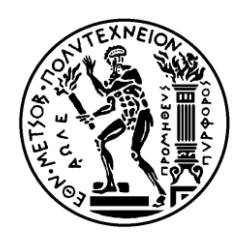

**ΕΘΝΙΚΟ ΜΕΤΣΟΒΙΟ ΠΟΛΥΤΕΧΝΕΙΟ** ΣΧΟΛΗ ΑΓΡΟΝΟΜΩΝ ΤΟΠΟΓΡΑΦΩΝ ΜΗΧΑΝΙΚΩΝ ΤΟΜΕΑΣ ΤΟΠΟΓΡΑΦΙΑΣ ΕΡΓΑΣΤΗΡΙΟ ΤΗΛΕΠΙΣΚΟΠΗΣΗΣ

**Εξαγωγή και Χαρακτηρισμός Μικροαποτιτανώσεων από Μαστογραφικές Εικόνες, μέσω Ανάπτυξης Ασαφούς Βάσης Γνώσης σε Περιβάλλον Αντικειμενοστρεφούς Ανάλυσης για την Αναγνώριση του Πορογενούς Καρκινώματος In Situ**

# ΔΙΠΛΩΜΑΤΙΚΗ ΕΡΓΑΣΙΑ

Σιούκα Φωτεινή

Επιβλέπων καθηγητής: Αργιαλάς Δημήτριος Καθηγητής ΕΜΠ

Αθήνα, Ιούλιος 2017

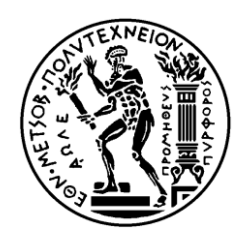

**NATIONAL TECHNICAL UNIVERSITY OF ATHENS** SCHOOL OF RURAL AND SURVEYING ENGINEERING DEPARTMENT OF TOPOGRAPHY LABORATORY OF REMOTE SENSING

# **Extraction and Characterization of Microcalcifications in Mammographic Images, by Developing Fuzzy Knowledge Base in an Object Oriented Environment Analysis for Recognition of Ductal Carcinoma In Situ**

# DIPLOMA THESIS

Siouka Foteini

Supervising Professor: Argialas Demetre Professor at N.T.U.A

Athens, July 2017

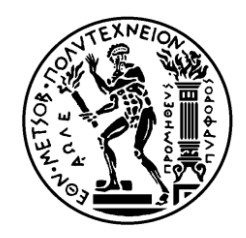

**ΕΘΝΙΚΟ ΜΕΤΣΟΒΙΟ ΠΟΛΥΤΕΧΝΕΙΟ** ΣΧΟΛΗ ΑΓΡΟΝΟΜΩΝ ΤΟΠΟΓΡΑΦΩΝ ΜΗΧΑΝΙΚΩΝ ΤΟΜΕΑΣ ΤΟΠΟΓΡΑΦΙΑΣ ΕΡΓΑΣΤΗΡΙΟ ΤΗΛΕΠΙΣΚΟΠΗΣΗΣ

# **Εξαγωγή και Χαρακτηρισμός Μικροαποτιτανώσεων από Μαστογραφικές Εικόνες, μέσω Ανάπτυξης Ασαφούς Βάσης Γνώσης σε Περιβάλλον Αντικειμενοστρεφούς Ανάλυσης για την Αναγνώριση του Πορογενούς Καρκινώματος In Situ**

# ΔΙΠΛΩΜΑΤΙΚΗ ΕΡΓΑΣΙΑ

Σιούκα Φωτεινή

Επιβλέπων καθηγητής: Αργιαλάς Δημήτριος Καθηγητής ΕΜΠ

Εγκρίθηκε από τριμελή εξεταστική επιτροπή στις 12 Ιουλίου 2017

Δ. Αργιαλάς Ε. Πανουργιά Π. Κολοκούσης Καθηγητής Λέκτορας Ακτινολογίας Δρ. Ε.Μ.Π Ε.Μ.Π. Ε.Κ.Π.Α.

……………… ………………… .………………

……………

Σιούκα Φωτεινή

Διπλωματούχος Αγρονόμος και Τοπογράφος Μηχανικός Ε.Μ.Π.

Copyright © Φωτεινή Σιούκα, 2017 Με επιφύλαξη παντός δικαιώματος. All rights reserved.

Απαγορεύεται η αντιγραφή, αποθήκευση και διανομή της παρούσας εργασίας, εξ ολοκλήρου ή τμήματος αυτής, για εμπορικό σκοπό. Επιτρέπεται η ανατύπωση, αποθήκευση και διανομή για σκοπό μη κερδοσκοπικό, εκπαιδευτικής ή ερευνητικής φύσης, υπό την προϋπόθεση να αναφέρεται η πηγή προέλευσης και να διατηρείται το παρόν μήνυμα. Ερωτήματα που αφορούν τη χρήση εργασίας για κερδοσκοπικό σκοπό πρέπει να απευθύνονται προς το συγγραφέα. Οι απόψεις και τα συμπεράσματα που περιέχονται σε αυτό το έγγραφο εκφράζουν τον συγγραφέα και δεν πρέπει να ερμηνευθεί ότι αντιπροσωπεύουν τις επίσημες θέσεις του Εθνικού Μετσόβιου Πολυτεχνείου.

# <span id="page-4-0"></span>**ΠΡΟΛΟΓΟΣ**

Στις μέρες μας ο καρκίνος του μαστού αποτελεί μάστιγα. Παρ' όλα αυτά, μπορεί να αντιμετωπιστεί με την έγκαιρη διάγνωση μέσω της προληπτικής μαστογραφίας. Στο αρχικό στάδιο 0, τα καρκινικά κύτταρα βρίσκονται στο εσωτερικό των πόρων και η προκαρκινική αλλοίωση ονομάζεται πορογενές καρκίνωμα situ. Η αποτελεσματικότερη μέθοδος για την ανίχνευση και διάγνωση αυτής της αλλοίωσης είναι η παρουσία μικροαποτιτανώσεων στην προληπτική μαστογραφία Η ερμηνεία της μαστογραφίας, όμως, αποτελεί δύσκολο έργο για τους ακτινολόγους λόγω του θορύβου και της χαμηλής έντασης που παρουσιάζει.

Αντικείμενο της παρούσας διπλωματικής είναι να αναπτυχθεί μία μεθοδολογία που θα επεξεργάζεται αρχικά τις μαστογραφίες για την απομάκρυνση του θορύβου και την ενίσχυση της αντίθεσης και στη συνέχεια θα βασίζεται στην αντικειμενοστρεφή ανάλυση με στόχο την αναγνώριση του πορογενούς καρκινώματος in situ.

### <span id="page-5-0"></span>**ΕΥΧΑΡΙΣΤΙΕΣ**

Με την ολοκλήρωση της παρούσας διπλωματικής εργασίας, θα ήθελα να ευχαριστήσω τον επιβλέποντα καθηγητή μου, κύριο Αργιαλά Δημήτριο, Καθηγητή Ε.Μ.Π., για την εμπιστοσύνη που μου έδειξε αναθέτοντάς μου την παρούσα εργασία, για το ιδιαίτερο ενδιαφέρον του, καθώς και για τις πολύτιμες επιστημονικές του παρατηρήσεις και υποδείξεις.

Θα ήθελα να εκφράσω ένα μεγάλο ευχαριστώ στην Λέκτορα ακτινολογίας ΕΚΠΑ, κυρία Πανουργιά Ευαγγελία, για τις συμβουλές και την καθοδήγησή της.

Ευχαριστώ θερμά τον κύριο Κολοκούση Πολυχρόνη, Δρ. Τοπογράφο Μηχανικό ΕΜΠ, για τις πολύτιμες επιστημονικές συμβουλές του.

Τέλος, θα ήθελα να ευχαριστήσω τον κύριο Ανδρεάδη Ιωάννη, Δρ. Ηλεκτρολόγο Μηχανικό και Μηχανικός Υπολογιστών Ε.Μ.Π. για την άμεση ανταπόκριση του στη διάθεση δεδομένων.

#### <span id="page-6-0"></span>**ΠΕΡΙΛΗΨΗ**

Το πορογενές καρκίνωμα in situ (Ductal Carcinoma In Situ-DCIS), είναι μία προκαρκινική ή μη διηθητική αλλοίωση του μαστού, η οποία πλήττει το 30-40% των γυναικών και αν δεν αντιμετωπιστεί εγκαίρως, περίπου το 50% των περιπτώσεων, θα καταλήξει σε διηθητικό καρκίνο του μαστού. Η αποτελεσματικότερη μέθοδος για την ανίχνευση και διάγνωση αυτής της αλλοίωσης είναι η παρουσία μικροαποτιτανώσεων στην προληπτική μαστογραφία. Οι μικροαποτιτανώσεις είναι εναποθέσεις αλάτων ασβεστίου, που εμφανίζονται στην μαστογραφία σαν μικροσκοπικά λευκά στίγματα. Σε περιπτώσεις πορογενούς καρκινώματος in situ εντοπίζονται ως προς την μορφολογία μικροαποτιτανώσεις άμορφες, με ποικιλία στο σχήμα και το μέγεθος, ενώ ως προς την κατανομή μπορεί να είναι ομαδοποιημένες, γραμμικές ή τμηματικές.

Ωστόσο, η ερμηνεία των μαστογραφικών εικόνων είναι πολλές φορές ένα πολύ δύσκολο εγχείρημα για τους ακτινολόγους και για τον λόγο αυτό, τα τελευταία χρόνια έχουν αναπτυχθεί πολλά συστήματα υποβοηθούμενης διάγνωσης (CAD) με σκοπό να βοηθήσουν τους ακτινολόγους στην διάγνωση της ασθένειας. Η ανάπτυξη των συστημάτων υποβοηθούμενης διάγνωσης έχει αυξήσει τα ποσοστά διάγνωσης του πορογενούς καρκινώματος in situ και της έγκαιρης διάγνωσης του διηθητικού καρκίνου στα πρώτα του στάδια. Επιπλέον χάρη στα συστήματα υποβοηθούμενης διάγνωσης έχουν μειωθεί οι λάθος θετικές διαγνώσεις (false-positive), δηλαδή οι περιπτώσεις όπου μία μαστογραφία χωρίς κακοήθεις ενδείξεις διαγιγνώσκεται ως καρκίνος. Αυτό έχει ως αποτέλεσμα πολλές ασθενείς να έχουν γλιτώσει από περαιτέρω εξετάσεις ή περιττές χειρουργικές επεμβάσεις (βιοψίες), που έχουν αρνητικές ψυχολογικές συνέπειες.

Αντικείμενο της παρούσας μελέτης είναι να αναπτυχθεί μία μεθοδολογία που θα ακολουθεί τα βασικά στάδια ενός συστήματος υποβοηθούμενης διάγνωσης και θα βασίζεται στην αντικειμενοστρεφή ανάλυση με στόχο την αναγνώριση του πορογενούς καρκινώματος in situ.

Τα δεδομένα που χρησιμοποιήθηκαν για την μελέτη ήταν ένα δείγμα μαστογραφικών εικόνων από την διαδικτυακή βάση δεδομένων Digital Database for Screening Mammography (DDSM) του Πανεπιστημίου της Βόρειας Φλόριντα.

Στο πρώτο στάδιο της μεθοδολογίας έγινε εφαρμογή τριών φίλτρων ομαλοποίησης (gauss, μεσαίας τιμής και ανισοτροπικής διάχυσης) στα δεδομένα ώστε να επιλεχθεί τελικά εκείνο που είχε τα καλύτερα αποτελέσματα ως προς την μείωση του θορύβου και την βελτίωση της ποιότητας της εικόνας. Στη συνέχεια, έγινε προσπάθεια ενίσχυσης των μικροαποτιτανώσεων, που αποτελούν το βασικό χαρακτηριστικό του πορογενούς καρκινώματος in situ, μέσω του φίλτρου ενίσχυσης των γκαουσιανών διαφορών (Difference of Gaussian), του μορφομετρικού δείκτη τοπογραφικής θέσης (Topographic Position Index) και κάποιων μορφολογικών επεξεργασιών όπως το opening top-hat και την ανακατασκευή (inferior reconstruction). Τελικό στάδιο της μεθοδολογίας ήταν η αντικειμενοστρεφής ανάλυση η οποία υλοποιήθηκε στο λογισμικό eCognition. Στο συγκεκριμένο στάδιο εισάχθηκαν στο λογισμικό ως θεματικά επίπεδα όλα τα αποτελέσματα των επεξεργασιών που αναφέρθηκαν και δημιουργήθηκε ένα επίπεδο κατάτμησης και οχτώ επίπεδα ταξινόμησης. Στόχος ήταν μέσω των διαφορετικών επιπέδων ταξινόμησης να δημιουργηθούν κατηγορίες για τα διάφορα χαρακτηριστικά των μικροαποτιτανώσεων και στο τελικό επίπεδο ταξινόμησης να γίνει αναγνώριση του πορογενούς καρκινώματος in situ.

Θέλοντας να δημιουργήσουμε μία γενική μεθοδολογία στις διαδικασίες που ακολουθήθηκαν για την ταξινόμηση των χαρακτηριστικών των εικόνων, χρησιμοποιήθηκαν οι ίδιες ιδιότητες και τα ίδια όρια στα πεδία τιμών των ιδιοτήτων των κατηγοριών. Απαραίτητο εργαλείο ορισμού των κλάσεων σε όλα τα επίπεδα, ήταν οι ασαφείς συναρτήσεις συμμετοχής. Τα διαστήματα ασάφειας για τον κάθε κανόνα επιλέχθηκαν ύστερα από αρκετή διερεύνηση και κατέδειξαν τη μεγάλη χρησιμότητα της ασαφούς λογικής έναντι των αυστηρώς καθορισμένων ορίων. Τέλος τα αποτελέσματα της μεθόδου αξιολογήθηκαν τόσο με τη σύγκριση των αποτελεσμάτων με τις πληροφορίες που δίνει η βάση δεδομένων για την μορφολογία, την κατανομή και την παθολογία των αποτιτανώσεων όσο και με τη χρήση αλγορίθμων του λογισμικού που αφορούν την ευστάθεια της ταξινόμησης (best classification result, classification stability) αλλά και με την χρήση δειγμάτων( TTA mask).

#### **Λέξεις-κλειδιά**

**Καρκίνος του μαστού, πορογενές καρκίνωμα in situ, μικροαποτιτανώσεις, μαστογραφία, Ανίχνευση πορογενούς καρκινώματος in situ, ταξινόμηση πορογενούς καρκινώματος in situ, ευρήματα μαστογραφίας, ψηφιακή μαστογραφία, Είδη αποτιτανώσεων, Προεπεξεργασία μαστογραφίας, Κατάτμηση μαστογραφίας, Ερμηνεία μαστογραφίας, Επεξεργασία μαστογραφικής εικόνας, Συστήματα υποβοηθούμενης διάγνωσης, Βάση δεδομένων μαστογραφιών, αντικειμενοστρεφή ανάλυση, δείκτης τοπογραφικής θέσης, ασαφής λογική, e-Cognition, SAGA-GIS, μαθηματική μορφολογία, φίλτρα ενίσχυσης, κατάτμηση, ταξινόμηση, κατάτμηση πολλαπλής ανάλυσης, συναρτήσεις συμμετοχής**

#### <span id="page-8-0"></span>**ABSTRACT**

The Ductal Carcinoma in Situ (DCIS), is a precancerous or non-invasive breast lesion, which affects 30-40% of women and if not treated in time, about 50% of cases will result in invasive breast cancer. The most effective method for detecting and diagnosing this lesion is the presence of microcalcification in preventive mammography. Microcalcifications are deposits of calcium salts, which appear in mammography as tiny white spots. In cases of ductal carcinoma in situ, amorphous microcalcifications are identified based on the morphology, varying in shape and size, and may be grouped, linear or segmental in terms of distribution.

However, the interpretation of mammography images is often a very difficult task for radiologists, and so, in recent years, many Computer Assisted Diagnosis (CAD) systems have been developed to help radiologists diagnose the disease. The development of assisted diagnosis systems has increased rates of diagnosis of ductal carcinoma in situ and the early diagnosis of invasive cancer in its early stages. In addition, assisted diagnosis systems have reduced false-positive errors, which are cases where a mammogram without malignant evidence is diagnosed as cancer. This results in many female patients being spared from further tests or unnecessary surgeries (biopsies) that have negative psychological consequences.

The aim of the present study is to develop a methodology that follows the basic stages of an assisted diagnosis system and will be based on object-oriented analysis in order to identify ductal carcinoma in situ.

The data that were used for the study were a sample of mammography images for the Digital Database for Screening Mammography (DDSM) from the University of North Florida.

In the first stage of the methodology, three smoothing filters (gauss, median value and anisotropic diffusion) were applied to the data to finally select the one that had the best results in reducing noise and improving image quality. Subsequently, an attempt was made to strengthen the microcalcifications, which are the main feature of ductal carcinoma in situ, by utilizing the Difference of Gaussian enhancement filter, the Topographic Position Index and some morphological filters such as the opening top-hat and inferior reconstruction. The final stage of the methodology was the object based image analysis (OBIA) which was implemented in the eCognition software. At this stage, all the results of the above processing were introduced into the software as thematic layers, and so one level of segmentation and eight levels of classification were created. The aim was to categorize the different characteristics of microcalcifications by means of the different classification levels and to identify ductal carcinoma in situ at the final classification level.

The exact same procedures are followed in all the examined mammography images, as well as the same features and the same limits in the values ranges of the properties of the classes created at the classification stage in order to create a generalized methodology. Fuzzy membership functions were an essential tool for defining classes at all levels. The fuzzy intervals for each rule were chosen after a lot of investigation and demonstrated the great merit of fuzzy logic over strictly defined boundaries. Finally, the results of the method were evaluated both by comparing the results with the information provided by the database about the morphology, the distribution and the pathology of the calcifications, as well as by utilizing algorithms from the software which concern the stability of the classification (best classification result, classification stability) but also by using samples (TTA mask) and confusion matrices.

#### **Key-words**

**Breast cancer, DCIS, microalcifications, mammography, DCIS detection, Classification of DCIS, Mammography findings, Digital mammography, Types of calcifications, Preprocessing Mammography, Mammography Segmentation, Mammography Interpretation, Image Analysis Mammography, Computer aided diagnosis (CAD), medical image processing, Mammography Database, object-based image analysis (OBIA), topographic position index, fuzzy logic, e-Cognition, SAGA-GIS, Mathematical morphology, Enhancement filters, Segmentation, Classification, Multiresolution Segmentation, Membership Functions.**

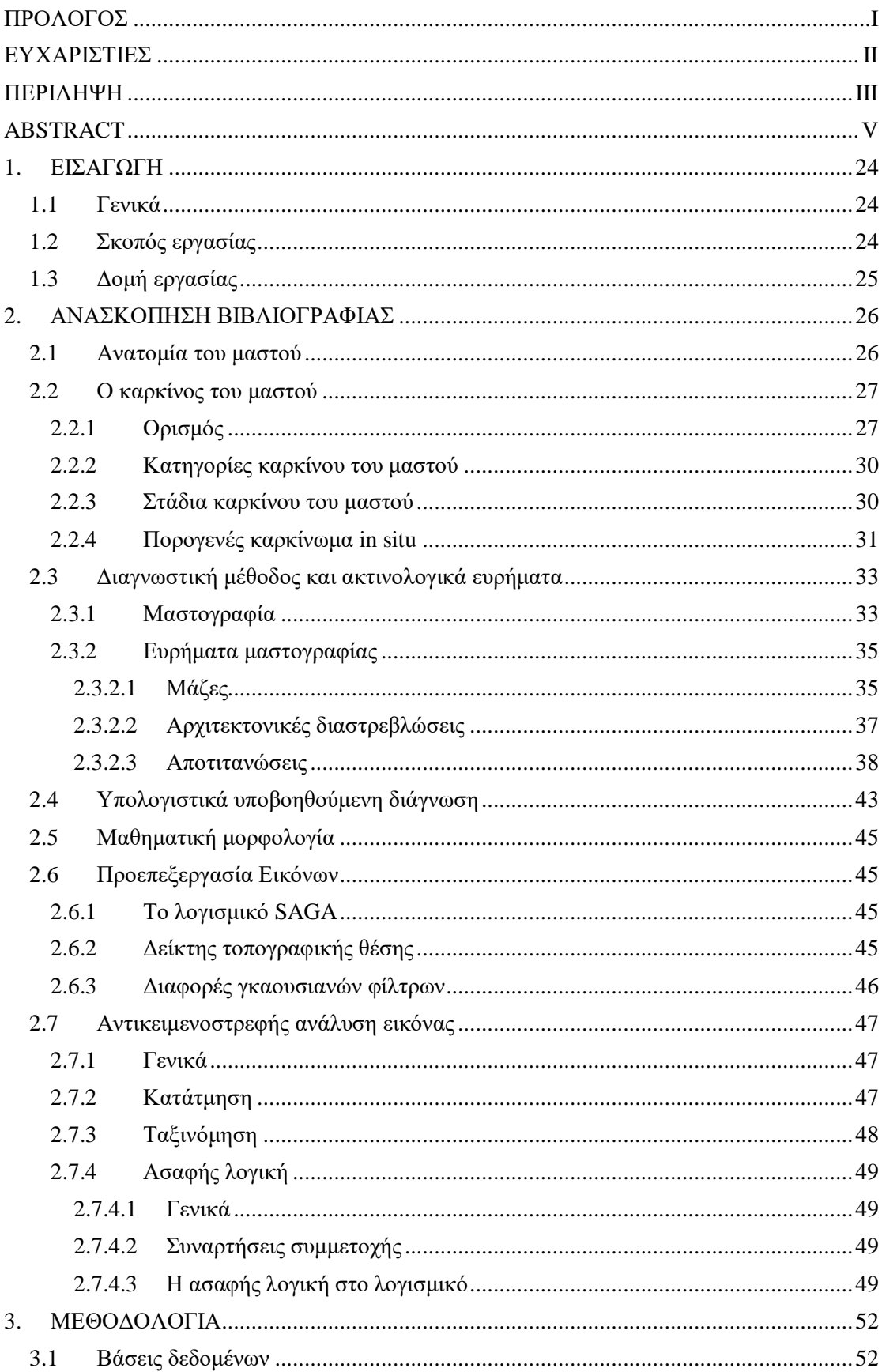

## **ΠΕΡΙΕΧΟΜΕΝΑ**

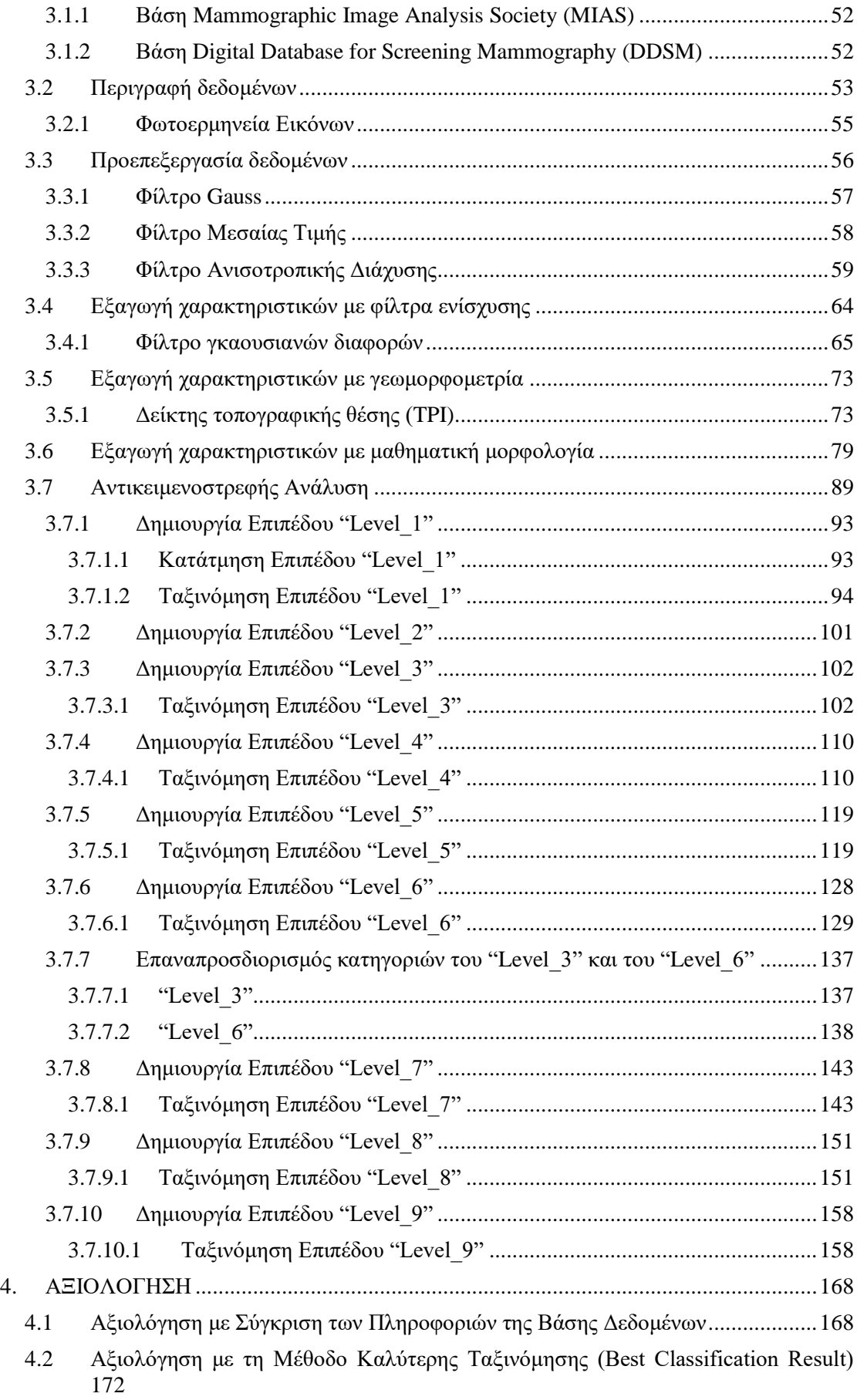

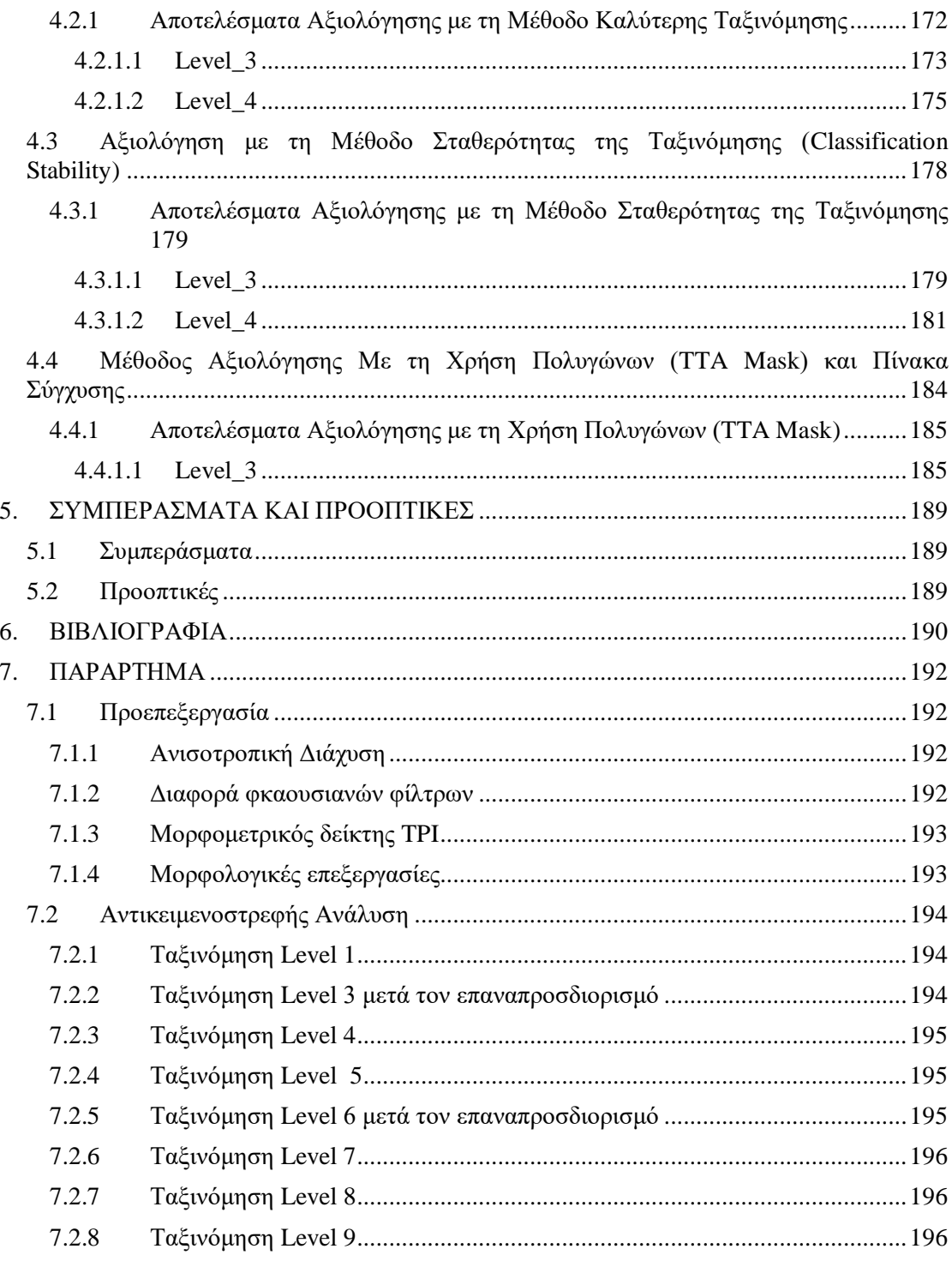

# **ΕΥΡΕΤΗΡΙΟ ΕΙΚΟΝΩΝ**

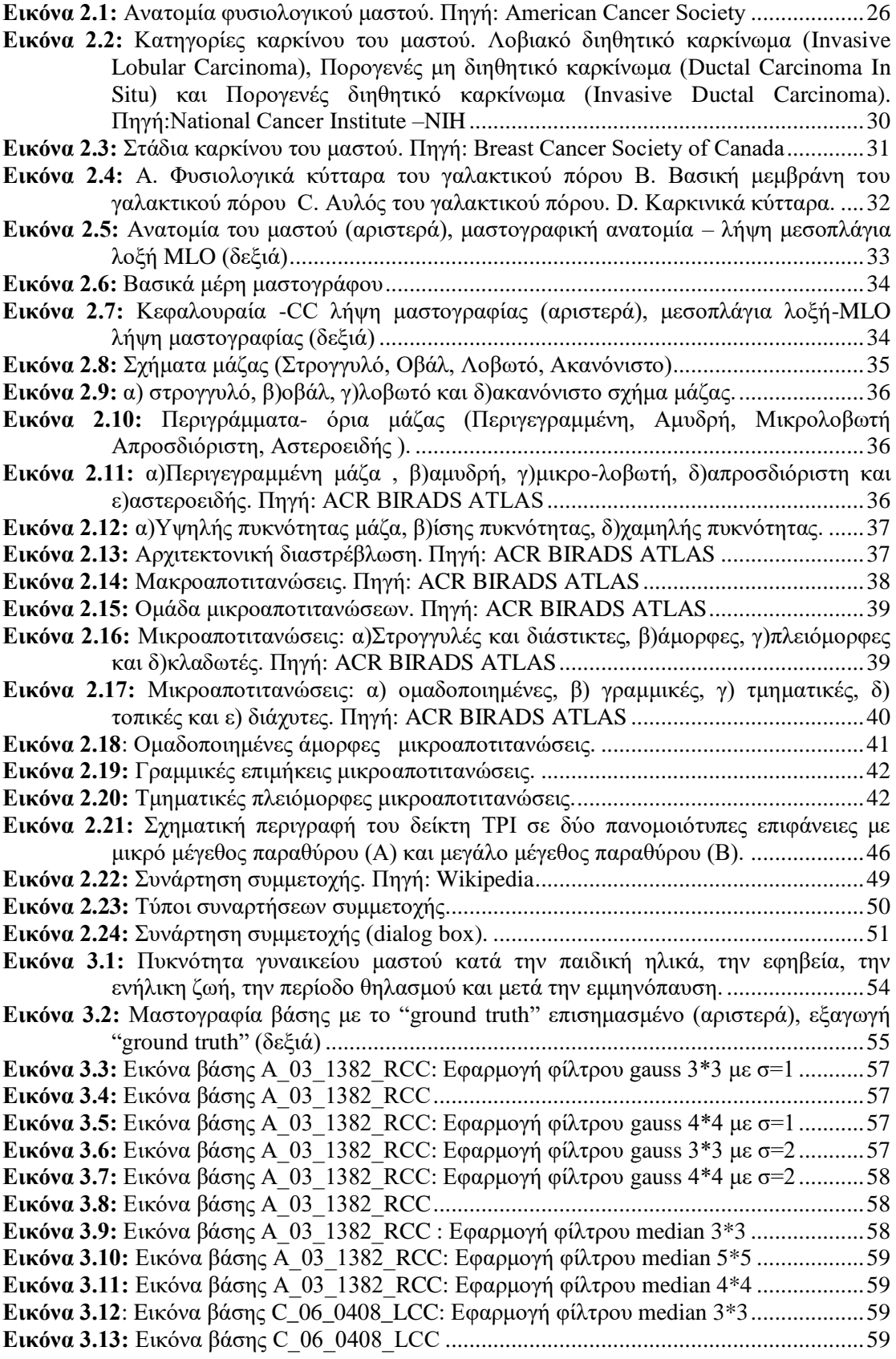

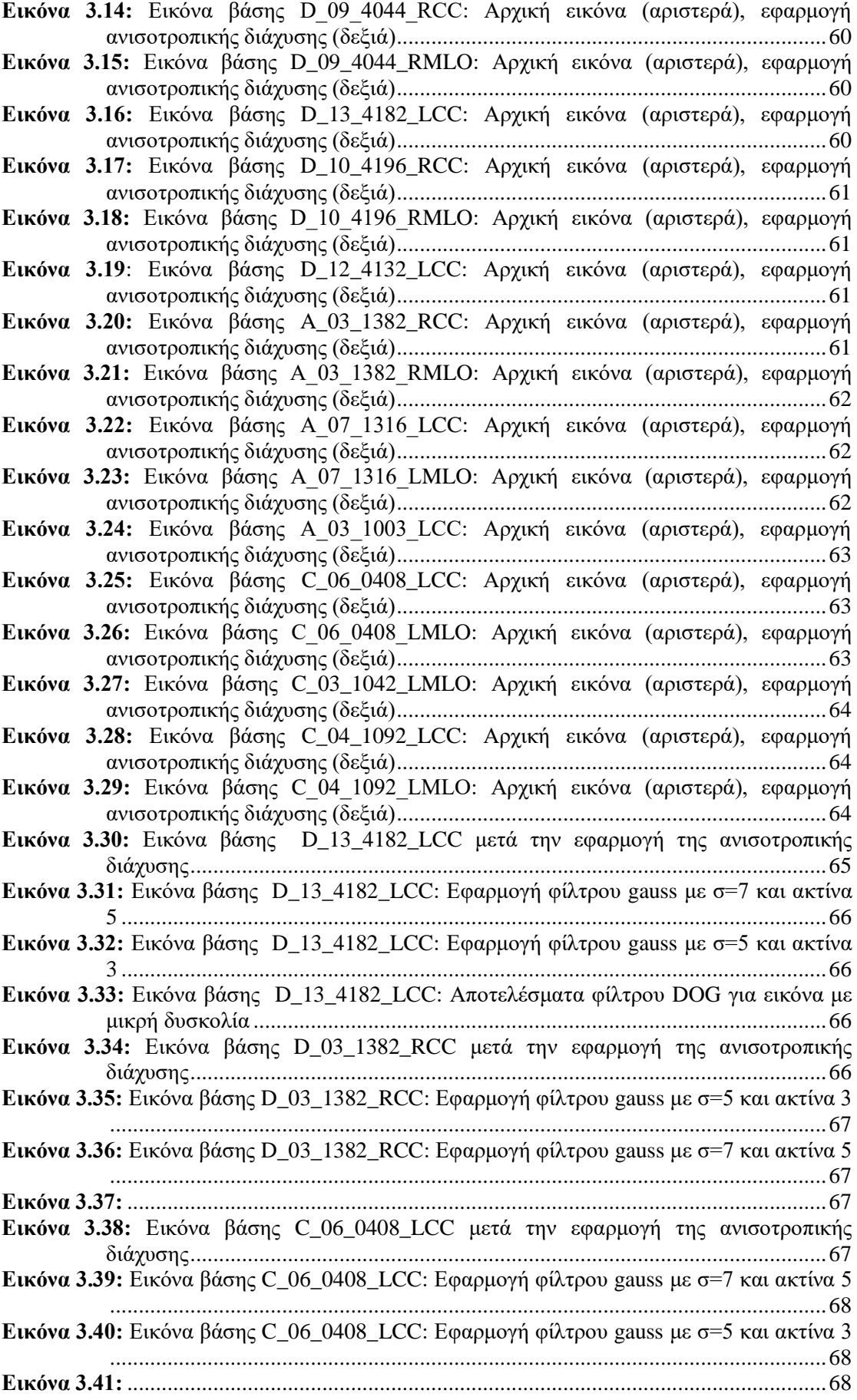

**Εικόνα 3.43:** [Εικόνα βάσης D\\_09\\_4044\\_RMLO: μετά την εφαρμογή της ανισοτροπικής](#page-72-0)  [διάχυσης\(αριστερά\), Αποτέλεσμα εφαρμογής φίλτρου DOG \(δεξιά\)](#page-72-0) ..................69 **Εικόνα 3.42:** [Εικόνα βάσης D\\_09\\_4044\\_RCC: μετά την εφαρμογή της ανισοτροπικής](file:///C:/Users/Foteini/Desktop/αρχεια_συγγραφής/διπλωματική_σιουκα_v05.docx%23_Toc487532741)  [διάχυσης\(αριστερά\), Αποτέλεσμα εφαρμογής φίλτρου DOG](file:///C:/Users/Foteini/Desktop/αρχεια_συγγραφής/διπλωματική_σιουκα_v05.docx%23_Toc487532741) (δεξιά) ..................69 **Εικόνα 3.44:** Εικόνα βάσης D\_10\_4196\_RCC [μετά την εφαρμογή της ανισοτροπικής](file:///C:/Users/Foteini/Desktop/αρχεια_συγγραφής/διπλωματική_σιουκα_v05.docx%23_Toc487532742)  [διάχυσης\(αριστερά\), Αποτέλεσμα εφαρμογής φίλτρου DOG \(δεξιά\)](file:///C:/Users/Foteini/Desktop/αρχεια_συγγραφής/διπλωματική_σιουκα_v05.docx%23_Toc487532742) ..................69 **Εικόνα 3.45:** Εικόνα βάσης D\_10\_4196\_RMLO [μετά την εφαρμογή της ανισοτροπικής](#page-73-0)  [διάχυσης\(αριστερά\), Αποτέλεσμα εφαρμογής φίλτρου DOG \(δεξιά\)](#page-73-0) ..................70 **Εικόνα 3.46:** Εικόνα βάσης D\_12\_4132\_LCC [μετά την εφαρμογή της ανισοτροπικής](file:///C:/Users/Foteini/Desktop/αρχεια_συγγραφής/διπλωματική_σιουκα_v05.docx%23_Toc487532744)  [διάχυσης\(αριστερά\), Αποτέλεσμα εφαρμογής φίλτρου DOG \(δεξιά\)](file:///C:/Users/Foteini/Desktop/αρχεια_συγγραφής/διπλωματική_σιουκα_v05.docx%23_Toc487532744) ..................70 **Εικόνα 3.47:** Εικόνα βάσης A\_03\_1382\_RMLO [μετά την εφαρμογή της ανισοτροπικής](file:///C:/Users/Foteini/Desktop/αρχεια_συγγραφής/διπλωματική_σιουκα_v05.docx%23_Toc487532745)  [διάχυσης\(αριστερά\), Αποτέλεσμα εφαρμογής φίλτρου DOG \(δεξιά\)](file:///C:/Users/Foteini/Desktop/αρχεια_συγγραφής/διπλωματική_σιουκα_v05.docx%23_Toc487532745) ..................70 **Εικόνα 3.50:** Εικόνα βάσης A\_03\_1003\_LCC [μετά την εφαρμογή της ανισοτροπικής](#page-74-0)  [διάχυσης\(αριστερά\), Αποτέλεσμα εφαρμογής φίλτρου DOG](#page-74-0) (δεξιά) ..................71 **Εικόνα 3.48:** [Εικόνα βάσης A\\_07\\_1316\\_LCC μετά την εφαρμογή της ανισοτροπικής](file:///C:/Users/Foteini/Desktop/αρχεια_συγγραφής/διπλωματική_σιουκα_v05.docx%23_Toc487532747)  [διάχυσης\(αριστερά\), Αποτέλεσμα εφαρμογής φίλτρου DOG \(δεξιά\)](file:///C:/Users/Foteini/Desktop/αρχεια_συγγραφής/διπλωματική_σιουκα_v05.docx%23_Toc487532747) ..................71 **Εικόνα 3.49:** Εικόνα βάσης A\_07\_1316\_LMLO [μετά την εφαρμογή της ανισοτροπικής](file:///C:/Users/Foteini/Desktop/αρχεια_συγγραφής/διπλωματική_σιουκα_v05.docx%23_Toc487532748)  [διάχυσης\(αριστερά\), Αποτέλεσμα εφαρμογής φίλτρου DOG \(δεξιά\)](file:///C:/Users/Foteini/Desktop/αρχεια_συγγραφής/διπλωματική_σιουκα_v05.docx%23_Toc487532748) ..................71 **Εικόνα 3.51:** Εικόνα βάσης C\_04\_1092\_LCC [μετά την εφαρμογή της ανισοτροπικής](#page-75-0)  [διάχυσης\(αριστερά\), Αποτέλεσμα εφαρμογής φίλτρου DOG](#page-75-0) (δεξιά) ..................72 **Εικόνα 3.52:** Εικόνα βάσης C\_04\_1092\_LMLO [μετά την εφαρμογή της ανισοτροπικής](#page-75-1)  [διάχυσης\(αριστερά\), Αποτέλεσμα εφαρμογής φίλτρου DOG](#page-75-1) (δεξιά) ..................72 **Εικόνα 3.53:** Εικόνα βάσης C\_06\_0408\_LMLO [μετά την εφαρμογή της ανισοτροπικής](#page-75-2)  [διάχυσης\(αριστερά\), Αποτέλεσμα εφαρμογής φίλτρου DOG](#page-75-2) (δεξιά) ..................72 **Εικόνα 3.54:** Εικόνα βάσης C\_03\_1042\_LMLO [μετά την εφαρμογή του anisotropic](#page-76-2) [diffusion\(αριστερά\), Αποτέλεσμα εφαρμογής φίλτρου DOG](#page-76-2) (δεξιά)...................73 **Εικόνα 3.55 :** Εικόνα βάσης D\_13\_4182\_LCC [μετά την εφαρμογή της ανισοτροπικής](file:///C:/Users/Foteini/Desktop/αρχεια_συγγραφής/διπλωματική_σιουκα_v05.docx%23_Toc487532753)  [διάχυσης\(αριστερά\), Αποτέλεσμα του δείκτη TPI](file:///C:/Users/Foteini/Desktop/αρχεια_συγγραφής/διπλωματική_σιουκα_v05.docx%23_Toc487532753) (δεξιά) ...................................73 **Εικόνα 3.56:** Εικόνα βάσης D\_03\_1382\_RCC [μετά την εφαρμογή της ανισοτροπικής](file:///C:/Users/Foteini/Desktop/αρχεια_συγγραφής/διπλωματική_σιουκα_v05.docx%23_Toc487532754)  [διάχυσης\(αριστερά\), Αποτέλεσμα του δείκτη TPI](file:///C:/Users/Foteini/Desktop/αρχεια_συγγραφής/διπλωματική_σιουκα_v05.docx%23_Toc487532754) (δεξιά) ...................................74 **Εικόνα 3.57:** Εικόνα βάσης C\_06\_0408\_LCC [μετά την εφαρμογή της ανισοτροπικής](file:///C:/Users/Foteini/Desktop/αρχεια_συγγραφής/διπλωματική_σιουκα_v05.docx%23_Toc487532755)  [διάχυσης\(αριστερά\), Αποτέλεσμα του δείκτη TPI](file:///C:/Users/Foteini/Desktop/αρχεια_συγγραφής/διπλωματική_σιουκα_v05.docx%23_Toc487532755) (δεξιά) ...................................74 **Εικόνα 3.59:** [Εικόνα βάσης D\\_09\\_4044\\_RMLO μετά την εφαρμογή της ανισοτροπικής](#page-78-0)  [διάχυσης\(αριστερά\), Αποτέλεσμα του δείκτη TPI \(δεξιά\)](#page-78-0) ...................................75 **Εικόνα 3.58:** [Εικόνα βάσης D\\_09\\_4044\\_RCC μετά την εφαρμογή της ανισοτροπικής](file:///C:/Users/Foteini/Desktop/αρχεια_συγγραφής/διπλωματική_σιουκα_v05.docx%23_Toc487532757)  [διάχυσης\(αριστερά\), Αποτέλεσμα του δείκτη TPI](file:///C:/Users/Foteini/Desktop/αρχεια_συγγραφής/διπλωματική_σιουκα_v05.docx%23_Toc487532757) (δεξιά) ...................................75 **Εικόνα 3.60:** Εικόνα βάσης D\_10\_4196\_RCC [μετά την εφαρμογή της ανισοτροπικής](file:///C:/Users/Foteini/Desktop/αρχεια_συγγραφής/διπλωματική_σιουκα_v05.docx%23_Toc487532758)  [διάχυσης\(αριστερά\), Αποτέλεσμα του δείκτη TPI \(δεξιά\)](file:///C:/Users/Foteini/Desktop/αρχεια_συγγραφής/διπλωματική_σιουκα_v05.docx%23_Toc487532758) ...................................75 **Εικόνα 3.61:** Εικόνα βάσης D\_10\_4196\_RMLO [μετά την εφαρμογή της ανισοτροπικής](#page-79-0)  [διάχυσης\(αριστερά\), Αποτέλεσμα του δείκτη TPI \(δεξιά\)](#page-79-0) ...................................76 **Εικόνα 3.62:** Εικόνα βάσης D\_12\_4132\_LCC [μετά την εφαρμογή της ανισοτροπικής](file:///C:/Users/Foteini/Desktop/αρχεια_συγγραφής/διπλωματική_σιουκα_v05.docx%23_Toc487532760)  [διάχυσης\(αριστερά\), Αποτέλεσμα του δείκτη TPI \(δεξιά\)](file:///C:/Users/Foteini/Desktop/αρχεια_συγγραφής/διπλωματική_σιουκα_v05.docx%23_Toc487532760) ..................................76 **Εικόνα 3.63:** Εικόνα βάσης A\_03\_1382\_RMLO [μετά την εφαρμογή της ανισοτροπικής](file:///C:/Users/Foteini/Desktop/αρχεια_συγγραφής/διπλωματική_σιουκα_v05.docx%23_Toc487532761)  [διάχυσης\(αριστερά\), Αποτέλεσμα του δείκτη TPI \(δεξιά\)](file:///C:/Users/Foteini/Desktop/αρχεια_συγγραφής/διπλωματική_σιουκα_v05.docx%23_Toc487532761) ..................................76 **Εικόνα 3.66:** [Εικόνα βάσης A\\_03\\_1003\\_LCC μετά την εφαρμογή της ανισοτροπικής](#page-80-0)  [διάχυσης\(αριστερά\), Αποτέλεσμα του δείκτη TPI \(δεξιά\)](#page-80-0) ..................................77 **Εικόνα 3.64:** Εικόνα βάσης A\_07\_1316\_LCC [μετά την εφαρμογή της ανισοτροπικής](file:///C:/Users/Foteini/Desktop/αρχεια_συγγραφής/διπλωματική_σιουκα_v05.docx%23_Toc487532763)  [διάχυσης\(αριστερά\), Αποτέλεσμα του δείκτη TPI \(δεξιά\)](file:///C:/Users/Foteini/Desktop/αρχεια_συγγραφής/διπλωματική_σιουκα_v05.docx%23_Toc487532763) ..................................77 **Εικόνα 3.65:** Εικόνα βάσης A\_07\_1316\_LMLO [μετά την εφαρμογή της ανισοτροπικής](file:///C:/Users/Foteini/Desktop/αρχεια_συγγραφής/διπλωματική_σιουκα_v05.docx%23_Toc487532764)  [διάχυσης\(αριστερά\), Αποτέλεσμα του δείκτη TPI \(δεξιά\)](file:///C:/Users/Foteini/Desktop/αρχεια_συγγραφής/διπλωματική_σιουκα_v05.docx%23_Toc487532764) ..................................77 **Εικόνα 3.67:** [Εικόνα βάσης c\\_04\\_1092\\_LCC μετά την εφαρμογή της ανισοτροπικής](#page-81-0)  [διάχυσης\(αριστερά\), Αποτέλεσμα του δείκτη TPI \(δεξιά\)](#page-81-0) ..................................78 **Εικόνα 3.68:** Εικόνα βάσης c\_04\_1092\_LMLO [μετά την εφαρμογή της ανισοτροπικής](#page-81-1)  [διάχυσης\(αριστερά\), Αποτέλεσμα του δείκτη TPI \(δεξιά\)](#page-81-1) ..................................78

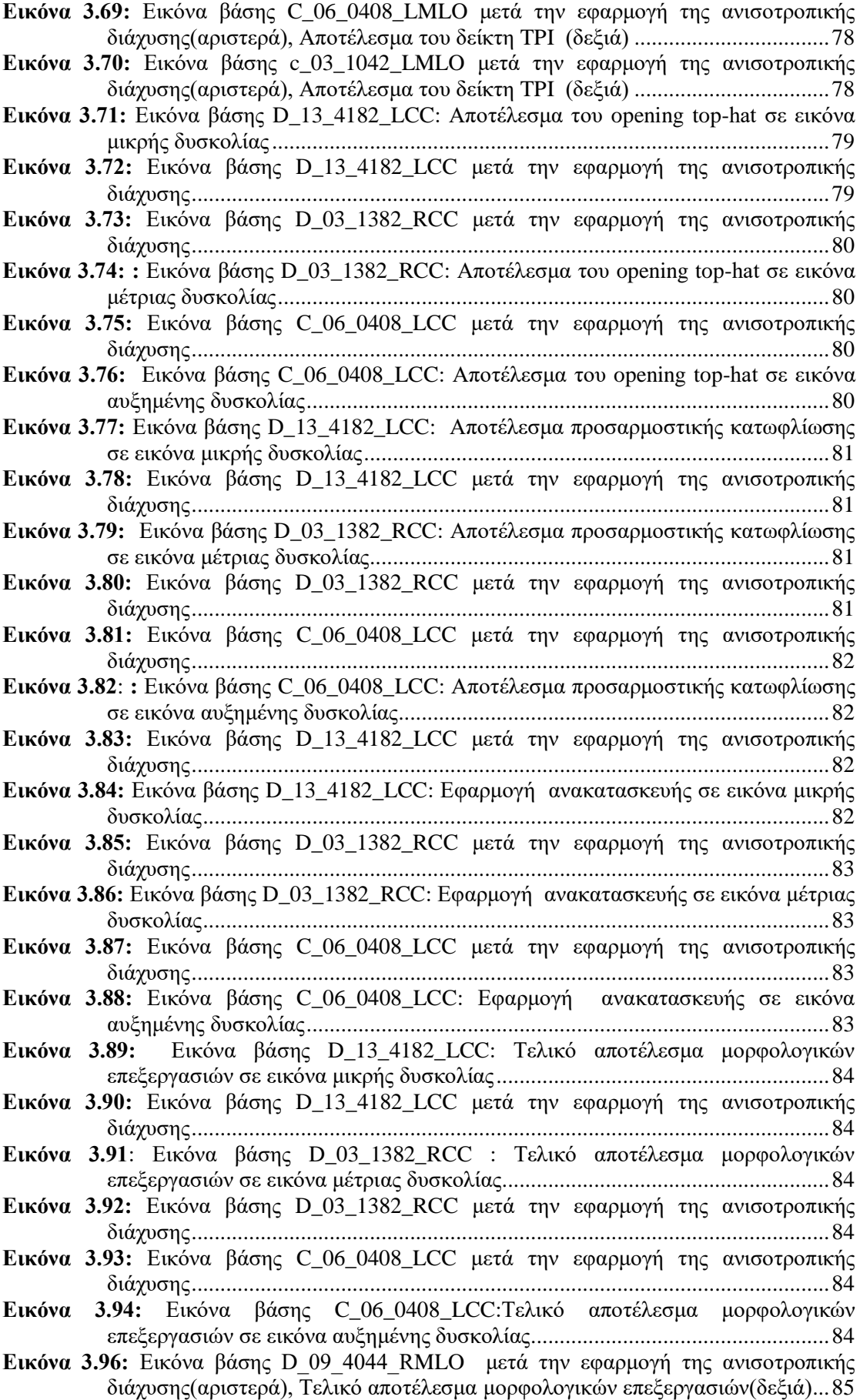

**Εικόνα 3.95:** [Εικόνα βάσης D\\_09\\_4044\\_RCC μετά την εφαρμογή της ανισοτροπικής](file:///C:/Users/Foteini/Desktop/αρχεια_συγγραφής/διπλωματική_σιουκα_v05.docx%23_Toc487532794)  [διάχυσης\(αριστερά\), Τελικό αποτέλεσμα μορφολογικών επεξεργασιών\(δεξιά\)...85](file:///C:/Users/Foteini/Desktop/αρχεια_συγγραφής/διπλωματική_σιουκα_v05.docx%23_Toc487532794) **Εικόνα 3.98:** Εικόνα βάσης D\_10\_4196\_RMLO [μετά την εφαρμογή της ανισοτροπικής](#page-89-0)  [διάχυσης\(αριστερά\), Τελικό αποτέλεσμα μορφολογικών επεξεργασιών\(δεξιά\)...86](#page-89-0) **Εικόνα 3.97:** Εικόνα βάσης D\_10\_4196\_RCC [μετά την εφαρμογή της ανισοτροπικής](file:///C:/Users/Foteini/Desktop/αρχεια_συγγραφής/διπλωματική_σιουκα_v05.docx%23_Toc487532796)  [διάχυσης\(αριστερά\), Τελικό αποτέλεσμα μορφολογικών επεξεργασιών\(δεξιά\)...86](file:///C:/Users/Foteini/Desktop/αρχεια_συγγραφής/διπλωματική_σιουκα_v05.docx%23_Toc487532796) **Εικόνα 3.99:** Εικόνα βάσης D\_12\_4132\_LCC [μετά την εφαρμογή της ανισοτροπικής](file:///C:/Users/Foteini/Desktop/αρχεια_συγγραφής/διπλωματική_σιουκα_v05.docx%23_Toc487532797) [διάχυσης\(αριστερά\), Τελικό αποτέλεσμα μορφολογικών επεξεργασιών\(δεξιά\)...86](file:///C:/Users/Foteini/Desktop/αρχεια_συγγραφής/διπλωματική_σιουκα_v05.docx%23_Toc487532797) **Εικόνα 3.100:** Εικόνα βάσης A\_03\_1382\_RMLO [μετά την εφαρμογή της ανισοτροπικής](#page-90-0)  [διάχυσης\(αριστερά\), Τελικό αποτέλεσμα μορφολογικών επεξεργασιών\(δεξιά\)...87](#page-90-0) **Εικόνα 3.101:** [Εικόνα βάσης A\\_07\\_1316\\_LCC: μετά την εφαρμογή της ανισοτροπικής](file:///C:/Users/Foteini/Desktop/αρχεια_συγγραφής/διπλωματική_σιουκα_v05.docx%23_Toc487532799)  [διάχυσης\(αριστερά\), Τελικό αποτέλεσμα μορφολογικών επεξεργασιών\(δεξιά\)...87](file:///C:/Users/Foteini/Desktop/αρχεια_συγγραφής/διπλωματική_σιουκα_v05.docx%23_Toc487532799) **Εικόνα 3.102:** Εικόνα βάσης A\_07\_1316\_LMLO [μετά την εφαρμογή της ανισοτροπικής](file:///C:/Users/Foteini/Desktop/αρχεια_συγγραφής/διπλωματική_σιουκα_v05.docx%23_Toc487532800)  [διάχυσης\(αριστερά\), Τελικό αποτέλεσμα μορφολογικών επεξεργασιών\(δεξιά\)...87](file:///C:/Users/Foteini/Desktop/αρχεια_συγγραφής/διπλωματική_σιουκα_v05.docx%23_Toc487532800) **Εικόνα 3.103:** [Εικόνα βάσης A\\_03\\_1003\\_LCC μετά την εφαρμογή της ανισοτροπικής](#page-91-0)  [διάχυσης\(αριστερά\), Τελικό αποτέλεσμα μορφολογικών επεξεργασιών\(δεξιά\)...88](#page-91-0) **Εικόνα 3.104:** [Εικόνα βάσης c\\_04\\_1092\\_LCCμετά την εφαρμογή της ανισοτροπικής](#page-91-1)  [διάχυσης\(αριστερά\), Τελικό αποτέλεσμα μορφολογικών επεξεργασιών\(δεξιά\)...88](#page-91-1) **Εικόνα 3.105:** [Εικόνα βάσης c\\_04\\_1092\\_LMLO μετά την εφαρμογή της ανισοτροπικής](#page-91-2)  [διάχυσης\(αριστερά\), Τελικό αποτέλεσμα μορφολογικών επεξεργασιών\(δεξιά\)...88](#page-91-2) **Εικόνα 3.106:** Εικόνα βάσης C\_06\_0408\_LMLO [μετά την εφαρμογή της ανισοτροπικής](#page-92-1)  [διάχυσης\(αριστερά\), Τελικό αποτέλεσμα μορφολογικών επεξεργασιών\(δεξιά\)...89](#page-92-1) **Εικόνα 3.107:** Εικόνα βάσης c\_03\_1042\_LMLO [μετά την εφαρμογή της ανισοτροπικής](#page-92-2)  [διάχυσης\(αριστερά\), Τελικό αποτέλεσμα μορφολογικών επεξεργασιών\(δεξιά\)...89](#page-92-2) **Εικόνα 3.108:** [Παράθυρο διαλόγου του eCognition, στο οποίο εισάγονται τα θεματικά](file:///C:/Users/Foteini/Desktop/αρχεια_συγγραφής/διπλωματική_σιουκα_v05.docx%23_Toc487532806)  [επίπεδα ώστε να πραγματοποιηθεί η αντικειμενοστρεφής ανάλυση.](file:///C:/Users/Foteini/Desktop/αρχεια_συγγραφής/διπλωματική_σιουκα_v05.docx%23_Toc487532806) ...................90 **Εικόνα 3.109:** [Κατηγορίες που θέλουμε να εξάγουμε με τις ταξινομήσεις............................91](#page-94-0) **Εικόνα 3.110:** [Παράθυρο επιλογής παραμέτρων κατάτμησης για το "Level\\_1"](#page-97-1) ...................94 **Εικόνα 3.111:** Δημιουργία των [κλάσεων "calcifications\\_like\(L1\)" και "other\(L1\)", καθώς](#page-98-0)  [και η απεικόνιση των χαρακτηριστικών που χρησιμοποιήθηκαν για τον ορισμό](#page-98-0)  [τους μέσω της εφαρμογής των συναρτήσεων συμμετοχής...................................95](#page-98-0) **Εικόνα 3.112:** [Εικόνα βάσης D\\_09\\_4044\\_RCC: Αρχική εικόνα \(αριστερά\), αποτέλεσμα](#page-99-0)  [ταξινόμησης επιπέδου 1 \(δεξιά\)...........................................................................96](#page-99-0) **Εικόνα 3.113:** [Εικόνα βάσης D\\_09\\_4044\\_RMLO: Αρχική εικόνα \(αριστερά\), αποτέλεσμα](#page-99-1)  [ταξινόμησης επιπέδου 1 \(δεξιά\)...........................................................................96](#page-99-1) **Εικόνα 3.114:** [Εικόνα βάσης D\\_13\\_4182\\_LCC: Αρχική εικόνα \(αριστερά\), αποτέλεσμα](#page-99-2)  [ταξινόμησης επιπέδου 1 \(δεξιά\)...........................................................................96](#page-99-2) **Εικόνα 3.115:** [Εικόνα βάσης D\\_10\\_4196\\_RCC: Αρχική εικόνα \(αριστερά\), αποτέλεσμα](#page-99-3)  [ταξινόμησης επιπέδου 1 \(δεξιά\)...........................................................................96](#page-99-3) **Εικόνα 3.116:** [Εικόνα βάσης D\\_10\\_4196\\_RMLO: Αρχική εικόνα \(αριστερά\), αποτέλεσμα](#page-100-0)  [ταξινόμησης επιπέδου 1 \(δεξιά\)...........................................................................97](#page-100-0) **Εικόνα 3.117**[: Εικόνα βάσης D\\_12\\_4132\\_LCC: Αρχική εικόνα \(αριστερά\), αποτέλεσμα](#page-100-1)  [ταξινόμησης επιπέδου 1 \(δεξιά\)...........................................................................97](#page-100-1) **Εικόνα 3.118:** Εικόνα βάσης A\_03\_1382\_RCC [: Αρχική εικόνα \(αριστερά\), αποτέλεσμα](#page-100-2)  [ταξινόμησης επιπέδου 1 \(δεξιά\)...........................................................................97](#page-100-2) **Εικόνα 3.119:** [Εικόνα βάσης A\\_03\\_1382\\_RMLO: Αρχική εικόνα \(αριστερά\), αποτέλεσμα](#page-101-0)  [ταξινόμησης επιπέδου 1 \(δεξιά\)...........................................................................98](#page-101-0) **Εικόνα 3.120:** [Εικόνα βάσης A\\_07\\_1316\\_LCC: Αρχική εικόνα \(αριστερά\), αποτέλεσμα](#page-101-1)  [ταξινόμησης επιπέδου 1 \(δεξιά\)...........................................................................98](#page-101-1) **Εικόνα 3.121:** [Εικόνα βάσης A\\_07\\_1316\\_LMLO: Αρχική εικόνα \(αριστερά\), αποτέλεσμα](#page-101-2)  [ταξινόμησης επιπέδου 1 \(δεξιά\)...........................................................................98](#page-101-2) **Εικόνα 3.122:** [Εικόνα βάσης A\\_03\\_1003\\_LCC: Αρχική εικόνα \(αριστερά\), αποτέλεσμα](#page-102-0)  [ταξινόμησης επιπέδου 1 \(δεξιά\)...........................................................................99](#page-102-0)

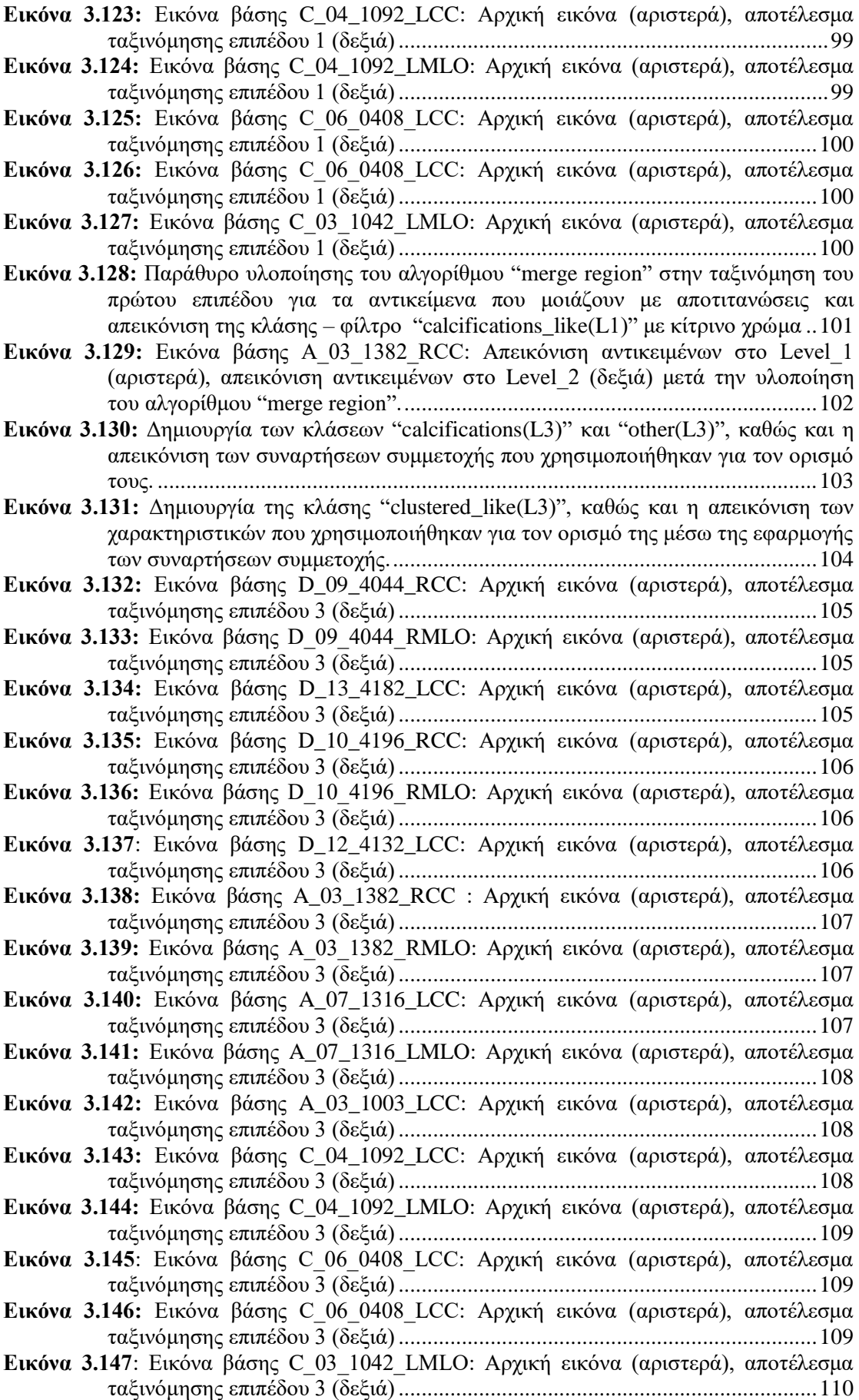

**Εικόνα 3.148:** Δημιουργία των κλάσεων "microcalcifications(L4)" ["macrocalcifications\(L4\)" , "Other\(L4\)" καθώς και η απεικόνιση των](#page-114-0)  [χαρακτηριστικών που χρησιμοποιήθηκαν για τον ορισμό τους μέσω της](#page-114-0)  [εφαρμογής των συναρτήσεων συμμετοχής](#page-114-0) ........................................................111 **Εικόνα 3.149:** [Παράθυρο δημιουργίας της χαρακτηριστικής μεταβλητής stdm](#page-115-0) στo τέταρτο [επίπεδο για την κλάση "microcalcifications\(L4\)" και το χαρακτηριστικό "Area"](#page-115-0) [...........................................................................................................................112](#page-115-0) **Εικόνα 3.150:** [Δημιουργία των κλάσεων "non\\_uniform\\_size\(L4\)" , "uniform\\_size\(L4\)"](#page-116-0)  [καθώς και η απεικόνιση των χαρακτηριστικών που χρησιμοποιήθηκαν για τον](#page-116-0)  [ορισμό τους μέσω της εφαρμογής των συναρτήσεων συμμετοχής.....................113](#page-116-0) **Εικόνα 3.151**[: Εικόνα βάσης D\\_09\\_4044\\_RCC: Αρχική εικόνα \(αριστερά\), αποτέλεσμα](#page-117-0)  [ταξινόμησης επιπέδου 4 \(δεξιά\).........................................................................114](#page-117-0) **Εικόνα 3.152:** [Εικόνα βάσης D\\_09\\_4044\\_RMLO: Αρχική εικόνα \(αριστερά\), αποτέλεσμα](#page-117-1)  [ταξινόμησης επιπέδου 4 \(δεξιά\).........................................................................114](#page-117-1) **Εικόνα 3.153:** [Εικόνα βάσης D\\_13\\_4182\\_LCC: Αρχική εικόνα \(αριστερά\), αποτέλεσμα](#page-118-0)  [ταξινόμησης επιπέδου 4 \(δεξιά\).........................................................................115](#page-118-0) **Εικόνα 3.154:** [Εικόνα βάσης D\\_10\\_4196\\_RCC: Αρχική εικόνα \(αριστερά\), αποτέλεσμα](#page-118-1)  [ταξινόμησης επιπέδου 4 \(δεξιά\).........................................................................115](#page-118-1) **Εικόνα 3.155:** [Εικόνα βάσης D\\_10\\_4196\\_RMLO: Αρχική εικόνα \(αριστερά\), αποτέλεσμα](#page-118-2)  [ταξινόμησης επιπέδου 4 \(δεξιά\).........................................................................115](#page-118-2) **Εικόνα 3.156**[: Εικόνα βάσης D\\_12\\_4132\\_LCC: Αρχική εικόνα \(αριστερά\), αποτέλεσμα](#page-118-3)  [ταξινόμησης επιπέδου 4 \(δεξιά\).........................................................................115](#page-118-3) **Εικόνα 3.157:** Εικόνα βάσης A\_03\_1382\_RCC [: Αρχική εικόνα \(αριστερά\), αποτέλεσμα](#page-119-0)  [ταξινόμησης επιπέδου 4 \(δεξιά\).........................................................................116](#page-119-0) **Εικόνα 3.158:** [Εικόνα βάσης A\\_03\\_1382\\_RMLO: Αρχική εικόνα \(αριστερά\), αποτέλεσμα](#page-119-1)  [ταξινόμησης επιπέδου 4 \(δεξιά\).........................................................................116](#page-119-1) **Εικόνα 3.159:** [Εικόνα βάσης A\\_07\\_1316\\_LCC: Αρχική εικόνα \(αριστερά\), αποτέλεσμα](#page-119-2)  [ταξινόμησης επιπέδου 4 \(δεξιά\).........................................................................116](#page-119-2) **Εικόνα 3.160:** [Εικόνα βάσης A\\_07\\_1316\\_LMLO: Αρχική εικόνα \(αριστερά\), αποτέλεσμα](#page-120-0)  [ταξινόμησης επιπέδου 4 \(δεξιά\).........................................................................117](#page-120-0) **Εικόνα 3.161:** [Εικόνα βάσης A\\_03\\_1003\\_LCC: Αρχική εικόνα \(αριστερά\), αποτέλεσμα](#page-120-1)  [ταξινόμησης επιπέδου 4 \(δεξιά\).........................................................................117](#page-120-1) **Εικόνα 3.162:** [Εικόνα βάσης C\\_04\\_1092\\_LCC: Αρχική εικόνα \(αριστερά\), αποτέλεσμα](#page-120-2)  [ταξινόμησης επιπέδου 4 \(δεξιά\).........................................................................117](#page-120-2) **Εικόνα 3.163:** [Εικόνα βάσης C\\_04\\_1092\\_LMLO: Αρχική εικόνα \(αριστερά\), αποτέλεσμα](#page-121-0)  [ταξινόμησης επιπέδου 4 \(δεξιά\).........................................................................118](#page-121-0) **Εικόνα 3.164:** [Εικόνα βάσης C\\_06\\_0408\\_LCC: Αρχική εικόνα \(αριστερά\), αποτέλεσμα](#page-121-1)  [ταξινόμησης επιπέδου 4 \(δεξιά\).........................................................................118](#page-121-1) **Εικόνα 3.165:** [Εικόνα βάσης C\\_06\\_0408\\_LCC: Αρχική εικόνα \(αριστερά\), αποτέλεσμα](#page-121-2)  [ταξινόμησης επιπέδου 3 \(δεξιά\).........................................................................118](#page-121-2) **Εικόνα 3.166:** [Εικόνα βάσης C\\_03\\_1042\\_LMLO: Αρχική εικόνα \(αριστερά\), αποτέλεσμα](#page-122-2)  [ταξινόμησης επιπέδου 4 \(δεξιά\).........................................................................119](#page-122-2) **Εικόνα 3.167:** [Δημιουργία των κλάσεων του Level\\_5 καθώς και η απεικόνιση των](#page-124-0)  [χαρακτηριστικών που χρησιμοποιήθηκαν για τον ορισμό τους μέσω της](#page-124-0)  [εφαρμογής των συναρτήσεων συμμετοχής](#page-124-0) ........................................................121 **Εικόνα 3.168:** [Εικόνα βάσης D\\_09\\_4044\\_RCC: Αρχική εικόνα \(αριστερά\), αποτέλεσμα](#page-126-0)  ταξινόμησης επιπέδου 5 (δεξιά). [........................................................................123](#page-126-0) **Εικόνα 3.169:** [Εικόνα βάσης D\\_09\\_4044\\_RMLO: Αρχική εικόνα \(αριστερά\), αποτέλεσμα](#page-126-1)  ταξινόμησης επιπέδου 5 (δεξιά). [........................................................................123](#page-126-1) **Εικόνα 3.170:** [Εικόνα βάσης D\\_13\\_4182\\_LCC: Αρχική εικόνα \(αριστερά\), αποτέλεσμα](#page-126-2)  ταξινόμησης επιπέδου 5 (δεξιά). [........................................................................123](#page-126-2) **Εικόνα 3.171:** [Εικόνα βάσης D\\_10\\_4196\\_RCC: Αρχική εικόνα \(αριστερά\), αποτέλεσμα](#page-127-0)  ταξινόμησης επιπέδου 5 (δεξιά). [........................................................................124](#page-127-0)

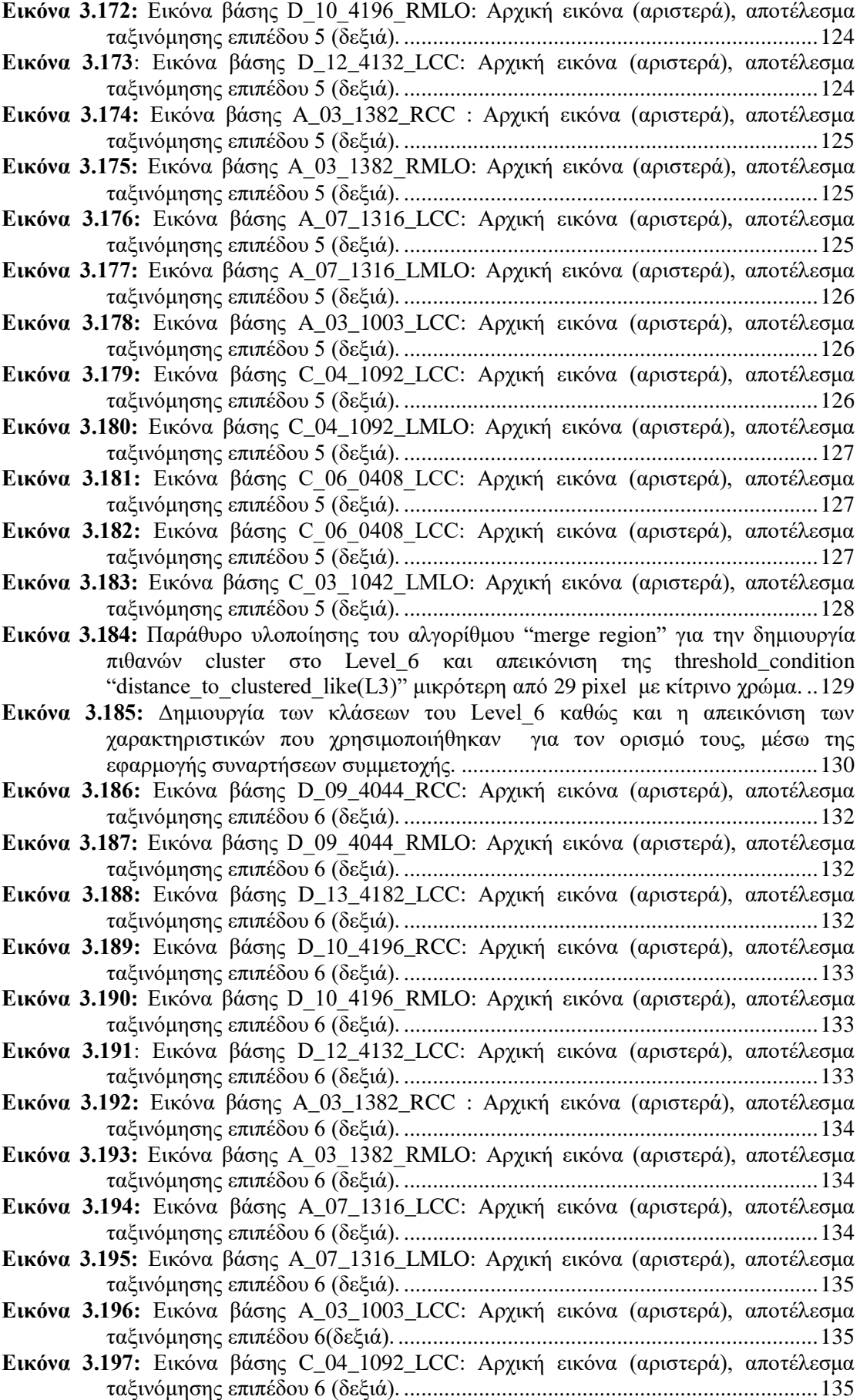

**Εικόνα 3.198:** [Εικόνα βάσης C\\_04\\_1092\\_LMLO: Αρχική εικόνα \(αριστερά\), αποτέλεσμα](#page-139-0)  ταξινόμησης επιπέδου 6 (δεξιά). [........................................................................136](#page-139-0) **Εικόνα 3.199:** [Εικόνα βάσης C\\_06\\_0408\\_LCC: Αρχική εικόνα \(αριστερά\), αποτέλεσμα](#page-139-1)  ταξινόμησης επιπέδου 6 (δεξιά). [........................................................................136](#page-139-1) **Εικόνα 3.200:** [Εικόνα βάσης C\\_06\\_0408\\_LCC: Αρχική εικόνα \(αριστερά\), αποτέλεσμα](#page-139-2)  ταξινόμησης επιπέδου 6 (δεξιά). [........................................................................136](#page-139-2) **Εικόνα 3.201:** [Εικόνα βάσης C\\_03\\_1042\\_LMLO: Αρχική εικόνα \(αριστερά\), αποτέλεσμα](#page-140-2)  ταξινόμησης επιπέδου 6 (δεξιά). [........................................................................137](#page-140-2) **Εικόνα 3.202:** [Εικόνα βάσης D\\_09\\_4044\\_RCC: Αρχική εικόνα \(αριστερά\), αποτέλεσμα](#page-142-0)  [ταξινόμησης μετά τον επαναπροσδιορισμό των επιπέδων 3 και 6 \(δεξιά\).](#page-142-0) .......139 **Εικόνα 3.203:** [Εικόνα βάσης D\\_09\\_4044\\_RMLO: Αρχική εικόνα \(αριστερά\), αποτέλεσμα](#page-142-1)  [ταξινόμησης μετά τον επαναπροσδιορισμό των επιπέδων 3 και 6 \(δεξιά\).](#page-142-1) .......139 **Εικόνα 3.204:** [Εικόνα βάσης D\\_13\\_4182\\_LCC: Αρχική εικόνα \(αριστερά\), αποτέλεσμα](#page-142-2)  [ταξινόμησης μετά τον επαναπροσδιορισμό των επιπέδων 3 και 6 \(δεξιά\).](#page-142-2) .......139 **Εικόνα 3.205:** [Εικόνα βάσης D\\_10\\_4196\\_RCC: Αρχική εικόνα \(αριστερά\), αποτέλεσμα](#page-142-3)  [ταξινόμησης μετά τον επαναπροσδιορισμό των επιπέδων 3 και 6 \(δεξιά\).](#page-142-3) .......139 **Εικόνα 3.206:** [Εικόνα βάσης D\\_10\\_4196\\_RMLO: Αρχική εικόνα \(αριστερά\), αποτέλεσμα](#page-143-0)  [ταξινόμησης μετά τον επαναπροσδιορισμό των επιπέδων 3 και 6 \(δεξιά\).](#page-143-0) .......140 **Εικόνα 3.207**[: Εικόνα βάσης D\\_12\\_4132\\_LCC: Αρχική εικόνα \(αριστερά\), αποτέλεσμα](#page-143-1)  [ταξινόμησης μετά τον επαναπροσδιορισμό των επιπέδων 3 και 6 \(δεξιά\).](#page-143-1) .......140 **Εικόνα 3.208:** Εικόνα βάσης A\_03\_1382\_RCC [: Αρχική εικόνα \(αριστερά\), αποτέλεσμα](#page-143-2)  [ταξινόμησης μετά τον επαναπροσδιορισμό των επιπέδων 3 και 6 \(δεξιά\).](#page-143-2) .......140 **Εικόνα 3.209:** [Εικόνα βάσης A\\_03\\_1382\\_RMLO: Αρχική εικόνα \(αριστερά\), αποτέλεσμα](#page-143-3)  [ταξινόμησης μετά τον επαναπροσδιορισμό των επιπέδων 3 και 6 \(δεξιά\).](#page-143-3) .......140 **Εικόνα 3.210:** [Εικόνα βάσης A\\_07\\_1316\\_LCC: Αρχική εικόνα \(αριστερά αποτέλεσμα](#page-144-0)  [ταξινόμησης μετά τον επαναπροσδιορισμό των επιπέδων 3 και 6 \(δεξιά\).](#page-144-0) .......141 **Εικόνα 3.211:** [Εικόνα βάσης A\\_07\\_1316\\_LMLO: Αρχική εικόνα \(αριστερά\), αποτέλεσμα](#page-144-1)  [ταξινόμησης μετά τον επαναπροσδιορισμό των επιπέδων 3 και 6 \(δεξιά\).](#page-144-1) .......141 **Εικόνα 3.212:** [Εικόνα βάσης A\\_03\\_1003\\_LCC: Αρχική εικόνα \(αριστερά\), αποτέλεσμα](#page-144-2)  [ταξινόμησης μετά τον επαναπροσδιορισμό των επιπέδων 3 και 6 \(δεξιά\).](#page-144-2) .......141 **Εικόνα 3.213:** [Εικόνα βάσης C\\_04\\_1092\\_LCC: Αρχική εικόνα \(αριστερά\), αποτέλεσμα](#page-145-0)  ταξινόμησης επιπέδου 6 (δεξιά). [........................................................................142](#page-145-0) **Εικόνα 3.214:** [Εικόνα βάσης C\\_04\\_1092\\_LMLO: Αρχική εικόνα \(αριστερά\), αποτέλεσμα](#page-145-1)  [ταξινόμησης μετά τον επαναπροσδιορισμό των επιπέδων 3 και 6 \(δεξιά\).](#page-145-1) .......142 **Εικόνα 3.215:** [Εικόνα βάσης C\\_06\\_0408\\_LCC: Αρχική εικόνα \(αριστερά\), αποτέλεσμα](#page-145-2)  [ταξινόμησης μετά τον επαναπροσδιορισμό των επιπέδων 3 και 6 \(δεξιά\).](#page-145-2) .......142 **Εικόνα 3.216:** [Εικόνα βάσης C\\_06\\_0408\\_LCC: Αρχική εικόνα \(αριστερά\), αποτέλεσμα](#page-146-2)  [ταξινόμησης μετά τον επαναπροσδιορισμό των επιπέδων 3 και 6 \(δεξιά\).](#page-146-2) .......143 **Εικόνα 3.217:** [Εικόνα βάσης C\\_03\\_1042\\_LMLO: Αρχική εικόνα \(αριστερά αποτέλεσμα](#page-146-3)  [ταξινόμησης μετά τον επαναπροσδιορισμό των επιπέδων 3 και 6 \(δεξιά\).](#page-146-3) .......143 **Εικόνα 3.218:** [Παράθυρο υλοποίησης του αριθμητικού δείκτη "pleomorphic\\_index" για τoν](#page-147-0)  [χαρακτηρισμό των αποτιτανώσεων ως προς τη μορφολογία τους......................144](#page-147-0) **Εικόνα 3.219**[: Δημιουργία των κλάσεων του Level\\_7 καθώς και η απεικόνιση των](#page-148-0)  [χαρακτηριστικών που χρησιμοποιήθηκαν για τον ορισμό τους μέσω της](#page-148-0)  εφαρμογής συναρτήσεων συμμετοχής [...............................................................145](#page-148-0) **Εικόνα 3.220:** [Εικόνα βάσης D\\_09\\_4044\\_RCC: Αρχική εικόνα \(αριστερά\), αποτέλεσμα](#page-149-0)  ταξινόμησης επιπέδου 7 (δεξιά). [........................................................................146](#page-149-0) **Εικόνα 3.221:** [Εικόνα βάσης D\\_09\\_4044\\_RMLO: Αρχική εικόνα \(αριστερά\), αποτέλεσμα](#page-149-1)  ταξινόμησης επιπέδου 7 (δεξιά). [........................................................................146](#page-149-1) **Εικόνα 3.222:** [Εικόνα βάσης D\\_13\\_4182\\_LCC: Αρχική εικόνα \(αριστερά\), αποτέλεσμα](#page-149-2)  ταξινόμησης επιπέδου 7(δεξιά). [.........................................................................146](#page-149-2) **Εικόνα 3.223:** [Εικόνα βάσης D\\_10\\_4196\\_RCC: Αρχική εικόνα \(αριστερά\), αποτέλεσμα](#page-150-0)  ταξινόμησης επιπέδου 7 (δεξιά). [........................................................................147](#page-150-0)

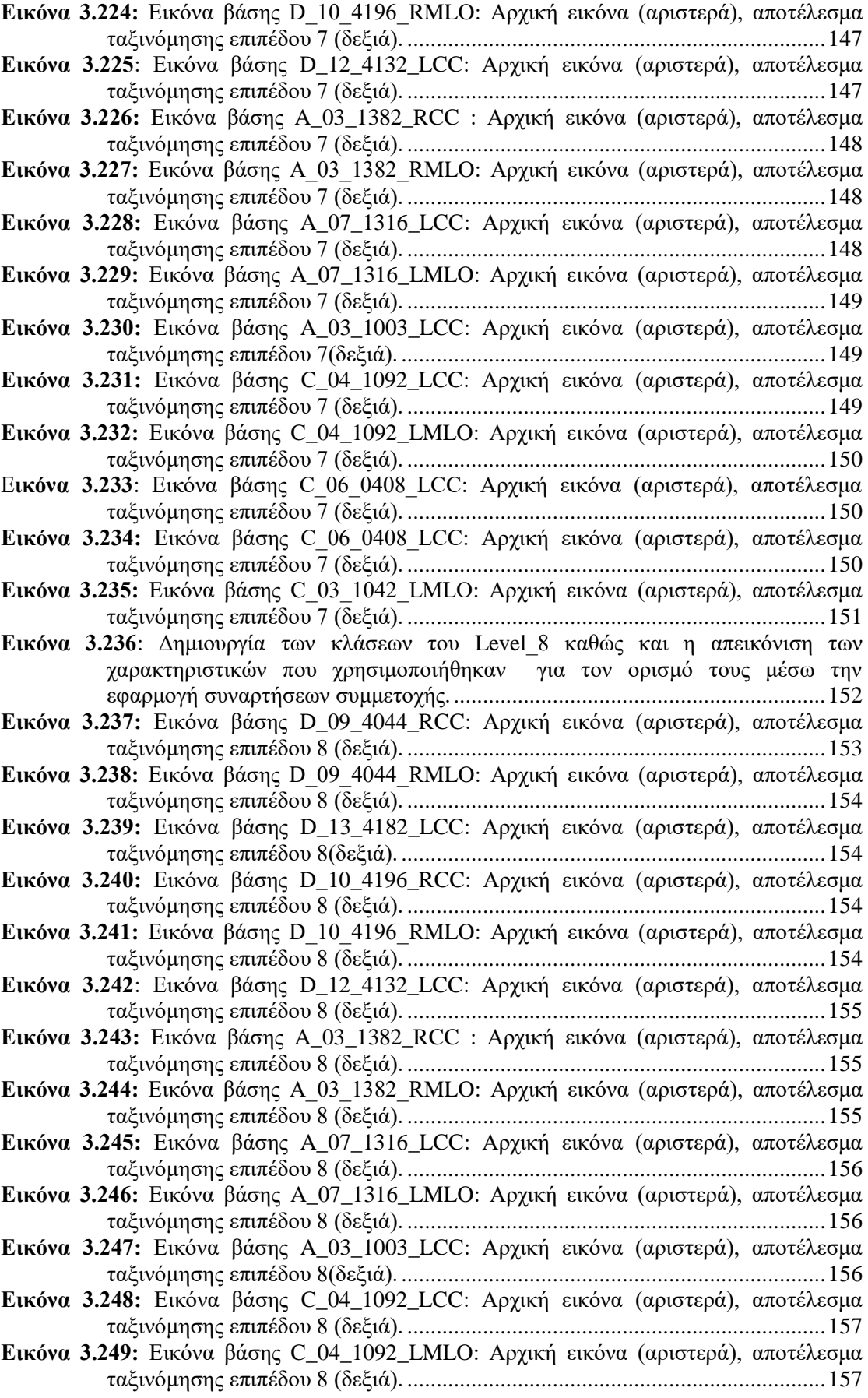

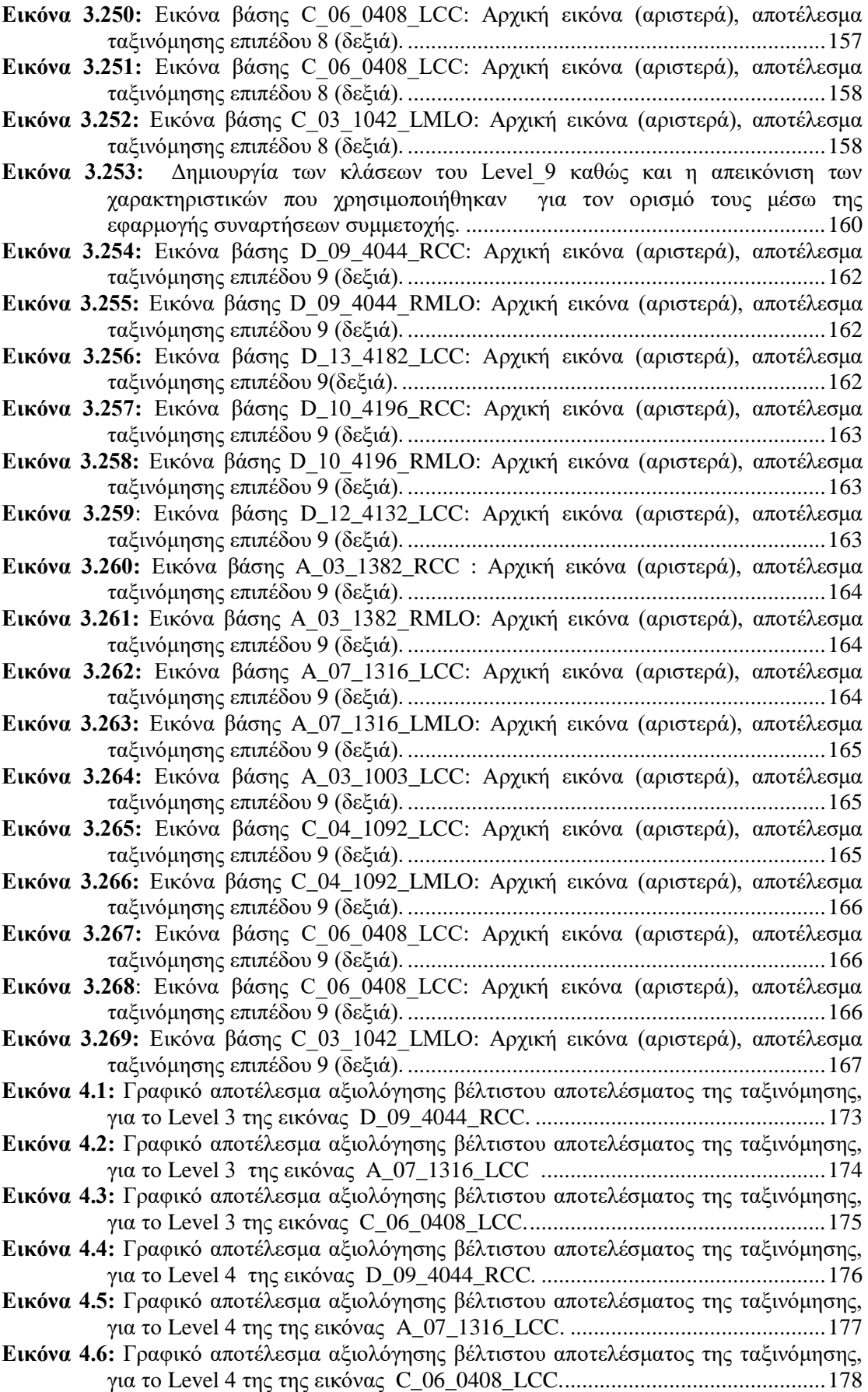

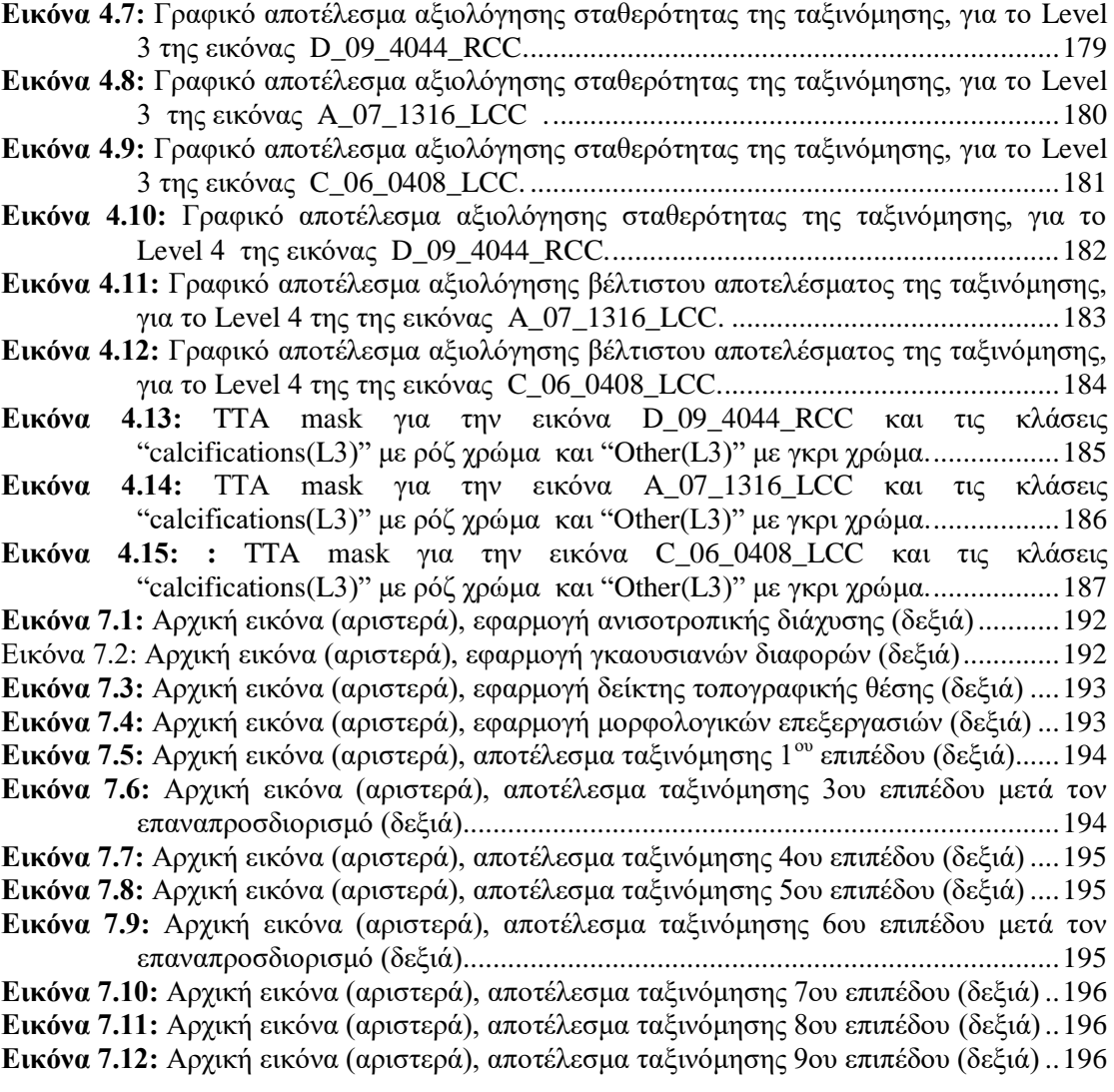

# **ΕΥΡΕΤΗΡΙΟ ΠΙΝΑΚΩΝ**

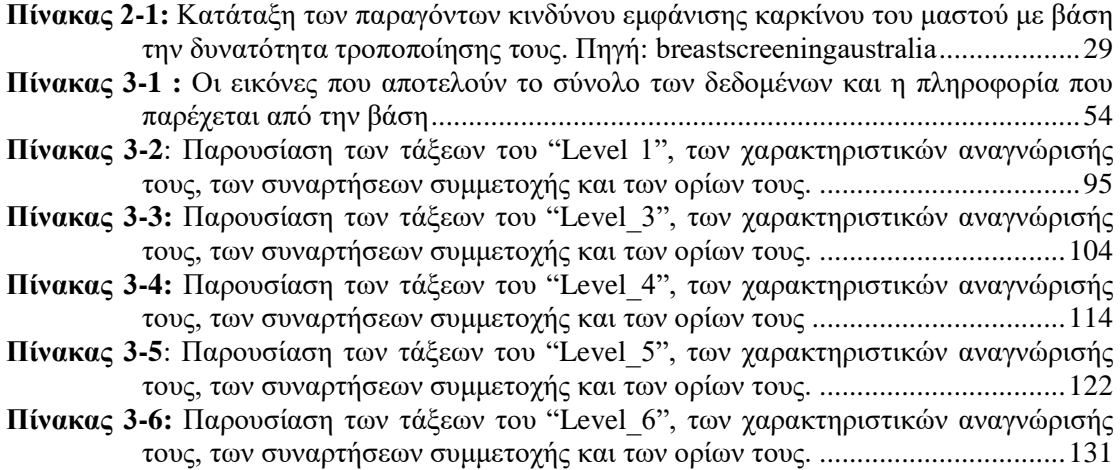

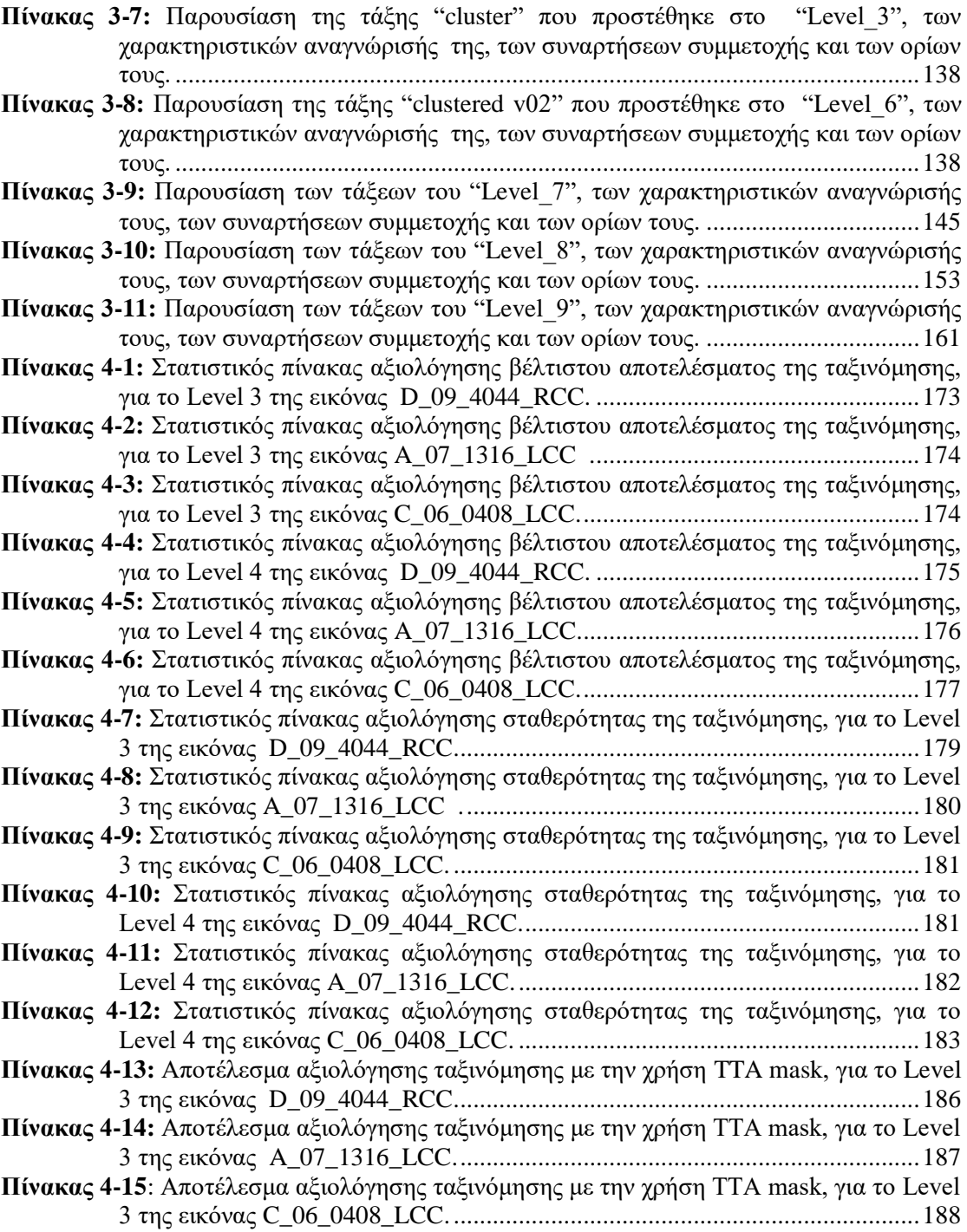

# **ΕΥΡΕΤΗΡΙΟ ΔΙΑΓΡΑΜΜΑΤΩΝ**

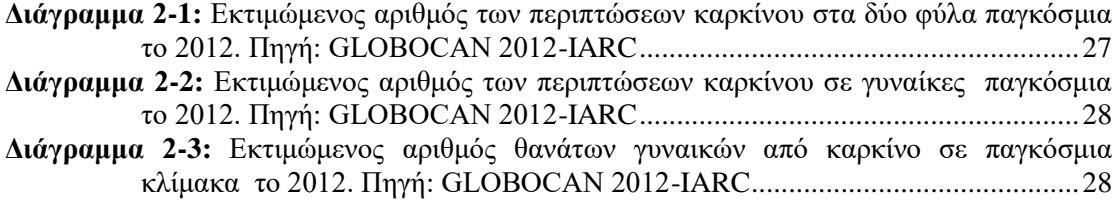

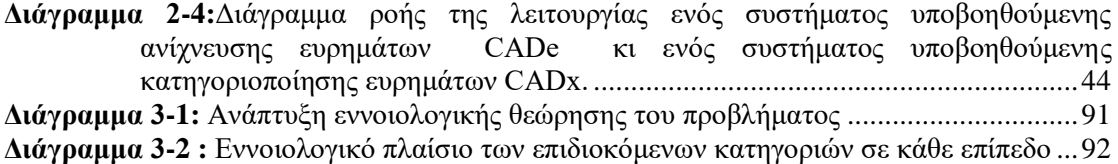

## <span id="page-27-0"></span>**1. ΕΙΣΑΓΩΓΗ**

#### <span id="page-27-1"></span>**1.1 Γενικά**

Το πορογενές καρκίνωμα in situ (Ductal Carcinoma In Situ-DCIS), είναι μία προκαρκινική αλλοίωση του μαστού. Στην πραγματικότητα πρόκειται για μια δυνητικά κακοήθη κατάσταση η οποία αν δεν αντιμετωπιστεί υπάρχουν αρκετές πιθανότητες να μετατραπεί σε διηθητικό καρκίνο. Το κλειδί για να επιβιώσει μία ασθενής είναι η έγκαιρη διάγνωση και η αποτελεσματική θεραπεία. Η συγκεκριμένη αλλοίωση σπανίως προκαλεί συμπτώματα ή εξογκώματα στο μαστό, και συνήθως, ανιχνεύεται με τον προληπτικό μαστογραφικό έλεγχο με την παρουσία μικροαποτιτανώσεων.

Παρ' όλα αυτά, η σωστή ερμηνεία των μαστογραφιών αποτελεί πολλές φορές ένα δύσκολο έργο για τους ακτινολόγους γι αυτό κι έχουν αναπτυχθεί τα τελευταία χρόνια αρκετά συστήματα υποβοηθούμενης διάγνωσης (CAD). Ο βασικός στόχος ενός συστήματος υποβοηθούμενης διάγνωσης είναι να αναλύει τα χαρακτηριστικά των ευρημάτων μίας μαστογραφίας με αντικειμενικό τρόπο και να παρέχει στον ακτινολόγο μία δεύτερη γνώμη, την οποία θα πρέπει να συνυπολογίσει πριν πάρει την απόφαση για το αν πρόκειται για καρκίνος ή όχι. Τα συστήματα υποβοηθούμενης διάγνωσης έχουν αυξήσει την έγκαιρη ανίχνευση των ευρημάτων που σχετίζονται με το πορογενές καρκινώμα in situ.

Η παρούσα διπλωματική εργασία έχει ως αντικείμενο την ανάπτυξη μίας αυτόματης μεθοδολογίας που θα βασίζεται στην αντικειμενοστρεφή ανάλυση και θα έχει ως στόχο την αναγνώριση των ύποπτων μικροαποτιτανώσεων και το χαρακτηρισμό της μαστογραφικής εικόνας ως πιθανή περίπτωση πορογενούς καρκινώματος situ. Σκοπός της εργασίας ήταν η διερεύνηση της μεθόδου της αντικειμενοστρεφούς ανάλυσης και πως θα μπορούσε να ανταποκριθεί στο ζητούμενο πρόβλημα της αναγνώρισης του πορογενούς καρκινώματος in situ. Η μεθοδολογία που προτείνεται στηρίζεται στην ανάλυση και την εξαγωγή συγκεκριμένων χαρακτηριστικών των μικροαποτιτανώσεων που συνδέονται με το πορογενές καρκίνωμα in situ. Πριν το στάδιο της αντικειμενοστρεφούς ανάλυσης εφαρμόστηκαν φίλτρα εξομάλυνσης, φίλτρα ενίσχυσης, μορφολογικά φίλτρα και μορφομετρικά χαρακτηριστικά, τα αποτελέσματα των οποίων χρησιμοποιήθηκαν για να βοηθήσουν το στάδιο της αντικειμενοστρεφούς ανάλυσης.

### <span id="page-27-2"></span>**1.2 Σκοπός εργασίας**

Στην παρούσα εργασία έγινε μία προσπάθεια αυτόματης αναγνώρισης του πορογενούς καρκινώματος in situ, με αντικειμενοστρεφή ανάλυση εικόνας. Για την υλοποίηση της μεθόδου έπρεπε αρχικά να επεξεργαστούν οι μαστογραφικές εικόνες για την μείωση του θορύβου και την ενίσχυση των χαρακτηριστικών τους και στη συνέχεια χρησιμοποιήθηκαν τα αποτελέσματα αυτών των επεξεργασιών για την υλοποίηση της αντικειμενοστρεφούς ανάλυσης. Τα δεδομένα που εξετάστηκαν προέρχονταν από την διαδικτυακή βάση δεδομένων Digital Database for Screening Mammography (DDSM) του Πανεπιστημίου της Βόρειας Φλόριντα. Αντικείμενο διερεύνησης αποτελεί επίσης η αποτελεσματικότητα της ασαφούς λογικής για τον ορισμό των κατηγοριών, και σε τι βαθμό μπορεί η χρήση της να προσδώσει ευελιξία στη ταξινόμηση.

## <span id="page-28-0"></span>**1.3 Δομή εργασίας**

#### Κεφάλαιο 1

Στο πρώτο κεφάλαιο γίνεται μία πρώτη εισαγωγή στο πρόβλημα που καλείται η παρούσα διπλωματική να επιλύσει και γίνεται αναφορά και στους στόχους που έχει η συγκεκριμένη μελέτη.

#### Κεφάλαιο 2

Στο δεύτερο κεφάλαιο αναπτύσσεται όλο το θεωρητικό υπόβαθρο πάνω στο οποίο βασίστηκε η εργασία. Αρχικά, γίνεται αναφορά στο απαραίτητο ιατρικό υπόβαθρο για το πορογενές καρκίνωμα in situ και περιγράφεται ο τρόπος λειτουργίας των συστημάτων υποβοηθούμενης διάγνωσης. Στη συνέχεια, περιγράφεται η λειτουργία του φίλτρου των γκαουσιανών διαφορών και του μορφομετρικού δείκτη τοπογραφικής θέσης. Τέλος γίνεται εκτενής αναφορά στη μέθοδο της αντικειμενοστρεφούς ανάλυσης εικόνας και στην ασαφή λογική.

#### Κεφάλαιο 3

Στο τρίτο κεφάλαιο περιγράφονται τα δεδομένα που χρησιμοποιήθηκαν στην εργασία και όλη η μεθοδολογία που εφαρμόστηκε. Αρχικά παρουσιάζεται το στάδιο της προεπεξεργασίας όπου εφαρμόστηκαν τρία φίλτρα ομαλοποίησης για την μείωση του θορύβου στις εικόνες και έγινε η επιλογή εκείνου που είχε τα καλύτερα αποτελέσματα. Στη συνέχεια, παρουσιάζεται το στάδιο της ενίσχυσης των μικροαποτιτανώσεων με την εφαρμογή φίλτρου ενίσχυσης, του μορφομετρικού δείκτη τοπογραφικής θέσης και μορφολογικών φίλτρων. Τέλος παρουσιάζεται η διαδικασία της αντικειμενοστρφούς ανάλυσης που ακολουθήθηκε για να μπορέσουν να ταξινομηθούν οι μικροαποτιτανώσεις ως προς το αν η παρουσία τους δηλώνει την ύπαρξη πορογενούς καρκινώματος in situ.

#### Κεφάλαιο 4

Σε αυτό το κεφάλαιο παρουσιάζεται η αξιολόγηση των αποτελεσμάτων της ταξινόμησης που πραγματοποιήθηκε για κάθε εικόνα και επίπεδο ξεχωριστά, με βάση τις πληροφορίες που είχαμε από την βάση αλλά και με εργαλεία που παρέχει το λογισμικό.

#### Κεφάλαιο 5

Στο πέμπτο και τελευταίο κεφάλαιο παρουσιάζονται τα συμπεράσματα της εργασίας και προτείνονται ιδέες και προοπτικές για συνέχιση και βελτίωση της συγκεκριμένης μεθοδολογίας.

## <span id="page-29-0"></span>**2. ΑΝΑΣΚΟΠΗΣΗ ΒΙΒΛΙΟΓΡΑΦΙΑΣ**

#### <span id="page-29-1"></span>**2.1 Ανατομία του μαστού**

Προτού γίνει αναφορά στο πρόβλημα του καρκίνου του μαστού είναι απαραίτητη μια συνοπτική παρουσίαση της βασικής ανατομίας του μαστού. Η κατανόηση της βασικής ανατομίας, της φυσιολογίας και της ιστολογίας του μαστού είναι σημαντική στην ερμηνεία της μαστογραφίας. Με την κατανόηση του φυσιολογικού μαστού μπορεί κάποιος να συσχετίσει καλύτερα τα ακτινολογικά ευρήματα με τις παθολογικές καταστάσεις.

Ο γυναικείος μαστός αποτελείται από λοβούς (λοβία και κυψελίδες), πόρους, λιπώδη και συνδετικό ιστό. Η λειτουργία του γυναικείου μαστού είναι η παραγωγή γάλακτος, που ξεκινά στους λοβούς (lobes). Σε κάθε μαστό υπάρχουν 15-20 λοβοί όπου ο καθένας υποδιαιρείται σε 20-40 λοβία (lobules). Από κάθε λοβό ξεκινά ένα δίκτυο πόρων (ducts) που καταλήγει στη θηλή (nipple). Κάθε πόρος παροχετεύει ένα λοβό μεταφέροντας γάλα από τα λοβία στη θηλή. Γύρω από τη θηλή υπάρχει η θηλαία άλως (areola) που περιέχει μικρούς ιδρωτοποιούς αδένες, οι οποίοι εκκρίνουν υγρασία ως λιπαντικό κατά τη διάρκεια του θηλασμού. Τα λοβία και οι πόροι περιβάλλονται από λιπώδη και συνδετικό ιστό (stroma) και βρίσκονται ενωμένοι με το δέρμα μέσω μιας κολλώδους μάζας που ονομάζεται σύνδεσμος Cooper. Η βασική ανατομία του μαστού απεικονίζεται στην **[Εικόνα 2.1](#page-29-2)**.

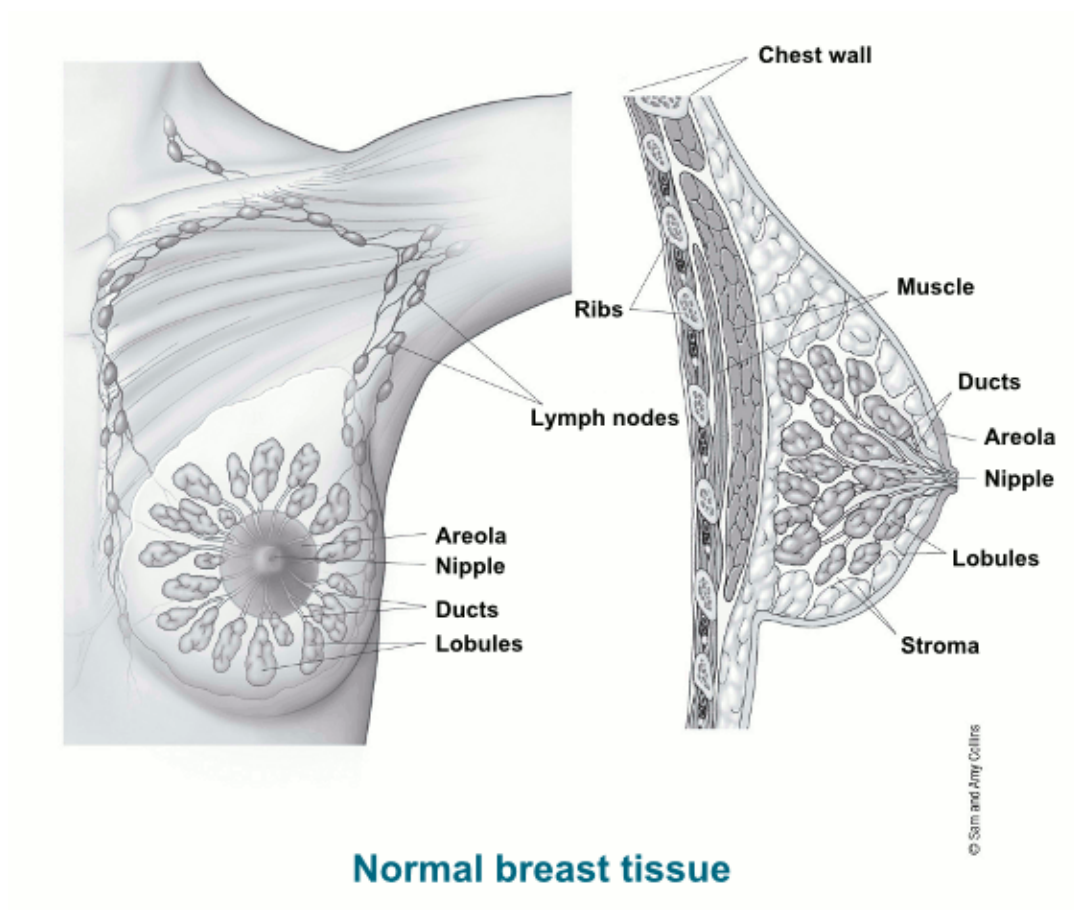

<span id="page-29-2"></span>**Εικόνα 2.1:** Ανατομία φυσιολογικού μαστού. Πηγή: American Cancer Society

#### <span id="page-30-0"></span>**2.2 Ο καρκίνος του μαστού**

Σε αυτήν την ενότητα γίνεται αναφορά στον καρκίνο του μαστού, τους παράγοντες κινδύνου εμφάνισης του, τις κατηγορίες στις οποίες διακρίνεται και τα στάδια του. Γίνεται επίσης, εκτενής αναφορά στο πορογενές καρκίνωμα in situ, στην συχνότητα εμφάνισης του, τα συμπτώματα που δημιουργεί και τον τρόπο διάγνωσης του.

### <span id="page-30-1"></span>**2.2.1 Ορισμός**

Ως καρκίνος ορίζεται η νόσος που προκαλείται από άναρχο και αφύσικο πολλαπλασιασμό κυττάρων στους ιστούς του σώματος, με αποτέλεσμα το σχηματισμό κακοηθών όγκων στον οργανισμό. Ο σχηματισμένος όγκος επιδρά καταστροφικά στους κοντινούς ιστούς, στους οποίους εισβάλλει με τη διαδικασία της διήθησης, ενώ έχει τη δυνατότητα σχηματισμού νέων όγκων σε άλλα σημεία του σώματος, όταν καρκινικά κύτταρα αποσπώνται από τον αρχικό όγκο και μετακινούνται μέσω του αίματος ή της λέμφου στο υπόλοιπο σώμα. Η διαδικασία αυτή ονομάζεται μετάσταση, μετεγκατάσταση δηλαδή των καρκινικών κυττάρων σε νέες περιοχές του οργανισμού.

Ο όρος καρκίνος του μαστού αναφέρεται στην ύπαρξη κακοήθους όγκου στον έναν ή στους δύο μαστούς. Πρόκειται για καρκίνο που αναπτύσσεται στους ιστούς του μαστού , συνήθως στους πόρους που μεταφέρουν γάλα στη θηλή ή στα λοβία τους αδένες που παράγεται το γάλα. Απαντάται τόσο σε άντρες, όσο και σε γυναίκες, παρόλο που στους άντρες είναι σπάνιος. Η αναλογία με την οποία προσβάλλει τις γυναίκες σε σχέση με τους άντρες είναι 100 γυναίκες προς 1 άνδρα.

Στις μέρες μας, ο καρκίνος του μαστού είναι ο πιο συχνά εμφανιζόμενος καρκίνος που παρατηρείται στις γυναίκες, ενώ αποτελεί τη δεύτερη σε συχνότητα αιτία θανάτου από κακοήθη νόσο μετά τον καρκίνο του πνεύμονα. Από τον παγκόσμιο οργανισμό υγείας [World Health Organization] εκτιμάται ότι 1.670.000 νέες περιπτώσεις καρκίνου διαγνώστηκαν το 2012 (25% όλων των καρκίνων), ενώ τα περιστατικά εμφάνισης είναι περίπου τα ίδια τόσο στις ανεπτυγμένες περιοχές (794.000 περιπτώσεις) όσο και στις αναπτυσσόμενες (883.000 περιπτώσεις). Αξίζει να σημειωθεί ότι στις ανεπτυγμένες χώρες, υπολογίζεται ότι σε ένα ποσοστό περίπου 10% των γυναικών αναμένεται να διαγνωστεί καρκίνος του μαστού κατά τη διάρκεια της ζωής τους.

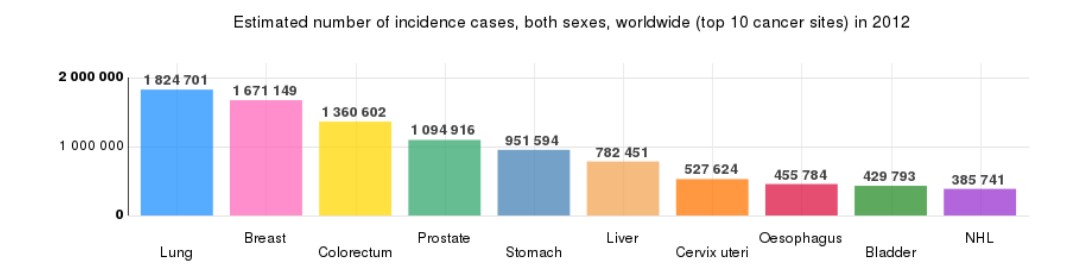

<span id="page-30-2"></span>**Διάγραμμα 2-1:** Εκτιμώμενος αριθμός των περιπτώσεων καρκίνου στα δύο φύλα παγκόσμια το 2012. Πηγή: GLOBOCAN 2012-IARC

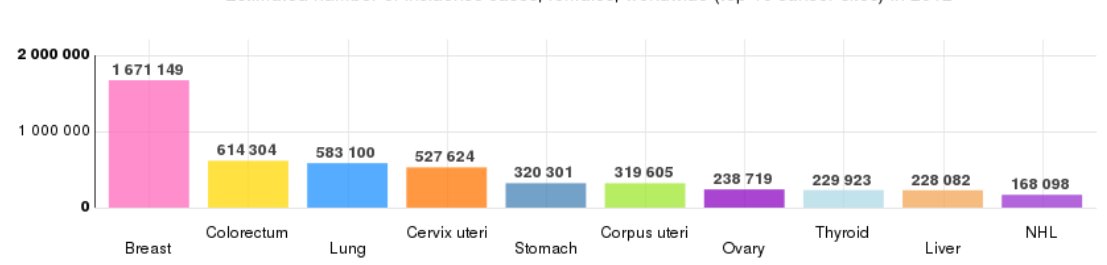

<span id="page-31-0"></span>**Διάγραμμα 2-2:** Εκτιμώμενος αριθμός των περιπτώσεων καρκίνου σε γυναίκες παγκόσμια το 2012. Πηγή: GLOBOCAN 2012-IARC

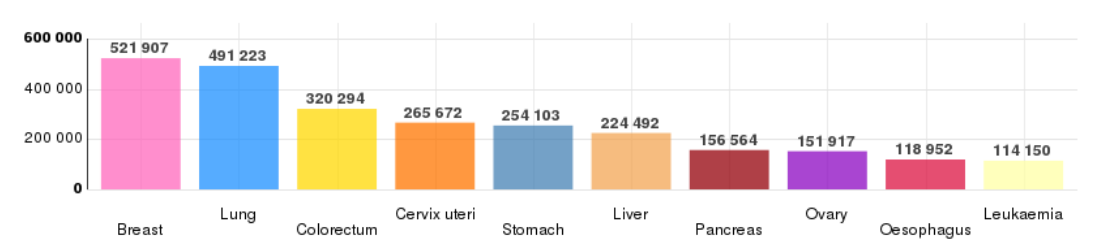

Estimated number of deaths, females, worldwide (top 10 cancer sites) in 2012

<span id="page-31-1"></span>**Διάγραμμα 2-3:** Εκτιμώμενος αριθμός θανάτων γυναικών από καρκίνο σε παγκόσμια κλίμακα το 2012. Πηγή: GLOBOCAN 2012-IARC

Παρά τον ολοένα και αυξανόμενο αριθμό νέων περιπτώσεων γυναικών που διαγιγνώσκονται με τη νόσο, είναι άγνωστες ακόμη οι αιτίες που την προκαλούν. Είναι, όμως, γνωστοί ορισμένοι παράγοντες κινδύνου που μπορούν να αυξήσουν τις πιθανότητές μίας γυναίκας να νοσήσει. Οι παράγοντες αυτοί σχετίζονται με την ηλικία, τη βιολογική λειτουργία του γυναικείου οργανισμού, την κληρονομικότητα, τον τρόπο ζωής και τις συνήθειες του ατόμου. Ακολουθούν αναλυτικά οι παράγοντες κινδύνου όπως τις αναφέρει το εθνικό σχέδιο δράσης για τον καρκίνο του μαστού:

- *Ηλικία:* Οι πιθανότητες εμφάνισης καρκίνου του μαστού αυξάνονται με την ηλικία. Τον μεγαλύτερο κίνδυνο διατρέχουν οι γυναίκες άνω των 60 ετών. Οι γυναίκες που βρίσκονται στην εμμηνόπαυση, διατρέχουν μεγαλύτερο κίνδυνο για καρκίνο του μαστού σε σύγκριση με τις γυναίκες που δεν έχουν φθάσει ακόμη στην εμμηνόπαυση.
- *Ατομικό ιστορικό καρκίνου του μαστού:* Εάν είχε εμφανιστεί στο παρελθόν καρκίνος στον ένα μαστό, υπάρχει αυξημένος κίνδυνος να παρουσιαστεί καρκίνος και στον άλλο μαστό.
- *Οικογενειακό ιστορικό καρκίνου του μαστού:* Εάν κάποιος συγγενής α' βαθμού έχει λάβει διάγνωση για καρκίνο του μαστού (ιδιαίτερα πριν από την ηλικία των 40 ετών), υπάρχει υψηλός κίνδυνος για εμφάνιση καρκίνου του μαστού. Η ύπαρξη άλλων συγγενικών προσώπων με καρκίνο του μαστού ενδέχεται να αυξήσει τον κίνδυνο για την εμφάνιση της νόσου.
- *Ιστορικό έμμηνου ρύσης:* Η πρώιμη έναρξη εμμηνόρροιας (πριν από την ηλικία των 12 ετών),αυξάνει τον κίνδυνο για εμφάνιση καρκίνου του μαστού. Επίσης ο κίνδυνος αυξάνεται και αν η ηλικία της εμμηνόπαυσης ήταν καθυστερημένη (μετά την ηλικία των 55 ετών).
- *Αναπαραγωγικό ιστορικό:* Η μεγάλη ηλικία απόκτησης του πρώτου παιδιού αυξάνει τον κίνδυνο να αναπτυχθεί καρκίνος του μαστού. Τον ίδιο κίνδυνο διατρέχουν και οι άτεκνες γυναίκες.
- *Χρήση ορμονών* όπως οιστρογόνα και προγεστερόνη για μεγάλα χρονικά διαστήματα αυξάνουν τον κίνδυνο εμφάνισης της νόσου.
- *Παχυσαρκία μετά την εμμηνόπαυση:* Οι παχύσαρκες γυναίκες μετά την εμμηνόπαυση, έχουν 1,5 φορές μεγαλύτερο κίνδυνο να αναπτύξουν καρκίνο του μαστού σε σύγκριση με τις γυναίκες που έχουν φυσιολογικό βάρος.
- *Έλλειψη σωματικής δραστηριότητας:* Σύμφωνα με μελέτες η σωματική δραστηριότητα στις μετεμμηνοπαυσιακές γυναίκες που έχουν φυσιολογικό βάρος συνδέεται με μείωση του κινδύνου καρκίνου του μαστού.
- *Κατανάλωση οινοπνευματωδών:* Η κατανάλωση δύο ή περισσότερων ποτών ημερησίως αυξάνει τον κίνδυνο εμφάνισης καρκίνου του μαστού κατά περίπου 25%.

Σύμφωνα με τα παραπάνω, κατανοούμε ότι κάποιοι παράγοντες είναι μη τροποποιητικοί, ενώ άλλοι μπορούν να τροποποιηθούν ανάλογα με τις συνήθειες του ατόμου.

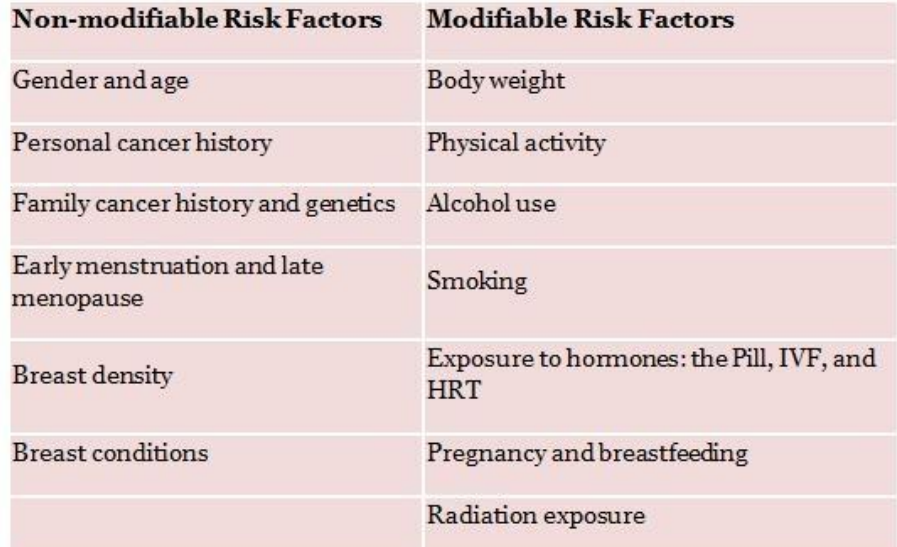

<span id="page-32-0"></span>**Πίνακας 2-1:** Κατάταξη των παραγόντων κινδύνου εμφάνισης καρκίνου του μαστού με βάση την δυνατότητα τροποποίησης τους. Πηγή: breastscreeningaustralia

#### <span id="page-33-0"></span>**2.2.2 Κατηγορίες καρκίνου του μαστού**

Όπως αναφέρθηκε και προηγουμένως, ο καρκίνος του μαστού μπορεί να αναπτυχθεί στους πόρους ή στα λοβία. Επομένως, η πρώτη κατηγοριοποίηση του είναι ανάμεσα σε πορογενή (ductal carcinoma) και λοβιακό (lobular carcinoma) τύπο, ανάλογα με το εάν η ανάπτυξή του έχει γίνει σε κάποιο πόρο ή λοβίο αντίστοιχα. Η δεύτερη κατηγοριοποίηση αφορά το εάν τα καρκινικά κύτταρα έχουν επεκταθεί στο γύρω φυσιολογικό ιστό, οπότε ο καρκίνος χαρακτηρίζεται ως διηθητικός, ενώ εάν παραμένουν εντός της βασικής μεμβράνης, ο καρκίνος χαρακτηρίζεται ως μη διηθητικός. Σύμφωνα με τα στατιστικά, ο πιο συχνός καρκίνος είναι ο πορογενής με ποσοστό 85%-90%, ενώ ο λοβιακός έχει ποσοστό εμφάνισης  $8\% - 10\%$ .

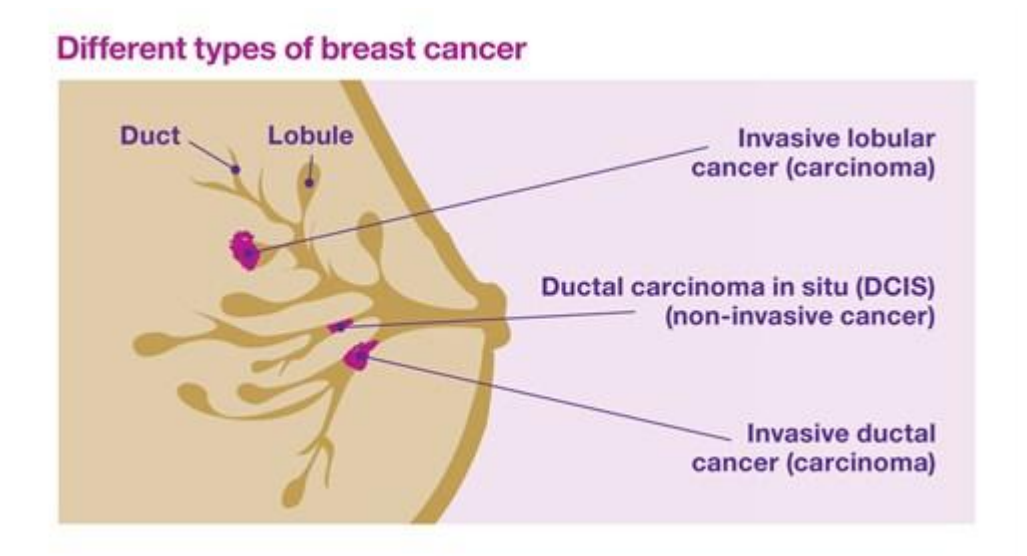

<span id="page-33-2"></span>**Εικόνα 2.2:** Κατηγορίες καρκίνου του μαστού. Λοβιακό διηθητικό καρκίνωμα (Invasive Lobular Carcinoma), Πορογενές μη διηθητικό καρκίνωμα (Ductal Carcinoma In Situ) και Πορογενές διηθητικό καρκίνωμα (Invasive Ductal Carcinoma). Πηγή:National Cancer Institute –NIH

#### <span id="page-33-1"></span>**2.2.3 Στάδια καρκίνου του μαστού**

Η διαδικασία της σταδιοποίησης (staging) ακολουθείται μετά την επιβεβαίωση ότι η ασθενής έχει καρκίνο. Εξετάζεται η ανωμαλία ώστε να εξαχθούν τα κατάλληλα αποτελέσματα , όπως το μέγεθος και ο βαθμός εξάπλωσης του όγκου στο μαστό και από τα αποτελέσματα προκύπτει μία κατηγοριοποίηση του καρκίνου σε συγκεκριμένο στάδιο, γεγονός που διευκολύνει την απόφαση του τύπου και της μεθοδολογίας της αγωγής που θα προτείνει ο ιατρός.

Συνολικά υπάρχουν 4στάδια:

- *Στο Στάδιο 0* περιλαμβάνονται οι μη διηθητικοί καρκίνοι όπως το DCIS , LCIS που περιορίζεται στους γαλακτικούς πόρους , τους λοβούς ή τη θηλή και δεν έχει εξαπλωθεί σε γειτονικούς ιστούς του μαστού (in situ).
- *Στο Στάδιο Ι* ο όγκος είναι μεγέθους 2cm ή μικρότερος και δεν υπάρχει ένδειξη μετάστασης.
- *Στο Στάδιο ΙΙ* διακρίνεται μετάσταση στους μασχαλιαίους λεμφαδένες, με όγκο μεγαλύτερο από 2cm αλλά όχι μεγαλύτερο από 5cm και χωρίς διασπορά στους λεμφαδένες.
- *Το Στάδιο ΙΙΙ* ο όγκος είναι μεγαλύτερος από 5cm και επεκτείνεται πέρα από τους λεμφαδένες αλλά όχι σε απομακρυσμένα όργανα.
- Τέλος, *το Στάδιο ΙV* περιλαμβάνει κατηγορίες με οποιοδήποτε μέγεθος όγκου, με διασπορά στους λεμφαδένες, αλλά και με απομακρυσμένες μεταστάσεις ή προσβολή του δέρματος και του θωρακικού τοιχώματος πέρα από την περιοχή του μαστού.

Τα παραπάνω φαίνονται στην **[Εικόνα 2.3](#page-34-1)**.

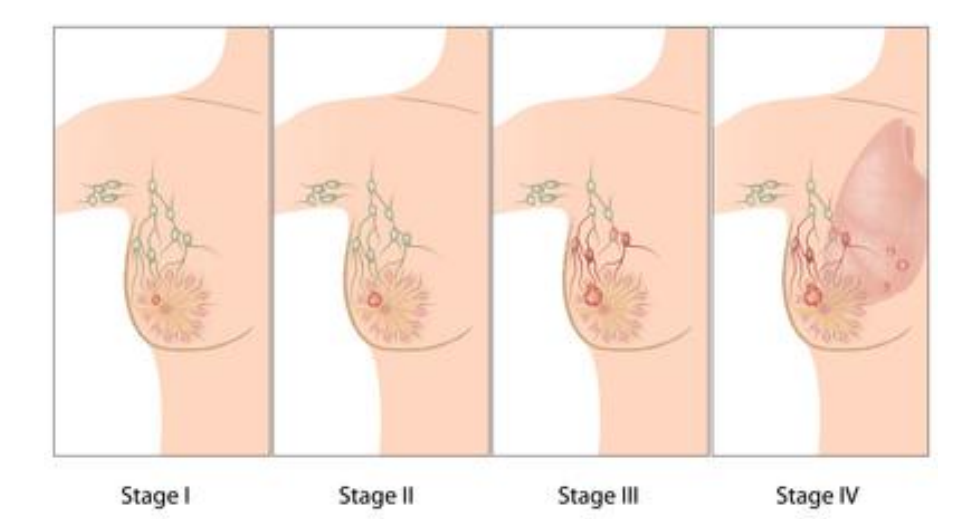

# **Stages of Breast Cancer**

<span id="page-34-1"></span>**Εικόνα 2.3:** Στάδια καρκίνου του μαστού. Πηγή: Breast Cancer Society of Canada

## <span id="page-34-0"></span>**2.2.4 Πορογενές καρκίνωμα in situ**

Το πορογενές καρκίνωμα in situ , γνωστό ως ενδοπορικό καρκίνωμα (Ductal Carcinoma In Situ-DCIS), είναι μία προκαρκινική ή μη διηθητική αλλοίωση του μαστού, που ταξινομείται στο στάδιο 0. Αποτελεί σήμερα μια ιδιαίτερα συχνή διάγνωση κακοήθειας κατά τον προληπτικό μαστογραφικό έλεγχο. Σπανίως προκαλεί συμπτώματα ή εξογκώματα στο μαστό, και συνήθως, ανιχνεύεται με μαστογραφικό έλεγχο. Σε αυτή την κατάσταση, τα ανώμαλα κύτταρα βρίσκονται στα τοιχώματα ενός ή περισσότερων γαλακτικών πόρων του μαστού.

Οι λέξεις "in Situ" σημαίνουν "σε θέση" και αναφέρονται στο γεγονός ότι το πορογενές καρκίνωμα in situ αποτελείται από καρκινικά κύτταρα, που αναπτύσσονται μέσα σε ένα γαλακτικό πόρο, τα οποία, σε αντίθεση με τον διηθητικό καρκίνο, δεν διασπούν την βασική του μεμβράνη, με αποτέλεσμα να μην έχουν μετακινηθεί εκτός του μαστικού πόρου και σε οποιονδήποτε από τους περιβάλλοντες ιστούς στο μαστό.

Με τον όρο "προκαρκινική αλλοίωση" εννοούμε ότι δεν έχει γίνει ακόμη διηθητικός καρκίνος. Επειδή το πορογενές καρκίνωμα in situ είναι μια δυνητικά κακοήθης κατάσταση, αν δεν αντιμετωπιστεί εγκαίρως υπάρχουν αρκετές πιθανότητες να μετατραπεί σε διηθητικό

καρκίνο. Στατιστικά, περίπου το 50% των ασθενών με πορογενές καρκίνωμα in situ που δεν κάνουν θεραπεία, αναπτύσσουν καρκίνο του μαστού.

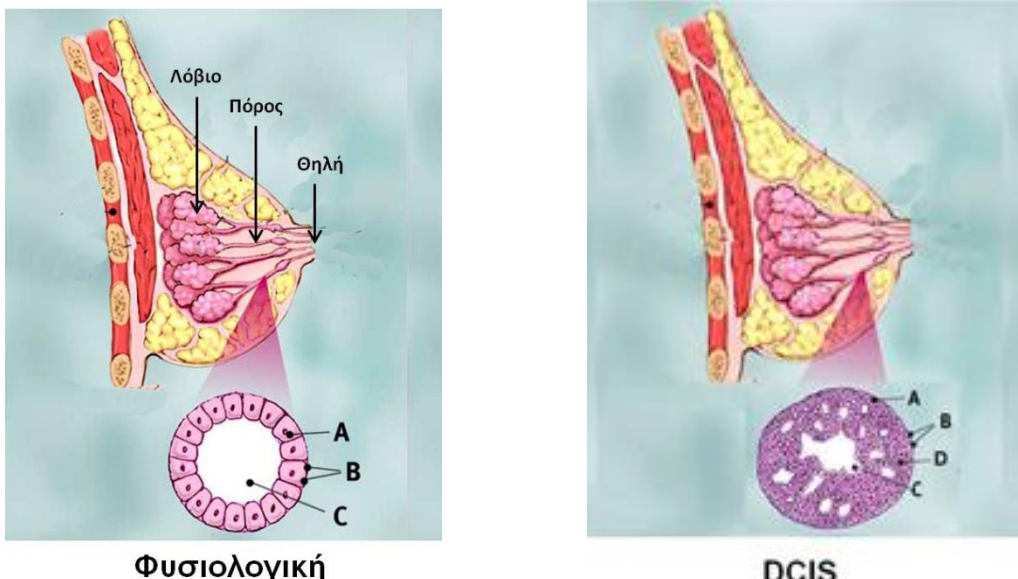

ανατομία

**DCIS** 

<span id="page-35-0"></span>**Εικόνα 2.4:** Α. Φυσιολογικά κύτταρα του γαλακτικού πόρου Β. Βασική μεμβράνη του γαλακτικού πόρου C. Αυλός του γαλακτικού πόρου. D. Καρκινικά κύτταρα. Πηγή: Breastcancer.org

Η συχνότητα του πορογενούς καρκινώματος in situ έχει αυξηθεί δραματικά τις τελευταίες δεκαετίες, λόγω του προληπτικού μαστογραφικού ελέγχου. Έτσι, το 30-40% των καρκίνων που ανακαλύπτονται στην διάρκεια του προληπτικού ελέγχου με μαστογραφία είναι πορογενές καρκίνωμα in situ. Επίσης το 90% των περιπτώσεων ανακαλύπτονται με την μαστογραφία και μόλις το 10% δίνει κλινικά συμπτώματα. Τα συμπτώματα που μπορεί να δώσει η νόσος είναι:

- Ψηλαφητή μάζα ή σκληρία
- Έκκριμα (υγρό) από την θηλή
- Δερματική αλλοίωση της θηλής

Η μαστογραφία σαν εξέταση έχει υψηλή ευαισθησία στην ανίχνευση του πορογενούς καρκινώματος in situ. Αντίθετα, το υπερηχογράφημα των μαστών, έχει περιορισμένες δυνατότητες στην απεικόνιση του. Οι δυνατότητες αυτές φαίνεται να αυξάνονται με την χρήση υπερήχων υψηλής ευκρίνειας και με την εμπειρία του εξεταστή. Η μαγνητική τομογραφία μαστών (MRI) δεν έχει την υψηλή ευαισθησία που εμφανίζει στην διάγνωση του διηθητικού καρκίνου. Το συχνότερο μαστογραφικό εύρημα είναι οι μικροαποτιτανώσεις (microcalcifications). Οι μικροαποτιτανώσεις είναι εναποθέσεις αλάτων ασβεστίου, που εμφανίζονται στην μαστογραφία σαν μικροσκοπικά λευκά στίγματα με ποικίλα σχήματα. Στην παράγραφο **[2.3.2.3](#page-41-0)** γίνεται εκτενής αναφορά στο συγκεκριμένο εύρημα της μαστογραφίας, καθώς είναι το στοιχείο που θα γίνει προσπάθεια να εξαχθεί αυτόματα.
### **2.3 Διαγνωστική μέθοδος και ακτινολογικά ευρήματα**

Στη παρούσα ενότητα γίνεται αναφορά στην μαστογραφία, η οποία είναι η πιο αξιόπιστη μέθοδος που ακολουθείται για την διάγνωση του καρκίνου του μαστού και τα ακτινολογικά ευρήματα που εμφανίζονται σε αυτήν. Γίνεται επίσης εκτενής αναφορά στις αποτιτανώσεις, που αποτελούν το κύριο εύρημα στην διάγνωση του πορογενούς καρκινώματος in situ.

### <span id="page-36-1"></span>**2.3.1 Μαστογραφία**

Το κλειδί για την αντιμετώπιση του καρκίνου του μαστού είναι η έγκαιρη διάγνωσή του. Πολλές μέθοδοι απεικονιστικής διερεύνησης, έχουν ακολουθηθεί στο παρελθόν για τον εντοπισμό της νόσου. Η μαστογραφία κατέχει το μεγαλύτερο ποσοστό αξιοπιστίας για την διερεύνηση ύπαρξης καρκίνου του μαστού, καθώς και για τον εντοπισμό του σε πρώιμο στάδιο, δηλαδή όταν το μέγεθος του είναι μόνο λίγα χιλιοστά και μη ψηλαφητός.

Η μαστογραφία είναι μια ακτινογραφία που δείχνει το εσωτερικό των μαστών με τη χρήση ακτίνων Χ, όπως σε κάθε ακτινογραφία. Η εξέταση γίνεται με ειδικό ακτινογραφικό μηχάνημα, τον μαστογράφο, που μπορεί να είναι είτε αναλογικός είτε ψηφιακός. Για τη λήψη της μαστογραφίας γίνεται χρήση δύο πλακών, ανάμεσα στις οποίες τοποθετείται κάθε μαστός ξεχωριστά. Οι δυο πλάκες πιέζουν το μαστό τόσο ώστε να αποκτήσει το ίδιο πάχος σε όλη την έκταση του και να επιτευχθεί η μέγιστη διακριτική ικανότητα. Ύστερα ο μαστός ακτινοβολείται, όπως γίνεται σε κάθε ακτινογραφία. Οι φωτεινές και σκοτεινές περιοχές που σχηματίζονται οφείλονται στην απορροφητικότητα του μαστού. Όπως αναφέρθηκε στην παράγραφο **[2.1](#page-29-0)** ο μαστός αποτελείται από λιπώδη ιστό, ο οποίος είναι πολύ πιο εύκολα διαπερατός από ότι τα οστά, επομένως η δόση της ακτινοβολίας για την λήψη μιας μαστογραφίας είναι πολύ χαμηλότερη από αυτή της κανονικής ακτινογραφίας. Το γεγονός αυτό, καθιστά την μαστογραφία ως μία ασφαλή εξέταση καθώς επιτυγχάνεται η επιθυμητή λήψη χωρίς να επιβαρύνεται με μεγάλη δόση ακτινοβολίας η προς εξέταση περιοχή. Η απεικόνιση των εικόνων που λαμβάνονται αποτυπώνονται σε λεπτόκοκκα φιλμ, υψηλής διακριτικότητας στην αναλογική μαστογραφία και σε ψηφιακό μέσο στην ψηφιακή μαστογραφία Στην εικόνα που προκύπτει, με σκούρο χρώμα απεικονίζονται οι περιοχές του λιπώδους ιστού του μαστού και γενικά περιοχές που παρουσιάζουν χαμηλή πυκνότητα και είναι εύκολα διαπερατές από την ακτινοβολία. Με ανοιχτό χρώμα πολύ κοντά στο λευκό απεικονίζονται εκείνες οι περιοχές που χαρακτηρίζονται είτε από πολύ υψηλή πυκνότητα ιστού είτε είναι ευρήματα που συνδέονται με τον καρκίνο (**[Εικόνα 2.5](#page-36-0)**) .

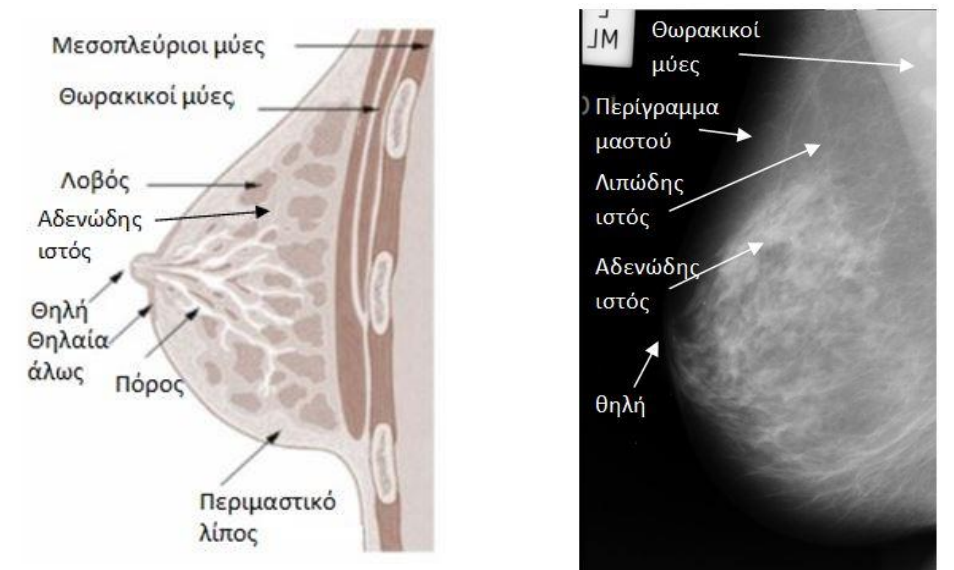

<span id="page-36-0"></span>**Εικόνα 2.5:** Ανατομία του μαστού (αριστερά), μαστογραφική ανατομία – λήψη μεσοπλάγια λοξή MLO (δεξιά)

Οι μαστογραφίες λαμβάνονται είτε για προληπτικούς σκοπούς (screening mammography) είτε για διαγνωστικούς σκοπούς (diagnostic mammography). Η προληπτική μαστογραφία στοχεύει στην εύρεση στοιχείων που συνδέονται με καρκίνο, βρίσκονται σε πρώιμο στάδιο και δεν έχουν προκαλέσει συμπτώματα ή δεν είναι δυνατή η εύρεση τους απλώς με ψηλάφηση. Αντιθέτως, η διαγνωστική μαστογραφία στοχεύει στην διάγνωση και τον χαρακτηρισμό των όγκων οι οποίοι έχουν γίνει ήδη ψηλαφητοί ή έχουν ανιχνευθεί με την προληπτική μαστογραφία.

Κατά τη διαδικασία της μαστογραφίας λαμβάνονται δυο ακτινογραφίες από κάθε μαστό έτσι ώστε να αντιστοιχούν σε ακτινοβολήσεις από διαφορετικές γωνίες. Η πρώτη λήψη είναι η κεφαλουραία ( craniocaudal view ή CC ) όπου οι δύο πλάκες τοποθετούνται οριζόντια, η πηγή των ακτίνων Χ είναι τοποθετημένη πάνω από το μαστό και ο δέκτης βρίσκεται από κάτω. Η δεύτερη λήψη είναι η μεσοπλάγια λοξή ( Mediolateral Oblique ή MLO ) όπου οι πλάκες σχηματίζουν γωνία περίπου 45 μοιρών με το οριζόντιο επίπεδο, η πηγή των ακτίνων Χ εκτείνεται προς το μέσο του μαστού και η θέση του δέκτη βρίσκεται πλευρικά. Οι δυο απεικονίσεις του μαστού ουσιαστικά λειτουργούν συμπληρωματικά η μια προς την άλλη, καθώς σε πολλές περιπτώσεις οι αλλοιώσεις που εμφανίζονται στη μια απεικόνιση δεν είναι ορατές στην άλλη. Στην περίπτωση της λήψης υπό γωνία (MLO) υπάρχει απεικόνιση και των θωρακικών μυών.

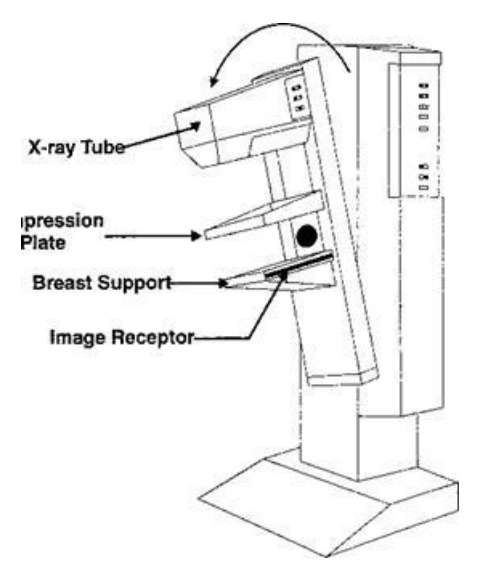

**Εικόνα 2.6:** Βασικά μέρη μαστογράφου

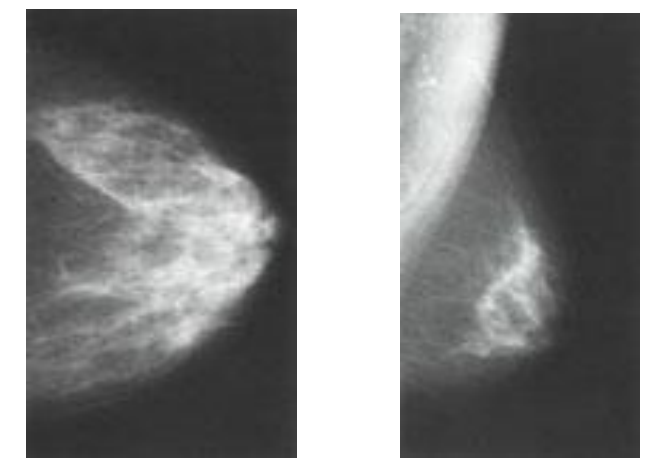

**Εικόνα 2.7:** Κεφαλουραία -CC λήψη μαστογραφίας (αριστερά), μεσοπλάγια λοξή-MLO λήψη μαστογραφίας (δεξιά)

# **2.3.2 Ευρήματα μαστογραφίας**

Τα ευρήματα της μαστογραφίας μπορούν να αποκαλύψουν πολλές ανωμαλίες, είτε κακοήθεις, είτε καλοήθεις οι οποίες μαρτυρούν την ύπαρξη καρκίνου του μαστού. Το Αμερικάνικο Κολέγιο Ακτινολογίας (American College of Radiology-ACR) έχει θεσπίσει το Breast Imaging Reporting and Data System (BIRADS) lexicon με σκοπό την κατηγοριοποίηση των βασικών ευρημάτων που εμφανίζονται σε μία μαστογραφία. Σύμφωνα με το συγκεκριμένο λεξικό, οι βασικές κατηγορίες στις οποίες κατατάσσονται τα ευρήματα είναι: (i) οι μάζες, (ii) οι αποτιτανώσεις, συγκεκριμένα οι μίκροαποτιτανώσεις και (iii) οι αρχιτεκτονικές διαστρεβλώσεις. Οι δύο πρώτες κατηγορίες, δηλαδή οι μάζες και οι μικροαποτιτανώσεις, είναι οι συνηθέστερες και οι πλέον πιο ανησυχητικές για την εκδήλωση καρκίνου. Η διάγνωση της νόσου γίνεται με αξιολόγηση του συνόλου των ευρημάτων από τον ιατρό. Οι κατηγορίες που αναφέρθηκαν αναλύονται στη συνέχεια δίνοντας περισσότερο βάση στις μικροαποτιτανώσεις που είναι το εύρημα που θα γίνει προσπάθεια αυτόματης εξαγωγής.

## **2.3.2.1 Μάζες**

Σύμφωνα με το Αμερικάνικο Κολέγιο Ακτινολογίας (American College of Radiology-ACR) και το σύστημα BIRADS που έχει θεσπίσει, ως μάζα (mass) ορίζεται μία τρισδιάστατη δομή στο εσωτερικό του μαστού που απεικονίζεται τουλάχιστον σε δύο διαφορετικές μαστογραφικές προβολές. Αν η μάζα διακρίνεται σε μία μόνο λήψη ονομάζεται ασύμμετρη πυκνότητα. Tα κριτήρια κατάταξης των μαζών σε καλοήθης ή κακοήθης είναι το σχήμα, το όριο-περίγραμμα και η πυκνότητά τους.

Το σχήμα μίας μάζας μπορεί να είναι:

- Στρογγυλό (round)
- Οβάλ (oval)
- Λοβωτό (lobulated)
- Ακανόνιστο (irregular)

Στην **[Εικόνα 2.8](#page-38-0)** παρουσιάζονται τα σχήματα που μπορεί να έχει μία μάζα, ενώ στην **[Εικόνα](#page-39-0)  [2.9](#page-39-0)** παρουσιάζονται τα αντίστοιχα σχήματα, όπως εμφανίζονται στην μαστογραφία.

<span id="page-38-0"></span>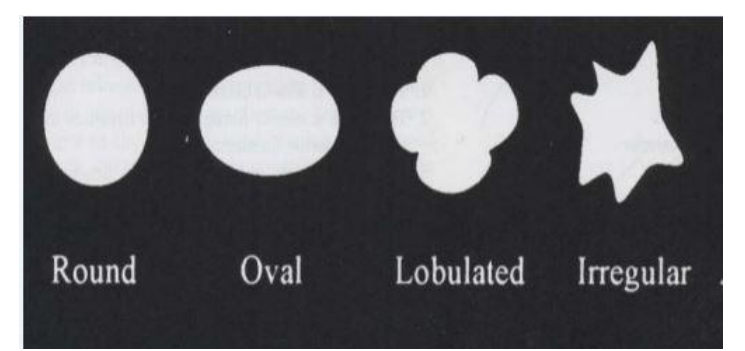

**Εικόνα 2.8:** Σχήματα μάζας (Στρογγυλό, Οβάλ, Λοβωτό, Ακανόνιστο)

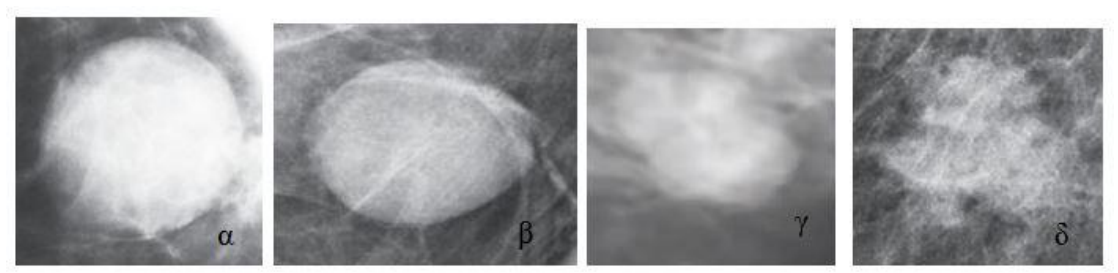

**Εικόνα 2.9:** α) στρογγυλό, β)οβάλ, γ)λοβωτό και δ)ακανόνιστο σχήμα μάζας.

<span id="page-39-0"></span>Σύμφωνα με το περίγραμμα που έχει μια μάζα μπορεί να διακριθεί σε:

- *Περιγεγραμμένη (circumscribed)* όπου τα όρια μεταξύ της αλλοίωσης και του περιβάλλοντος ιστού είναι σαφώς ορισμένα.
- *Αμυδρή (obscured)* στην οποία τα όρια δεν διακρίνονται καθαρά και δεν μπορεί να πραγματοποιηθεί διάγνωση με υψηλό επίπεδο εμπιστοσύνης.
- *Μικρολοβωτή (micro-lobulated)* όπου το όριο χαρακτηρίζεται από μικρούς κυκλικούς κυματισμούς.
- *Απροσδιόριστη (indistinct or ill-defined)* όπου τα όρια είναι τελείως αδιάκριτα και
- *Αστεροειδής (spiculated)* στην οποία υπάρχουν γραμμές που περιβάλλουν κυκλικά τη μάζα, με κατεύθυνση ακτινική.

Στην **[Εικόνα 2.10](#page-39-1)** παρουσιάζονται τα περιγράμματα- όρια που μπορεί να έχει μία μάζα, ενώ στην **[Εικόνα 2.11](#page-39-2)** παρουσιάζονται τα αντίστοιχα περιγράμματα, όπως εμφανίζονται στην μαστογραφία.

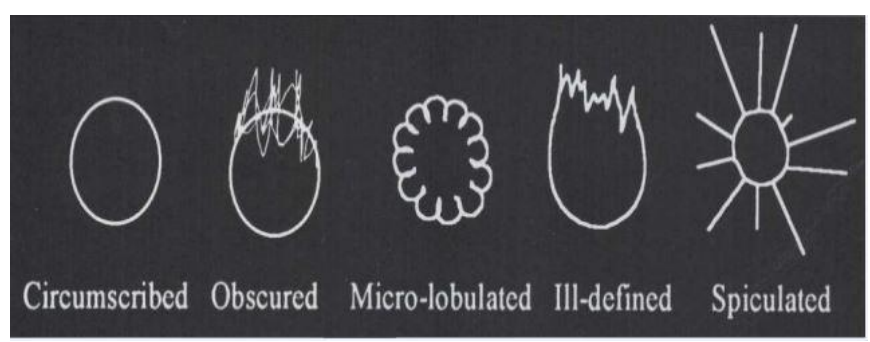

<span id="page-39-1"></span>**Εικόνα 2.10:** Περιγράμματα- όρια μάζας (Περιγεγραμμένη, Αμυδρή, Μικρολοβωτή Απροσδιόριστη, Αστεροειδής ).

<span id="page-39-2"></span>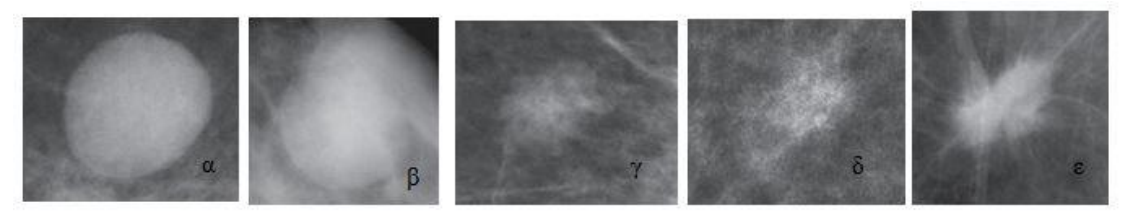

**Εικόνα 2.11:** α)Περιγεγραμμένη μάζα , β)αμυδρή, γ)μικρο-λοβωτή, δ)απροσδιόριστη και ε)αστεροειδής. Πηγή: ACR BIRADS ATLAS

Οι περισσότεροι καρκίνοι του μαστού που εμφανίζονται ως μάζα έχουν ίσες ή υψηλότερες πυκνότητες από ότι ο φυσιολογικός ιστός του μαστού. Με βάση την πυκνότητα της μάζας έχουμε τις εξής κατηγορίες:

- *Υψηλής πυκνότητας*, όπου η μάζα παρουσιάζεται πιο φωτεινή από τον φυσιολογικό ιστό του στήθους.
- *Ίσης πυκνότητας*, όπου η μάζα παρουσιάζεται με την ίδια φωτεινότητα με τον φυσιολογικό ιστό και
- *Χαμηλής πυκνότητας*, όπου ο φυσιολογικός ιστός παρουσιάζεται πιο φωτεινός .

Στην **[Εικόνα 2.12](#page-40-0)** παρουσιάζονται μάζες διαφορετικής πυκνότητας ,όπως εμφανίζονται στην μαστογραφία.

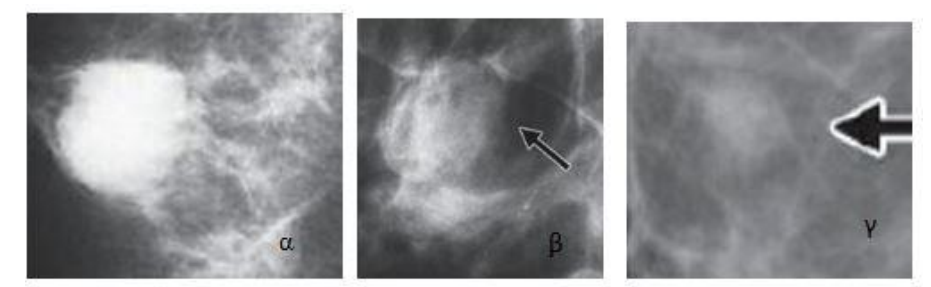

<span id="page-40-0"></span>**Εικόνα 2.12:** α)Υψηλής πυκνότητας μάζα, β)ίσης πυκνότητας, δ)χαμηλής πυκνότητας. Πηγή: ACR BIRADS ATLAS

Περισσότερο ύποπτες για κακοήθεια θεωρούνται οι μάζες που έχουν ανώμαλο σχήμα, τα όρια τους δεν είναι σαφώς ορισμένα και παρουσιάζουν υψηλή πυκνότητα.

## **2.3.2.2 Αρχιτεκτονικές διαστρεβλώσεις**

Σύμφωνα με το Αμερικάνικο Κολέγιο Ακτινολογίας (American College of Radiology-ACR) ως αρχιτεκτονική διαστρέβλωση (architectural distortion) μπορεί να οριστεί μία σημαντική αλλαγή στην εσωτερική δομή του μαστού, χωρίς όμως η αλλαγή να οφείλεται σε μία ορατή μάζα. Η συνηθέστερη μορφή μίας διαστρέβλωσης είναι λεπτές γραμμές που ακτινοβολούνται από ένα σημείο στο μαστό, όπως φαίνεται και στην **[Εικόνα 2.13](#page-40-1)**.

<span id="page-40-1"></span>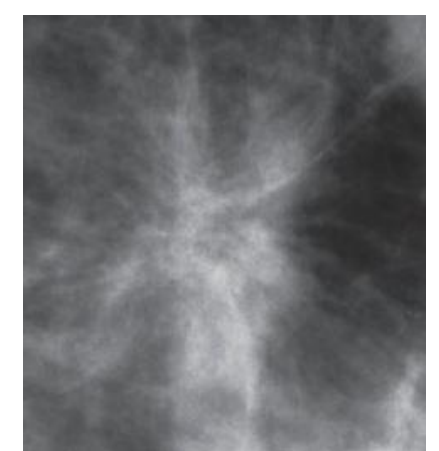

**Εικόνα 2.13:** Αρχιτεκτονική διαστρέβλωση. Πηγή: ACR BIRADS ATLAS

Οι αρχιτεκτονικές διαστρεβλώσεις είναι ύποπτες για κακοήθεια και μαρτυρούν συνήθως, την ύπαρξη καρκίνου του μαστού. Το συγκεκριμένο εύρημα μπορεί να αθωωθεί ως καλοήθες μόνο αν πρόκειται για αλλοίωση του ιστού του μαστού λόγω παλαιότερου τραύματος ή προηγούμενης χειρουργικής επέμβασης.

#### **2.3.2.3 Αποτιτανώσεις**

Σύμφωνα με το Αμερικάνικο Κολέγιο Ακτινολογίας (American College of Radiology-ACR) οι αποτιτανώσεις (calcifications) είναι το πιο διαδεδομένο και το πιο μικρό μαστογραφικό εύρημα. Συγκεκριμένα, πρόκειται για εναποθέσεις ασβεστίου στα λοβία ή τους πόρους του μαστού και συνήθως, είναι εύκολα παρατηρήσιμες στις μαστογραφίες, μιας και στις περισσότερες περιπτώσεις είναι πιο φωτεινές από τον περιβάλλοντα ιστό του μαστού. Ανάλογα με το μέγεθός τους διακρίνονται σε δύο κατηγορίες: τις μακροαποτιτανώσεις (macrocalcifications) και τις μικροαποτιτανώσεις (microcalcifications).

Οι μακροαποτιτανώσεις είναι συνήθως μεγαλύτερες από 0.5 mm και μπορεί να εμφανιστούν μετά από μία φλεγμονή ή τραυματισμό του μαστού. Σχετίζονται συνήθως με καλοήθεις περιπτώσεις και πρόκειται για αποτιτανώσεις που συνήθως είναι μεγάλες, στρογγυλές, λίγες σε αριθμό και εκτείνονται σε ένα μεγάλο τμήμα του μαστού.

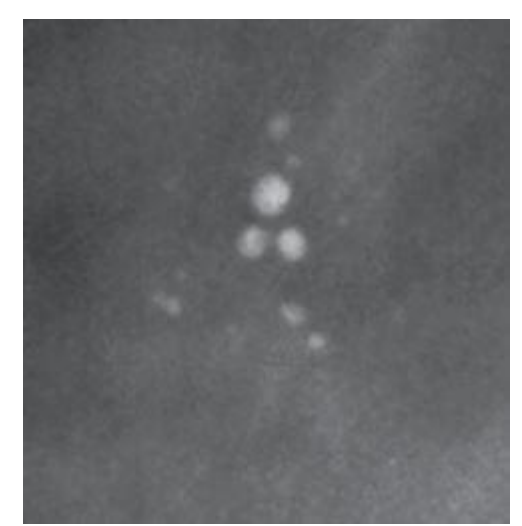

**Εικόνα 2.14:** Μακροαποτιτανώσεις. Πηγή: ACR BIRADS ATLAS

Αντίθετα, οι μικροαποτιτανώσεις, είναι πολύ μικρές αποθήκες ασβεστίου, μικρότερες από 0.5 mm, εμφανίζονται οπουδήποτε στον μαστό και η συχνότητα εμφάνισής τους αυξάνει με την ηλικία. Μπορεί να είναι το αποτέλεσμα γενετικών μεταλλάξεων στον ιστό του μαστού κι έτσι να αποτελούν ένδειξη καρκίνου. Επικρατεί η θεωρία ότι όταν υπάρχει κακοήθεια, μια αλλαγή στο pH (αύξηση όξινου χαρακτήρα) που προκαλείται από τον θάνατο των κακοηθών κυττάρων μπορεί να λειτουργήσει ως "μαγνήτης" που τραβάει μόρια ασβεστίου από το αίμα, επομένως οι μικροαποτιτανώσεις που φαίνονται στην μαστογραφία είναι η θέση των νεκρών καρκινικών κυττάρων. Παρ' όλα αυτά, υπάρχει η πιθανότητα οι μικροαποτιτανώσεις να σχετίζονται και με καλοήθεις καταστάσεις.

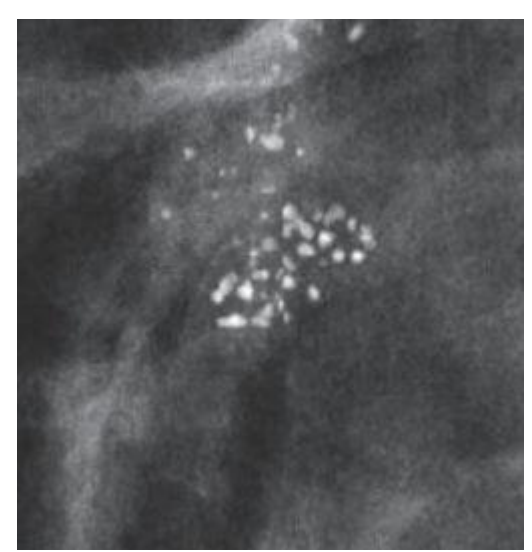

**Εικόνα 2.15:** Ομάδα μικροαποτιτανώσεων. Πηγή: ACR BIRADS ATLAS

Με βάση το πρότυπο BIRADS, η διάγνωση της καλοήθειας ή της κακοήθειας των μικροαποτιτανώσεων, γίνεται με την μελέτη της μορφολογίας (σχήμα και μέγεθος), του αριθμού και της κατανομής τους στον μαστό.

Συγκεκριμένα, όσον αφορά την μορφολογία τους οι ύποπτες μικροαποτιτανώσεις διακρίνονται σε (**[Εικόνα 2.16](#page-42-0)**):

- *Στρογγυλές/ομαλές (round/regular):* συνήθως σχηματίζονται στα λοβία, με διάμετρο από 0,5-1 mm. Όταν είναι πολυάριθμες ποικίλλουν σε μέγεθος.
- *Διάστικτες (punctate) :* στρογγυλές ή οβάλ, με διάμετρο μικρότερη των 0,5 mm και με καλώς περιγεγραμμένα όρια. Είναι υποκατηγορία των στρογγυλών αποτιτανωσεων.
- *Άμορφες (amorphous) :* πολύ μικρές σε διάμετρο, τόσο που δύσκολα μπορεί να γίνει κατηγοριοποίηση ως προς το σχήμα τους. Είναι συνήθως στρογγυλές ή έχουν σχήμα "νιφάδας".
- *Πλειόμορφες (pleomorphic):* έχουν ποικίλα σχήματα και μεγέθη και συνήθως είναι μικρότερες των 0,5 mm σε διάμετρο
- *Κλαδωτές (Fine Linear branching):* πρόκειται για λεπτές ασυνεχείς γραμμές, με πάχος μικρότερο από 0,5 mm και συνήθως συνδέονται με καρκίνο.

<span id="page-42-0"></span>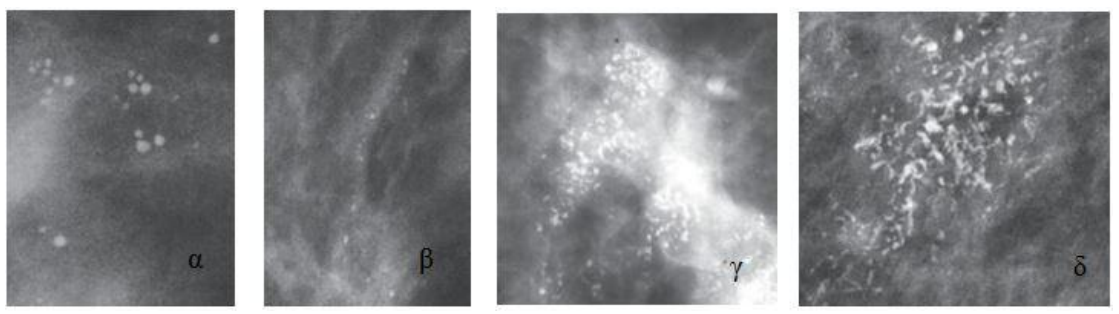

**Εικόνα 2.16:** Μικροαποτιτανώσεις: α)Στρογγυλές και διάστικτες, β)άμορφες, γ)πλειόμορφες και δ)κλαδωτές. Πηγή: ACR BIRADS ATLAS

Όσον αφορά τον τρόπο που κατανέμονται στον μαστό, οι ύποπτες μικροαποτιτανώσεις διακρίνονται σε (**[Εικόνα 2.17](#page-43-0)**):

- *Ομαδοποιημένες (grouped or clustered):* πρόκειται για αποτιτανώσεις που έχουν συρρέοντα χαρακτηρα, δηλαδή είναι περισσότερες από 5 και καταλαμβάνουν μικρό όγκο έως 1 cm<sup>2</sup> .Είναι πάντα ύποπτες για καρκίνο και η κατανομή τους βοηθάει στο να μπορούμε να φανταστούμε τον πόρο.
- *Γραμμικές (linear):* πρόκειται για αποτιτανώσεις που σχηματίζουν γραμμές και μπορεί να διακλαδίζονται σε ορισμένα σημεία.
- *Τμηματικές (segmental):* πρόκειται για εναποθέσεις αποτιτανώσεων σε έναν πόρο. Εμφανίζει διακλαδώσεις και στους γειτονικούς πόρους. Η μορφολογία τους ακολουθεί το πρότυπο ενός τριγώνου του οποίου η κορυφή δείχνει προς τη θηλή.
- *Τοπικές (regional):* οι αποτιτανώσεις βρίσκονται διάσπαρτες σε ένα μεγάλο μέρος του μαστού, αλλά όχι παντού. Είναι πιθανά καλοήθεις και η μορφολογία τους ακολουθεί το πρότυπο ορθογωνίου ή πολυγώνου.
- *Διάχυτες (diffuse):* αποτιτανώσεις που βρίσκονται τυχαία κατανεμημένες σε διάφορες περιοχές του μαστού.

<span id="page-43-0"></span>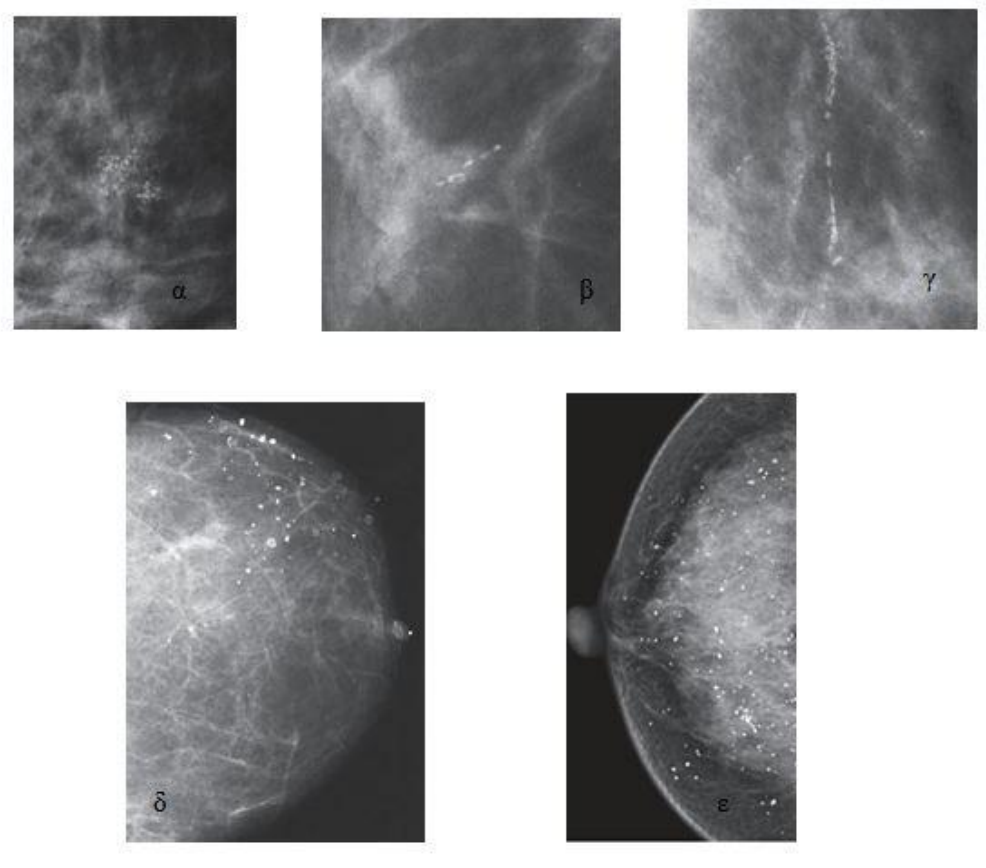

**Εικόνα 2.17:** Μικροαποτιτανώσεις: α) ομαδοποιημένες, β) γραμμικές, γ) τμηματικές, δ) τοπικές και ε) διάχυτες. Πηγή: ACR BIRADS ATLAS

Αξίζει να σημειωθεί ότι οι μακροαποτιτανώσεις, δηλαδή οι αποτιτανώσεις μεγάλου μεγέθους, με κυκλικό σχήμα και σαφώς ορισμένο περίγραμμα σχετίζονται με καλοήθεια, ενώ αντίθετα η παρουσία ομάδας μικροαποτιτανώσεων ακανόνιστου σχήματος ή μικροαποτιτανώσεις επιμήκεις με διακλαδώσεις οφείλεται συνήθως σε κακοήθεις διεργασίες. Στην περίπτωση που υπάρχει ομάδα μικροαποτιτανώσεων εξετάζεται η ομάδα ,ως προς την μορφολογία και την κατανομή, για να εξαχθεί το τελικό συμπέρασμα. Γενικά, η ποικιλομορφία και η διαφορετικότητα μεταξύ μικροαποτιτανώσεων της ίδιας ομάδας, ως προς το σχήμα και το μέγεθος, καθώς και η ασάφεια των ορίων τους αποτελούν ανησυχητική ένδειξη για κακοήθεια. Όσον αφορά την κατανομή των μικροαποτιτανώσεων στο μαστό, η διασπορά τους σε μεγάλο μέρος του μαστού μαρτυρά καλοήθεια, ενώ αντίθετα γραμμική ή τμηματική κατανομή αποτελεί ανησυχητική ένδειξη κακοήθειας.

Το πορογενές καρκίνωμα in situ (DCIS), με το οποίο θα ασχοληθούμε, σχετίζεται με αποτιτανώσεις που έχουν ασάφεια ορίων και ετερογένεια ,δηλαδή ποικιλομορφία στο σχήμα και το μέγεθος. Σε περιπτώσεις πορογενούς καρκινώματος in situ (DCIS) εντοπίζονται ως προς την μορφολογία μικροαποτιτανώσεις άμορφες, πλειόμορφες και κλαδωτές-επιμήκεις ενώ ως προς την κατανομή οι μικροαποτιτανώσεις μπορεί να είναι ομαδοποιημένες, γραμμικές ή τμηματικές.

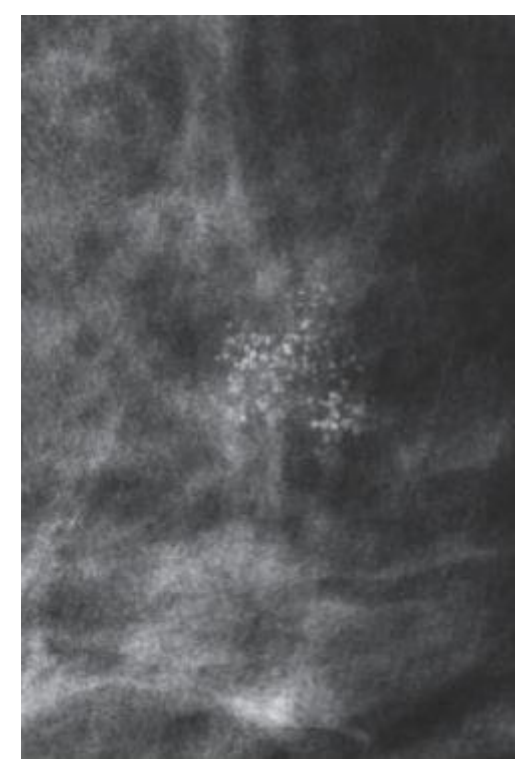

**Εικόνα 2.18**: Ομαδοποιημένες άμορφες μικροαποτιτανώσεις. Πηγή: ACR BIRADS ATLAS

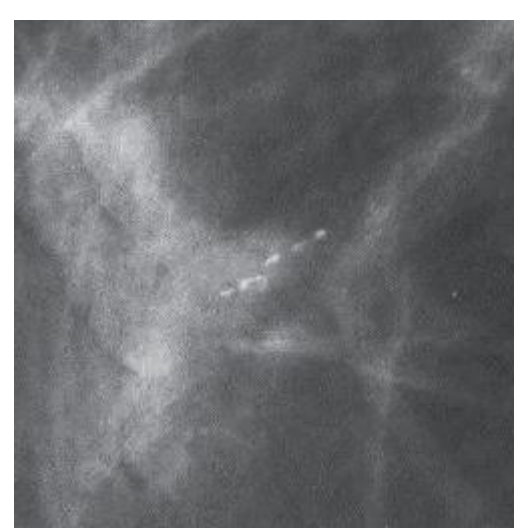

**Εικόνα 2.19:** Γραμμικές επιμήκεις μικροαποτιτανώσεις. Πηγή: ACR BIRADS ATLAS

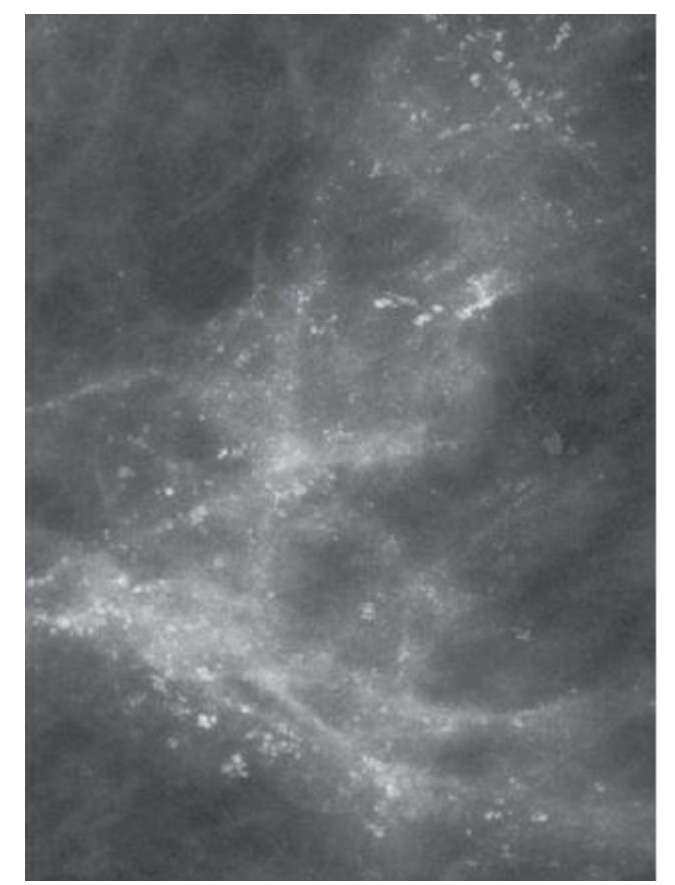

**Εικόνα 2.20:** Τμηματικές πλειόμορφες μικροαποτιτανώσεις. Πηγή :ACR BIRADS ATLAS

### **2.4 Υπολογιστικά υποβοηθούμενη διάγνωση**

Παρόλο που η μαστογραφία είναι η καλύτερη μέθοδος για την ανίχνευση καρκίνου του μαστού, η ερμηνεία της αποτελεί δύσκολη διαδικασία καθώς βασίζεται στη ικανότητα του ακτινολόγου να ερμηνεύσει σωστά τα ευρήματα και να λάβει την απόφαση για την ύπαρξη ή όχι κακοήθειας. Πολλοί παράγοντες , όπως το είδος της αλλοίωσης (μάζες, μικροαποτιτανώσεις) , η χαμηλή ποιότητα της μαστογραφίας, η κούραση και η παράβλεψη του ακτινολόγου, μπορεί να οδηγήσουν σε ανικανότητα σωστής ανάγνωσης της μαστογραφίας.

Κατά την ανάγνωση μίας μαστογραφίας συναντώνται δύο ειδών λάθη, η λάθος-θετική διάγνωση (false-positive) και η λάθος-αρνητική διάγνωση (false-negative). H λάθος-αρνητική διάγνωση συμβαίνει όταν μία μαστογραφία που περιέχει όγκο, ο οποίος δεν έχει εντοπιστεί, θεωρηθεί φυσιολογική. Δηλαδή, μια γυναίκα που πάσχει από καρκίνο του μαστού σε αρχικό στάδιο λαμβάνει τη διάγνωση ότι είναι υγιής. Ένα τέτοιο λάθος οδηγεί στην καθυστέρηση της κατάλληλης θεραπείας, πράγμα που μπορεί να αποβεί μοιραίο για την εξέλιξη της υγείας του ασθενή. Το άλλο είδος λάθους, η λάθος θετική διάγνωση συμβαίνει όταν μία μαστογραφία χωρίς κακοήθεις ενδείξεις διαγιγνώσκεται ως καρκίνος. Ο τύπος αυτού του σφάλματος είναι πολύ συνηθισμένος, με αποτέλεσμα πολλές ασθενείς να υποβάλλονται σε περιττές χειρουργικές επεμβάσεις (βιοψίες), γεγονός που έχει αρνητικές ψυχολογικές συνέπειες πάνω στον ασθενή.

Σύμφωνα με τα παραπάνω προβλήματα, που εμφανίζονται κατά την ερμηνεία της μαστογραφίας, αναπτύχθηκαν τα συστήματα υποβοηθούμενης διάγνωσης, ώστε να συνεισφέρουν στο δύσκολο έργο του ακτινολόγου, λειτουργώντας ως «δεύτερος αναγνώστης». Πιο συγκεκριμένα, ο ρόλος των συστημάτων υποβοηθούμενης διάγνωσης είναι να βοηθούν τον ακτινολόγο, υποδεικνύοντας τις θέσεις των ύποπτων ευρημάτων μέσα στις μαστογραφίες (Συστήματα Υποβοηθούμενης Ανίχνευσης Ευρημάτων - CADe) ή δίνοντας την δική τους εκτίμηση για το αν υπάρχει κακοήθεια στις ύποπτες περιοχές (Συστήματα Υποβοηθούμενης Κατηγοριοποίησης Ευρημάτων - CADx), αφήνοντας πάντα την τελική απόφαση σχετικά με τη πιθανότητα παρουσίας καρκίνου στον ακτινολόγο.

Τα συστήματα Υποβοηθούμενης Ανίχνευσης Ευρημάτων - CAD<sup>e</sup> βοηθούν στην ανάδειξη των μαστογραφικών ευρημάτων, υποδεικνύοντας περιοχές της μαστογραφίας που περικλείουν μάζες ή αποτιτανώσεις. Η είσοδος σε ένα CAD<sub>e</sub> σύστημα είναι η μαστογραφία και η έξοδος του είναι η περιοχή ενδιαφέροντος. Τα συστήματα Υποβοηθούμενης Κατηγοριοποίησης Ευρημάτων - CAD<sub>x</sub> βοηθούν στον χαρακτηρισμό των ευρημάτων σε καλοήθες ή κακοήθες. Η είσοδος σε ένα σύστημα CADx είναι η περιοχή ενδιαφέροντος που περικλείει το εύρημα και η έξοδος του είναι η πιθανότητα κακοήθειας για το υπό μελέτη εύρημα. Τα δύο συστήματα, CADe και CADx, ακολουθούν τη βασική δομή όλων των CAD συστημάτων σε συνδυασμό με εξειδικευμένους αλγόριθμους, αναλόγως το πρόβλημα. Τα βασικά στάδια σε ένα CAD σύστημα είναι τα εξής (**[Διάγραμμα 2-4](#page-47-0)**):

- *Προεπεξεργασία (preprocessing):* αφορά τεχνικές που εξαλείφουν τον θόρυβο και βελτιώνουν την ποιότητα της εικόνας.
- *Κατάτμηση (segmentation):* σχετίζεται με την εύρεση των διαφορετικών δομών της μαστογραφίας, όπως το υπόβαθρο, η περιοχή του μαστού ή ο θωρακικός μυς.
- *Ανάλυση χαρακτηριστικών (feature analysis):* αφορά την εξαγωγή χαρακτηριστικών τιμών για την περιοχή ενδιαφέροντος, όπως για παράδειγμα ο αριθμός των ομάδων των εντοπισμένων αποτιτανώσεων και
- *Ταξινόμηση (classification):* σχετίζεται με την κατηγοριοποίηση των ευρημάτων (καλοήθες ή κακοήθες)

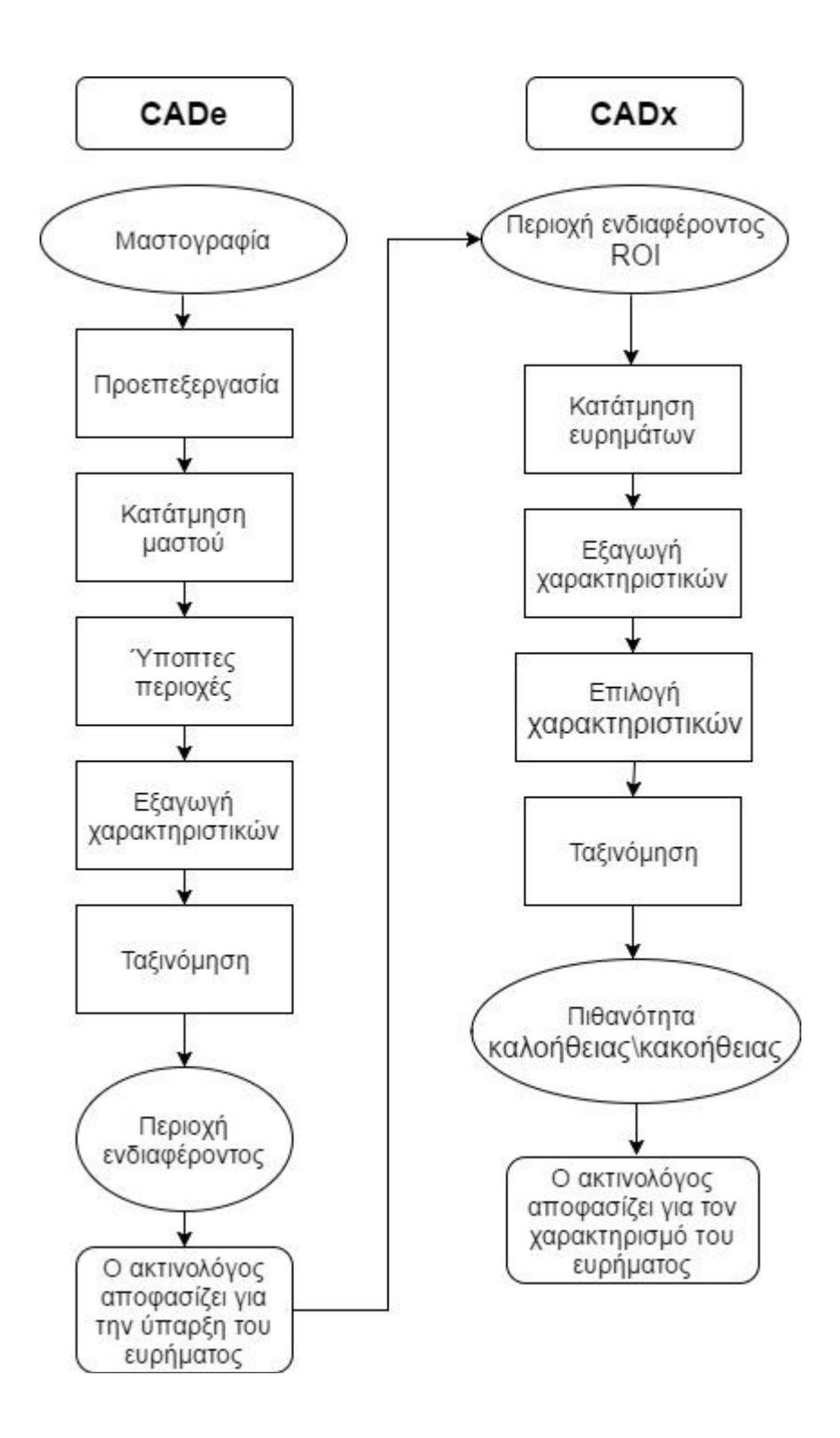

<span id="page-47-0"></span>**Διάγραμμα 2-4:**Διάγραμμα ροής της λειτουργίας ενός συστήματος υποβοηθούμενης ανίχνευσης ευρημάτων CADe κι ενός συστήματος υποβοηθούμενης κατηγοριοποίησης ευρημάτων CADx.

# **2.5 Μαθηματική μορφολογία**

Η μαθηματική μορφολογία (mathematical morphology) μελετά και σχεδιάζει τεχνικές ανάλυσης και επεξεργασίας γεωμετρικών δομών. Ανακαλύφθηκε στις αρχές του 1960 από τους Georges Matheron και Jean Serra, οι οποίοι ανέπτυξαν ένα σύνολο μαθηματικών εργαλείων για επεξεργασία εικόνων, θεωρώντας τις εικόνες ως σύνολα γεωμετρικών μορφών και χρησιμοποιώντας εκτεταμένα την θεωρία πλεγμάτων για ανάλυση. Αρχικά, χρησιμοποιήθηκε για την ανάλυση δυαδικών εικόνων (binary images) με τη χρήση πράξεων συνόλων, ενώ για την εφαρμογή της σε εικόνες αποχρώσεων του γκρι, οι πράξεις συνόλων γενικεύτηκαν με την υιοθέτηση των πράξεων ένωση, τομή και εγκλεισμός στη βάση της θεωρίας πλεγμάτων.

Οι μορφολογικοί τελεστές παίρνουν μια εικόνα ως είσοδο, εφαρμόζουν σε αυτήν ένα τελεστή, και επιστρέφουν μία επεξεργασμένη εικόνα, ίδιων διαστάσεων με την αρχική. Η τιμή του κάθε pixel της εικόνας εξόδου βασίζεται στη σχέση του pixel εισόδου και του γειτονικού του. Ένα ουσιαστικό μέρος των μορφολογικών τελεστών είναι η χρήση ενός δισδιάστατου δομικού στοιχείου (structure element), το οποίο μπορεί να είναι αυθαιρέτου σχήματος και μεγέθους και σαρώνει την ψηφιακή εικόνα εφαρμόζοντας τους τελεστές: διαστολή (dilation), διάβρωση (erosion), άνοιγμα (opening) και κλείσιμο (closing), με σκοπό να απομακρύνει το θόρυβο από την εικόνα ή/και να ταυτοποιήσει ενδιαφέροντα πρότυπα (patterns) πάνω στην εικόνα.

### **2.6 Προεπεξεργασία Εικόνων**

Σε αυτή την ενότητα γίνεται αναφορά στα παράγωγα που δημιουργήθηκαν στο λογισμικό saga και χρησιμοποιήθηκαν στο κομμάτι της αντικειμενοστρεφούς ανάλυσης ως θεματικά επίπεδα (layer).

## **2.6.1 Το λογισμικό SAGA**

Το Saga GIS (System for Automated Geoscientific Analyses) είναι ένα ανοιχτού κώδικα σύστημα γεωγραφικών πληροφοριών, που χρησιμοποιείται για την επεξεργασία χωρικών δεδομένων. Μπορεί επίσης να χρησιμοποιηθεί μαζί με άλλα GIS λογισμικά, για την παραγωγή καλύτερων διανυσματικών δεδομένων. Διαθέτει πολλές βιβλιοθήκες (module library), τόσο για την επεξεργασία του ψηφιακού μοντέλου εδάφους, όσο και για την παραγωγή «προϊόντων» από αυτά.

Στην παρούσα εργασία, στο συγκεκριμένο λογισμικό, παράχθηκαν τα layer του δείκτη τοπογραφικής θέσης ή TPI (Topographic Position Index) και της διαφοράς των γκαουσιανών φίλτρων ή DOG (Differences Of Gaussian filters) τα οποία χρησιμοποιήθηκαν στην αντικειμενοστρεφή ανάλυση , στην απόδοση ιδιοτήτων για την περιγραφή των αντικειμένων.

## **2.6.2 Δείκτης τοπογραφικής θέσης**

Ο δείκτης τοπογραφικής θέσης (Topographic Position Index), συγκρίνει το υψόμετρο κάθε εικονοστοιχείου του ψηφιακού μοντέλου εδάφους, με το μέσο υψόμετρο μιας συγκεκριμένης περιοχής γύρω από το εικονοστοιχείο, μέσα σε μία προκαθορισμένη ακτίνα. Οι θετικές τιμές του δείκτη τοπογραφικής θέσης, αναπαριστούν περιοχές οι οποίες έχουν μεγαλύτερο υψόμετρο από το μέσο υψόμετρο των γειτονικών τους περιοχών και χαρακτηρίζονται ως κορυφές (peaks), ενώ αρνητικές τιμές του δείκτη τοπογραφικής θέσης, αναπαριστούν περιοχές οι οποίες βρίσκονται σε μικρότερο υψόμετρο σε σχέση με το υψόμετρο των γειτονικών τους περιοχών και χαρακτηρίζονται ως κοιλάδες (valleys).

Περιοχές όπου η τιμή του δείκτη τοπογραφικής θέσης είναι κοντά στο μηδέν, είτε είναι επίπεδες περιοχές (εάν η κλίση είναι κοντά στο μηδέν), είτε είναι περιοχές σταθερής κλίσης (αν η κλίση είναι αρκετά μεγαλύτερη από το μηδέν). Το εύρος του δείκτη τοπογραφικής θέσης δεν εξαρτάται μόνο από τις διαφορές υψομέτρου, αλλά και από την ακτίνα που επιλέγεται. Οι μεγάλες τιμές της ακτίνας αποκαλύπτουν κυρίως μεγάλες μονάδες τοπίου, ενώ μικρότερες τιμές επισημαίνουν μικρότερα χαρακτηριστικά, όπως μικρές κοιλάδες και κορυφογραμμές (**[Εικόνα 2.21](#page-49-0)**).

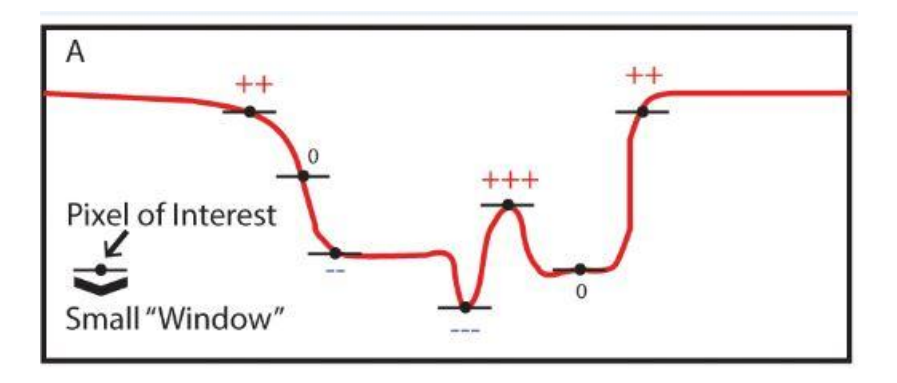

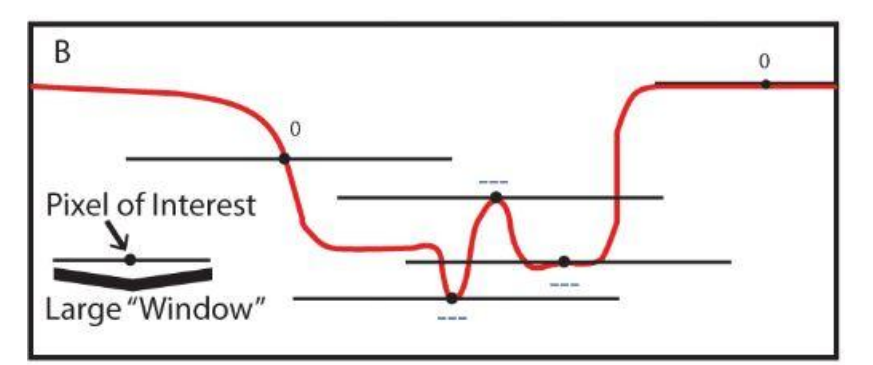

<span id="page-49-0"></span>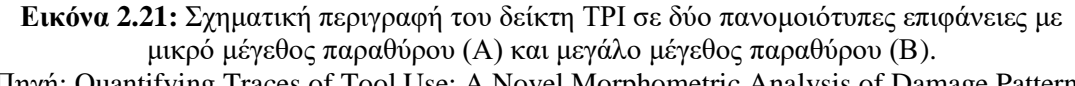

Πηγή: Quantifying Traces of Tool Use: A Novel Morphometric Analysis of Damage Patterns on Percussive Tools - Matthew V. Caruana et al.

#### <span id="page-49-1"></span>**2.6.3 Διαφορές γκαουσιανών φίλτρων**

Η διαφορά γκαουσιανών φίλτρων (Difference Of Gaussian - DOG) χρησιμοποιείται για την βελτίωση των χαρακτηριστικών της εικόνας και περιλαμβάνει την αφαίρεση μίας θολωμένης έκδοσης της πρωτότυπης εικόνας από μια άλλη, λιγότερο θαμπή έκδοση της. Στην περίπτωση εικόνων σε αποχρώσεις του γκρι, οι θολές εικόνες αποκτώνται με τη συνέλιξη των αρχικών εικόνων με γκαουσιανά φίλτρα που έχουν διαφορετικές τυπικές αποκλίσεις.

Η θόλωση μιας εικόνας χρησιμοποιώντας ένα γκαουσιανό φίλτρο καταστέλλει μόνο τις χωρικές πληροφορίες υψηλών συχνοτήτων (χαμηλοπερατό φίλτρο). Η αφαίρεση μιας εικόνας από την άλλη διατηρεί χωρικές πληροφορίες που βρίσκονται μεταξύ του εύρους συχνοτήτων που διατηρούνται στις δύο θολές εικόνες. Έτσι, η διαφορά των γκαουσιανών φίλτρων είναι ένα φίλτρο ζώνης διέλευσης, το οποίο αφαιρεί τις χωρικές πληροφορίες υψηλής συχνότητας, που αντιπροσωπεύουν τον θόρυβο και αφαιρεί επίσης ορισμένες χωρικές πληροφορίες χαμηλής συχνότητας που αντιπροσωπεύουν τις ομοιογενείς περιοχές της εικόνας. Τα στοιχεία συχνότητας στη ζώνη διέλευσης συσχετίζονται με τις ακμές στις εικόνες.

## **2.7 Αντικειμενοστρεφής ανάλυση εικόνας**

Στην ενότητα που ακολουθεί γίνεται αναφορά στην αντικειμενοστρεφή ανάλυση εικόνας, στο λογισμικό που χρησιμοποιήθηκε για την υλοποίηση της και στις διαδικασίες της κατάτμησης και της ταξινόμησης, όπως εκτελέστηκαν στο λογισμικό.

## **2.7.1 Γενικά**

Σύμφωνα με τους Hay και Castilla (2006), η αντικειμενοστρεφής ανάλυση εικόνας (Object Based Analysis-OBIA, ή Object Oriented Analysis) αποτελεί μία ειδική εφαρμογή των Συστημάτων Γεωγραφικών Πληροφοριών (GIS), που έχει σκοπό να εισάγει στην ανάλυση εικόνας σημασιολογικά αντικείμενα αυτής, τα οποία επιφέρουν χωρικά και ποσοτικά χαρακτηριστικά.

Το σημαντικό στην συγκεκριμένη μέθοδο ανάλυσης είναι ότι οι εννοιολογικές πληροφορίες που χρειάζονται για την ανάλυση της εικόνας, δεν αναπαρίστανται από μεμονωμένα εικονοστοιχεία, αλλά από νοηματικά αντικείμενα και τις αλληλοσυσχετίσεις τους (Δερζέκος και Αργιαλάς 2002, Baatz και Schape 1999). Πιο συγκεκριμένα, στοιχειώδης μονάδα της μεθόδου είναι το αντικείμενο (object), δηλαδή μια ομάδα εικονοστοιχείων που έχει δημιουργηθεί βάσει κάποιων κριτηρίων που ορίζει ο χρήστης. Τα κριτήρια αυτά ορίζονται μέσω της διαδικασίας της κατάτμησης πολλαπλών επιπέδων της εικόνας σε ομοιογενείς περιοχές, σε οποιοδήποτε επίπεδο ανάλυσης επιθυμεί ο χρήστης.

Στα πλαίσια της παρούσας εργασίας η αντικειμενοστρεφής ανάλυση υλοποιήθηκε στο λογισμικό eCognition Developer (version 8.7) , προϊόν της γερμανικής εταιρεία TRIMBLE. Το συγκεκριμένο λογισμικό δημιουργεί αρχικά, μέσω διάφορων αλγορίθμων τα αντικείμενα, στο στάδιο της κατάτμησης και στη συνέχεια τα ταξινομεί με βάση την πληθώρα των χαρακτηριστικών που τα περιγράφουν. Το βασικό σκεπτικό του λογισμικού, βασίζεται στην θεωρία ότι οι χρήσιμες πληροφορίες στην ανάλυση και ερμηνεία των εικόνων δεν περιέχονται στα μεμονωμένα εικονοστοιχεία/pixels, αλλά στα σημασιολογικά αντικείμενα των απεικονίσεων και τις μεταξύ τους σχέσεις. Η βασική διαφορά αυτής της μεθόδου σε σύγκριση με τις αντίστοιχες που χρησιμοποιούν μεμονωμένα εικονοστοιχεία, είναι ότι ταξινομεί αντικείμενα τα οποία προέκυψαν σε προηγούμενο στάδιο, το στάδιο της κατάτμησης, και όχι ατομικά εικονοστοιχεία (per pixel classification). Τέλος, τα αποτελέσματα της αντικειμενοστραφούς ανάλυσης, μπορούν να εξαχθούν υπό μορφή εικόνας raster, αλλά και υπό μορφή πολυγώνων, διευκολύνοντας τη συνεργασία με τα Συστήματα Γεωγραφικών Πληροφοριών (GIS). Η όλη διαδικασία ανάλυσης μίας εικόνας μπορεί να αποθηκευτεί σε ένα μικρού μεγέθους ψηφιακό πρωτόκολλο και να εφαρμοστεί σε άλλες παρόμοιες εικόνες, διατηρώντας σταθερές τις συνθήκες επεξεργασίας και αυτοματοποιώντας την (Δερζέκος και Αργιαλάς 2002).

Οι παρακάτω παράγραφοι αναφέρονται στις ιδιότητες του λογισμικού που χρησιμοποιήθηκαν στην παρούσα εργασία.

## **2.7.2 Κατάτμηση**

Το πρώτο στάδιο της αντικειμενοστραφούς ανάλυσης είναι το στάδιο της κατάτμησης. Στόχος της κατάτμησης είναι ο χωρισμός της εικόνας σε ομοιογενή τμήματα με καθορισμό από τον χρήστη του επιθυμητού μεγέθους των τελικών αντικειμένων, την επιτρεπόμενη φασματική ομοιογένεια που θα παρουσιάζουν αυτά αλλά και το πόσο συμπαγή και λεία θα είναι σχηματικά. Το είδος της κατάτμησης που χρησιμοποιείται περισσότερο είναι γνωστό ως κατάτμηση πολλαπλής ανάλυσης (multiresolution segmentation). Η λογική που διέπει την κατάτμηση μπορεί να είναι είτε από πάνω προς τα κάτω (top-down) είτε από κάτω προς τα πάνω (bottom-up). Η top-down κατάτμηση οδηγεί σε διάσπαση των περιοχών που δεν πληρούν τα κριτήρια κατάτμησης, ενώ η bottom-up διαιρεί ολόκληρη την εικόνα, συγχωνεύοντας εικονοστοιχεία που βάσει των κριτηρίων που έχουν τεθεί εμφανίζουν υψηλό βαθμό καταλληλότητας για συγχώνευση και συγκροτούν ενότητα. Το αποτέλεσμα της κατάτμησης εξαρτάται από τις εξής παραμέτρους :

- *Παράμετρος κλίμακας (scale):* καθορίζει το επιθυμητό μέγεθος και την μέγιστη επιτρεπόμενη ετερογένεια των παραγόμενων αντικειμένων. Το μέγεθος των αντικειμένων μπορεί να κυμανθεί από τις διαστάσεις ενός μεμονωμένου εικονοστοιχείου έως τις διαστάσεις ολόκληρης της εικόνας.
- *Παράμετρος χρώματος (color):* καθορίζει τη βαρύτητα που θα δίνεται κατά την κατάτμηση στα φασματικά χαρακτηριστικά των εικονοστοιχείων που απαρτίζουν το παραγόμενο αντικείμενο.
- *Παράμετρος σχήματος (shape):* καθορίζει τη βαρύτητα που θα δίνεται κατά την κατάτμηση στο τελικό σχήμα του αντικειμένου των εικονοστοιχείων, που απαρτίζουν το παραγόμενο αντικείμενο και είναι συμπληρωματική της παραμέτρου color. Το άθροισμα των παραμέτρων color και shape δίνουν τη τιμή 1. Στην περίπτωση που δίνεται αυξημένο βάρος στο σχήμα του παραγόμενου αντικειμένου, δίνεται η επιλογή μεταξύ ομαλότερων ορίων στα αντικείμενα μέσω της παραμέτρου smoothness και κανονικότητας σχημάτων μέσω της παραμέτρου compactness . Επίσης, οι δύο αυτές παράμετροι είναι συμπληρωματικές.
- *Βάρη καναλιών:* καθορίζει τα ειδικά βάρη των φασματικών καναλιών της εικόνας, επιτρέπει την ακριβή αποτίμηση των φασματικών πληροφοριών των φασματικών καναλιών της εικόνας, ανάλογα με το επιθυμητό αποτέλεσμα της κατάτμησης. Όσο μεγαλύτερο είναι το ειδικό βάρος που δίνεται σε ένα κανάλι, τόσο περισσότερη είναι η πληροφορία που θα χρησιμοποιηθεί από αυτό κατά την κατάτμηση. Επίσης είναι δυνατή η εισαγωγή θεματικών επιπέδων, ψηφιακών μοντέλων εδάφους, αντί φασματικών καναλιών.

Η επιλογή των κατάλληλων επιπέδων κατάτμησης για την εκάστοτε εφαρμογή, γίνεται φωτοερμηνευτικά με επαναληπτικές διαδικασίες «δοκιμής και απόρριψης» (trial and error), έως ότου προκύψουν αντικείμενα που θεωρούνται ικανοποιητικά για το σκοπό της εφαρμογής. Για την επιλογή της καταλληλότερης κατάτμησης ακολουθείται ο γενικός κανόνας ότι τα μεγαλύτερα δυνατά αντικείμενα, τα οποία αποδίδουν όλες τις λεπτομέρειες πρέπει να αποδοθούν στον τελικό χάρτη της ταξινόμησης.

# **2.7.3 Ταξινόμηση**

Το επόμενο στάδιο μετά την κατάτμηση της εικόνας, είναι το στάδιο της ταξινόμησης, όπου με τη βοήθεια των εργαλείων που παρέχει το λογισμικό γίνεται αξιοποίηση των διαφόρων χαρακτηριστικών (features) των αντικειμένων, προκειμένου αυτά να ταξινομηθούν στις κατάλληλες θεματικές κατηγορίες.

Αρχικά δημιουργούνται οι θεματικές κατηγορίες και στη συνέχεια ταξινομούνται τα αντικείμενα σε αυτές. Ο έλεγχος που πραγματοποιείται για να αποδοθεί ένα αντικείμενο σε μία κατηγορία γίνεται με δύο τρόπους:

- i) με τη *χρήση κατωφλίων*, όπου ελέγχεται εάν τα αντικείμενα τηρούν τις συνθήκες ορίων των ιδιοτήτων των αντικειμένων ή όχι και
- ii) με τη *χρήση κανόνων ασαφούς λογικής* , όπου ορίζεται ο βαθμός συμμετοχής που πρέπει να έχει η εκάστοτε ιδιότητα του αντικειμένου.

## **2.7.4 Ασαφής λογική**

#### **2.7.4.1 Γενικά**

Η βασική ιδέα της ασαφούς λογικής έγκειται στην αντικατάσταση του "ναι" και του "όχι", με ένα συνεχές πεδίο τιμών [0, 1], όπου το 0 αντιστοιχεί στο "απόλυτα όχι" και το 1 στο "απόλυτα ναι". Όλες οι τιμές μεταξύ του 0 και 1 αναπαριστούν μια περισσότερο ή λιγότερη αβέβαιη δήλωση του "όχι" και του "ναι".

Σύμφωνα με την ασαφή λογική μια πρόταση μπορεί να είναι αληθής "με κάποιο βαθμό αληθείας" και όχι απόλυτα αληθής ή ψευδής. Η διατύπωση της εν λόγω προσέγγισης πραγματοποιήθηκε το 1965 από τον καθηγητή του πανεπιστημίου Berkley της Καλιφόρνιας, Lofti Zadeh.

#### **2.7.4.2 Συναρτήσεις συμμετοχής**

Ο Zadeh πρότεινε έναν τρόπο αναπαράστασης της πληροφορίας κατά τον οποίο μια τιμή μπορεί να ανήκει ταυτόχρονα σε πολλά υποσύνολα, στο κάθε ένα με ένα βαθμό συμμετοχής. Ο βαθμός συμμετοχής εκφράζει το βαθμό βεβαιότητας με τον οποίο η τιμή ανήκει στο συγκεκριμένο υποσύνολο. Η μαθηματική εξίσωση η οποία καθορίζει τον βαθμό συμμετοχής ενός στοιχείου σε ένα ασαφές σύνολο ονομάζεται συνάρτηση συμμετοχής. Το πεδίο ορισμού αυτής της συνάρτησης είναι το [0,1] όπου το 0 σημαίνει ψευδές και το 1 αληθές (**[Εικόνα](#page-52-0)  [2.22](#page-52-0)**).

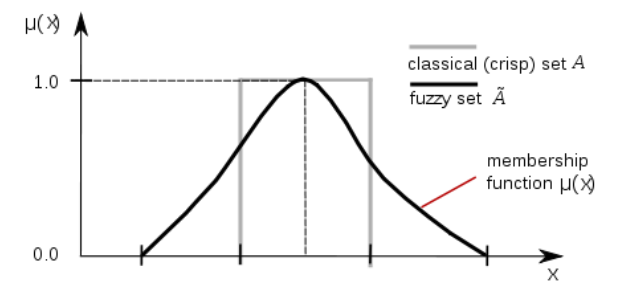

**Εικόνα 2.22:** Συνάρτηση συμμετοχής. Πηγή: Wikipedia

#### <span id="page-52-0"></span>**2.7.4.3 Η ασαφής λογική στο λογισμικό**

Για την ταξινόμηση των πρωτογενών αντικειμένων που προκύπτουν από την κατάτμηση της εικόνας, στις αντίστοιχες θεματικές κατηγορίες, χρησιμοποιείται η ασαφής λογική η οποία πραγματοποιείται με δύο τρόπους :

- i) με τη *χρήση δειγμάτων(samples)* όπου ο χρήστης ορίζει για κάθε θεματική κατηγορία και την εφαρμογή της ασαφούς εκδοχής του αλγόριθμου του εγγύτερου γείτονα και
- ii) με τη *χρήση συναρτήσεων συμμετοχής (membership functions)* όπου ορίζονται από το χρήστη και αφορούν τις ιδιότητες των αντικειμένων.

Για κάθε αντικείμενο υπολογίζονται ιδιότητες που αφορούν φωτοερμηνευτικά χαρακτηριστικά, γεωμετρικά χαρακτηριστικά και σχέσεις γειτνίασης με τα υπόλοιπα αντικείμενα της εικόνας. Σε κάθε αντικείμενο αντιστοιχίζεται μια ασαφής τιμή συμμετοχής στο διάστημα [0,1] για κάθε διαθέσιμη κατηγορία, μέσω των ασαφών συναρτήσεων συμμετοχής. Η μεγαλύτερη τιμή συμμετοχής ταξινομεί το αντικείμενο στην αντίστοιχη κατηγορία. Η τιμή μηδέν (0) σημαίνει πως τα αντικείμενα με μια συγκεκριμένη τιμή χαρακτηριστικού, δεν ανήκουν στην κατηγορία, ενώ η τιμή ένα (1) σημαίνει πως ανήκουν εξ' ολοκλήρου σ' αυτήν. Το γεγονός όμως ότι ένα αντικείμενο παρουσιάζει ποσοστά συμμετοχής για όλες τις διαθέσιμες κατηγορίες, δίνει τη δυνατότητα ταξινόμησης του αντικειμένου στην αμέσως επόμενη "πιθανή" κατηγορία, όταν δεν πληρείται κάποιο κριτήριο.

Η συνάρτηση συμμετοχής, καθορίζεται από το αριστερό και δεξί όριο τιμών, δηλαδή το εύρος τιμών ασάφειας, σε συνδυασμό με τη κατάλληλη κάθε φορά συνάρτηση που ο χρήστης θα θέσει (**[Εικόνα](#page-53-0) 2.23**).

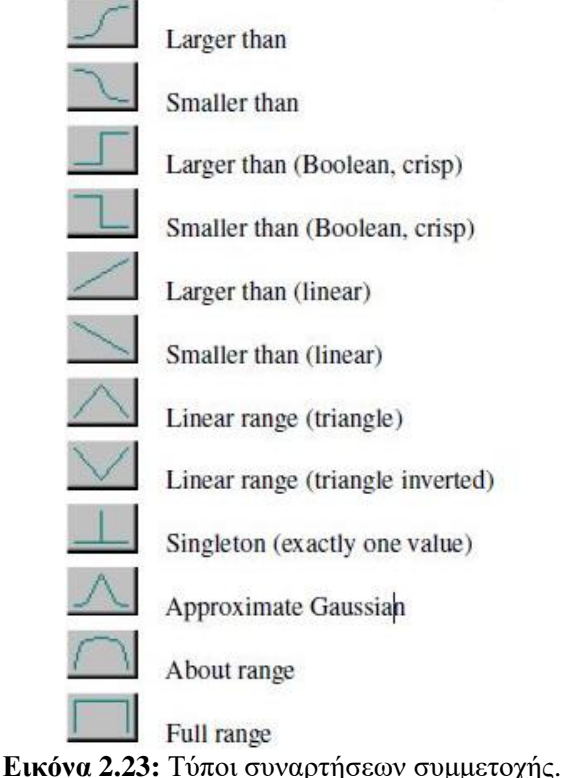

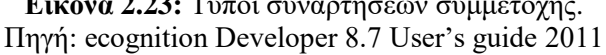

<span id="page-53-0"></span>Έτσι η συμμετοχή ενός χαρακτηριστικού, για την περιγραφή μιας κατηγορίας, δεν ορίζεται με ένα απόλυτο "ναι" ή "όχι". Στο αριστερό όριο, ο χρήστης δηλώνει τη μικρότερη τιμή ασάφειας, δηλαδή την τιμή στην οποία "πιστεύει" ότι ξεκινούν οι τιμές των χαρακτηριστικών των αντικειμένων μιας συγκεκριμένης κατηγορίας, ενώ στο δεξί όριο, μπαίνει η μεγαλύτερη τιμή, δηλαδή η τιμή στην οποία το χαρακτηριστικό των αντικειμένων της συγκεκριμένης κατηγόριας παύει να υφίσταται επαρκές για την περιγραφή της. Στον άξονα των x μπαίνουν οι τιμές ασάφειας που ορίζουν ή δεν ορίζουν το χαρακτηριστικό σε κάποια κατηγορία ενώ στον άξονα των y φαίνεται ο βαθμός συμμετοχής που θα πάρει το χαρακτηριστικό για την συγκεκριμένη κατηγορία (**[Εικόνα 2.24](#page-54-0)**).

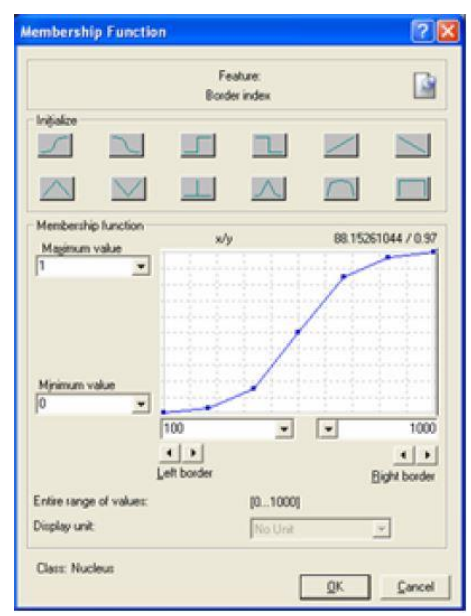

<span id="page-54-0"></span>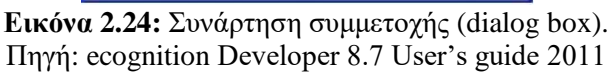

# **3. ΜΕΘΟΔΟΛΟΓΙΑ**

#### **3.1 Βάσεις δεδομένων**

Για τη υλοποίηση της παρούσας διπλωματικής εργασίας κρίθηκε απαραίτητο να βρεθεί ένας ικανοποιητικός αριθμός μαστογραφικών εικόνων, που θα έχουν ως εύρημα τις αποτιτανώσεις και θα παρουσιάζουν ποικιλία ως προς την μορφολογία και την κατανομή τους. Επίσης, το σύνολο των δεδομένων έπρεπε να παρουσιάζει ποικιλία ως προς τον βαθμό δυσκολίας αναγνώρισης του ευρήματος, καθώς και να προέρχεται από διαφορετικές πηγές προκειμένου να εξαλειφθεί ο κίνδυνος εξάρτησης των μεθοδολογιών από την ποιότητα και τις ιδιότητες ενός συγκεκριμένου συνόλου μαστογραφιών.

Με βάση τα συγκεκριμένα χαρακτηριστικά που θέλαμε να έχουν τα δεδομένα καταφύγαμε στην λύση της αναζήτησης μίας διαδικτυακής βάσης μαστογραφικών εικόνων. Ο λόγος μίας τέτοιας τακτικής ήταν διότι το σύνολο των δεδομένων είναι διαθέσιμο για ερευνητικούς σκοπούς, δηλαδή είναι εύκολα προσβάσιμο κι επίσης πρόκειται για μαστογραφικές εικόνες που έχουν χρησιμοποιηθεί και σε άλλες έρευνες.

Οι δύο βάσεις δεδομένων που βρέθηκαν κατά την αναζήτηση στο διαδίκτυο παρουσιάζονται στις επόμενες ενότητες.

### **3.1.1 Βάση Mammographic Image Analysis Society (MIAS)**

Η βάση Mammographic Image Analysis Society (MIAS) [Suckling et al 1994], περιέχει συνολικά 322 μαστογραφίες, οι οποίες είναι σε λήψη MedioLateral (MLO). Περιλαμβάνει μαστογραφίες χωρίς ευρήματα και μαστογραφίες με μάζες, αποτιτανώσεις, αρχιτεκτονικές διαστρεβλώσεις και ασυμμετρίες. Όλες οι μαστογραφίες που περιέχονται στην βάση είναι ίδιου μεγέθους (1024\*1024 px) ενώ η περιοχή που βρίσκεται το εύρημα, προσδιορίζεται από τις συντεταγμένες του κέντρου της περιοχής ενδιαφέροντος και την αντίστοιχη ακτίνα που περικλείει ολόκληρο το εύρημα. Επίσης, η βάση δίνει πληροφορία για την πυκνότητα του κάθε μαστού (λιπώδης ή μη) και για την ιστοπαθολογική κατάσταση του ευρήματος (καλοήθες ή κακοήθες).

Λόγω ευκολίας στην χρήση της η συγκεκριμένη βάση έχει χρησιμοποιηθεί σε πολλές μελέτες, ωστόσο η κωδικοποίηση που έχει ακολουθηθεί δεν είναι σύμφωνη με το πρότυπο ACR-BIRADS. Επίσης, πρόκειται για βάση μικρού μεγέθους που μόνο 23 μαστογραφικές εικόνες έχουν ως εύρημα τις αποτιτανώσεις και η ανάλυση ψηφιοποίησης τους είναι αρκετά χαμηλή.

Με βάση τα προηγούμενα αποφασίστηκε ότι η συγκεκριμένη βάση δεν πληροί τις αρχικές προϋποθέσεις που τέθηκαν και γι' αυτό τον λόγο δεν χρησιμοποιήθηκε στην παρούσα διπλωματική.

## **3.1.2 Βάση Digital Database for Screening Mammography (DDSM)**

Η διαδικτυακή βάση δεδομένων Digital Database for Screening Mammography (DDSM) του Πανεπιστημίου της Βόρειας Φλόριντα [Heath et al 2001] αποτελεί τη μεγαλύτερη διαθέσιμη βάση μαστογραφικών εικόνων. Περιέχει συνολικά 2.500 περιπτώσεις με ευρήματα, είτε καλοήθη είτε κακοήθη, καθώς και μαστογραφίες χωρίς ευρήματα. Η κάθε περίπτωση περιλαμβάνει δύο εικόνες από κάθε μαστό με δύο διαφορετικές λήψεις, MedioLateral (MLO) και Craniocaudal (CC). Μαζί με τις εικόνες παρέχονται ορισμένες πληροφορίες για την ασθενή και για την ποιότητα της εικόνας, όπως η ηλικία της κατά τη διάρκεια της μελέτης, η βαθμολογία της πυκνότητας του μαστού κατά ACR BIRADS, η βαθμολογία για το κατά πόσο είναι ευδιάκριτη η ανωμαλία σε σχέση με τον υπόλοιπο και η περιγραφή της ανωμαλίας κατά ACR BIRADS. Επίσης, παρέχονται πληροφορίες για την διαδικασία ψηφιοποίηση της εικόνας όπως ο σαρωτής και η χωρική ανάλυση. Όλες οι εικόνες της βάσης είναι ψηφιοποιημένες με χρήση ενός από τους ακόλουθους ψηφιοποιητές: (α) LUMISYS 2000 σε 12bits με χωρική ανάλυση 50μm, (β) HOWTEK MultiRad 850 και HOWTEK 960 με ανάλυση 43.5μm και (γ) ψηφιοποιητής DBA (Μ2100 ImageCLear) με ανάλυση 42μm. Σημαντικό είναι ότι για κάθε εύρημα, η βάση διαθέτει πληροφορίες για την ακριβή τοποθεσία του ευρήματος στο μαστό, επισημασμένη από ειδικούς ακτινολόγους ("ground truth") καθώς και της ιστοπαθολογικής κατάστασης του.

Με βάση τα παραπάνω χαρακτηριστικά καταλήξαμε ότι η συγκεκριμένη βάση πληροί της αρχικές προϋποθέσεις που είχαν τεθεί ως προς την ποικιλία του βαθμού δυσκολίας αναγνώρισης του ευρήματος και της προέλευσης από διαφορετικές πηγές. Επομένως, για την εργασία χρησιμοποιήθηκαν εικόνες από την συγκεκριμένη βάση δεδομένων.

### **3.2 Περιγραφή δεδομένων**

Όπως αναφέρθηκε στην προηγούμενη ενότητα για την διπλωματική επιλέχθηκε να χρησιμοποιηθεί η βάση DDSM του πανεπιστημίου της Φλόριντα. Η συγκεκριμένη βάση όμως περιέχει ένα μεγάλο αριθμό περιπτώσεων που έχουν ως εύρημα τις αποτιτανώσεις (περίπου 1730 περιπτώσεις), επομένως αποφασίστηκε να χρησιμοποιηθεί ένα μικρό δείγμα εικόνων με διαφορετικά χαρακτηριστικά (πυκνότητα μαστού, διακριτότητα ευρήματος, σαρωτή ψηφιοποίησης) για να ελεγχθεί ο τρόπος λειτουργίας της μεθοδολογίας που προτείνεται.

Δεδομένου ότι στη βάση δίνεται η πληροφορία της θέσης του ευρήματος ("ground truth") και λόγω του ότι ολόκληρες οι μαστογραφίες έχουν μεγάλο μέγεθος, οπότε υπήρχαν δυσκολίες ως προς την επεξεργασία τους, αποφασίστηκε οι επεξεργασίες να γίνουν για τις περιοχές ενδιαφέροντος κι όχι σε ολόκληρες τις μαστογραφικές εικόνες. Αρχικά, σε συνεννόηση με τον Δρ. Ανδρεάδη Ιωάννη - Ε.Μ.Π [Ανδρεάδης 2014] πήραμε κάποιες εικόνες που είχαν "κοπεί" με βάση την πληροφορία της βάσης για να χρησιμοποιηθούν στο διδακτορικό του και στη συνέχεια αποκτώντας πρόσβαση στη βάση χρησιμοποιήθηκαν κάποιες επιπλέον εικόνες οι οποίες και "κόπηκαν" σύμφωνα με το "ground truth" που είχαν.

Η επιλογή των εικόνων που αποτέλεσαν το σύνολο των δεδομένων έγινε με βάση την σκέψη ότι θα πρέπει να καλύπτουν διαφορετικές περιπτώσεις και να έχουν ποικιλία ως προς τα χαρακτηριστικά τους (πχ πυκνότητα μαστού και βαθμό διακριτότητας). Στην ουσία, το ζητούμενο ήταν να διαπιστωθεί κατά πόσο η προτεινόμενη μεθοδολογία μπορεί να ανταποκριθεί και για εύκολες αλλά και για δύσκολες περιπτώσεις. Εφόσον ο αριθμός των δεδομένων που χρησιμοποιήθηκαν ήταν μικρός έπρεπε να γίνει μία τέτοια επιλογή για να είναι τα αποτελέσματα πιο αξιόπιστα και να ανταποκρίνεται όσο τον δυνατόν και στις διαφορετικές περιπτώσεις που καλείται να ερμηνεύσει ένα ακτινολόγος καθημερινά.

Ο διαχωρισμός των εικόνων σε κατηγορίες με βάση τον βαθμό δυσκολίας τους έγινε αξιοποιώντας τις πληροφορίες της βάσης για την διακριτότητα (subtlety) και για την πυκνότητα του μαστού (assessment). Η διακριτότητα της μαστογραφικής εικόνας έχει να κάνει με το αν ήταν εύκολη ή δύσκολη η ερμηνεία της. Σύμφωνα με την βάση δεδομένων η διακριτότητα μπορεί να πάρει τιμές από το 1 έως το 5, όπου το 1 αντιστοιχεί σε μία δύσκολη περίπτωση στην οποία το εύρημα δεν ξεχωρίζει από τον υπόλοιπο ιστό και το 5 αντιστοιχεί σε μία αρκετά εύκολη περίπτωση, όπου η παρουσία του ευρήματος είναι προφανής. Η πυκνότητα του μαστού εξαρτάται από την ηλικία της ασθενούς (**[Εικόνα 3.1](#page-57-0)**) και αποτελεί σημαντικό κριτήριο για την ερμηνεία της μαστογραφικής εικόνας επηρεάζοντας την διακριτότητα της.

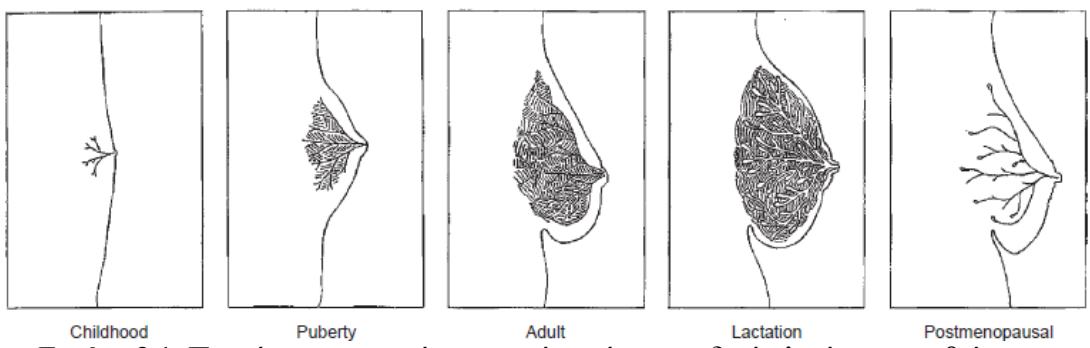

<span id="page-57-0"></span>**Εικόνα 3.1:** Πυκνότητα γυναικείου μαστού κατά την παιδική ηλικά, την εφηβεία, την ενήλικη ζωή, την περίοδο θηλασμού και μετά την εμμηνόπαυση. Πηγή: atlas of mammography

Η βάση της Φλόριντα ακολουθεί το πρότυπο ACR-BIRADS και κατηγοριοποιεί την κάθε μαστογραφία ως προς την πυκνότητα του μαστού δίνοντας ένα βαθμό από το 1 έως το 4. Το 1 αντιστοιχεί σε κατ' εξοχήν λιπώδη ιστό, το 2 σε μαστό με αυξημένη σκιερότητα, λόγω παρουσίας αδενικού και ινώδους ιστού, το 3 σε ανομοιογενώς πυκνό μαστό και το 4 σε κατ' εξοχήν πυκνό ιστό. Επομένως έχοντας υπόψη αυτά τα δύο χαρακτηριστικά (διακριτότητα και πυκνότητα) επιλέξαμε τις εικόνες στις οποίες εφαρμόστηκε η προτεινόμενη μεθοδολογία (**[Πίνακας 3-1](#page-57-1)**)

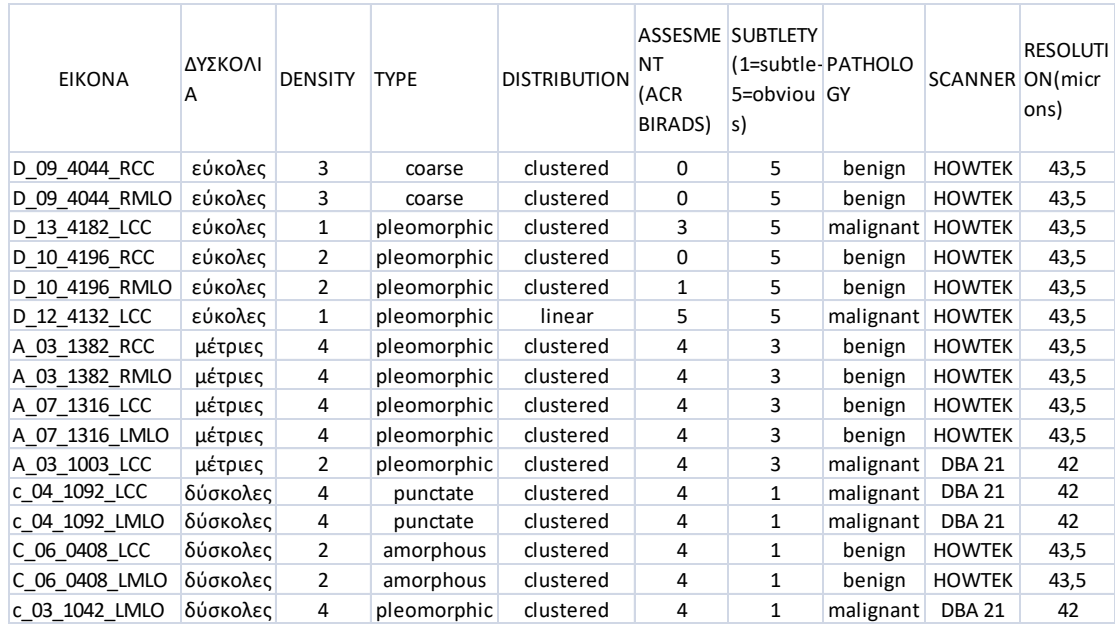

<span id="page-57-1"></span>**Πίνακας 3-1 :** Οι εικόνες που αποτελούν το σύνολο των δεδομένων και η πληροφορία που παρέχεται από την βάση

Έχουν επιλεγεί συνολικά 16 μαστογραφικές εικόνες, 6 μικρής δυσκολίας, 5 μέτριας και 5 αρκετά δύσκολες. Παρακάτω (**[Εικόνα 3.2](#page-58-0)**) παρουσιάζεται μία μαστογραφική εικόνα από τη βάση και δίπλα το "ground truth" όπως δίνεται από τους συνεργαζόμενους με την βάση ακτινολόγους.

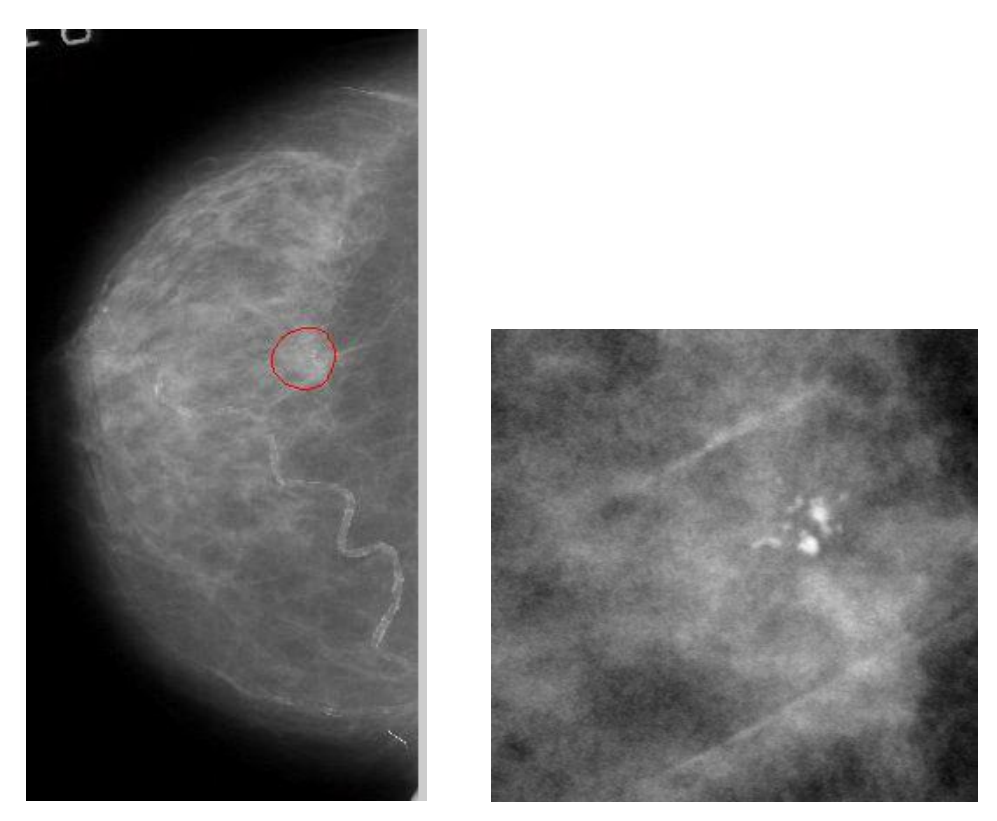

**Εικόνα 3.2:** Μαστογραφία βάσης με το "ground truth" επισημασμένο (αριστερά), εξαγωγή "ground truth" (δεξιά)

<span id="page-58-0"></span>Σύμφωνα με το σετ δεδομένων που έχουμε, αναμένουμε ότι για τις περιπτώσεις μικρής δυσκολίας θα έχουμε αρκετά καλά αποτελέσματα ταξινόμησης, τα οποία θα φθίνουν όσο προχωράμε στις ομάδες μαστογραφιών με αυξημένο δείκτη δυσκολίας. Στις επόμενες ενότητες αναλύεται η προτεινόμενη μεθοδολογία.

# **3.2.1 Φωτοερμηνεία Εικόνων**

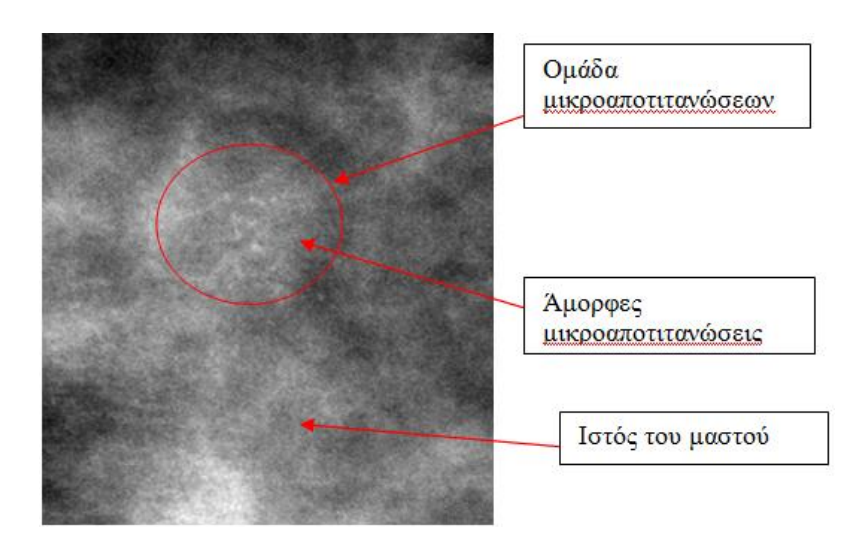

<span id="page-59-0"></span>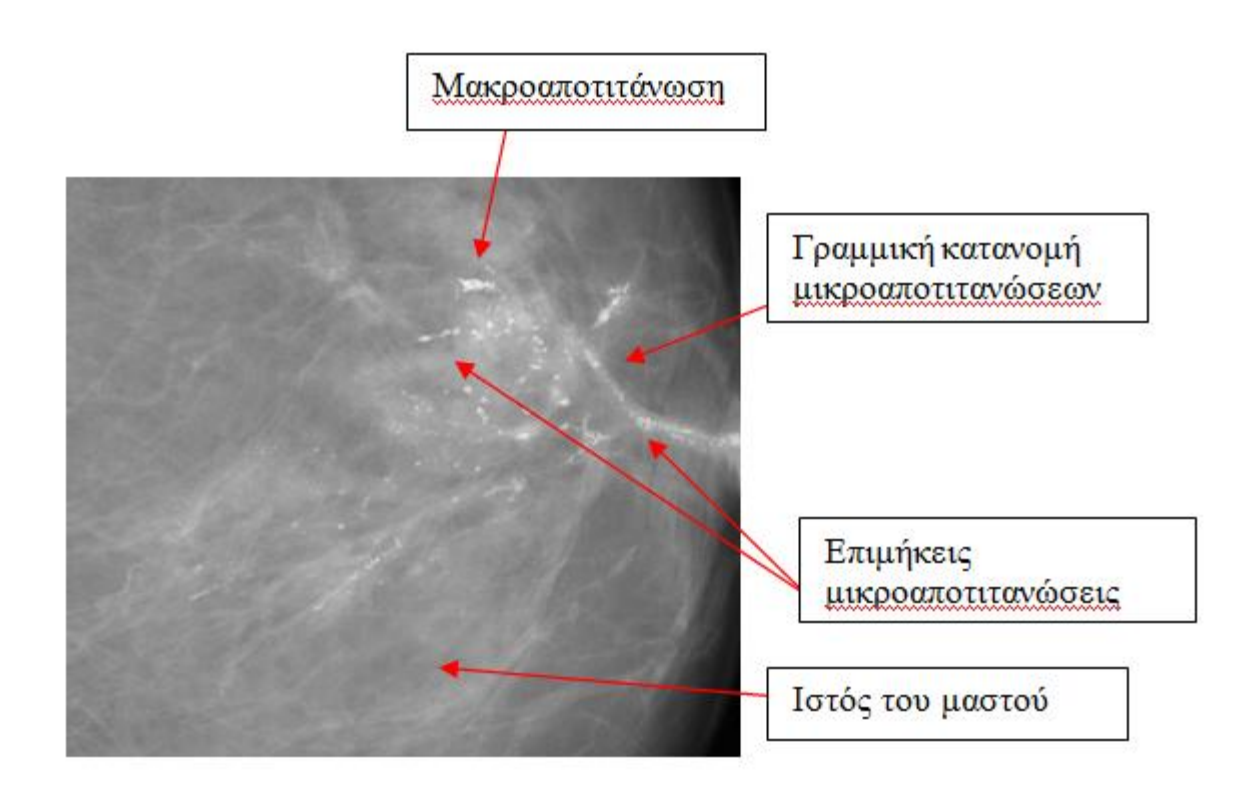

# **3.3 Προεπεξεργασία δεδομένων**

Παρόλο που η μαστογραφία αποτελεί όπως αναφέρθηκε και στην παράγραφο **[2.3.1](#page-36-1)** την αποτελεσματικότερη απεικονιστική μέθοδο για τη διάγνωση του καρκίνου του μαστού, κατατάσσεται ανάμεσα στις δυσκολότερες προς επεξεργασία και ερμηνεία εικόνες. Τα βασικά μειονεκτήματα της μαστογραφικής εικόνας είναι ότι χαρακτηρίζεται από χαμηλά επίπεδα έντασης σε συνδυασμό με υψηλή ποσότητα θορύβου και από χαμηλή αντίθεση, η οποία καθιστά δύσκολη την ερμηνεία της επειδή οι τιμές φωτεινότητας είναι παρεμφερείς στον φυσιολογικό και παθολογικό ιστό.

Οι εικόνες που έχουν συμπεριληφθεί στο σύνολο των δεδομένων που θα επεξεργαστούμε χαρακτηρίζονται και από τα δύο μειονεκτήματα που αναφέρθηκαν. Υπάρχει θόρυβος λόγω της σάρωσης των εικόνων κι επίσης οι μικροαποτιτανώσεις είναι δυσδιάκριτες λόγω του μικρού μεγέθους τους αλλά και του ότι έχουν τις ίδιες τιμές φωτεινότητας με τον περιβάλλοντα ιστό. Επομένως είναι αναγκαίο να προηγηθεί το στάδιο της προεπεξεργασίας, δηλαδή της απομάκρυνσης του θορύβου ώστε στη συνέχεια να γίνει βελτίωση της αντίθεσης των μαστογραφικών εικόνων με σκοπό να αναδειχθούν οι μικροαποτιτανώσεις.

Οι τεχνικές βελτίωσης που δοκιμάστηκαν ώστε να βρεθεί εκείνη που θα έχει το καλύτερο αποτέλεσμα, αφορούσαν την εξομάλυνση του θορύβου και την ομαλοποίηση της φωτεινότητας του περιβάλλοντα ιστού του μαστού. Για το σκοπό αυτό έγινε εφαρμογή του φίλτρου gauss, του φίλτρου median, και του φίλτρου ανισοτροπικής διάχυσης. Στις επόμενες ενότητες φαίνονται τα αποτελέσματα του κάθε φίλτρου και η επιλογή εκείνου που είχε τα καλύτερα αποτελέσματα.

#### **3.3.1 Φίλτρο Gauss**

Το φίλτρο gauss είναι γραμμικό χαμηλοπερατό (low-pass) φίλτρο δηλαδή φιλτράρει τις υψηλές συχνότητες (ακμές) της εικόνας και διατηρεί τις χαμηλές. Πρόκειται για κυκλικά συμμετρικό φίλτρο που λειτουργεί ως ένα φίλτρο συνέλιξης πρώτα κατά x και μετά κατά y και είναι ιδιαίτερα αποτελεσματικό για την εξάλειψη θορύβου που ακολουθεί περίπου την κανονική κατανομή. Ανάλογα με την τιμή της τυπικής απόκλισης που θα επιλεχθεί επιτυγχάνει μεγαλύτερη ή μικρότερη λείανση (smoothing) της εικόνας.

Η εφαρμογή του φίλτρου gauss στο σύνολο των εικόνων έγινε στο matlab με δοκιμή διαφορετικών μεγεθών μάσκας και τυπικής απόκλισης όπως φαίνεται στις εικόνες παρακάτω:

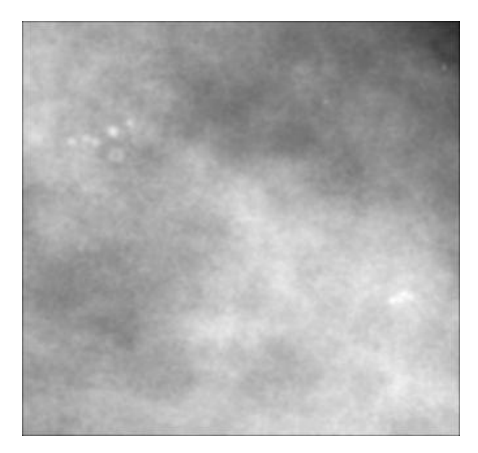

**Εικόνα 3.4:** Εικόνα βάσης Α\_03\_1382\_RCC

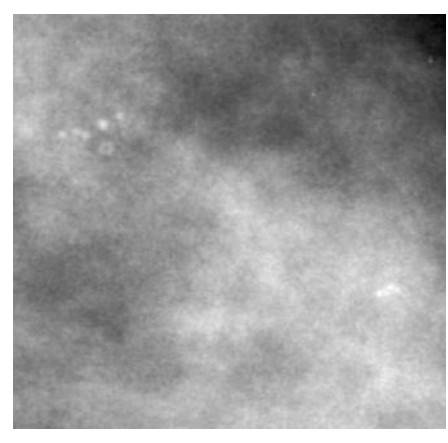

**Εικόνα 3.3:** Εικόνα βάσης Α\_03\_1382\_RCC: Εφαρμογή φίλτρου gauss 3\*3 με σ=1

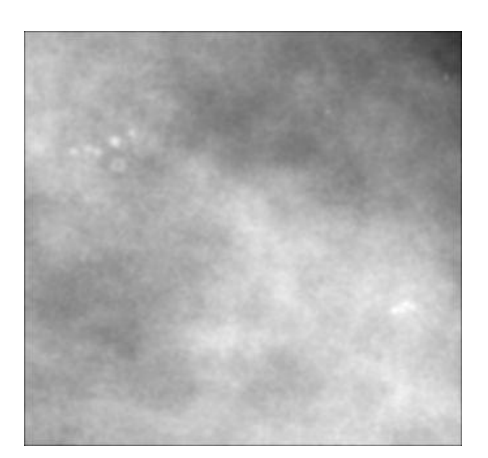

**Εικόνα 3.6:** Εικόνα βάσης Α\_03\_1382\_RCC: Εφαρμογή φίλτρου gauss 3\*3 με σ=2

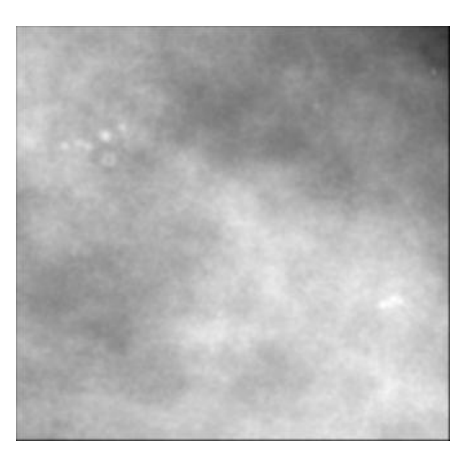

**Εικόνα 3.5:** Εικόνα βάσης Α\_03\_1382\_RCC: Εφαρμογή φίλτρου gauss 4\*4 με σ=1

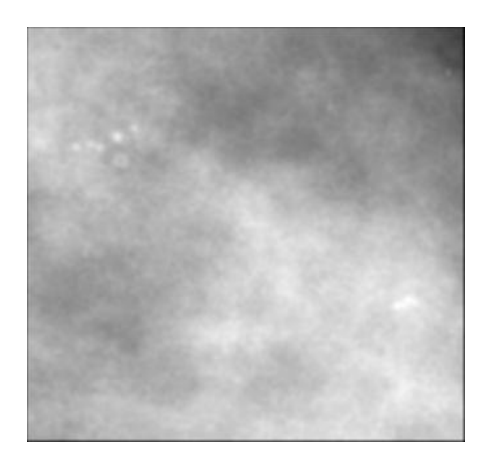

**Εικόνα 3.7:** Εικόνα βάσης Α\_03\_1382\_RCC: Εφαρμογή φίλτρου gauss 4\*4 με σ=2

Δεδομένου ότι το φίλτρο gauss είναι χαμηλοπερατό φίλτρο περιμέναμε με την εφαρμογή του να φιλτράρει τον θόρυβο που είναι υψηλής συχνότητας και να επιφέρει θόλωση στην εικόνα. Όντως παρατηρούμε μείωση του θορύβου και ομαλοποίηση της εικόνας αλλά μαζί με τον περιβάλλοντα ιστό έχουν ομαλοποιηθεί και οι μικροαποτιτανώσεις που έχουν υψηλές συχνότητες. Επομένως, το φίλτρο gauss βοηθάει στη μείωση του θορύβου αλλά "θολώνει" τις μικροαποτιτανώσεις.

## **3.3.2 Φίλτρο Μεσαίας Τιμής**

Το επόμενο φίλτρο που δοκιμάστηκε ήταν το φίλτρο μεσαίας τιμής (median) στο οποίο ταξινομούνται οι τιμές των εικονοστοιχείων μιας γειτονιάς και η τιμή κάθε pixel της νέας εικόνας είναι η μεσαία από τις τιμές των εικονοστοιχείων της γειτονιάς του αντίστοιχου pixel της αρχικής. Το φίλτρο αυτό είναι ιδανικό για περιπτώσεις θορύβου τύπου "αλάτι και πιπέρι".

Η εφαρμογή του φίλτρου median στο σύνολο των εικόνων έγινε στο matlab με δοκιμή διαφορετικών μεγεθών μάσκας όπως φαίνεται στις εικόνες παρακάτω:

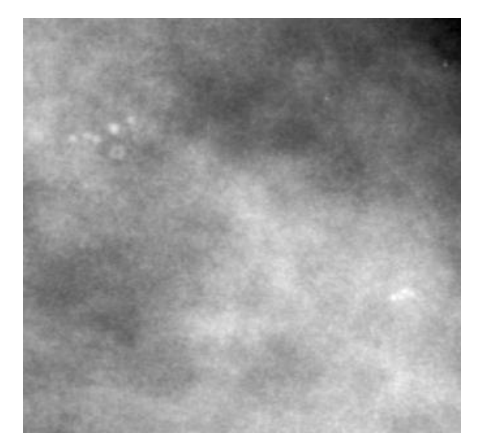

**Εικόνα 3.8:** Εικόνα βάσης Α\_03\_1382\_RCC

<span id="page-61-0"></span>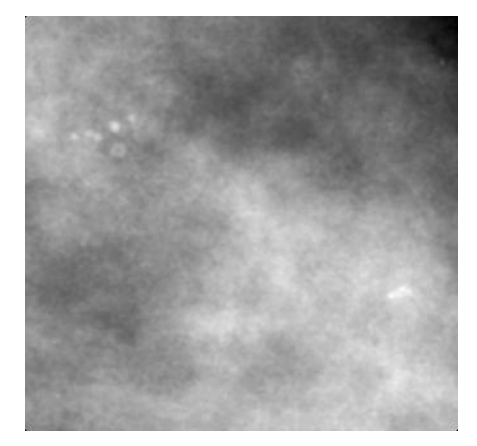

**Εικόνα 3.9:** Εικόνα βάσης Α\_03\_1382\_RCC : Εφαρμογή φίλτρου median 3\*3

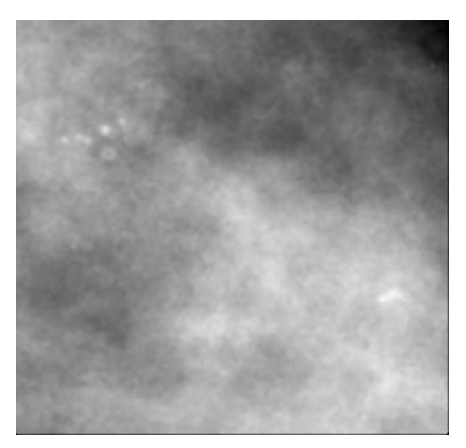

**Εικόνα 3.11:** Εικόνα βάσης Α\_03\_1382\_RCC: Εφαρμογή φίλτρου median 4\*4

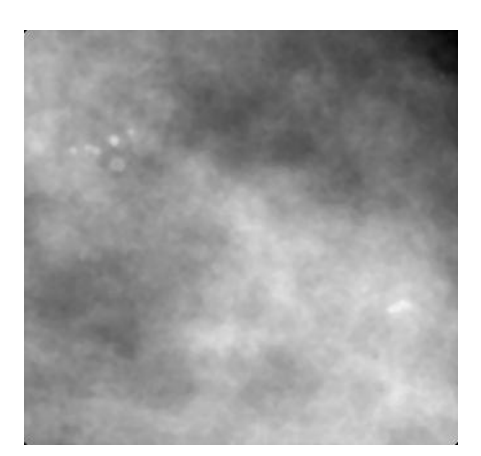

**Εικόνα 3.10:** Εικόνα βάσης Α\_03\_1382\_RCC: Εφαρμογή φίλτρου median 5\*5

Από το φίλτρο median περιμέναμε να έχουμε απομάκρυνση του θορύβου και διατήρηση των ακμών (στην συγκεκριμένη περίπτωση μικροαποαποτιτανώσεις και γειτονικός ιστός). Στην **[Εικόνα 3.9](#page-61-0)** για μάσκα 3\*3 παρατηρούμε ότι επιτυγχάνεται κάτι τέτοιο, όμως όταν ο περιβάλλοντας ιστός και οι μικροαποτιτανώσεις έχουν περίπου την ίδια ένταση όπως στην **[Εικόνα 3.13](#page-62-0)** το αποτέλεσμα του φίλτρου είναι μία εικόνα χωρίς αντίθεση όπου οι μικροαποτιτανώσεις "χάνονται"(**[Εικόνα 3.12](#page-62-1)**). Επομένως το φίλτρο median σε κάποιες εικόνες δεν λειτουργεί όπως θα θέλαμε.

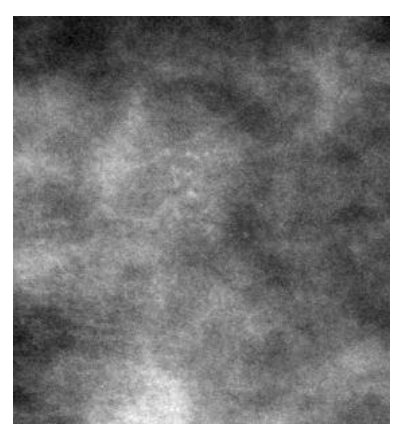

**Εικόνα 3.13:** Eικόνα βάσης C\_06\_0408\_LCC

<span id="page-62-1"></span>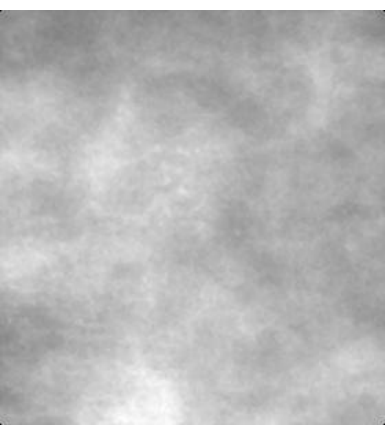

**Εικόνα 3.12**: Eικόνα βάσης C\_06\_0408\_LCC: Εφαρμογή φίλτρου median 3\*3

#### <span id="page-62-0"></span>**3.3.3 Φίλτρο Ανισοτροπικής Διάχυσης**

Η ανισοτροπική διάχυση (anisotropic diffusion) είναι ένα φίλτρο που στοχεύει στη μείωση του θορύβου της εικόνας χωρίς να αφαιρεί σημαντικά τμήματα του περιεχομένου της, όπως τις ακμές, τις γραμμές ή άλλες λεπτομέρειες που είναι σημαντικές για την ερμηνεία της. Πρόκειται για μια γενίκευση της διαδικασίας που δημιουργεί ένα χώρο κλίμακας, όπου μια εικόνα παράγει μια παραμετροποιημένη οικογένεια διαδοχικά όλο και πιο θολωμένων εικόνων με βάση μια διαδικασία διάχυσης. Στη συγκεκριμένη διαδικασία κάθε μία από τις προκύπτουσες εικόνες δίδεται ως μία συνέλιξη μεταξύ της εικόνας και ενός 2D γκαουσιανού φίλτρου, όπου το πλάτος του φίλτρου αυξάνει με την παράμετρο. Στην ανισοτροπική διάχυση, όμως παράγεται μια οικογένεια παραμετροποιημένων εικόνων και κάθε προκύπτουσα εικόνα είναι ένας συνδυασμός μεταξύ της αρχικής εικόνας και ενός φίλτρου που εξαρτάται από το τοπικό περιεχόμενο της αρχικής εικόνας. Κατά συνέπεια, η ανισοτροπική διάχυση είναι ένας μη γραμμικός μετασχηματισμός της αρχικής εικόνας.

Η εφαρμογή της ανισοτροπικής διάχυσης στο σύνολο των εικόνων έγινε με το matlab. Χρησιμοποιήθηκε η συνάρτηση των P. Perona & J. Malik για εικόνα δύο διαστάσεων. Στην συγκεκριμένη συνάρτηση επιλέγονται ένα κατώφλι και ο αριθμός των επαναλήψεων μέχρι να ολοκληρωθεί το φιλτράρισμα.

Μετά από αρκετές δοκιμές και συνδυασμούς τιμών για τις παραμέτρους καταλήξαμε σε 50 επαναλήψεις και ως όριο κατωφλίωσης θέσαμε το 50. Οι συγκεκριμένες παράμετροι εξομαλύνουν το θόρυβο χωρίς να έχουν αρχίσει να αλλοιώνουν την μαστογραφική εικόνα.

Τα αποτελέσματα φαίνονται παρακάτω:

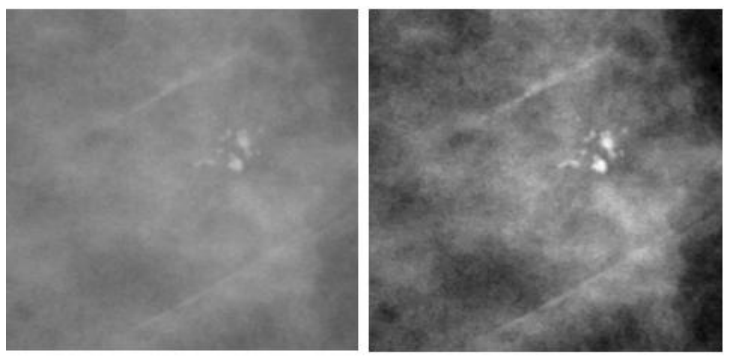

**Εικόνα 3.14:** Εικόνα βάσης D\_09\_4044\_RCC: Αρχική εικόνα (αριστερά), εφαρμογή ανισοτροπικής διάχυσης (δεξιά)

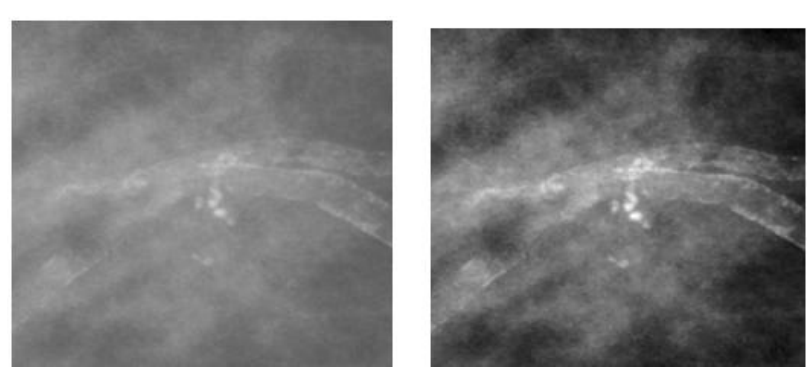

**Εικόνα 3.15:** Εικόνα βάσης D\_09\_4044\_RMLO: Αρχική εικόνα (αριστερά), εφαρμογή ανισοτροπικής διάχυσης (δεξιά)

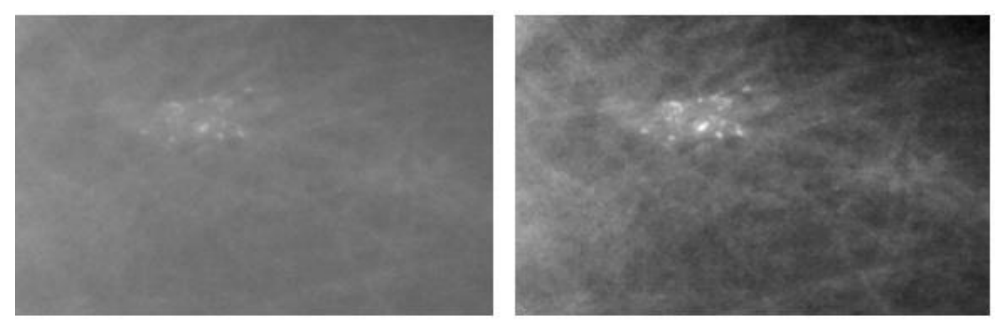

**Εικόνα 3.16:** Εικόνα βάσης D\_13\_4182\_LCC: Αρχική εικόνα (αριστερά), εφαρμογή ανισοτροπικής διάχυσης (δεξιά)

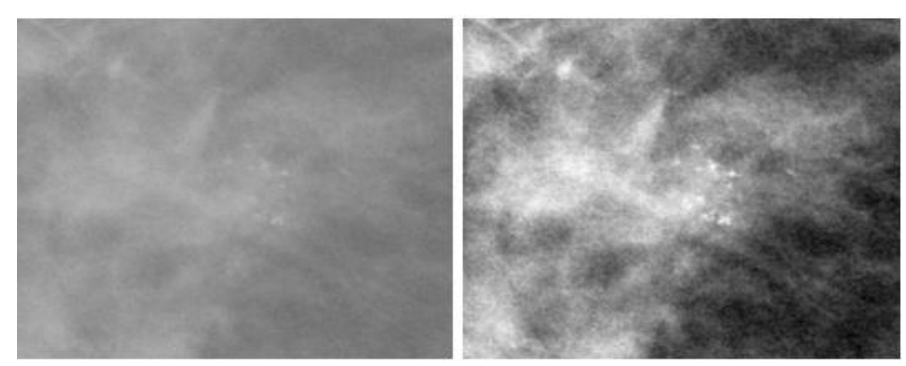

**Εικόνα 3.17:** Εικόνα βάσης D\_10\_4196\_RCC: Αρχική εικόνα (αριστερά), εφαρμογή ανισοτροπικής διάχυσης (δεξιά)

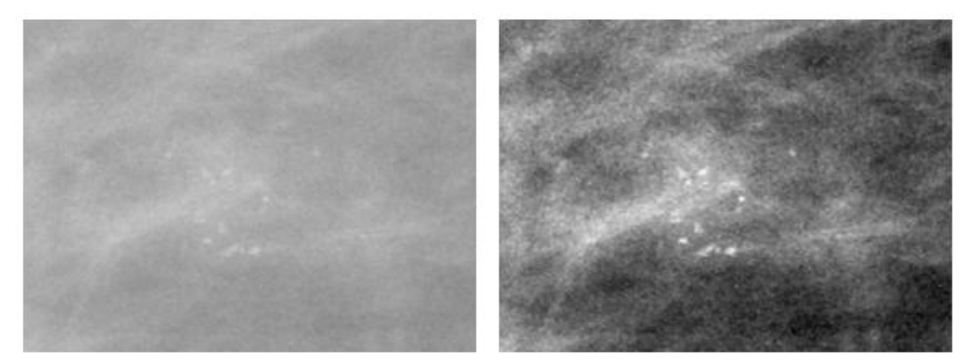

**Εικόνα 3.18:** Εικόνα βάσης D\_10\_4196\_RMLO: Αρχική εικόνα (αριστερά), εφαρμογή ανισοτροπικής διάχυσης (δεξιά)

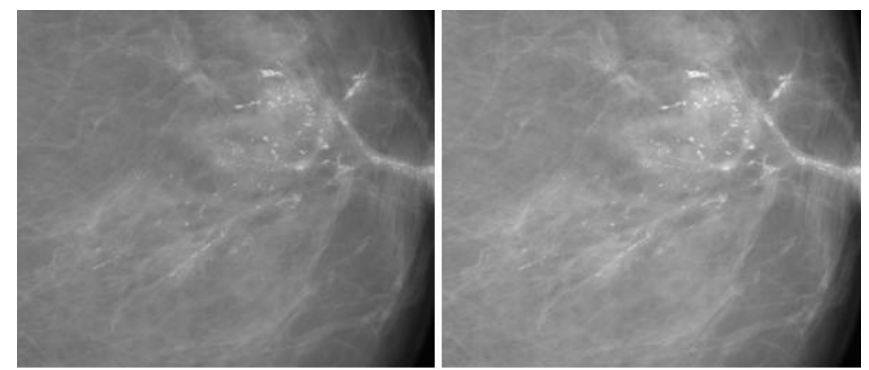

**Εικόνα 3.19**: Εικόνα βάσης D\_12\_4132\_LCC: Αρχική εικόνα (αριστερά), εφαρμογή ανισοτροπικής διάχυσης (δεξιά)

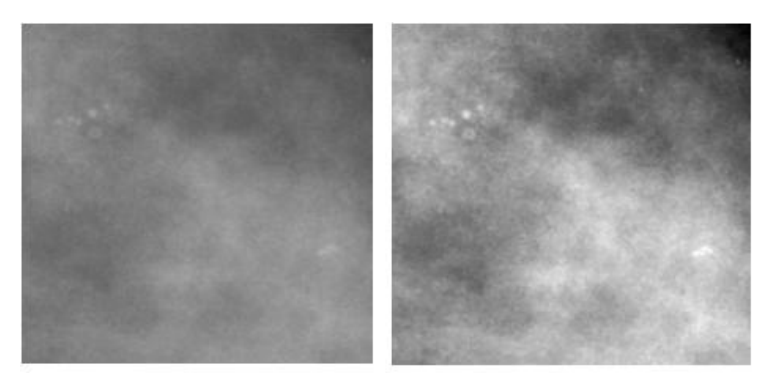

**Εικόνα 3.20:** Εικόνα βάσης A\_03\_1382\_RCC: Αρχική εικόνα (αριστερά), εφαρμογή ανισοτροπικής διάχυσης (δεξιά)

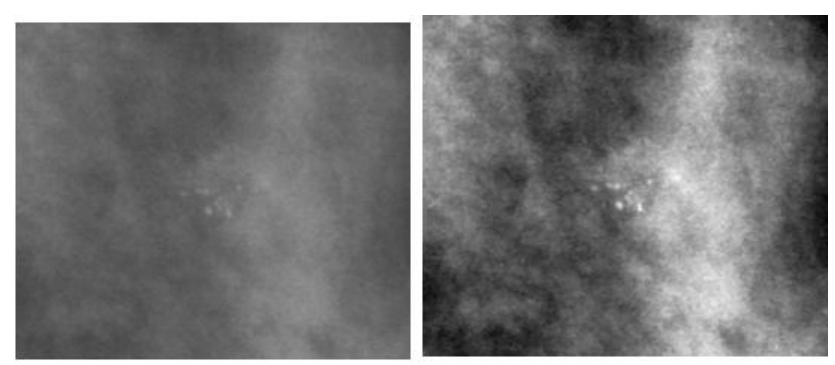

**Εικόνα 3.21:** Εικόνα βάσης A\_03\_1382\_RMLO: Αρχική εικόνα (αριστερά), εφαρμογή ανισοτροπικής διάχυσης (δεξιά)

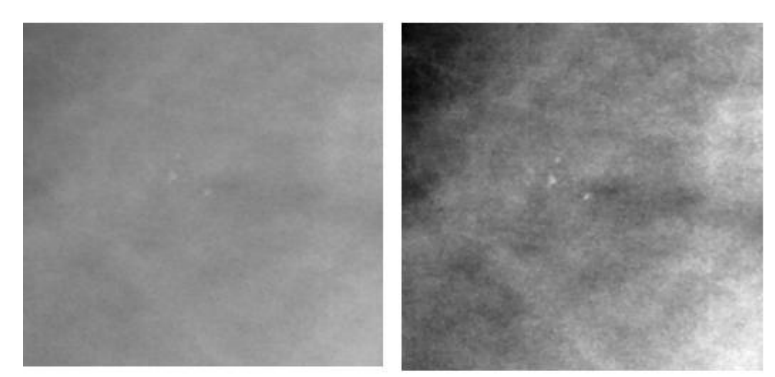

**Εικόνα 3.22:** Εικόνα βάσης A\_07\_1316\_LCC: Αρχική εικόνα (αριστερά), εφαρμογή ανισοτροπικής διάχυσης (δεξιά)

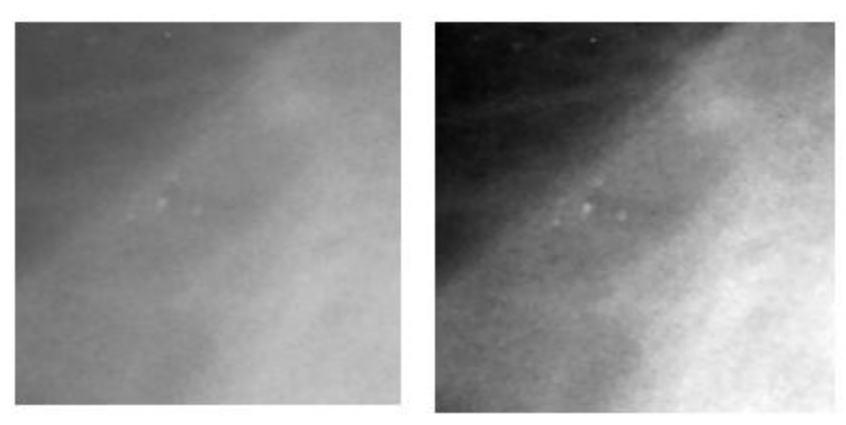

**Εικόνα 3.23:** Εικόνα βάσης A\_07\_1316\_LMLO: Αρχική εικόνα (αριστερά), εφαρμογή ανισοτροπικής διάχυσης (δεξιά)

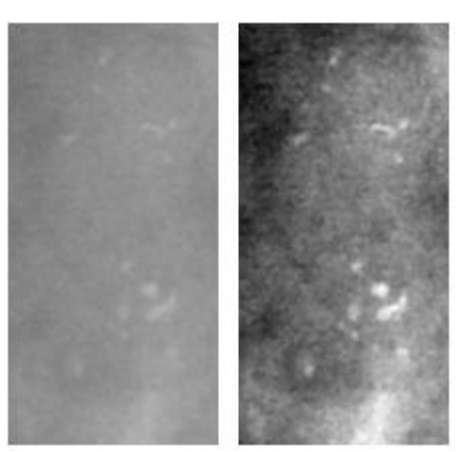

**Εικόνα 3.24:** Εικόνα βάσης A\_03\_1003\_LCC: Αρχική εικόνα (αριστερά), εφαρμογή ανισοτροπικής διάχυσης (δεξιά)

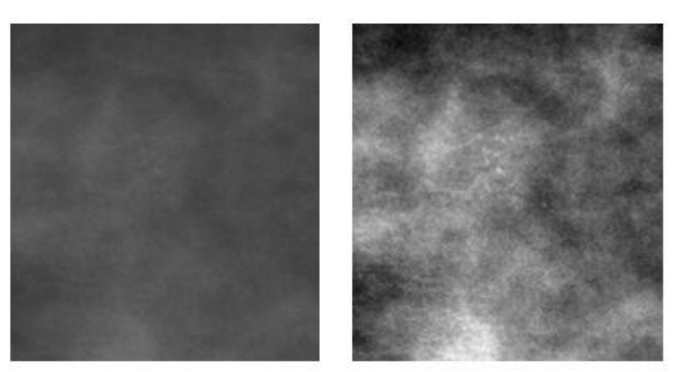

**Εικόνα 3.25:** Εικόνα βάσης C\_06\_0408\_LCC: Αρχική εικόνα (αριστερά), εφαρμογή ανισοτροπικής διάχυσης (δεξιά)

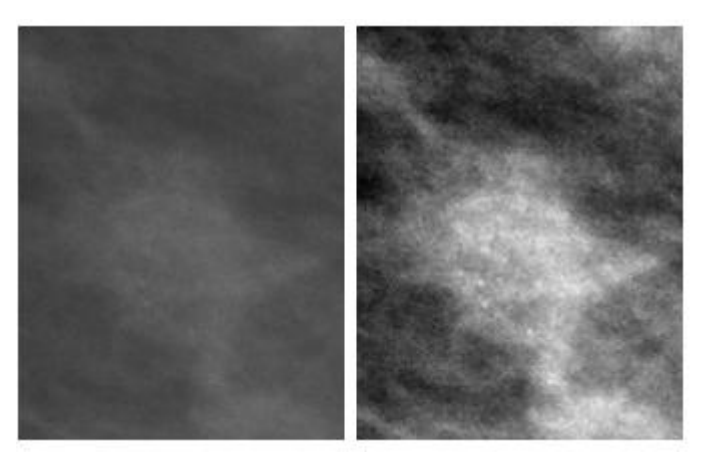

**Εικόνα 3.26:** Εικόνα βάσης C\_06\_0408\_LMLO: Αρχική εικόνα (αριστερά), εφαρμογή ανισοτροπικής διάχυσης (δεξιά)

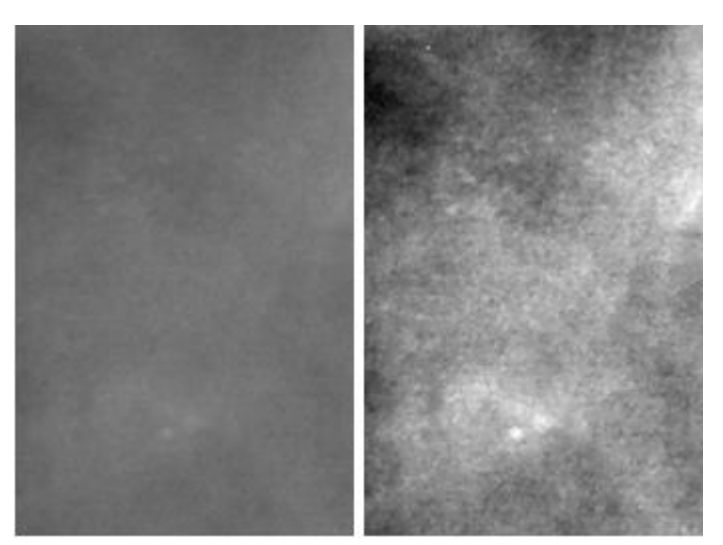

**Εικόνα 3.27:** Εικόνα βάσης C\_03\_1042\_LMLO: Αρχική εικόνα (αριστερά), εφαρμογή ανισοτροπικής διάχυσης (δεξιά)

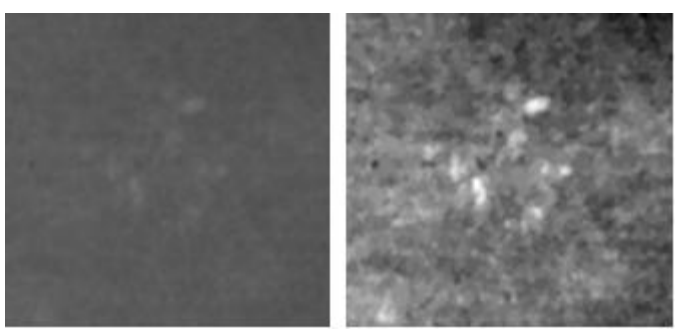

**Εικόνα 3.28:** Εικόνα βάσης C\_04\_1092\_LCC: Αρχική εικόνα (αριστερά), εφαρμογή ανισοτροπικής διάχυσης (δεξιά)

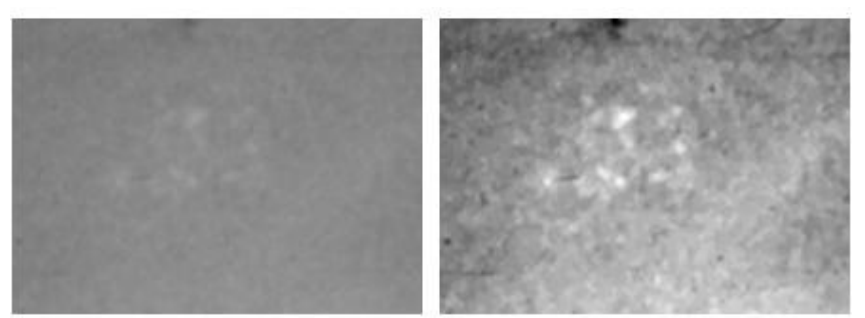

**Εικόνα 3.29:** Εικόνα βάσης C\_04\_1092\_LMLO: Αρχική εικόνα (αριστερά), εφαρμογή ανισοτροπικής διάχυσης (δεξιά)

Αξιολογώντας τα αποτελέσματα που προέκυψαν από τα τρία φίλτρα (gauss, μεσαίας τιμής και ανισοτροπικής διάχυσης) αποφασίστηκε να "κρατήσουμε" εκείνα της ανισοτροπικής διάχυσης. Οι παρακάτω επεξεργασίες που θα αναλυθούν έγιναν στην εικόνα που προέκυψε από την ανισοτροπική διάχυση.

## **3.4 Εξαγωγή χαρακτηριστικών με φίλτρα ενίσχυσης**

Το επόμενο βήμα μετά την προεπεξεργασία της εικόνας που έγινε για την απομάκρυνση του θορύβου είναι η ενίσχυσή της αντίθεσης ώστε να γίνουν οι μικροαποτιτανώσεις πιο ευδιάκριτες. Όπως αναφέρθηκε και στην παράγραφο **[0](#page-59-0)** ένα από τα βασικά μειονεκτήματα της μαστογραφικής εικόνας είναι η χαμηλή αντίθεση της με αποτέλεσμα τα χαρακτηριστικά όπως οι μικροαποτιτανώσεις να μην ξεχωρίζουν από τον περιβάλλοντα ιστό του μαστού, λόγω της χαμηλής διαφοροποίησης των επιπέδων φωτεινότητας. Εφόσον στο προηγούμενο στάδιο έγινε η απομάκρυνση του θορύβου με την εφαρμογή του φίλτρου της ανισοτροπικής διάχυσης σε αυτή την παράγραφο γίνεται προσπάθεια ενίσχυσης της αντίθεσης με φίλτρα ενίσχυσης.

#### **3.4.1 Φίλτρο γκαουσιανών διαφορών**

Το φίλτρο γκαουσιανών διαφορών (Difference Of Gaussian- DOG) όπως αναφέρθηκε και στην παράγραφο **[2.6.3](#page-49-1)** λειτουργεί εκτελώντας δύο φίλτρα gauss με διαφορετική ακτίνα και τυπική απόκλιση το καθένα. Έτσι δημιουργούνται δύο ομαλοποιημένες εικόνες και αφαιρώντας τη μία από την άλλη προκύπτει η τελική εικόνα. Η διαφορά των γκαουσιανών φίλτρων είναι ένα φίλτρο ζωνοδιαβατό (band-pass), το οποίο αφαιρεί τις χωρικές πληροφορίες υψηλής συχνότητας, που αντιπροσωπεύουν τον θόρυβο και αφαιρεί επίσης ορισμένες χωρικές πληροφορίες χαμηλής συχνότητας που αντιπροσωπεύουν τις ομοιογενείς περιοχές της εικόνας. Τα στοιχεία συχνότητας στη ζώνη διέλευσης συσχετίζονται με τις ακμές στις εικόνες. To φίλτρο γκαουσιανών διαφορών είναι κατάλληλο για εικόνες που παρουσιάζουν τυχαίο θόρυβο. Επίσης χρησιμοποιείται συχνά και για την ανίχνευση κηλίδων (blob detection) στις εικόνες.

Με την εφαρμογή του φίλτρου gauss στην μαστογραφική εικόνα αναμένουμε να ενισχυθεί το περίγραμμα των μικροαποτιτανώσεων και να γίνουν πιο ευδιάκριτες σε σχέση με τον περιβάλλοντα ιστό. Επίσης θεωρούμε ότι θα μειωθεί και ο τυχαίος θόρυβος της εικόνας που μπορεί να έχει απομείνει μετά την εφαρμογή της ανισοτροπικής διάχυσης

Για την εφαρμογή του φίλτρου χρησιμοποιήθηκε το λογισμικό saga gis. Αρχικά, δημιουργήθηκαν οι δύο ομαλοποιημένες εικόνες και στην συνέχεια αφαιρέθηκε η μία από την άλλη δημιουργώντας την τελική εικόνα. Κάνοντας αρκετές δοκιμές με τα μεγέθη της τυπικής απόκλισης και την ακτίνα καταλήξαμε στο ότι ικανοποιητικά αποτελέσματα έχουμε για τυπική απόκλιση 7 και ακτίνα 5 για το πρώτο φίλτρο gauss που θα εφαρμοστεί και για τυπική απόκλιση 5 και ακτίνα 3 για το δεύτερο φίλτρο gauss. Στη συνέχεια, αφαιρώντας την δεύτερη εικόνα από την πρώτη είχαμε το τελικό αποτέλεσμα του φίλτρου. Τα αποτελέσματα για εικόνα μικρής δυσκολίας φαίνονται παρακάτω:

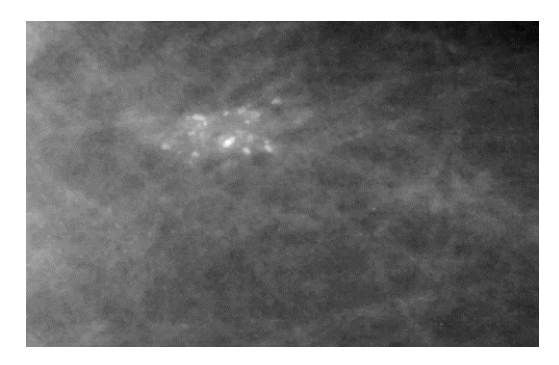

**Εικόνα 3.30:** Εικόνα βάσης D\_13\_4182\_LCC μετά την εφαρμογή της ανισοτροπικής διάχυσης

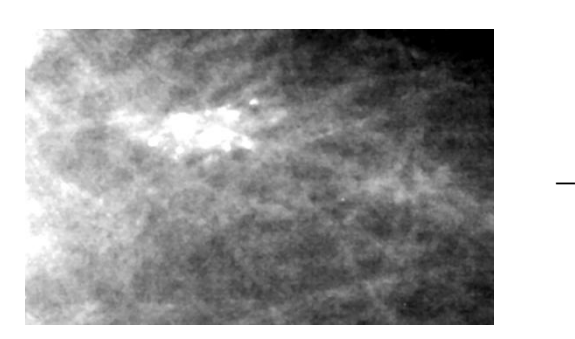

**Εικόνα 3.31:** Εικόνα βάσης D\_13\_4182\_LCC: Εφαρμογή φίλτρου gauss με σ=7 και ακτίνα 5

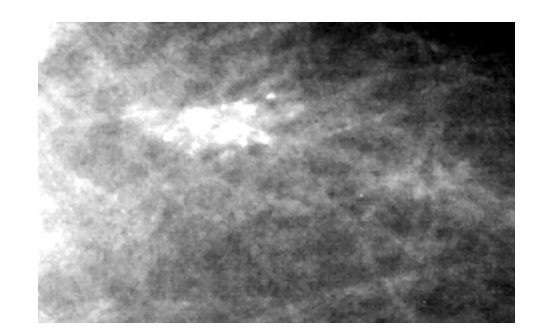

**Εικόνα 3.32:** Εικόνα βάσης D\_13\_4182\_LCC: Εφαρμογή φίλτρου gauss με σ=5 και ακτίνα 3

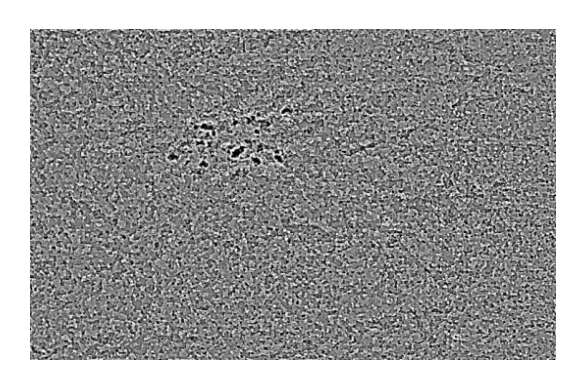

**Εικόνα 3.33:** Εικόνα βάσης D\_13\_4182\_LCC: Αποτελέσματα φίλτρου DOG για εικόνα με μικρή δυσκολία

<span id="page-69-0"></span>Παρατηρούμε ότι στην τελική εικόνα (**[Εικόνα 3.33](#page-69-0)**) το όριο των αποτιτανώσεων είναι πιο ευδιάκριτο σε σχέση με την αρχική εικόνα και οι αποτιτανώσεις φαίνονται με μαύρο χρώμα. Φαίνεται, βέβαια, ότι εκτός από τις αποτιτανώσεις έχουν τονιστεί και άλλα στοιχεία του περιβάλλοντα ιστού, παρόλα αυτά το αποτέλεσμα για την εικόνα εύκολης δυσκολίας είναι αρκετά καλό. Παρακάτω εξετάζεται πως λειτουργεί το φίλτρο γκαουσιανών διαφορών (DOG) για εικόνες μέτριας και μεγάλης δυσκολίας:

<span id="page-69-1"></span>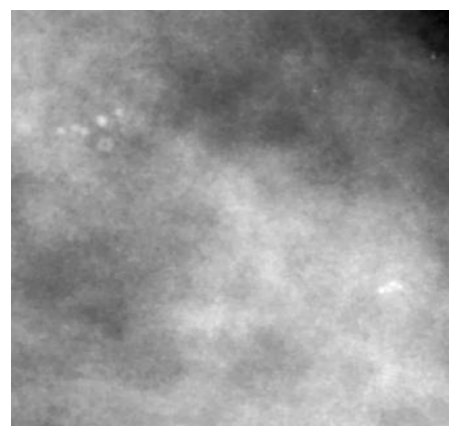

**Εικόνα 3.34:** Εικόνα βάσης D\_03\_1382\_RCC μετά την εφαρμογή της ανισοτροπικής διάχυσης

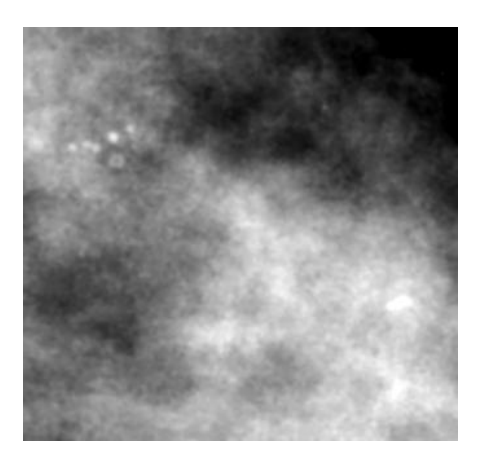

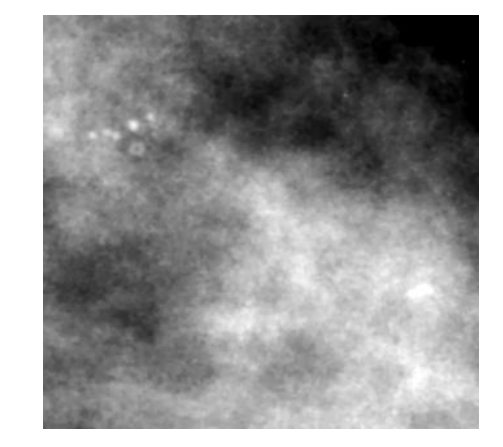

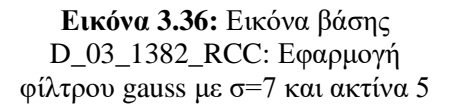

**Εικόνα 3.35:** Εικόνα βάσης D\_03\_1382\_RCC: Εφαρμογή φίλτρου gauss με σ=5 και ακτίνα 3

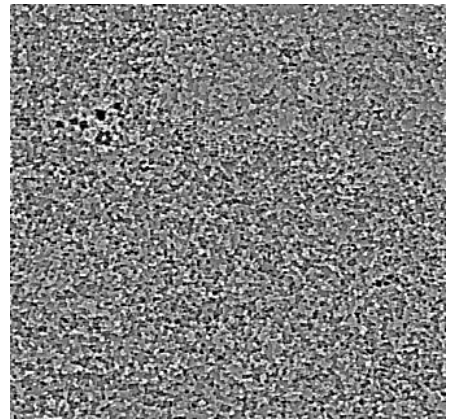

**\_**

**Εικόνα 3.37:** Εικόνα βάσης D\_03\_1382\_RCC: Αποτελέσματα φίλτρου DOG για εικόνα μέτριας δυσκολίας

Παρατηρούμε ότι και στην εικόνα μέτριας δυσκολίας (**[Εικόνα 3.34](#page-69-1)**) το φίλτρο των γκαουσιανών διαφορών βοηθάει στην βελτίωση της αντίθεσης της εικόνας, κάνοντας τις μικροαποτιτανώσεις πιο ευδιάκριτες. Ακολουθούν τα αποτελέσματα του φίλτρου στην εικόνα της βάσης C\_06\_0408\_LCC η οποία χαρακτηρίζεται ως μεγάλης δυσκολίας.

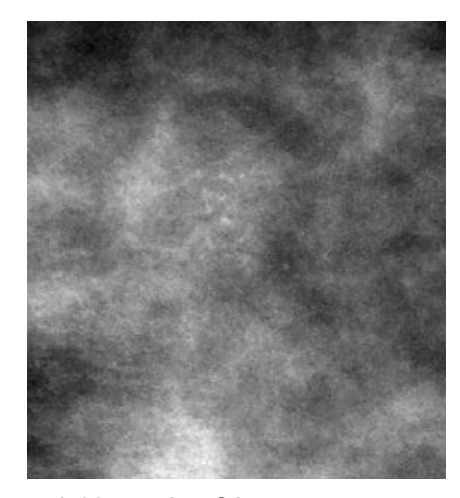

**Εικόνα 3.38:** Εικόνα βάσης C\_06\_0408\_LCC μετά την εφαρμογή της ανισοτροπικής διάχυσης

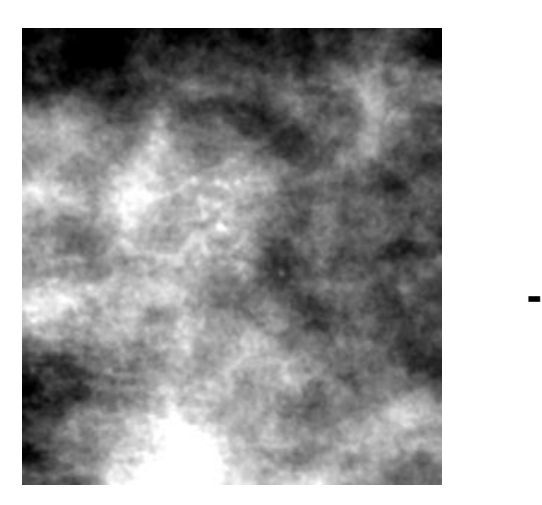

**Εικόνα 3.39:** Εικόνα βάσης C\_06\_0408\_LCC: Εφαρμογή φίλτρου gauss με σ=7 και ακτίνα 5

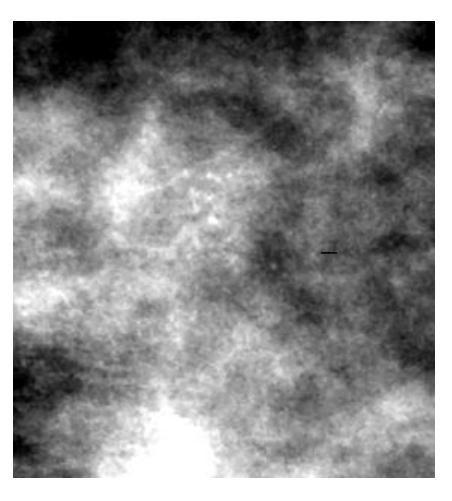

**Εικόνα 3.40:** Εικόνα βάσης C\_06\_0408\_LCC: Εφαρμογή φίλτρου gauss με σ=5 και ακτίνα 3

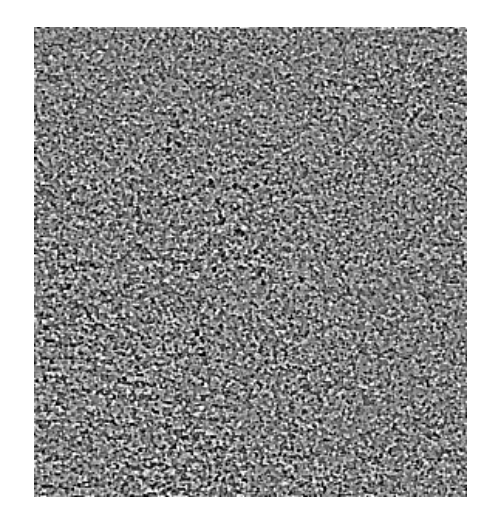

**Εικόνα 3.41:** Εικόνα βάσης C\_06\_0408\_LCC: Αποτελέσματα φίλτρου DOG για εικόνα αυξημένης δυσκολίας

Όπως φανταζόμασταν στην εικόνα αυξημένης δυσκολίας τα αποτελέσματα του φίλτρου δεν είναι τόσο εμφανή όσο είναι στις υπόλοιπες εικόνες που έχουν μικρότερη δυσκολία. Παρόλα αυτά μπορούμε να διακρίνουμε αμυδρά με μαύρο χρώμα τις αποτιτανώσεις οπότε και αποφασίστηκε να συνεχίσουμε με τη συγκεκριμένη επεξεργασία.

Παρακάτω φαίνονται τα τελικά αποτελέσματα του φίλτρου των γκαουσιανών διαφορών στις υπόλοιπες εικόνες του συνόλου δεδομένων.
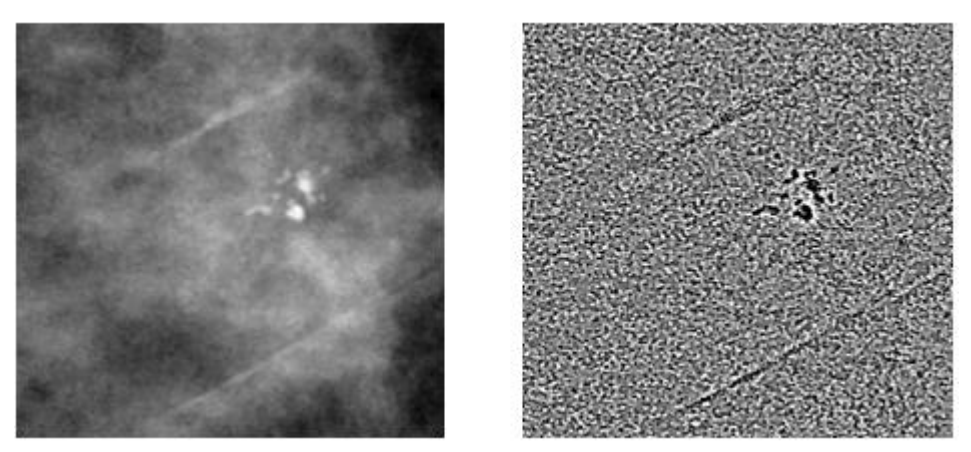

**Εικόνα 3.42:** Εικόνα βάσης D\_09\_4044\_RCC: μετά την εφαρμογή της ανισοτροπικής διάχυσης(αριστερά), Αποτέλεσμα εφαρμογής φίλτρου DOG (δεξιά)

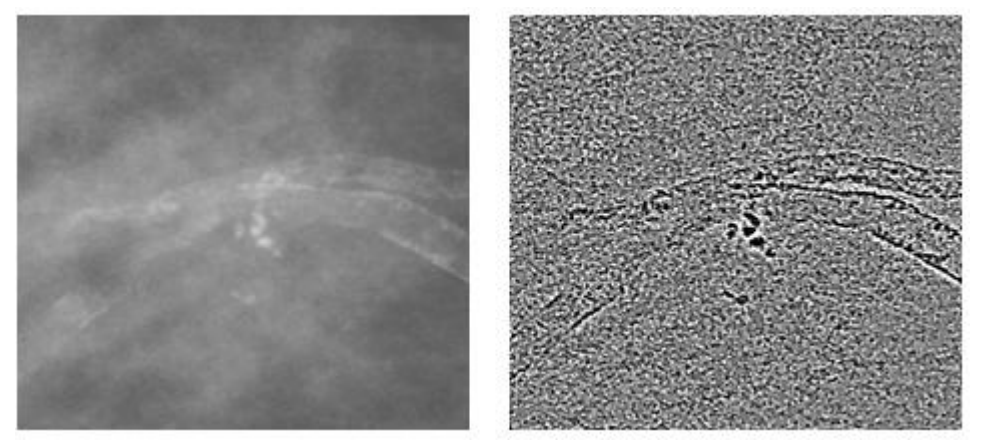

**Εικόνα 3.43:** Εικόνα βάσης D\_09\_4044\_RMLO: μετά την εφαρμογή της ανισοτροπικής διάχυσης(αριστερά), Αποτέλεσμα εφαρμογής φίλτρου DOG (δεξιά)

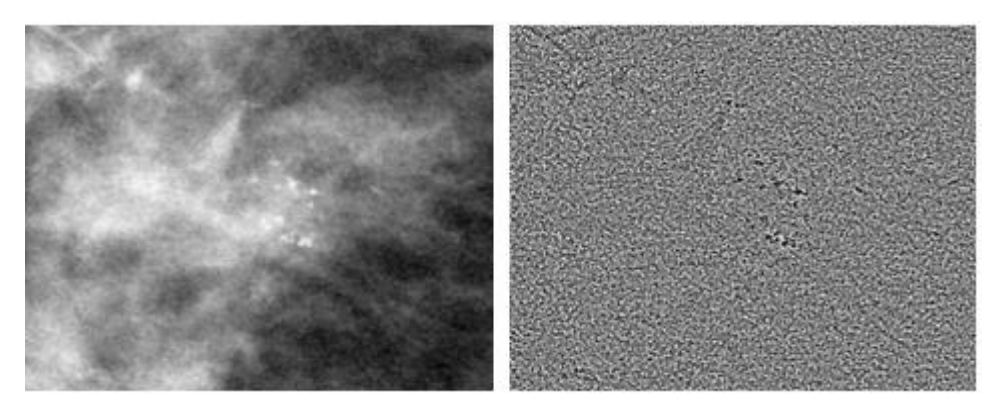

**Εικόνα 3.44:** Εικόνα βάσης D\_10\_4196\_RCC μετά την εφαρμογή της ανισοτροπικής διάχυσης(αριστερά), Αποτέλεσμα εφαρμογής φίλτρου DOG  $(2, 2, 2)$ 

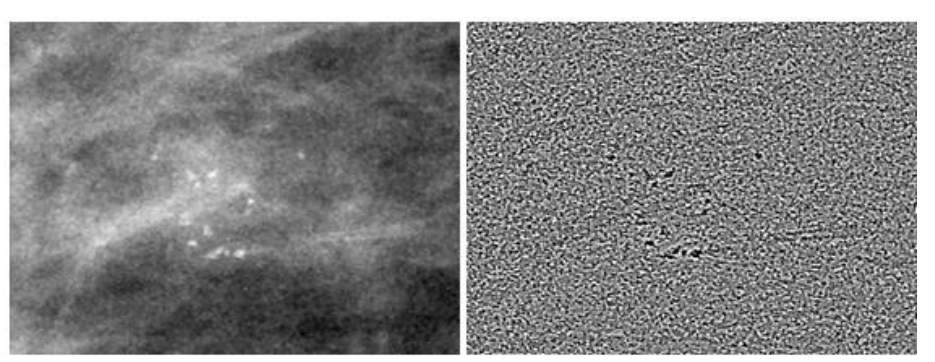

**Εικόνα 3.45:** Εικόνα βάσης D\_10\_4196\_RMLO μετά την εφαρμογή της ανισοτροπικής διάχυσης(αριστερά), Αποτέλεσμα εφαρμογής φίλτρου DOG (δεξιά)

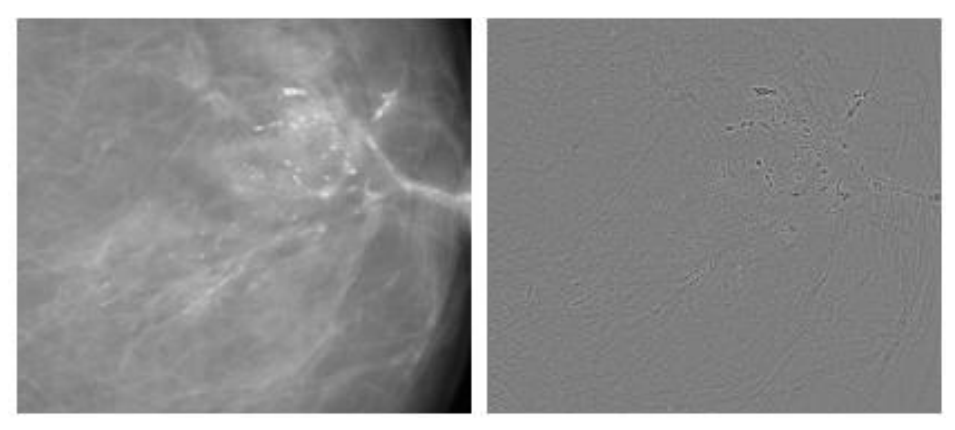

**Εικόνα 3.46:** Εικόνα βάσης D\_12\_4132\_LCC μετά την εφαρμογή της ανισοτροπικής διάχυσης(αριστερά), Αποτέλεσμα εφαρμογής φίλτρου DOG (δεξιά)

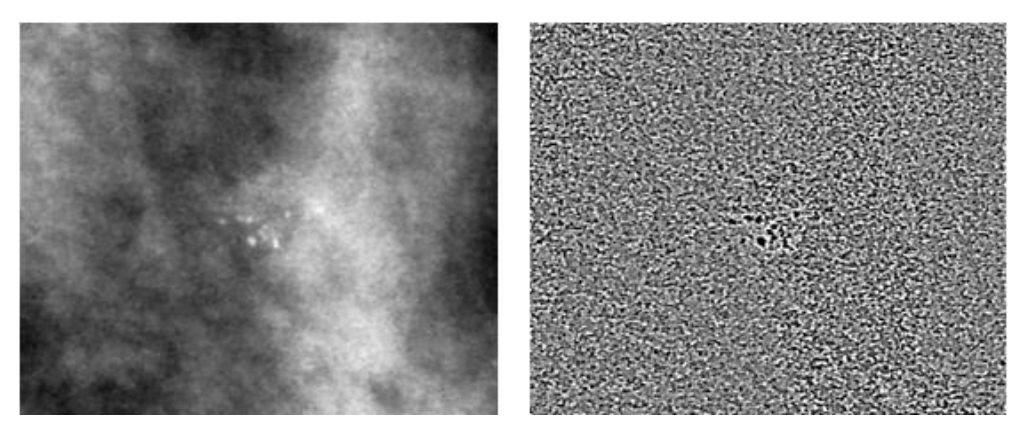

**Εικόνα 3.47:** Εικόνα βάσης A\_03\_1382\_RMLO μετά την εφαρμογή της ανισοτροπικής διάχυσης(αριστερά), Αποτέλεσμα εφαρμογής φίλτρου DOG (δεξιά)

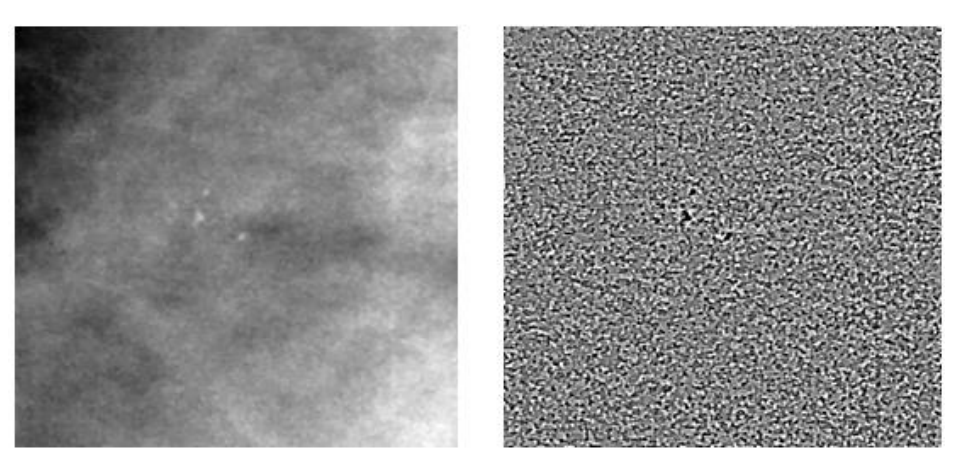

**Εικόνα 3.48:** Εικόνα βάσης A\_07\_1316\_LCC μετά την εφαρμογή της ανισοτροπικής διάχυσης(αριστερά), Αποτέλεσμα εφαρμογής φίλτρου DOG (δεξιά)

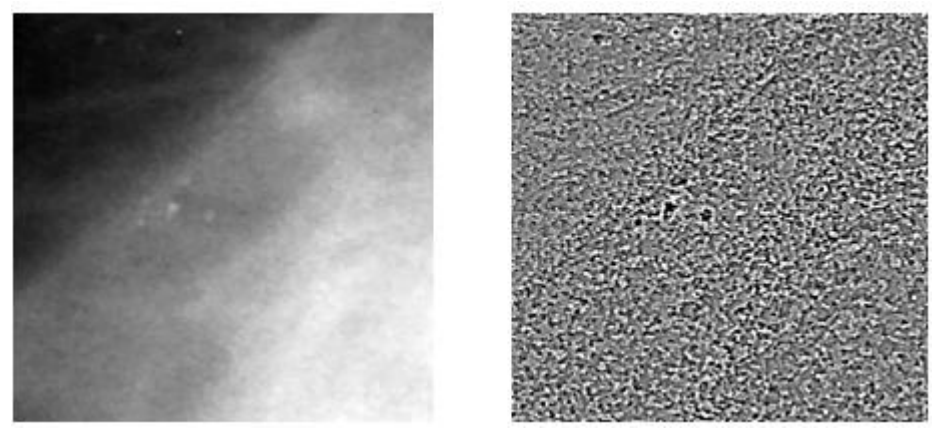

**Εικόνα 3.49:** Εικόνα βάσης A\_07\_1316\_LMLO μετά την εφαρμογή της ανισοτροπικής διάχυσης(αριστερά), Αποτέλεσμα εφαρμογής φίλτρου DOG (δεξιά)

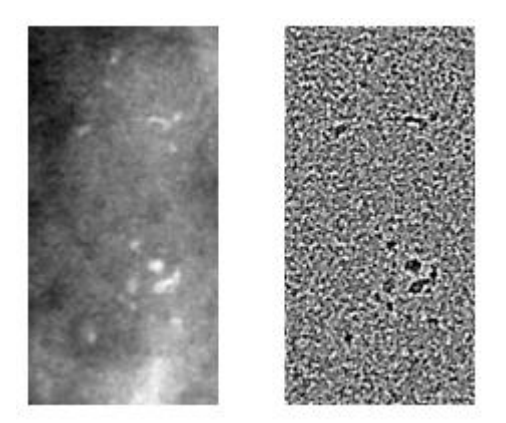

**Εικόνα 3.50:** Εικόνα βάσης A\_03\_1003\_LCC μετά την εφαρμογή της ανισοτροπικής διάχυσης(αριστερά), Αποτέλεσμα εφαρμογής φίλτρου DOG (δεξιά)

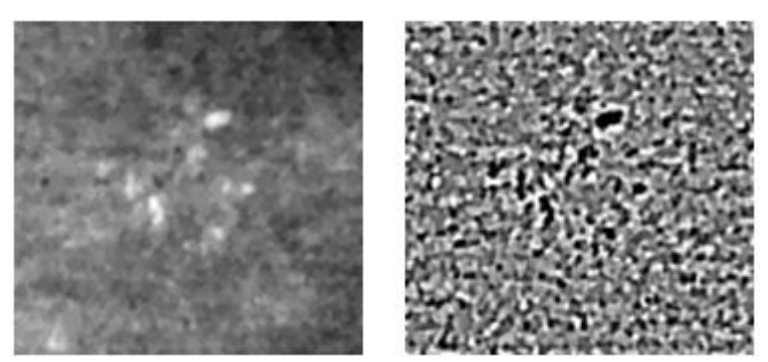

**Εικόνα 3.51:** Εικόνα βάσης C\_04\_1092\_LCC μετά την εφαρμογή της ανισοτροπικής διάχυσης(αριστερά), Αποτέλεσμα εφαρμογής φίλτρου DOG (δεξιά)

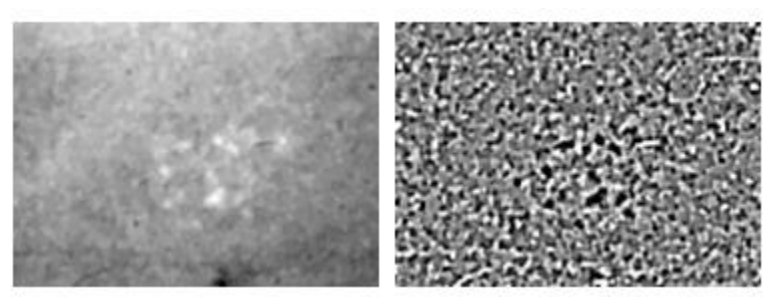

**Εικόνα 3.52:** Εικόνα βάσης C\_04\_1092\_LMLO μετά την εφαρμογή της ανισοτροπικής διάχυσης(αριστερά), Αποτέλεσμα εφαρμογής φίλτρου DOG (δεξιά)

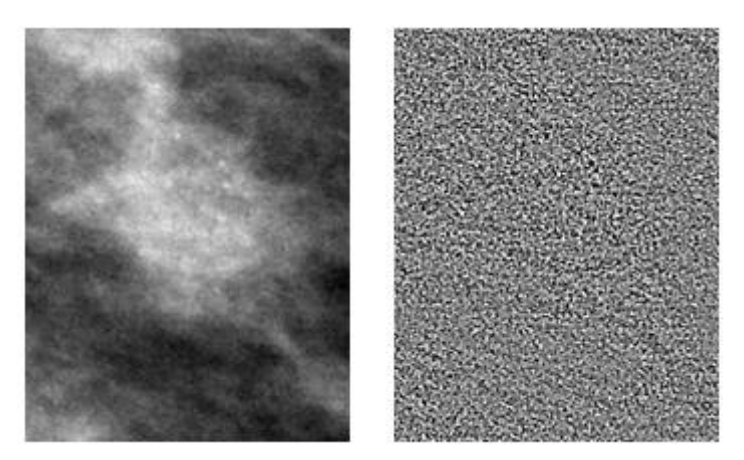

**Εικόνα 3.53:** Εικόνα βάσης C\_06\_0408\_LMLO μετά την εφαρμογή της ανισοτροπικής διάχυσης(αριστερά), Αποτέλεσμα εφαρμογής φίλτρου DOG (δεξιά)

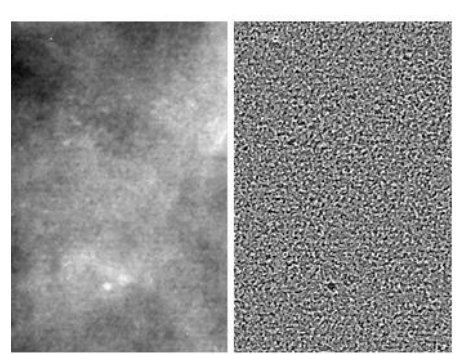

**Εικόνα 3.54:** Εικόνα βάσης C\_03\_1042\_LMLO μετά την εφαρμογή του anisotropic diffusion(αριστερά), Αποτέλεσμα εφαρμογής φίλτρου DOG (δεξιά)

#### **3.5 Εξαγωγή χαρακτηριστικών με γεωμορφομετρία**

Ο δεύτερος τρόπος με τον οποίο έγινε προσπάθεια να ενισχυθούν οι μικροαποτιτανώσεις ήταν με την γεωμορφομετρία.

#### **3.5.1 Δείκτης τοπογραφικής θέσης (TPI)**

Αν φανταστούμε την μαστογραφία ως ένα ψηφιακό μοντέλο εδάφους, τότε οι κορυφές (peaks) είναι οι μικροαποτιτανώσεις και οι κοιλάδες (valleys) είναι ο περιβάλλοντας ιστός του μαστού. Ο δείκτης τοπογραφικής θέσης, όπως αναφέρθηκε και στην παράγραφο **[2.6.2,](#page-48-0)**  συγκρίνει το υψόμετρο κάθε εικονοστοιχείου του ψηφιακού μοντέλου εδάφους, με το μέσο υψόμετρο μιας περιοχής γύρω από το εικονοστοιχείο σε μία συγκεκριμένη ακτίνα. Ανάλογα με το αν η τιμή που έχει είναι θετική ή αρνητική, αναπαριστά τις κορυφές ή τις κοιλάδες αντίστοιχα. Με βάση αυτά τα χαρακτηριστικά του δείκτη θεωρήθηκε ότι αποτελεί καλή επιλογή για την ενίσχυση των μικροαποτιτανώσεων. Με την εφαρμογή του δείκτη τοπογραφικής θέσης στις μαστογραφικές εικόνες περιμένουμε να ενισχυθούν οι μικροαποτιτανώσεις και να γίνουν πιο ευδιάκριτες σε σχέση με τον περιβάλλοντα ιστό του μαστού.

Ο δείκτης τοπογραφικής θέσης παράχθηκε στο λογισμικό saga gis. Το πιο σημαντικό στην παραγωγή του είναι η επιλογή της ακτίνας ώστε τα σημεία να εμφανιστούν σωστά ως κορυφές ή κοιλάδες. Μετά από αρκετές δοκιμές ως ακτίνα επιλέχθηκε το 50. Το λογισμικό σου δίνει επίσης την δυνατότητα να βάλεις κάποια βάρη στην παραγωγή του δείκτη. Η επιλογή που έγινε ήταν η inverse distance to a power με βάρος 2. Τα αποτελέσματα του δείκτη τοπογραφικής θέσης φαίνονται παρακάτω. Αρχικά παρουσιάζεται το αποτέλεσμα που είχε ο δείκτης σε εικόνα μικρής δυσκολίας:

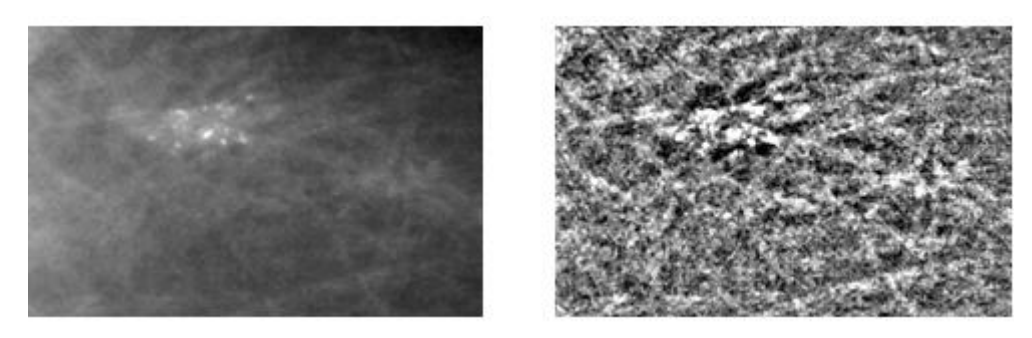

**Εικόνα 3.55 :** Εικόνα βάσης D\_13\_4182\_LCC μετά την εφαρμογή της ανισοτροπικής διάχυσης(αριστερά), Αποτέλεσμα του δείκτη TPI (δεξιά)

Παρατηρούμε ότι η εφαρμογή του δείκτη τοπογραφικής θέσης στην εικόνα μικρής δυσκολίας έχει ενισχύσει τις μικροαποτιτανώσεις οι οποίες φαίνονται με λευκό χρώμα, ενώ ο υπόλοιπος ιστός του μαστού απεικονίζεται με πιο σκούρους τόνους. Επίσης, παρατηρούμε ότι εκτός από τις μικροαποτιτανώσεις έχουν ενισχυθεί και κάποιοι ιστοί του μαστού γεγονός που το περιμέναμε, εφόσον οι μικροαποτιτανώσεις έχουν την ίδια φωτεινότητα με τους υπόλοιπους ιστούς του μαστού.

Στη συνέχεια παρουσιάζεται το αποτέλεσμα σε εικόνα μέτριας δυσκολίας:

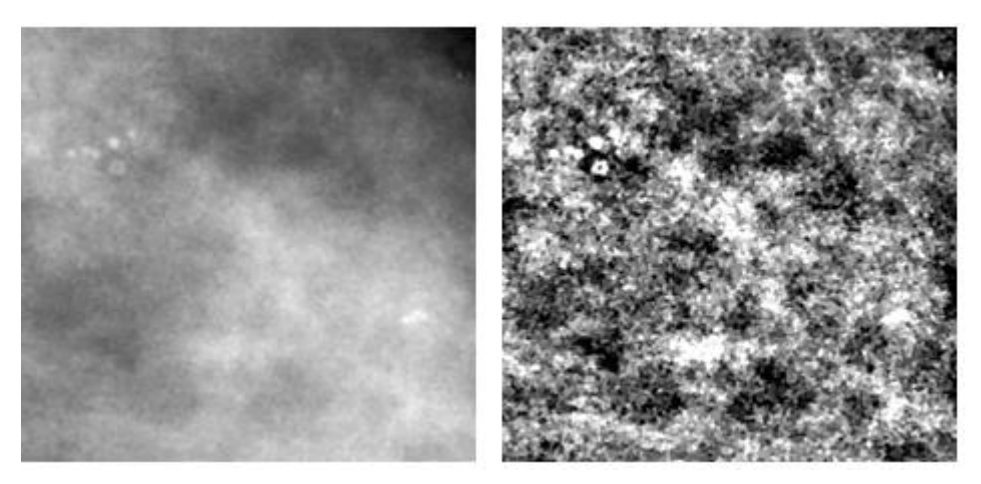

**Εικόνα 3.56:** Εικόνα βάσης D\_03\_1382\_RCC μετά την εφαρμογή της ανισοτροπικής διάχυσης(αριστερά), Αποτέλεσμα του δείκτη TPI (δεξιά)

Παρατηρούμε ότι και στην εικόνα μέτριας δυσκολίας τα αποτελέσματα είναι τα αναμενόμενα. Οι μικροαποτιτανώσεις έχουν ενισχυθεί και ο υπόλοιπος μαστός απεικονίζεται πιο σκούρος εκτός από κάποιους ιστούς που λόγω της υψηλής φωτεινότητας τους απεικονίζονται με λευκό χρώμα.

Τα αποτελέσματα για την εικόνα μεγάλης δυσκολίας απεικονίζονται παρακάτω:

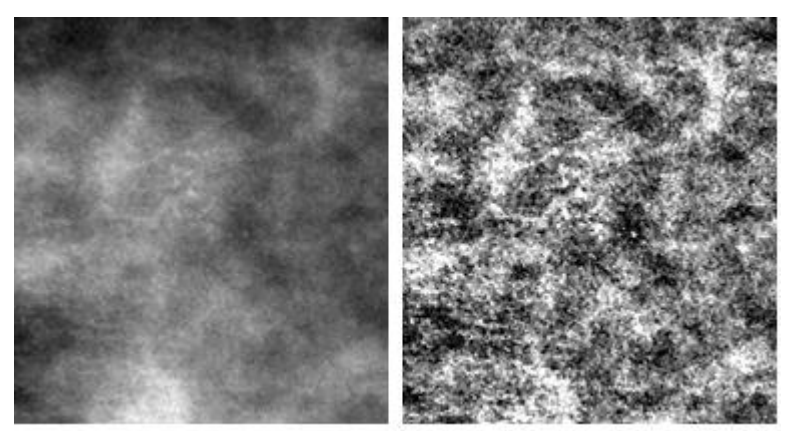

**Εικόνα 3.57:** Εικόνα βάσης C\_06\_0408\_LCC μετά την εφαρμογή της ανισοτροπικής διάχυσης(αριστερά), Αποτέλεσμα του δείκτη TPI (δεξιά)

Και στην δύσκολη περίπτωση παρατηρούμε ότι ο δείκτης τοπογραφικής θέσης μπορεί να δώσει καλά αποτελέσματα. Βέβαια, σε αυτή την περίπτωση οι μικροαποτιτανώσεις είναι λιγότερο ευδιάκριτες σε σύγκριση με τα προηγούμενα αποτελέσματα αλλά και πάλι είναι ένας τρόπος διαχωρισμού από τον υπόλοιπο μαστό.

Σύμφωνα με τα αποτελέσματα που παρουσιάστηκαν αποφασίστηκε να χρησιμοποιηθεί ο δείκτης τοπογραφικής θέσης στην τελική μεθοδολογία για την εξαγωγή των μικροαποτιτανώσεων. Παρακάτω παρουσιάζονται τα αποτελέσματα και για τις υπόλοιπες εικόνες:

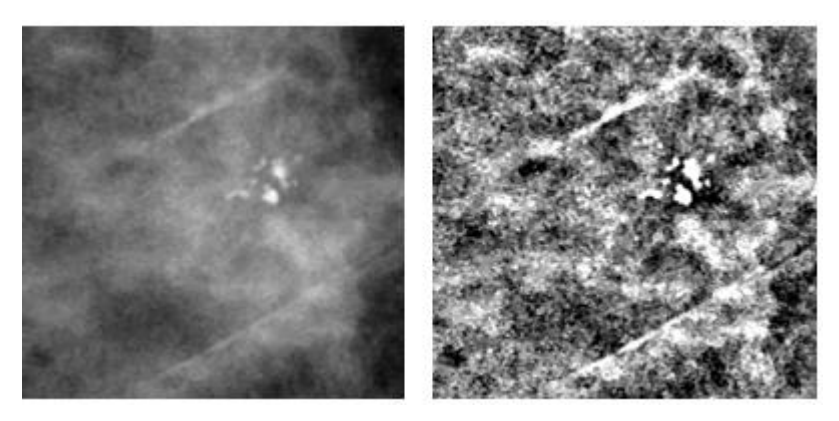

**Εικόνα 3.58:** Εικόνα βάσης D\_09\_4044\_RCC μετά την εφαρμογή της ανισοτροπικής διάχυσης(αριστερά), Αποτέλεσμα του δείκτη TPI (δεξιά)

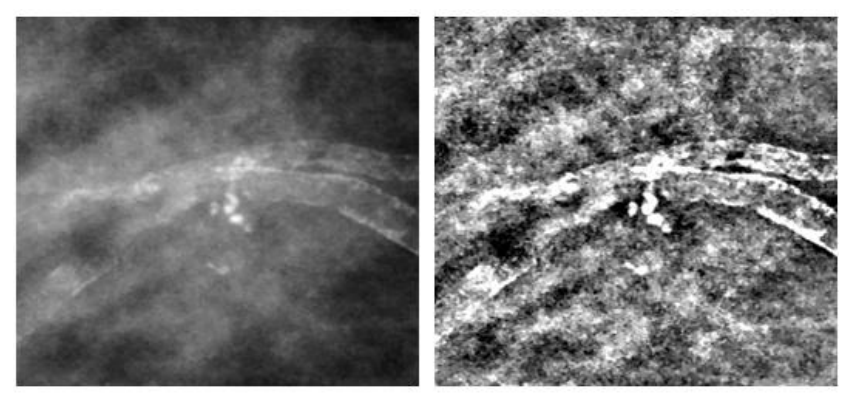

**Εικόνα 3.59:** Εικόνα βάσης D\_09\_4044\_RMLO μετά την εφαρμογή της ανισοτροπικής διάχυσης(αριστερά), Αποτέλεσμα του δείκτη TPI (δεξιά)

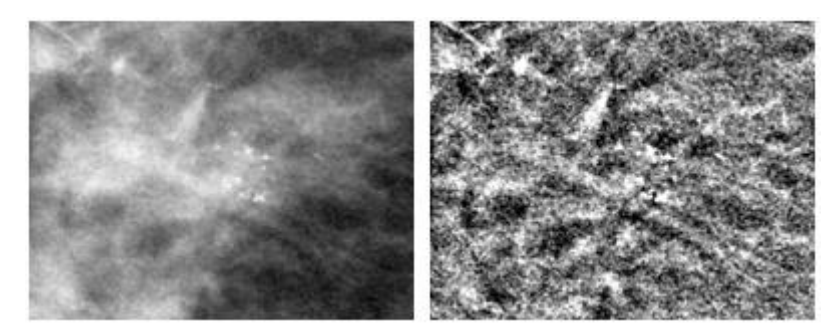

**Εικόνα 3.60:** Εικόνα βάσης D\_10\_4196\_RCC μετά την εφαρμογή της ανισοτροπικής διάχυσης(αριστερά), Αποτέλεσμα του δείκτη TPI (δεξιά)

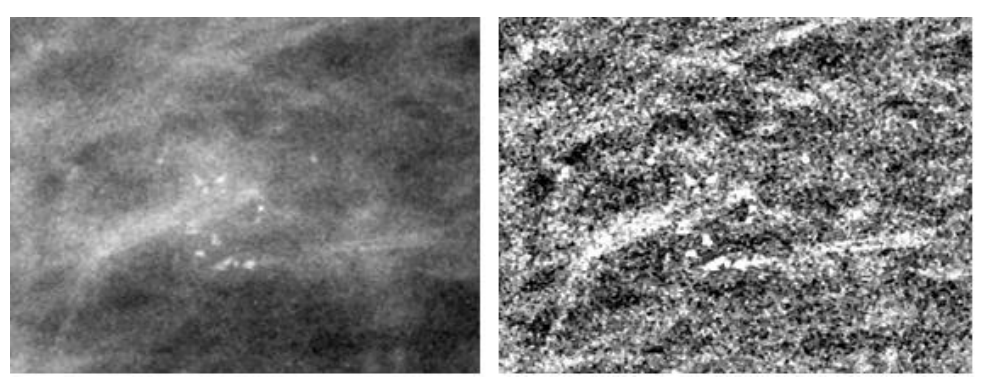

**Εικόνα 3.61:** Εικόνα βάσης D\_10\_4196\_RMLO μετά την εφαρμογή της ανισοτροπικής διάχυσης(αριστερά), Αποτέλεσμα του δείκτη TPI (δεξιά)

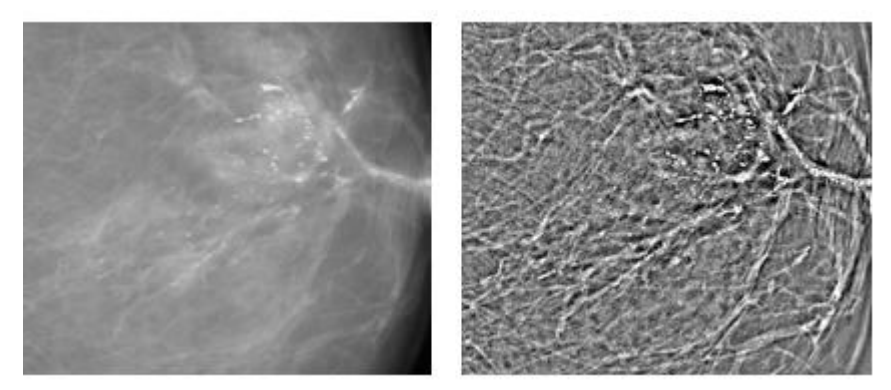

**Εικόνα 3.62:** Εικόνα βάσης D\_12\_4132\_LCC μετά την εφαρμογή της ανισοτροπικής διάχυσης(αριστερά), Αποτέλεσμα του δείκτη TPI (δεξιά)

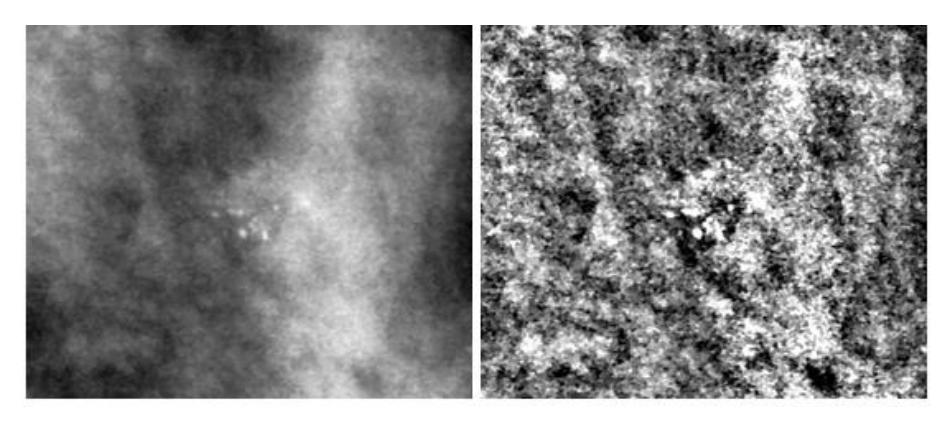

**Εικόνα 3.63:** Εικόνα βάσης A\_03\_1382\_RMLO μετά την εφαρμογή της ανισοτροπικής διάχυσης(αριστερά), Αποτέλεσμα του δείκτη TPI (δεξιά)

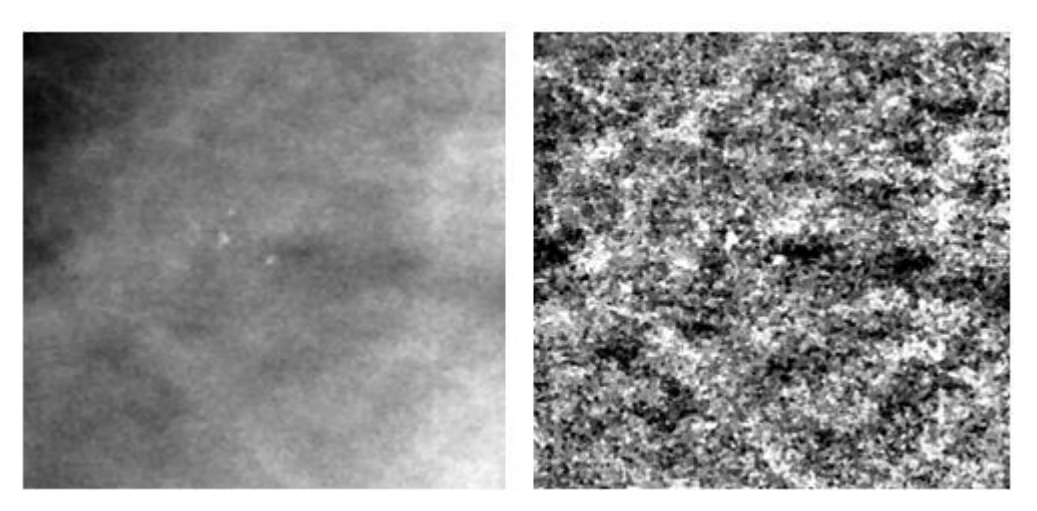

**Εικόνα 3.64:** Εικόνα βάσης A\_07\_1316\_LCC μετά την εφαρμογή της ανισοτροπικής διάχυσης(αριστερά), Αποτέλεσμα του δείκτη TPI (δεξιά)

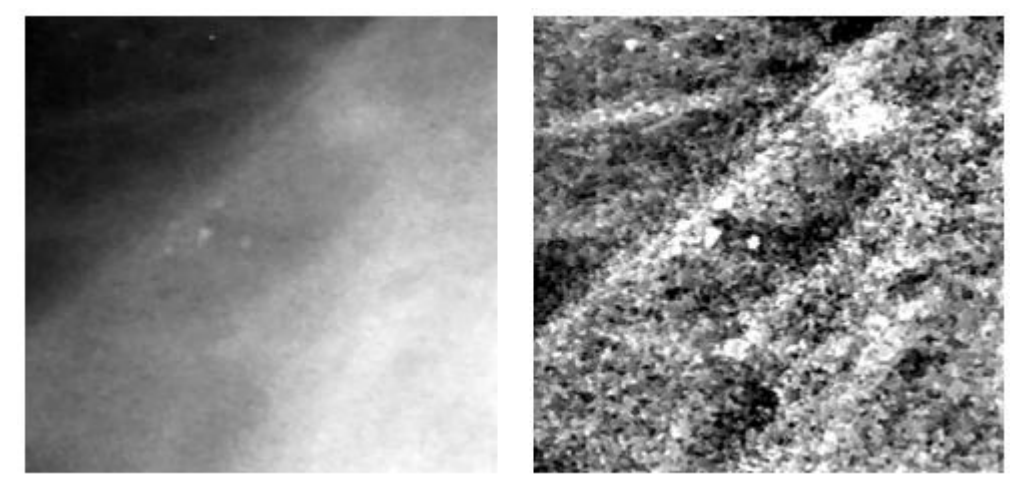

**Εικόνα 3.65:** Εικόνα βάσης A\_07\_1316\_LMLO μετά την εφαρμογή της ανισοτροπικής διάχυσης(αριστερά), Αποτέλεσμα του δείκτη TPI (δεξιά)

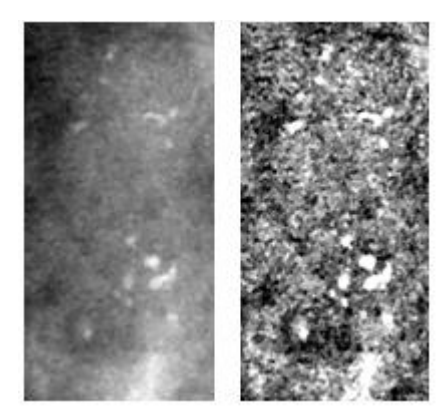

**Εικόνα 3.66:** Εικόνα βάσης A\_03\_1003\_LCC μετά την εφαρμογή της ανισοτροπικής διάχυσης(αριστερά), Αποτέλεσμα του δείκτη TPI (δεξιά)

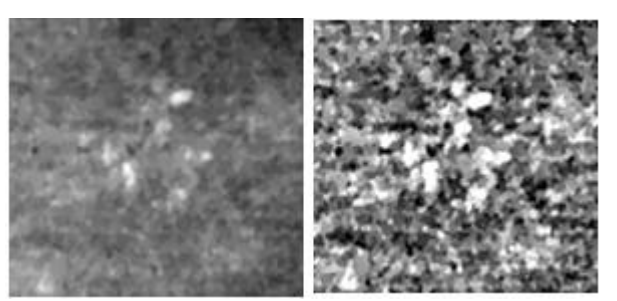

**Εικόνα 3.67:** Εικόνα βάσης c\_04\_1092\_LCC μετά την εφαρμογή της ανισοτροπικής διάχυσης(αριστερά), Αποτέλεσμα του δείκτη TPI (δεξιά)

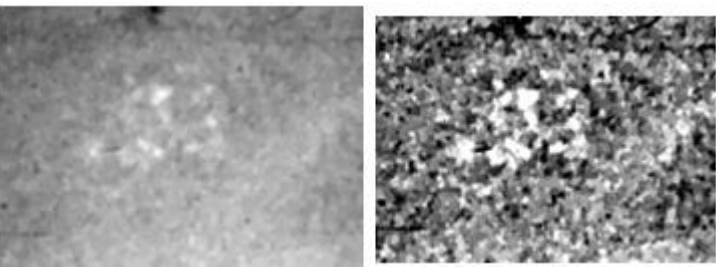

**Εικόνα 3.68:** Εικόνα βάσης c\_04\_1092\_LMLO μετά την εφαρμογή της ανισοτροπικής διάχυσης(αριστερά), Αποτέλεσμα του δείκτη TPI (δεξιά)

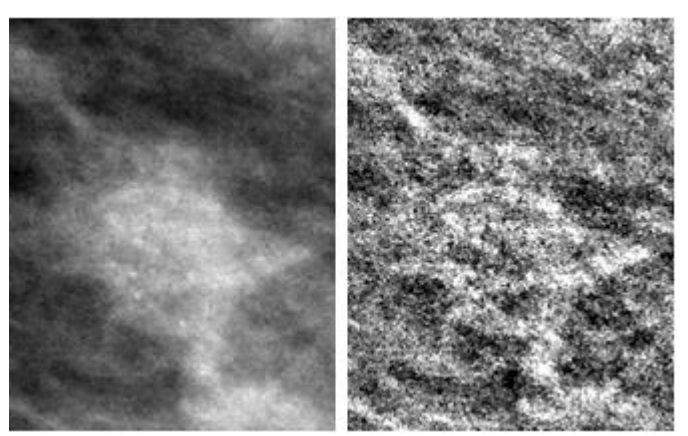

**Εικόνα 3.69:** Εικόνα βάσης C\_06\_0408\_LMLO μετά την εφαρμογή της ανισοτροπικής διάχυσης(αριστερά), Αποτέλεσμα του δείκτη TPI (δεξιά)

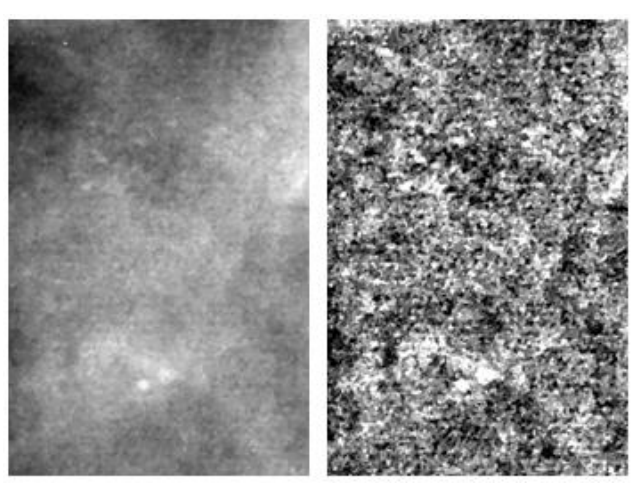

**Εικόνα 3.70:** Εικόνα βάσης c\_03\_1042\_LMLO μετά την εφαρμογή της ανισοτροπικής διάχυσης(αριστερά), Αποτέλεσμα του δείκτη TPI (δεξιά)

#### <span id="page-82-0"></span>**3.6 Εξαγωγή χαρακτηριστικών με μαθηματική μορφολογία**

Ο τρίτος τρόπος που δοκιμάστηκε για την ενίσχυση των μικροαποτιτανώσεων ήταν με τη μαθηματική μορφολογία. Όπως αναφέρθηκε και στην παράγραφο **[2.5](#page-48-1)** οι μορφολογικοί τελεστές παίρνουν μια εικόνα ως είσοδο, εφαρμόζουν σε αυτήν ένα τελεστή, και επιστρέφουν μία επεξεργασμένη εικόνα, ίδιων διαστάσεων με την αρχική. Το σημαντικό στην μαθηματική μορφολογία είναι η επιλογή του κατάλληλου δομικού στοιχείου ως προς το σχήμα και το μέγεθός του. Επίσης, για τις εικόνες αποχρώσεων του γκρι οι βασικές πράξεις διαστολή, διάβρωση, άνοιγμα και κλείσιμο έχουν γενικευτεί με αποτέλεσμα να υπάρχει μία πληθώρα μορφολογικών επεξεργασιών που να μπορούν να εφαρμοστούν στην εικόνα και να έχουν τα επιθυμητά αποτελέσματα. Οι μορφολογικές επεξεργασίες που θα αναλυθούν παρακάτω έγιναν στην python με χρήση της βιβλιοθήκης pymorph.

Μετά από αρκετές δοκιμές αποφασίστηκε ότι στις μαστογραφικές εικόνες θα εφαρμοστεί το opening top-hat, η ανακατασκευή (inferior reconstruction) και η προσαρμοστική κατωφλίωση (adaptive threshold). Πιο συγκεκριμένα, εφαρμόστηκε αρχικά το opening top-hat στο αποτέλεσμα της ανισοτροπικής διάχυσης, προκειμένου να βελτιωθεί η αντίθεση των μικροαποτιτανώσεων και να μειωθεί ο θόρυβος του υποβάθρου, δηλαδή του υπόλοιπου μαστού. Το αποτέλεσμα του opening top-hat περιμέναμε να είναι η ενίσχυση δομών της εικόνας που είναι μικρότερες από το δομικό στοιχείο που θα επιλεχθεί. Εφόσον το στοιχείο που θέλουμε να ενισχυθεί είναι οι μικροαποτιτανώσεις πρέπει το μέγεθος και το σχήμα του δομικού στοιχείου να είναι μεγαλύτερο από αυτές. Δεδομένου των διαφορετικών μεγεθών και σχημάτων των μικροαποτιτανώσεων έγιναν δοκιμές για διαφορετικά μεγέθη και σχήματα δομικών στοιχείων. Τελικά καταλήξαμε στο ότι ένα δισδιάστατο δομικό στοιχείο σχήματος δίσκου και μεγέθους 8 pixel μπορεί να δώσει ένα ικανοποιητικό αποτέλεσμα.

Παρακάτω φαίνονται τα αποτελέσματα του opening top-hat σε εικόνες μικρής, μέτριας και αυξημένης δυσκολίας.

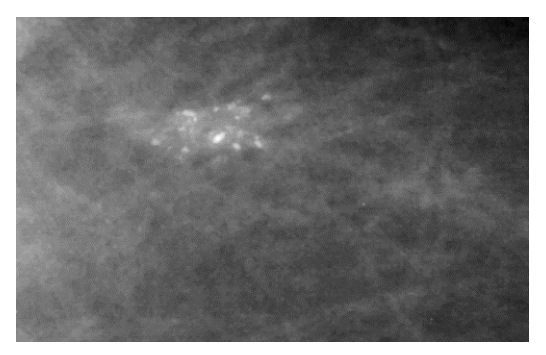

**Εικόνα 3.72:** Εικόνα βάσης D\_13\_4182\_LCC μετά την εφαρμογή της ανισοτροπικής διάχυσης

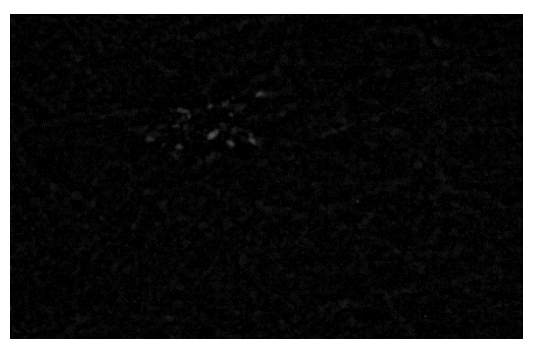

**Εικόνα 3.71:** Εικόνα βάσης D\_13\_4182\_LCC: Αποτέλεσμα του opening top-hat σε εικόνα μικρής δυσκολίας

#### ΚΕΦΑΛΑΙΟ 3: ΜΕΘΟΔΟΛΟΓΙΑ

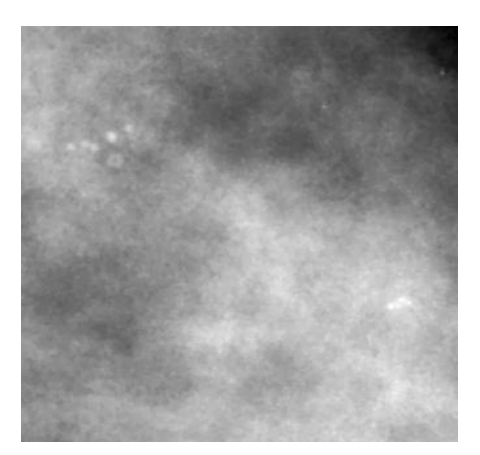

**Εικόνα 3.73:** Εικόνα βάσης D\_03\_1382\_RCC μετά την εφαρμογή της ανισοτροπικής διάχυσης

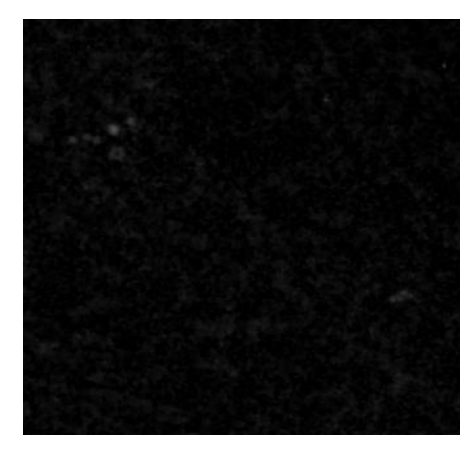

**Εικόνα 3.74: :** Εικόνα βάσης D 03 1382 RCC: Αποτέλεσμα του opening top-hat σε εικόνα μέτριας δυσκολίας

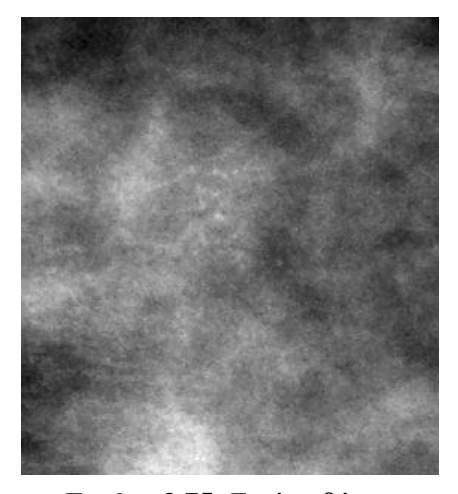

**Εικόνα 3.75:** Εικόνα βάσης C\_06\_0408\_LCC μετά την εφαρμογή της ανισοτροπικής διάχυσης

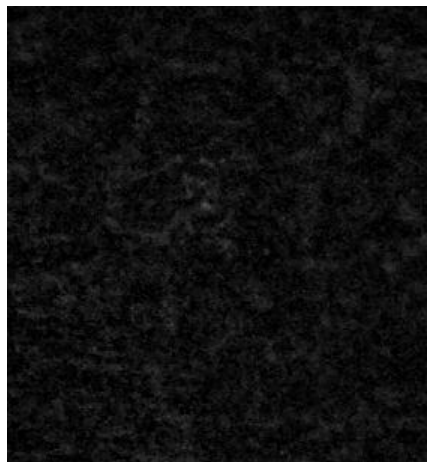

**Εικόνα 3.76:** Εικόνα βάσης C\_06\_0408\_LCC: Αποτέλεσμα του opening top-hat σε εικόνα αυξημένης δυσκολίας

Παρατηρούμε ότι και για τις τρείς εικόνες έχουν ενισχυθεί οι μικροαποτιτανώσεις και έχει μειωθεί ο θόρυβος του φόντου. Βέβαια μαζί με τις μικροαποτιτανώσεις έχει ενισχυθεί και ο υπόλοιπος ιστός του μαστού δεδομένου ότι έχουν τις ίδιες τιμές φωτεινότητας.

Μετά το opening top-hat έγινε μία προσαρμοστική κατωφλίωση (adaptive threshold) ώστε να καθαρίσει η εικόνα από τον περιβάλλοντα ιστό και να διατηρηθούν μόνο οι μικροαποτιτανώσεις. Η προσαρμοστική κατωφλίωση δέχεται συνήθως σαν είσοδο μια εικόνα αποχρώσεων του γκρι και στην πιο απλή εφαρμογή της, εξάγει μια δυαδική εικόνα που ισοδυναμεί με το διαχωρισμό του αντικειμένου ενδιαφέροντος από το φόντο. Για κάθε εικονοστοιχείο στην εικόνα υπολογίζεται ένα κατώφλι. Αν η τιμή του εικονοστοιχείου είναι μικρότερη από την τιμή του κατωφλίου τότε παίρνει την τιμή 0 και ανήκει στο φόντο της εικόνας. Αντιθέτως, αν η τιμή του εικονοστοιχείου είναι μεγαλύτερη από το κατώφλι παίρνει την τιμή 1 και έτσι ανήκει στο αντικείμενο ενδιαφέροντος.

Για την εφαρμογή της κατωφλίωσης έπρεπε να αποφασιστεί η κατάλληλη τιμή κατωφλίου που θα διατηρούσε τις μικροαποτιτανώσεις και ταυτόχρονα θα θεωρούσε τον υπόλοιπο ιστό του μαστού ως φόντο της εικόνας. Δεδομένου ότι οι μικροαποτιτανώσεις παρουσίαζαν σε κάθε μαστογραφική εικόνα ποικιλία ως προς το μέγεθος και το σχήμα και συμπεριλαμβανομένου της διαφορετικής έντασης που είχε κάθε εικόνα δεν μπόρεσε να βρεθεί μία ενιαία τιμή κατωφλίου που θα είχε ικανοποιητικά αποτελέσματα σε όλες τις εικόνες. Σύμφωνα με τις δοκιμές που έγιναν, βγήκε το συμπέρασμα ότι η επιλογή της τιμής του κατωφλίου μπορεί να είναι μεταξύ του 30, 35, 40, 45, ή 60.

Παρακάτω φαίνονται τα αποτελέσματα της προσαρμοστικής κατωφλίωσης σε εικόνες μικρής, μέτριας και αυξημένης δυσκολίας.

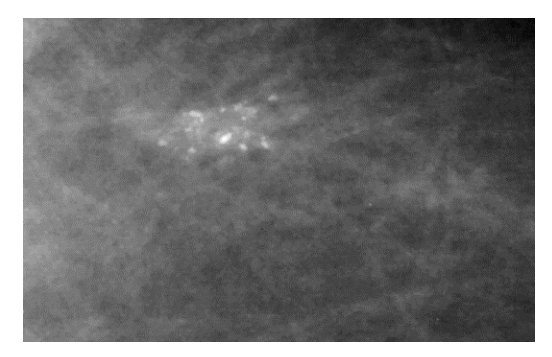

**Εικόνα 3.78:** Εικόνα βάσης D\_13\_4182\_LCC μετά την εφαρμογή της ανισοτροπικής διάχυσης

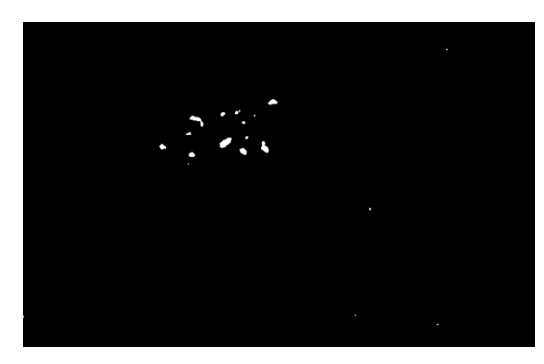

**Εικόνα 3.77:** Εικόνα βάσης D\_13\_4182\_LCC: Αποτέλεσμα προσαρμοστικής κατωφλίωσης σε εικόνα μικρής δυσκολίας

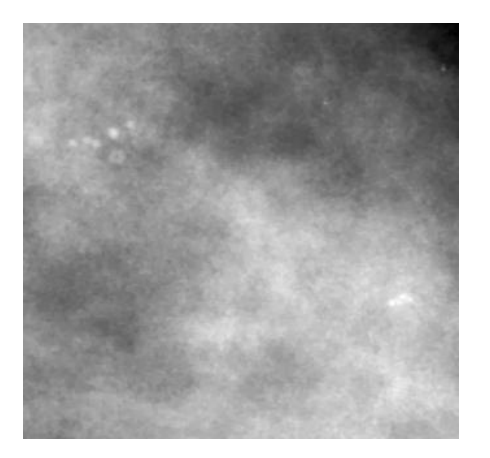

**Εικόνα 3.80:** Εικόνα βάσης D\_03\_1382\_RCC μετά την εφαρμογή της ανισοτροπικής διάχυσης

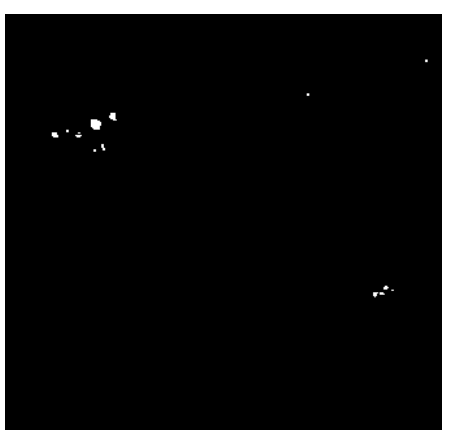

**Εικόνα 3.79:** Εικόνα βάσης D\_03\_1382\_RCC: Αποτέλεσμα προσαρμοστικής κατωφλίωσης σε εικόνα μέτριας δυσκολίας

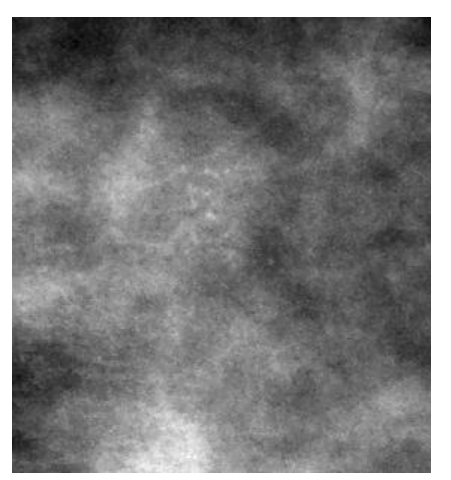

**Εικόνα 3.81:** Εικόνα βάσης C\_06\_0408\_LCC μετά την εφαρμογή της ανισοτροπικής διάχυσης

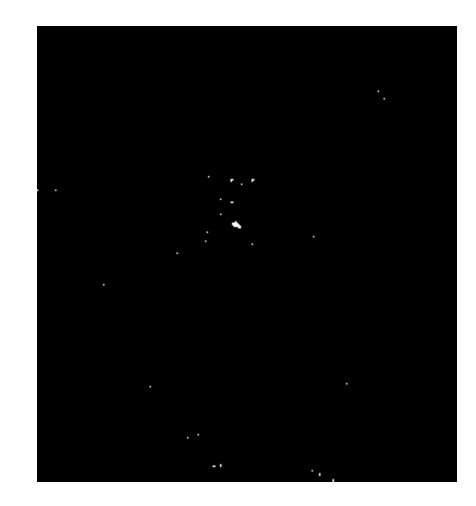

**Εικόνα 3.82**: **:** Εικόνα βάσης C\_06\_0408\_LCC: Αποτέλεσμα προσαρμοστικής κατωφλίωσης σε εικόνα αυξημένης δυσκολίας

Παρατηρούμε ότι τα αποτελέσματα της προσαρμοστικής κατωφλίωσης είναι ικανοποιητικά και για τις τρείς εικόνες.

Επόμενο στάδιο της επεξεργασίας ήταν η ανακατασκευή (inferior reconstruction) της δυαδικής εικόνας που προέκυψε από την προσαρμοστική κατωφλίωση, με βάση το αποτέλεσμα του opening top-hat. Η ανακατασκευή είναι ένας μορφολογικός μετασχηματισμός που περιλαμβάνει δύο εικόνες και ένα δομικό στοιχείο. Η μια εικόνα είναι ο δείκτης και είναι το αρχικό σημείο για το μετασχηματισμό, ενώ η άλλη εικόνα είναι η μάσκα και περιορίζει το μετασχηματισμό. Στην συγκεκριμένη περίπτωση, ο δείκτης είναι η εικόνα που έχει προέλθει από την κατωφλίωση και η μάσκα είναι η εικόνα που έχει προέλθει από το opening top-hat. Η εφαρμογή της ανακατασκευής στοχεύει στην ανακατασκευή χαμένων δομικών στοιχείων των μικροαποτιτανώσεων ώστε να ανακατασκευαστεί το σχήμα και το μέγεθος τους.

Παρακάτω φαίνονται τα αποτελέσματα της ανακατασκευής σε εικόνες μικρής, μέτριας και αυξημένης δυσκολίας.

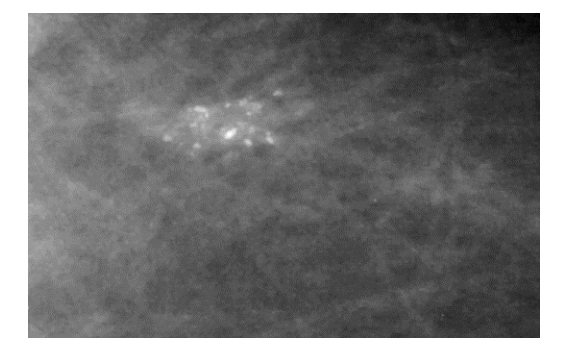

**Εικόνα 3.83:** Εικόνα βάσης D 13 4182 LCC μετά την εφαρμογή της ανισοτροπικής διάχυσης

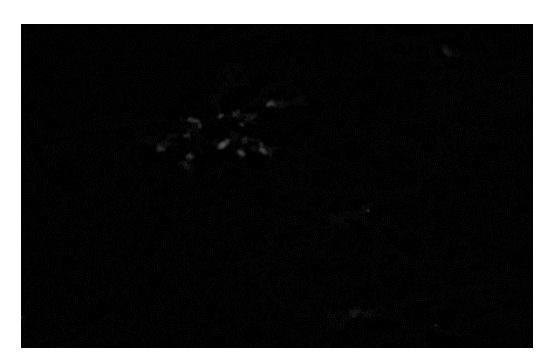

**Εικόνα 3.84:** Εικόνα βάσης D\_13\_4182\_LCC: Εφαρμογή ανακατασκευής σε εικόνα μικρής δυσκολίας

#### ΚΕΦΑΛΑΙΟ 3: ΜΕΘΟΔΟΛΟΓΙΑ

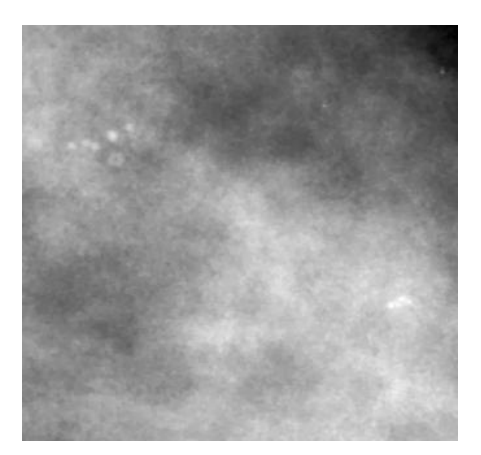

**Εικόνα 3.85:** Εικόνα βάσης D\_03\_1382\_RCC μετά την εφαρμογή της ανισοτροπικής διάχυσης

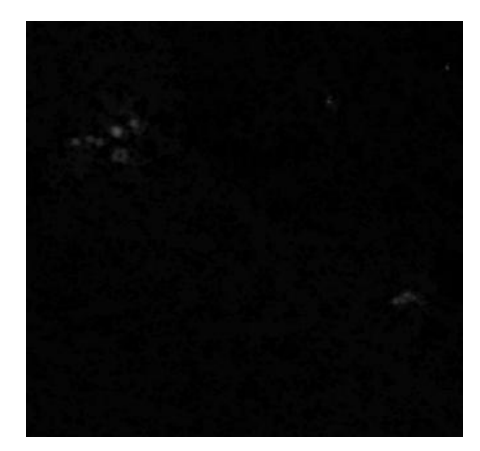

**Εικόνα 3.86:** Εικόνα βάσης D\_03\_1382\_RCC: Εφαρμογή ανακατασκευής σε εικόνα μέτριας δυσκολίας

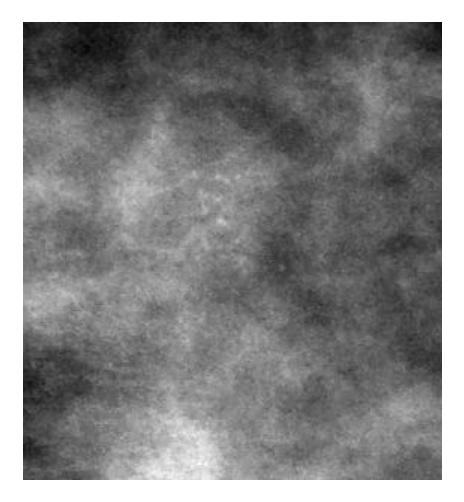

**Εικόνα 3.87:** Εικόνα βάσης C\_06\_0408\_LCC μετά την εφαρμογή της ανισοτροπικής διάχυσης

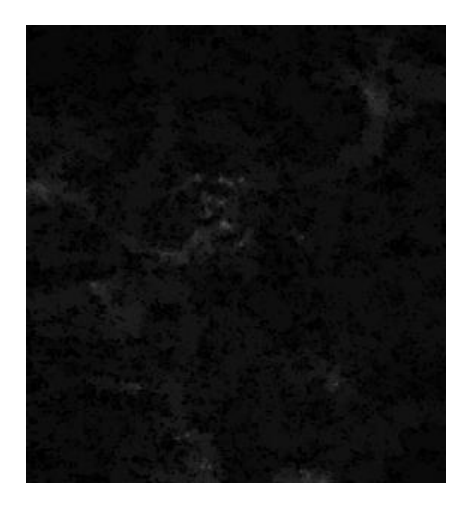

**Εικόνα 3.88:** Εικόνα βάσης C\_06\_0408\_LCC: Εφαρμογή ανακατασκευής σε εικόνα αυξημένης δυσκολίας

Το αποτέλεσμα της ανακατασκευής φαίνεται να είναι το αναμενόμενο. Για να γίνει έλεγχος των αποτελεσμάτων είναι απαραίτητο να γίνει πάλι μία τελική προσαρμοστική κατωφλίωση. Για την τελική κατωφλίωση τα κατώφλια που βρέθηκε ότι δίνουν ικανοποιητικά αποτελέσματα είναι μεταξύ των τιμών 20, 25, 30 και 55.

Παρακάτω φαίνονται τα αποτελέσματα της προσαρμοστικής κατωφλίωσης στην εικόνα που προέκυψε από την ανακατασκευή (inferior reconstruction), για εικόνες μικρής, μέτριας και αυξημένης δυσκολίας:

#### ΚΕΦΑΛΑΙΟ 3: ΜΕΘΟΔΟΛΟΓΙΑ

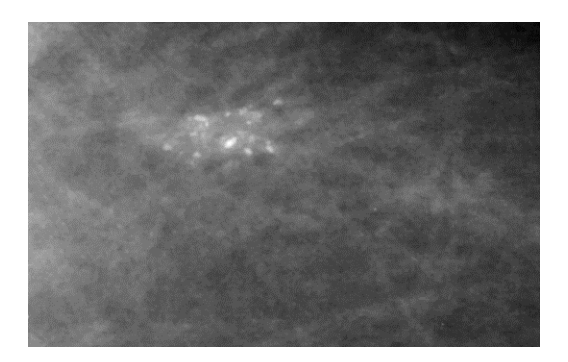

**Εικόνα 3.90:** Εικόνα βάσης D\_13\_4182\_LCC μετά την εφαρμογή της ανισοτροπικής διάχυσης

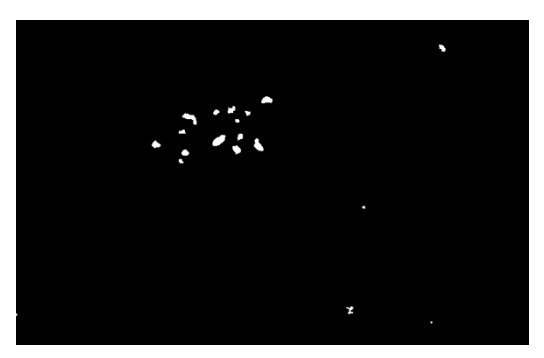

**Εικόνα 3.89:** Εικόνα βάσης D\_13\_4182\_LCC: Τελικό αποτέλεσμα μορφολογικών επεξεργασιών σε εικόνα μικρής δυσκολίας

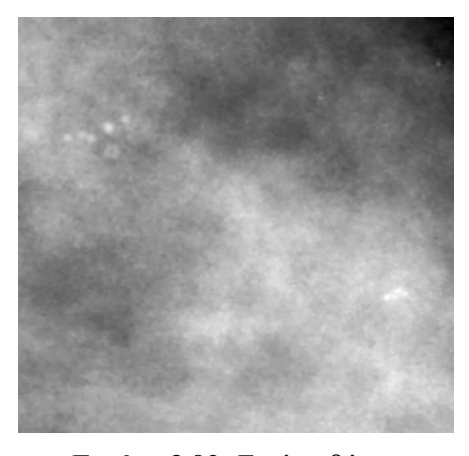

**Εικόνα 3.92:** Εικόνα βάσης D\_03\_1382\_RCC μετά την εφαρμογή της ανισοτροπικής διάχυσης

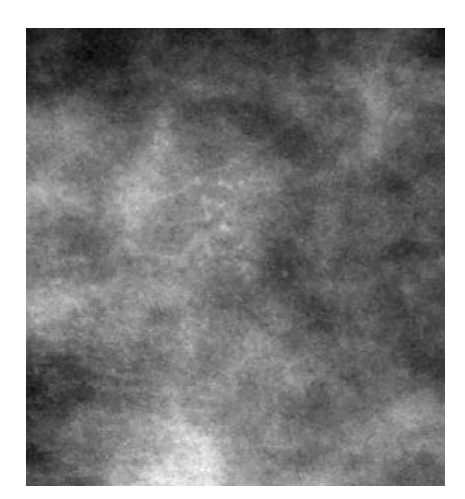

**Εικόνα 3.93:** Εικόνα βάσης C\_06\_0408\_LCC μετά την εφαρμογή της ανισοτροπικής διάχυσης

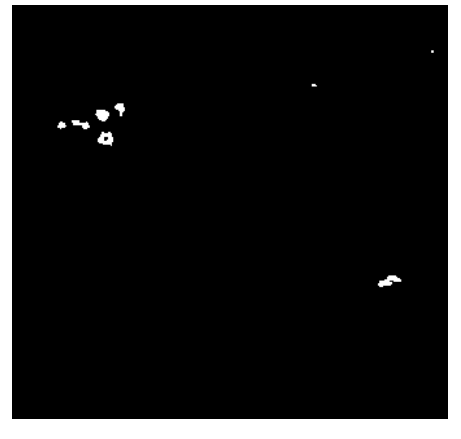

**Εικόνα 3.91**: Εικόνα βάσης D\_03\_1382\_RCC : Τελικό αποτέλεσμα μορφολογικών επεξεργασιών σε εικόνα μέτριας δυσκολίας

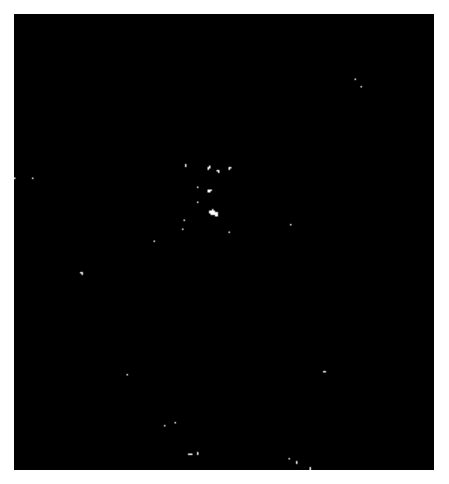

**Εικόνα 3.94:** Εικόνα βάσης C\_06\_0408\_LCC:Τελικό αποτέλεσμα μορφολογικών επεξεργασιών σε εικόνα αυξημένης δυσκολίας

Σύμφωνα με τα τελικά αποτελέσματα διαπιστώνουμε ότι για την εικόνα μικρής και μέτριας δυσκολίας οι μορφολογικές επεξεργασίες έχουν αρκετά καλά αποτελέσματα. Για την εικόνα μεγάλης δυσκολίας οι μικροαποτιτανώσεις έχουν ανιχνευθεί αλλά μαζί με αυτές έχουν ανιχνευθεί και κάποια άλλα τμήματα του ιστού που έχουν παρόμοιες τιμές φωτεινότητας με τις μικροαποτιτανώσεις. Παρόλα αυτά τα και για την εικόνα μεγάλης δυσκολίας τα αποτελέσματα είναι ικανοποιητικά ώστε να χρησιμοποιηθεί το τελικό αποτέλεσμα ως θεματικό επίπεδο στο κομμάτι της αντικειμενοστρεφούς ανάλυσης.

Παρακάτω παρουσιάζονται τα τελικά αποτελέσματα που είχαν οι μορφολογικές επεξεργασίες στο σύνολο των δεδομένων μας.

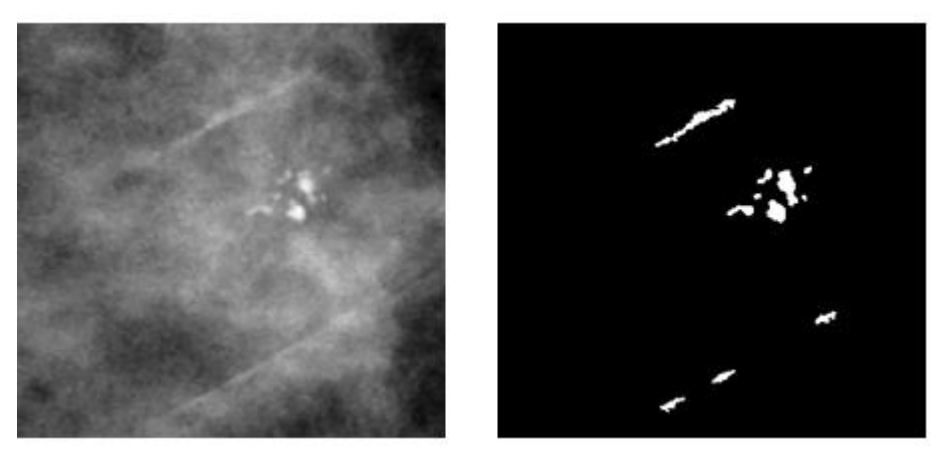

**Εικόνα 3.95:** Εικόνα βάσης D\_09\_4044\_RCC μετά την εφαρμογή της ανισοτροπικής διάχυσης(αριστερά), Τελικό αποτέλεσμα μορφολογικών επεξεργασιών(δεξιά)

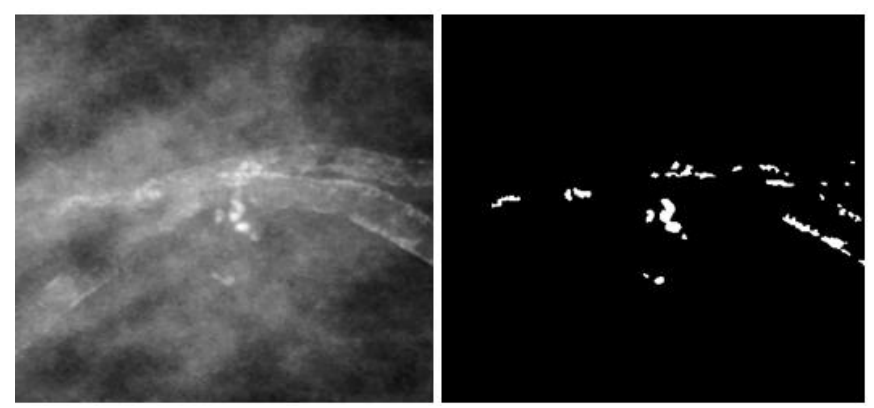

**Εικόνα 3.96:** Εικόνα βάσης D\_09\_4044\_RMLO μετά την εφαρμογή της ανισοτροπικής διάχυσης(αριστερά), Τελικό αποτέλεσμα μορφολογικών επεξεργασιών(δεξιά)

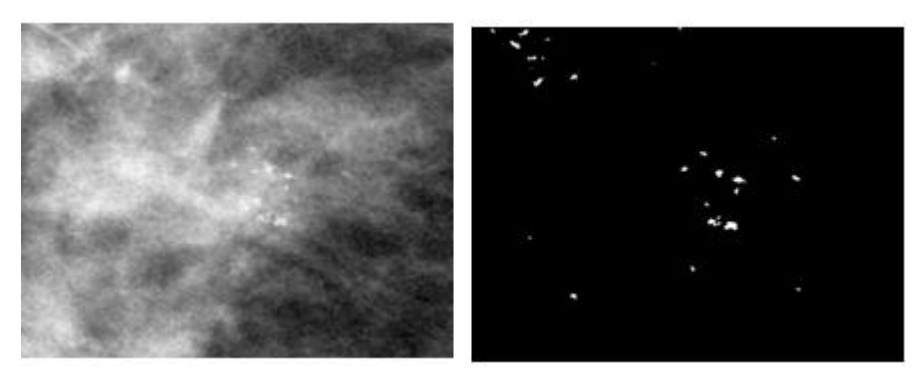

**Εικόνα 3.97:** Εικόνα βάσης D\_10\_4196\_RCC μετά την εφαρμογή της ανισοτροπικής διάχυσης(αριστερά), Τελικό αποτέλεσμα μορφολογικών επεξεργασιών(δεξιά)

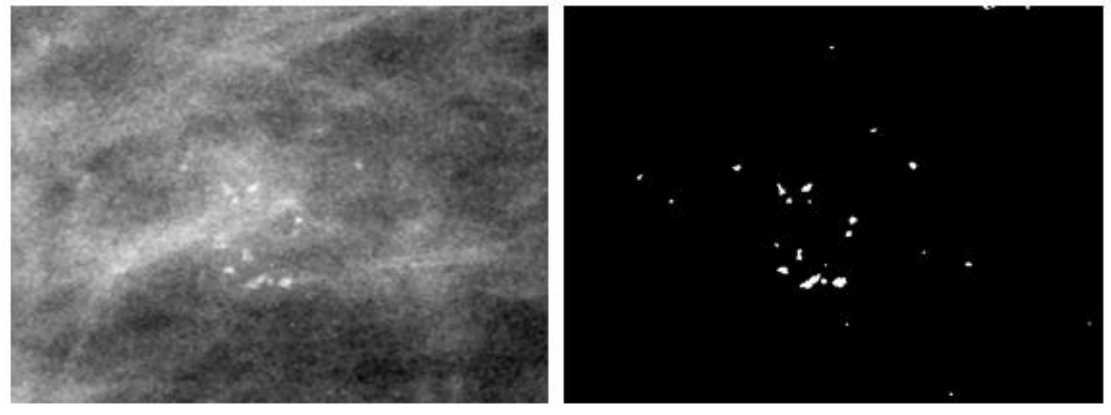

**Εικόνα 3.98:** Εικόνα βάσης D\_10\_4196\_RMLO μετά την εφαρμογή της ανισοτροπικής διάχυσης(αριστερά), Τελικό αποτέλεσμα μορφολογικών επεξεργασιών(δεξιά)

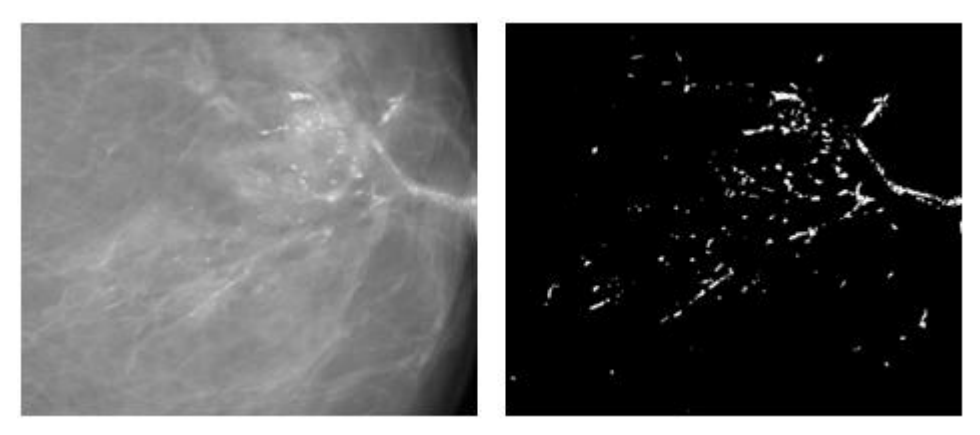

**Εικόνα 3.99:** Εικόνα βάσης D\_12\_4132\_LCC μετά την εφαρμογή της ανισοτροπικής διάχυσης(αριστερά), Τελικό αποτέλεσμα μορφολογικών επεξεργασιών(δεξιά)

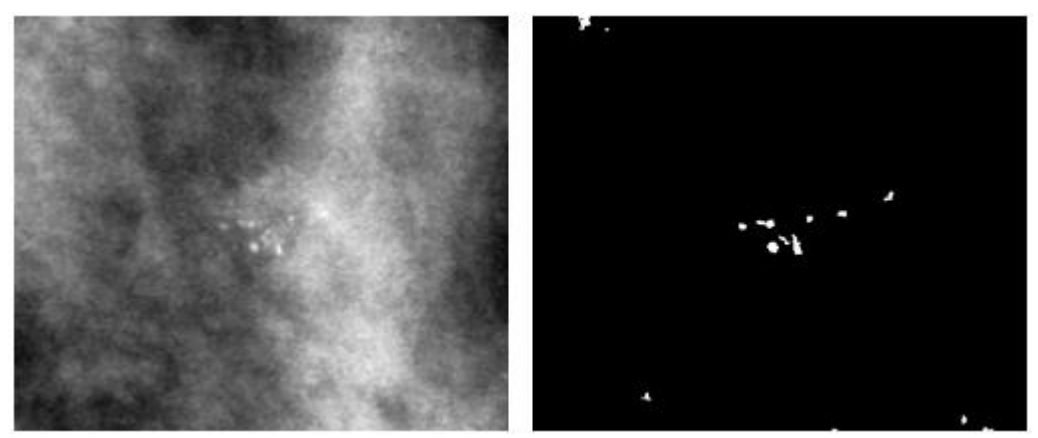

**Εικόνα 3.100:** Εικόνα βάσης A\_03\_1382\_RMLO μετά την εφαρμογή της ανισοτροπικής διάχυσης(αριστερά), Τελικό αποτέλεσμα μορφολογικών επεξεργασιών(δεξιά)

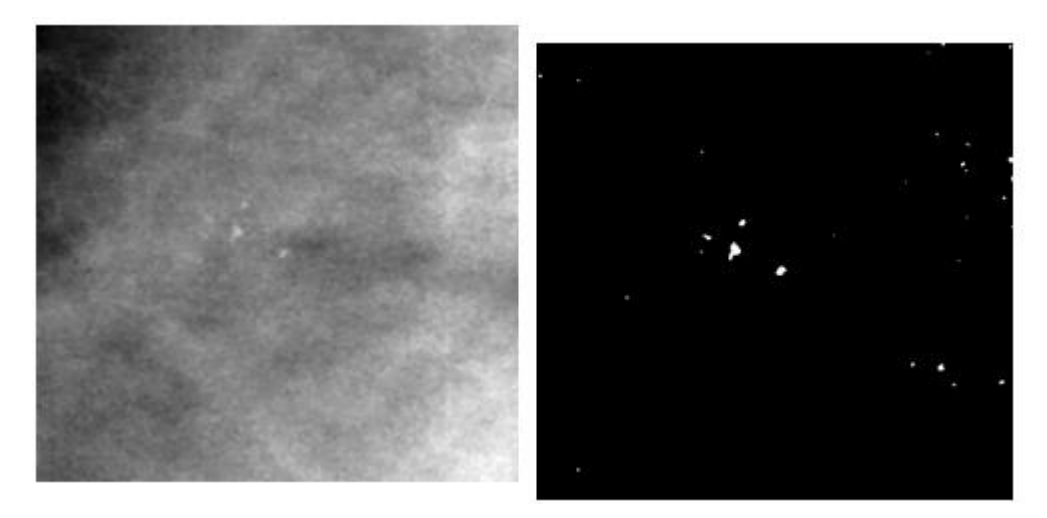

**Εικόνα 3.101:** Εικόνα βάσης A\_07\_1316\_LCC: μετά την εφαρμογή της ανισοτροπικής διάχυσης(αριστερά), Τελικό αποτέλεσμα μορφολογικών επεξεργασιών(δεξιά)

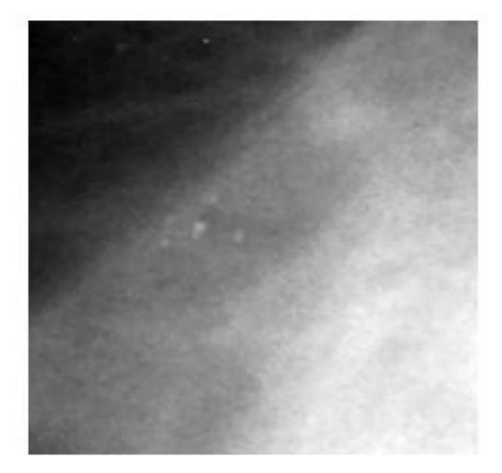

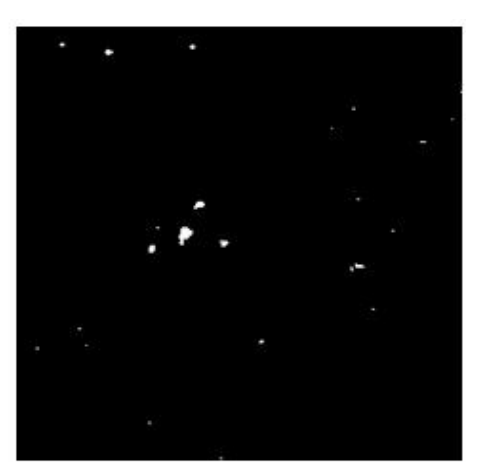

**Εικόνα 3.102:** Εικόνα βάσης A\_07\_1316\_LMLO μετά την εφαρμογή της ανισοτροπικής διάχυσης(αριστερά), Τελικό αποτέλεσμα μορφολογικών επεξεργασιών(δεξιά)

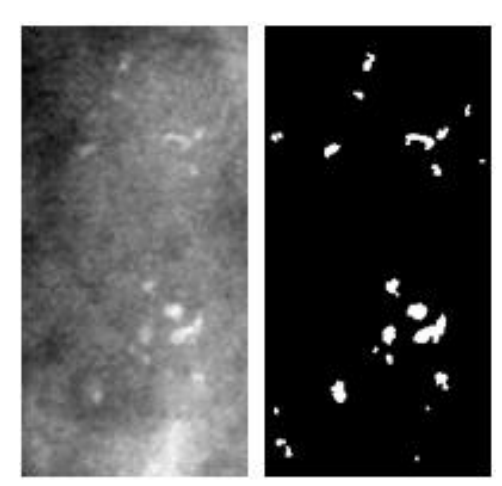

**Εικόνα 3.103:** Εικόνα βάσης A\_03\_1003\_LCC μετά την εφαρμογή της ανισοτροπικής διάχυσης(αριστερά), Τελικό αποτέλεσμα μορφολογικών επεξεργασιών(δεξιά)

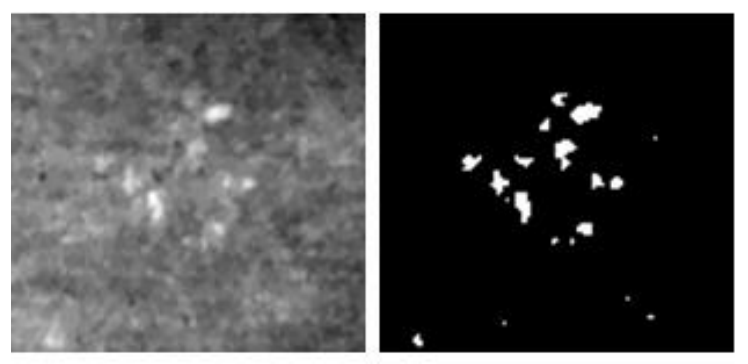

**Εικόνα 3.104:** Εικόνα βάσης c\_04\_1092\_LCCμετά την εφαρμογή της ανισοτροπικής διάχυσης(αριστερά), Τελικό αποτέλεσμα μορφολογικών επεξεργασιών(δεξιά)

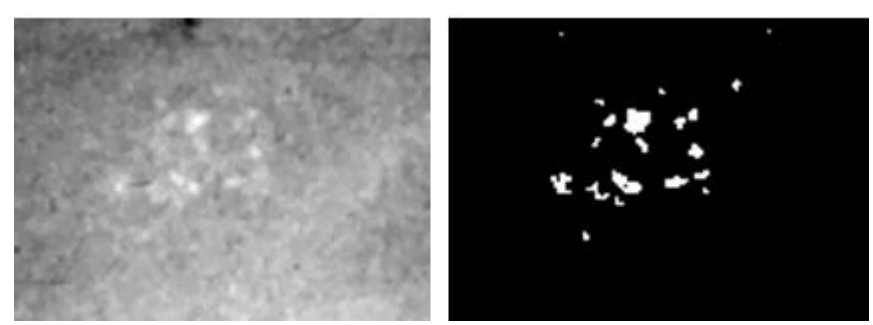

**Εικόνα 3.105:** Εικόνα βάσης c\_04\_1092\_LMLO μετά την εφαρμογή της ανισοτροπικής διάχυσης(αριστερά), Τελικό αποτέλεσμα μορφολογικών επεξεργασιών(δεξιά)

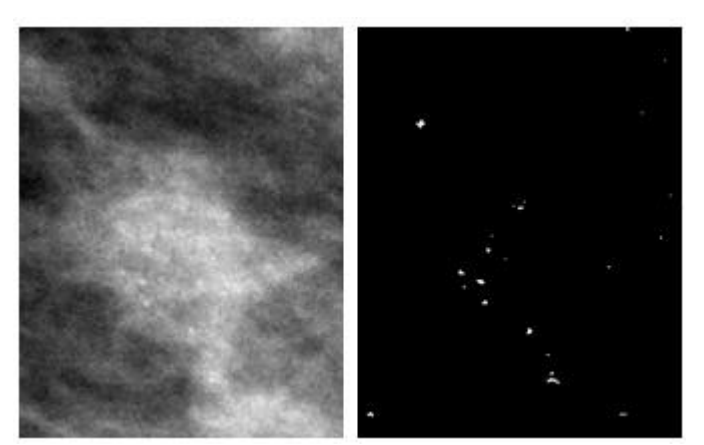

**Εικόνα 3.106:** Εικόνα βάσης C\_06\_0408\_LMLO μετά την εφαρμογή της ανισοτροπικής διάχυσης(αριστερά), Τελικό αποτέλεσμα μορφολογικών επεξεργασιών(δεξιά)

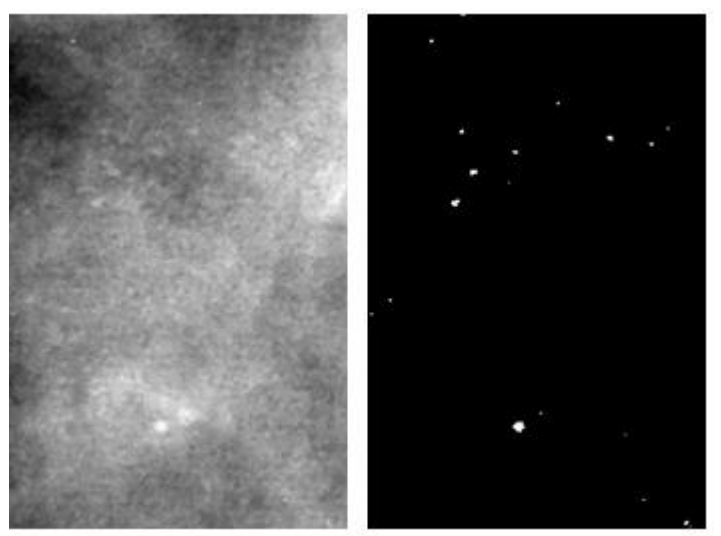

**Εικόνα 3.107:** Εικόνα βάσης c\_03\_1042\_LMLO μετά την εφαρμογή της ανισοτροπικής διάχυσης(αριστερά), Τελικό αποτέλεσμα μορφολογικών επεξεργασιών(δεξιά)

## **3.7 Αντικειμενοστρεφής Ανάλυση**

Η αντικειμενοστρεφής ανάλυση όπως αναφέρθηκε και στην ενότητα **[2.7](#page-50-0)** βασίζεται στην ιδέα ότι η σημαντική πληροφορία για την προσέγγιση της φωτοερμηνείας, δεν βρίσκεται στο επίπεδο των εικονοστοιχείων (pixel), αλλά στο επίπεδο των σημασιολογικών αντικειμένων της εικόνας και στις μεταξύ τους σχέσεις. Μέσω της διαδικασίας της κατάτμησης προκύπτουν τα πρωτογενή αντικείμενα, τα οποία μπορούν να δώσουν σημασιολογικά αντικείμενα με την διαδικασία της ταξινόμησης. Η διαδικασία της κατάτμησης, πρέπει να παράγει αντικείμενα που να πληρούν τα κριτήρια του σχήματος και της ομοιογένειας του χρώματος που θα οριστούν. Στη συνέχεια, η καθιέρωση της ιεραρχίας των κατηγοριών, υλοποιεί μια αντικειμενοστρεφή αναπαράσταση, των προς ταξινόμηση κατηγοριών και παρέχει παράλληλα το λογικό πλαίσιο, με βάση το οποίο θα πραγματοποιηθούν οι διαδικασίες κληροδότησης των χαρακτηριστικών (από γενικές σε ειδικές κατηγορίες). Τα χαρακτηριστικά των κατηγοριών και οι κανόνες, είναι το βασικό μέσο διαχωρισμού των αντικειμένων και καθορίζουν την μοναδικότητα ή την ομοιότητά τους. Τέλος, η ταξινόμηση που είναι βασισμένη στην ασαφή λογική και αξιοποιεί τα χαρακτηριστικά κάθε κατηγορίας, αποτελεί αναπόσπαστο κομμάτι της αντικειμενοστρεφούς ανάλυσης, αφού μέσω αυτής της διαδικασίας, κάθε αντικείμενο, που έχει προκύψει από την κατάτμηση, αποδίδεται σε μία κατηγορία.

Η παραπάνω μεθοδολογία πραγματοποιήθηκε στο λογισμικό e-Cognition, έκδοση 8.7. Το πρώτο βήμα για την επεξεργασία των δεδομένων ήταν η εισαγωγή των διαφορετικών θεματικών επιπέδων. Στην συγκεκριμένη εργασία δημιουργήθηκαν τέσσερα θεματικά επίπεδα (image layers) τα οποία είναι τα αποτελέσματα της ανισοτροπικής διάχυσης (anisotropic diffusion), των γκαουσιανών διαφορών (DOG), του δείκτη τοπογραφικής θέσης (TPI) και των μορφολογικών επεξεργασιών (morphological filters). Ο τρόπος δημιουργίας των τεσσάρων θεματικών επιπέδων αναλύθηκε στις παραγράφους [0](#page-59-0) έως [3.6.](#page-82-0) Τα θεματικά επίπεδα εισήχθηκαν στο λογισμικό με τη σειρά που δημιουργήθηκαν. Ο συνδυασμός των θεματικών επιπέδων ανισοτροπική διάχυση - δείκτης τοπογραφικής θέσης - γκαουσιανές διαφορές απεικονίστηκε σε χρώματα οθόνης κόκκινου- πράσινου- μπλε RGB για την καλύτερη ερμηνεία της εικόνας. Στο συγκεκριμένο έγχρωμο σύνθετο παρατηρήθηκε ότι οι αποτιτανώσεις παρουσιάζονταν πιο φωτεινές γεγονός που βοήθησε στην αναγνώρισή τους. Στην **[Εικόνα 3.108](#page-93-0)** , απεικονίζεται το παράθυρο διαλόγου του λογισμικού στο οποίο εισάγονται τα θεματικά επίπεδα και η επιλογή της απεικόνισης των θεματικών επιπέδων με χρώματα κόκκινο-πράσινο-μπλε.

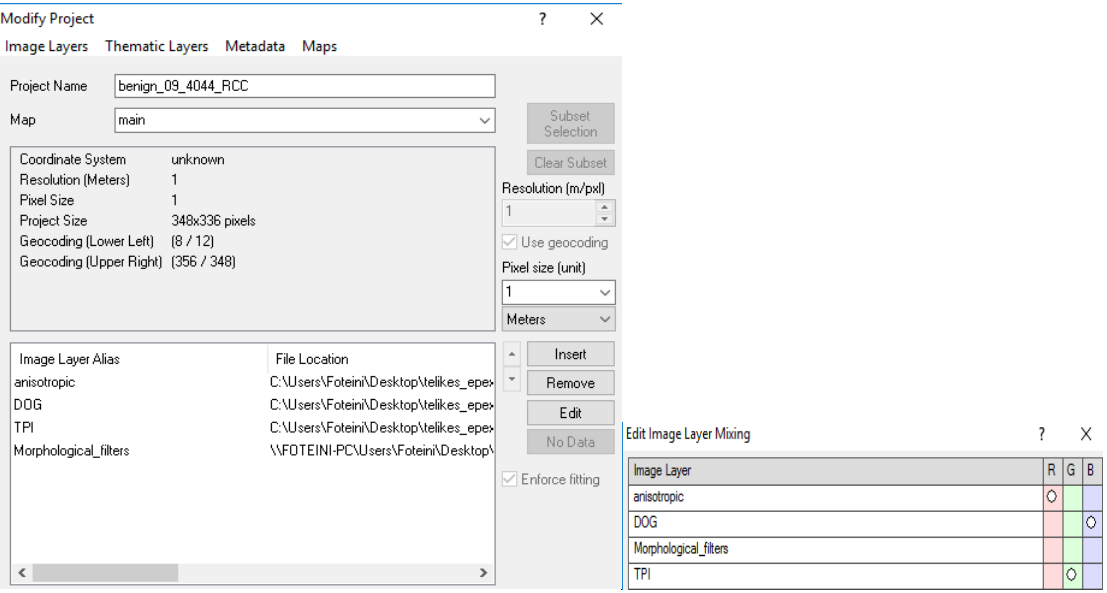

<span id="page-93-0"></span>**Εικόνα 3.108:** Παράθυρο διαλόγου του eCognition, στο οποίο εισάγονται τα θεματικά επίπεδα ώστε να πραγματοποιηθεί η αντικειμενοστρεφής ανάλυση.

Μετά την εισαγωγή και την απεικόνιση των δεδομένων, εφαρμόστηκε ένας αλγόριθμος πολλαπλής κατάτμησης εικόνας (multiresolution segmentation) με την εφαρμογή αρκετών συνδυασμών για το βάρος κάθε καναλιού, την παράμετρο κλίμακας και τα βάρη για τα σχηματικά και τα φασματικά κριτήρια, μέσω μίας διαδικασίας δοκιμής και απόρριψης (trial and error). Το επόμενο βήμα μετά την κατάτμηση των εικόνων, ήταν η δημιουργία των κλάσεων, με την επιλογή χαρακτηριστικών (features) και την εφαρμογή συναρτήσεων συμμετοχής οι οποίες όριζαν το κάθε χαρακτηριστικό της κάθε κλάσης ξεχωριστά. Κάθε εικόνα απεικονίστηκε σε εννιά επίπεδα ανάλυσης, και στη συνέχεια ταξινομήθηκε μέσω της αναπτυγμένης βάσης γνώσης που αντιπροσωπεύει τις κατηγορίες εικόνων και τις ιδιότητές τους. Στόχος της ανάλυσης ήταν να εξαχθούν τα χαρακτηριστικά των μικροαποτιτανώσεων ώστε να αποφανθούμε στο τελευταίο επίπεδο για το αν η περίπτωση πρόκειται για πιθανό πορογενές καρκίνωμα in situ ή όχι.

Πριν την υλοποίηση της μεθοδολογίας σχεδιάστηκε ένα διάγραμμα εννοιολογικής θεώρησης στο οποίο παρουσιάζονται οι σχέσεις των αντικειμένων που θέλουμε να ταξινομήσουμε (**[Διάγραμμα 3-1](#page-94-0)**) ώστε να φτάσουμε στην τελική κατηγορία για το αν η προς επεξεργασία εικόνα έχει πορογενές καρκίνωμα in situ ή όχι. Σύμφωνα με αυτό το διάγραμμα δημιουργήθηκαν οι κατηγορίες σε κάθε επίπεδο κατά την μέθοδο της αντικειμενοστρεφούς ανάλυσης.

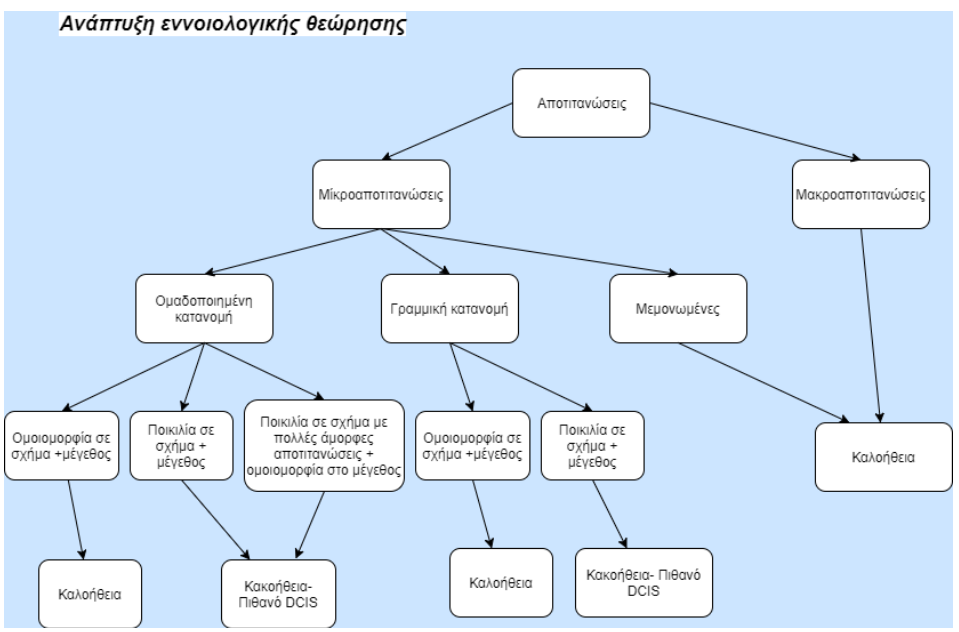

**Διάγραμμα 3-1:** Ανάπτυξη εννοιολογικής θεώρησης του προβλήματος

<span id="page-94-0"></span>Στην **[Εικόνα 3.109](#page-94-1)** φαίνονται οι κατηγορίες που θα προσπαθήσουμε να εξάγουμε στα διάφορα επίπεδα ταξινόμησης.

## Υλοποίηση- Ταξινομήσεις

- Ταξινόμηση 1<sup>ου</sup> επ.: Διαχωρισμός πιθανών αποτιτανώσεων
- Ταξινόμηση 3ου επ.: Διαχωρισμός αποτιτανώσεων, πιθανές ομαδοποιημένες αποτιτανώσεις, πιθανές μεμονωμένες
- Ταξινόμηση 4ου επ.: Μικροαποτιτανώσεις, μάκροαποτιτανώσεις,  $\bullet$ Έλεγχος ομοιομορφίας
- Ταξινόμηση 5<sup>ου</sup> επ.: Ταξινόμηση σε κατηγορίες μορφολογίας
- Ταξινόμηση 6<sup>ου</sup> επιπέδου: Ταξινόμηση με βάση την κατανομή
- Ταξινόμηση 7<sup>ου</sup> επιπέδου: Διαχωρισμός πλειόμορφων ως προς το σχήμα αποτιτανώσεων
- Ταξινόμηση 8<sup>ου</sup> επιπέδου: Διαχωρισμός πλειόμορφων ως προς το μέγεθος αποτιτανώσεων
- <span id="page-94-1"></span>Ταξινόμηση 9<sup>ου</sup> επιπέδου: Τελική ταξινόμηση (ομαδοποιημένο DCIS, γραμμικό **DCIS, όχι DCIS)**

**Εικόνα 3.109:** Κατηγορίες που θέλουμε να εξάγουμε με τις ταξινομήσεις

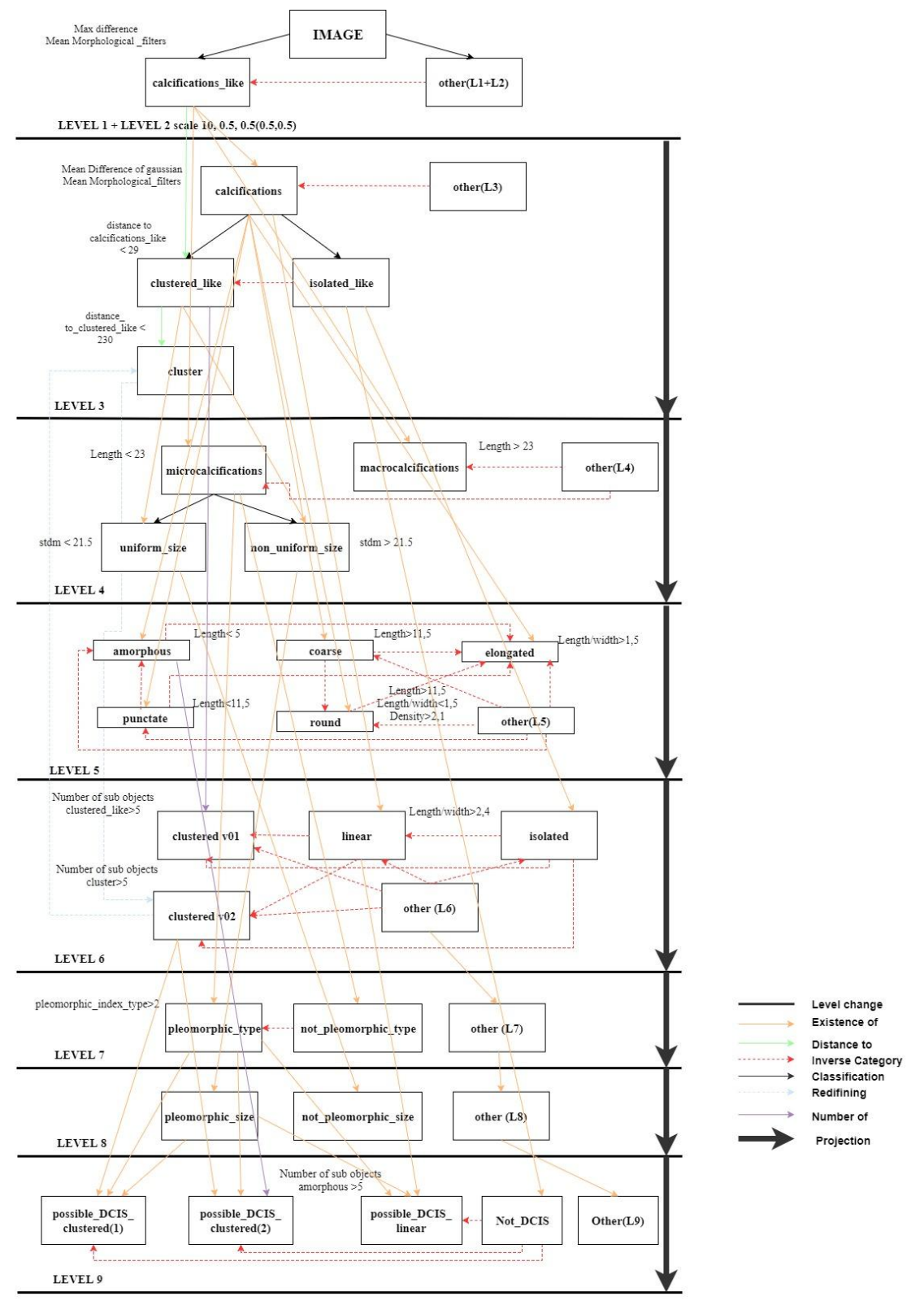

<span id="page-95-0"></span>**Διάγραμμα 3-2 :** Εννοιολογικό πλαίσιο των επιδιοκόμενων κατηγοριών σε κάθε επίπεδο

Στο **[Διάγραμμα 3-2](#page-95-0)** φαίνεται το εννοιολογικό πλαίσιο των επιδιωκόμενων κατηγοριών σε κάθε επίπεδο, με έμφαση σε κάποιες ιδιότητες και με ορολογία OBIA (συγκεκριμένα του λογισμικού ecognition (έκδοση 8.7)).

## **3.7.1 Δημιουργία Επιπέδου "Level\_1"**

Σκοπός της δημιουργίας του πρώτου επιπέδου "Level\_1", ήταν η δημιουργία μικρών αντικειμένων στην μαστογραφική εικόνα τα οποία μέσω τις ταξινόμησης του πρώτου επιπέδου θα ταξινομηθούν σε πιθανές αποτιτανώσεις ή όχι.

#### **3.7.1.1 Κατάτμηση Επιπέδου "Level\_1"**

Ο καθορισµός των βαρών για το φασµατικό και σχηµατικό κριτήριο κατάτµησης είναι ο πιο πολύπλοκος και χρειάζεται µεγάλο αριθµό δοκιµών για να βρεθεί το καλύτερο ζεύγος τιµών που πρέπει να ανατεθεί στα δυο αυτά κριτήρια. Στην προκειµένη περίπτωση µετά από αρκετές δοκιµές δηµιουργήθηκε τελικά ένα επίπεδο κατάτµησης για όλες τις μαστογραφικές εικόνες. Το επίπεδο που δημιουργήθηκε είχε τις ακόλουθες τιµές παραµέτρων:

- Βάρος των τριών θεματικών επιπέδων, της ανισοτροπικής διάχυσης, των γκαουσιανών διαφορών (DOG) και των μορφολογικών επεξεργασιών ίσο με την μονάδα και βάρος του θεματικού επιπέδου του δείκτη τοπογραφικής θέσης (TPI) ίσο µε 2.
- Σχετικά µικρή κλίµακα, ίση µε 10
- Βάρος φασµατικού κριτηρίου 0,5 και σχήµατος 0,5 το οποίο χωρίστηκε στα επιµέρους κριτήριά του δίνοντας βάρη 0,5 για την ομαλότητα των ορίων και 0,5 για το συµπαγές του σχήµατος.

Το επίπεδο αυτό αποσκοπεί στην εξαγωγή μικρών αντικειμένων ώστε να γίνει μετά η ταξινόμηση και να εντοπιστούν οι πιθανές αποτιτανώσεις. Για το λόγο αυτό επιλέχθηκαν σχετικά ισορροπηµένες τιµές παραµέτρων. Για την παράµετρο κλίµακας επιλέχτηκε µία σχετικά µικρή τιµή (10), ώστε τα τµήµατα που προκύπτουν να είναι σχετικά µικρού μεγέθους. Τα σχετικά µικρά και συµπαγή τµήµατα που προέκυψαν από την παραπάνω ταξινόμηση διευκόλυναν τον εντοπισµό των αποτιτανώσεων. Η τιµή της κλίµακας ήταν αρκετά μικρή ώστε να επιτευχθεί μεγάλη ομοιογένεια στα αντικείµενα που προέκυψαν. Τα βάρη στα κριτήρια του σχήματος έναντι του χρώματος και στην ομαλότητα των ορίων έναντι του συμπαγούς σχήματος επιλέχθηκαν να είναι ίσα. Αυτό οφείλεται στο ότι με τη διαδικασία δοκιμής και απόρριψης, παρατηρήθηκε ότι, όταν δίνονταν μικρότερα ή μεγαλύτερα βάρη στα κριτήρια του σχήματος και του συμπαγούς σχήματος έναντι του χρώματος και στην ομαλότητα των ορίων αντίστοιχα, είχαμε λιγότερο καλές κατατμήσεις. Γι αυτό το λόγο, έγινε η επιλογή των συγκεκριμένων τιμών, ώστε να ληφθούν υπόψη στην κατάτμηση όλοι οι παράμετροι (σχήμα, χρώμα, συμπαγές σχήμα, ομαλότητα ορίων).

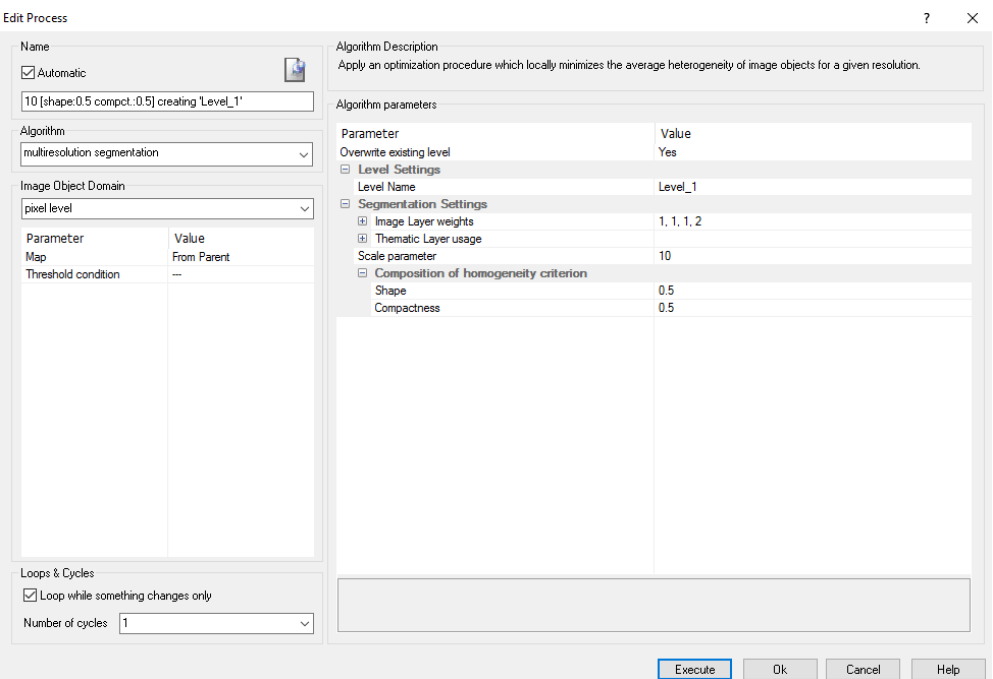

**Εικόνα 3.110:** Παράθυρο επιλογής παραμέτρων κατάτμησης για το "Level\_1"

#### **3.7.1.2 Ταξινόμηση Επιπέδου "Level\_1"**

Το πρώτο επίπεδο, σε σειρά, που ταξινοµήθηκε ήταν το επίπεδο 1. Το επίπεδο αυτό είχε αρχικά δηµιουργηθεί κατά το στάδιο της κατάτµησης ώστε να δημιουργηθούν μικρά αντικείμενα στην μαστογραφική εικόνα. Λαµβάνοντας το γεγονός αυτό υπόψη, ο σκοπός της ταξινόµησης του επιπέδου αυτού, ήταν να διαχωριστούν τα αντικείμενα αυτά σε πιθανές αποτιτανώσεις ή σε άλλα στοιχεία του περιβάλλοντα ιστού. Για τη ταξινόµηση αυτή λοιπόν δηµιουργήθηκαν δυο κατηγορίες η "Calcifications\_like(L1)" και η "Οther (L1)". Η διάκριση των δυο αυτών κατηγοριών έγινε µε τη βοήθεια δύο χαρακτηριστικών και τις συναρτήσεις συµµετοχής τους. Τα χαρακτηριστικά αυτά ήταν η μέση τιμή μέγιστης διαφοράς "Max diff " της εικόνας και η μέση τιμή του θεματικού επιπέδου των μορφολογικών φίλτρων "Mean Morphological\_filters". Έτσι λοιπόν οι δυο αυτές κατηγορίες ορίστηκαν ως εξής:

- Στην κατηγορία "Calcifications\_like(L1)" ορίστηκε να ταξινοµηθούν όλα τα αντικείµενα που είχαν "Max diff" μικρότερη από 2 και "Mean Morphological filters" μεγαλύτερη από 249.
- Στην κατηγορία "Οther (L1)" ορίστηκε να ταξινοµηθούν όλα τα αντικείµενα που δεν θα άνηκαν στην κατηγορία "Calcifications\_like(L1)".
- Χρησιµοποιώντας την ιεραρχία οµαδοποίησης, οι δυο αυτές κατηγορίες εισήχθησαν σαν κατηγορίες-παιδιά (child classes) της κατηγορίας Level\_1.

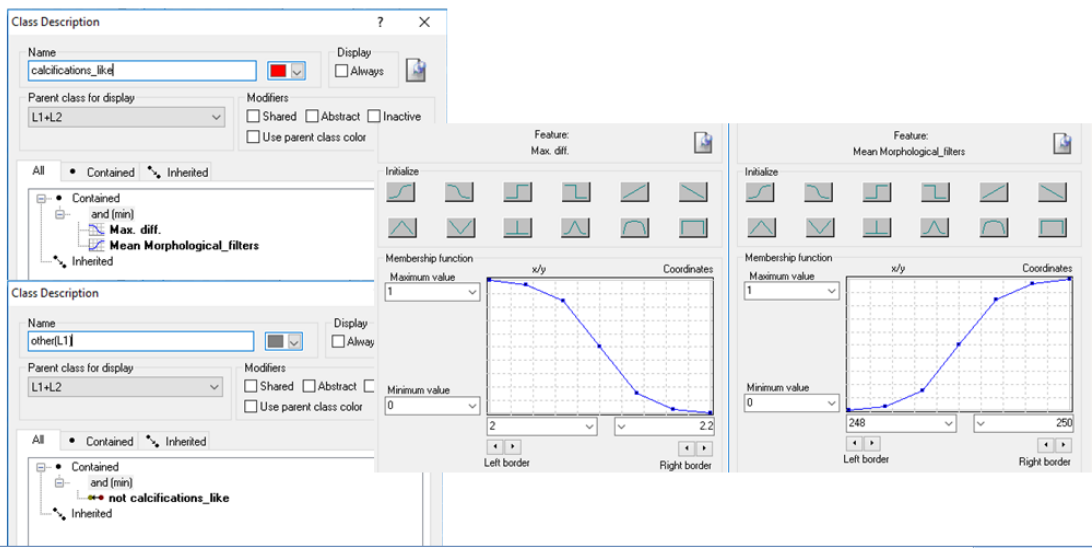

**Εικόνα 3.111:** Δημιουργία των κλάσεων "calcifications\_like(L1)" και "other(L1)", καθώς και η απεικόνιση των χαρακτηριστικών που χρησιμοποιήθηκαν για τον ορισμό τους μέσω της εφαρμογής των συναρτήσεων συμμετοχής.

Οι συναρτήσεις συμμετοχής και οι τιμές των χαρακτηριστικών των τάξεων που συμμετείχαν στο επίπεδο ταξινόμησης "Level\_1" αναφέρονται στον **[Πίνακας 3-2](#page-98-0)**.

| Τάξεις                  | Χαρακτηριστικό<br>Αναγνώρισης | Συνάρτηση<br>Συμμετοχής | Αριστερό<br>Opio | Δεξί<br>Όριο |
|-------------------------|-------------------------------|-------------------------|------------------|--------------|
| calcifications_like(L1) | Max diff.                     |                         |                  | 2,2          |
|                         | Mean<br>Morphological_filters |                         | 248              | 250          |
| other(L1)               | not calcifications like       |                         |                  |              |

<span id="page-98-0"></span>**Πίνακας 3-2**: Παρουσίαση των τάξεων του "Level 1", των χαρακτηριστικών αναγνώρισής τους, των συναρτήσεων συμμετοχής και των ορίων τους.

Το αποτέλεσμα που προέκυψε από την ταξινόμηση που περιγράφηκε, παρουσιάζεται για εικόνες μικρής, μεσαίας και αυξημένης δυσκολίας στις εικόνες (**[Εικόνα 3.112](#page-99-0)** έως **[Εικόνα](#page-103-0)  [3.127](#page-103-0)**). Με κόκκινο χρώμα απεικονίζονται οι πιθανές αποτιτανώσεις και με γκρι χρώμα ο υπόλοιπος ιστός του μαστού. Το αποτέλεσμα παρουσιάζεται μαζί με τις αρχικές εικόνες που είχαμε από την βάση, χωρίς να έχουν υποστεί κάποια επεξεργασία.

**Εικόνες μικρής δυσκολίας:**

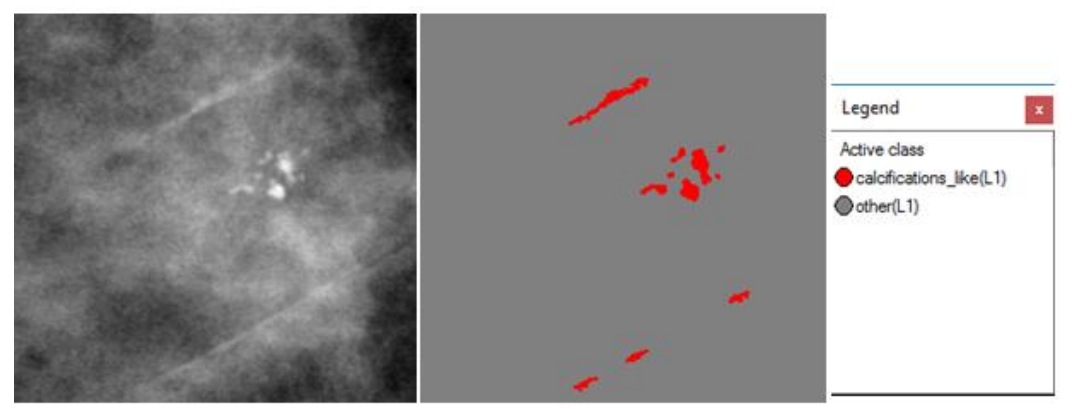

**Εικόνα 3.112:** Εικόνα βάσης D\_09\_4044\_RCC: Αρχική εικόνα (αριστερά), αποτέλεσμα ταξινόμησης επιπέδου 1 (δεξιά)

<span id="page-99-0"></span>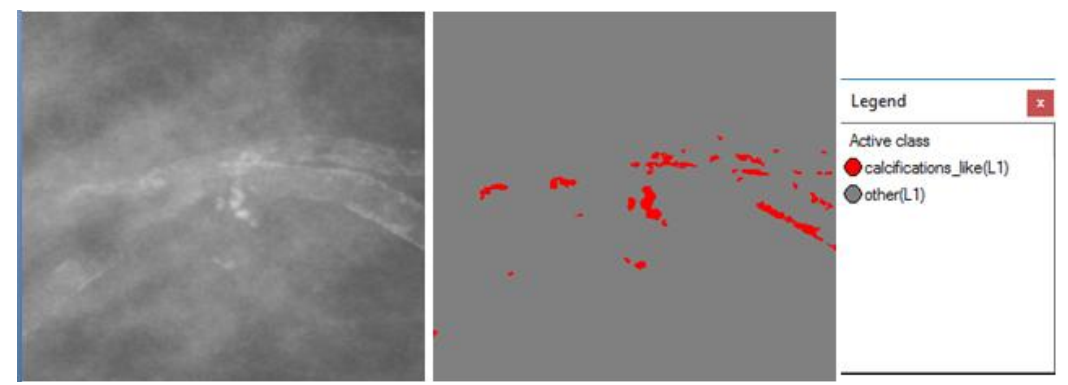

<span id="page-99-1"></span>**Εικόνα 3.113:** Εικόνα βάσης D\_09\_4044\_RMLO: Αρχική εικόνα (αριστερά), αποτέλεσμα ταξινόμησης επιπέδου 1 (δεξιά)

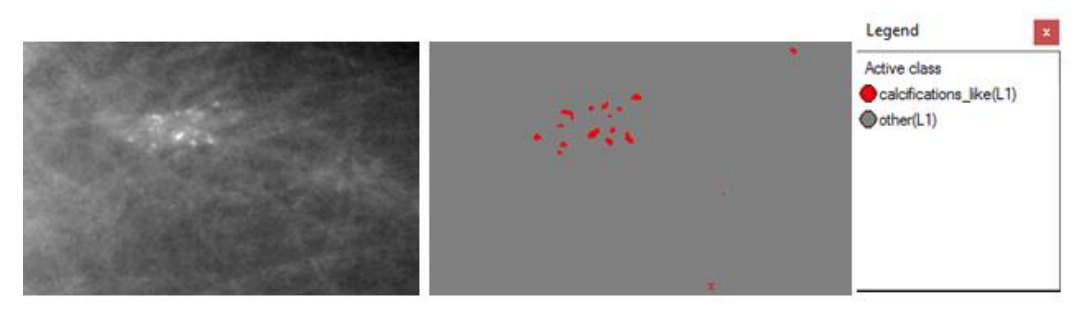

**Εικόνα 3.114:** Εικόνα βάσης D\_13\_4182\_LCC: Αρχική εικόνα (αριστερά), αποτέλεσμα ταξινόμησης επιπέδου 1 (δεξιά)

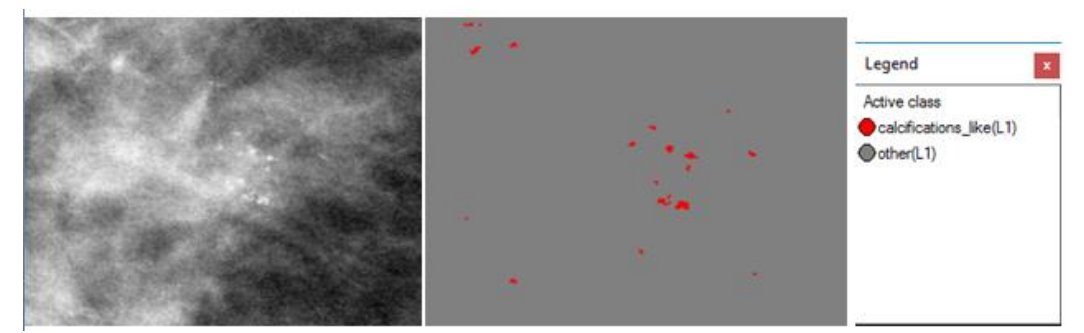

**Εικόνα 3.115:** Εικόνα βάσης D\_10\_4196\_RCC: Αρχική εικόνα (αριστερά), αποτέλεσμα ταξινόμησης επιπέδου 1 (δεξιά)

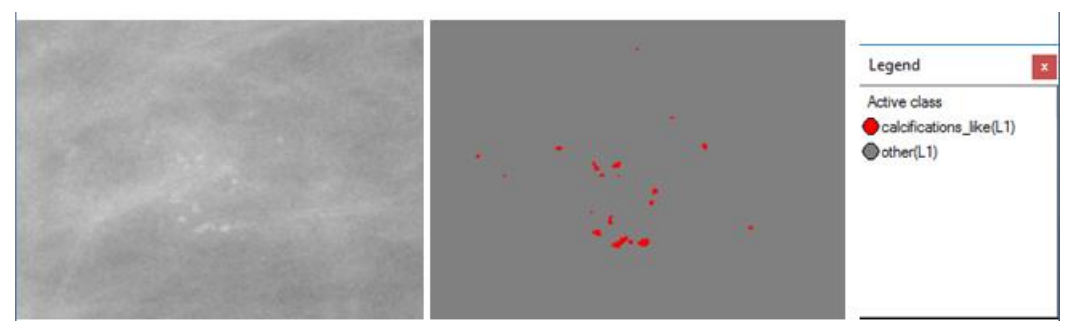

**Εικόνα 3.116:** Εικόνα βάσης D\_10\_4196\_RMLO: Αρχική εικόνα (αριστερά), αποτέλεσμα ταξινόμησης επιπέδου 1 (δεξιά)

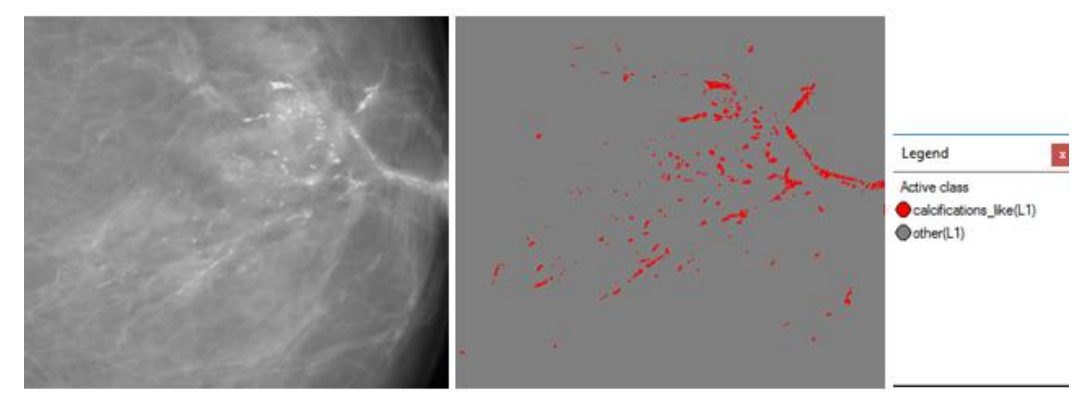

**Εικόνα 3.117**: Εικόνα βάσης D\_12\_4132\_LCC: Αρχική εικόνα (αριστερά), αποτέλεσμα ταξινόμησης επιπέδου 1 (δεξιά)

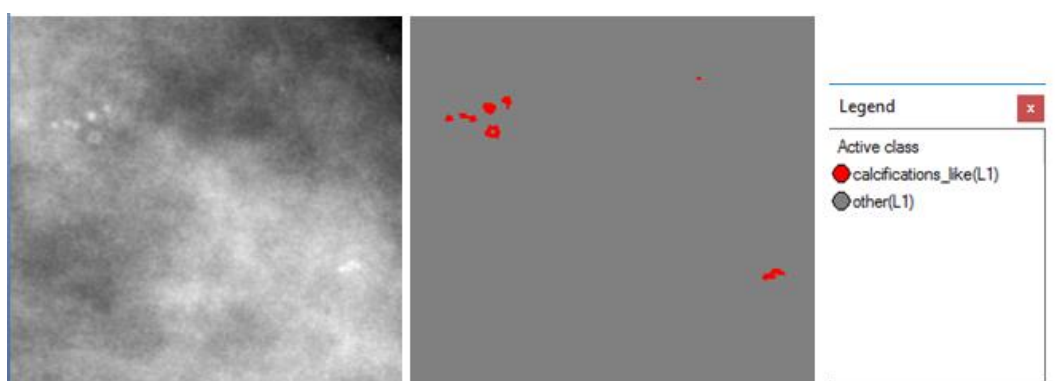

**Εικόνα 3.118:** Εικόνα βάσης A\_03\_1382\_RCC : Αρχική εικόνα (αριστερά), αποτέλεσμα

# ταξινόμησης επιπέδου 1 (δεξιά)

**Εικόνες μεσαίας δυσκολίας:**

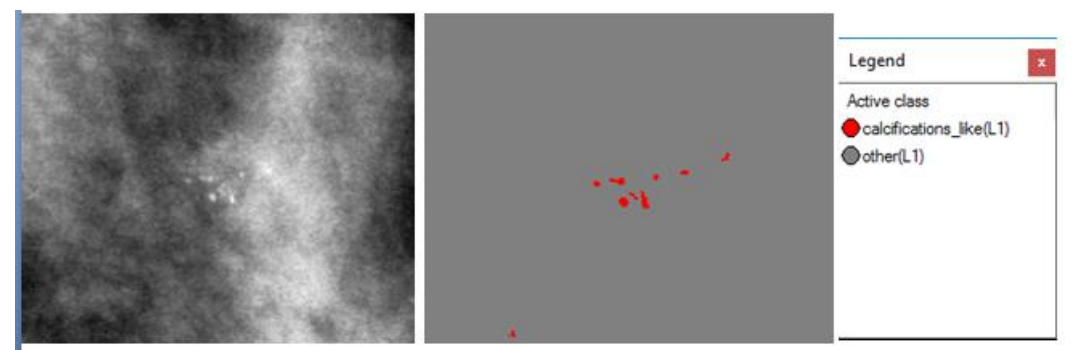

**Εικόνα 3.119:** Εικόνα βάσης A\_03\_1382\_RMLO: Αρχική εικόνα (αριστερά), αποτέλεσμα ταξινόμησης επιπέδου 1 (δεξιά)

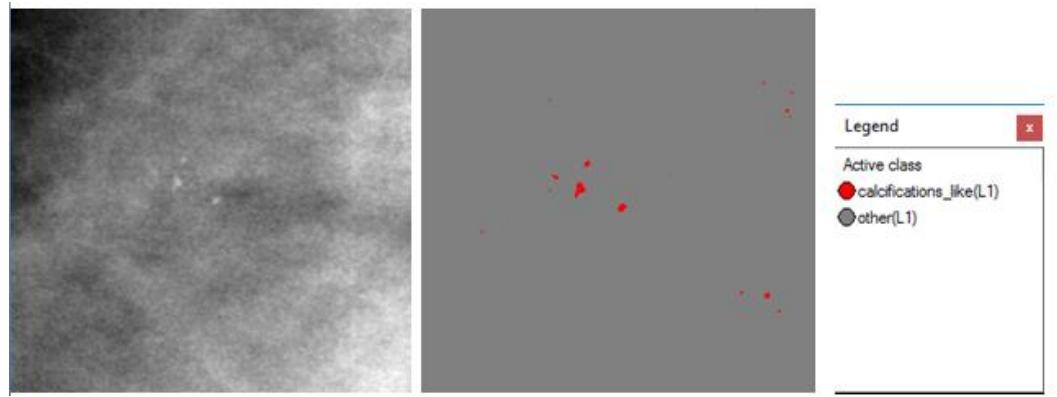

<span id="page-101-0"></span>**Εικόνα 3.120:** Εικόνα βάσης A\_07\_1316\_LCC: Αρχική εικόνα (αριστερά), αποτέλεσμα ταξινόμησης επιπέδου 1 (δεξιά)

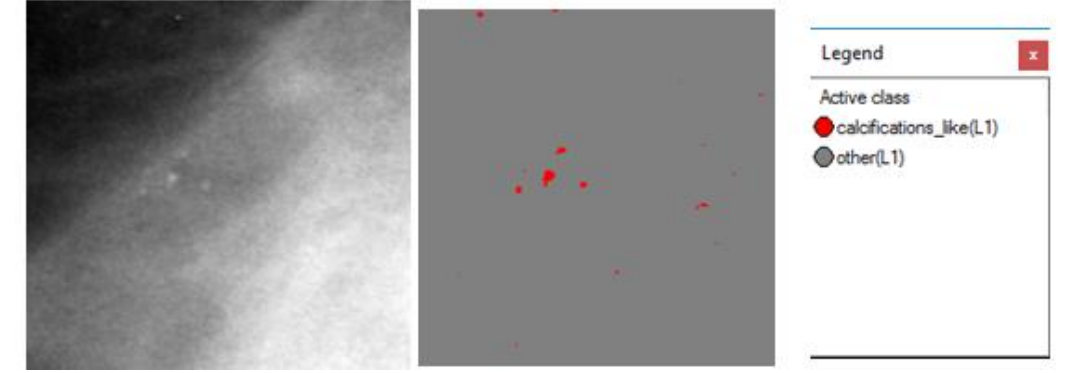

<span id="page-101-1"></span>**Εικόνα 3.121:** Εικόνα βάσης A\_07\_1316\_LMLO: Αρχική εικόνα (αριστερά), αποτέλεσμα ταξινόμησης επιπέδου 1 (δεξιά)

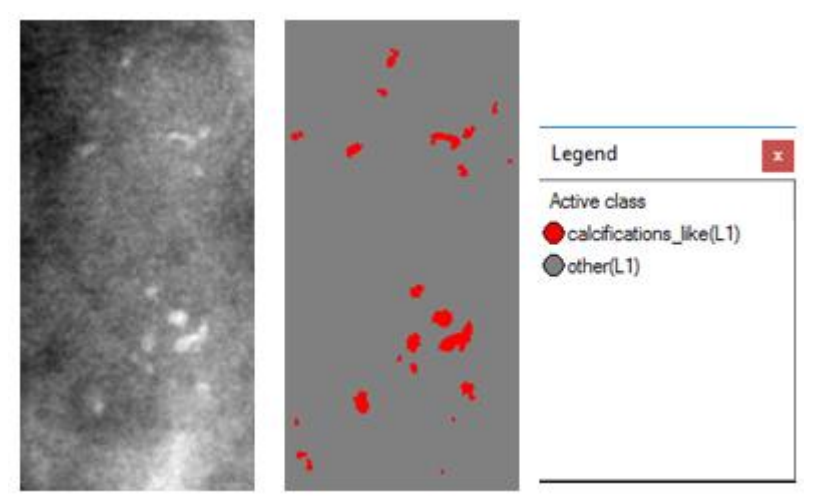

**Εικόνα 3.122:** Εικόνα βάσης A\_03\_1003\_LCC: Αρχική εικόνα (αριστερά), αποτέλεσμα ταξινόμησης επιπέδου 1 (δεξιά)

**Εικόνες μεγάλης δυσκολίας:**

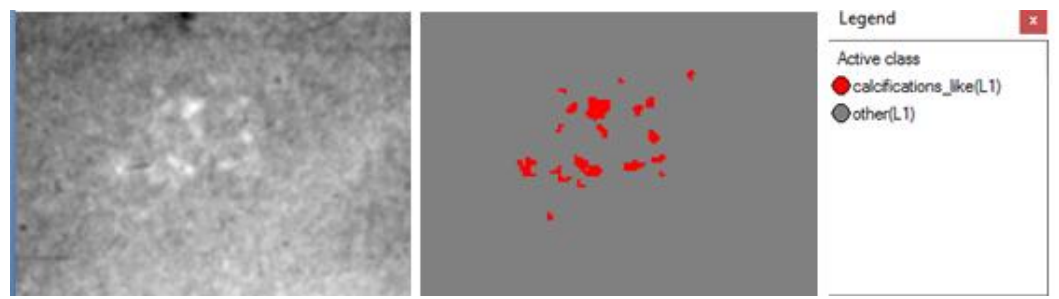

**Εικόνα 3.123:** Εικόνα βάσης C\_04\_1092\_LCC: Αρχική εικόνα (αριστερά), αποτέλεσμα ταξινόμησης επιπέδου 1 (δεξιά)

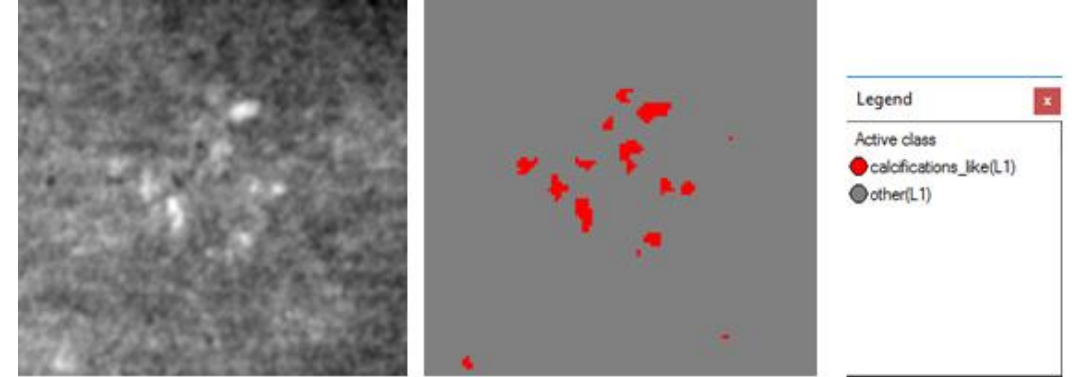

**Εικόνα 3.124:** Εικόνα βάσης C\_04\_1092\_LMLO: Αρχική εικόνα (αριστερά), αποτέλεσμα ταξινόμησης επιπέδου 1 (δεξιά)

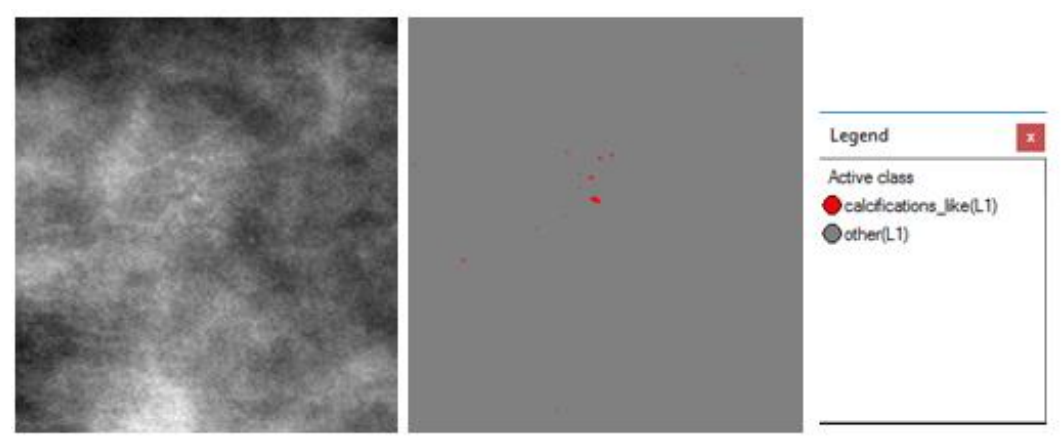

**Εικόνα 3.125:** Εικόνα βάσης C\_06\_0408\_LCC: Αρχική εικόνα (αριστερά), αποτέλεσμα ταξινόμησης επιπέδου 1 (δεξιά)

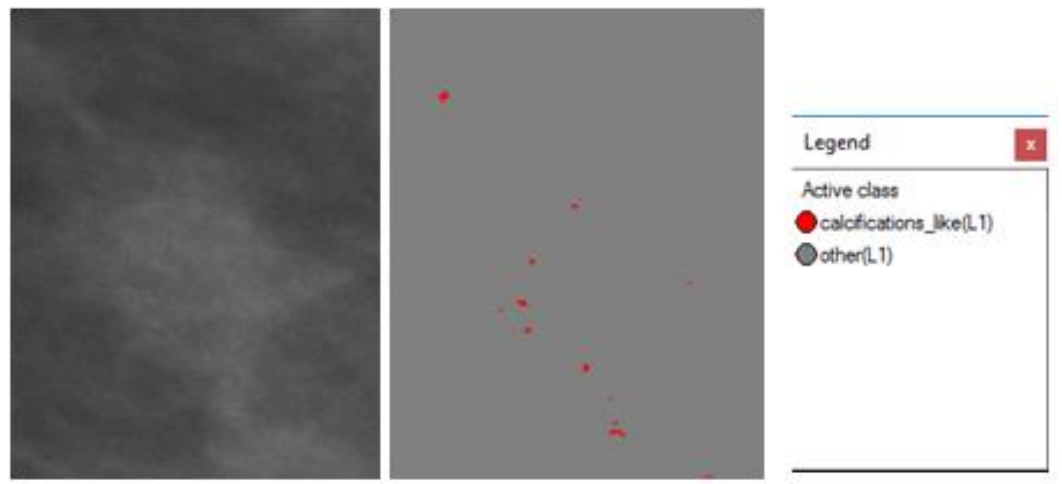

**Εικόνα 3.126:** Εικόνα βάσης C\_06\_0408\_LCC: Αρχική εικόνα (αριστερά), αποτέλεσμα ταξινόμησης επιπέδου 1 (δεξιά)

<span id="page-103-0"></span>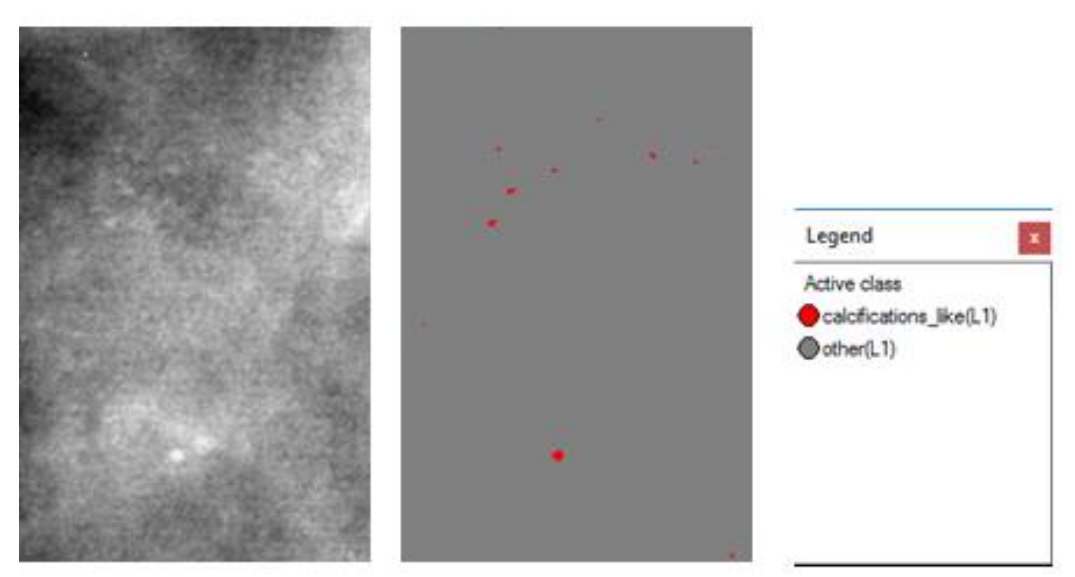

**Εικόνα 3.127:** Εικόνα βάσης C\_03\_1042\_LMLO: Αρχική εικόνα (αριστερά), αποτέλεσμα ταξινόμησης επιπέδου 1 (δεξιά)

Από τα αποτελέσματα παρατηρούμαι ότι στην **[Εικόνα 3.112](#page-99-0)** εκτός από τις αποτιτανώσεις έχουν ανιχνευθεί και οι ασβεστώσεις στις αρτηρίες του μαστού (γραμμικά στοιχεία). Στην **[Εικόνα 3.113](#page-99-1)** έχει ανιχνευθεί "θόρυβος" γύρω από τις αποτιτανώσεις ο οποίος πιθανόν να επηρεάσει τα τελικά αποτελέσματα. Στην **[Εικόνα 3.120](#page-101-0)** και στην **[Εικόνα 3.121](#page-101-1)** υπάρχει "θόρυβος" στα άκρα της εικόνας ο οποίος έχει ανιχνευθεί ως αποτιτάνωση. Τα παραπάνω οφείλονται σε "θόρυβο" που διατηρήθηκε κατά τις μορφολογικές επεξεργασίες.

### **3.7.2 Δημιουργία Επιπέδου "Level\_2"**

Ο σκοπός της ανάπτυξης του επιπέδου 2 ήταν να δημιουργηθεί ένα νέο επίπεδο, για να βελτιωθεί η ταξινόμηση του επιπέδου 1 και να δημιουργηθούν ενιαία αντικείμενα της κατηγορίας "calcifications\_like(L1)". Το να είναι η κάθε αποτιτάνωση ενιαία και να μην αποτελείται από πολλά μικρότερα αντικείμενα είναι πολύ χρήσιμο για τα μετέπειτα στάδια ταξινόμησης, στα οποία θα χρειαστεί να υπολογίσουμε ιδιότητες που στηρίζονται στο σχήμα και στο μέγεθος των αποτιτανώσεων. Το επίπεδο 2 δημιουργήθηκε ως αντίγραφο του επιπέδου 1 με τη χρήση του αλγορίθμου "copy image object" και περιείχε τα αντικείμενα που δημιουργήθηκαν στο επίπεδο 1.

Για να απεικονιστούν στην ταξινόμηση του επιπέδου 1 τα αντικείμενα που μοιάζουν με αποτιτανώσεις ως ενιαία αντικείμενα υλοποιήθηκε ο αλγόριθμος "merge region", πάνω στην ταξινόμηση του επιπέδου 1, χρησιμοποιώντας στο παράθυρο του αλγορίθμου ως φίλτρο, την κλάση "calcifications\_like (L1)" του επιπέδου 1 **[Εικόνα 3.128](#page-104-0)**.

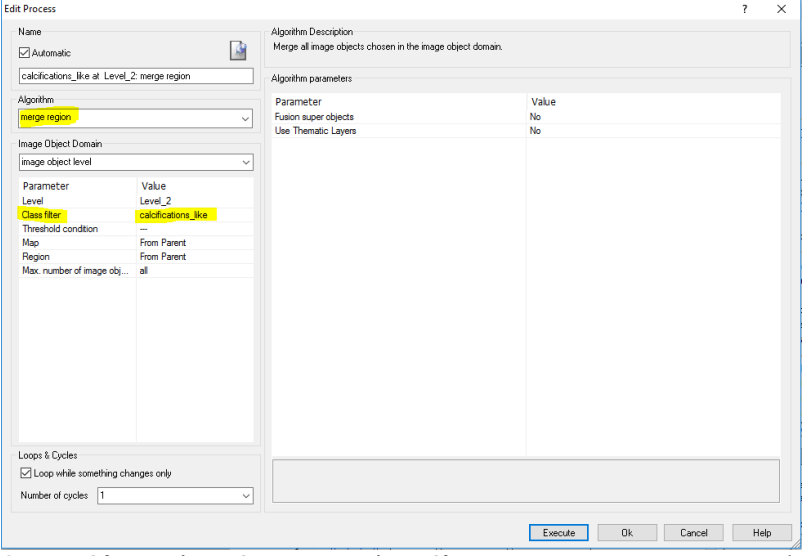

<span id="page-104-0"></span>**Εικόνα 3.128:** Παράθυρο υλοποίησης του αλγορίθμου "merge region" στην ταξινόμηση του πρώτου επιπέδου για τα αντικείμενα που μοιάζουν με αποτιτανώσεις και απεικόνιση της κλάσης – φίλτρο "calcifications\_like(L1)" με κίτρινο χρώμα

Στην ουσία, για το δεύτερο επίπεδο δεν έγινε ταξινόμηση. Η απεικόνιση του δεύτερου επιπέδου είναι η ταξινόμηση του επιπέδου 1 με την κάθε πιθανή αποτιτάνωση να εμφανίζεται ως ενιαίο αντικείμενο κι όχι ως σύνθεση πολλών μικρότερων αντικειμένων. Όπως φαίνεται στην **[Εικόνα 3.129](#page-105-0)** στο επίπεδο 1 κάθε αποτιτάνωση μπορεί να αποτελείται από δύο- τρία αντικείμενα, ενώ στο επίπεδο 2 κάθε αποτιτάνωση αποτελείται από ένα ενιαίο αντικείμενο. Αυτή η αλλαγή οπτικά δεν έχει κάποια διαφορά από τα αποτελέσματα της ταξινόμησης του επιπέδου 1. Τέλος, η κλάση "other(L1)" μετονομάστηκε σε "other(L1+L2)" εφόσον περιέχει τα ίδια αντικείμενα και στα δύο επίπεδα, ενώ από εδώ και στο εξής όταν θα γίνεται αναφορά στα αντικείμενα της κλάσης "calcifications\_like(L1)" θα εννοούμε τα ενιαία αντικείμενα που προέκυψαν με τον αλγόριθμο "merge region" στο επίπεδο 2 και θα τα αναφέρουμε ως "calcifications like(L2)" για να μην υπάρχει σύγχυση.

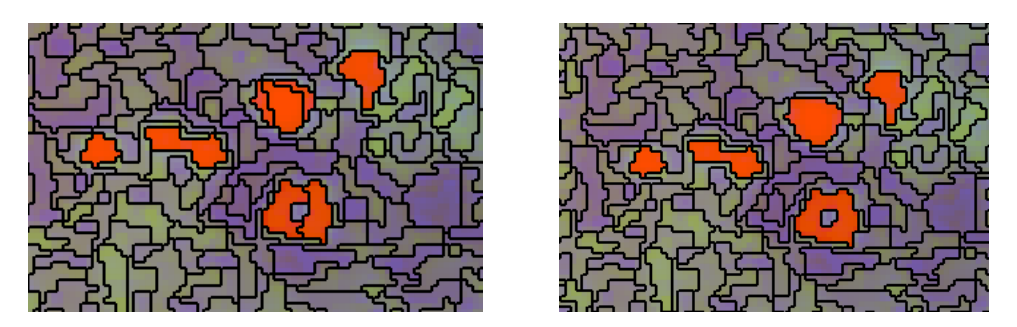

**Εικόνα 3.129:** Εικόνα βάσης A\_03\_1382\_RCC: Απεικόνιση αντικειμένων στο Level\_1 (αριστερά), απεικόνιση αντικειμένων στο Level\_2 (δεξιά) μετά την υλοποίηση του αλγορίθμου "merge region".

## <span id="page-105-0"></span>**3.7.3 Δημιουργία Επιπέδου "Level\_3"**

Ο σκοπός της ανάπτυξης του επιπέδου 3 ήταν αρχικά να εξαχθούν από τα ενιαία αντικείμενα που προέκυψαν στην κλάση "calcifications\_like(L2)" στο επίπεδο 2, τα αντικείμενα που όντως απεικονίζουν αποτιτανώσεις και κατά δεύτερον να γίνει έλεγχος για το αν ανήκουν πιθανόν σε ομάδα με άλλα αντικείμενα ή είναι μεμονωμένα. Το επίπεδο 3 δημιουργήθηκε ως αντίγραφο του επιπέδου 2 με τη χρήση του αλγορίθμου "copy image object" και περιείχε τα αντικείμενα που δημιουργήθηκαν στο επίπεδο 2.

#### **3.7.3.1 Ταξινόμηση Επιπέδου "Level\_3"**

Το δεύτερο επίπεδο, σε σειρά, που ταξινοµήθηκε ήταν το επίπεδο 3. Το επίπεδο αυτό δημιουργήθηκε ώστε να εξαχθούν αρχικά από την κλάση "calcifications\_like(L2)" του επιπέδου 2 τα αντικείμενα που είναι όντως αποτιτανώσεις. Για τη ταξινόµηση αυτή λοιπόν δηµιουργήθηκαν δυο κατηγορίες η "Calcifications(L3) " και η "Οther (L3)". Η διάκριση των δυο κατηγοριών έγινε µε τη βοήθεια τριών χαρακτηριστικών και τις συναρτήσεις συµµετοχής τους. Τα χαρακτηριστικά αυτά επιλέχθηκαν μέσω της διαδικασίας "δοκιμής" και "απόρριψης" και ήταν η ύπαρξη αντικειμένων στα οποία υπάρχει η κατηγορία "calcifications like(L2)" από το επίπεδο 2 σαν υπό-αντικείμενο (Existence of Sub-objects calcifications\_like(L2) (1)), η μέση τιμή του θεματικού επιπέδου των γκαουσιανών διαφορών "Mean DOG" και η μέση τιμή του θεματικού επιπέδου των μορφολογικών φίλτρων "Mean Morphological\_filters". Έτσι, λοιπόν, οι δυο αυτές κατηγορίες ορίστηκαν ως εξής:

- Στην κατηγορία "Calcifications(L3) " ορίστηκε να ταξινοµηθούν όλα τα αντικείµενα στα οποία υπάρχει η κατηγορία "calcifications\_like(L2)" από το επίπεδο 2 σαν υπόαντικείμενο (Existence of Sub-objects calcifications\_like(L2) (1)) και έχουν επίσης "Mean DOG " μικρότερη από 100 και "Mean Morphological\_filters" μεγαλύτερη από 249 .
- Στην κατηγορία "Οther (L3)" ορίστηκε να ταξινοµηθούν όλα τα αντικείµενα που δεν θα άνηκαν στην κατηγορία "Calcifications(L3)".
- Χρησιµοποιώντας την ιεραρχία οµαδοποίησης, οι δυο αυτές κατηγορίες εισήχθησαν σαν κατηγορίες-παιδιά (child classes) της κατηγορίας Level\_3.

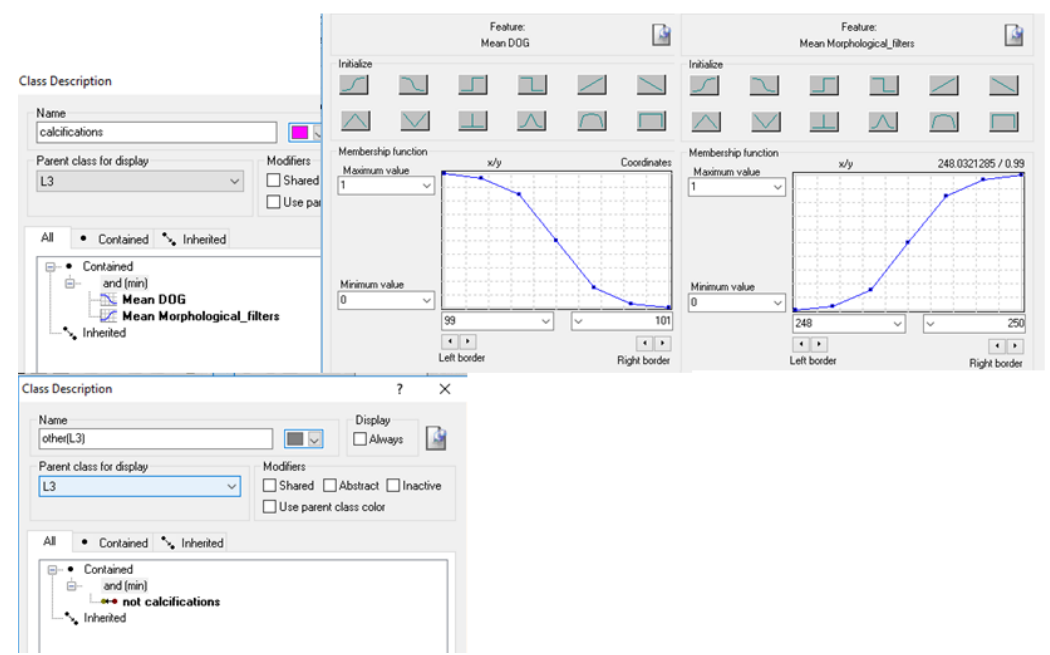

**Εικόνα 3.130:** Δημιουργία των κλάσεων "calcifications(L3)" και "other(L3)", καθώς και η απεικόνιση των συναρτήσεων συμμετοχής που χρησιμοποιήθηκαν για τον ορισμό τους.

Για τον δεύτερο στόχο που τέθηκε κατά την δημιουργία του τρίτου επιπέδου έπρεπε να χαρακτηριστούν οι αποτιτανώσεις ως προς το αν αποτελούν πιθανόν ομάδα (cluster) ή πρόκειται μάλλον για μεμονωμένες αποτιτανώσεις. Για το σκοπό αυτό, προστέθηκαν στην ταξινόμηση του επιπέδου 3, δυο κατηγορίες ως υποκατηγορίες της κλάσης "Calcifications(L3)". Οι κατηγορίες αυτές ήταν η "clustered\_like(L3)" και η "isolated\_like(L3)". Η διάκριση των δυο αυτών κατηγοριών έγινε µε τη δημιουργία ενός σχεσιακού δείκτη. Ο δείκτης ονομάστηκε "distance\_to\_calcifications\_like(L2)" και στην ουσία εξέταζε την απόσταση μεταξύ των αντικειμένων που ανήκαν στην κλάση "calcifications like(L2)" του επιπέδου 2. Με την διαδικασία δοκιμής και απόρριψης τέθηκε ως όριο στον δείκτη το 1,3 mm. Έτσι λοιπόν οι δυο αυτές κατηγορίες ορίστηκαν ως εξής:

- Στην κατηγορία "clustered\_like(L3)" ορίστηκε να ταξινομηθούν όλα τα αντικείμενα της κλάσης "calcifications(L3)" που βρίσκονταν σε απόσταση μικρότερη από 30 pixel (σύμφωνα με την ανάλυση των σαρωτών που είχαν ψηφιοποιηθεί οι μαστογραφικές εικόνες το 1,3 mm που είχε τεθεί ως όριο μετατράπηκε σε pixel).  $\Delta$ ηλαδή, ο δείκτης "distance to calcifications like(L2)" έπρεπε να είναι μικρότερος από 1,3 mm.
- Στην κατηγορία "isolated\_like(L3)" ορίστηκε να ταξινοµηθούν όλα τα αντικείµενα που δεν θα άνηκαν στην κατηγορία "clustered\_like(L3)".
- Χρησιµοποιώντας την ιεραρχία οµαδοποίησης, οι δυο αυτές κατηγορίες εισήχθησαν σαν υποκατηγορίες της κλάσης "clustered\_like(L3)".

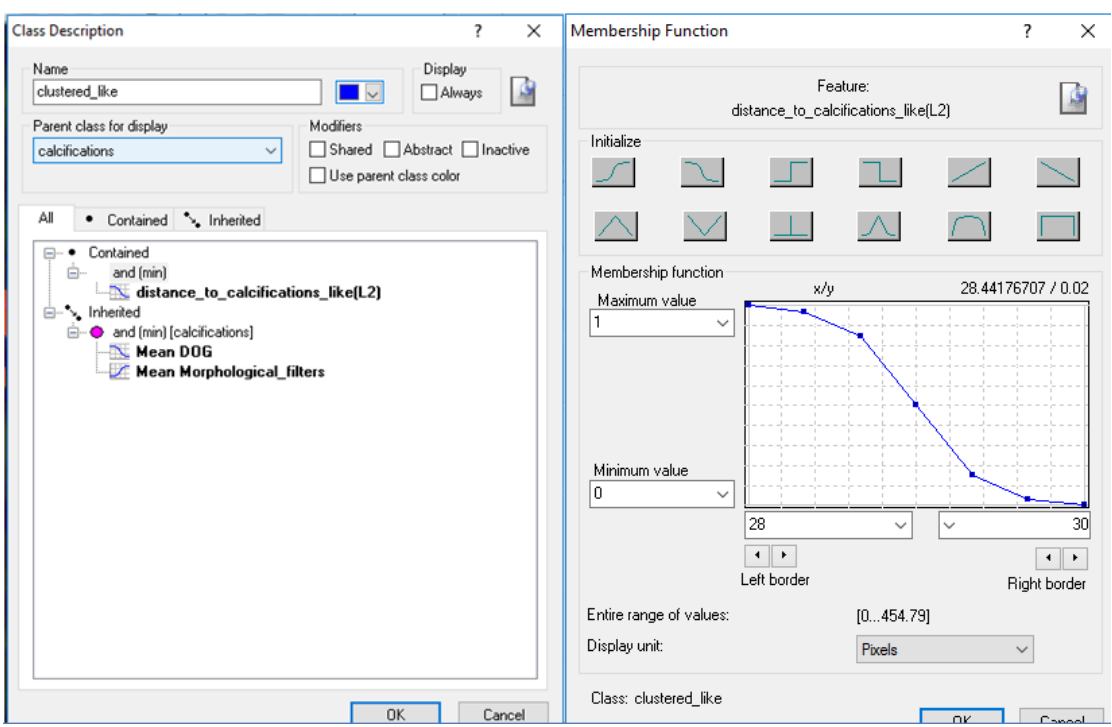

**Εικόνα 3.131:** Δημιουργία της κλάσης "clustered\_like(L3)", καθώς και η απεικόνιση των χαρακτηριστικών που χρησιμοποιήθηκαν για τον ορισμό της μέσω της εφαρμογής των συναρτήσεων συμμετοχής.

Οι συναρτήσεις συμμετοχής και οι τιμές των χαρακτηριστικών των τάξεων που συμμετείχαν στο επίπεδο ταξινόμησης "Level\_3" αναφέρονται στον **[Πίνακας 3-3](#page-107-0)**:

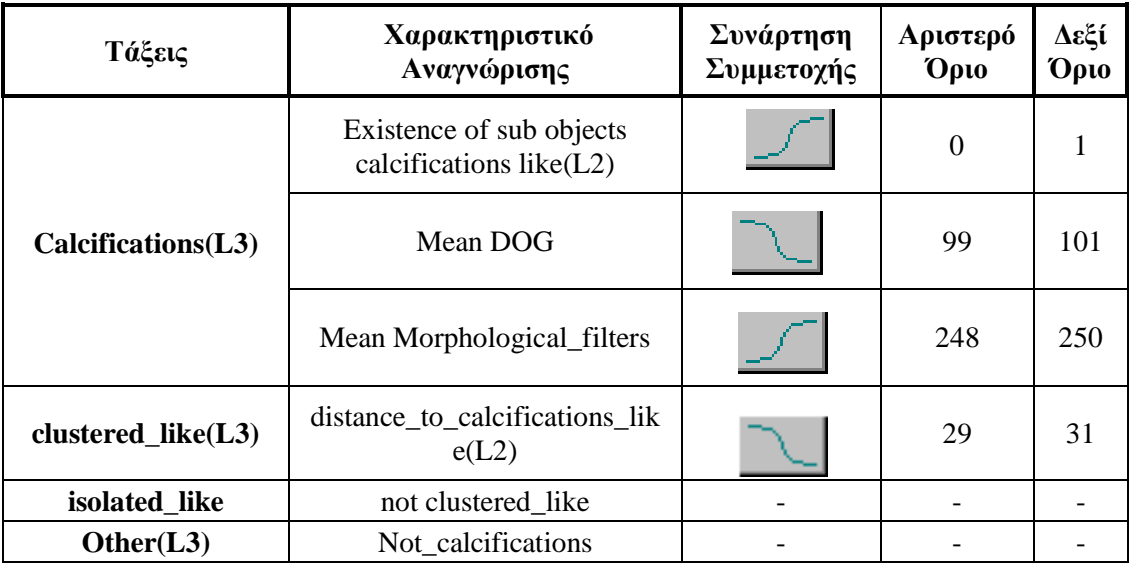

<span id="page-107-0"></span>**Πίνακας 3-3:** Παρουσίαση των τάξεων του "Level\_3", των χαρακτηριστικών αναγνώρισής τους, των συναρτήσεων συμμετοχής και των ορίων τους.

Το αποτέλεσμα που προέκυψε από την ταξινόμηση που περιγράφηκε, παρουσιάζεται για εικόνες μικρής, μεσαίας και αυξημένης δυσκολίας στις εικόνες (**[Εικόνα 3.132](#page-108-0)** έως **[Εικόνα](#page-113-0)  [3.147](#page-113-0)**). Με μπλε σκούρο χρώμα απεικονίζονται οι αποτιτανώσεις που μοιάζουν να είναι ομαδοποιημένες, με γαλάζιο χρώμα οι αποτιτανώσεις που μοιάζουν να είναι μεμονωμένες και
με γκρι χρώμα ο υπόλοιπος ιστός του μαστού. Το αποτέλεσμα παρουσιάζεται μαζί με τις αρχικές εικόνες που είχαμε από την βάση, χωρίς να έχουν υποστεί κάποια επεξεργασία.

#### **Εικόνες μικρής δυσκολίας:**

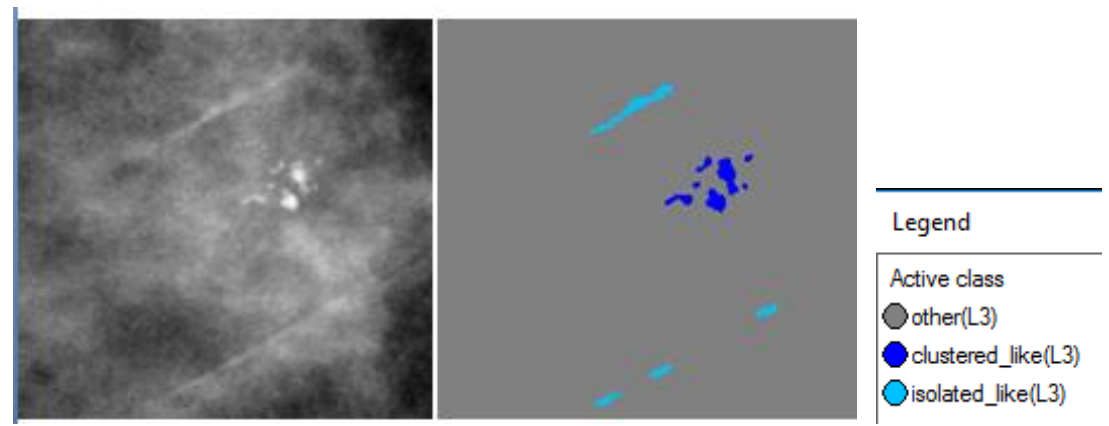

**Εικόνα 3.132:** Εικόνα βάσης D\_09\_4044\_RCC: Αρχική εικόνα (αριστερά), αποτέλεσμα ταξινόμησης επιπέδου 3 (δεξιά)

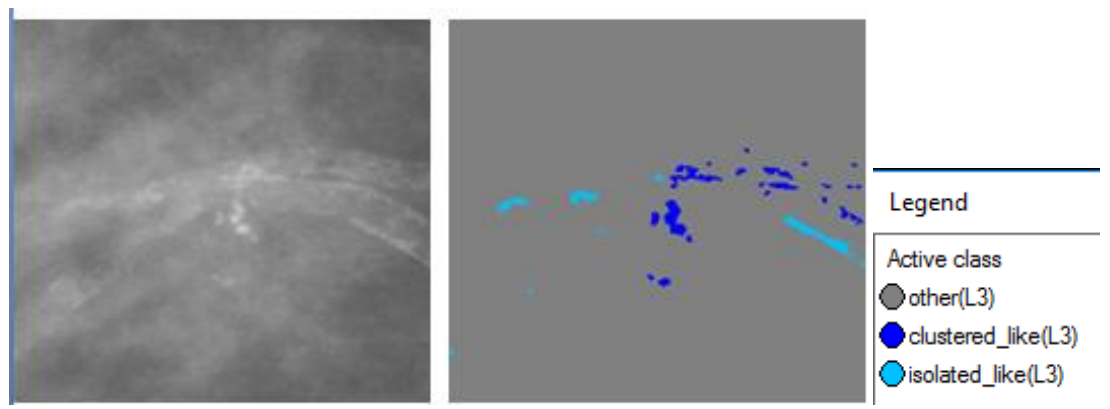

**Εικόνα 3.133:** Εικόνα βάσης D\_09\_4044\_RMLO: Αρχική εικόνα (αριστερά), αποτέλεσμα ταξινόμησης επιπέδου 3 (δεξιά)

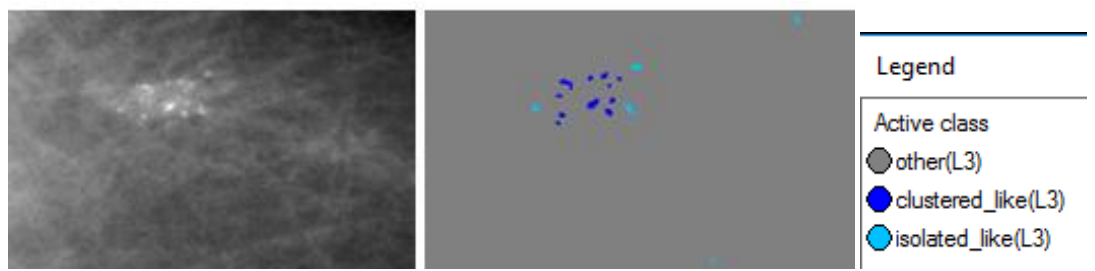

**Εικόνα 3.134:** Εικόνα βάσης D\_13\_4182\_LCC: Αρχική εικόνα (αριστερά), αποτέλεσμα ταξινόμησης επιπέδου 3 (δεξιά)

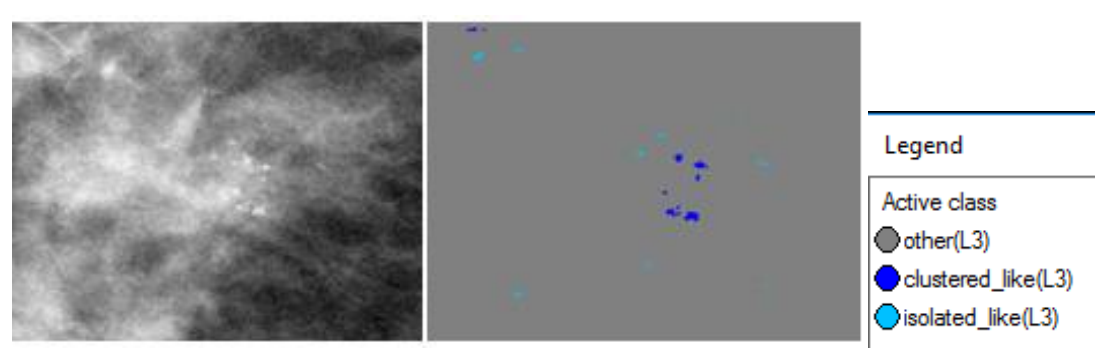

**Εικόνα 3.135:** Εικόνα βάσης D\_10\_4196\_RCC: Αρχική εικόνα (αριστερά), αποτέλεσμα ταξινόμησης επιπέδου 3 (δεξιά)

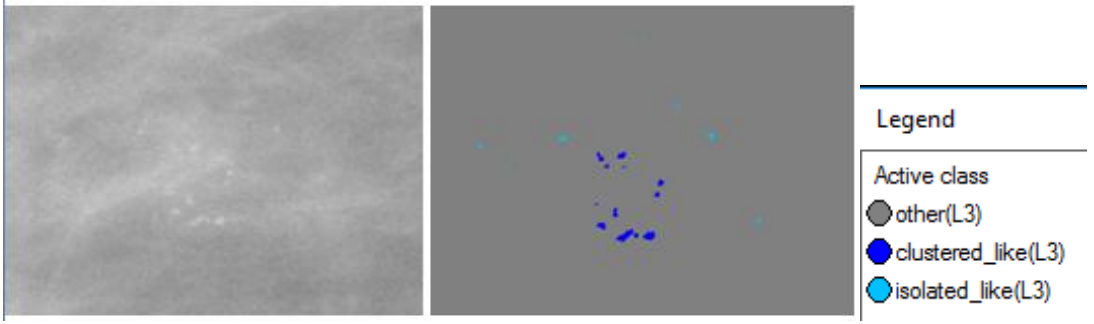

**Εικόνα 3.136:** Εικόνα βάσης D\_10\_4196\_RMLO: Αρχική εικόνα (αριστερά), αποτέλεσμα ταξινόμησης επιπέδου 3 (δεξιά)

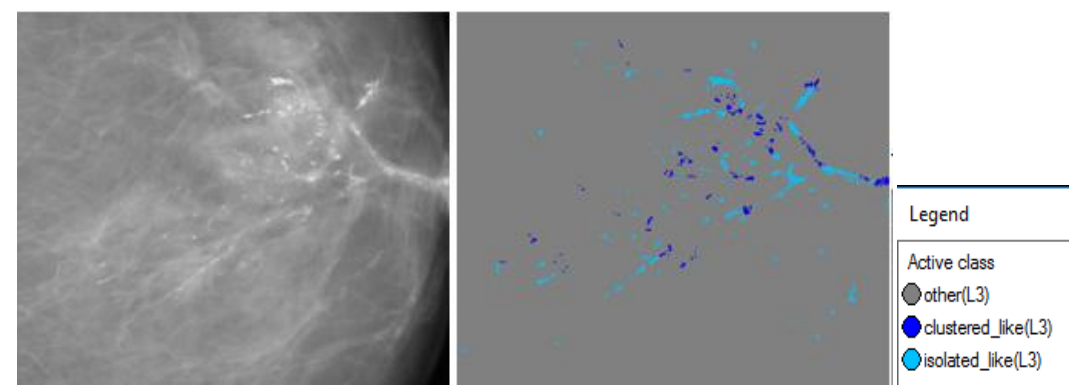

**Εικόνα 3.137**: Εικόνα βάσης D\_12\_4132\_LCC: Αρχική εικόνα (αριστερά), αποτέλεσμα ταξινόμησης επιπέδου 3 (δεξιά)

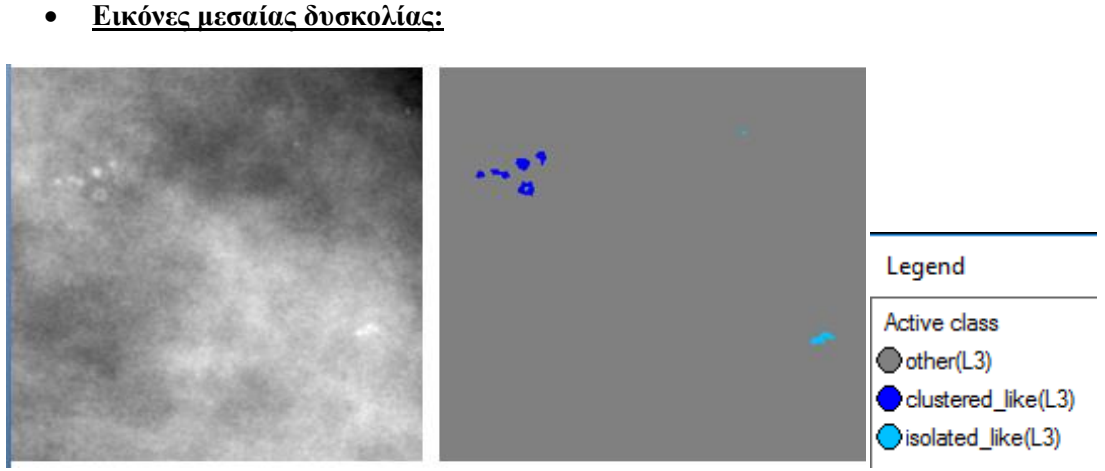

**Εικόνα 3.138:** Εικόνα βάσης A\_03\_1382\_RCC : Αρχική εικόνα (αριστερά), αποτέλεσμα ταξινόμησης επιπέδου 3 (δεξιά)

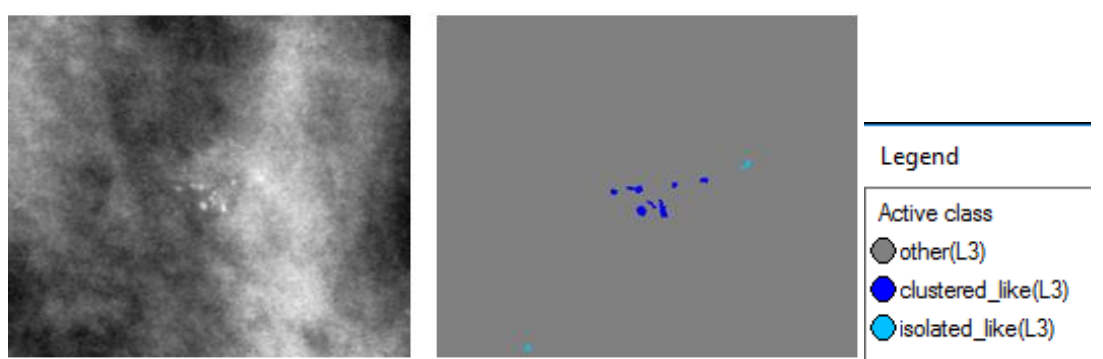

**Εικόνα 3.139:** Εικόνα βάσης A\_03\_1382\_RMLO: Αρχική εικόνα (αριστερά), αποτέλεσμα ταξινόμησης επιπέδου 3 (δεξιά)

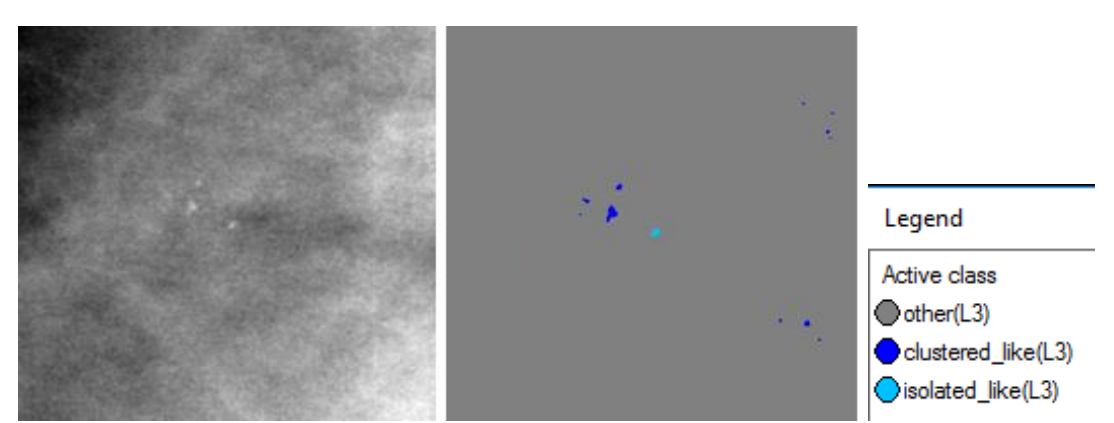

**Εικόνα 3.140:** Εικόνα βάσης A\_07\_1316\_LCC: Αρχική εικόνα (αριστερά), αποτέλεσμα ταξινόμησης επιπέδου 3 (δεξιά)

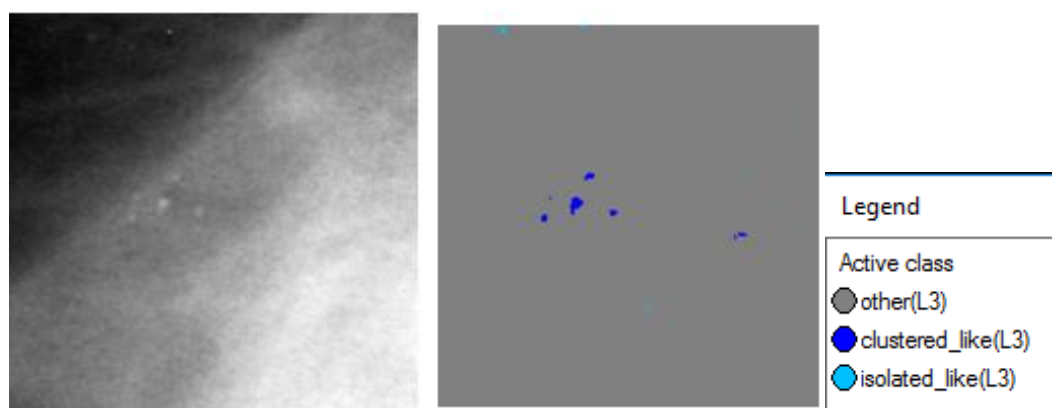

**Εικόνα 3.141:** Εικόνα βάσης A\_07\_1316\_LMLO: Αρχική εικόνα (αριστερά), αποτέλεσμα ταξινόμησης επιπέδου 3 (δεξιά)

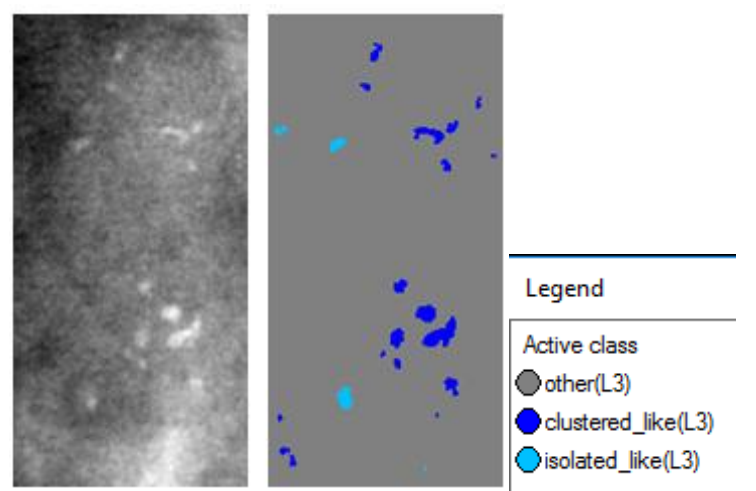

**Εικόνα 3.142:** Εικόνα βάσης A\_03\_1003\_LCC: Αρχική εικόνα (αριστερά), αποτέλεσμα ταξινόμησης επιπέδου 3 (δεξιά)

**Εικόνες μεγάλης δυσκολίας:**

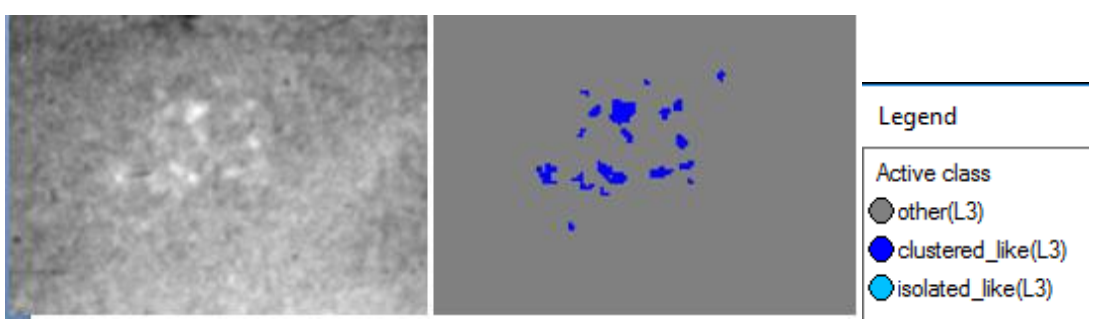

**Εικόνα 3.143:** Εικόνα βάσης C\_04\_1092\_LCC: Αρχική εικόνα (αριστερά), αποτέλεσμα ταξινόμησης επιπέδου 3 (δεξιά)

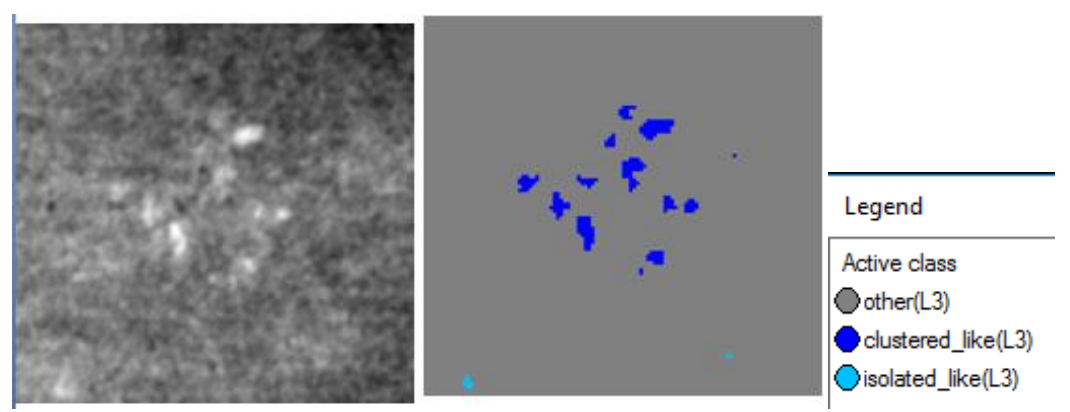

**Εικόνα 3.144:** Εικόνα βάσης C\_04\_1092\_LMLO: Αρχική εικόνα (αριστερά), αποτέλεσμα ταξινόμησης επιπέδου 3 (δεξιά)

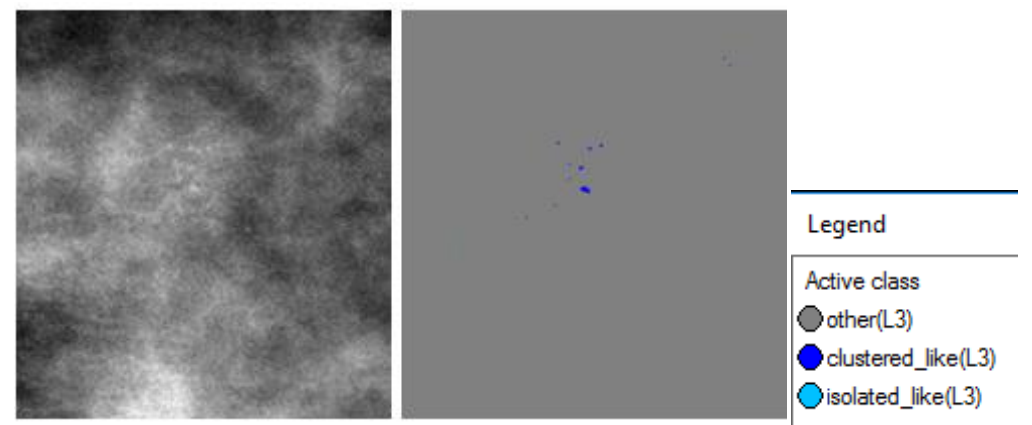

**Εικόνα 3.145**: Εικόνα βάσης C\_06\_0408\_LCC: Αρχική εικόνα (αριστερά), αποτέλεσμα ταξινόμησης επιπέδου 3 (δεξιά)

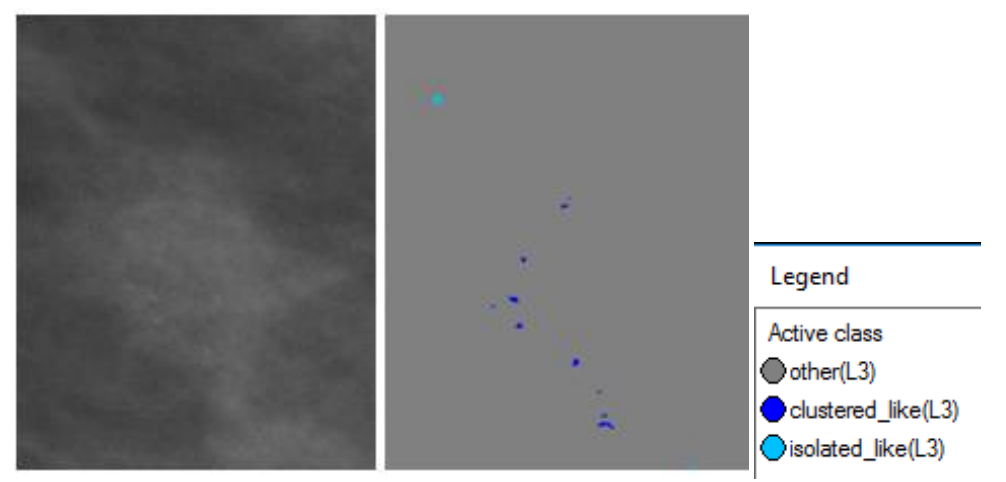

**Εικόνα 3.146:** Εικόνα βάσης C\_06\_0408\_LCC: Αρχική εικόνα (αριστερά), αποτέλεσμα ταξινόμησης επιπέδου 3 (δεξιά)

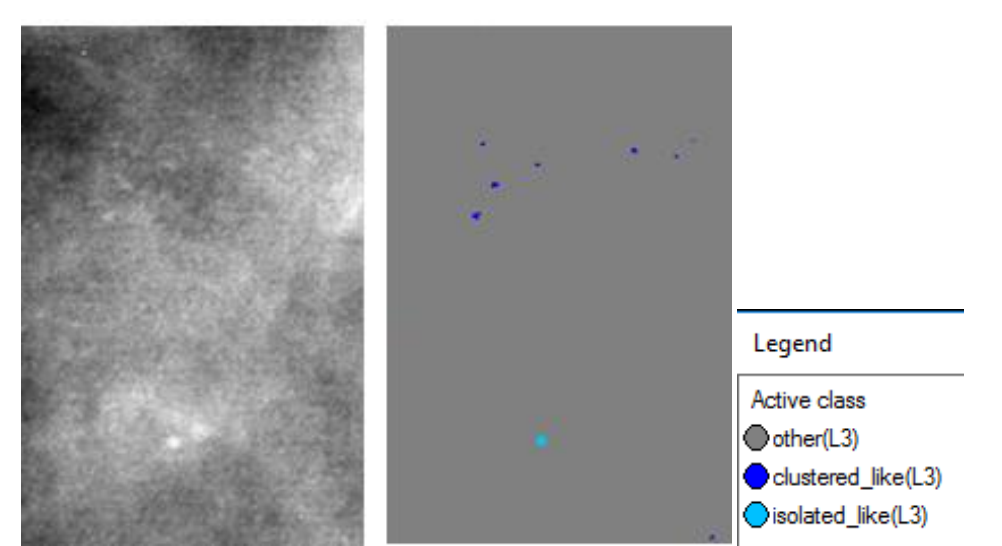

**Εικόνα 3.147**: Εικόνα βάσης C\_03\_1042\_LMLO: Αρχική εικόνα (αριστερά), αποτέλεσμα ταξινόμησης επιπέδου 3 (δεξιά)

## **3.7.4 Δημιουργία Επιπέδου "Level\_4"**

Σκοπός της δημιουργίας του επιπέδου 4 ήταν αρχικά ο διαχωρισμός των αντικειμένων της κλάσης "clustered\_like(L3)" του επιπέδου 3 σε μάκροαποτιτανώσεις και μίκροαποτιτανώσεις με βάση το μέγεθός τους. Σαν δεύτερος στόχος για την δημιουργία του επιπέδου 4 τέθηκε ο χαρακτηρισμός των μικροαποτιτανώσεων ως προς την ομοιομορφία ή την ανομοιομορφία του μεγέθους τους. Το επίπεδο 4 δημιουργήθηκε ως αντίγραφο του επιπέδου 3 με τη χρήση του αλγορίθμου "copy image object" και περιείχε τα αντικείμενα που δημιουργήθηκαν στο επίπεδο 3.

### **3.7.4.1 Ταξινόμηση Επιπέδου "Level\_4"**

Το τρίτο επίπεδο, σε σειρά, που ταξινοµήθηκε ήταν το επίπεδο 4. Το επίπεδο αυτό δημιουργήθηκε ώστε να διαχωριστούν αρχικά τα αντικείμενα της κλάσης "calcifications(L3)" του επιπέδου 3 με βάση το μέγεθος τους σε μάκροαποτιτανώσεις και μίκροαποτιτανώσεις. Σύμφωνα με τα μεγέθη που δίνονται στην βιβλιογραφία οι μικροαπτιτανώσεις έχουν μέγεθος μικρότερο από 1 mm ενώ οι μακροαποτιτανώσεις είναι συνήθως μεγαλύτερες από 1-1,5 mm. Για την ταξινόµηση αυτή λοιπόν, δηµιουργήθηκαν τρείς κατηγορίες η "macrocalcifications(L4)", η "microcalcifications(L4)" και η "Other(L4)". Η διάκριση των δυο πρώτων κατηγοριών έγινε µε τη βοήθεια δύο χαρακτηριστικών και τις συναρτήσεις συµµετοχής τους. Τα χαρακτηριστικά αυτά ήταν η ύπαρξη αντικειμένων στα οποία υπάρχει η κατηγορία "calcifications(L3)" από το επίπεδο 3 σαν υπό-αντικείμενο (Existence of Subobjects calcifications(L3) (1)) και η τιμή του μεγέθους "length". Η κατηγορία "Other(L4)" δημιουργήθηκε για να ταξινομηθούν τα αντικείμενα που δεν περιέχονται στις αποτιτανώσεις, δηλαδή ο υπόλοιπος ιστός του μαστού. Έτσι λοιπόν, οι κατηγορίες ορίστηκαν ως εξής:

• Στην κατηγορία "macrocalcifications(L4)" ορίστηκε να ταξινοµηθούν όλα τα αντικείµενα στα οποία υπάρχει η κατηγορία "calcifications(L3)" από το επίπεδο 3 σαν υπό-αντικείμενο (Existence of Sub-objects calcifications(L3) (1)) και έχουν επίσης "length" μεγαλύτερο από 23 pixel (σύμφωνα με την ανάλυση των σαρωτών που είχαν ψηφιοποιηθεί οι μαστογραφικές εικόνες, το 1 mm μετατράπηκε σε pixel).

- Στην κατηγορία "microcalcifications(L4)" ορίστηκε να ταξινοµηθούν όλα τα αντικείµενα στα οποία υπάρχει η κατηγορία "calcifications(L3)" από το επίπεδο 3 σαν υπό-αντικείμενο (Existence of Sub-objects calcifications(L3) (1)) και έχουν επίσης "length" μικρότερο από 23 pixel.
- Στην κατηγορία "Other(L4)" ορίστηκε να ταξινοµηθούν όλα τα αντικείµενα που δεν θα άνηκαν στις κατηγορίες "macrocalcifications(L4)" και "microcalcifications(L4)" (not macrocalcifications(L4), not microcalcifications(L4)).
- Χρησιµοποιώντας την ιεραρχία οµαδοποίησης, οι τρείς κατηγορίες εισήχθησαν σαν κατηγορίες-παιδιά (child classes) της κατηγορίας Level\_4.

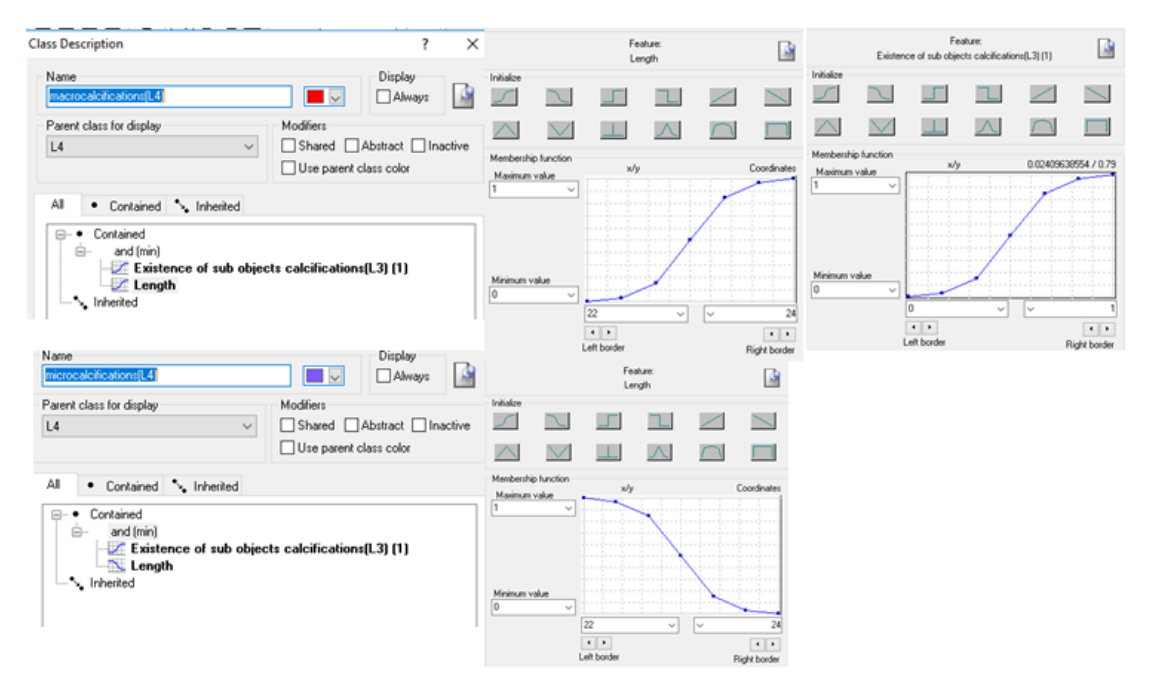

**Εικόνα 3.148:** Δημιουργία των κλάσεων "microcalcifications(L4)" ,

"macrocalcifications(L4)", "Other(L4)" καθώς και η απεικόνιση των χαρακτηριστικών που χρησιμοποιήθηκαν για τον ορισμό τους μέσω της εφαρμογής των συναρτήσεων συμμετοχής

Για τον δεύτερο στόχο που τέθηκε κατά την δημιουργία του τέταρτου επιπέδου έπρεπε να χαρακτηριστούν οι μικροαποτιτανώσεις που ανήκαν στην κλάση "clustered\_like(L3)" του επιπέδου 3, ως προς την ανομοιομορφία ή ομοιομορφία που παρουσιάζουν ως προς το μέγεθός τους. Για το σκοπό αυτό προστέθηκαν στην ταξινόμηση του επιπέδου 4, δυο κατηγορίες ως υποκατηγορίες της κλάσης "microcalcifications(L4)". Οι κατηγορίες αυτές ήταν η "uniform\_size(L4)" και η "non\_uniform\_size(L4)". Η διάκριση των δυο κατηγοριών έγινε µε τη βοήθεια δύο χαρακτηριστικών και των συναρτήσεων συμμετοχής τους. Τα χαρακτηριστικά αυτά ήταν η ύπαρξη αντικειμένων στα οποία υπάρχει η κατηγορία "clustered\_like(L3)" από το επίπεδο 3 σαν υπό-αντικείμενο (Existence of Sub-objects clustered\_like(L3) (1)) και η δημιουργία μίας μεταβλητής η οποία ονομάστηκε "stdm" (**[Εικόνα 3.149](#page-115-0)**) και στην ουσία υπολόγιζε την τυπική απόκλιση των αντικειμένων που άνηκαν στην κλάση "microcalcifications(L4)" , ως προς το χαρακτηριστικό "Area". Με την διαδικασία δοκιμής και απόρριψης τέθηκε ως όριο στην μεταβλητή η τιμή 21,5 pixel. Έτσι, λοιπόν, οι δυο αυτές κατηγορίες ορίστηκαν ως εξής:

- Στην κατηγορία "uniform\_size(L4)" ορίστηκε να ταξινοµηθούν όλα τα αντικείµενα στα οποία υπάρχει η κατηγορία "clustered\_like(L3)" από το επίπεδο 3 σαν υπόαντικείμενο (Existence of Sub-objects clustered\_like(L3) (1)) και έχουν επίσης τιμή της μεταβλητής "stdm" μικρότερη από 21,5 pixel.
- Στην κατηγορία "non\_uniform\_size(L4)" ορίστηκε να ταξινοµηθούν όλα τα αντικείµενα στα οποία υπάρχει η κατηγορία "clustered\_like(L3)" από το επίπεδο 3 σαν υπό-αντικείμενο (Existence of Sub-objects clustered\_like(L3) (1)) και έχουν επίσης τιμή της μεταβλητής "stdm" μεγαλύτερη από 21,5 pixel.
- Χρησιµοποιώντας την ιεραρχία οµαδοποίησης, οι δυο αυτές κατηγορίες εισήχθησαν σαν υποκατηγορίες της κλάσης "microcalcifications(L4)".

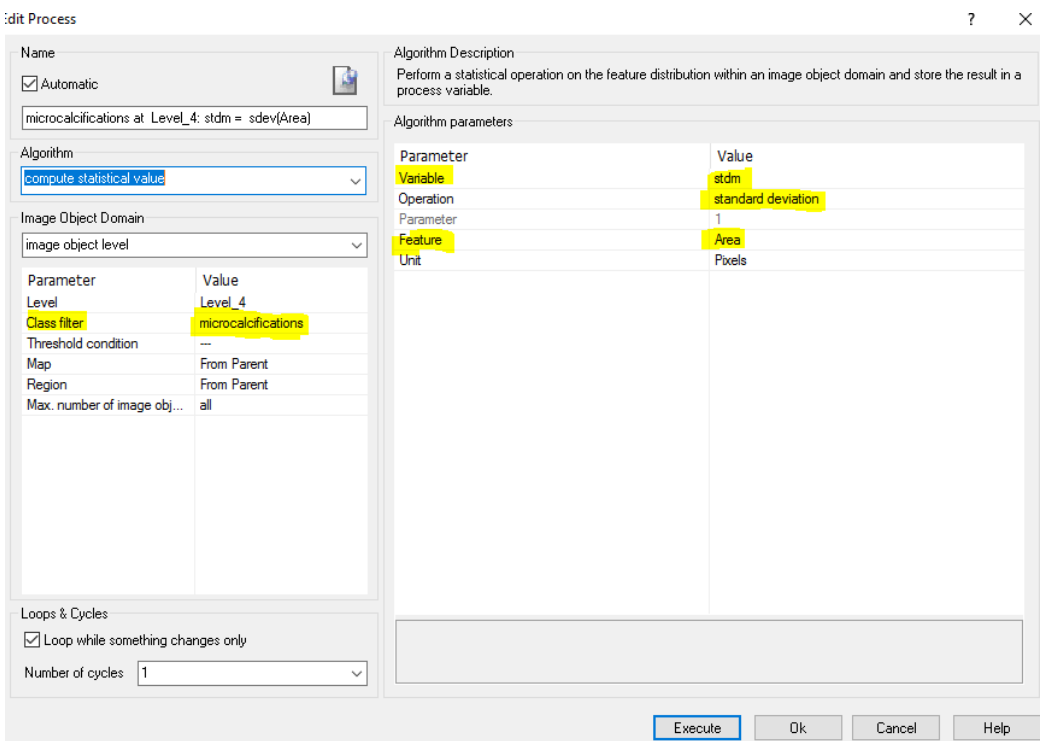

<span id="page-115-0"></span>**Εικόνα 3.149:** Παράθυρο δημιουργίας της χαρακτηριστικής μεταβλητής stdm στo τέταρτο επίπεδο για την κλάση "microcalcifications(L4)" και το χαρακτηριστικό "Area"

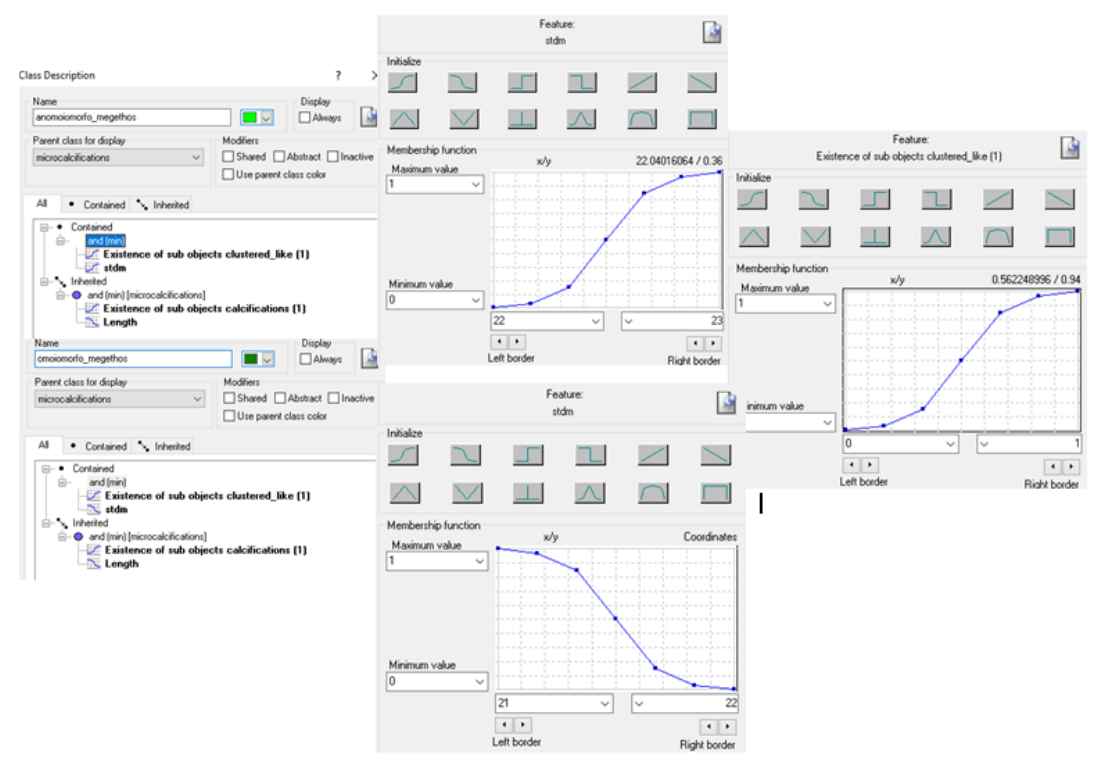

**Εικόνα 3.150:** Δημιουργία των κλάσεων "non\_uniform\_size(L4)" , "uniform\_size(L4)" καθώς και η απεικόνιση των χαρακτηριστικών που χρησιμοποιήθηκαν για τον ορισμό τους μέσω της εφαρμογής των συναρτήσεων συμμετοχής

Ο **[Πίνακας 3-4](#page-117-0)** περιέχει τις συναρτήσεις συμμετοχής και τις τιμές των χαρακτηριστικών των τάξεων που συμμετείχαν στο επίπεδο ταξινόμησης "Level\_4":

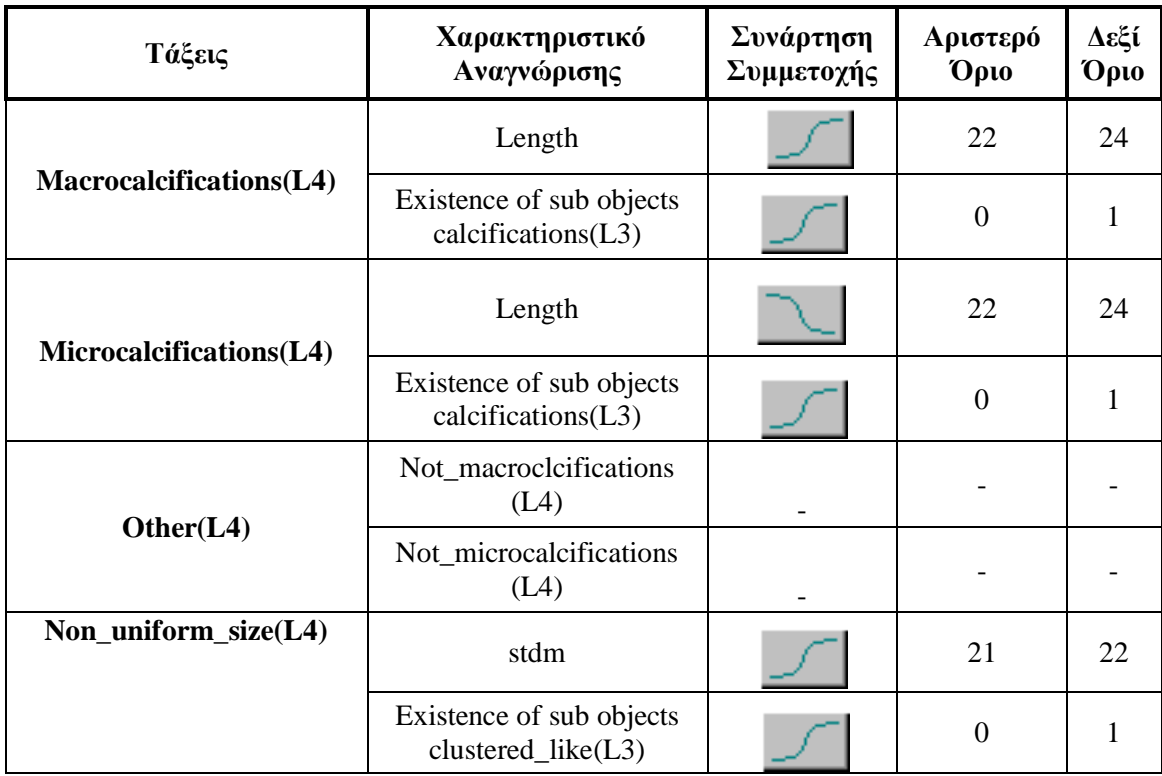

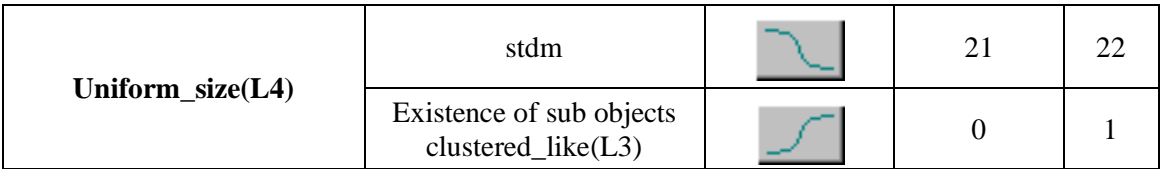

<span id="page-117-0"></span>**Πίνακας 3-4:** Παρουσίαση των τάξεων του "Level\_4", των χαρακτηριστικών αναγνώρισής τους, των συναρτήσεων συμμετοχής και των ορίων τους

Το αποτέλεσμα που προέκυψε από την ταξινόμηση που περιγράφηκε, παρουσιάζεται για εικόνες μικρής, μεσαίας και αυξημένης δυσκολίας στις εικόνες **Εικόνα 3.151** έως **[Εικόνα](#page-122-0)  [3.166](#page-122-0)**. Με μωβ χρώμα απεικονίζονται οι μίκροαποτιτανώσεις, ενώ με κόκκινο χρώμα οι μάκροαποτιτανώσεις. Επίσης, με πράσινο ανοιχτό χρώμα απεικονίζονται οι ομαδοποιημένες μικροαποτιτανώσεις που δεν παρουσιάζουν ομοιομορφία ως προς εμβαδό τους, ενώ με σκούρο πράσινο απεικονίζονται εκείνες που έχουν ομοιόμορφο μέγεθος. Με κίτρινο χρώμα απεικονίζονται οι αποτιτανώσεις που δεν έχουν ταξινομηθεί, λόγω του ότι πρόκειται για μάκροαποτιτανώσεις ή για μεμονωμένες αποτιτανώσεις. Το αποτέλεσμα παρουσιάζεται μαζί με τις αρχικές εικόνες που είχαμε από την βάση, χωρίς να έχουν υποστεί κάποια επεξεργασία.

#### **Εικόνες μικρής δυσκολίας:**

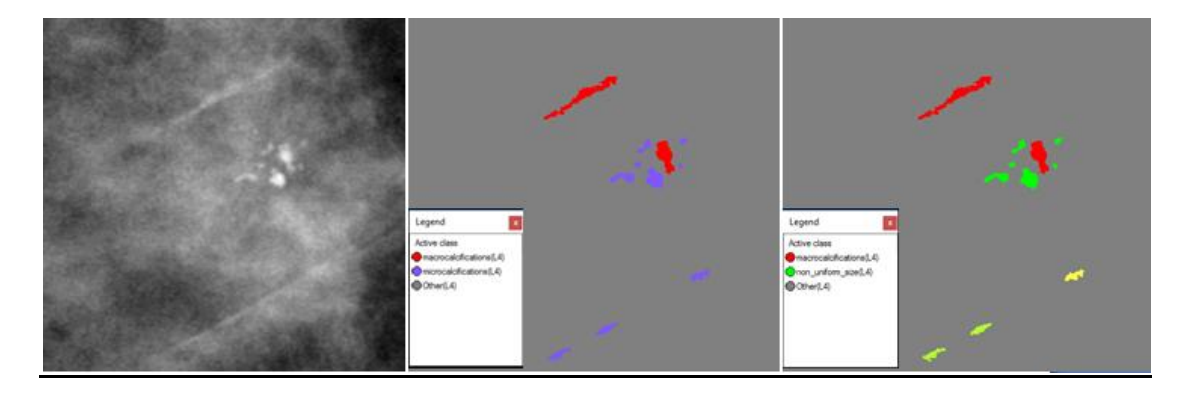

**Εικόνα 3.151**: Εικόνα βάσης D\_09\_4044\_RCC: Αρχική εικόνα (αριστερά), αποτέλεσμα ταξινόμησης επιπέδου 4 (δεξιά)

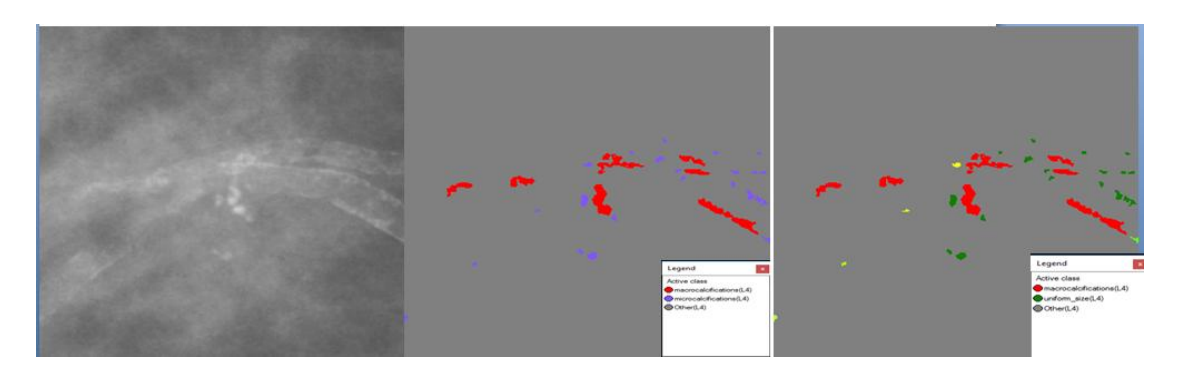

**Εικόνα 3.152:** Εικόνα βάσης D\_09\_4044\_RMLO: Αρχική εικόνα (αριστερά), αποτέλεσμα ταξινόμησης επιπέδου 4 (δεξιά)

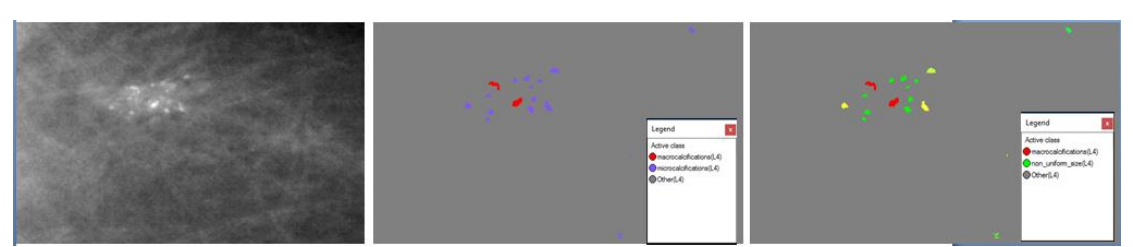

**Εικόνα 3.153:** Εικόνα βάσης D\_13\_4182\_LCC: Αρχική εικόνα (αριστερά), αποτέλεσμα ταξινόμησης επιπέδου 4 (δεξιά)

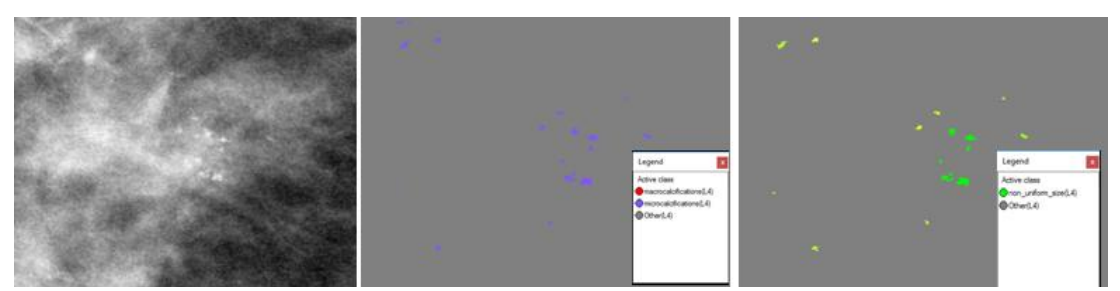

**Εικόνα 3.154:** Εικόνα βάσης D\_10\_4196\_RCC: Αρχική εικόνα (αριστερά), αποτέλεσμα ταξινόμησης επιπέδου 4 (δεξιά)

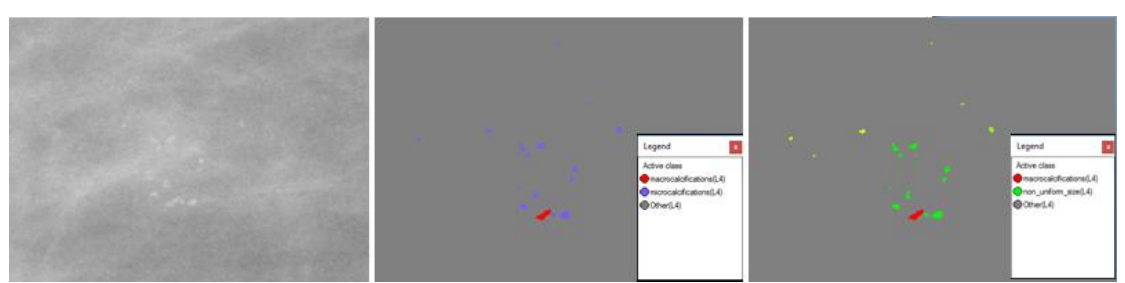

**Εικόνα 3.155:** Εικόνα βάσης D\_10\_4196\_RMLO: Αρχική εικόνα (αριστερά), αποτέλεσμα ταξινόμησης επιπέδου 4 (δεξιά)

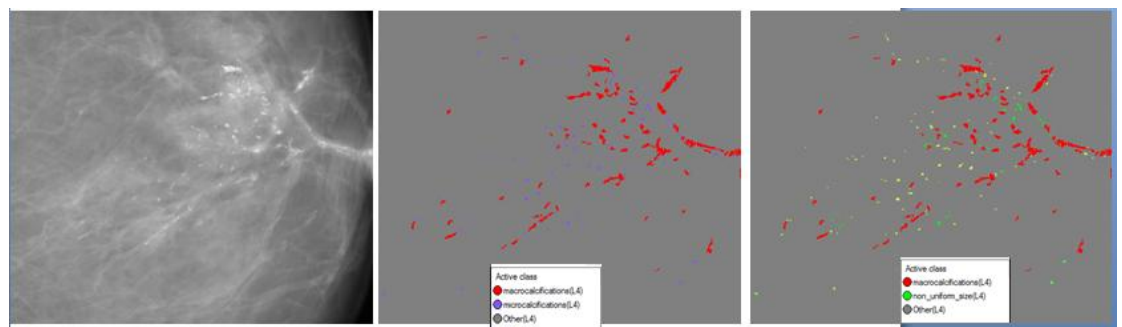

**Εικόνα 3.156**: Εικόνα βάσης D\_12\_4132\_LCC: Αρχική εικόνα (αριστερά), αποτέλεσμα ταξινόμησης επιπέδου 4 (δεξιά)

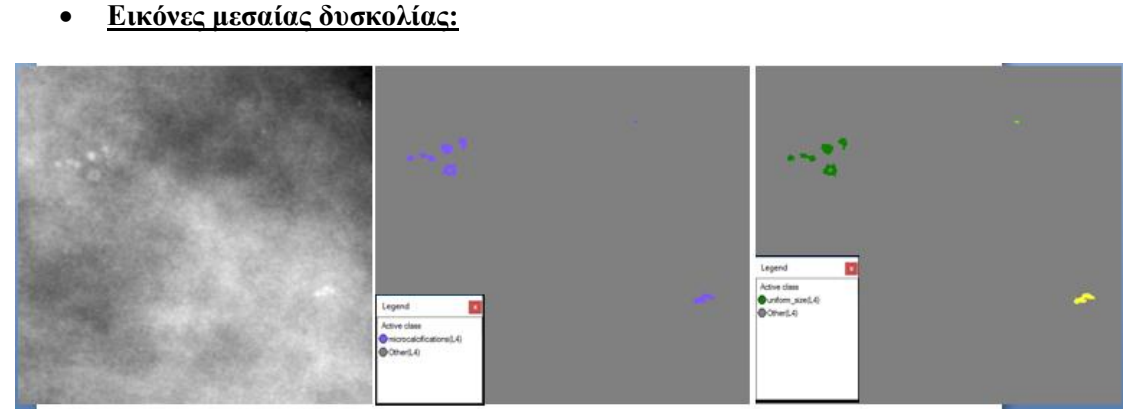

**Εικόνα 3.157:** Εικόνα βάσης A\_03\_1382\_RCC : Αρχική εικόνα (αριστερά), αποτέλεσμα ταξινόμησης επιπέδου 4 (δεξιά)

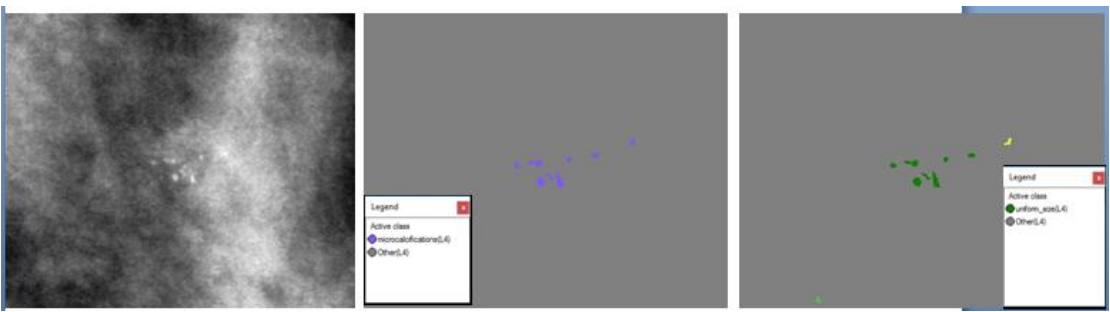

**Εικόνα 3.158:** Εικόνα βάσης A\_03\_1382\_RMLO: Αρχική εικόνα (αριστερά), αποτέλεσμα ταξινόμησης επιπέδου 4 (δεξιά)

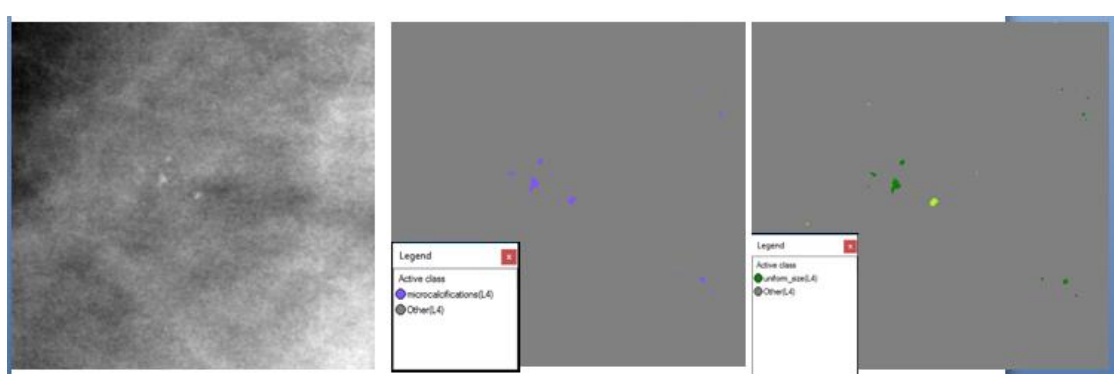

**Εικόνα 3.159:** Εικόνα βάσης A\_07\_1316\_LCC: Αρχική εικόνα (αριστερά), αποτέλεσμα ταξινόμησης επιπέδου 4 (δεξιά)

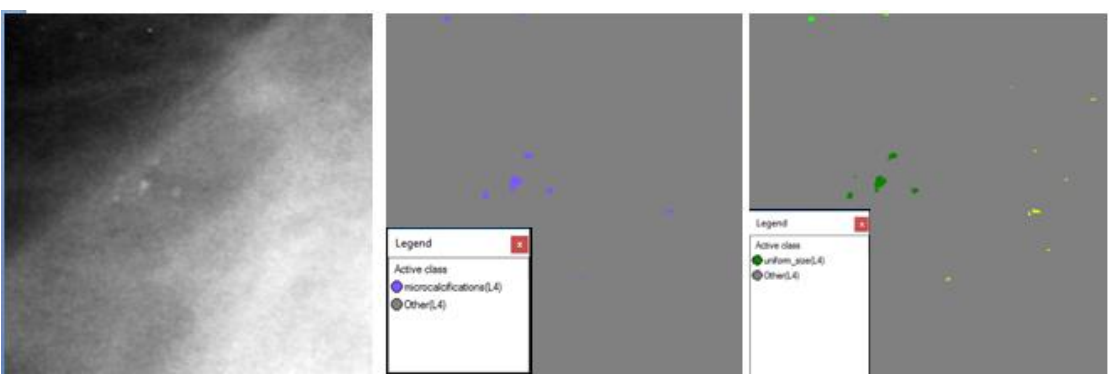

**Εικόνα 3.160:** Εικόνα βάσης A\_07\_1316\_LMLO: Αρχική εικόνα (αριστερά), αποτέλεσμα ταξινόμησης επιπέδου 4 (δεξιά)

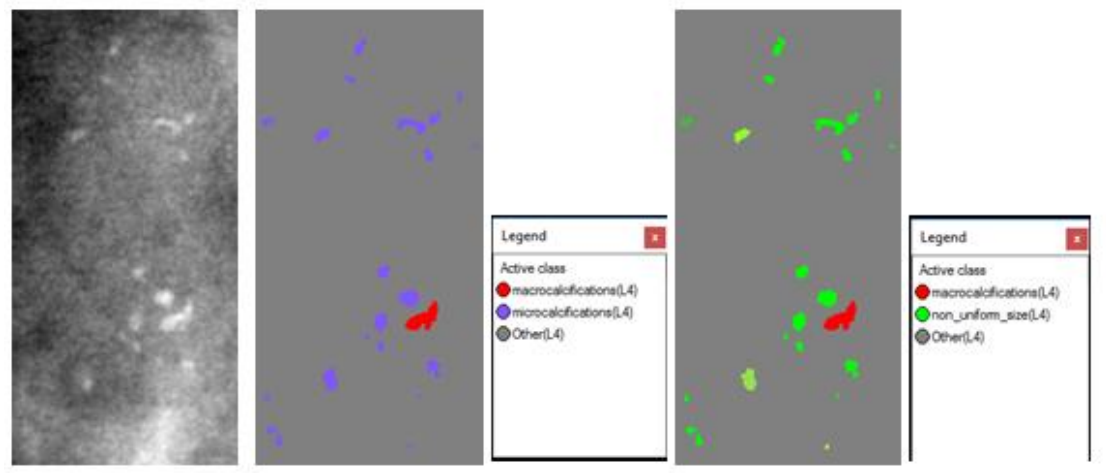

**Εικόνα 3.161:** Εικόνα βάσης A\_03\_1003\_LCC: Αρχική εικόνα (αριστερά), αποτέλεσμα ταξινόμησης επιπέδου 4 (δεξιά)

**Εικόνες μεγάλης δυσκολίας:**

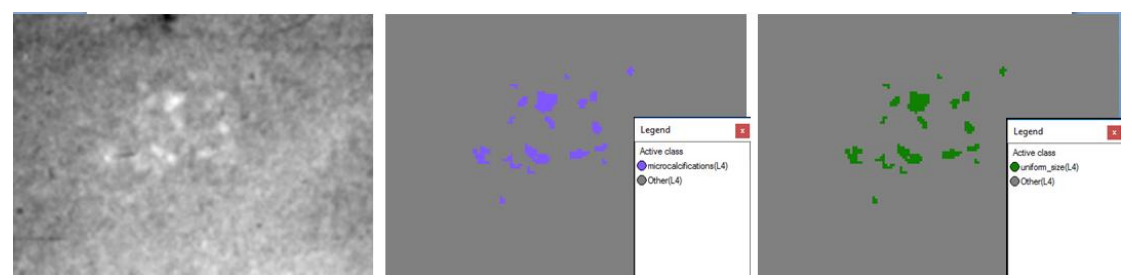

**Εικόνα 3.162:** Εικόνα βάσης C\_04\_1092\_LCC: Αρχική εικόνα (αριστερά), αποτέλεσμα ταξινόμησης επιπέδου 4 (δεξιά)

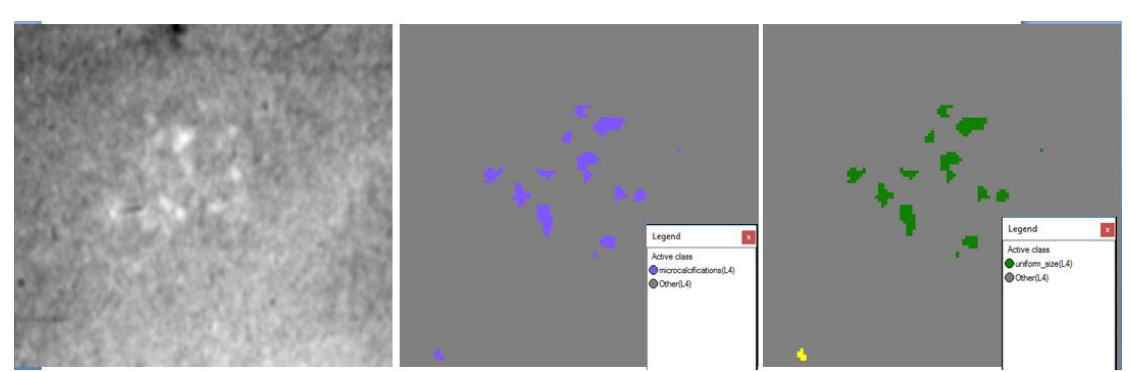

**Εικόνα 3.163:** Εικόνα βάσης C\_04\_1092\_LMLO: Αρχική εικόνα (αριστερά), αποτέλεσμα ταξινόμησης επιπέδου 4 (δεξιά)

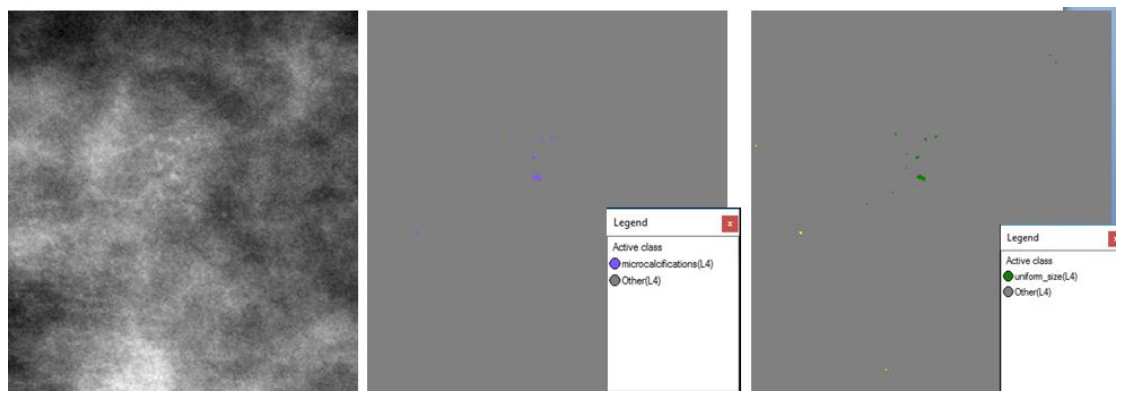

**Εικόνα 3.164:** Εικόνα βάσης C\_06\_0408\_LCC: Αρχική εικόνα (αριστερά), αποτέλεσμα ταξινόμησης επιπέδου 4 (δεξιά)

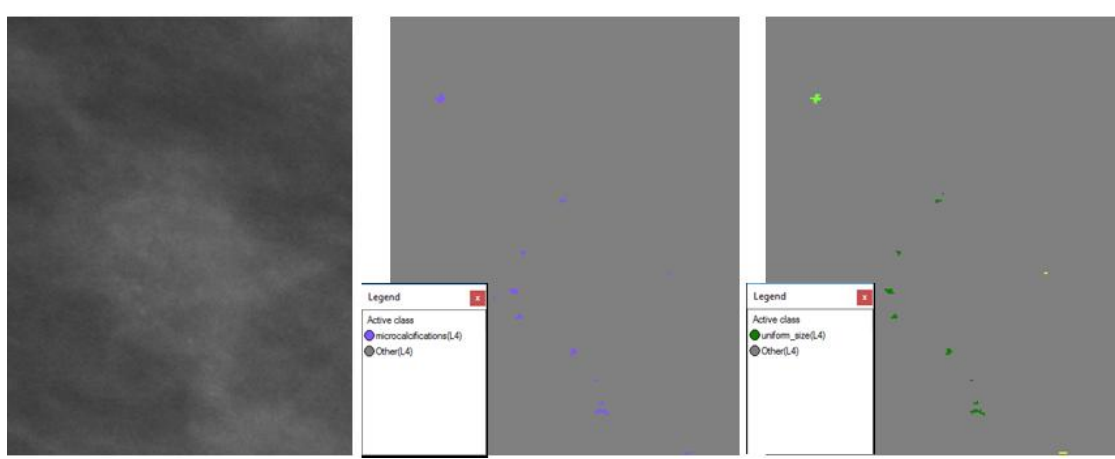

**Εικόνα 3.165:** Εικόνα βάσης C\_06\_0408\_LCC: Αρχική εικόνα (αριστερά), αποτέλεσμα ταξινόμησης επιπέδου 3 (δεξιά)

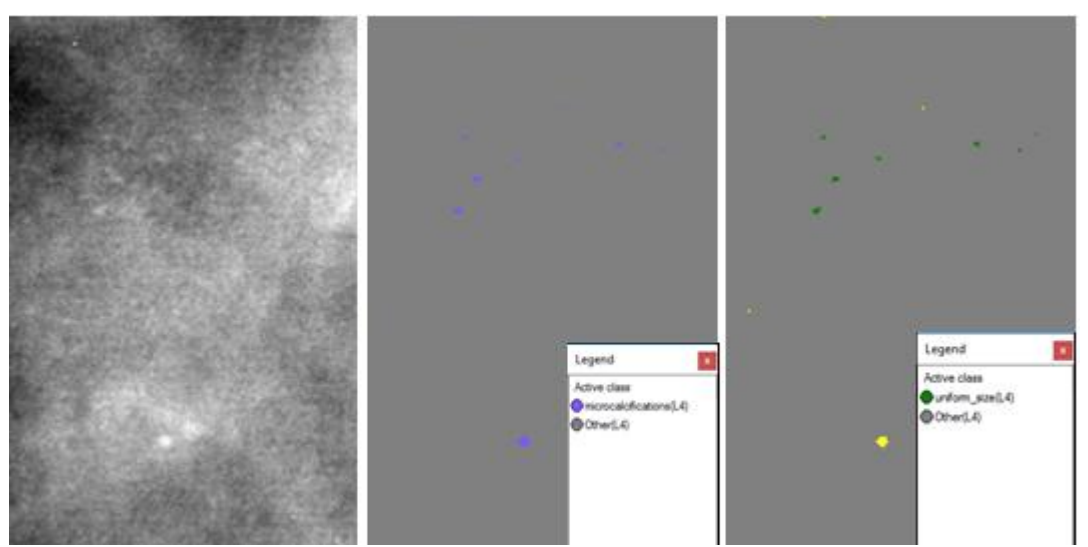

<span id="page-122-0"></span>**Εικόνα 3.166:** Εικόνα βάσης C\_03\_1042\_LMLO: Αρχική εικόνα (αριστερά), αποτέλεσμα ταξινόμησης επιπέδου 4 (δεξιά)

# **3.7.5 Δημιουργία Επιπέδου "Level\_5"**

Σκοπός της δημιουργίας του επιπέδου 5 ήταν ο χαρακτηρισμός των αποτιτανώσεων ως προς την μορφολογία τους. Ο διαχωρισμός αυτός, έγινε με βάση τις κατηγορίες που δίνει το ACR-BIRADS και αξιοποιώντας κυρίως το χαρακτηριστικό του μεγέθους για την κάθε κατηγορία. Το επίπεδο 5 δημιουργήθηκε ως αντίγραφο του επιπέδου 4 με τη χρήση του αλγορίθμου "copy image object" και περιείχε τα αντικείμενα που δημιουργήθηκαν στο επίπεδο 5.

### **3.7.5.1 Ταξινόμηση Επιπέδου "Level\_5"**

Το τέταρτο επίπεδο, σε σειρά, που ταξινομήθηκε ήταν το επίπεδο 5. Το επίπεδο αυτό δημιουργήθηκε ώστε να χαρακτηριστούν τα αντικείμενα της κλάσης "calcifications(L3)" του επιπέδου 3 με βάση την μορφολογία - σχήμα τους. Σύμφωνα με τις κατηγορίες που δίνονται στο ACR-BIRADS οι κατηγορίες που μας ενδιαφέρουν για το συγκεκριμένο πρόβλημα είναι οι άμορφες, οι αδρές, οι επιμήκεις, οι διάστικτες και οι στρογγυλές αποτιτανώσεις. Για τη ταξινόµηση αυτή λοιπόν δημιουργήθηκαν έξι κατηγορίες η "amorphous(L5) ", η "coarse(L5)", η "elongated(L5)", η "punctate(L5)", η "round(L5)" και η "Other(L5)". Η διάκριση των πέντε πρώτων κατηγοριών έγινε µε τη βοήθεια δύο χαρακτηριστικών και των συναρτήσεων συµµετοχής τους. Τα χαρακτηριστικά αυτά ήταν η ύπαρξη αντικειμένων στα οποία υπάρχει η κατηγορία "calcifications(L3)" από το επίπεδο 3 σαν υπό-αντικείμενο (Existence of Sub-objects calcifications(L3) (2)) και αναλόγως την προς ταξινόμηση κατηγορία η τιμή κάποιου σχηματικού ή φασματικού χαρακτηριστικού όπως το μήκος "length", το μήκος/πλάτος "length/width" ή η πυκνότητα "Density". Η κατηγορία "Other(L5)" δημιουργήθηκε για να ταξινομηθούν τα αντικείμενα που δεν περιέχονται στις παραπάνω κατηγορίες. Έτσι λοιπόν αυτές οι έξι κατηγορίες ορίστηκαν ως εξής:

• Στην κατηγορία "amorphous" ορίστηκε να ταξινοµηθούν όλα τα αντικείµενα στα οποία υπάρχει η κατηγορία "calcifications(L3)" από το επίπεδο 3 σαν υπόαντικείμενο (Existence of Sub-objects calcifications(L3) (2)) και έχουν επίσης "length" μικρότερο από 5 pixel (σύμφωνα με την ανάλυση των σαρωτών που είχαν ψηφιοποιηθεί οι μαστογραφικές εικόνες, τα 200 μm που ήταν το όριο για την συγκεκριμένη κατηγορία μετατράπηκαν σε pixel). Επίσης, στην κλάση "amorphous"

ορίστηκε να ανήκουν τα αντικείμενα που δεν θα ανήκουν στην κλάση "elongated(L5)" (not elongated(L5)).

- Στην κατηγορία "coarse " ορίστηκε να ταξινοµηθούν όλα τα αντικείµενα στα οποία υπάρχει η κατηγορία "calcifications(L3)" από το επίπεδο 3 σαν υπό-αντικείμενο (Existence of Sub-objects calcifications(L3) (2)) και έχουν επίσης "length" μεγαλύτερο από 11,5 pixel (σύμφωνα με την ανάλυση των σαρωτών που είχαν ψηφιοποιηθεί οι μαστογραφικές εικόνες, το 0,5mm που ήταν το όριο για την συγκεκριμένη κατηγορία μετατράπηκε σε pixel). Επίσης, στην κλάση "coarse(L5)" ορίστηκε να ανήκουν τα αντικείμενα που δεν θα ανήκουν στην κλάση "elongated(L5)" (not\_elongated(L5)) και στην κλάση "round(L5)" (not\_round(L5)).
- Στην κατηγορία "elongated(L5)" ορίστηκε να ταξινοµηθούν όλα τα αντικείµενα στα οποία υπάρχει η κατηγορία "calcifications(L3)" από το επίπεδο 3 σαν υπόαντικείμενο (Existence of Sub-objects calcifications(L3)(2)) και έχουν επίσης "length/width" μεγαλύτερο από 1,5 pixel (η συγκεκριμένη τιμή προέκυψε μέσω της διαδικασίας δοκιμή και απόρριψη καθώς πρόκειται για δική μας κατηγορία, θέλοντας να περιγράψουμε τις αποτιτανώσεις που η μορφή- σχήμα τους είναι "μακρόστενο").
- Στην κατηγορία "punctate(L5)" ορίστηκε να ταξινοµηθούν όλα τα αντικείµενα στα οποία υπάρχει η κατηγορία "calcifications(L3)" από το επίπεδο 3 σαν υπόαντικείμενο (Existence of Sub-objects calcifications(L3)(2)) και έχουν επίσης "length" μικρότερο από 11,5 pixel (σύμφωνα με την ανάλυση των σαρωτών που είχαν ψηφιοποιηθεί οι μαστογραφικές εικόνες, το 0,5mm που ήταν το όριο για την συγκεκριμένη κατηγορία μετατράπηκε σε pixel). Επίσης, στην κλάση "punctuate(L5)" ορίστηκε να ανήκουν τα αντικείμενα που δεν θα ανήκουν στην κλάση "elongated(L5)" (not\_elongated(L5)) και στην κλάση "amorphous(L5)" (not\_amorphous(L5)).
- Στην κατηγορία "round(L5)" ορίστηκε να ταξινοµηθούν όλα τα αντικείµενα στα οποία υπάρχει η κατηγορία "calcifications(L3)" από το επίπεδο 3 σαν υπόαντικείμενο (Existence of Sub-objects calcifications(L3)(2)) , έχουν "length" μεγαλύτερο από 11,5 pixel (σύμφωνα με την ανάλυση των σαρωτών που είχαν ψηφιοποιηθεί οι μαστογραφικές εικόνες, το 0,5mm που ήταν το όριο για την συγκεκριμένη κατηγορία μετατράπηκε σε pixel), έχουν "density" μεγαλύτερη από 2,1 και έχουν επίσης "length/width" μικρότερο από 1,5 (οι τιμές των δύο τελευταίων χαρακτηριστικών προέκυψαν μέσω της διαδικασίας δοκιμή και απόρριψη). Επίσης, στην κλάση "round(L5)" ορίστηκε να ανήκουν τα αντικείμενα που δεν θα ανήκουν στην κλάση "elongated(L5)" (not\_elongated(L5)).
- Τέλος, στην κλάση "Other(L5)" ορίστηκε να ταξινομηθούν όσα αντικείμενα δεν ανήκουν σε καμία από τις παραπάνω κατηγορίες ("not\_amorphous(L5)", "not coarse(L5)", "not elongated(L5)", "not punctate(L5)", "not round(L5)").
- Χρησιµοποιώντας την ιεραρχία οµαδοποίησης, οι έξι αυτές κατηγορίες εισήχθησαν σαν κατηγορίες-παιδιά (child classes) της κατηγορίας Level\_5.

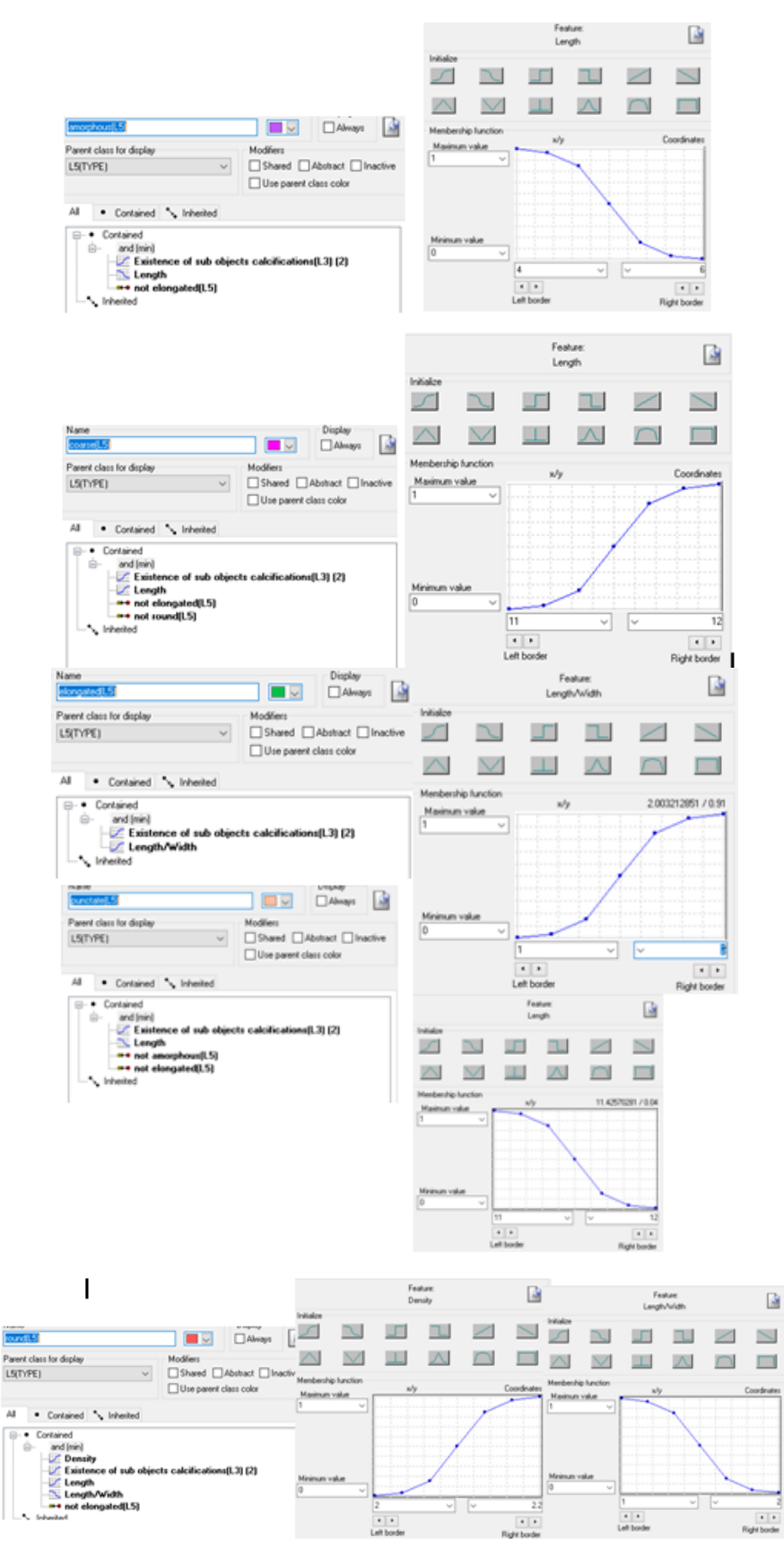

**Εικόνα 3.167:** Δημιουργία των κλάσεων του Level\_5 καθώς και η απεικόνιση των χαρακτηριστικών που χρησιμοποιήθηκαν για τον ορισμό τους μέσω της εφαρμογής των συναρτήσεων συμμετοχής

Οι συναρτήσεις συμμετοχής και οι τιμές των χαρακτηριστικών των τάξεων που συμμετείχαν στο επίπεδο ταξινόμησης "Level\_5" αναφέρονται στον **[Πίνακας 3-5](#page-125-0)**:

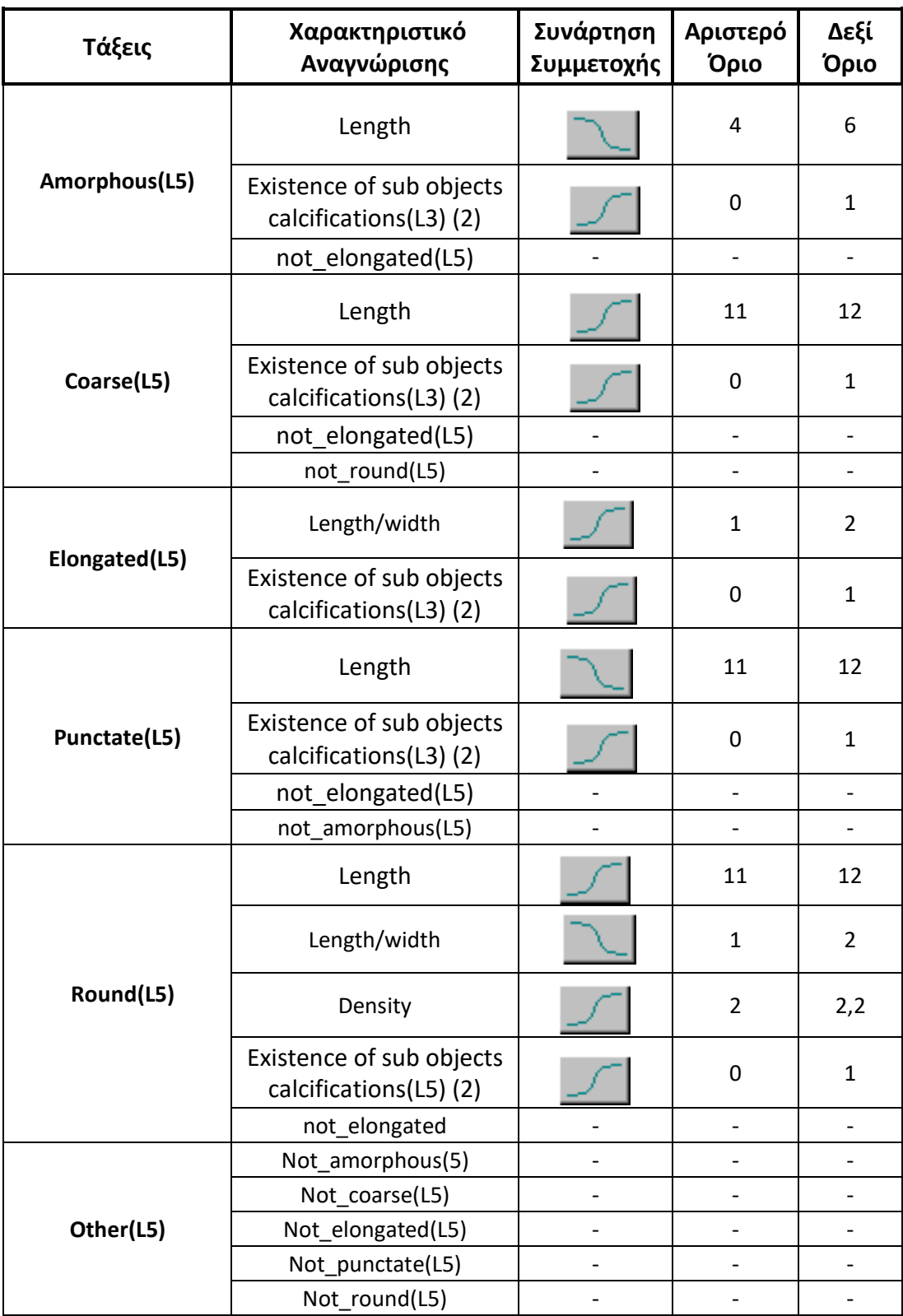

<span id="page-125-0"></span>**Πίνακας 3-5**: Παρουσίαση των τάξεων του "Level\_5", των χαρακτηριστικών αναγνώρισής τους, των συναρτήσεων συμμετοχής και των ορίων τους.

Το αποτέλεσμα που προέκυψε από την ταξινόμηση που περιγράφηκε, παρουσιάζεται για εικόνες μικρής, μεσαίας και αυξημένης δυσκολίας στις εικόνες (**[Εικόνα 3.168](#page-126-0)** έως **[Εικόνα](#page-131-0)  [3.183](#page-131-0)**). Με μωβ χρώμα απεικονίζονται οι άμορφες μίκροαποτιτανώσεις, με πράσινο χρώμα οι επιμήκεις, με ροζ χρώμα οι αδρές, με πορτοκαλί χρώμα οι διάστικτες και με κίτρινο οι στρογγυλές. Το αποτέλεσμα παρουσιάζεται μαζί με τις αρχικές εικόνες που είχαμε από την βάση, χωρίς να έχουν υποστεί κάποια επεξεργασία.

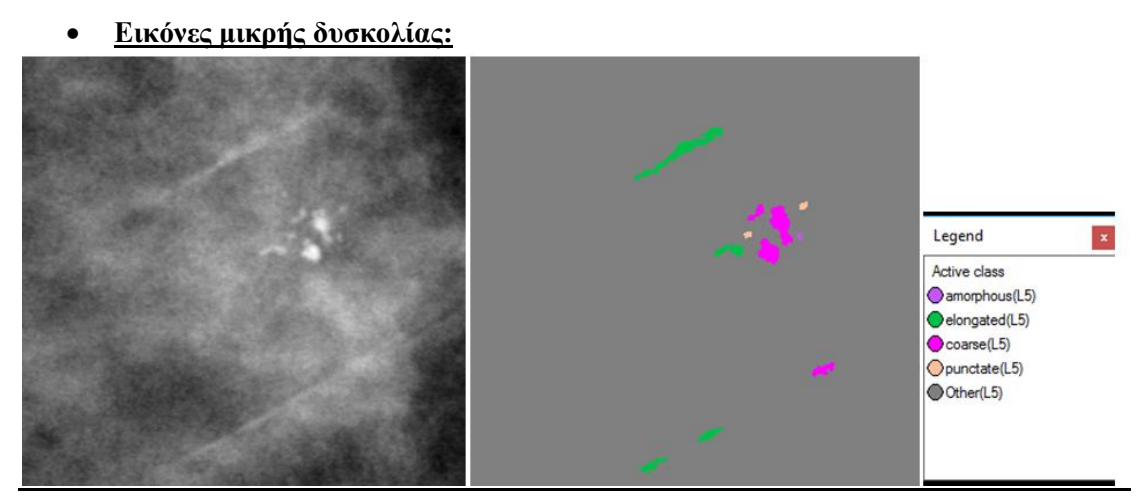

<span id="page-126-0"></span>**Εικόνα 3.168:** Εικόνα βάσης D\_09\_4044\_RCC: Αρχική εικόνα (αριστερά), αποτέλεσμα ταξινόμησης επιπέδου 5 (δεξιά).

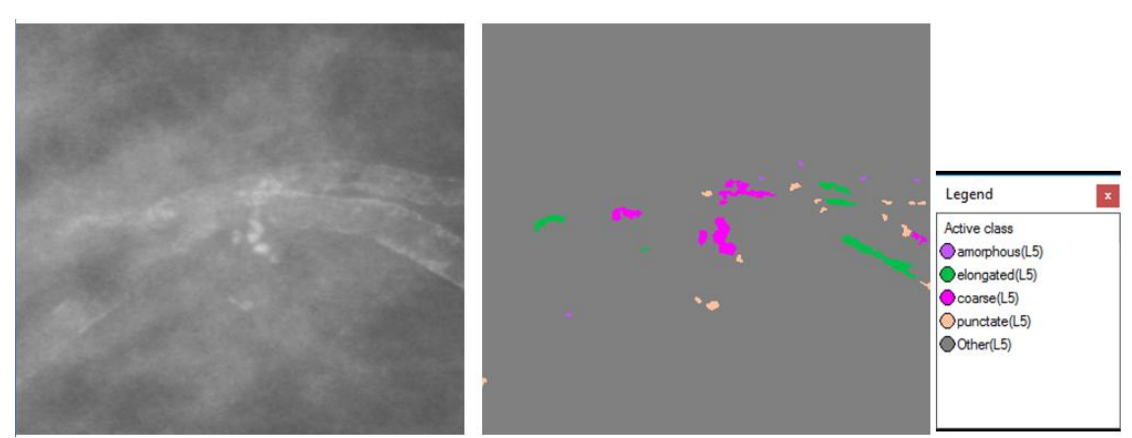

**Εικόνα 3.169:** Εικόνα βάσης D\_09\_4044\_RMLO: Αρχική εικόνα (αριστερά), αποτέλεσμα ταξινόμησης επιπέδου 5 (δεξιά).

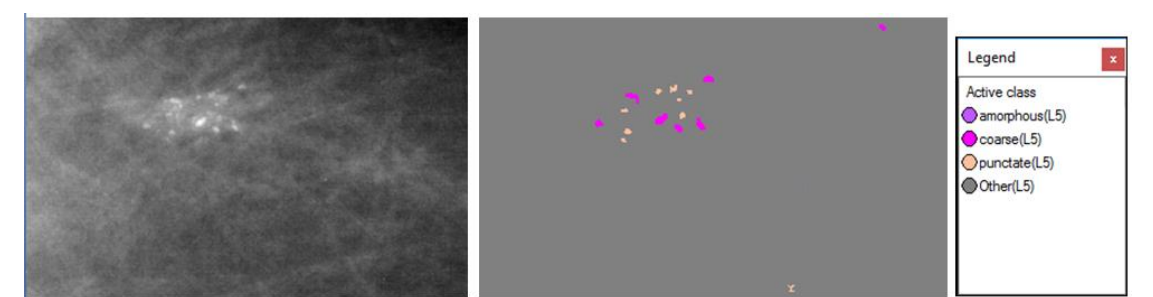

**Εικόνα 3.170:** Εικόνα βάσης D\_13\_4182\_LCC: Αρχική εικόνα (αριστερά), αποτέλεσμα ταξινόμησης επιπέδου 5 (δεξιά).

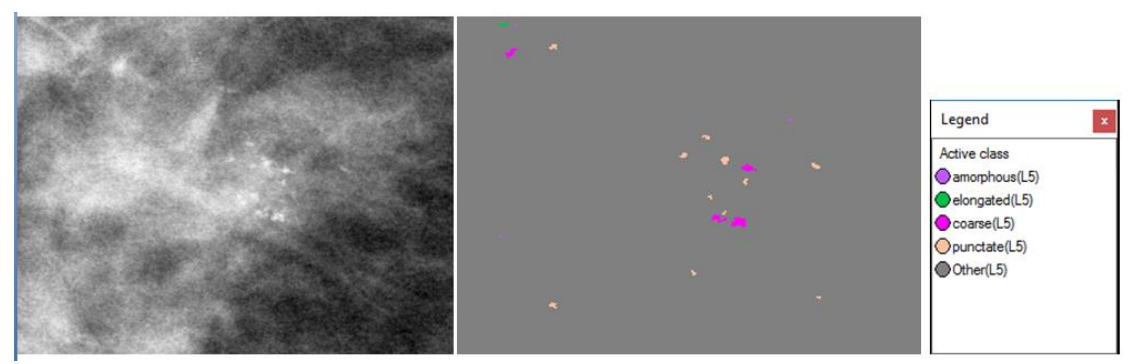

**Εικόνα 3.171:** Εικόνα βάσης D\_10\_4196\_RCC: Αρχική εικόνα (αριστερά), αποτέλεσμα ταξινόμησης επιπέδου 5 (δεξιά).

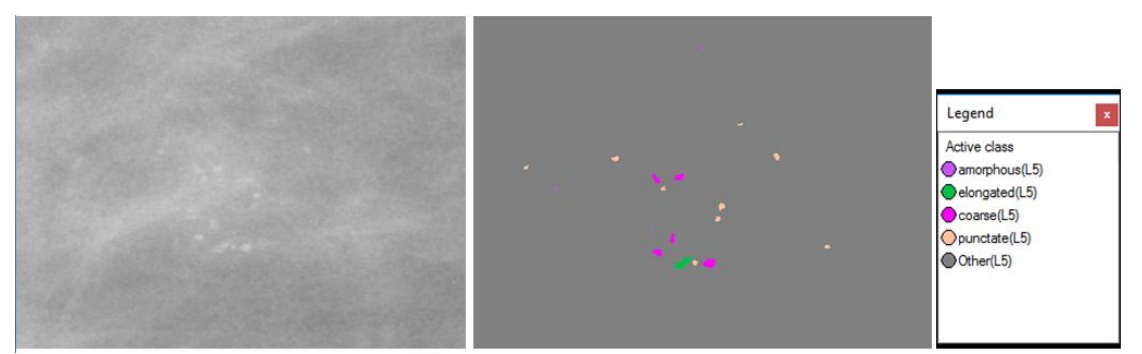

**Εικόνα 3.172:** Εικόνα βάσης D\_10\_4196\_RMLO: Αρχική εικόνα (αριστερά), αποτέλεσμα ταξινόμησης επιπέδου 5 (δεξιά).

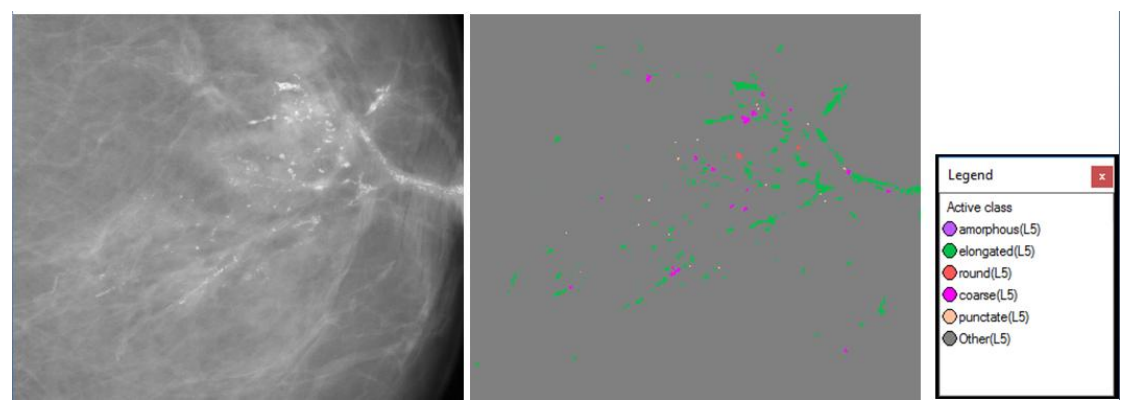

**Εικόνα 3.173**: Εικόνα βάσης D\_12\_4132\_LCC: Αρχική εικόνα (αριστερά), αποτέλεσμα ταξινόμησης επιπέδου 5 (δεξιά).

**Εικόνες μεσαίας δυσκολίας:**

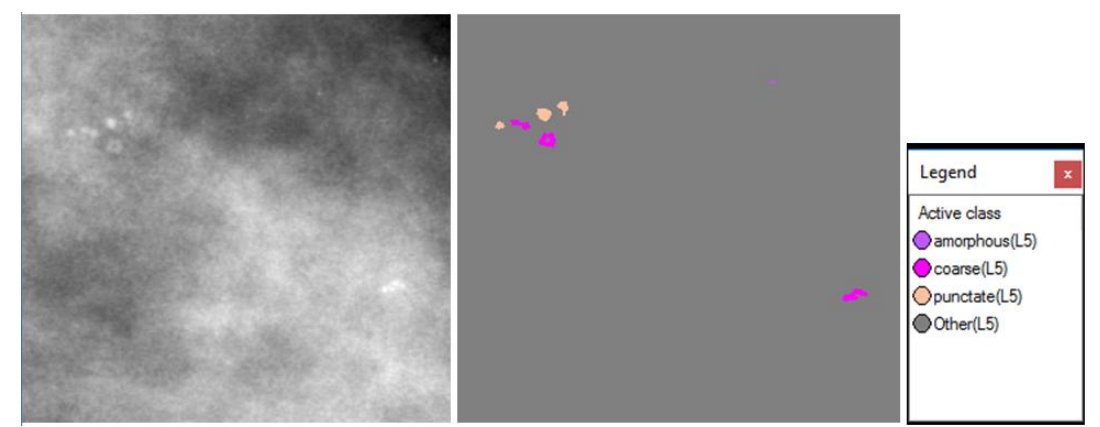

**Εικόνα 3.174:** Εικόνα βάσης A\_03\_1382\_RCC : Αρχική εικόνα (αριστερά), αποτέλεσμα ταξινόμησης επιπέδου 5 (δεξιά).

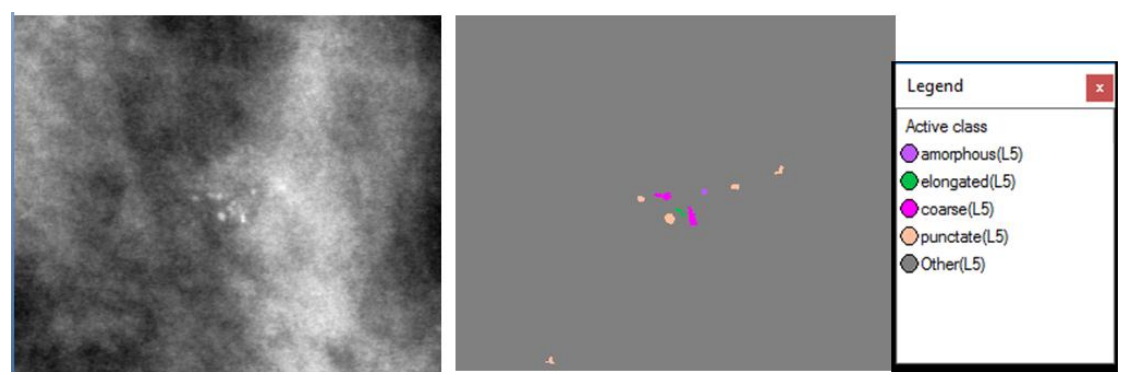

**Εικόνα 3.175:** Εικόνα βάσης A\_03\_1382\_RMLO: Αρχική εικόνα (αριστερά), αποτέλεσμα ταξινόμησης επιπέδου 5 (δεξιά).

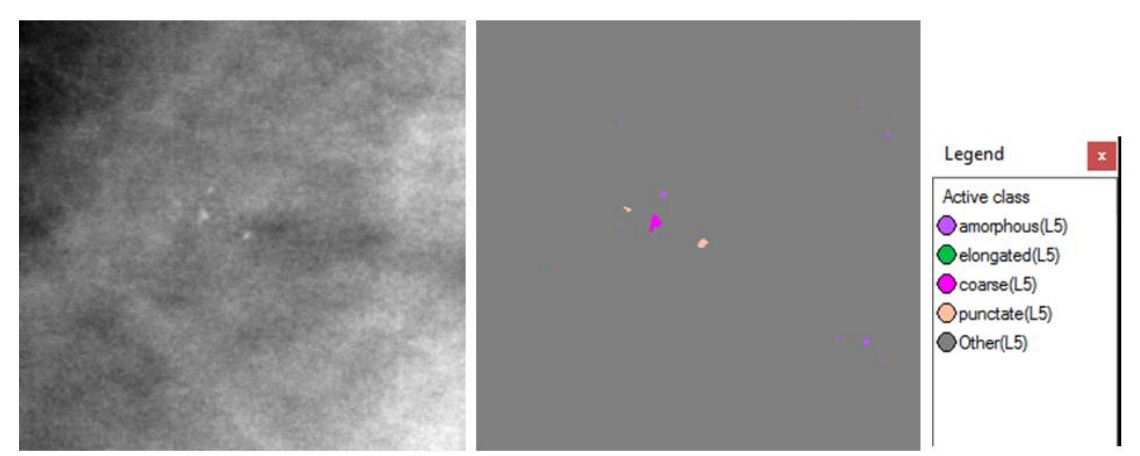

**Εικόνα 3.176:** Εικόνα βάσης A\_07\_1316\_LCC: Αρχική εικόνα (αριστερά), αποτέλεσμα ταξινόμησης επιπέδου 5 (δεξιά).

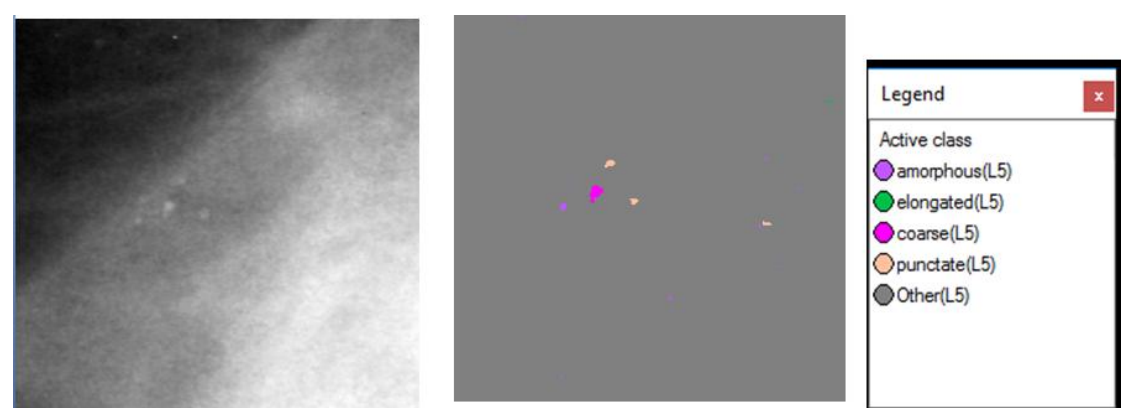

**Εικόνα 3.177:** Εικόνα βάσης A\_07\_1316\_LMLO: Αρχική εικόνα (αριστερά), αποτέλεσμα ταξινόμησης επιπέδου 5 (δεξιά).

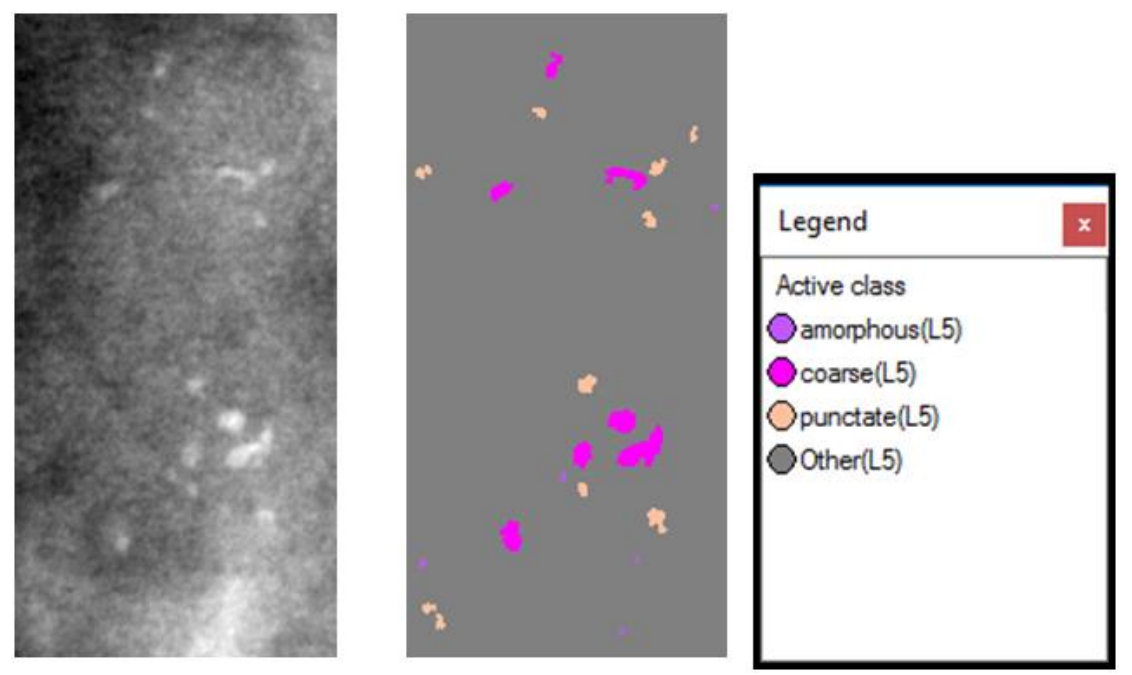

**Εικόνα 3.178:** Εικόνα βάσης A\_03\_1003\_LCC: Αρχική εικόνα (αριστερά), αποτέλεσμα ταξινόμησης επιπέδου 5 (δεξιά).

**Εικόνες μεγάλης δυσκολίας:**

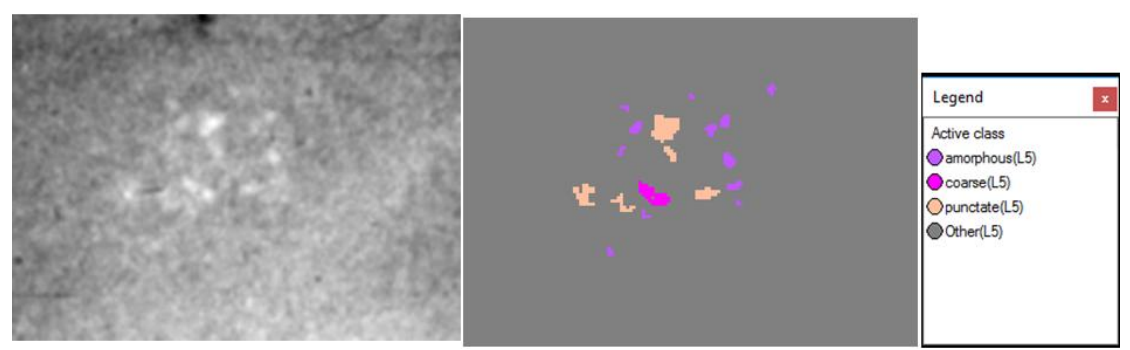

**Εικόνα 3.179:** Εικόνα βάσης C\_04\_1092\_LCC: Αρχική εικόνα (αριστερά), αποτέλεσμα ταξινόμησης επιπέδου 5 (δεξιά).

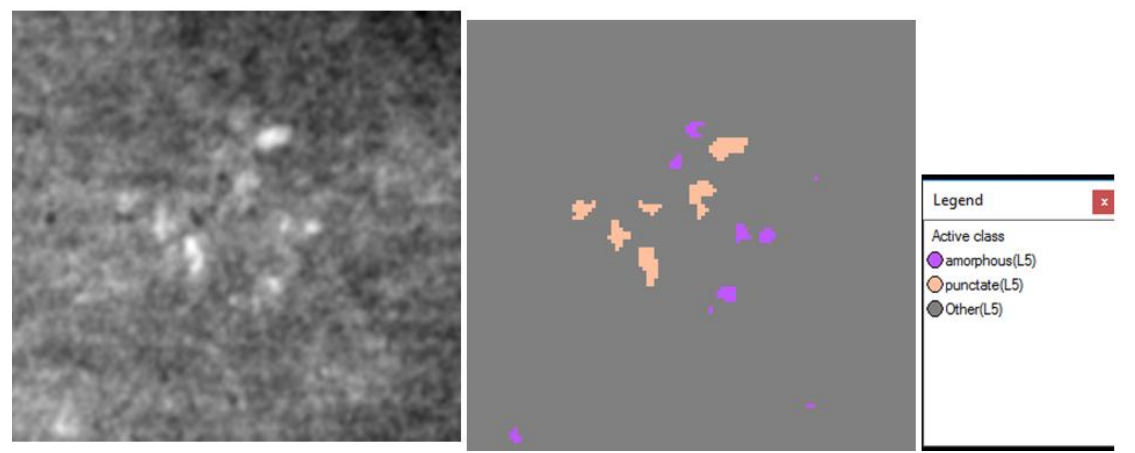

**Εικόνα 3.180:** Εικόνα βάσης C\_04\_1092\_LMLO: Αρχική εικόνα (αριστερά), αποτέλεσμα ταξινόμησης επιπέδου 5 (δεξιά).

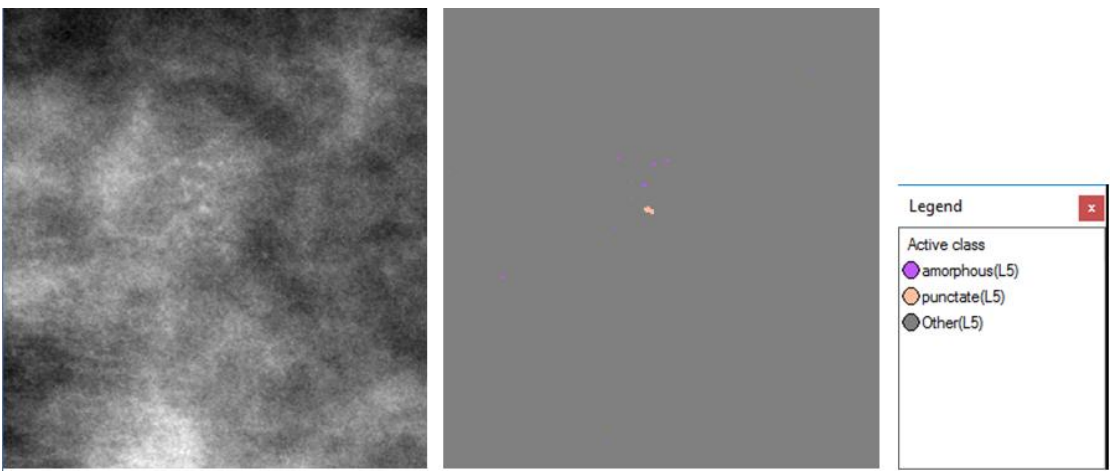

**Εικόνα 3.181:** Εικόνα βάσης C\_06\_0408\_LCC: Αρχική εικόνα (αριστερά), αποτέλεσμα ταξινόμησης επιπέδου 5 (δεξιά).

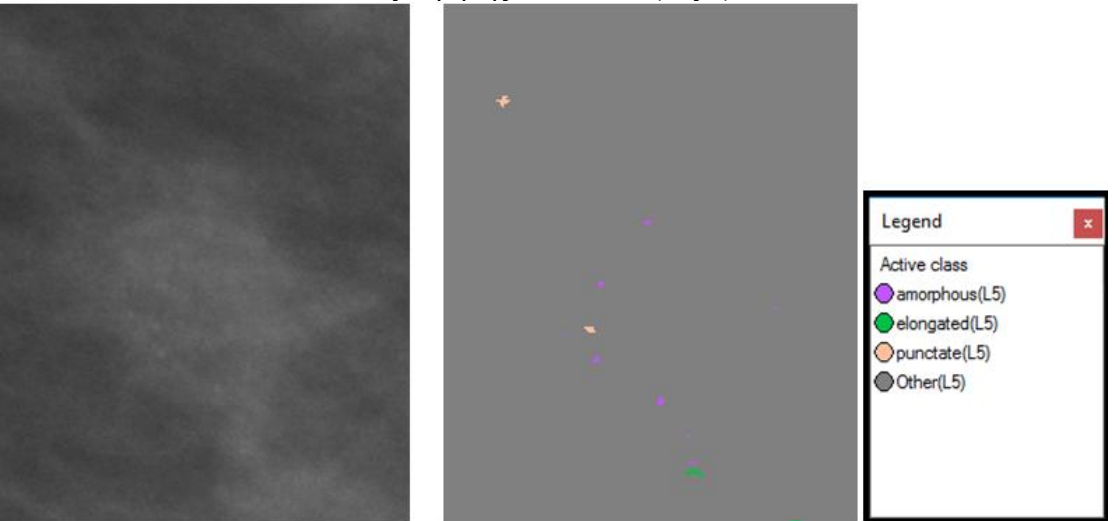

**Εικόνα 3.182:** Εικόνα βάσης C\_06\_0408\_LCC: Αρχική εικόνα (αριστερά), αποτέλεσμα ταξινόμησης επιπέδου 5 (δεξιά).

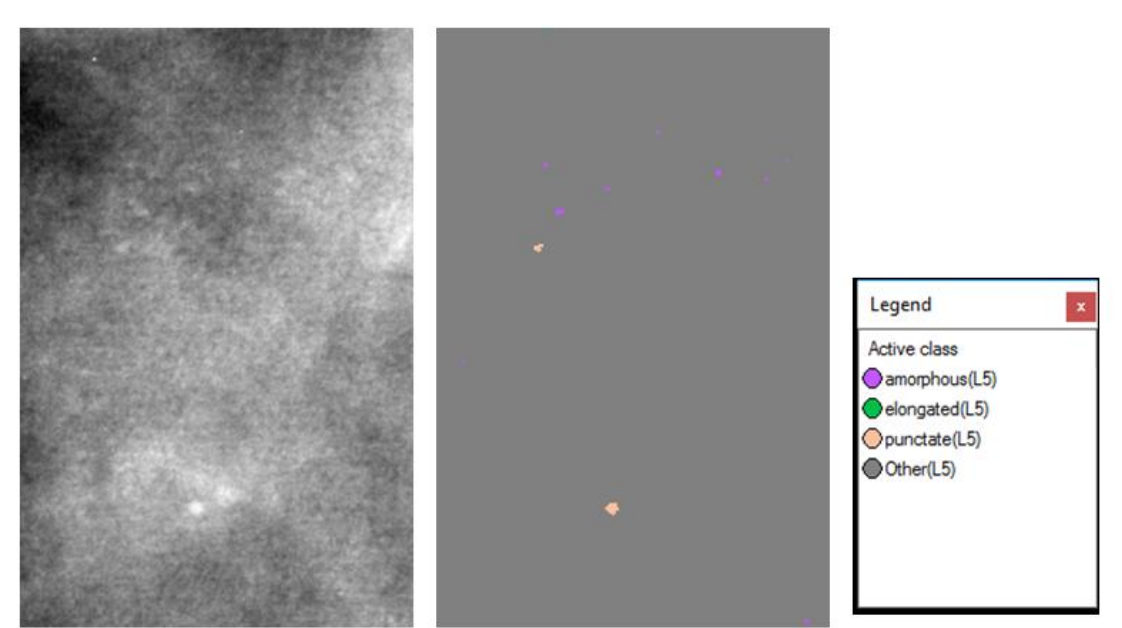

<span id="page-131-0"></span>**Εικόνα 3.183:** Εικόνα βάσης C\_03\_1042\_LMLO: Αρχική εικόνα (αριστερά), αποτέλεσμα ταξινόμησης επιπέδου 5 (δεξιά).

## **3.7.6 Δημιουργία Επιπέδου "Level\_6"**

Σκοπός της δημιουργίας του επιπέδου 6 ήταν ο χαρακτηρισμός των αποτιτανώσεων ως προς την κατανομή τους. Ο διαχωρισμός αυτός, έγινε με βάση τις κατηγορίες που δίνει το ACR-BIRADS για το πορογενές καρκίνωμα in situ και οι οποίες είναι αποτιτανώσεις σε ομαδοποιημένη κατανομή και αποτιτανώσεις σε γραμμική κατανομή. Το επίπεδο 6 δημιουργήθηκε ως αντίγραφο του επιπέδου 5 με τη χρήση του αλγορίθμου "copy image object" και περιείχε τα αντικείμενα που δημιουργήθηκαν στο επίπεδο 5.

Για να μπορέσουμε να χαρακτηρίσουμε τις αποτιτανώσεις ως προς την κατανομή τους έπρεπε αρχικά να εξάγουμε τα πιθανά cluster ως ενιαία αντικείμενα και στη συνέχεια με την ταξινόμηση να αποφανθούμε για το είδος της κατανομής που ακολουθούν. Για το σκοπό αυτό υλοποιήθηκε ο αλγόριθμος "merge region", χρησιμοποιώντας στο παράθυρο του αλγορίθμου ως όριο κατωφλίου το να είναι η απόσταση των αντικειμένων της κατηγορίας "clustered like(L3)" του Level 3 να είναι μικρότερη από 29 pixel δηλαδή μικρότερη από 1,3 mm. Η συγκεκριμένη τιμή αποφασίστηκε μετά από δοκιμές. Επομένως, όσα αντικείμενα της τάξης "clustered\_like(L3)" βρίσκονται σε απόσταση μικρότερη από 1,3 mm δημιουργούν ένα πιθανό cluster.

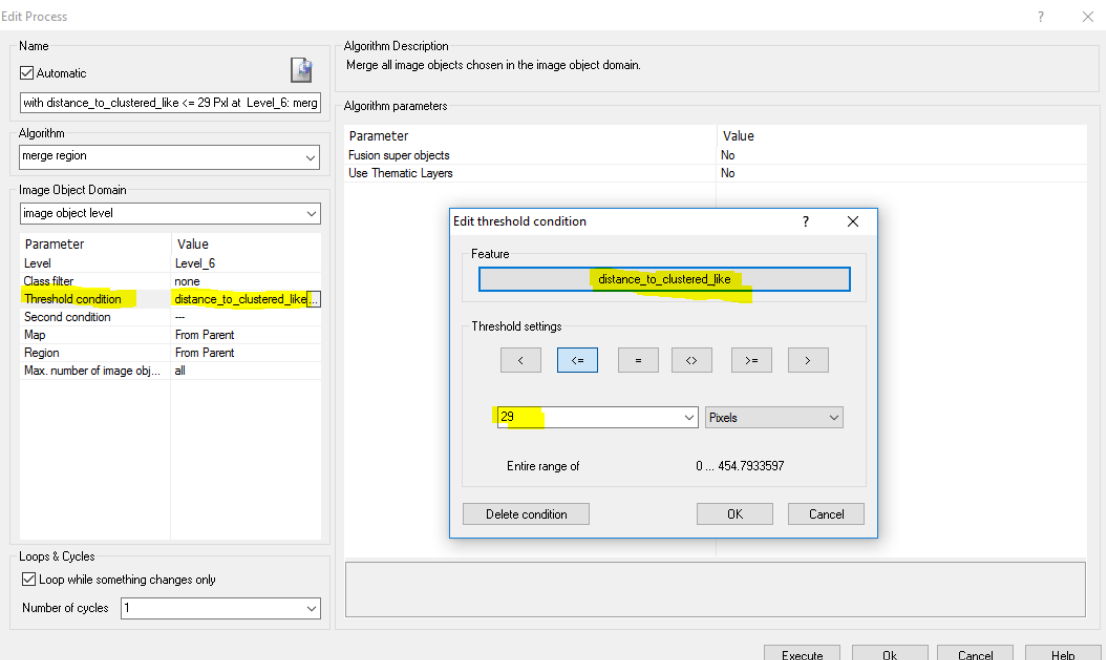

**Εικόνα 3.184:** Παράθυρο υλοποίησης του αλγορίθμου "merge region" για την δημιουργία πιθανών cluster στο Level\_6 και απεικόνιση της threshold\_condition "distance\_to\_clustered\_like(L3)" μικρότερη από 29 pixel με κίτρινο χρώμα.

#### **3.7.6.1 Ταξινόμηση Επιπέδου "Level\_6"**

Το πέμπτο επίπεδο, σε σειρά, που ταξινομήθηκε ήταν το επίπεδο 6. Το επίπεδο αυτό δημιουργήθηκε ώστε να χαρακτηριστούν τα αντικείμενα της κλάσης "calcifications(L3)" του επιπέδου 3 με βάση την κατανομή τους. Σύμφωνα με τις κατηγορίες που δίνονται στο ACR-BIRADS οι κατηγορίες που μας ενδιαφέρουν για το συγκεκριμένο πρόβλημα είναι οι αποτιτανώσεις σε ομαδοποιημένη και γραμμική κατανομή. Για τη ταξινόµηση αυτή, δημιουργήθηκαν τέσσερις κατηγορίες η "clustered v01(L6)", η "linear(L6)", η "isolated(L6)" και η "other (L6)". Η διάκριση των τεσσάρων κατηγοριών έγινε με τη βοήθεια χαρακτηριστικών και την εφαρμογή συναρτήσεων συµµετοχής. Οι τέσσερις κατηγορίες ορίστηκαν ως εξής:

- Στην κατηγορία "clustered v01(L6)" ορίστηκε να ταξινομηθούν τα cluster που δημιουργήθηκαν στην αρχή του επιπέδου 6 και περιέχουν πάνω από 5 αντικείμενα της κατηγορίας "clustered\_like(L3)" του επιπέδου 3 σαν υπό-αντικείμενα (Number of sub objects clustered like(L3) (3)).
- Στην κατηγορία "linear(L6)" ορίστηκε να ταξινοµηθούν τα αντικείμενα στα οποία υπάρχει η κατηγορία "calcifications(L3)" από το επίπεδο 3 σαν υπό-αντικείμενα (Existence of Sub-objects clustered like(L3) (3)) κι έχουν επίσης "length/width" μεγαλύτερο του 2,4 pixel. Επίσης, σε αυτή την κατηγορία ανήκουν όσα αντικείμενα δεν ανήκουν στις κλάσεις "clustered v01(L6)" και "clustered v02(L6)".
- Στην κατηγορία "isolated(L6)" ορίστηκε να ταξινοµηθούν τα αντικείμενα στα οποία υπάρχει η κατηγορία "isolated\_like(L3)" από το επίπεδο 3 σαν υπό-αντικείμενα (Existence of Sub-objects isolated\_like(L3) (3)) κι επίσης, όσα αντικείμενα δεν ανήκουν στις κλάσεις "clustered v01(L6)" και "linear(L6)" (not\_clustered v01(L6), not linear(L6)). Η συγκεκριμένη κατηγορία δεν είναι ύποπτη για το πορογενές καρκίνωμα in situ. Παρόλα αυτά αναγνωρίστηκε επειδή υπήρχε στις μαστογραφικές εικόνες.
- Στην κατηγορία "Other(L6)" ορίστηκε να ταξινοµηθούν τα αντικείμενα στα οποία υπάρχει η κατηγορία "calcifications(L3)" από το επίπεδο 3 σαν υπό-αντικείμενα

(Existence of Sub-objects clustered\_like (L3) (3)) και δεν ανήκουν σε καμία από τις προηγούμενες κατηγορίες ("not\_clustered v01(L6), not\_linear(L6), not(isolated(L6)").

• Χρησιµοποιώντας την ιεραρχία οµαδοποίησης, οι τέσσερις αυτές κατηγορίες εισήχθησαν σαν κατηγορίες-παιδιά (child classes) της κατηγορίας Level\_6.

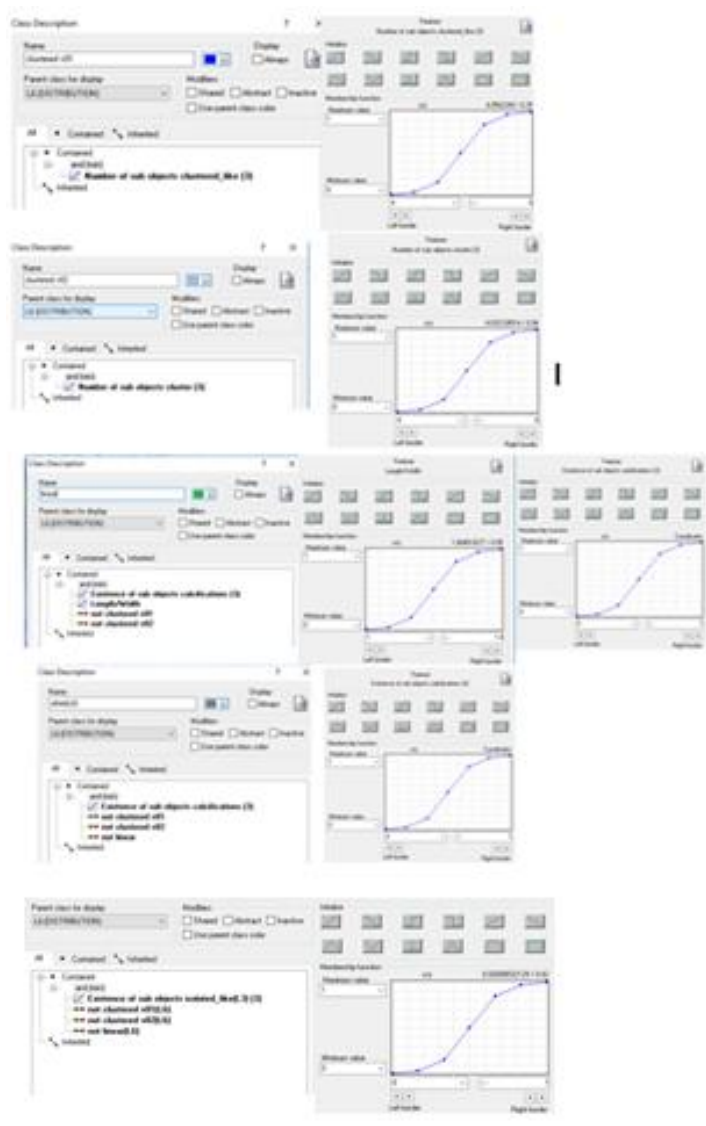

**Εικόνα 3.185:** Δημιουργία των κλάσεων του Level\_6 καθώς και η απεικόνιση των χαρακτηριστικών που χρησιμοποιήθηκαν για τον ορισμό τους, μέσω της εφαρμογής συναρτήσεων συμμετοχής.

Οι συναρτήσεις συμμετοχής και οι τιμές των χαρακτηριστικών των τάξεων που συμμετείχαν στο επίπεδο ταξινόμησης "Level\_6" αναφέρονται στον **[Πίνακας 3-6](#page-134-0)**:

| Τάξεις               | Χαρακτηριστικό<br>Αναγνώρισης                  | Συνάρτηση<br>Συμμετοχής | Αριστερό<br>Όριο | Δεξί<br>Όριο |
|----------------------|------------------------------------------------|-------------------------|------------------|--------------|
| clustered<br>v01(L6) | Number of sub objects<br>clustered_like (L3)   |                         | 4                | 6            |
| Linear(L6)           | Existence of sub objects<br>calcifications(L3) |                         | 0                | $\mathbf{1}$ |
|                      | length/width                                   |                         | $\overline{2}$   | 2,8          |
|                      | not clustered v01(L6)                          |                         |                  |              |
|                      | not clustered v02(L6)                          |                         |                  |              |
| Isolated(L6)         | Existence of sub objects<br>isolated_like(L6)  |                         | $\Omega$         | $\mathbf{1}$ |
|                      | Not clustered v01(L6)                          |                         |                  |              |
|                      | Not linear(L6)                                 |                         |                  |              |
| other (L6)           | Existence of sub objects<br>calcifications(L3) |                         | $\mathbf 0$      | $\mathbf{1}$ |
|                      | not clustered v01(L6)                          |                         |                  |              |
|                      | not linear                                     |                         |                  |              |
|                      | Not_isolated                                   |                         |                  |              |

<span id="page-134-0"></span>**Πίνακας 3-6:** Παρουσίαση των τάξεων του "Level\_6", των χαρακτηριστικών αναγνώρισής τους, των συναρτήσεων συμμετοχής και των ορίων τους.

Το αποτέλεσμα που προέκυψε από την ταξινόμηση που περιγράφηκε, παρουσιάζεται για εικόνες μικρής, μεσαίας και αυξημένης δυσκολίας στις εικόνες (**[Εικόνα 3.186](#page-135-0)** έως **[Εικόνα](#page-140-0)  [3.201](#page-140-0)**). Με μπλέ σκούρο χρώμα απεικονίζονται οι ομαδοποιημένες αποτιτανώσεις, με πράσινο χρώμα οι γραμμικές, με γαλάζιο χρώμα οι μεμονωμένες και με γκρι ο υπόλοιπος μαστός. Το αποτέλεσμα παρουσιάζεται μαζί με τις αρχικές εικόνες που είχαμε από την βάση, χωρίς να έχουν υποστεί κάποια επεξεργασία.

Παρατηρούμε ότι η **[Εικόνα 3.191](#page-136-0)** έχει βγεί ως συνδυασμός γραμμικής και ομαδοποιημένης κατανομής, ενώ στην **[Εικόνα 3.194](#page-137-0)** δεν έχει σχηματιστεί το αναμενόμενο cluster γιατί υπάρχουν λιγότερες από 5 αποτιτανώσεις.

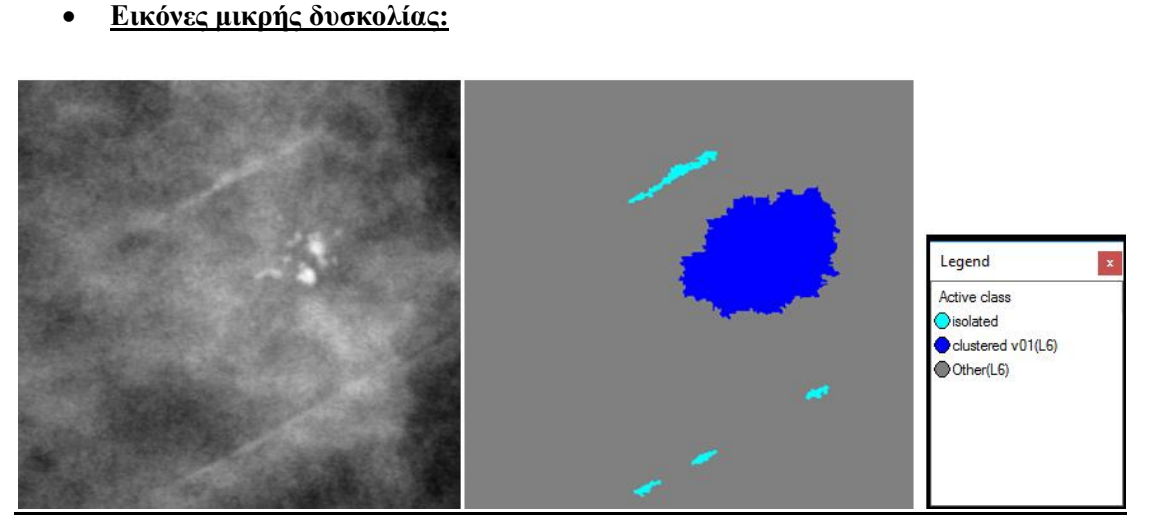

<span id="page-135-0"></span>**Εικόνα 3.186:** Εικόνα βάσης D\_09\_4044\_RCC: Αρχική εικόνα (αριστερά), αποτέλεσμα ταξινόμησης επιπέδου 6 (δεξιά).

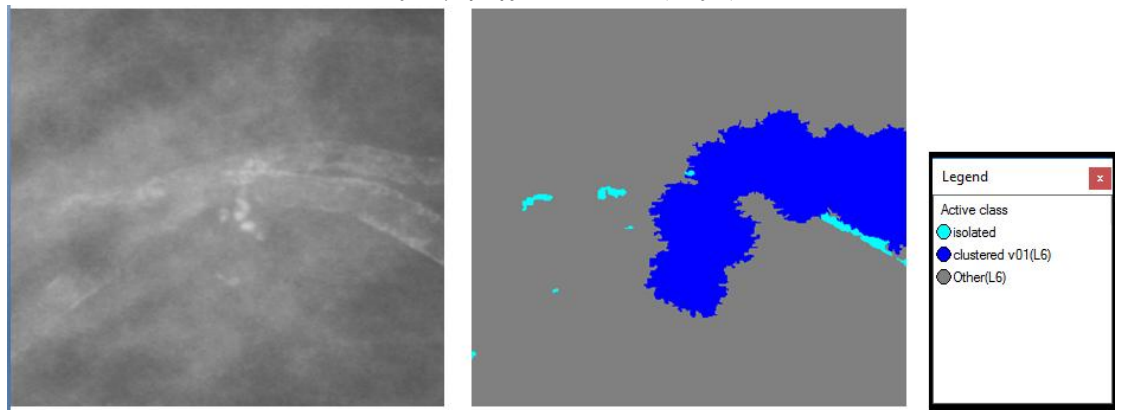

**Εικόνα 3.187:** Εικόνα βάσης D\_09\_4044\_RMLO: Αρχική εικόνα (αριστερά), αποτέλεσμα ταξινόμησης επιπέδου 6 (δεξιά).

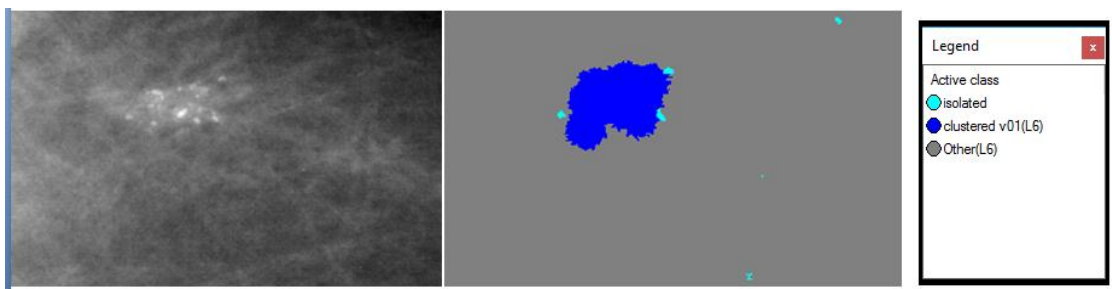

**Εικόνα 3.188:** Εικόνα βάσης D\_13\_4182\_LCC: Αρχική εικόνα (αριστερά), αποτέλεσμα ταξινόμησης επιπέδου 6 (δεξιά).

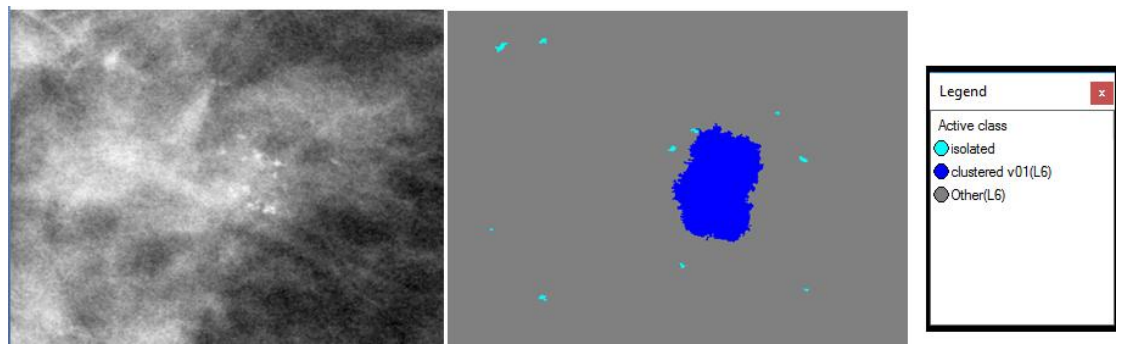

**Εικόνα 3.189:** Εικόνα βάσης D\_10\_4196\_RCC: Αρχική εικόνα (αριστερά), αποτέλεσμα ταξινόμησης επιπέδου 6 (δεξιά).

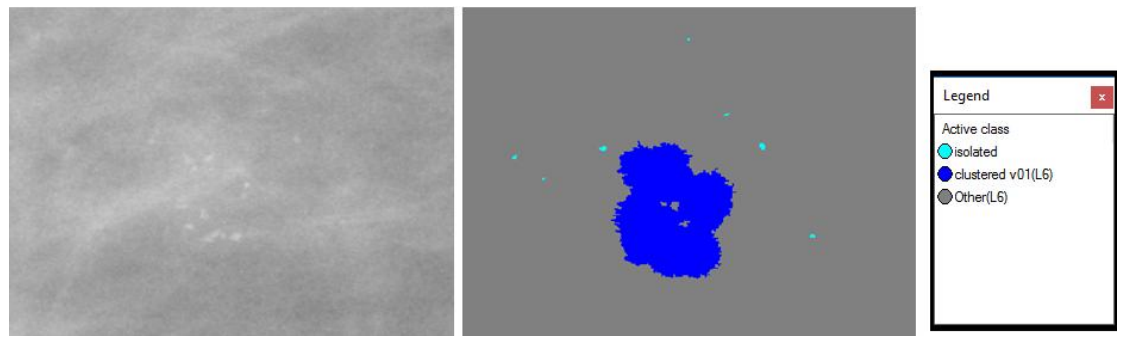

**Εικόνα 3.190:** Εικόνα βάσης D\_10\_4196\_RMLO: Αρχική εικόνα (αριστερά), αποτέλεσμα ταξινόμησης επιπέδου 6 (δεξιά).

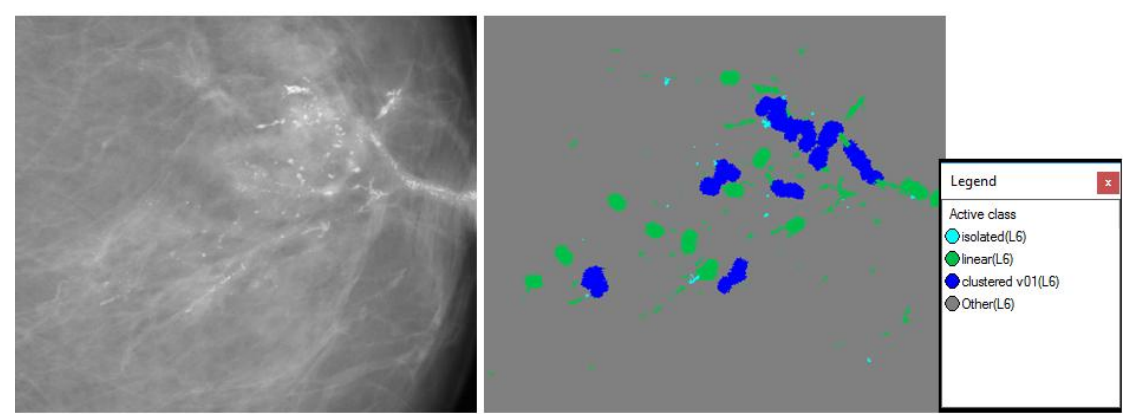

<span id="page-136-0"></span>**Εικόνα 3.191**: Εικόνα βάσης D\_12\_4132\_LCC: Αρχική εικόνα (αριστερά), αποτέλεσμα ταξινόμησης επιπέδου 6 (δεξιά).

**Εικόνες μεσαίας δυσκολίας:**

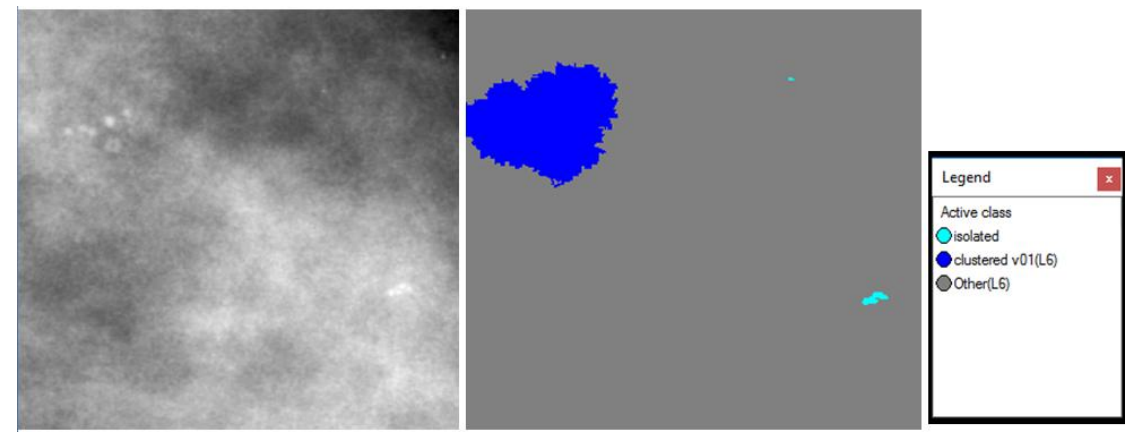

**Εικόνα 3.192:** Εικόνα βάσης A\_03\_1382\_RCC : Αρχική εικόνα (αριστερά), αποτέλεσμα ταξινόμησης επιπέδου 6 (δεξιά).

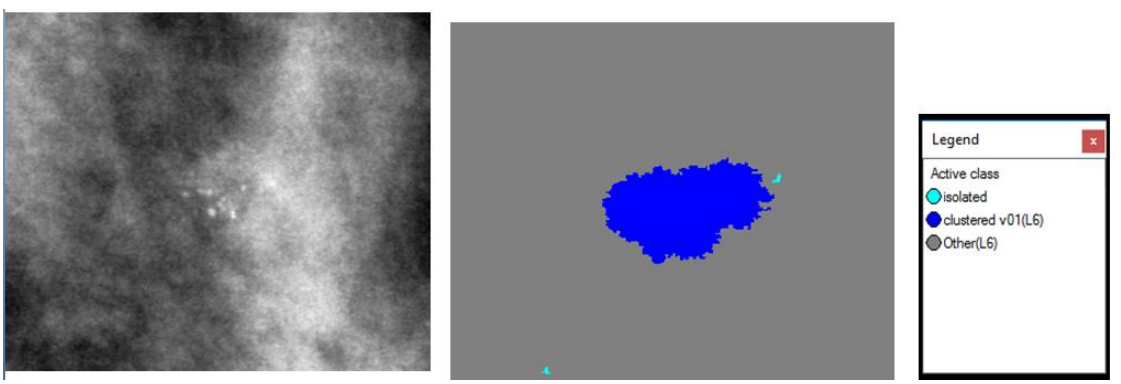

**Εικόνα 3.193:** Εικόνα βάσης A\_03\_1382\_RMLO: Αρχική εικόνα (αριστερά), αποτέλεσμα ταξινόμησης επιπέδου 6 (δεξιά).

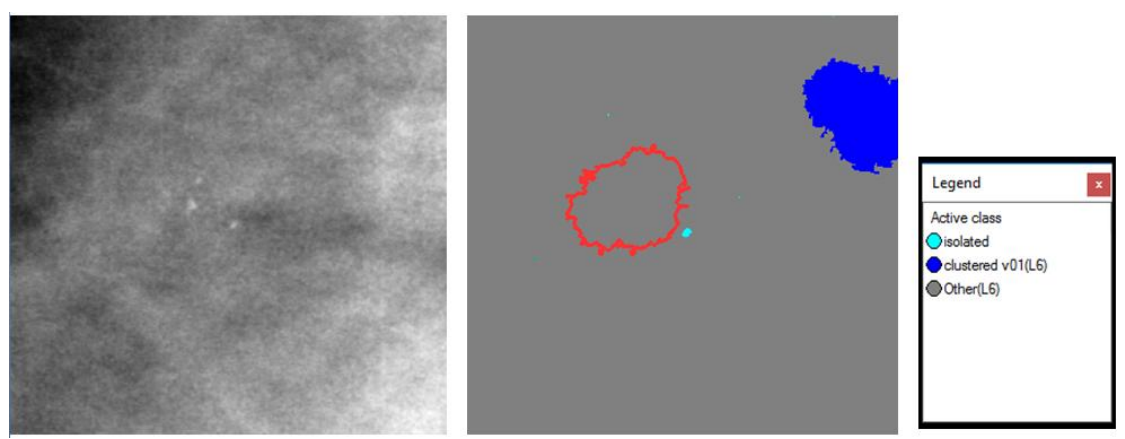

<span id="page-137-0"></span>**Εικόνα 3.194:** Εικόνα βάσης A\_07\_1316\_LCC: Αρχική εικόνα (αριστερά), αποτέλεσμα ταξινόμησης επιπέδου 6 (δεξιά).

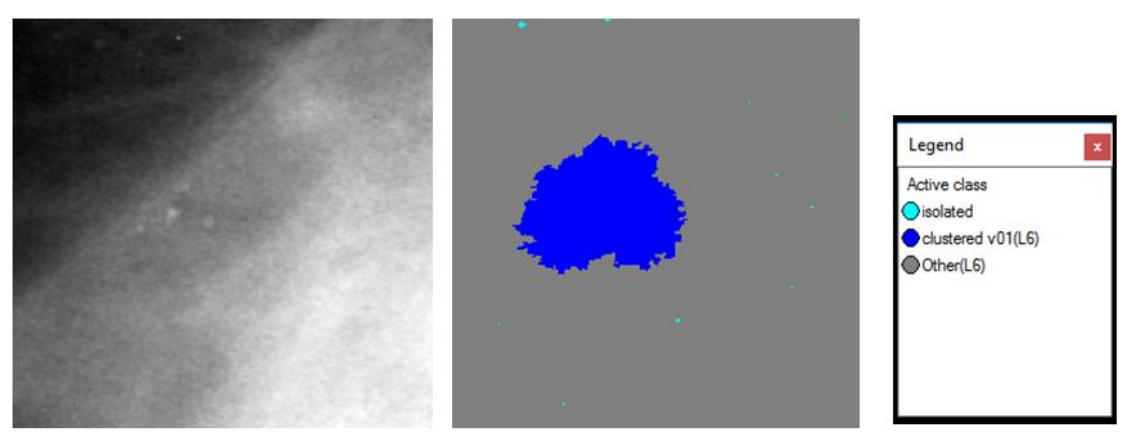

**Εικόνα 3.195:** Εικόνα βάσης A\_07\_1316\_LMLO: Αρχική εικόνα (αριστερά), αποτέλεσμα ταξινόμησης επιπέδου 6 (δεξιά).

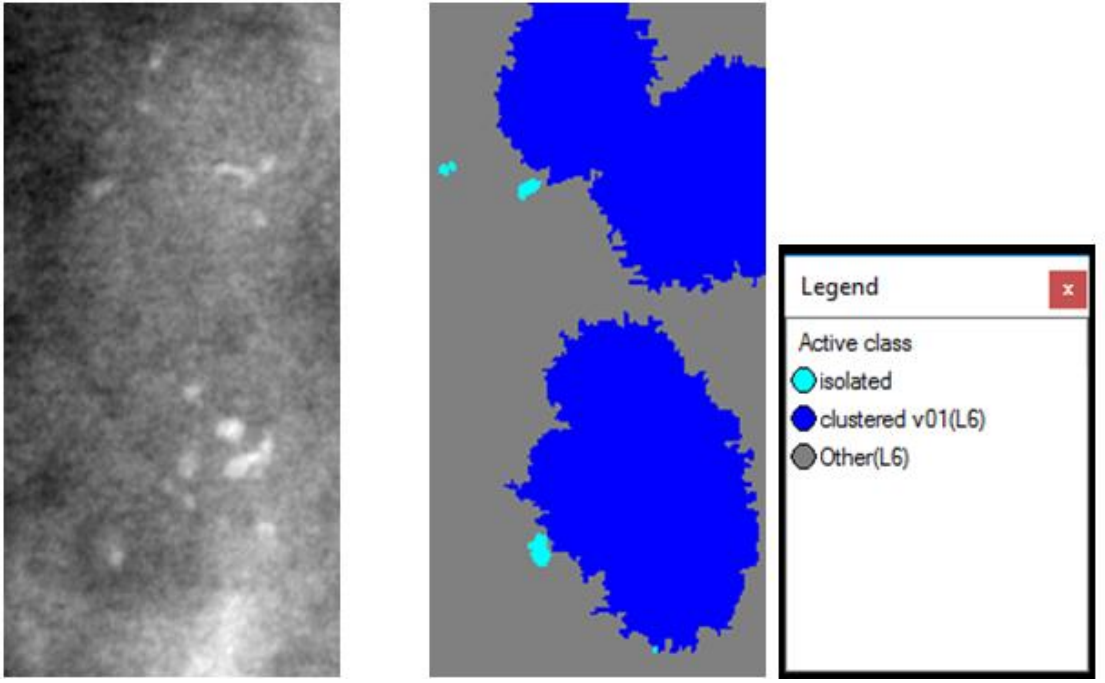

**Εικόνα 3.196:** Εικόνα βάσης A\_03\_1003\_LCC: Αρχική εικόνα (αριστερά), αποτέλεσμα ταξινόμησης επιπέδου 6(δεξιά).

**Εικόνες μεγάλης δυσκολίας:**

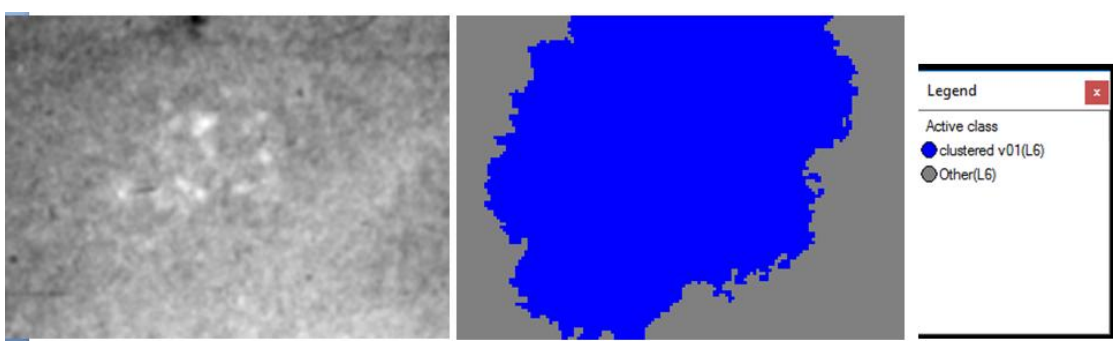

**Εικόνα 3.197:** Εικόνα βάσης C\_04\_1092\_LCC: Αρχική εικόνα (αριστερά), αποτέλεσμα ταξινόμησης επιπέδου 6 (δεξιά).

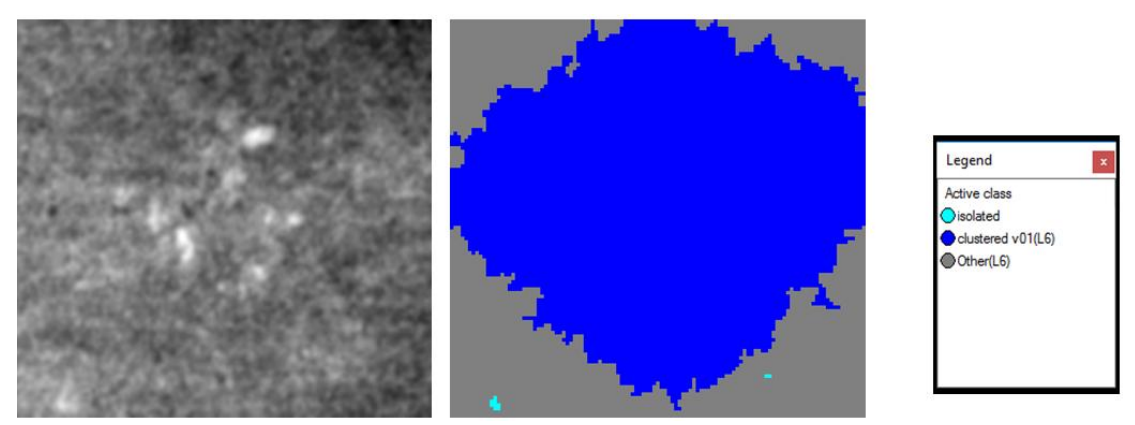

**Εικόνα 3.198:** Εικόνα βάσης C\_04\_1092\_LMLO: Αρχική εικόνα (αριστερά), αποτέλεσμα ταξινόμησης επιπέδου 6 (δεξιά).

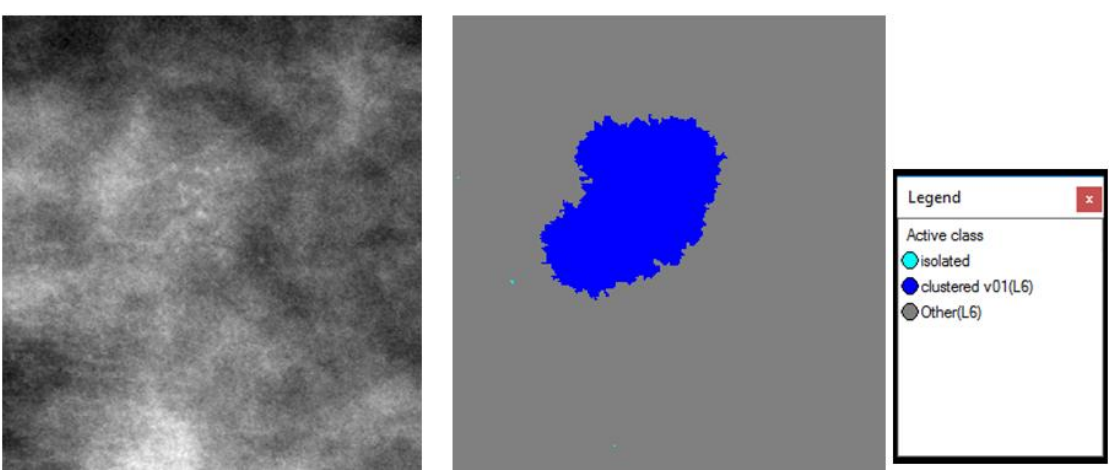

**Εικόνα 3.199:** Εικόνα βάσης C\_06\_0408\_LCC: Αρχική εικόνα (αριστερά), αποτέλεσμα ταξινόμησης επιπέδου 6 (δεξιά).

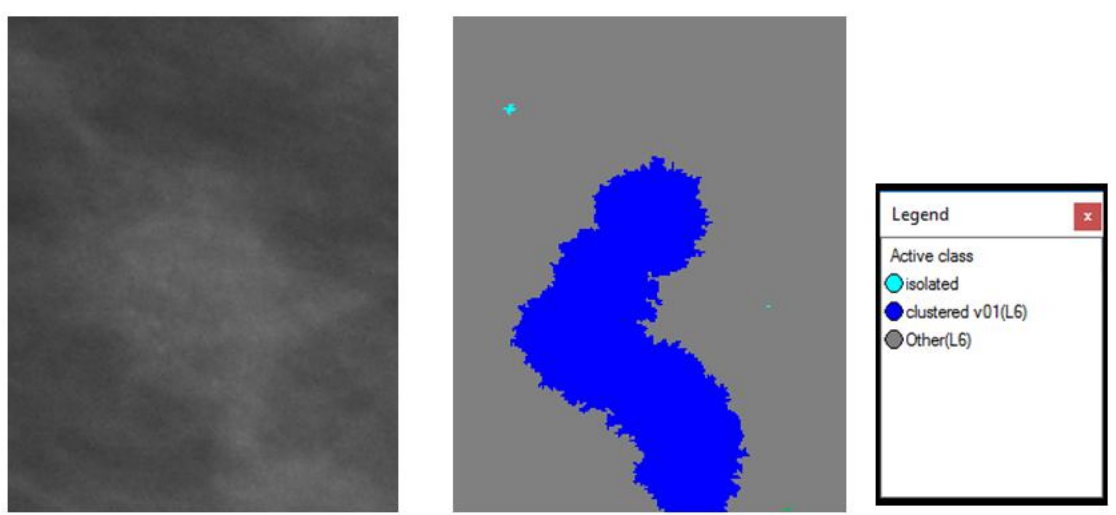

**Εικόνα 3.200:** Εικόνα βάσης C\_06\_0408\_LCC: Αρχική εικόνα (αριστερά), αποτέλεσμα ταξινόμησης επιπέδου 6 (δεξιά).

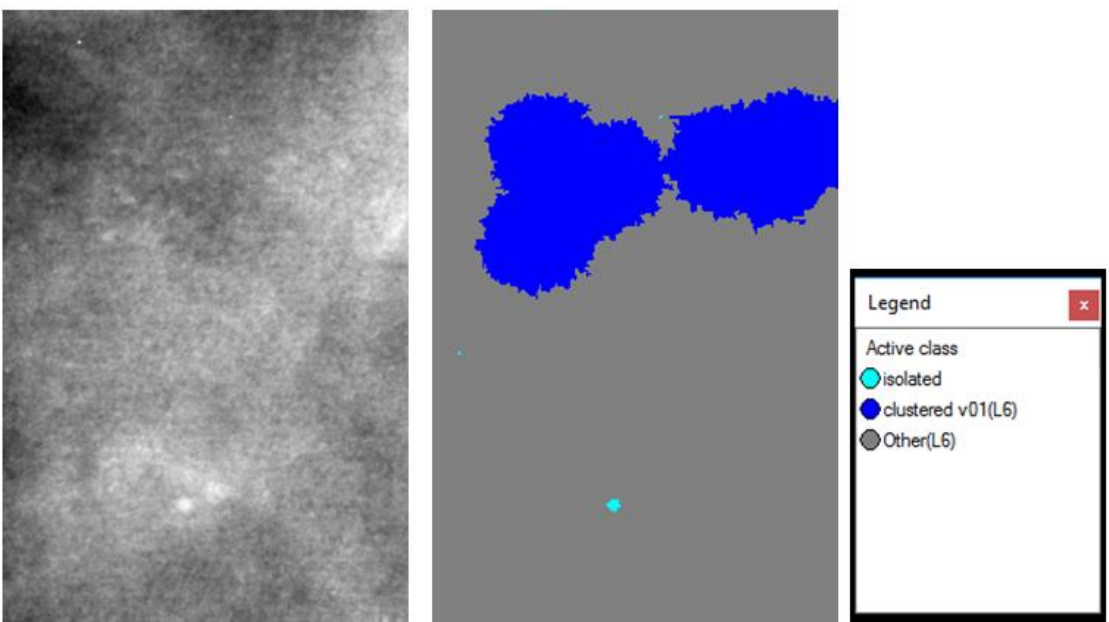

<span id="page-140-0"></span>**Εικόνα 3.201:** Εικόνα βάσης C\_03\_1042\_LMLO: Αρχική εικόνα (αριστερά), αποτέλεσμα ταξινόμησης επιπέδου 6 (δεξιά).

## **3.7.7 Επαναπροσδιορισμός κατηγοριών του "Level\_3" και του "Level\_6"**

Δεδομένου ότι το λογισμικό δίνει τη δυνατότητα στον χρήστη να μπορεί να επαναπροσδιορίσει τις κατηγορίες κατώτερων επιπέδων σε μετέπειτα χρόνο, όταν αυτό επιτάσσεται από την ανάγκη συνδυασμού κατηγοριοποιήσεων μεταξύ επιπέδων – ειδικότερα όταν θέλει να διατηρήσει οπωσδήποτε την ανάλυση του χαμηλότερου επιπέδου- επιλέξαμε να επαναπροσδιορίσουμε και να επαυξήσουμε τις κατηγορίες του 3<sup>ου</sup> και του 6<sup>ου</sup> επιπέδου όπως αναφέρεται στη συνέχεια.

### **3.7.7.1 "Level\_3"**

Για να χαρακτηριστούν οι αποτιτανώσεις ότι ακολουθούν ομαδοποιημένη κατανομή θα πρέπει να υπάρχουν πάνω από 5 αποτιτανώσεις σε περιοχή 1 cm. Με την ταξινόμηση που έγινε στο επίπεδο 6 και με την κλάση "clustered v01" εξετάστηκε αν ο αριθμός των αποτιτανώσεων που ανήκουν σε μία ομάδα ("cluster") είναι μεγαλύτερος από 5. Επομένως, για να αποφανθούμε για το αν η κατανομή είναι ομαδοποιημένη θα πρέπει να εξετάσουμε αν οι αποτιτανώσεις του "cluster" του επιπέδου 6 περιέχονται σε μία περιοχή 1 cm.

Για το λόγο αυτό δημιουργήσαμε μία υποκατηγορία στην κλάση "clustered\_like(L3)" του επιπέδου 3. Η συγκεκριμένη κλάση ονομάστηκε "cluster(L3)" και ορίστηκε με δύο χαρακτηριστικά και τις συναρτήσεις συμμετοχής τους ως εξής:

 Στην κατηγορια "cluster(L3)" ορίστηκε να ταξινοµηθούν τα αντικείμενα στα οποία υπάρχει η κατηγορία "clustered v01(L6)" από το επίπεδο 6 σαν υπερ-αντικείμενα (Existence of Super-objects clustered v01(L6) (3)) κι των οποίων η απόσταση από τα αντικείμενα της τάξης "clustered\_like(L3)" ("distance\_to\_clustered\_like(L3)") είναι μικρότερη από 230 pixel (το 1cm σύμφωνα με την ανάλυση των σαρωτών αντιστοιχεί σε 230 pixel).

Ο **[Πίνακας 3-7](#page-141-0)** είναι η συνέχεια του **[Πίνακας 3-3](#page-107-0)**.

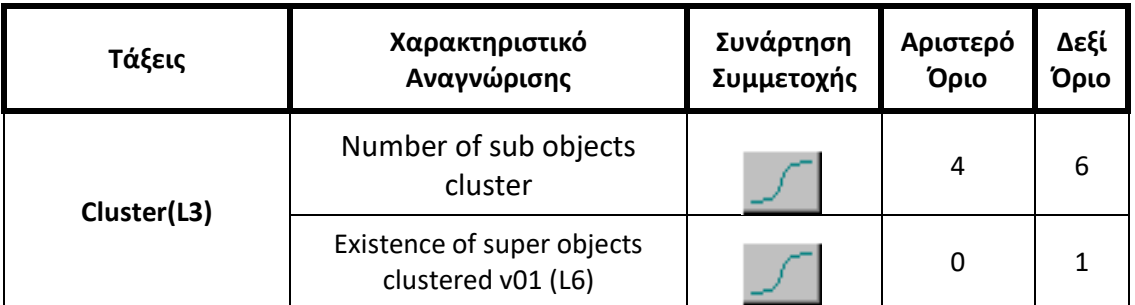

<span id="page-141-0"></span>**Πίνακας 3-7:** Παρουσίαση της τάξης "cluster" που προστέθηκε στο "Level\_3", των χαρακτηριστικών αναγνώρισής της, των συναρτήσεων συμμετοχής και των ορίων τους.

### **3.7.7.2 "Level\_6"**

Με την καινούργια ταξινόμηση που έγινε στο επίπεδο 3 και με την κλάση "cluster(L3)" εξετάστηκε αν οι αποτιτανώσεις που αποτελούν το "cluster" που δημιουργήθηκε στο επίπεδο 6, περιέχονται σε μία περιοχή 1cm. Επομένως, έχοντας αυτή την πληροφορία επαυξάνουμε τις κατηγορίες του επιπέδου 6 δημιουργώντας μία επιπλέον κατηγορία που θα εξετάζει αν αυτές οι αποτιτανώσεις που περιέχονται μέσα σε 1 cm είναι περισσότερες από 5.

Για το λόγο αυτό δημιουργήσαμε μία επιπλέον κατηγορία στο επίπεδο 6. Η συγκεκριμένη κλάση ονομάστηκε "clustered v02(L6)" και ορίστηκε με ένα χαρακτηριστικό και τη συνάρτηση συμμετοχής του ως εξής:

• Στην κατηγορία "clustered\_v02" ορίστηκε να ταξινοµηθούν τα cluster που δημιουργήθηκαν στην αρχή του επιπέδου 6 και περιέχουν πάνω από 5 αντικείμενα της κατηγορίας "cluster(L3)" του επιπέδου 3 σαν υπό-αντικείμενα (Number of sub objects cluster(L3).

Με την ταξινόμηση αυτής της κατηγορίας έχουν εξεταστεί και τα δύο κριτήρια που ορίζουν μία ομαδοποιημένη κατανομή.

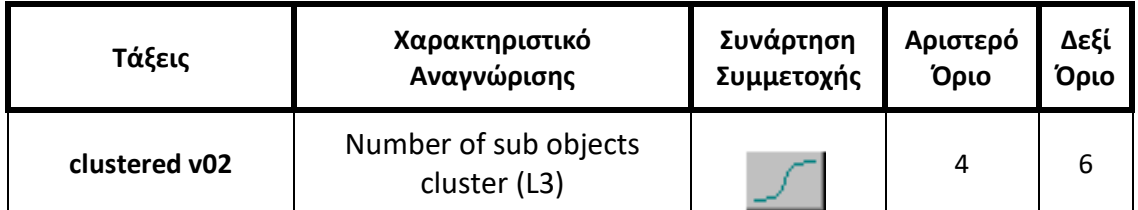

Ο **[Πίνακας 3-7](#page-141-0)** είναι η συνέχεια του **[Πίνακας 3-3](#page-107-0)**.

**Πίνακας 3-8:** Παρουσίαση της τάξης "clustered v02" που προστέθηκε στο "Level\_6", των χαρακτηριστικών αναγνώρισής της, των συναρτήσεων συμμετοχής και των ορίων τους.

Το αποτέλεσμα που προέκυψε από την ταξινόμηση που περιγράφηκε, παρουσιάζεται για εικόνες μικρής, μεσαίας και αυξημένης δυσκολίας στις εικόνες (**[Εικόνα 3.202](#page-142-0)** έως **[Εικόνα](#page-146-0)  [3.217](#page-146-0)**). Το αποτέλεσμα παρουσιάζεται μαζί με τις αρχικές εικόνες που είχαμε από την βάση, χωρίς να έχουν υποστεί κάποια επεξεργασία.

other(L3)  $E(13)$ ed\_  $v02(16)$ cluster(L3

**Εικόνες μικρής δυσκολίας:**

### <span id="page-142-0"></span>**Εικόνα 3.202:** Εικόνα βάσης D\_09\_4044\_RCC: Αρχική εικόνα (αριστερά), αποτέλεσμα ταξινόμησης μετά τον επαναπροσδιορισμό των επιπέδων 3 και 6 (δεξιά).

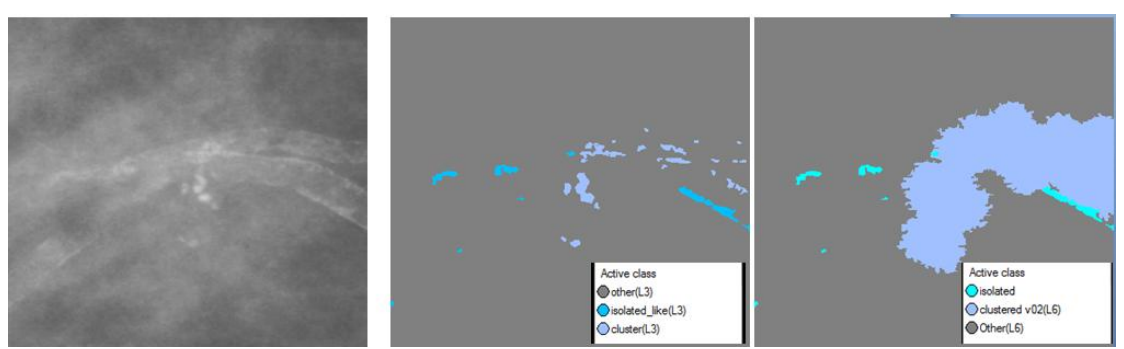

**Εικόνα 3.203:** Εικόνα βάσης D\_09\_4044\_RMLO: Αρχική εικόνα (αριστερά), αποτέλεσμα ταξινόμησης μετά τον επαναπροσδιορισμό των επιπέδων 3 και 6 (δεξιά).

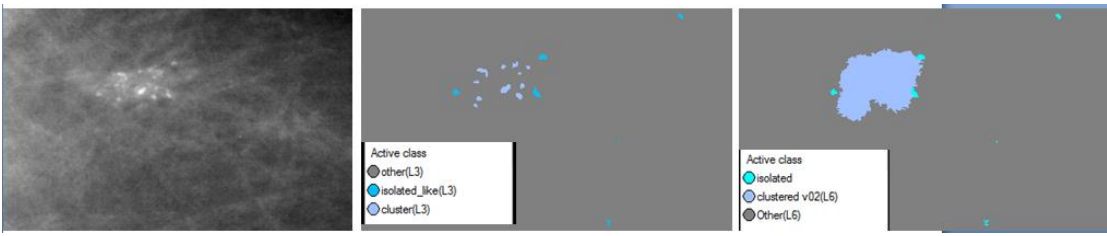

**Εικόνα 3.204:** Εικόνα βάσης D\_13\_4182\_LCC: Αρχική εικόνα (αριστερά), αποτέλεσμα ταξινόμησης μετά τον επαναπροσδιορισμό των επιπέδων 3 και 6 (δεξιά).

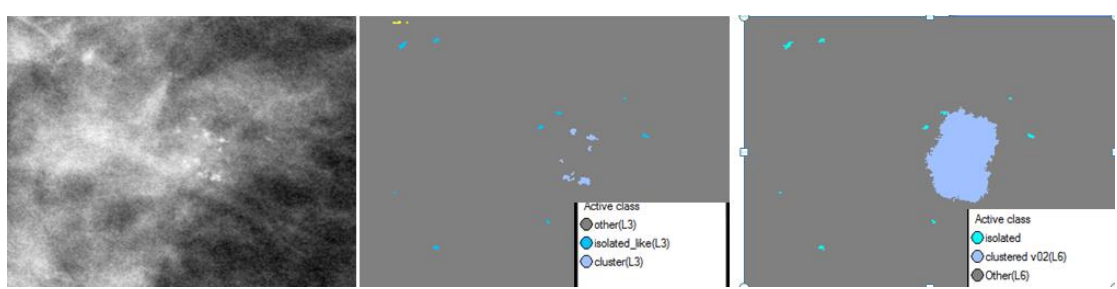

**Εικόνα 3.205:** Εικόνα βάσης D\_10\_4196\_RCC: Αρχική εικόνα (αριστερά), αποτέλεσμα ταξινόμησης μετά τον επαναπροσδιορισμό των επιπέδων 3 και 6 (δεξιά).

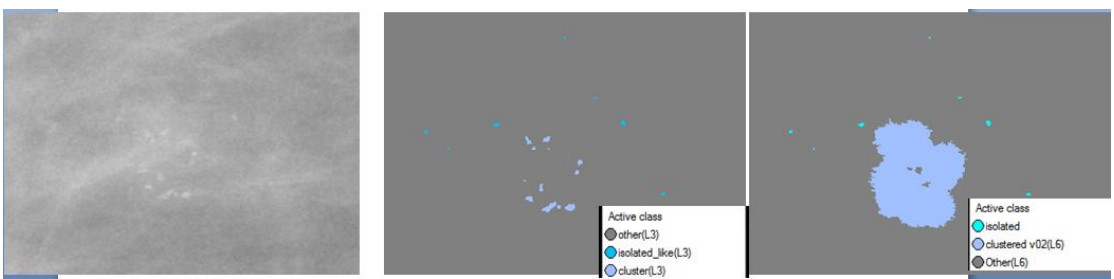

**Εικόνα 3.206:** Εικόνα βάσης D\_10\_4196\_RMLO: Αρχική εικόνα (αριστερά), αποτέλεσμα ταξινόμησης μετά τον επαναπροσδιορισμό των επιπέδων 3 και 6 (δεξιά).

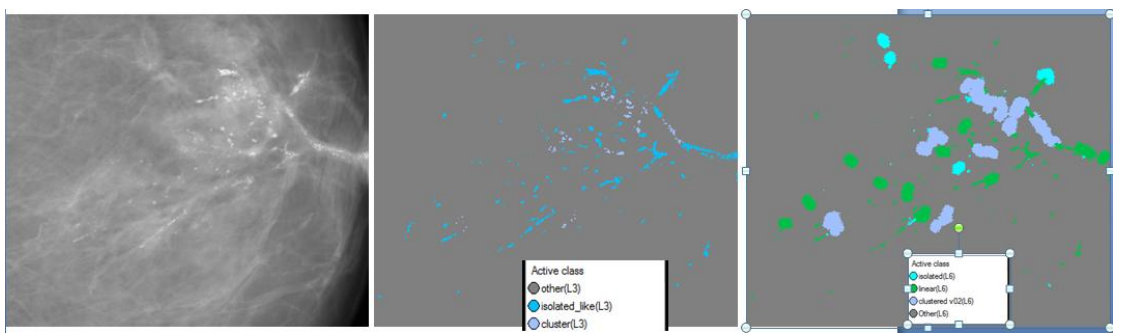

**Εικόνα 3.207**: Εικόνα βάσης D\_12\_4132\_LCC: Αρχική εικόνα (αριστερά), αποτέλεσμα ταξινόμησης μετά τον επαναπροσδιορισμό των επιπέδων 3 και 6 (δεξιά).

**Εικόνες μεσαίας δυσκολίας:**

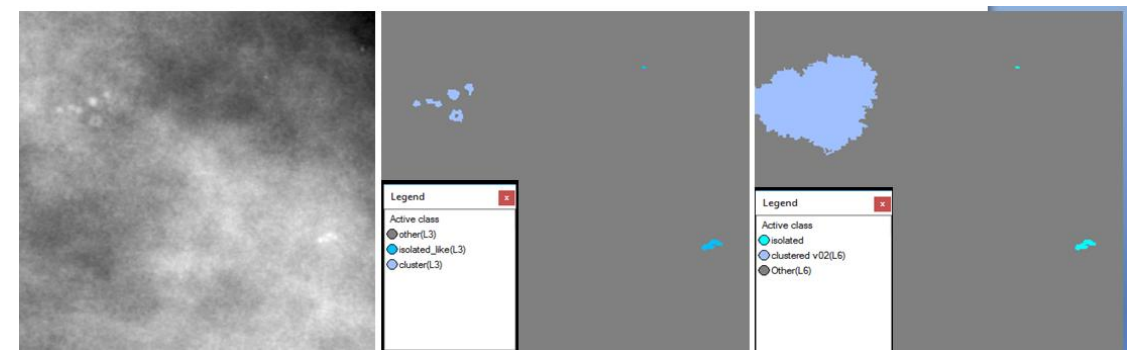

**Εικόνα 3.208:** Εικόνα βάσης A\_03\_1382\_RCC : Αρχική εικόνα (αριστερά), αποτέλεσμα ταξινόμησης μετά τον επαναπροσδιορισμό των επιπέδων 3 και 6 (δεξιά).

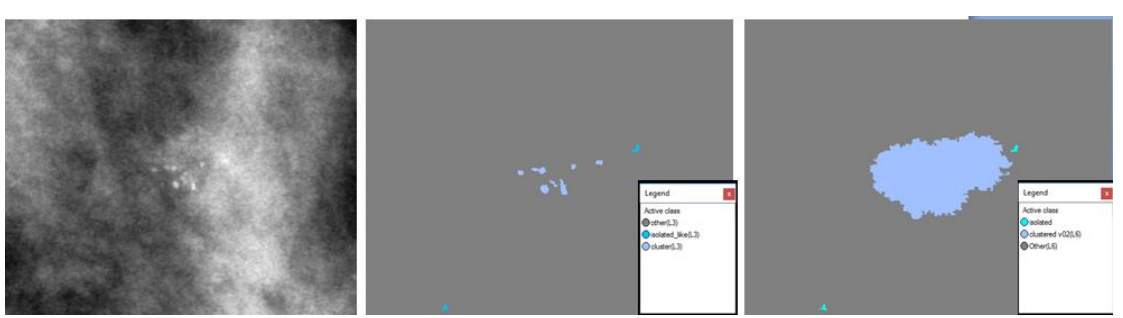

**Εικόνα 3.209:** Εικόνα βάσης A\_03\_1382\_RMLO: Αρχική εικόνα (αριστερά), αποτέλεσμα ταξινόμησης μετά τον επαναπροσδιορισμό των επιπέδων 3 και 6 (δεξιά).
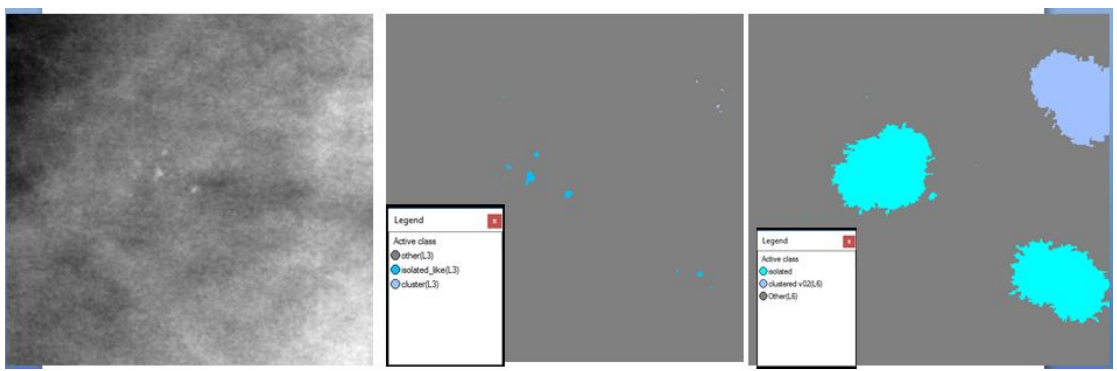

**Εικόνα 3.210:** Εικόνα βάσης A\_07\_1316\_LCC: Αρχική εικόνα (αριστερά αποτέλεσμα ταξινόμησης μετά τον επαναπροσδιορισμό των επιπέδων 3 και 6 (δεξιά).

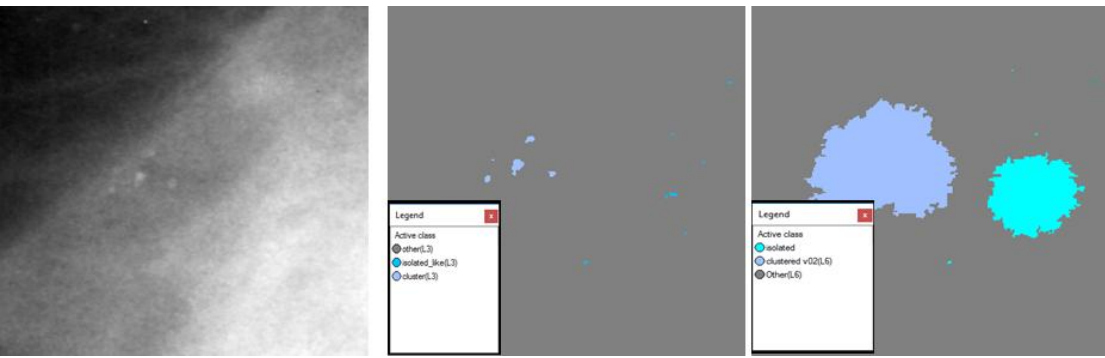

**Εικόνα 3.211:** Εικόνα βάσης A\_07\_1316\_LMLO: Αρχική εικόνα (αριστερά), αποτέλεσμα ταξινόμησης μετά τον επαναπροσδιορισμό των επιπέδων 3 και 6 (δεξιά).

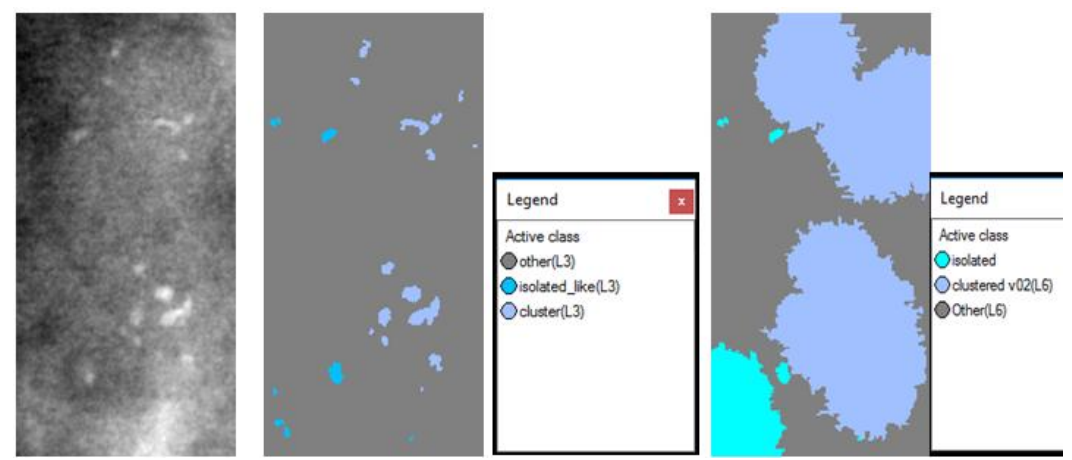

**Εικόνα 3.212:** Εικόνα βάσης A\_03\_1003\_LCC: Αρχική εικόνα (αριστερά), αποτέλεσμα ταξινόμησης μετά τον επαναπροσδιορισμό των επιπέδων 3 και 6 (δεξιά).

**Εικόνες μεγάλης δυσκολίας:**

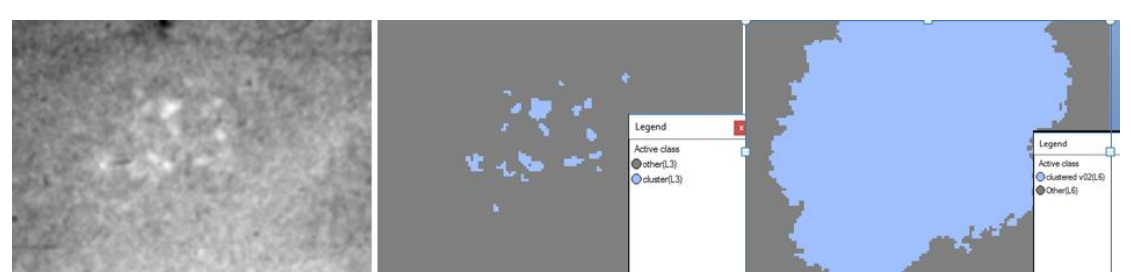

**Εικόνα 3.213:** Εικόνα βάσης C\_04\_1092\_LCC: Αρχική εικόνα (αριστερά), αποτέλεσμα ταξινόμησης επιπέδου 6 (δεξιά).

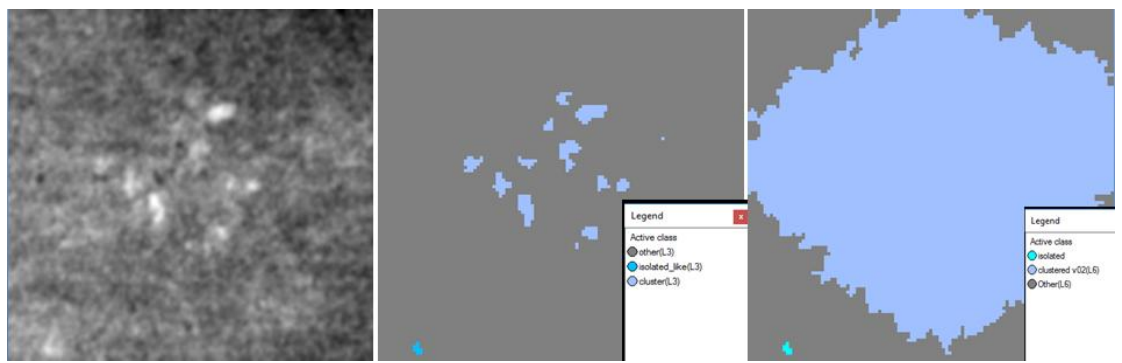

**Εικόνα 3.214:** Εικόνα βάσης C\_04\_1092\_LMLO: Αρχική εικόνα (αριστερά), αποτέλεσμα ταξινόμησης μετά τον επαναπροσδιορισμό των επιπέδων 3 και 6 (δεξιά).

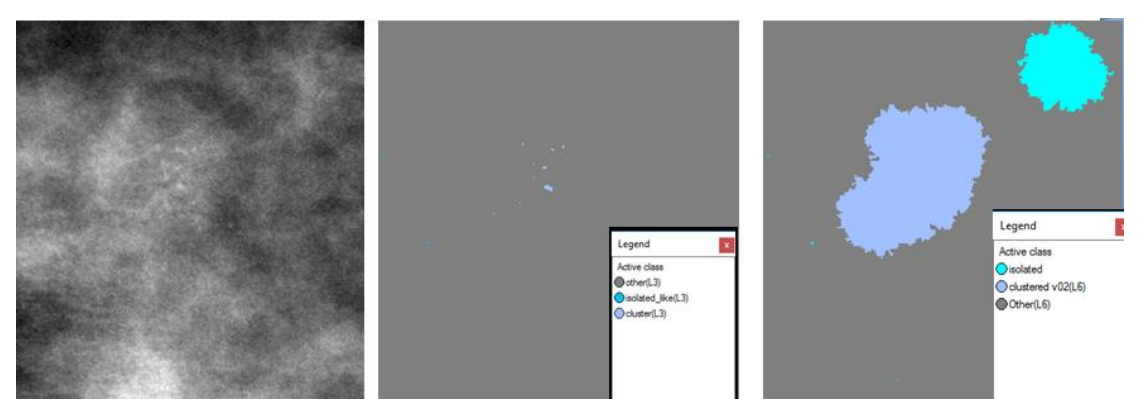

**Εικόνα 3.215:** Εικόνα βάσης C\_06\_0408\_LCC: Αρχική εικόνα (αριστερά), αποτέλεσμα ταξινόμησης μετά τον επαναπροσδιορισμό των επιπέδων 3 και 6 (δεξιά).

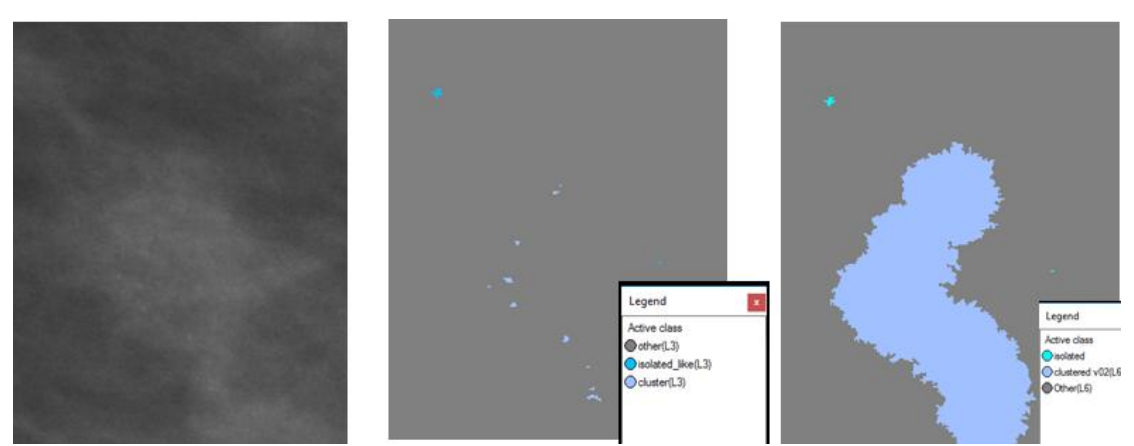

**Εικόνα 3.216:** Εικόνα βάσης C\_06\_0408\_LCC: Αρχική εικόνα (αριστερά), αποτέλεσμα ταξινόμησης μετά τον επαναπροσδιορισμό των επιπέδων 3 και 6 (δεξιά).

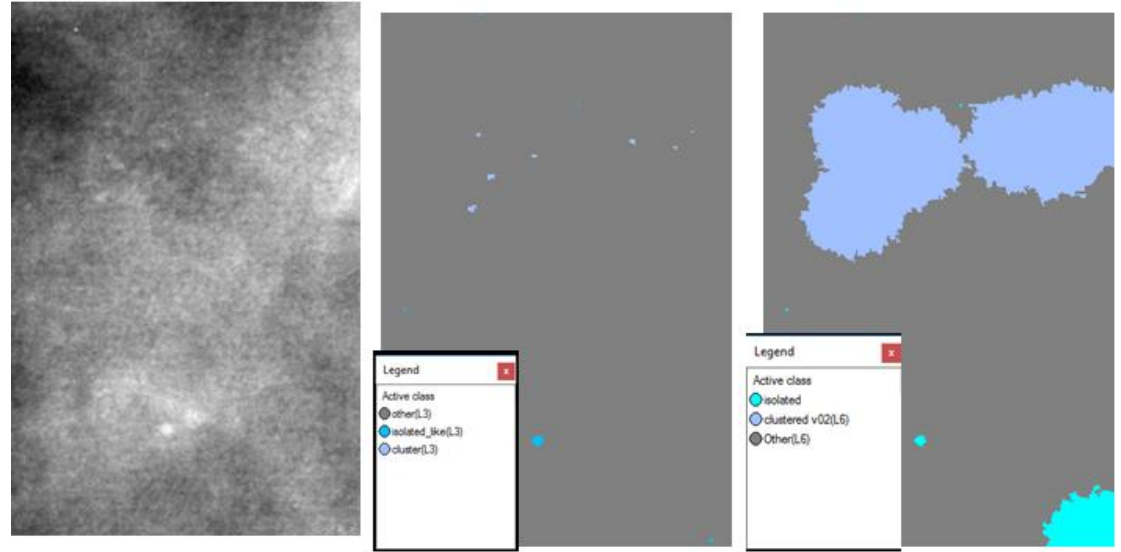

**Εικόνα 3.217:** Εικόνα βάσης C\_03\_1042\_LMLO: Αρχική εικόνα (αριστερά αποτέλεσμα ταξινόμησης μετά τον επαναπροσδιορισμό των επιπέδων 3 και 6 (δεξιά).

## **3.7.8 Δημιουργία Επιπέδου "Level\_7"**

Σκοπός της δημιουργίας του επιπέδου 7 ήταν ο χαρακτηρισμός των αντικειμένων της κλάσης "microcalcifications(L4)" του επιπέδου 4 ως προς την ποικιλία που παρουσιάζουν στην μορφή – σχήμα τους, χρησιμοποιώντας τα αντικείμενα που δημιουργήθηκαν στην ταξινόμηση του επιπέδου 5. Το επίπεδο 7 δημιουργήθηκε ως αντίγραφο του επιπέδου 6 με τη χρήση του αλγορίθμου "copy image object" και περιείχε τα αντικείμενα που δημιουργήθηκαν στο επίπεδο 6.

## **3.7.8.1 Ταξινόμηση Επιπέδου "Level\_7"**

Το έκτο επίπεδο, σε σειρά, που ταξινοµήθηκε ήταν το επίπεδο 7. Το επίπεδο αυτό δημιουργήθηκε ώστε να χαρακτηριστούν τα αντικείμενα της κλάσης "microcalcifications(LA)" του επιπέδου 4 ως προς την ποικιλία στο σχήμα τους. Για να εξαχθεί αυτό το συμπέρασμα δημιουργήθηκε ο αριθμητικός δείκτης "pleomorphic index\_type". Ο συγκεκριμένος δείκτης ελέγχει αν υπάρχουν διαφορετικά είδη μικροαποτιτανώσεων ως υπό-αντικείμενα από το Level\_5 (Existence of sub objects amorphous(L5) (2) +Existence of sub objects coarse(L5) (2) +Existence of sub objects elongated(L5) (2) +Existence of sub objects punctuate(L5) (2) +Existence of sub objects

round(L5) (2)). Στην ουσία ο δείκτης υπολογίζει το άθροισμα των διαφορετικών μορφολογικών τύπων που υπάρχουν στην μαστογραφική εικόνα (**[Εικόνα 3.218](#page-147-0)**).

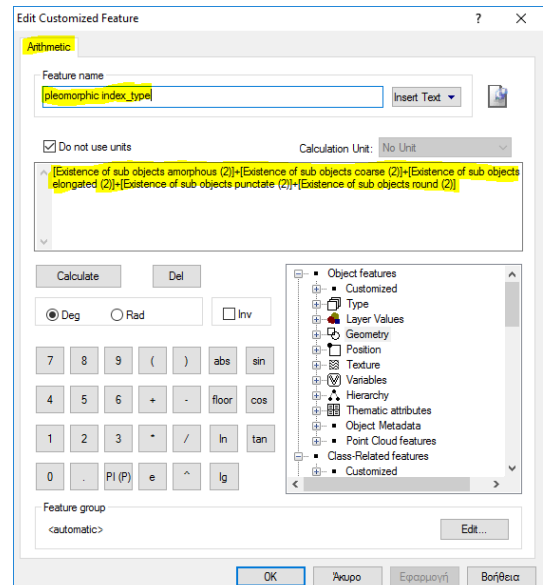

<span id="page-147-0"></span>**Εικόνα 3.218:** Παράθυρο υλοποίησης του αριθμητικού δείκτη "pleomorphic\_index" για τoν χαρακτηρισμό των αποτιτανώσεων ως προς τη μορφολογία τους.

Για την ταξινόµηση αυτή δηµιουργήθηκαν τρείς κατηγορίες η "pleomorphic\_type(L7)", η "not\_pleomorphic\_type(L7)" και η "Other(L7)". Η διάκριση των δύο πρώτων κατηγοριών έγινε µε τη βοήθεια δύο χαρακτηριστικών και τις συναρτήσεις συµµετοχής τους. Τα χαρακτηριστικά αυτά ήταν η ύπαρξη αντικειμένων στα οποία υπάρχει η κατηγορία "microcalcifications(L4)" από το επίπεδο 4 σαν υπό-αντικείμενο (Existence of Sub-objects microcalcifications(L4) (3)) και η τιμή του δείκτη "pleomorphic index\_type". Έτσι λοιπόν οι δυο αυτές κατηγορίες ορίστηκαν ως εξής:

- Στην κατηγορία "pleomorphic\_type (L7)" ορίστηκε να ταξινοµηθούν όλα τα αντικείµενα στα οποία υπάρχει η κατηγορία "microcalcifications(L4)" από το επίπεδο 4 σαν υπό-αντικείμενο (Existence of Sub-objects microcalcifications(L4) (3)) και έχουν επίσης τιμή του δείκτη "pleomorphic index type" μεγαλύτερο από 2.
- Στην κατηγορία "not\_pleomorphic\_type(L7)" ορίστηκε να ταξινοµηθούν όλα τα αντικείµενα στα οποία υπάρχει η κατηγορία "microcalcifications(L4)" από το επίπεδο 4 σαν υπό-αντικείμενο (Existence of Sub-objects microcalcifications(L4) (3)) και δεν ανήκουν στην κλάση "pleomorphic type(L7)".
- Στην κατηγορία "Other (L7)" ορίστηκε να ταξινοµηθούν όλα τα αντικείµενα στα οποία υπάρχει η κατηγορία "Other (L6)" από το επίπεδο 6 σαν υπό-αντικείμενο (Existence of Sub-objects Other(L6) (1)).
- Χρησιµοποιώντας την ιεραρχία οµαδοποίησης, οι τρείς αυτές κατηγορίες εισήχθησαν σαν κατηγορίες-παιδιά (child classes) της κατηγορίας Level\_7.

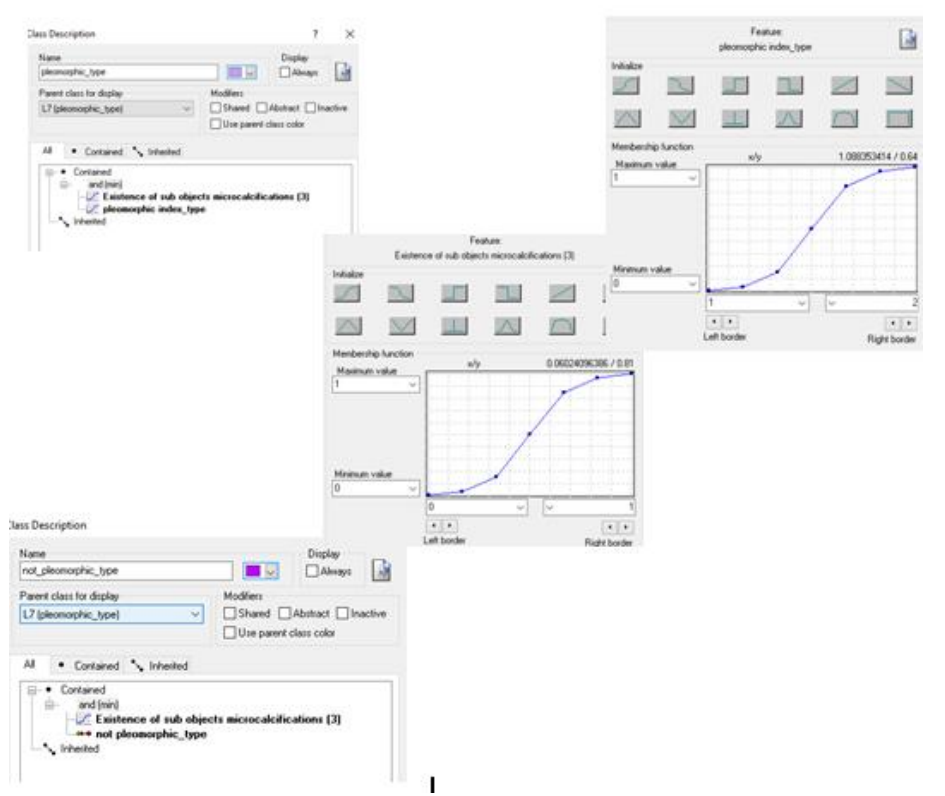

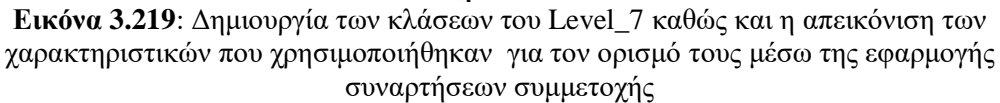

Οι συναρτήσεις συμμετοχής και οι τιμές των χαρακτηριστικών των τάξεων που συμμετείχαν στο επίπεδο ταξινόμησης "Level\_7" αναφέρονται στον **[Πίνακας 3-9](#page-148-0)**

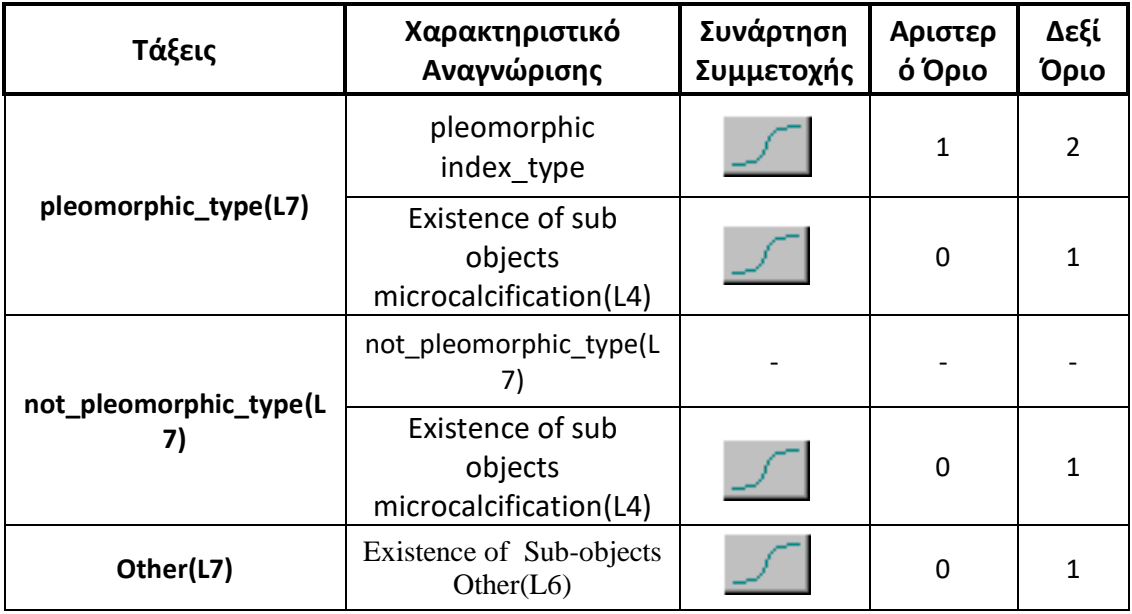

<span id="page-148-0"></span>**Πίνακας 3-9:** Παρουσίαση των τάξεων του "Level\_7", των χαρακτηριστικών αναγνώρισής τους, των συναρτήσεων συμμετοχής και των ορίων τους.

Το αποτέλεσμα που προέκυψε από την ταξινόμηση που περιγράφηκε, παρουσιάζεται για εικόνες μικρής, μεσαίας και αυξημένης δυσκολίας στις εικόνες (**[Εικόνα 3.220](#page-149-0)** έως **[Εικόνα](#page-154-0)  [3.235](#page-154-0)**). Με μωβ σκούρο χρώμα απεικονίζονται οι ομάδες των αποτιτανώσεων που δεν είναι πλειόμορφες, με ανοιχτό μωβ χρώμα εκείνες που είναι πλειόμορφες και με γκρι ο υπόλοιπος μαστός. Το αποτέλεσμα παρουσιάζεται μαζί με τις αρχικές εικόνες που είχαμε από την βάση, χωρίς να έχουν υποστεί κάποια επεξεργασία.

**Εικόνες μικρής δυσκολίας:**

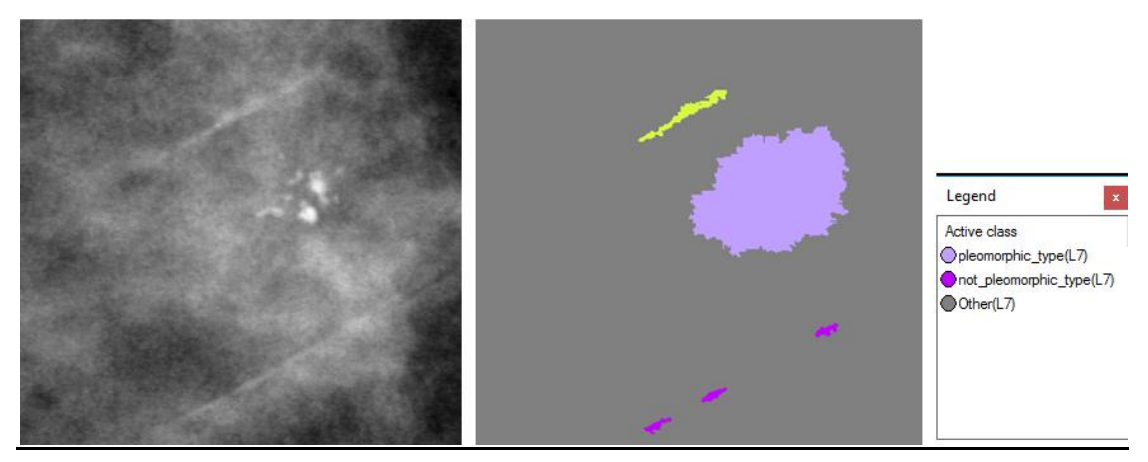

**Εικόνα 3.220:** Εικόνα βάσης D\_09\_4044\_RCC: Αρχική εικόνα (αριστερά), αποτέλεσμα ταξινόμησης επιπέδου 7 (δεξιά).

<span id="page-149-0"></span>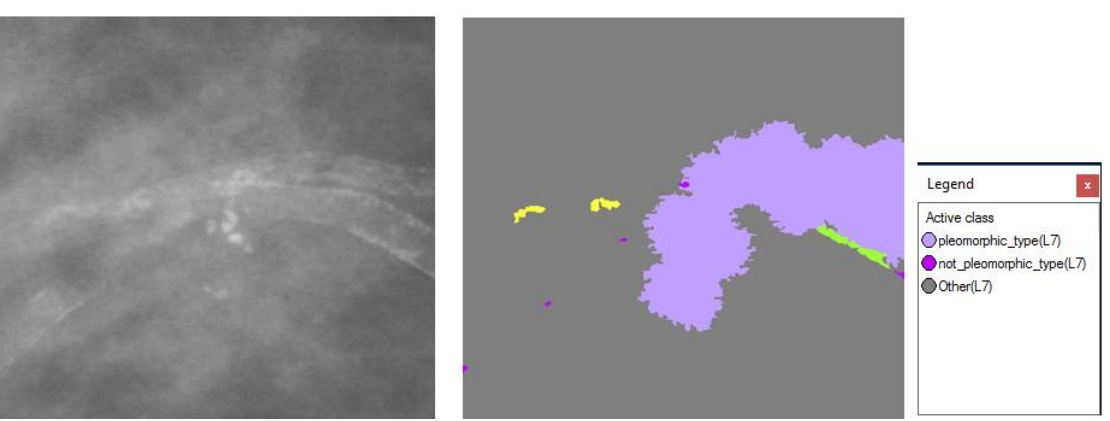

**Εικόνα 3.221:** Εικόνα βάσης D\_09\_4044\_RMLO: Αρχική εικόνα (αριστερά), αποτέλεσμα ταξινόμησης επιπέδου 7 (δεξιά).

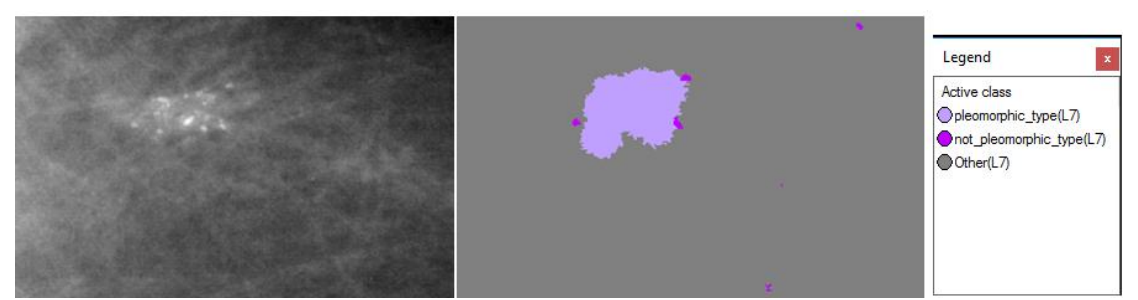

**Εικόνα 3.222:** Εικόνα βάσης D\_13\_4182\_LCC: Αρχική εικόνα (αριστερά), αποτέλεσμα ταξινόμησης επιπέδου 7(δεξιά).

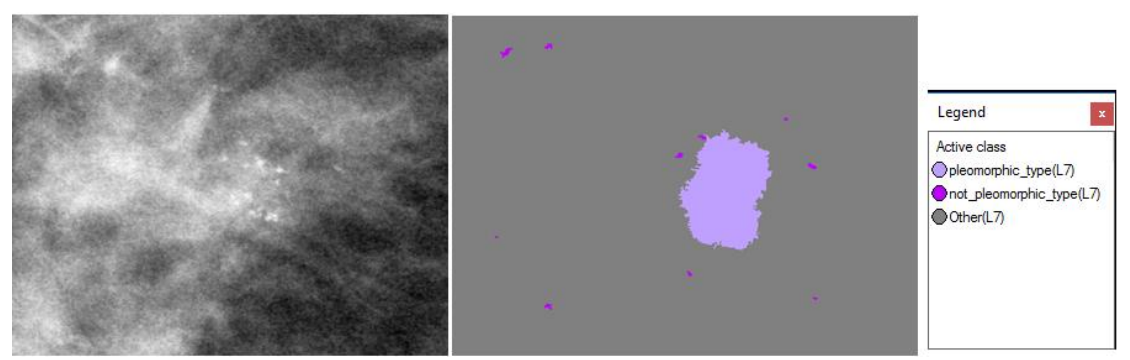

**Εικόνα 3.223:** Εικόνα βάσης D\_10\_4196\_RCC: Αρχική εικόνα (αριστερά), αποτέλεσμα ταξινόμησης επιπέδου 7 (δεξιά).

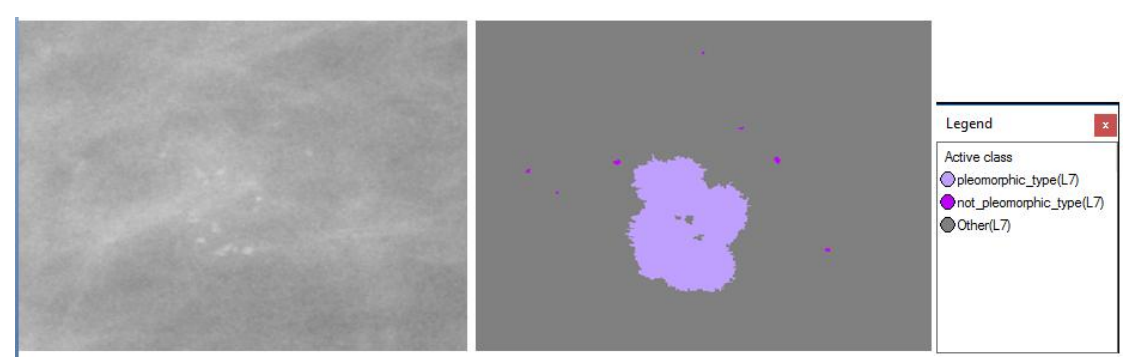

**Εικόνα 3.224:** Εικόνα βάσης D\_10\_4196\_RMLO: Αρχική εικόνα (αριστερά), αποτέλεσμα ταξινόμησης επιπέδου 7 (δεξιά).

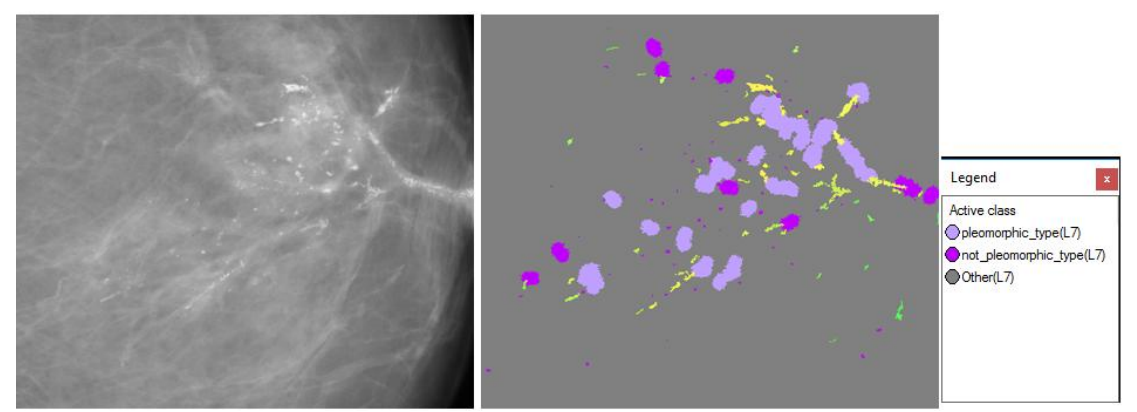

**Εικόνα 3.225**: Εικόνα βάσης D\_12\_4132\_LCC: Αρχική εικόνα (αριστερά), αποτέλεσμα ταξινόμησης επιπέδου 7 (δεξιά).

**Εικόνες μεσαίας δυσκολίας:**

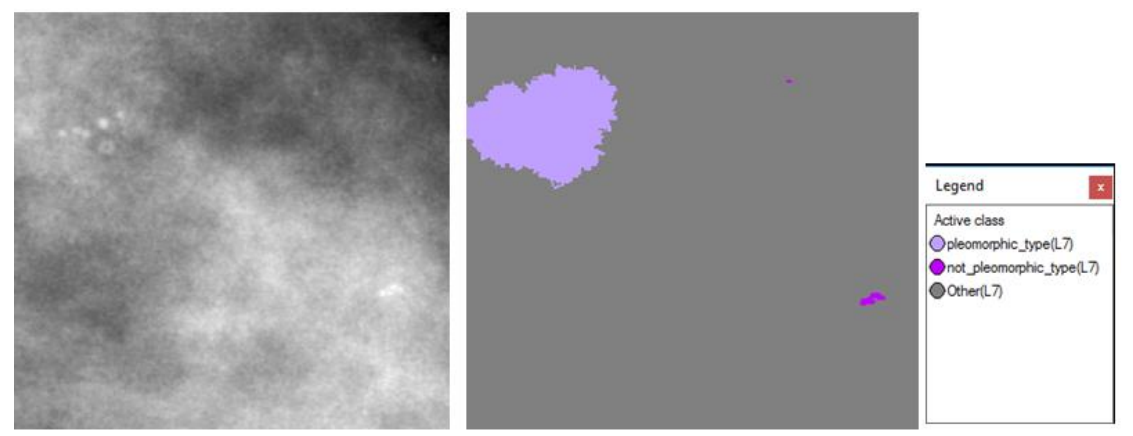

**Εικόνα 3.226:** Εικόνα βάσης A\_03\_1382\_RCC : Αρχική εικόνα (αριστερά), αποτέλεσμα ταξινόμησης επιπέδου 7 (δεξιά).

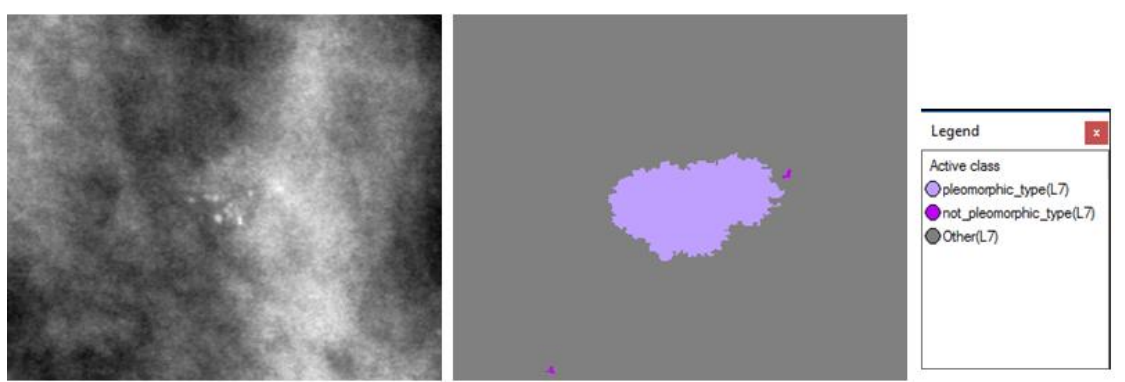

**Εικόνα 3.227:** Εικόνα βάσης A\_03\_1382\_RMLO: Αρχική εικόνα (αριστερά), αποτέλεσμα ταξινόμησης επιπέδου 7 (δεξιά).

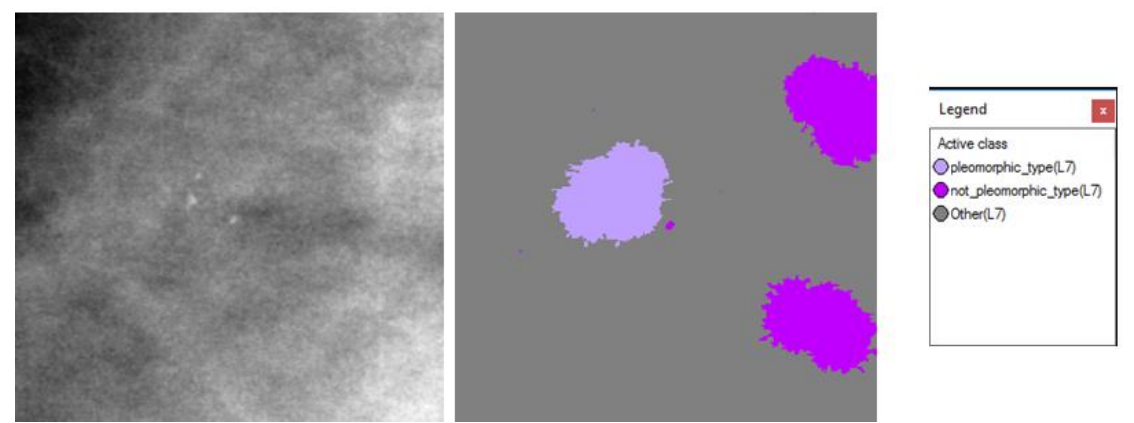

**Εικόνα 3.228:** Εικόνα βάσης A\_07\_1316\_LCC: Αρχική εικόνα (αριστερά), αποτέλεσμα ταξινόμησης επιπέδου 7 (δεξιά).

#### ΚΕΦΑΛΑΙΟ 3: ΜΕΘΟΔΟΛΟΓΙΑ

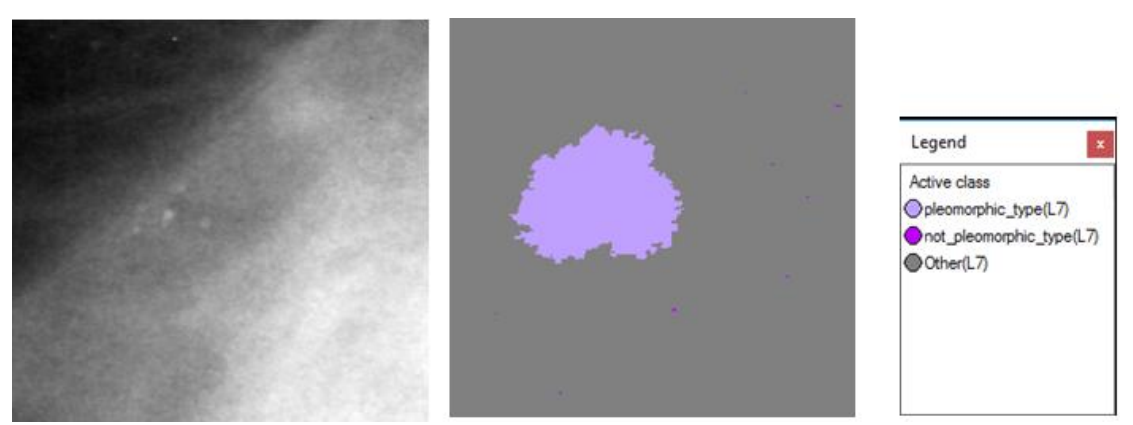

**Εικόνα 3.229:** Εικόνα βάσης A\_07\_1316\_LMLO: Αρχική εικόνα (αριστερά), αποτέλεσμα ταξινόμησης επιπέδου 7 (δεξιά).

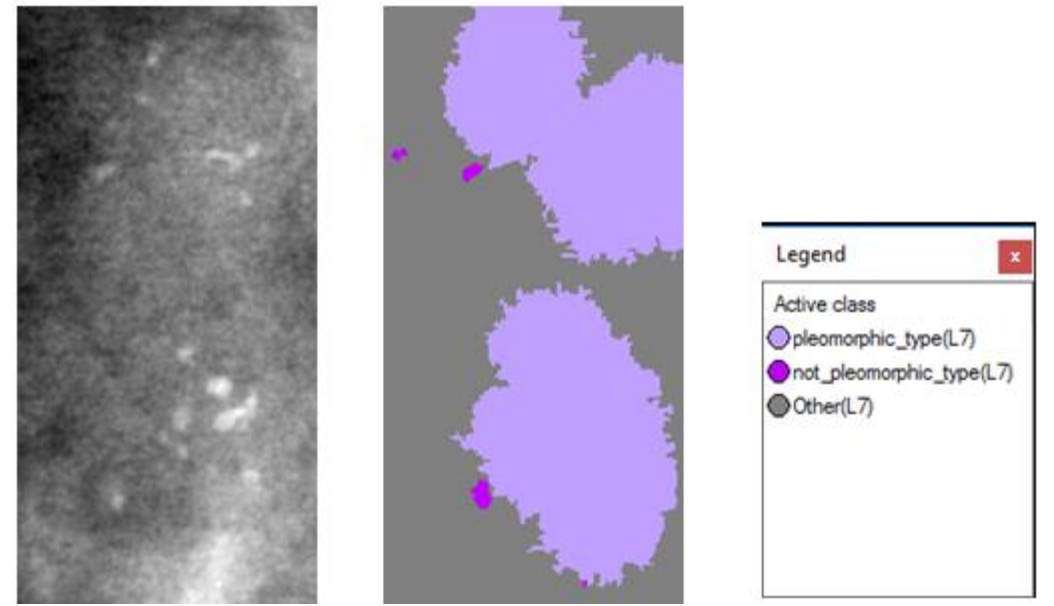

**Εικόνα 3.230:** Εικόνα βάσης A\_03\_1003\_LCC: Αρχική εικόνα (αριστερά), αποτέλεσμα ταξινόμησης επιπέδου 7(δεξιά).

**Εικόνες μεγάλης δυσκολίας:**

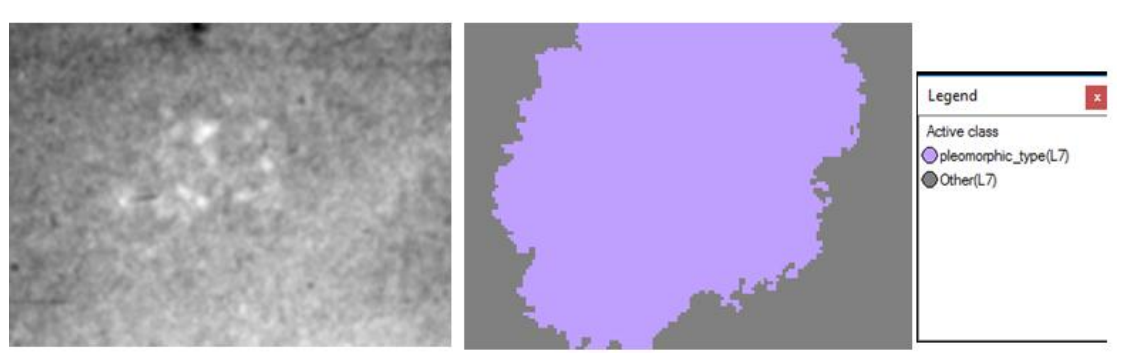

**Εικόνα 3.231:** Εικόνα βάσης C\_04\_1092\_LCC: Αρχική εικόνα (αριστερά), αποτέλεσμα ταξινόμησης επιπέδου 7 (δεξιά).

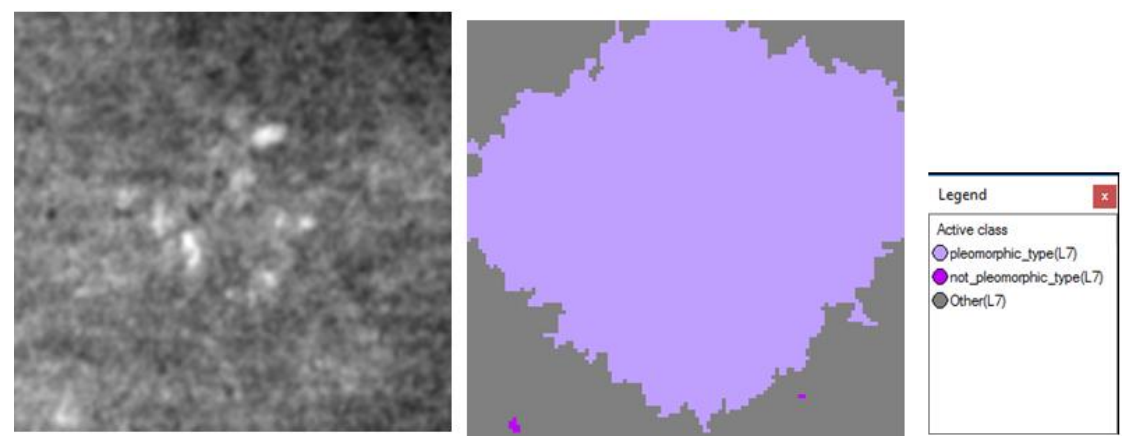

**Εικόνα 3.232:** Εικόνα βάσης C\_04\_1092\_LMLO: Αρχική εικόνα (αριστερά), αποτέλεσμα ταξινόμησης επιπέδου 7 (δεξιά).

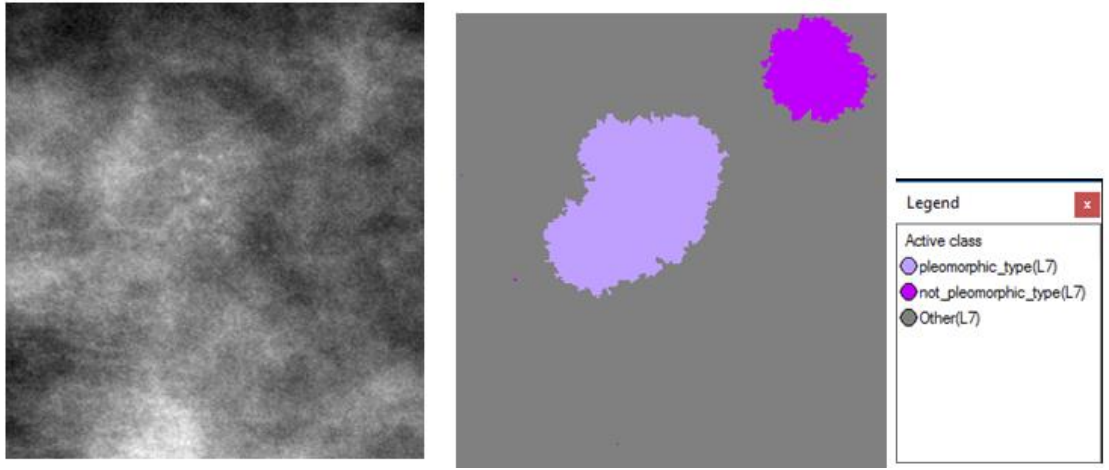

Ε**ικόνα 3.233**: Εικόνα βάσης C\_06\_0408\_LCC: Αρχική εικόνα (αριστερά), αποτέλεσμα ταξινόμησης επιπέδου 7 (δεξιά).

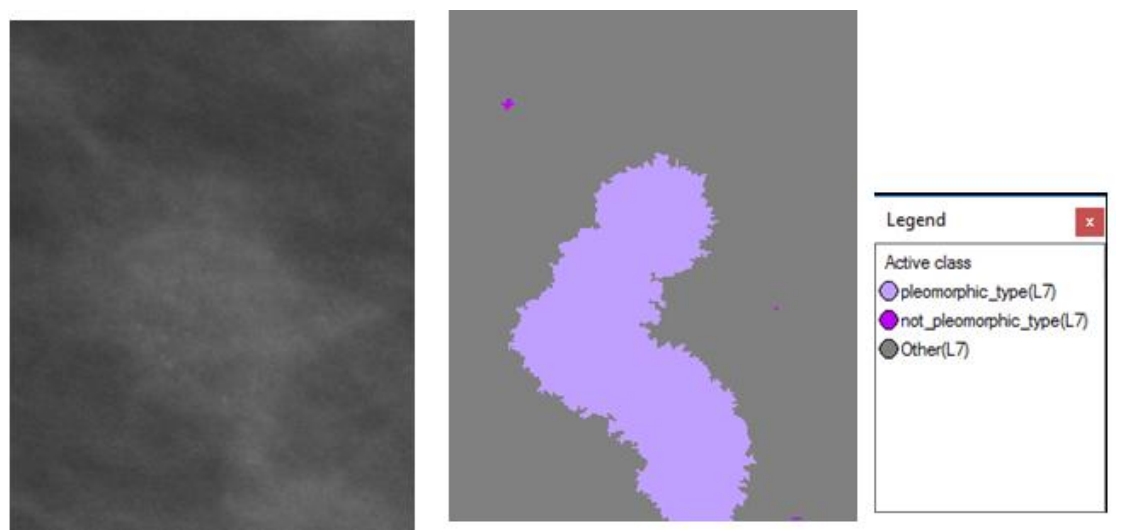

**Εικόνα 3.234:** Εικόνα βάσης C\_06\_0408\_LCC: Αρχική εικόνα (αριστερά), αποτέλεσμα ταξινόμησης επιπέδου 7 (δεξιά).

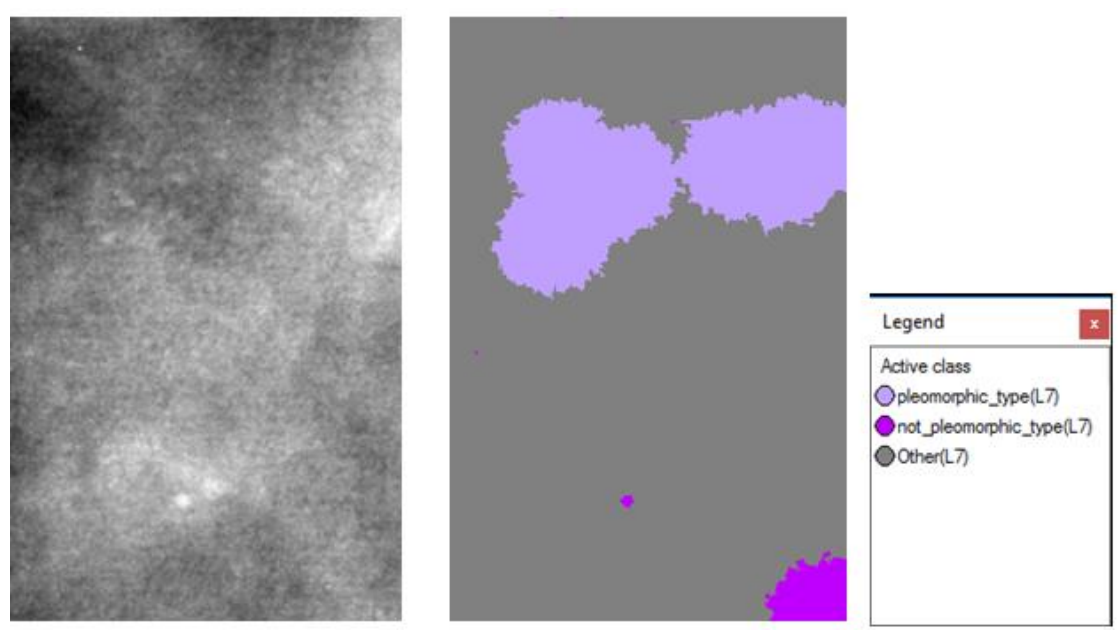

<span id="page-154-0"></span>**Εικόνα 3.235:** Εικόνα βάσης C\_03\_1042\_LMLO: Αρχική εικόνα (αριστερά), αποτέλεσμα ταξινόμησης επιπέδου 7 (δεξιά).

## **3.7.9 Δημιουργία Επιπέδου "Level\_8"**

Σκοπός της δημιουργίας του επιπέδου 8 ήταν ο χαρακτηρισμός των αντικειμένων της κλάσης "microcalcifications(L4)" του επιπέδου 4 ως προς την ποικιλία που παρουσιάζουν στο μέγεθος τους, χρησιμοποιώντας τα αντικείμενα που δημιουργήθηκαν στην κλάση "uniform size(L4)" και "non uniform size(L4)" κατά την ταξινόμηση του επιπέδου 4. Το επίπεδο 8 δημιουργήθηκε ως αντίγραφο του επιπέδου 7 με τη χρήση του αλγορίθμου "copy image object" και περιείχε τα αντικείμενα που δημιουργήθηκαν στο επίπεδο 7.

## **3.7.9.1 Ταξινόμηση Επιπέδου "Level\_8"**

Το έβδομο επίπεδο, σε σειρά, που ταξινοµήθηκε ήταν το επίπεδο 8. Το επίπεδο αυτό δημιουργήθηκε ώστε να χαρακτηριστούν τα αντικείμενα της κλάσης "microcalcifications(L4)" του επιπέδου 4 ως προς την ποικιλία στο μέγεθός τους. Για τη ταξινόµηση αυτή λοιπόν δηµιουργήθηκαν τρείς κατηγορίες η "pleomorphic\_size(8)", η "not\_pleomorphic\_size(L8)" και η "Other(L8)". Η διάκριση των δυο πρώτων κατηγοριών έγινε µε τη βοήθεια ενός χαρακτηριστικού και της συνάρτησης συμμετοχής του. Το χαρακτηριστικό αυτό ήταν η ύπαρξη αντικειμένων στα οποία υπάρχει η κατηγορία "uniform\_size(L4)" ή "non\_uniform\_size(L4)" από το επίπεδο 4 σαν υπό-αντικείμενο (Existence of Sub-objects uniform  $size(L4)$  (4)), (Existence of Sub-objects non\_uniform\_size(L4) (4)). Έτσι λοιπόν οι δυο αυτές κατηγορίες ορίστηκαν ως εξής:

- Στην κατηγορία "pleomorphic\_size(L8)" ορίστηκε να ταξινοµηθούν όλα τα αντικείµενα στα οποία υπάρχει η κατηγορία "non\_uniform\_size(L4)" από το επίπεδο 4 σαν υπό-αντικείμενο (Existence of Sub-objects non\_uniform\_size(L4) (4)).
- Στην κατηγορία "not\_pleomorphic\_size(L8)" ορίστηκε να ταξινοµηθούν όλα τα αντικείµενα στα οποία υπάρχει η κατηγορία "uniform\_size(L4)" από το επίπεδο 4 σαν υπό-αντικείμενο (Existence of Sub-objects uniform\_size(L4) (4)).
- Στην κατηγορία "Other (L8)" ορίστηκε να ταξινοµηθούν όλα τα αντικείµενα στα οποία υπάρχει η κατηγορία "Other (L7)" από το επίπεδο 7 σαν υπό-αντικείμενο (Existence of Sub-objects Other(L7) (1)).
- Χρησιµοποιώντας την ιεραρχία οµαδοποίησης, οι δυο αυτές κατηγορίες εισήχθησαν σαν κατηγορίες-παιδιά (child classes) της κατηγορίας Level\_8.

Στην **[Εικόνα 3.236](#page-155-0)** φαίνεται πως έγινε η δημιουργία των κλάσεων στο λογισμικό.

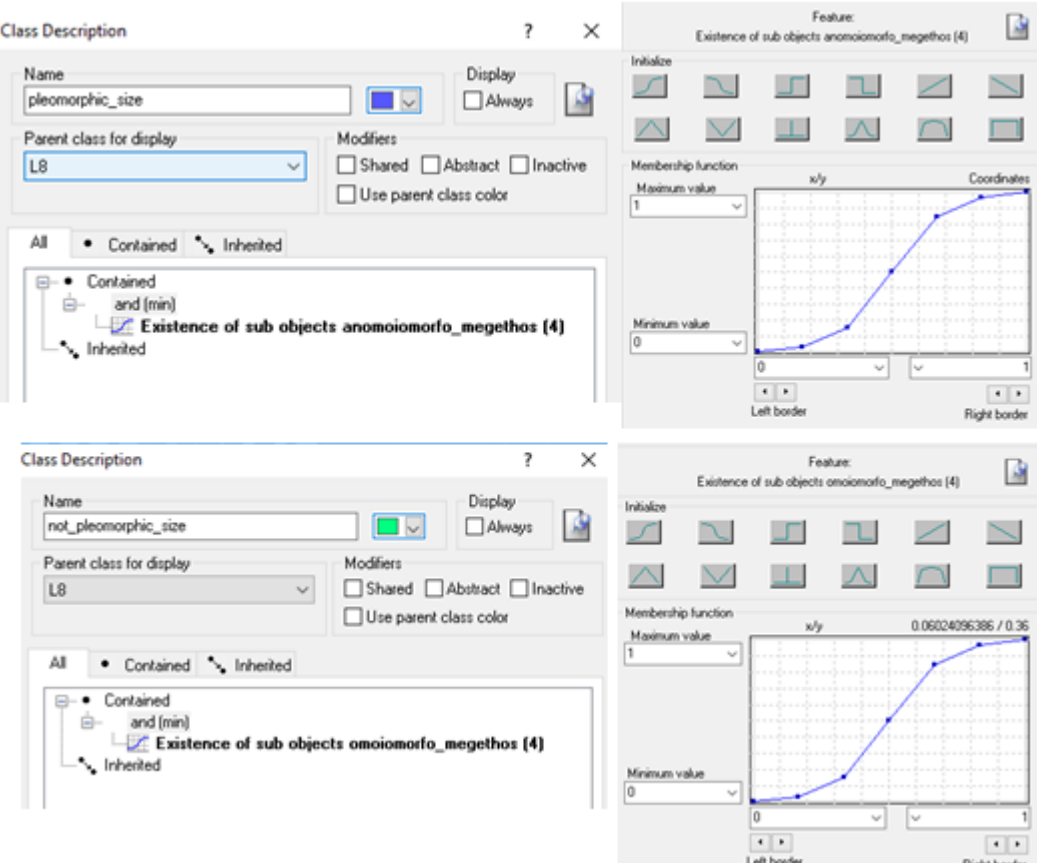

<span id="page-155-0"></span>**Εικόνα 3.236**: Δημιουργία των κλάσεων του Level\_8 καθώς και η απεικόνιση των χαρακτηριστικών που χρησιμοποιήθηκαν για τον ορισμό τους μέσω την εφαρμογή συναρτήσεων συμμετοχής.

Οι συναρτήσεις συμμετοχής και οι τιμές των χαρακτηριστικών των τάξεων που συμμετείχαν στο επίπεδο ταξινόμησης "Level\_8" αναφέρονται στον **[Πίνακας 3-10](#page-156-0)**.

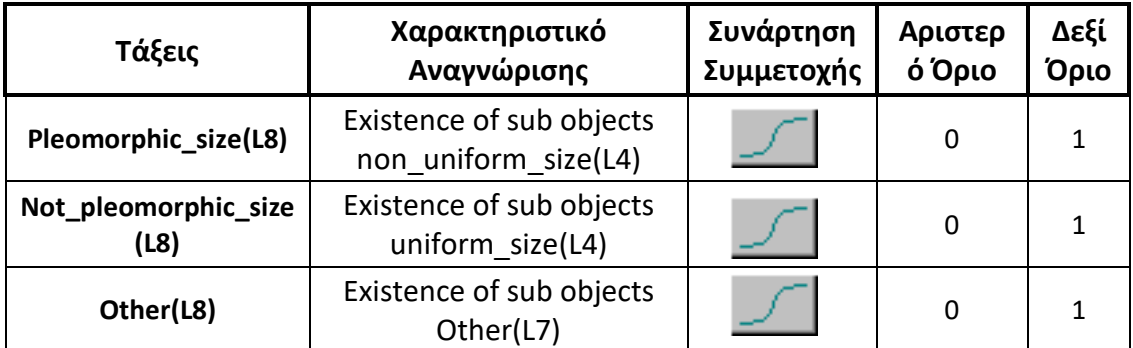

<span id="page-156-0"></span>**Πίνακας 3-10:** Παρουσίαση των τάξεων του "Level\_8", των χαρακτηριστικών αναγνώρισής τους, των συναρτήσεων συμμετοχής και των ορίων τους.

Το αποτέλεσμα που προέκυψε από την ταξινόμηση που περιγράφηκε, παρουσιάζεται για εικόνες μικρής, μεσαίας και αυξημένης δυσκολίας στις εικόνες (**[Εικόνα 3.237](#page-156-1)** έως **[Εικόνα](#page-161-0)  [3.252](#page-161-0)**). Με μπλε χρώμα απεικονίζονται οι ομαδοποιημένες αποτιτανώσεις που παρουσιάζουν ανομοιομορφία στο μέγεθος, ενώ με πράσινο χρώμα εκείνες που παρουσιάζουν ομοιομορφία στο μέγεθος και με γκρι ο υπόλοιπος μαστός. Το αποτέλεσμα παρουσιάζεται μαζί με τις αρχικές εικόνες που είχαμε από την βάση, χωρίς να έχουν υποστεί κάποια επεξεργασία.

### **Εικόνες μικρής δυσκολίας:**

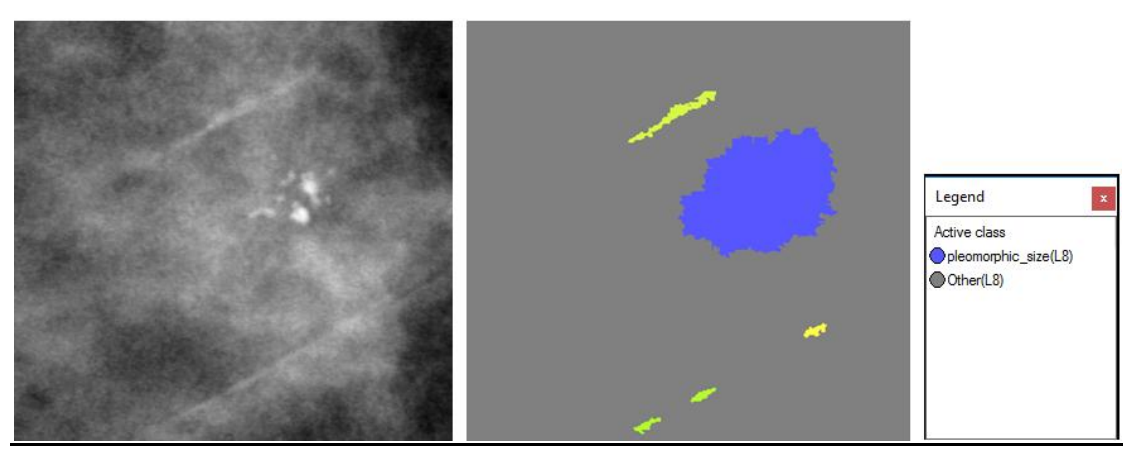

<span id="page-156-1"></span>**Εικόνα 3.237:** Εικόνα βάσης D\_09\_4044\_RCC: Αρχική εικόνα (αριστερά), αποτέλεσμα ταξινόμησης επιπέδου 8 (δεξιά).

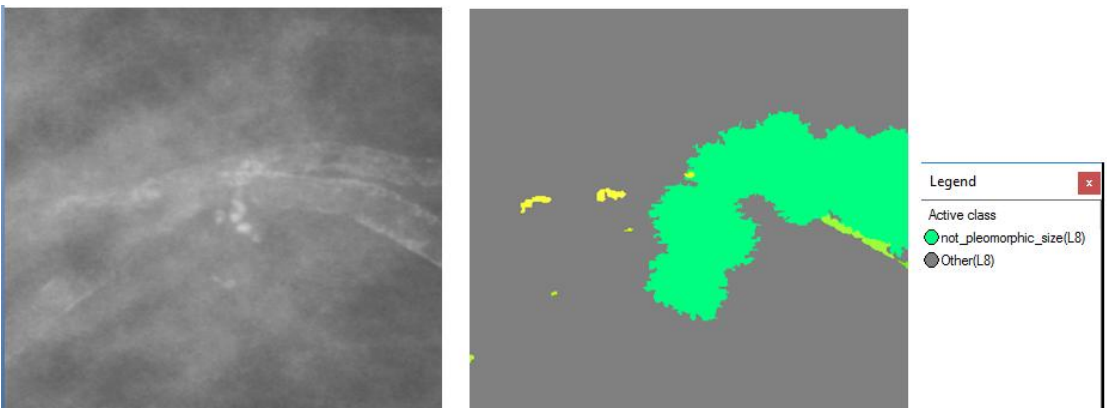

**Εικόνα 3.238:** Εικόνα βάσης D\_09\_4044\_RMLO: Αρχική εικόνα (αριστερά), αποτέλεσμα ταξινόμησης επιπέδου 8 (δεξιά).

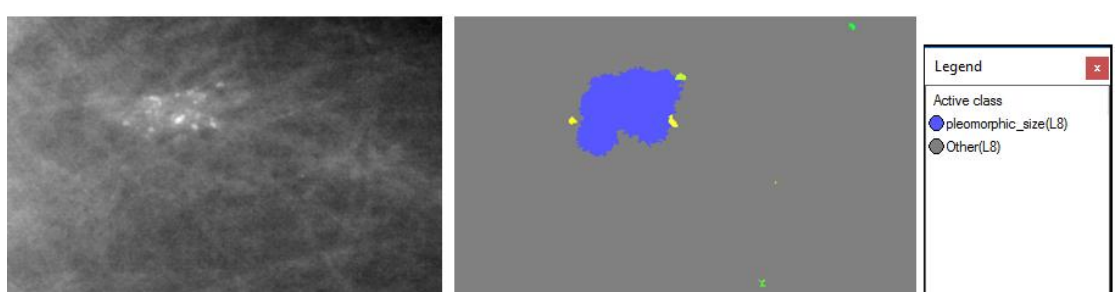

**Εικόνα 3.239:** Εικόνα βάσης D\_13\_4182\_LCC: Αρχική εικόνα (αριστερά), αποτέλεσμα ταξινόμησης επιπέδου 8(δεξιά).

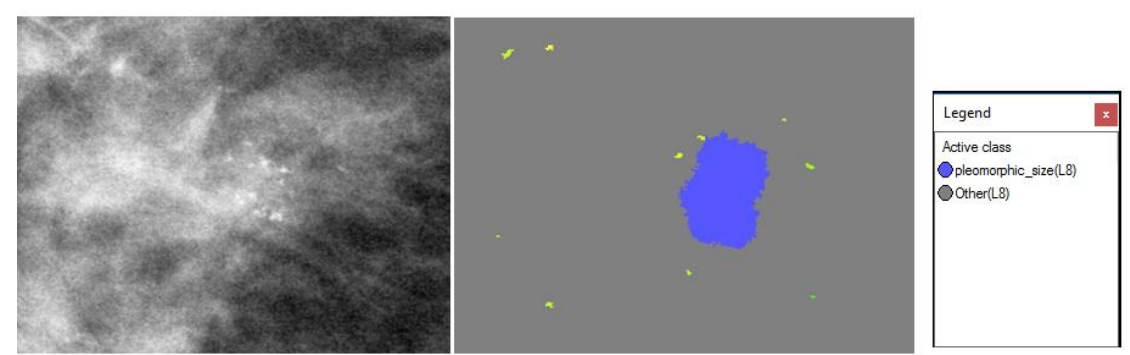

**Εικόνα 3.240:** Εικόνα βάσης D\_10\_4196\_RCC: Αρχική εικόνα (αριστερά), αποτέλεσμα ταξινόμησης επιπέδου 8 (δεξιά).

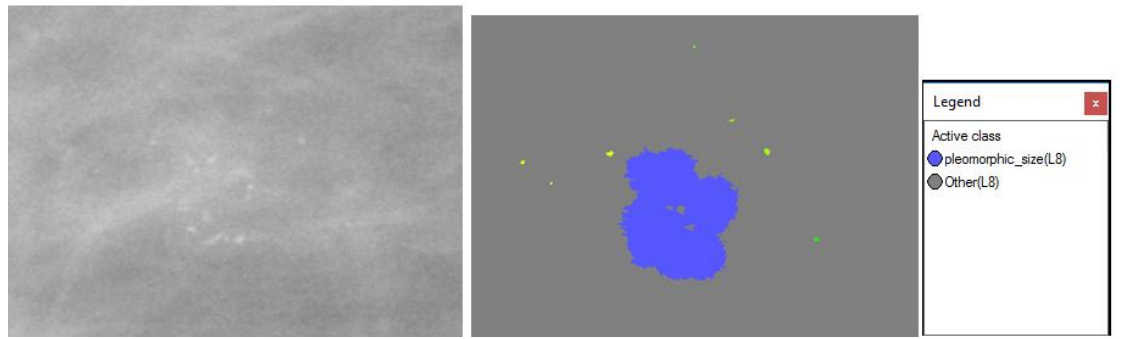

**Εικόνα 3.241:** Εικόνα βάσης D\_10\_4196\_RMLO: Αρχική εικόνα (αριστερά), αποτέλεσμα ταξινόμησης επιπέδου 8 (δεξιά).

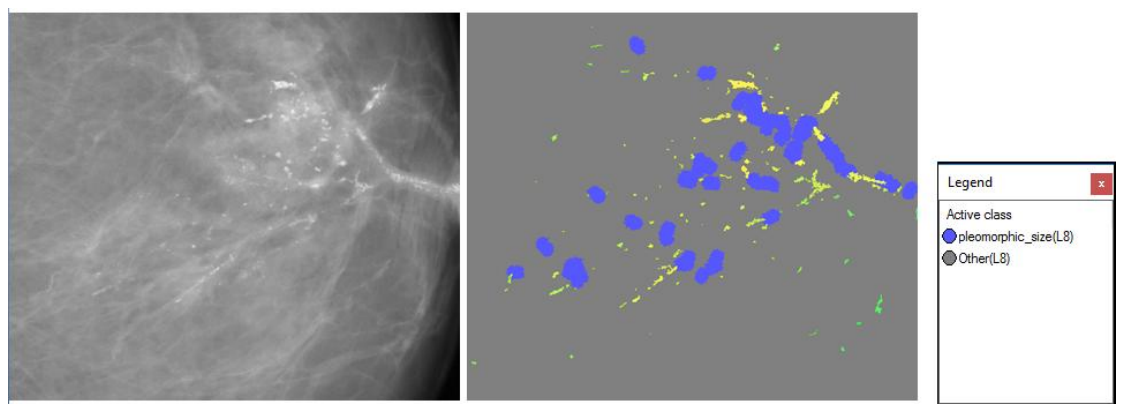

**Εικόνα 3.242**: Εικόνα βάσης D\_12\_4132\_LCC: Αρχική εικόνα (αριστερά), αποτέλεσμα ταξινόμησης επιπέδου 8 (δεξιά).

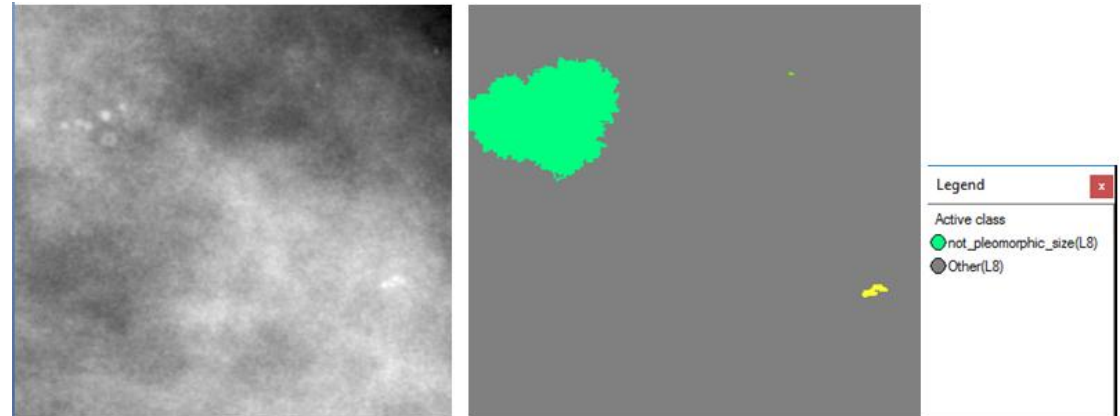

**Εικόνες μεσαίας δυσκολίας:**

**Εικόνα 3.243:** Εικόνα βάσης A\_03\_1382\_RCC : Αρχική εικόνα (αριστερά), αποτέλεσμα ταξινόμησης επιπέδου 8 (δεξιά).

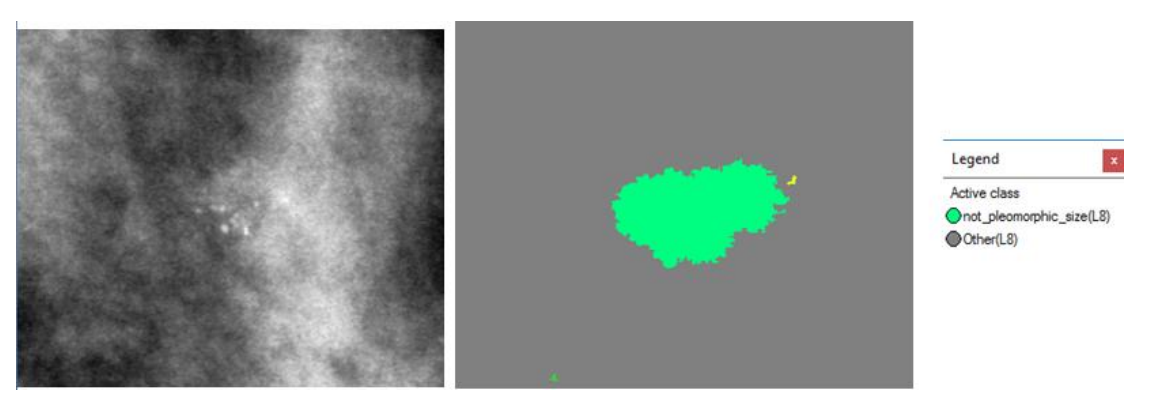

**Εικόνα 3.244:** Εικόνα βάσης A\_03\_1382\_RMLO: Αρχική εικόνα (αριστερά), αποτέλεσμα ταξινόμησης επιπέδου 8 (δεξιά).

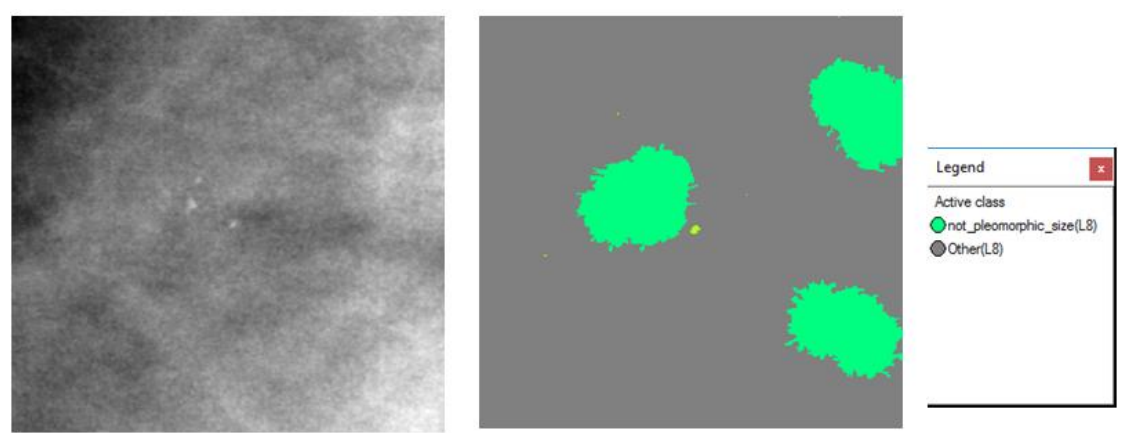

**Εικόνα 3.245:** Εικόνα βάσης A\_07\_1316\_LCC: Αρχική εικόνα (αριστερά), αποτέλεσμα ταξινόμησης επιπέδου 8 (δεξιά).

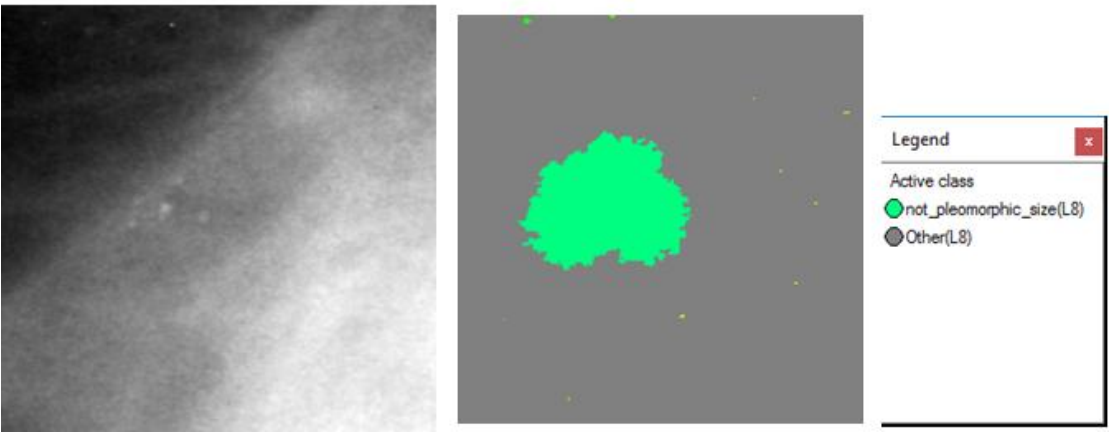

**Εικόνα 3.246:** Εικόνα βάσης A\_07\_1316\_LMLO: Αρχική εικόνα (αριστερά), αποτέλεσμα ταξινόμησης επιπέδου 8 (δεξιά).

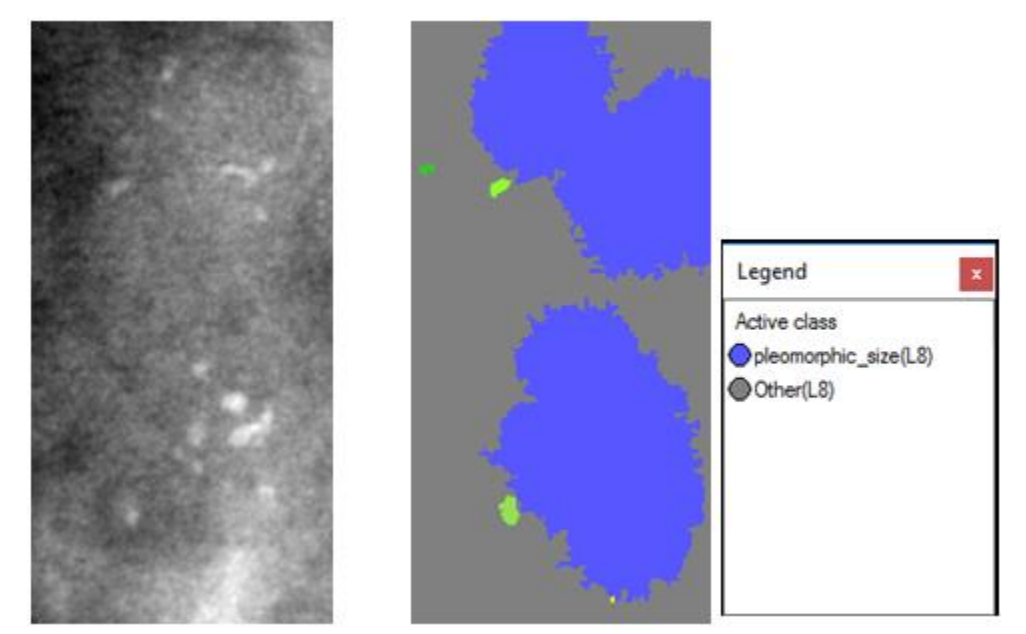

**Εικόνα 3.247:** Εικόνα βάσης A\_03\_1003\_LCC: Αρχική εικόνα (αριστερά), αποτέλεσμα ταξινόμησης επιπέδου 8(δεξιά).

**Εικόνες μεγάλης δυσκολίας:**

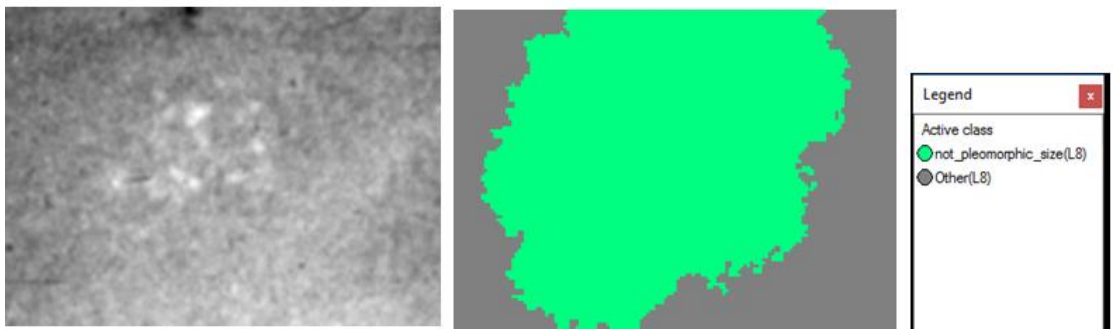

**Εικόνα 3.248:** Εικόνα βάσης C\_04\_1092\_LCC: Αρχική εικόνα (αριστερά), αποτέλεσμα ταξινόμησης επιπέδου 8 (δεξιά).

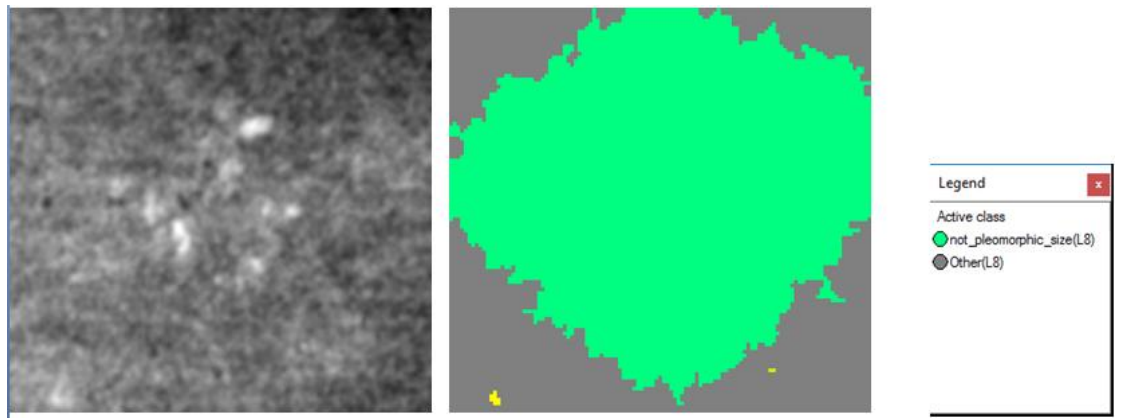

**Εικόνα 3.249:** Εικόνα βάσης C\_04\_1092\_LMLO: Αρχική εικόνα (αριστερά), αποτέλεσμα ταξινόμησης επιπέδου 8 (δεξιά).

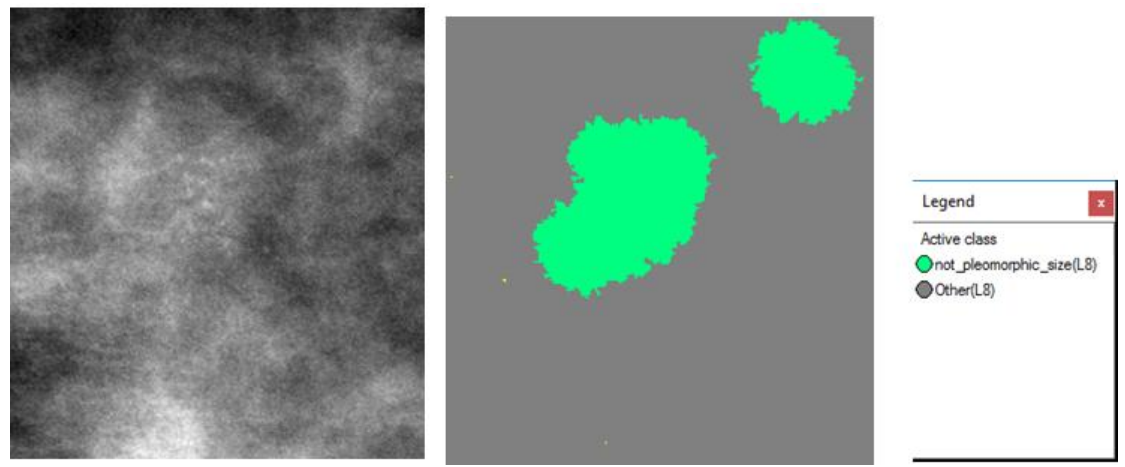

**Εικόνα 3.250:** Εικόνα βάσης C\_06\_0408\_LCC: Αρχική εικόνα (αριστερά), αποτέλεσμα ταξινόμησης επιπέδου 8 (δεξιά).

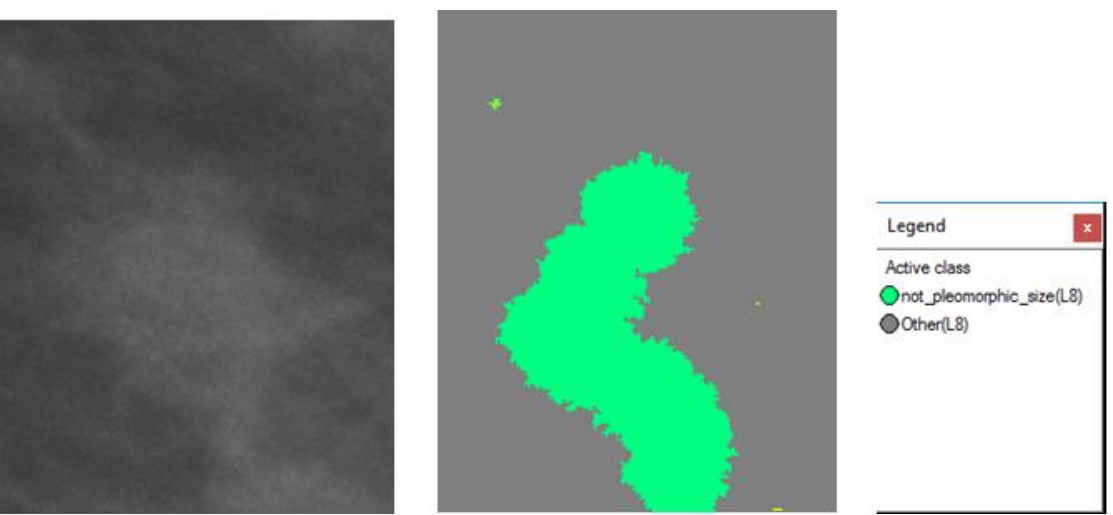

**Εικόνα 3.251:** Εικόνα βάσης C\_06\_0408\_LCC: Αρχική εικόνα (αριστερά), αποτέλεσμα ταξινόμησης επιπέδου 8 (δεξιά).

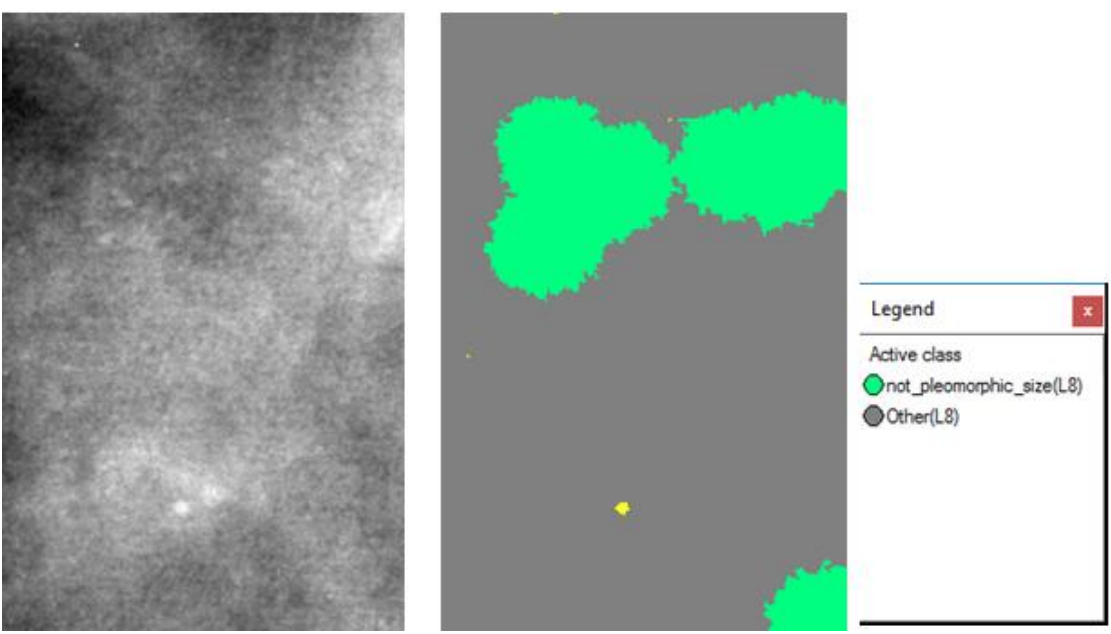

<span id="page-161-0"></span>**Εικόνα 3.252:** Εικόνα βάσης C\_03\_1042\_LMLO: Αρχική εικόνα (αριστερά), αποτέλεσμα ταξινόμησης επιπέδου 8 (δεξιά).

## **3.7.10 Δημιουργία Επιπέδου "Level\_9"**

Σκοπός της δημιουργίας του τελευταίου επιπέδου 9 ήταν να χαρακτηριστούν οι μικροαποτιτανώσεις ως προς το αν η παρουσία τους υποδηλώνει την ύπαρξη πορογενούς καρκινώματος in situ ή όχι. Το επίπεδο 9 δημιουργήθηκε ως αντίγραφο του επιπέδου 8 με τη χρήση του αλγορίθμου "copy image object" και περιείχε τα αντικείμενα που δημιουργήθηκαν στο επίπεδο 8.

#### **3.7.10.1 Ταξινόμηση Επιπέδου "Level\_9"**

Το όγδοο επίπεδο, σε σειρά, που ταξινοµήθηκε ήταν το επίπεδο 9. Το επίπεδο αυτό είναι το τελευταίο επίπεδο της προτεινόμενης μεθοδολογίας και δημιουργήθηκε ώστε να χαρακτηριστούν τα αντικείμενα της κλάσης "microcalcifications(L4)" του επιπέδου 4 ως προς το αν υποδηλώνουν την ύπαρξη πορογενούς καρκινώματος in situ ή όχι. . Όπως αναφέρθηκε και σε προηγούμενες παραγράφους η ύπαρξη μικροαποτιτανώσεων μπορεί να υποδηλώνει την ύπαρξη πορογενούς καρκινώματος σε μία μαστογραφική εικόνα, εάν ακολουθεί ομαδοποιημένη ή γραμμική κατανομή και παρουσιάζει ποικιλία σε σχήμα και μέγεθος. Επίσης, πορογενές καρκίνωμα in situ μπορεί να υποδηλώνει η συνύπαρξη περισσότερων από πέντε άμορφων μικροαποτιτανώσεων με άλλης μορφολογίας μικροαποτιτανώσεις σε ομαδοποιημένη κατανομή. Γενικά το πορογενές καρκίνωμα in situ μπορεί να εμφανιστεί με πολλούς συνδιασμούς μορφολογίας και κατανομής των μικροαποτιτανώσεων. Στην συγκεκριμένη μεθοδολογία έχουν επιλεχθεί οι τρείς κύριες μορφές του.

Για τη ταξινόµηση αυτή λοιπόν δηµιουργήθηκαν πέντε κατηγορίες η "possible\_DCIS\_clustered\_1(L9)", η "possible\_DCIS\_clustered\_2(L9)", η "possible\_DCIS\_linear (L9)" , η "Not\_DCIS(L9)" και η "Other(L9)". Η διάκριση των πέντε κατηγοριών έγινε µε τη βοήθεια των χαρακτηριστικών που εξάχθηκαν με τις ταξινομήσεις των προηγούμενων επιπέδων. Έτσι λοιπόν οι πέντε αυτές κατηγορίες ορίστηκαν ως εξής:

- Στην κατηγορία "possible\_DCIS\_clustered\_1(L9)" ορίστηκε να ταξινοµηθούν όλα τα αντικείµενα στα οποία υπάρχει η κατηγορία "clustered v02(L6)" από το επίπεδο 6 σαν υπό-αντικείμενο (Existence of Sub-objects clustered v02(L6) (3)), η κατηγορία "pleomorphic type(L7)" από το επίπεδο 7 σαν υπό-αντικείμενο (Existence of Subobjects pleomorphic\_type(L7) (2)) και η κατηγορία "pleomorphic\_size(L8)" από το επίπεδο 8 σαν υπό-αντικείμενο (Existence of Sub-objects pleomorphic\_size(L8) (1)).
- $\bullet$  Στην κατηγορία "possible DCIS clustered 2(L9)" ορίστηκε να ταξινομηθούν όλα τα αντικείµενα στα οποία υπάρχει η κατηγορία "clustered v02(L6)" από το επίπεδο 6 σαν υπό-αντικείμενο (Existence of Sub-objects clustered v02(L6) (3)), η κατηγορία "pleomorphic\_type(L7)" από το επίπεδο 7 σαν υπό-αντικείμενο (Existence of Subobjects pleomorphic type(L7) (2)) και υπάρχουν περισσότερα από 5 αντικείμενα της κατηγορίας "amorphous(L5)" από το επίπεδο 5 σαν υπό-αντικείμενο (Existence of Sub-objects amorphous(L5) (4)).
- Στην κατηγορία "possible\_DCIS\_linear(L9)" ορίστηκε να ταξινοµηθούν όλα τα αντικείµενα στα οποία υπάρχει η κατηγορία "linear(L6)" από το επίπεδο 6 σαν υπόαντικείμενο (Existence of Sub-objects linear(L6) (3)), η κατηγορία "pleomorphic\_type(L7)" από το επίπεδο 7 σαν υπό-αντικείμενο (Existence of Subobjects pleomorphic\_type(L7) (2)) και η κατηγορία "pleomorphic\_size(L8)" από το επίπεδο 8 σαν υπό-αντικείμενο (Existence of Sub-objects pleomorphic\_size(L8) (1)).
- Στην κατηγορία "Not\_DCIS(L9)" ορίστηκε να ταξινοµηθούν όλα τα αντικείµενα στα οποία υπάρχει η κατηγορία "isolated\_like(L3)" από το επίπεδο 3 σαν υπόαντικείμενο (Existence of Sub-objects isolated\_like(L3) (6)) και τα αντικείμενα που δεν ανήκουν σε καμία από τις προηγούμενες κατηγορίες.
- Στην κατηγορία "Other(L9)" ορίστηκε να ταξινοµηθούν όλα τα αντικείµενα στα οποία υπάρχει η κατηγορία "Other(L8)" από το επίπεδο 8 σαν υπό-αντικείμενο (Existence of Sub-objects Other(L8) (1)).
- Χρησιµοποιώντας την ιεραρχία οµαδοποίησης, οι πέντε αυτές κατηγορίες εισήχθησαν σαν κατηγορίες-παιδιά (child classes) της κατηγορίας Level\_9.

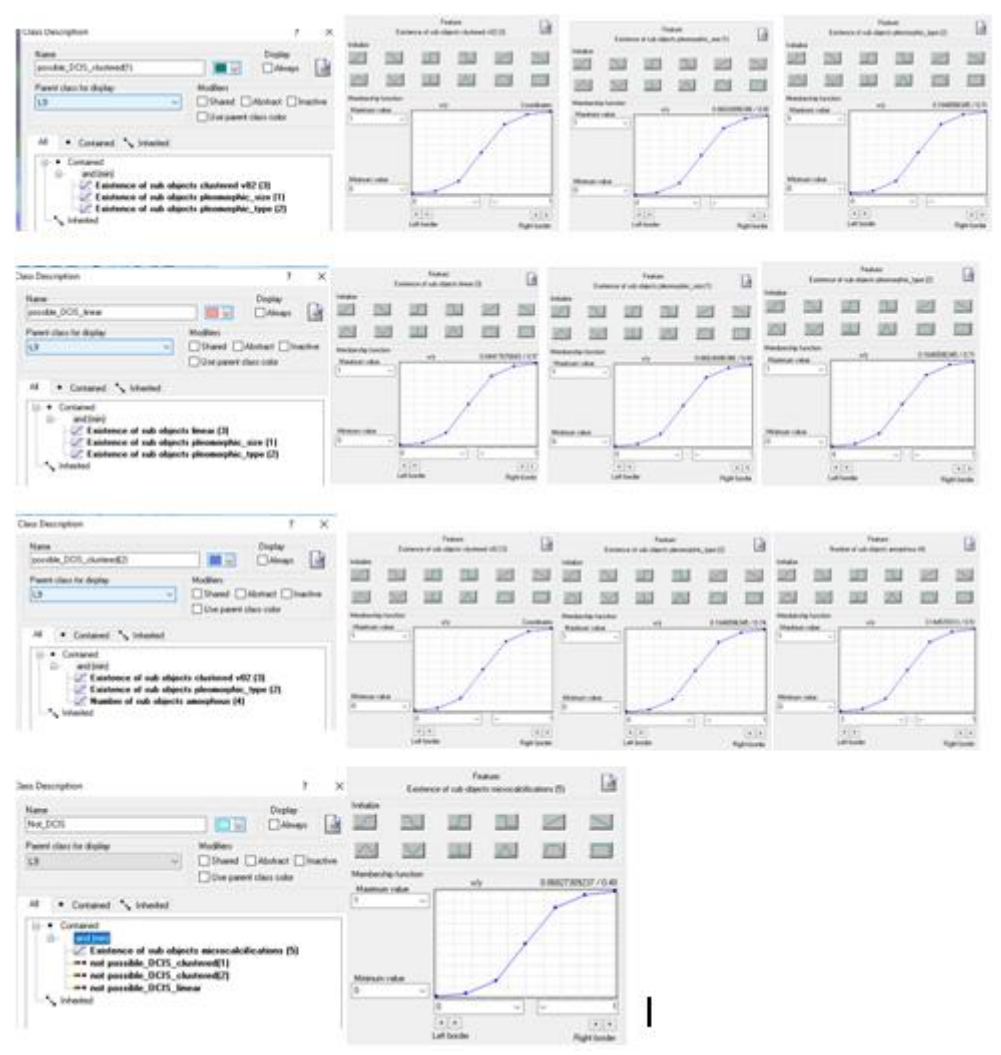

**Εικόνα 3.253:** Δημιουργία των κλάσεων του Level\_9 καθώς και η απεικόνιση των χαρακτηριστικών που χρησιμοποιήθηκαν για τον ορισμό τους μέσω της εφαρμογής συναρτήσεων συμμετοχής.

Οι συναρτήσεις συμμετοχής και οι τιμές των χαρακτηριστικών των τάξεων που συμμετείχαν στο επίπεδο ταξινόμησης "Level\_9" αναφέρονται στον **[Πίνακας 3-11](#page-164-0)**.

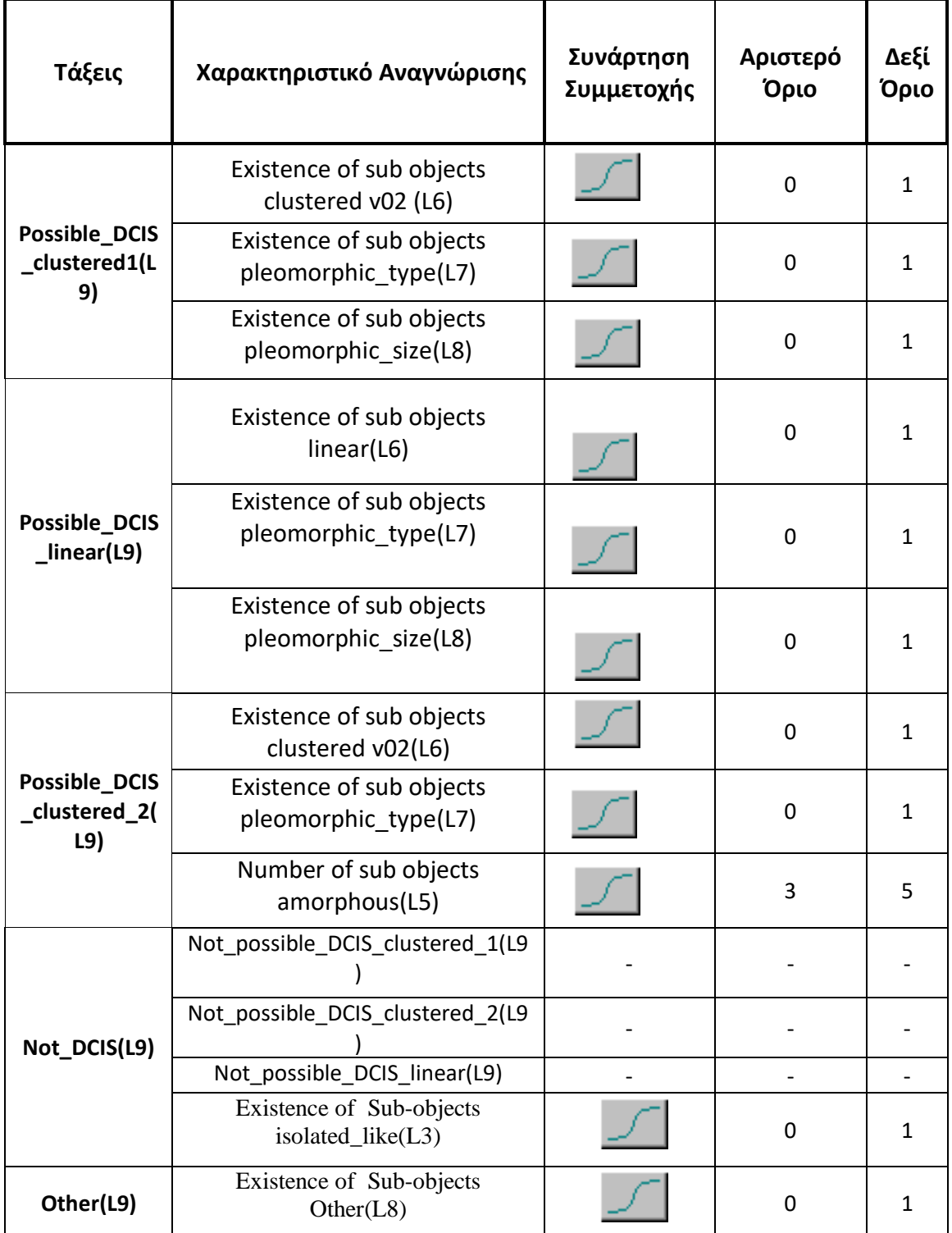

<span id="page-164-0"></span>**Πίνακας 3-11:** Παρουσίαση των τάξεων του "Level\_9", των χαρακτηριστικών αναγνώρισής τους, των συναρτήσεων συμμετοχής και των ορίων τους.

Το αποτέλεσμα που προέκυψε από την ταξινόμηση που περιγράφηκε, παρουσιάζεται για εικόνες μικρής, μεσαίας και αυξημένης δυσκολίας στις εικόνες (**[Εικόνα 3.254](#page-165-0)** έως **[Εικόνα](#page-170-0)  [3.269](#page-170-0)**). Με μπλέ σκούρο χρώμα απεικονίζονται οι ομαδοποιημένες αποτιτανώσεις, με πράσινο χρώμα οι γραμμικές, με γαλάζιο χρώμα οι μεμονωμένες και με γκρι ο υπόλοιπος μαστός. Το αποτέλεσμα παρουσιάζεται μαζί με τις αρχικές εικόνες που είχαμε από την βάση, χωρίς να έχουν υποστεί κάποια επεξεργασία.

- Legend Active class possible\_DCIS\_clustered\_1(L9) Not\_DCIS(L9) Other(L9)
- **Εικόνες μικρής δυσκολίας:**

<span id="page-165-0"></span>**Εικόνα 3.254:** Εικόνα βάσης D\_09\_4044\_RCC: Αρχική εικόνα (αριστερά), αποτέλεσμα ταξινόμησης επιπέδου 9 (δεξιά).

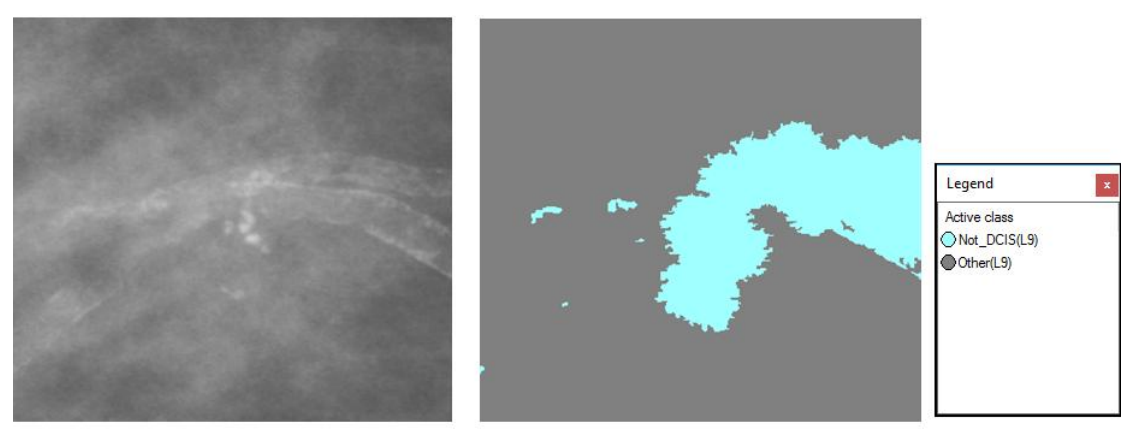

**Εικόνα 3.255:** Εικόνα βάσης D\_09\_4044\_RMLO: Αρχική εικόνα (αριστερά), αποτέλεσμα ταξινόμησης επιπέδου 9 (δεξιά).

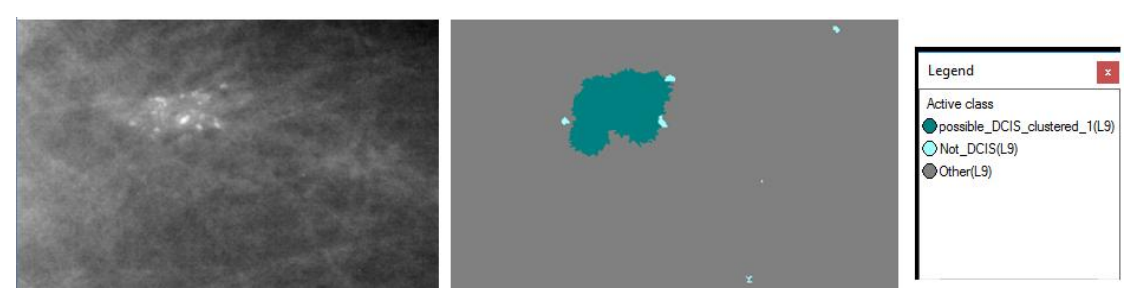

**Εικόνα 3.256:** Εικόνα βάσης D\_13\_4182\_LCC: Αρχική εικόνα (αριστερά), αποτέλεσμα ταξινόμησης επιπέδου 9(δεξιά).

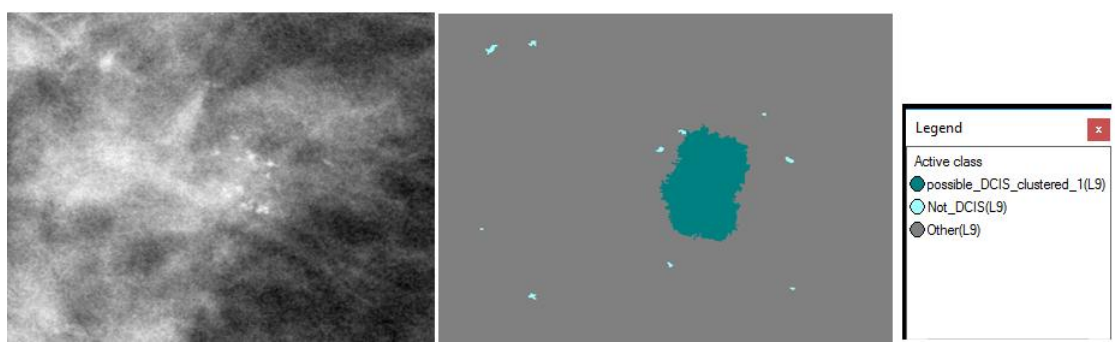

**Εικόνα 3.257:** Εικόνα βάσης D\_10\_4196\_RCC: Αρχική εικόνα (αριστερά), αποτέλεσμα ταξινόμησης επιπέδου 9 (δεξιά).

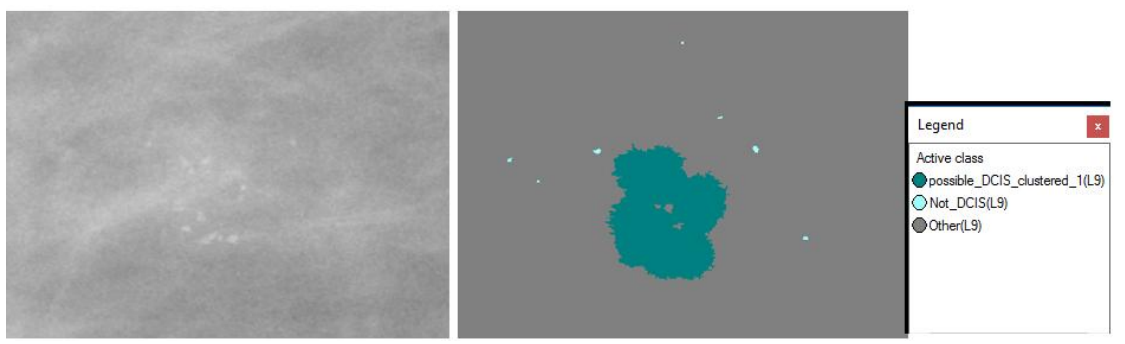

**Εικόνα 3.258:** Εικόνα βάσης D\_10\_4196\_RMLO: Αρχική εικόνα (αριστερά), αποτέλεσμα ταξινόμησης επιπέδου 9 (δεξιά).

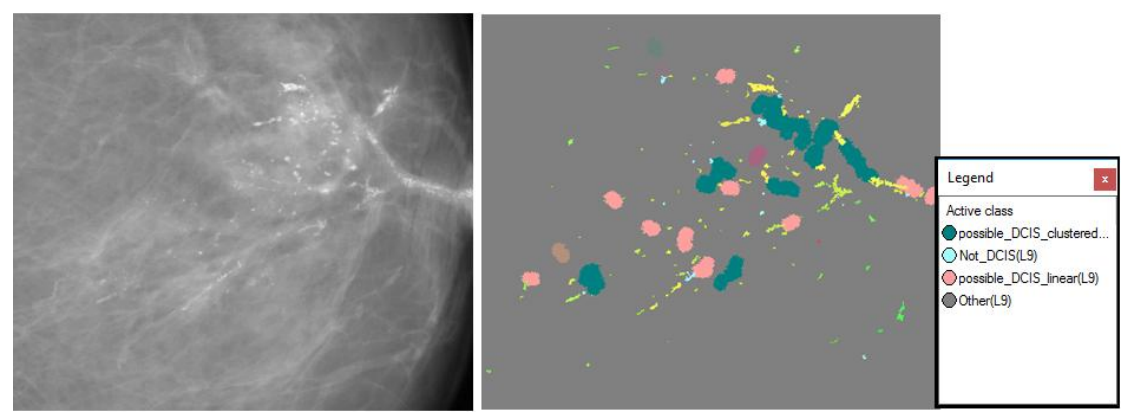

**Εικόνα 3.259**: Εικόνα βάσης D\_12\_4132\_LCC: Αρχική εικόνα (αριστερά), αποτέλεσμα ταξινόμησης επιπέδου 9 (δεξιά).

**Εικόνες μεσαίας δυσκολίας:**

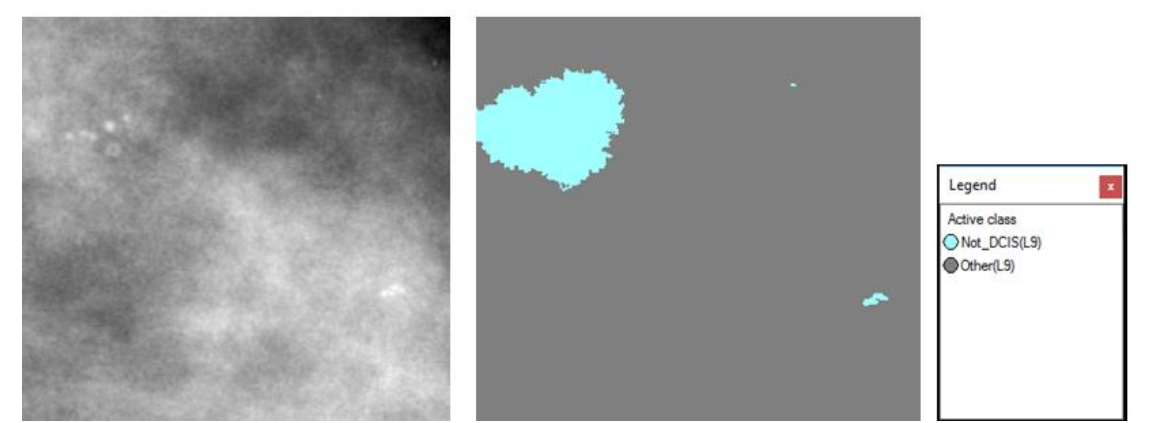

**Εικόνα 3.260:** Εικόνα βάσης A\_03\_1382\_RCC : Αρχική εικόνα (αριστερά), αποτέλεσμα ταξινόμησης επιπέδου 9 (δεξιά).

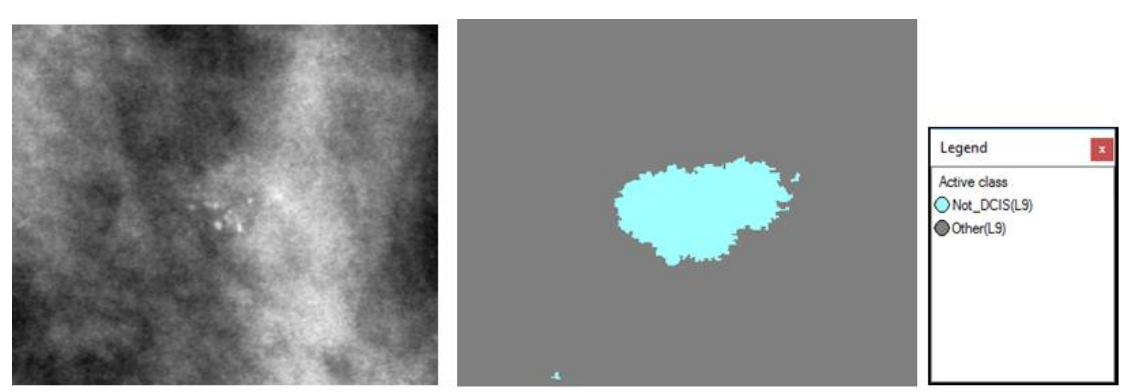

**Εικόνα 3.261:** Εικόνα βάσης A\_03\_1382\_RMLO: Αρχική εικόνα (αριστερά), αποτέλεσμα ταξινόμησης επιπέδου 9 (δεξιά).

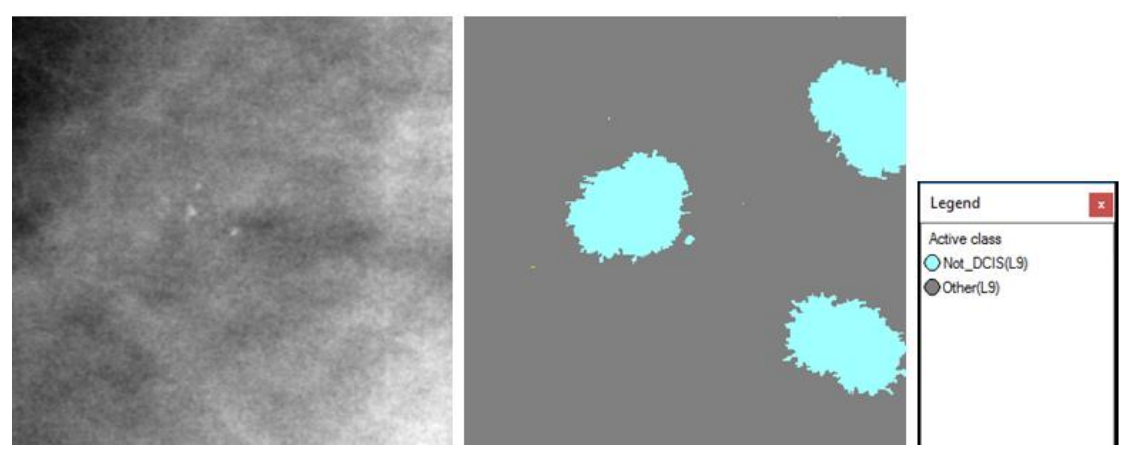

**Εικόνα 3.262:** Εικόνα βάσης A\_07\_1316\_LCC: Αρχική εικόνα (αριστερά), αποτέλεσμα ταξινόμησης επιπέδου 9 (δεξιά).

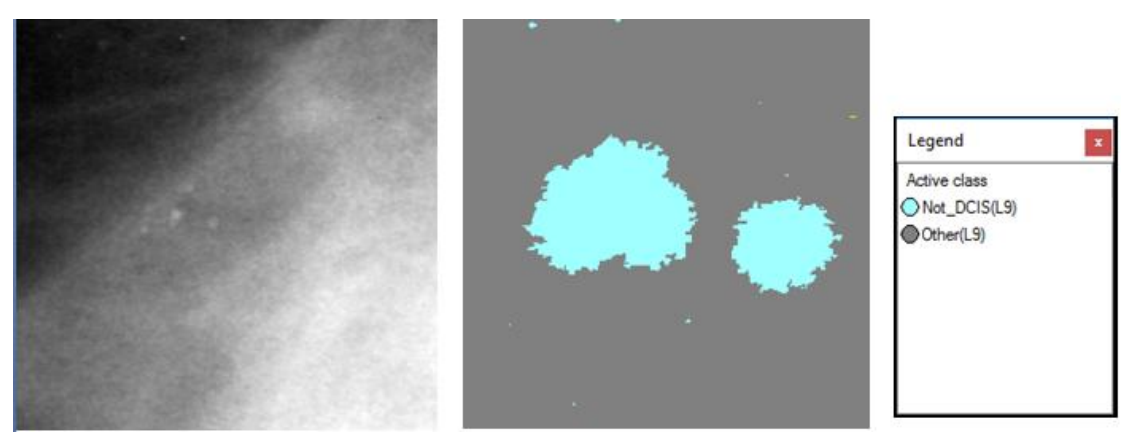

**Εικόνα 3.263:** Εικόνα βάσης A\_07\_1316\_LMLO: Αρχική εικόνα (αριστερά), αποτέλεσμα ταξινόμησης επιπέδου 9 (δεξιά).

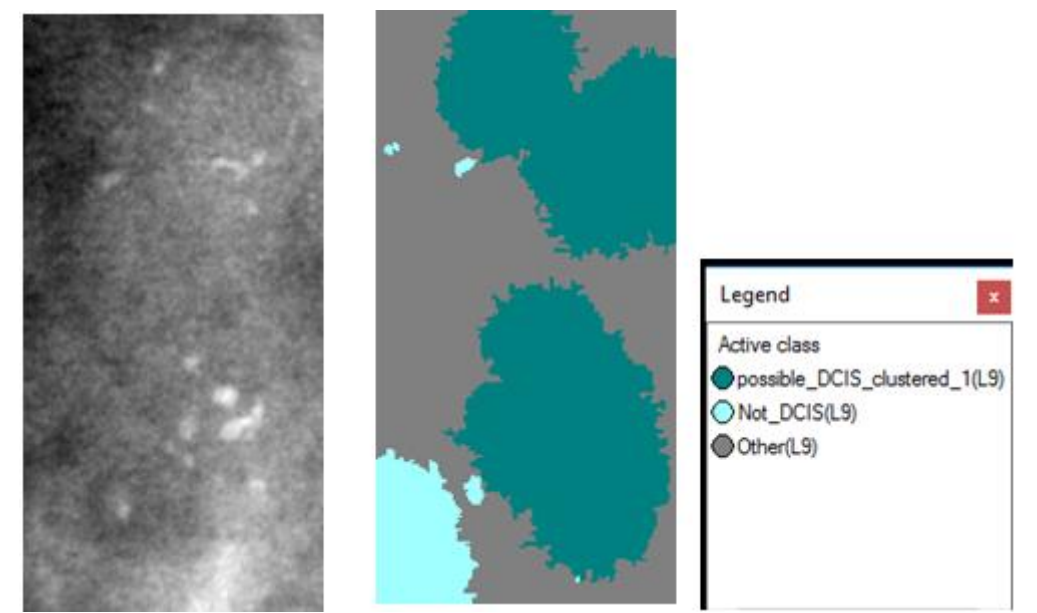

**Εικόνα 3.264:** Εικόνα βάσης A\_03\_1003\_LCC: Αρχική εικόνα (αριστερά), αποτέλεσμα ταξινόμησης επιπέδου 9 (δεξιά).

#### **Εικόνες μεγάλης δυσκολίας:**

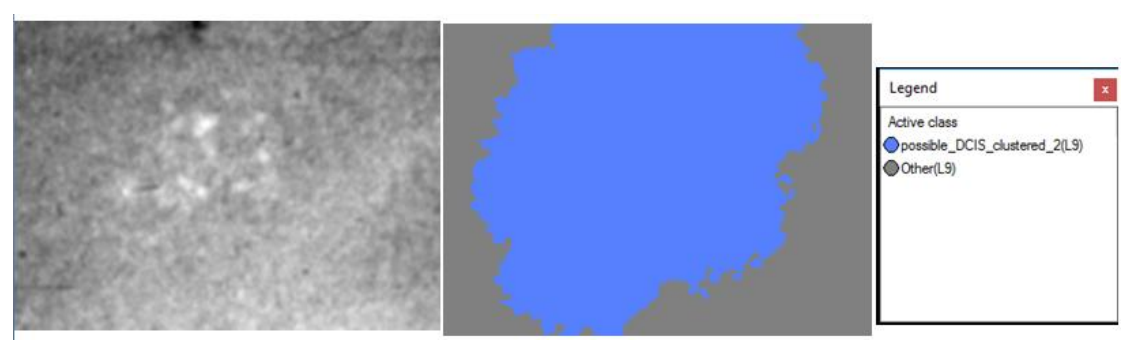

**Εικόνα 3.265:** Εικόνα βάσης C\_04\_1092\_LCC: Αρχική εικόνα (αριστερά), αποτέλεσμα ταξινόμησης επιπέδου 9 (δεξιά).

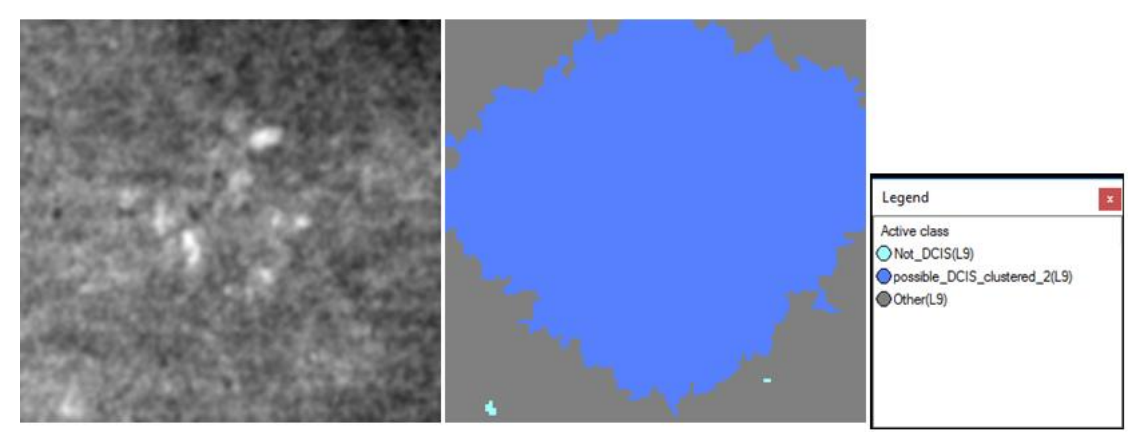

**Εικόνα 3.266:** Εικόνα βάσης C\_04\_1092\_LMLO: Αρχική εικόνα (αριστερά), αποτέλεσμα ταξινόμησης επιπέδου 9 (δεξιά).

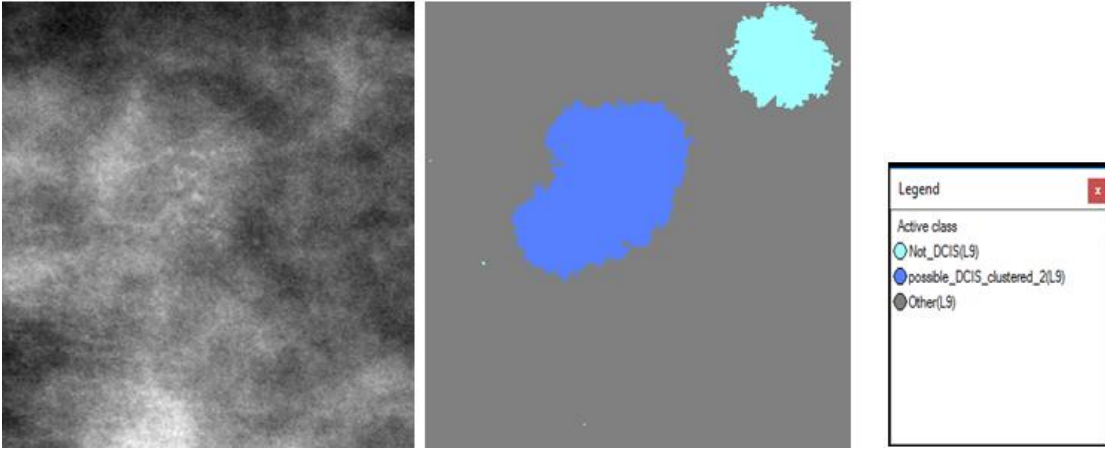

**Εικόνα 3.267:** Εικόνα βάσης C\_06\_0408\_LCC: Αρχική εικόνα (αριστερά), αποτέλεσμα ταξινόμησης επιπέδου 9 (δεξιά).

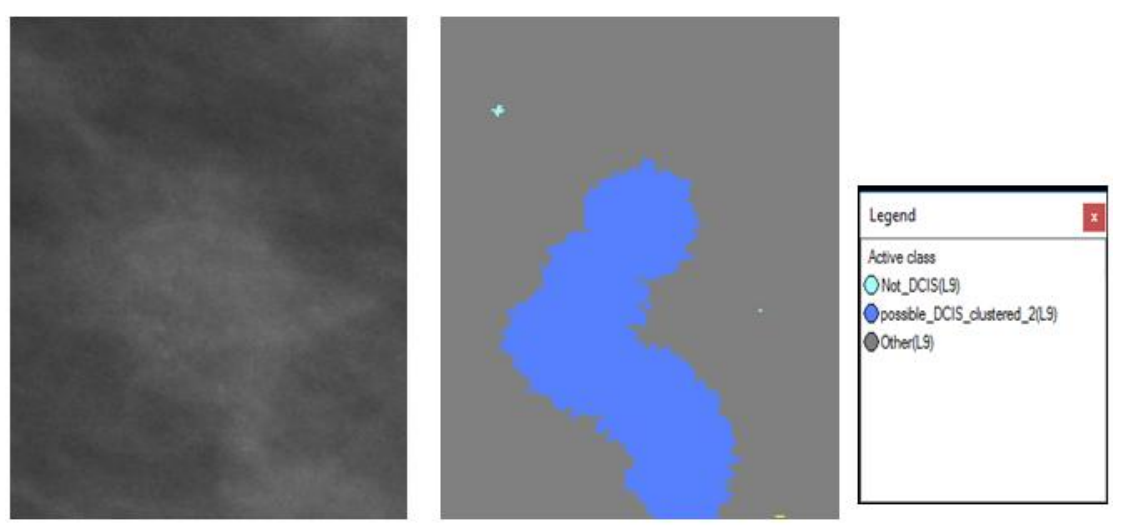

**Εικόνα 3.268**: Εικόνα βάσης C\_06\_0408\_LCC: Αρχική εικόνα (αριστερά), αποτέλεσμα ταξινόμησης επιπέδου 9 (δεξιά).

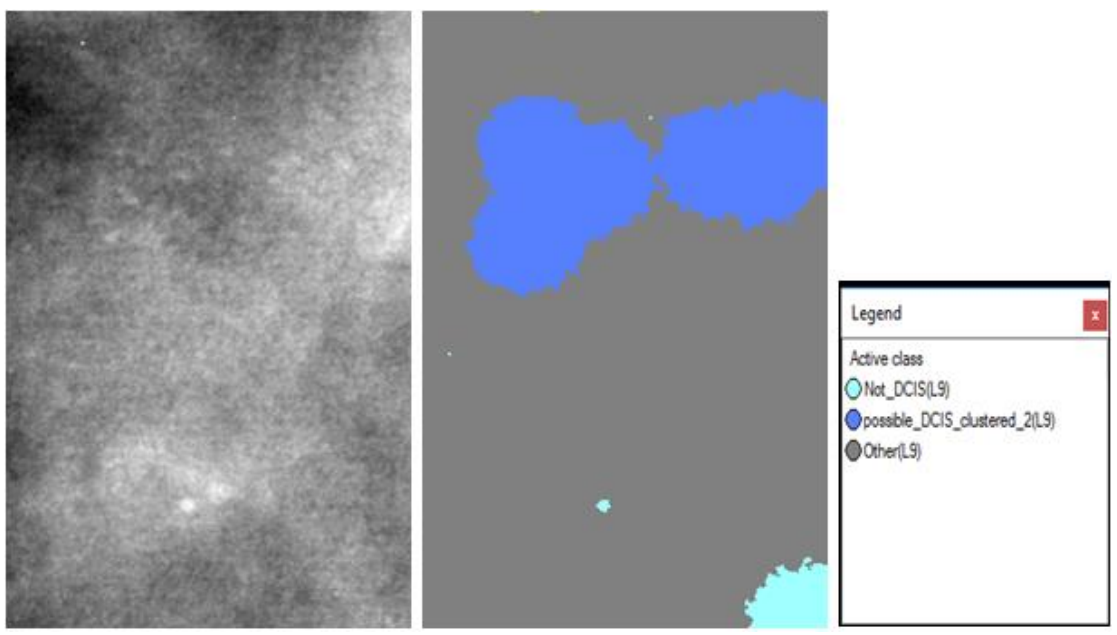

<span id="page-170-0"></span>**Εικόνα 3.269:** Εικόνα βάσης C\_03\_1042\_LMLO: Αρχική εικόνα (αριστερά), αποτέλεσμα ταξινόμησης επιπέδου 9 (δεξιά).

# **4. ΑΞΙΟΛΟΓΗΣΗ**

Μετά το στάδιο της ταξινόμησης και για την τεκμηρίωση της μεθοδολογίας που ακολουθήθηκε, κρίθηκε σκόπιμη η αξιολόγηση των αποτελεσμάτων της. Σε πρώτη φάση, η εν λόγω αξιολόγηση, πραγματοποιήθηκε συγκρίνοντας τα αποτελέσματα με τις πληροφορίες που διαθέταμε από τη βάση δεδομένων για την μορφολογία, την κατανομή και την παθολογία των αποτιτανώσεων και σε δεύτερη φάση πραγματοποιήθηκε μέσω τριών διαθέσιμων εργαλείων του λογισμικού **e-Cognition**. Οι μέθοδοι αξιολόγησης που χρησιμοποιήθηκαν ήταν οι εξής:

- Αξιολόγηση βάσει των πληροφοριών της βάσης δεδομένων
- Αξιολόγηση "βάσει αποτελέσματος της καλύτερης ταξινόμησης (Best Classification Result)"
- Αξιολόγηση "της σταθερότητας ταξινόμησης (Classification Stability)"
- Αξιολόγηση "με τη χρήση πολυγώνων TTA mask και πίνακα σύγχησης (Error Matrix Based on TTA Mask)"

## **4.1 Αξιολόγηση με Σύγκριση των Πληροφοριών της Βάσης Δεδομένων**

Όπως είχε αναφερθεί και στην παράγραφο [3.2](#page-56-0) η βάση δεδομένων της Φλόριντα διαθέτει πληροφορίες για την μορφολογία, την κατανομή και την παθολογία της κάθε εικόνας. Σύμφωνα με αυτά τα χαρακτηριστικά έγινε μία σύγκριση των δικών μας αποτελεσμάτων ταξινόμησης. Πρέπει να αναφερθεί ότι αν υπήρχαν και οι δύο μαστογραφικές προβολές σε κάποια περίπτωση αξιολογούνταν εξετάζοντας και τις δύο περιπτώσεις μαζί.

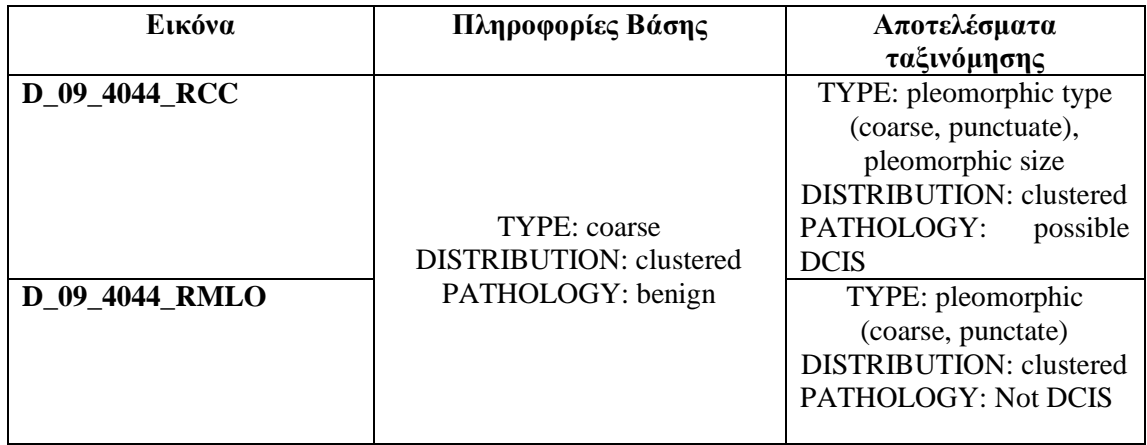

Περίπτωση D\_09\_4044

Παρατηρούμε ότι στην προβολή RCC οι αποτιτανώσεις χαρακτηρίζονται από την ταξινόμηση που κάναμε ως πιθανό πορογενές καρκίνωμα in situ ενώ στην προβολή RMLO έχει χαρακτηριστεί ως μη πορογενές καρκίνωμα in situ. Επίσης, στην προβολή LCC οι αποτιτανώσεις έχουν ποικιλία στο μέγεθος με βάση την ταξινόμηση μας, ενώ στην προβολή MLO είναι ομοιόμορφες ως προς το σχήμα. Τα υπόλοιπα χαρακτηριστικά (τύπος, κατανομή) συμφωνούνε μεταξύ τους. Συνήθως μεταξύ δύο μαστογραφικών προβολών αν υπάρχει διαφοροποίηση των αποτιτανώσεων ως προς το μέγεθος παίρνουμε σαν εκδοχή τη χειρότερη, δηλαδή θα χαρακτηρίζαμε την περίπτωση D\_09\_4044 ως πιθανό πορογενές καρκίνωμα in situ. Σύμφωνα με την βάση δεδομένων μετά από ιστοπαθολογικό έλεγχο αποδείχθηκε ότι τελικά ήταν καλοήθης περίπτωση.

Περίπτωση D\_13\_4182

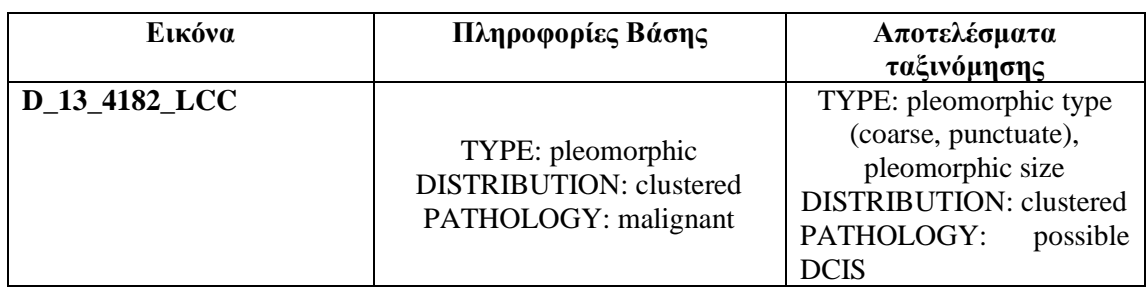

Παρατηρούμε ότι τα αποτελέσματα της ταξινόμησης μας συμφωνούν με τις πληροφορίες της βάσης. Πρόκειται για περίπτωση αποτιτανώσεων με ποικιλία στο σχήμα και στο μέγεθος, σε ομαδοποιημένη κατανομή.

Περίπτωση D\_12\_4132

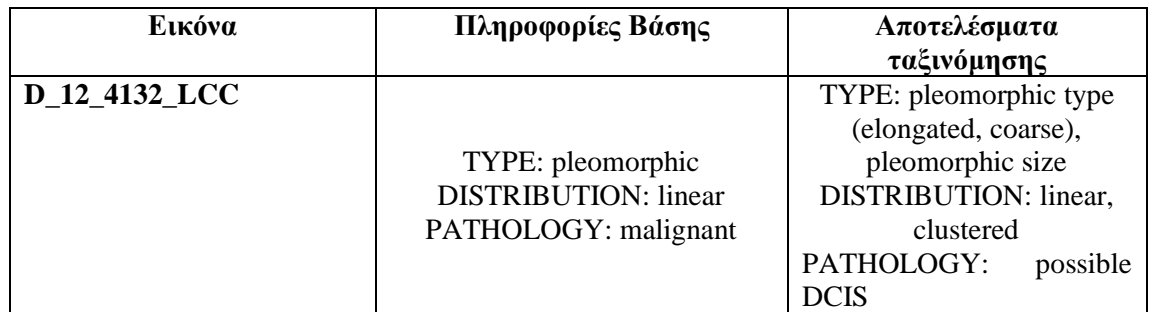

Παρατηρούμε ότι τα αποτελέσματα της ταξινόμησης μας συμφωνούν με τις πληροφορίες της βάσης. Πρόκειται για περίπτωση αποτιτανώσεων με ποικιλία στο σχήμα και στο μέγεθος, σε γραμμική κατανομή κυρίως. Στην δική μας ταξινόμηση εκτός από την γραμμική κατανομή βρήκαμε και κάποιες αποτιτανώσεις που ήταν ομαδοποιημένες.

Περίπτωση D\_10\_4196

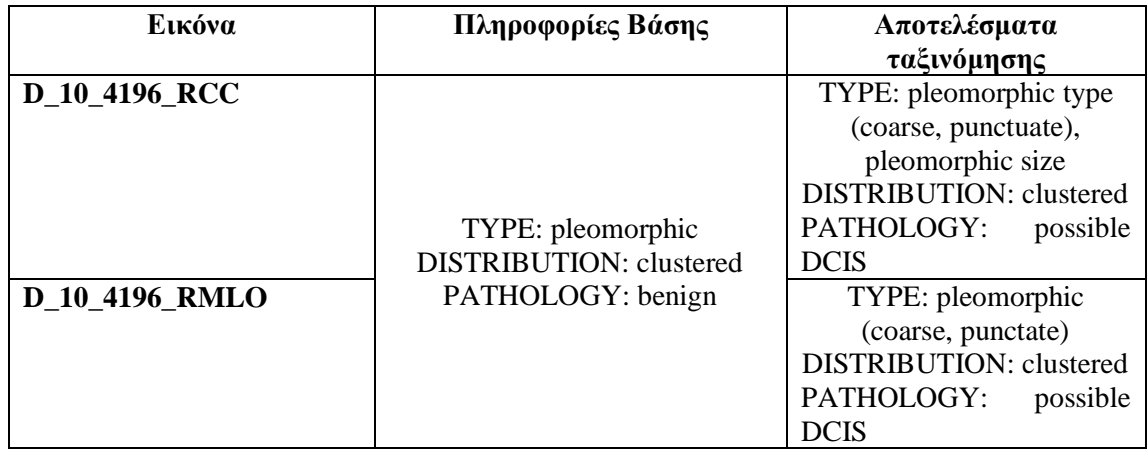

Παρατηρούμε ότι τα αποτελέσματα της ταξινόμησης των δύο μαστογραφικών προβολών συμφωνούνε μεταξύ τους. Παρόλα αυτά σύμφωνα με τη βάση η ιστοπαθολογική κατάσταση των αποτιτανώσεων είναι καλοήθης κι όχι πιθανό πορογενές καρκίνωμα in situ.

Περίπτωση A\_03\_1382

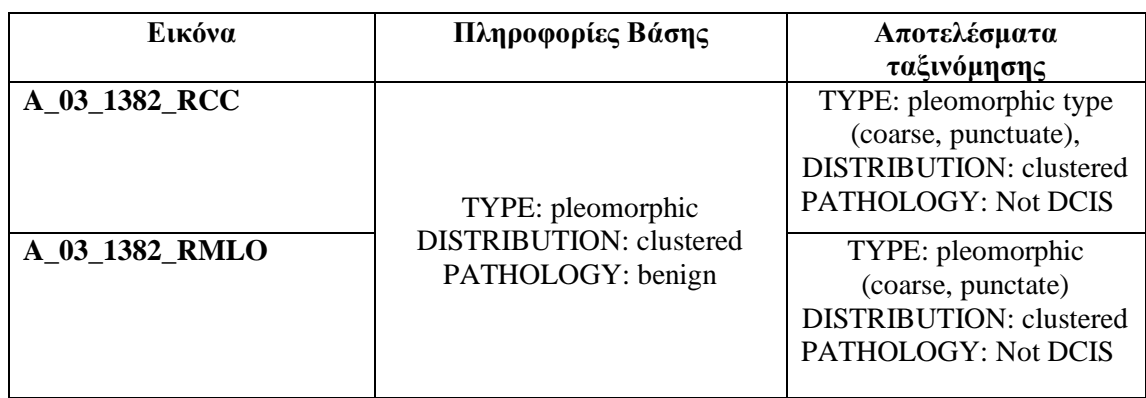

Παρατηρούμε ότι τα αποτελέσματα της ταξινόμησης των δύο μαστογραφικών προβολών συμφωνούνε μεταξύ τους αλλά και με τις πληροφορίες της βάσης.

#### Περίπτωση A\_07\_1316

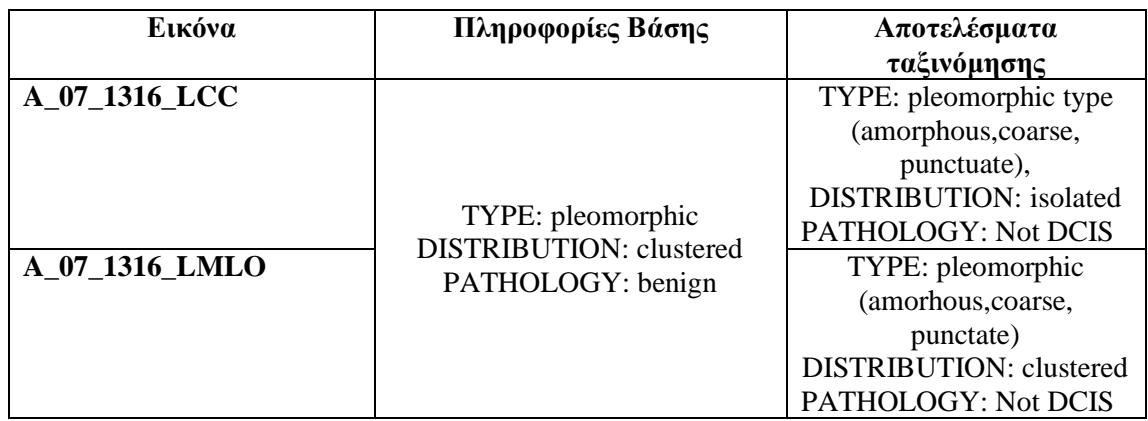

Παρατηρούμε ότι στην προβολή LCC η ταξινόμηση που κάναμε δεν βρίσκει ομάδα αποτιτανώσεων και τις χαρακτηρίζει ως μεμονωμένες ενώ στην προβολή LMLO οι αποτιτανώσεις έχουν ομαδοποιημένη κατανομή. Σε τέτοιες περιπτώσεις, όταν έχουμε μεταξύ δύο προβολών διαφορετική κατανομή, δηλαδή ομαδοποιημένη στη μία και διάσπαρτες μεμονωμένες στην άλλη, δεχόμαστε την καλύτερη εκδοχή, ότι πρόκειται μάλλον για καλοήθεια. Το αποτέλεσμα της ταξινόμησης ότι δεν πρόκειται για πορογενές καρκίνωμα in situ συμφωνεί με τις πληροφορίες της βάσης.

Περίπτωση A\_03\_1003

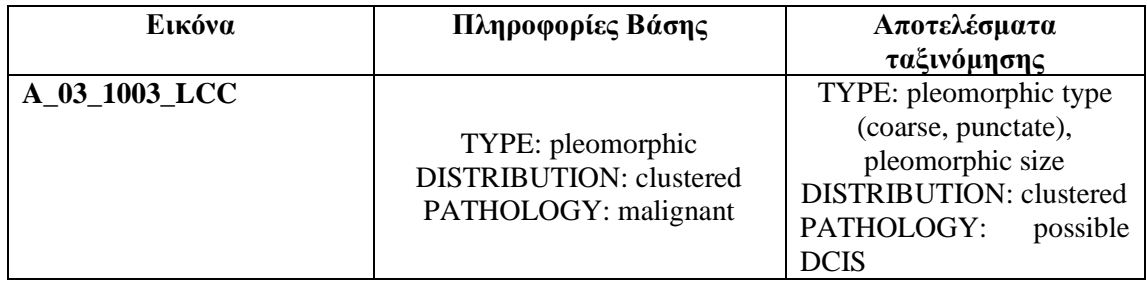

Παρατηρούμε ότι τα αποτελέσματα της ταξινόμησης μας συμφωνούν με τις πληροφορίες της βάσης. Πρόκειται για περίπτωση αποτιτανώσεων με ποικιλία στο σχήμα και στο μέγεθος, σε ομαδοποιημένη κατανομή.

Περίπτωση c\_04\_1092

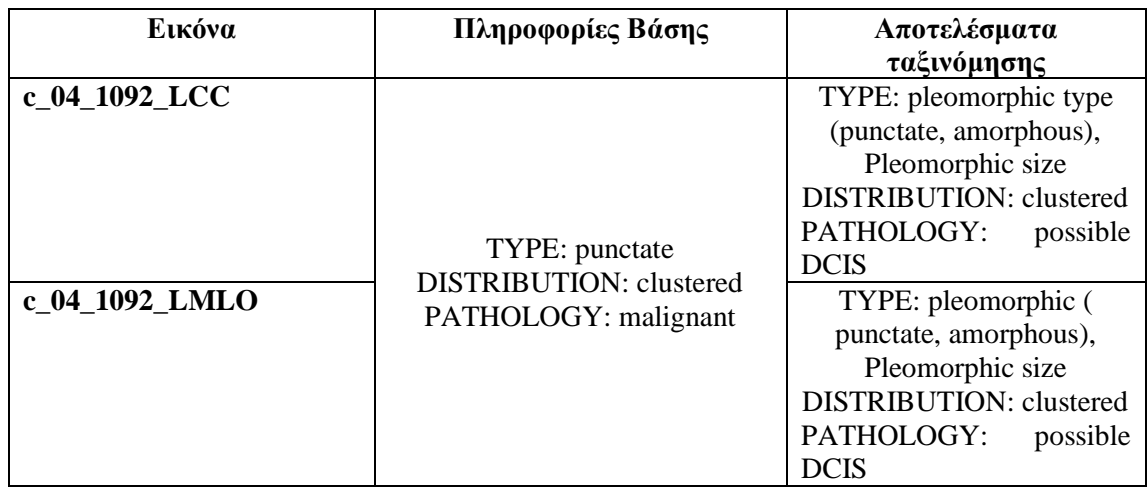

Παρατηρούμε ότι τα αποτελέσματα της ταξινόμησης που κάναμε συμφωνούν με τις πληροφορίες της βάσης.

Περίπτωση C\_06\_0408

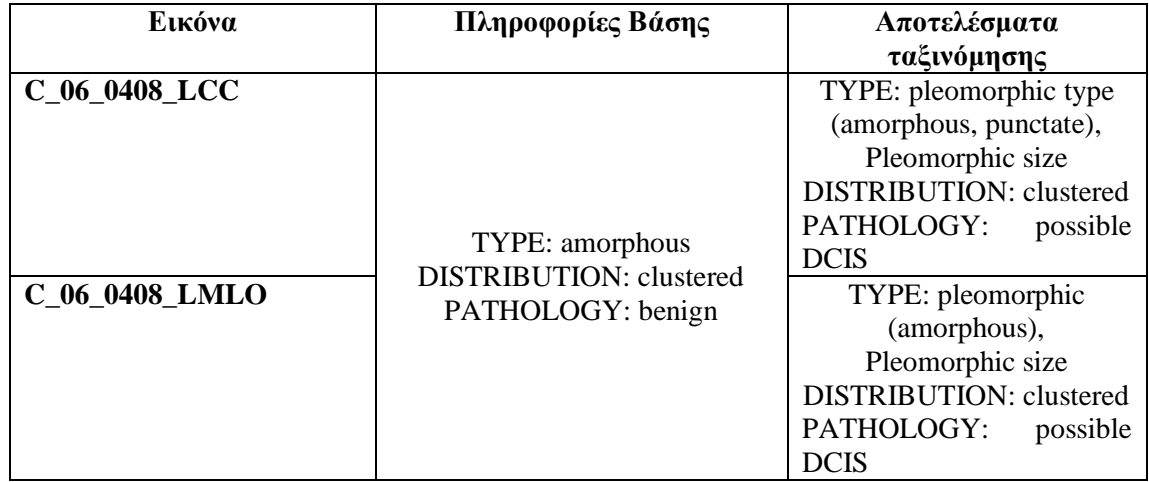

Τα αποτελέσματα της ταξινόμησης μας συμφωνούν με τις πληροφορίες της βάσης για τον τύπο και την κατανομή των αποτιτανώσεων, όμως στην δική μας ταξινόμηση και οι δύο προβολές χαρακτηρίστηκαν ως πιθανό πορογενές καρκίνωμα in situ. Σύμφωνα με την παθολογία που δίνει η βάση πρόκειται για καλοήθη περίπτωση.

Περίπτωση c\_03\_1042

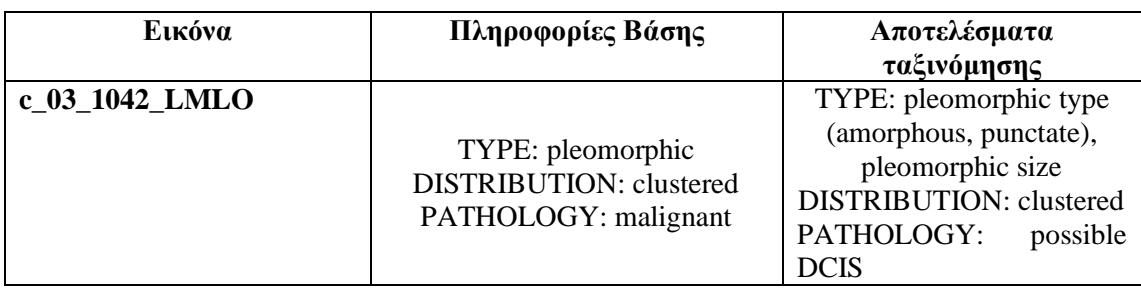

Παρατηρούμε ότι τα αποτελέσματα της ταξινόμησης συμφωνούν με τις πληροφορίες της βάσης

## **4.2 Αξιολόγηση με τη Μέθοδο Καλύτερης Ταξινόμησης (Best Classification Result)**

Το πρώτο εργαλείο αξιολόγησης που χρησιμοποιήθηκε, ήταν το βέλτιστο αποτέλεσμα της ταξινόμησης ("Best Classification Result"). Όπως αναφέρθηκε και στο κεφάλαιο της μεθοδολογίας, η ταξινόμηση έγινε με κανόνες ασαφούς λογικής επομένως έπρεπε να βρεθεί ένας τρόπος εκτίμησης-ποσοτικοποίησης αυτής της ασάφειας ώστε να μπορεί να βγει ένα συμπέρασμα για τα αποτελέσματα που προέκυψαν. Ένα χρήσιμο μέτρο αξιολόγησης των αποτελεσμάτων είναι η διερεύνηση του κατά πόσο υψηλές είναι οι τιμές των βαθμών συμμετοχής βάσει των οποίων διαμορφώθηκε η τελική ταξινόμηση των αντικειμένων. Το εξαγόμενο αποτέλεσμα της εν λόγω αξιολόγησης είναι και γραφικό και αριθμητικό.

Το αριθμητικό εξαγόμενο της απεικόνισης είναι ένας πίνακας με τιμές που προέκυψαν από στατιστικές συναρτήσεις για τους μέγιστους βαθμούς συμμετοχής με τους οποίους ταξινομήθηκαν τα αντικείμενα στην εκάστοτε τάξη. Στον πίνακα αυτό, παρουσιάζονται ο αριθμός των αντικειμένων που ανήκουν στην κάθε κλάση και τέσσερα στατιστικά στοιχεία (ελάχιστο, μέγιστο, μέση τιμή και τυπική απόκλιση), τα οποία αναφέρονται στους βαθμούς συμμετοχής. Τιμές του μέσου όρου βαθμού συμμετοχής, άνω του 0,75 χαρακτηρίζουν την επιτυχή ταξινόμηση των κατηγοριών.

Το γραφικό αποτέλεσμα της αξιολόγησης ("Best Classification Result") είναι μια εικόνα, όπου εάν απεικονίζεται η εξεταζόμενη περιοχή εξ' ολοκλήρου με πράσινο χρώμα, αυτό δηλώνει ότι οι κατηγορίες ταξινομήθηκαν με τους μέγιστους βαθμούς συμμετοχής. Εάν η απεικόνιση πραγματοποιείται με κόκκινο χρώμα είναι ενδεικτική εμπλοκών μεταξύ των κατηγοριών και τέλος εάν πραγματοποιείται με πορτοκαλί χρώμα, τότε η ταξινόμηση θεωρείται μερικά επιτυχής.

# **4.2.1 Αποτελέσματα Αξιολόγησης με τη Μέθοδο Καλύτερης Ταξινόμησης**

Για την παρουσίαση των αποτελεσμάτων της συγκεκριμένης μεθόδου αξιολόγησης επιλέχθηκε να εξεταστεί μία μαστογραφική εικόνα από κάθε βαθμό δυσκολίας. Τα επίπεδα που αξιολογήθηκαν ήταν το Level\_3 και το Level\_4.

## **4.2.1.1 Level\_3**

Εικόνα βάσης D\_09\_4044\_RCC μικρής δυσκολίας:

Ο **[Πίνακας 4-1](#page-176-0)** δείχνει τα αριθμητικά αποτελέσματα για το Επίπεδο 3 της εικόνας D\_09\_4044\_RCC, ενώ το γραφικό αποτέλεσμα παρατίθεται στην **[Εικόνα 4.1](#page-176-1)**.

| <b>Class</b>       | <b>Objects</b> | Mean | <b>StdDev</b> | <b>Minimum</b> | <b>Maximum</b> |
|--------------------|----------------|------|---------------|----------------|----------------|
| calcifications(L3) | 11             |      |               |                |                |
| other(L3)          | 3314           |      |               |                |                |
| clustered_like(L3) |                |      |               |                |                |
| isolated_like(L3)  |                |      |               |                |                |

<span id="page-176-0"></span>**Πίνακας 4-1:** Στατιστικός πίνακας αξιολόγησης βέλτιστου αποτελέσματος της ταξινόμησης, για το Level 3 της εικόνας D\_09\_4044\_RCC.

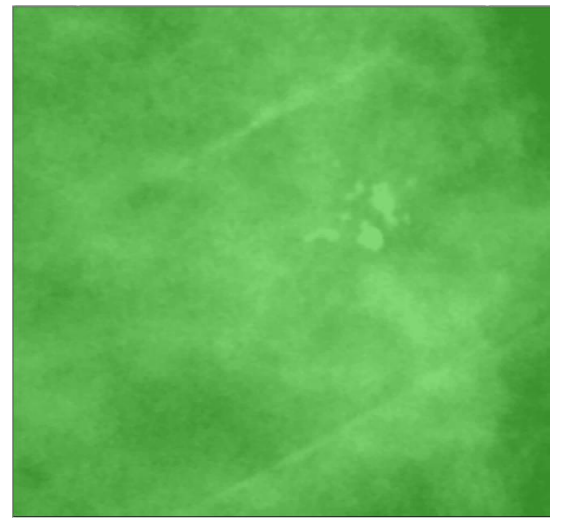

**Εικόνα 4.1:** Γραφικό αποτέλεσμα αξιολόγησης βέλτιστου αποτελέσματος της ταξινόμησης, για το Level 3 της εικόνας D\_09\_4044\_RCC.

<span id="page-176-1"></span>Το γραφικό αποτέλεσμα στην **[Εικόνα 4.1](#page-176-1)** δείχνει ότι κανένα από τα αντικείμενα του Level 3 δεν είναι αμφιλεγόμενο, καθώς το πράσινο χρώμα αντιστοιχεί σε απόλυτα μη αμφιλεγόμενο αντικείμενο με βαθμό συμμετοχής 1.0. Επίσης, ο **[Πίνακας 4-1](#page-176-0)**, φανερώνει ότι τα αντικείμενα ταξινομήθηκαν στις κατηγορίες που αντιστοιχούσαν με βαθμό συμμετοχής 1 και μηδενική απόκλιση. Επομένως, η ταξινόμηση βάσει καλύτερου αποτελέσματος ταξινόμησης θεωρήθηκε επιτυχής και οι κατηγορίες (classes) ταξινομήθηκαν με τους μέγιστους βαθμούς συμμετοχής.

Εικόνα βάσης A\_07\_1316\_LCC μέτριας δυσκολίας:

Ο **[Πίνακας 4-2](#page-177-0)** δείχνει τα αριθμητικά αποτελέσματα για το Επίπεδο 3 της εικόνας A\_07\_1316\_LCC , και το γραφικό αποτέλεσμα παρατίθεται στην **[Εικόνα 4.2](#page-177-1)**.

| <b>Class</b>       | <b>Objects</b> | Mean | <b>StdDev</b> | <b>Minimum</b> | <b>Maximum</b> |
|--------------------|----------------|------|---------------|----------------|----------------|
| calcifications(L3) |                |      |               |                |                |
| other(L3)          | 4126           |      |               |                |                |
| clustered_like(L3) | 12             |      |               |                |                |
| isolated_like(L3)  |                |      |               |                |                |

<span id="page-177-0"></span>**Πίνακας 4-2:** Στατιστικός πίνακας αξιολόγησης βέλτιστου αποτελέσματος της ταξινόμησης, για το Level 3 της εικόνας A\_07\_1316\_LCC .

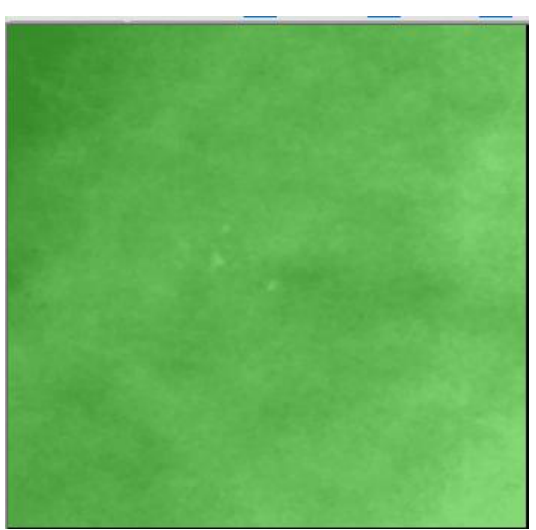

**Εικόνα 4.2:** Γραφικό αποτέλεσμα αξιολόγησης βέλτιστου αποτελέσματος της ταξινόμησης, για το Level 3 της εικόνας A\_07\_1316\_LCC .

<span id="page-177-1"></span>Από την **[Εικόνα 4.2](#page-177-1)** εξάγεται το συμπέρασμα ότι όλα τα αντικείμενα του Level 3 δεν είναι αμφιλεγόμενα, καθώς το πράσινο χρώμα αντιστοιχεί σε απόλυτα μη αμφιλεγόμενο αντικείμενο με βαθμό συμμετοχής 1.0. Επίσης, ο **[Πίνακας 4-2](#page-177-0)**, φανερώνει ότι τα αντικείμενα ταξινομήθηκαν στις κατηγορίες που αντιστοιχούσαν με βαθμό συμμετοχής 1 και μηδενική απόκλιση. Επομένως, η ταξινόμηση βάσει καλύτερου αποτελέσματος ταξινόμησης θεωρήθηκε επιτυχής και οι κατηγορίες (classes) ταξινομήθηκαν με τους μέγιστους βαθμούς συμμετοχής.

Εικόνα βάσης C\_06\_0408\_LCC μεγάλης δυσκολίας:

Ο **[Πίνακας 4-3](#page-177-2)** δείχνει τα αριθμητικά αποτελέσματα για το Επίπεδο3 της εικόνας C\_06\_0408\_LCC, ενώ το γραφικό αποτέλεσμα παρατίθεται στην **[Εικόνα 4.3](#page-178-0)**.

| <b>Class</b>       | <b>Objects</b> | Mean | <b>StdDev</b> | <b>Minimum</b> | Maximum |
|--------------------|----------------|------|---------------|----------------|---------|
| calcifications(L3) | 14             |      |               |                |         |
| other(L3)          | 2895           |      |               |                |         |
| clustered_like(L3) | 9              |      |               |                |         |
| isolated_like(L3)  |                |      |               |                |         |

<span id="page-177-2"></span>**Πίνακας 4-3:** Στατιστικός πίνακας αξιολόγησης βέλτιστου αποτελέσματος της ταξινόμησης, για το Level 3 της εικόνας C\_06\_0408\_LCC.

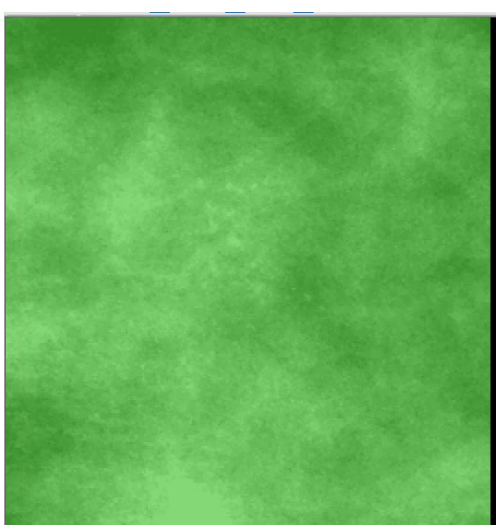

**Εικόνα 4.3:** Γραφικό αποτέλεσμα αξιολόγησης βέλτιστου αποτελέσματος της ταξινόμησης, για το Level 3 της εικόνας C\_06\_0408\_LCC.

<span id="page-178-0"></span>Από την **[Εικόνα 4.3](#page-178-0)** εξάγεται το συμπέρασμα ότι όλα τα αντικείμενα του Level 3 δεν είναι αμφιλεγόμενα, καθώς το πράσινο χρώμα αντιστοιχεί σε απόλυτα μη αμφιλεγόμενο αντικείμενο με βαθμό συμμετοχής 1.0. Επίσης, ο **[Πίνακας 4-3](#page-177-2)**, φανερώνει ότι τα αντικείμενα ταξινομήθηκαν στις κατηγορίες που αντιστοιχούσαν με βαθμό συμμετοχής 1 και μηδενική απόκλιση. Επομένως, η ταξινόμηση βάσει καλύτερου αποτελέσματος ταξινόμησης θεωρήθηκε επιτυχής και οι κατηγορίες (classes) ταξινομήθηκαν με τους μέγιστους βαθμούς συμμετοχής.

#### **4.2.1.2 Level\_4**

Εικόνα βάσης D\_09\_4044\_RCC μικρής δυσκολίας:

Ο **[Πίνακας 4-4](#page-178-1)** δείχνει τα αριθμητικά αποτελέσματα για το Επίπεδο 4 της εικόνας D\_09\_4044\_RCC, ενώ το γραφικό αποτέλεσμα παρατίθεται στην **[Εικόνα 4.4](#page-179-0)**.

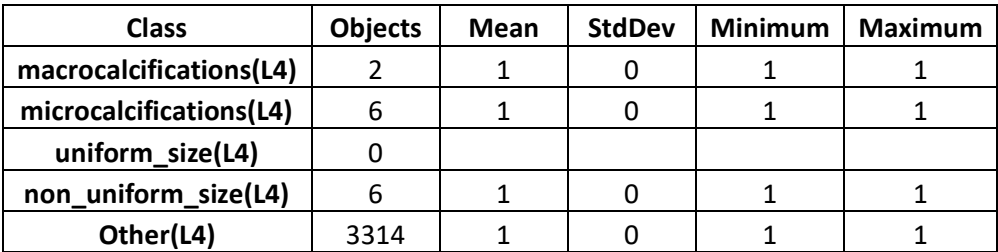

<span id="page-178-1"></span>**Πίνακας 4-4:** Στατιστικός πίνακας αξιολόγησης βέλτιστου αποτελέσματος της ταξινόμησης, για το Level 4 της εικόνας D\_09\_4044\_RCC.

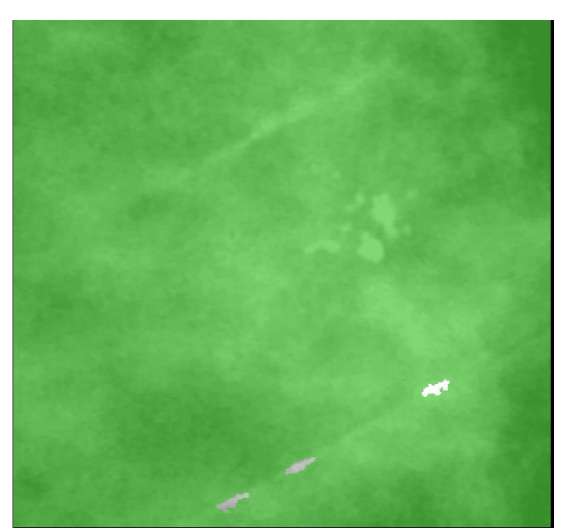

**Εικόνα 4.4:** Γραφικό αποτέλεσμα αξιολόγησης βέλτιστου αποτελέσματος της ταξινόμησης, για το Level 4 της εικόνας D\_09\_4044\_RCC.

<span id="page-179-0"></span>Από την **[Εικόνα 4.4](#page-179-0)** εξάγεται το συμπέρασμα ότι όλα τα αντικείμενα του Level 4 δεν είναι αμφιλεγόμενα, καθώς το πράσινο χρώμα αντιστοιχεί σε απόλυτα μη αμφιλεγόμενο αντικείμενο με βαθμό συμμετοχής 1.0. Επίσης, ο **[Πίνακας 4-4](#page-178-1)**, δείχνει ότι τα αντικείμενα ταξινομήθηκαν στις κατηγορίες που αντιστοιχούσαν με βαθμό συμμετοχής 1 και μηδενική απόκλιση. Επομένως, η ταξινόμηση βάσει καλύτερου αποτελέσματος ταξινόμησης θεωρήθηκε επιτυχής και οι κατηγορίες (classes) ταξινομήθηκαν με τους μέγιστους βαθμούς συμμετοχής.

Εικόνα βάσης A\_07\_1316\_LCC μέτριας δυσκολίας:

Ο **[Πίνακας 4-5](#page-179-1)** δείχνει τα αριθμητικά αποτελέσματα για το Επίπεδο 4 της εικόνας A\_07\_1316\_LCC, ενώ το γραφικό αποτέλεσμα παρουσιάζεται στην **[Εικόνα 4.5](#page-180-0)**.

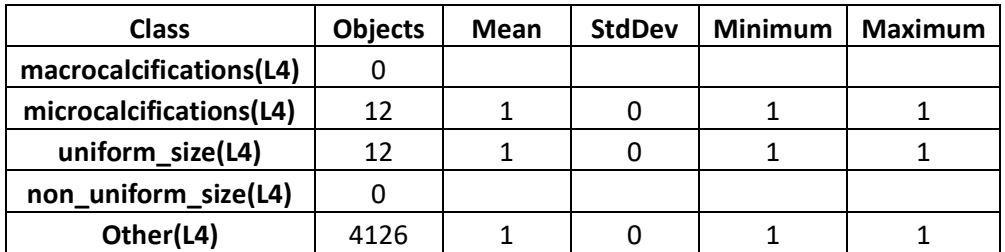

<span id="page-179-1"></span>**Πίνακας 4-5:** Στατιστικός πίνακας αξιολόγησης βέλτιστου αποτελέσματος της ταξινόμησης, για το Level 4 της εικόνας A\_07\_1316\_LCC.
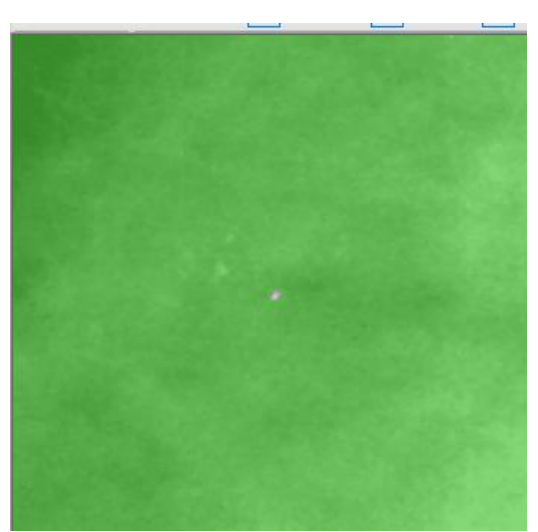

**Εικόνα 4.5:** Γραφικό αποτέλεσμα αξιολόγησης βέλτιστου αποτελέσματος της ταξινόμησης, για το Level 4 της της εικόνας A\_07\_1316\_LCC.

<span id="page-180-0"></span>Από την **[Εικόνα 4.5](#page-180-0)** εξάγεται το συμπέρασμα ότι όλα τα αντικείμενα του Level 4 δεν είναι αμφιλεγόμενα, καθώς το πράσινο χρώμα αντιστοιχεί σε απόλυτα μη αμφιλεγόμενο αντικείμενο με βαθμό συμμετοχής 1.0. Επίσης, ο **[Πίνακας 4-5](#page-179-0)**, φανερώνει ότι τα αντικείμενα ταξινομήθηκαν στις κατηγορίες που αντιστοιχούσαν με βαθμό συμμετοχής 1 και μηδενική απόκλιση. Επομένως, η ταξινόμηση βάσει καλύτερου αποτελέσματος ταξινόμησης θεωρήθηκε επιτυχής και οι κατηγορίες (classes) ταξινομήθηκαν με τους μέγιστους βαθμούς συμμετοχής.

Εικόνα βάσης C\_06\_0408\_LCC μεγάλης δυσκολίας:

Ο **[Πίνακας 4-6](#page-180-1)** δείχνει τα αριθμητικά αποτελέσματα για το Επίπεδο 4 της εικόνας C\_06\_0408\_LCC, ενώ το γραφικό αποτέλεσμα φαίνεται στην **[Εικόνα 4.6](#page-181-0)**.

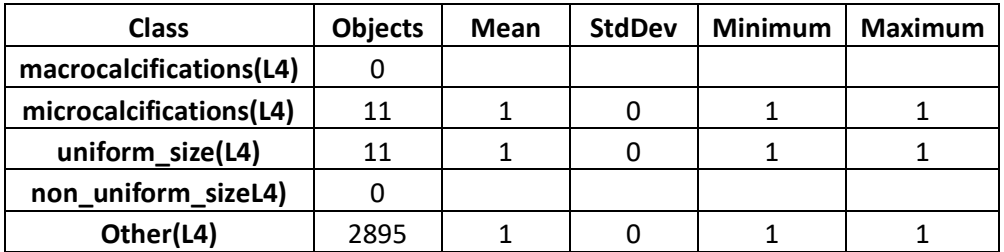

<span id="page-180-1"></span>**Πίνακας 4-6:** Στατιστικός πίνακας αξιολόγησης βέλτιστου αποτελέσματος της ταξινόμησης, για το Level 4 της εικόνας C\_06\_0408\_LCC.

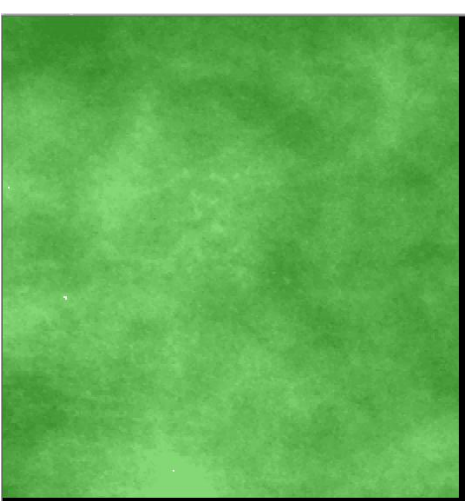

**Εικόνα 4.6:** Γραφικό αποτέλεσμα αξιολόγησης βέλτιστου αποτελέσματος της ταξινόμησης, για το Level 4 της της εικόνας C\_06\_0408\_LCC.

<span id="page-181-0"></span>Από το γραφικό αποτέλεσμα εξάγεται το συμπέρασμα ότι όλα τα αντικείμενα του Level 4 δεν είναι αμφιλεγόμενα, καθώς το πράσινο χρώμα αντιστοιχεί σε απόλυτα μη αμφιλεγόμενο αντικείμενο με βαθμό συμμετοχής 1.0. Επίσης, ο **[Πίνακας 4-6](#page-180-1)**, δείχνει ότι τα αντικείμενα ταξινομήθηκαν στις κατηγορίες που αντιστοιχούσαν με βαθμό συμμετοχής 1 και μηδενική απόκλιση. Επομένως, η ταξινόμηση βάσει καλύτερου αποτελέσματος ταξινόμησης θεωρήθηκε επιτυχής και οι κατηγορίες (classes) ταξινομήθηκαν με τους μέγιστους βαθμούς συμμετοχής.

## **4.3 Αξιολόγηση με τη Μέθοδο Σταθερότητας της Ταξινόμησης (Classification Stability)**

Η δεύτερη μέθοδος που χρησιμοποιήθηκε για να εξεταστεί η ακρίβεια της ταξινόμησης ήταν η μέθοδος σταθερότητας ταξινόμησης (classification stability). Με το συγκεκριμένο εργαλείο συγκρίνονται ο πρώτος και ο δεύτερος μεγαλύτερος βαθμός συμμετοχής των αντικειμένων στις κατηγορίες που το διεκδικούν. Με αυτό τον τρόπο, ελέγχεται η διαφορά ανάμεσα στις επικρατέστερες κατηγορίες και έτσι αναδεικνύεται η σύγχυση ανάμεσα στις κλάσεις.

Η σύγκριση μεταξύ των δύο μεγαλύτερων βαθμών συμμετοχής επιτρέπει στο χρήστη να διακρίνει με πόση βεβαιότητα ταξινομήθηκε ένα αντικείμενο στην πρώτη τάξη, σύμφωνα πάντα με τους κανόνες που ορίστηκαν οι κατηγορίες, και αν διεκδικείται ταυτόχρονα από μία δεύτερη τάξη. Έτσι, μία μεγάλη διαφορά των δύο βαθμών συμμετοχής καταδεικνύει αφενός καλά ορισμένους κανόνες και αφετέρου μικρή σύγχυση μεταξύ των κατηγοριών. Το εξαγόμενο αποτέλεσμα της εν λόγω αξιολόγησης είναι αριθμητικό και γραφικό.

Το αριθμητικό αποτέλεσμα της αξιολόγησης είναι πίνακας με τιμές που προέκυψαν από στατιστικές συναρτήσεις, για τις διαφορές των δύο μεγαλύτερων βαθμών συμμετοχής για κάθε κατηγορία. Τιμές άνω του 0,75 χαρακτηρίζουν την επιτυχή ταξινόμηση των κατηγοριών.

Το γραφικό αποτέλεσμα της αξιολόγησης είναι μια εικόνα, όπου εάν απεικονίζεται η εξεταζόμενη περιοχή εξ' ολοκλήρου με πράσινο χρώμα, αυτό δηλώνει ότι οι κατηγορίες ταξινομήθηκαν με επιτυχία. Εάν η απεικόνιση πραγματοποιείται με κόκκινο χρώμα είναι ενδεικτική εμπλοκών μεταξύ των κατηγοριών και τέλος εάν πραγματοποιείται με πορτοκαλί χρώμα, τότε η ταξινόμηση θεωρείται μερικά επιτυχής.

# **4.3.1 Αποτελέσματα Αξιολόγησης με τη Μέθοδο Σταθερότητας της Ταξινόμησης**

Για την παρουσίαση των αποτελεσμάτων της συγκεκριμένης μεθόδου αξιολόγησης επιλέχθηκε να εξεταστεί όπως και στην προηγούμενη μέθοδο, μία μαστογραφική εικόνα από κάθε βαθμό δυσκολίας. Τα επίπεδα που αξιολογήθηκαν ήταν το Level\_3 και το Level\_4. Επιλέχθηκαν οι ίδειες εικόνες όπως και πριν ώστε να μπορεί να υπάρξει σύγκριση των αποτελεσμάτων.

### **4.3.1.1 Level\_3**

Εικόνα βάσης D\_09\_4044\_RCC μικρής δυσκολίας:

Ο **[Πίνακας 4-7](#page-182-0)** δείχνει τα αριθμητικά αποτελέσματα για το Επίπεδο 3 της εικόνας D\_09\_4044\_RCC και στην **[Εικόνα 4.7](#page-182-1)** φαίνεται το γραφικό αποτέλεσμα.

| <b>Class</b>       | <b>Objects</b> | Mean | <b>StdDev</b> | <b>Minimum</b> | <b>Maximum</b> |
|--------------------|----------------|------|---------------|----------------|----------------|
| calcifications(L3) | 11             |      |               |                |                |
| other(L3)          | 3314           |      |               |                |                |
| clustered_like(L3) |                |      |               |                |                |
| isolated_like(L3)  |                |      |               |                |                |
| cluster(L3)        |                |      |               |                |                |

<span id="page-182-0"></span>**Πίνακας 4-7:** Στατιστικός πίνακας αξιολόγησης σταθερότητας της ταξινόμησης, για το Level 3 της εικόνας D\_09\_4044\_RCC.

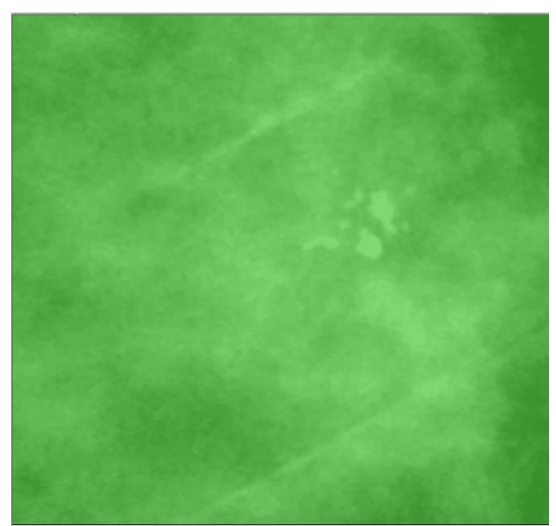

**Εικόνα 4.7:** Γραφικό αποτέλεσμα αξιολόγησης σταθερότητας της ταξινόμησης, για το Level 3 της εικόνας D\_09\_4044\_RCC.

<span id="page-182-1"></span>Λόγω της απεικόνισης των αντικειμένων αποκλειστικά με πράσινο χρώμα, αποκλείεται οποιαδήποτε εμπλοκή μεταξύ των τάξεων και συνεπώς δεν υπάρχουν αμφιλεγόμενα αντικείμενα. Επιπλέον, ο **[Πίνακας 4-7](#page-182-0)**, δείχνει ότι για τις τάξεις που ανήκουν στο Level 3, η μέση τιμή της διαφοράς της καλύτερης με τη δεύτερη καλύτερη ταξινόμηση, είχε τιμή

1 και τυπική απόκλιση μηδέν. Από τα αποτελέσματα αυτά ήταν εμφανές ότι η ταξινόμηση ήταν απολύτως σταθερή.

Εικόνα βάσης A\_07\_1316\_LCC μέτριας δυσκολίας:

Ο **[Πίνακας 4-8](#page-183-0)** δείχνει τα αριθμητικά αποτελέσματα για το Επίπεδο 3 της εικόνας A\_07\_1316\_LCC, ενώ το γραφικό αποτέλεσμα φαίνεται στην **[Εικόνα 4.8](#page-183-1)**.

| <b>Class</b>       | <b>Objects</b> | Mean          | <b>StdDev</b> | <b>Minimum</b> | Maximum |
|--------------------|----------------|---------------|---------------|----------------|---------|
| calcifications(L3) | 17             | 0.29411764706 | 0.45564509955 |                |         |
| other(L3)          | 4126           |               |               |                |         |
| clustered_like(L3) | 12             |               |               |                |         |
| isolated like(L3)  |                |               |               |                |         |

<span id="page-183-0"></span>**Πίνακας 4-8:** Στατιστικός πίνακας αξιολόγησης σταθερότητας της ταξινόμησης, για το Level 3 της εικόνας A\_07\_1316\_LCC .

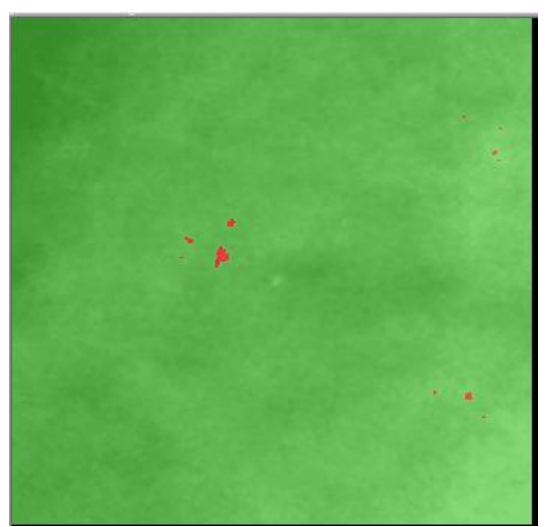

**Εικόνα 4.8:** Γραφικό αποτέλεσμα αξιολόγησης σταθερότητας της ταξινόμησης, για το Level 3 της εικόνας A\_07\_1316\_LCC .

<span id="page-183-1"></span>Παρατηρούμε ότι στην συγκεκριμένη αξιολόγηση υπάρχουν αντικείμενα με κόκκινο χρώμα, δηλαδή υπάρχει εμπλοκή μεταξύ των κατηγοριών του Level 3. Συγκεκριμένα βλέποντας τα αριθμητικά αποτελέσματα παρατηρείται ότι στην τάξη "calcifications(L3)" η μέση τιμή της διαφοράς της καλύτερης με τη δεύτερη καλύτερη ταξινόμηση, είχε τιμή 0,3 και τυπική απόκλιση 0,5. Οι υπόλοιπες τάξεις είναι απόλυτα μη αμφιλεγόμενες. Επομένως, η συγκεκριμένη ταξινόμηση δεν είναι σταθερή.

Εικόνα βάσης C\_06\_0408\_LCC μεγάλης δυσκολίας:

Ο **[Πίνακας 4-9](#page-184-0)** δείχνει τα αριθμητικά αποτελέσματα για το Επίπεδο 3 της εικόνας C\_06\_0408\_LCC, ενώ στην **[Εικόνα 4.9](#page-184-1)** φαίνεται το γραφικό αποτέλεσμα.

| <b>Class</b>       | <b>Objects</b> | Mean | <b>StdDev</b> | <b>Minimum</b> | <b>Maximum</b> |
|--------------------|----------------|------|---------------|----------------|----------------|
| calcifications(L3) | 14             |      |               |                |                |
| other(L3)          | 2895           |      |               |                |                |
| clustered_like(L3) |                |      |               |                |                |
| isolated_like(L3)  |                |      |               |                |                |

<span id="page-184-0"></span>**Πίνακας 4-9:** Στατιστικός πίνακας αξιολόγησης σταθερότητας της ταξινόμησης, για το Level 3 της εικόνας C\_06\_0408\_LCC.

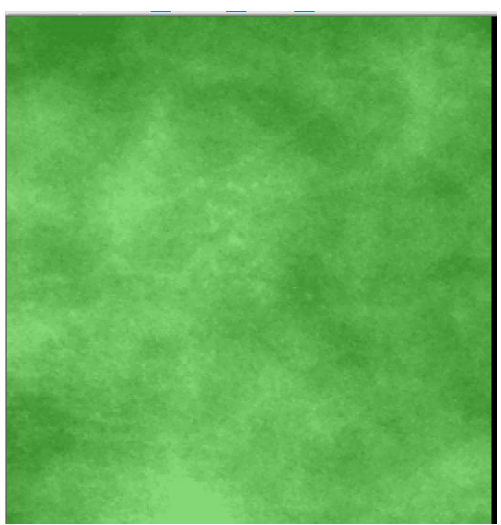

**Εικόνα 4.9:** Γραφικό αποτέλεσμα αξιολόγησης σταθερότητας της ταξινόμησης, για το Level 3 της εικόνας C\_06\_0408\_LCC.

<span id="page-184-1"></span>Λόγω της απεικόνισης των αντικειμένων αποκλειστικά με πράσινο χρώμα, αποκλείεται οποιαδήποτε εμπλοκή μεταξύ των τάξεων και συνεπώς δεν υπάρχουν αμφιλεγόμενα αντικείμενα. Επιπλέον, βλέποντας τα αριθμητικά αποτελέσματα του, για τις τάξεις που ανήκουν στο Level 3, παρατηρείται ότι η μέση τιμή της διαφοράς της καλύτερης με τη δεύτερη καλύτερη ταξινόμηση, είχε τιμή 1 και τυπική απόκλιση μηδέν. Από τα αποτελέσματα αυτά ήταν εμφανές ότι η ταξινόμηση ήταν απολύτως σταθερή.

### **4.3.1.2 Level\_4**

Εικόνα βάσης D\_09\_4044\_RCC μικρής δυσκολίας:

Ο **[Πίνακας](#page-184-2) 4-10** δείχνει τα αριθμητικά αποτελέσματα για το Επίπεδο 4 της εικόνας C\_06\_0408\_LCC και στην **[Εικόνα](#page-185-0) 4.10** φαίνεται το γραφικό αποτέλεσμα.

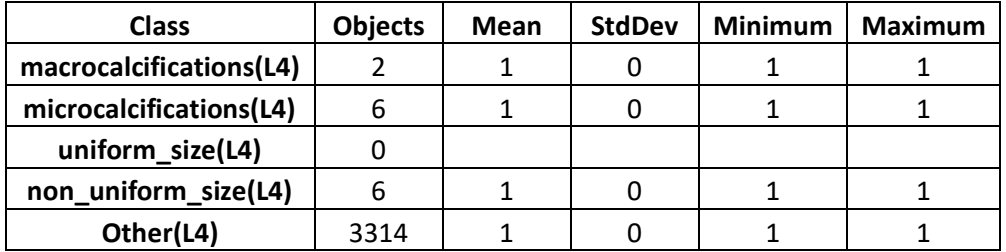

<span id="page-184-2"></span>**Πίνακας 4-10:** Στατιστικός πίνακας αξιολόγησης σταθερότητας της ταξινόμησης, για το Level 4 της εικόνας D\_09\_4044\_RCC.

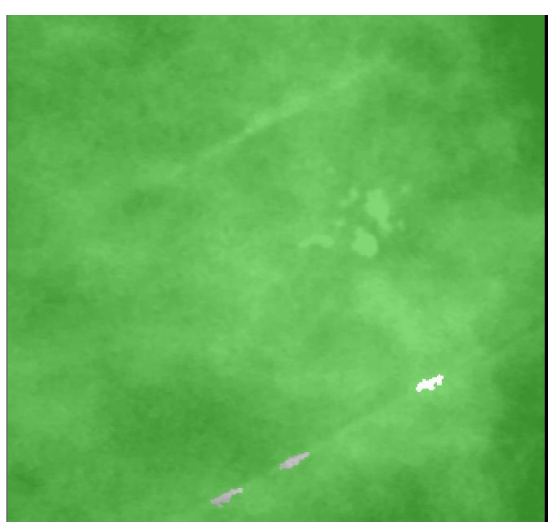

**Εικόνα 4.10:** Γραφικό αποτέλεσμα αξιολόγησης σταθερότητας της ταξινόμησης, για το Level 4 της εικόνας D\_09\_4044\_RCC.

<span id="page-185-0"></span>Λόγω της απεικόνισης των αντικειμένων αποκλειστικά με πράσινο χρώμα, αποκλείεται οποιαδήποτε εμπλοκή μεταξύ των τάξεων και συνεπώς δεν υπάρχουν αμφιλεγόμενα αντικείμενα. Επιπλέον, βλέποντας τα αριθμητικά αποτελέσματα για τις τάξεις που ανήκουν στο Level 4, παρατηρείται ότι η μέση τιμή της διαφοράς της καλύτερης με τη δεύτερη καλύτερη ταξινόμηση, είχε τιμή 1 και τυπική απόκλιση μηδέν. Από τα αποτελέσματα αυτά ήταν εμφανές ότι η ταξινόμηση ήταν απολύτως σταθερή.

Εικόνα βάσης A\_07\_1316\_LCC μέτριας δυσκολίας:

Ο **[Πίνακας](#page-185-1) 4-11** δείχνει τα αριθμητικά αποτελέσματα για το Επίπεδο 4 της εικόνας A\_07\_1316\_LCC, ενώ στην **[Εικόνα](#page-186-0) 4.11** φαίνεται το γραφικό αποτέλεσμα.

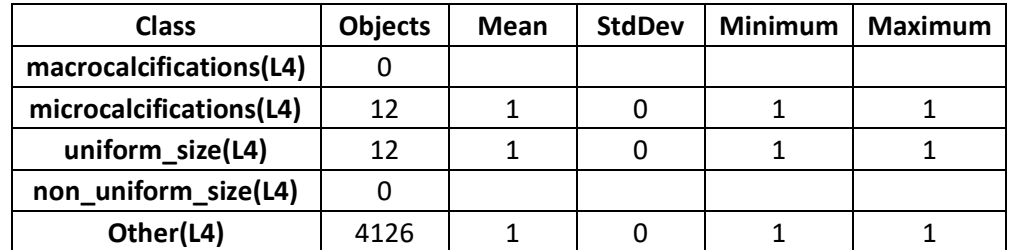

<span id="page-185-1"></span>**Πίνακας 4-11:** Στατιστικός πίνακας αξιολόγησης σταθερότητας της ταξινόμησης, για το Level 4 της εικόνας A\_07\_1316\_LCC.

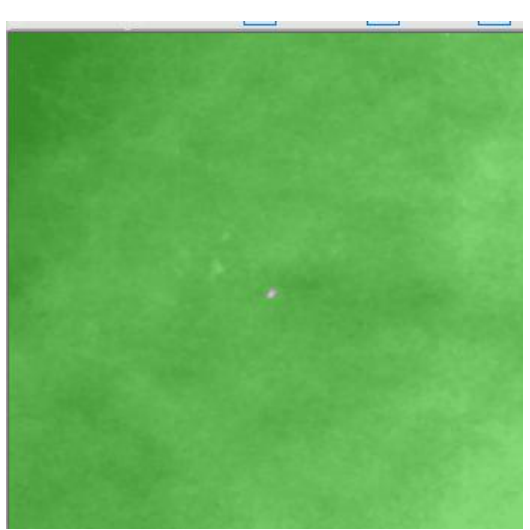

**Εικόνα 4.11:** Γραφικό αποτέλεσμα αξιολόγησης βέλτιστου αποτελέσματος της ταξινόμησης, για το Level 4 της της εικόνας A\_07\_1316\_LCC.

<span id="page-186-0"></span>Λόγω της απεικόνισης των αντικειμένων αποκλειστικά με πράσινο χρώμα, αποκλείεται οποιαδήποτε εμπλοκή μεταξύ των τάξεων και συνεπώς δεν υπάρχουν αμφιλεγόμενα αντικείμενα. Επιπλέον, βλέποντας τα αριθμητικά αποτελέσματα, για τις τάξεις που ανήκουν στο Level 4, παρατηρείται ότι η μέση τιμή της διαφοράς της καλύτερης με τη δεύτερη καλύτερη ταξινόμηση, είχε τιμή 1 και τυπική απόκλιση μηδέν. Από τα αποτελέσματα αυτά ήταν εμφανές ότι η ταξινόμηση ήταν απολύτως σταθερή.

Εικόνα βάσης C\_06\_0408\_LCC μεγάλης δυσκολίας:

Ο **[Πίνακας](#page-186-1) 4-12** δείχνει τα αριθμητικά αποτελέσματα για το Επίπεδο 4 της εικόνας C\_06\_0408\_LCC, ενώ στην **[Εικόνα](#page-187-0) 4.12** φαίνεται το γραφικό αποτέλεσμα.

| <b>Class</b>            | <b>Objects</b> | Mean | <b>StdDev</b> | <b>Minimum</b> | <b>Maximum</b> |
|-------------------------|----------------|------|---------------|----------------|----------------|
| macrocalcifications(L4) |                |      |               |                |                |
| microcalcifications(L4) | 11             |      |               |                |                |
| uniform_size(L4)        | 11             |      |               |                |                |
| non uniform sizeL4)     |                |      |               |                |                |
| Other(L4)               | 2895           |      |               |                |                |

<span id="page-186-1"></span>**Πίνακας 4-12:** Στατιστικός πίνακας αξιολόγησης σταθερότητας της ταξινόμησης, για το Level 4 της εικόνας C\_06\_0408\_LCC.

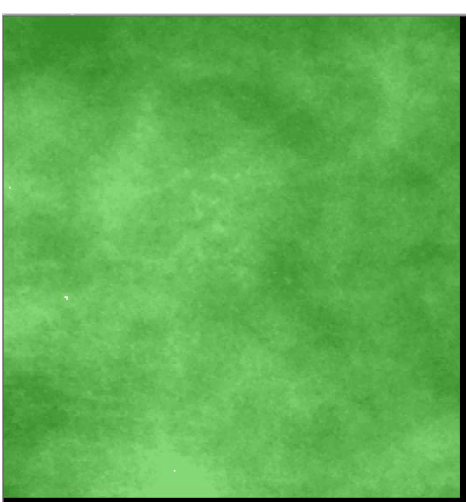

**Εικόνα 4.12:** Γραφικό αποτέλεσμα αξιολόγησης βέλτιστου αποτελέσματος της ταξινόμησης, για το Level 4 της της εικόνας C\_06\_0408\_LCC.

<span id="page-187-0"></span>Λόγω της απεικόνισης των αντικειμένων αποκλειστικά με πράσινο χρώμα, αποκλείεται οποιαδήποτε εμπλοκή μεταξύ των τάξεων και συνεπώς δεν υπάρχουν αμφιλεγόμενα αντικείμενα. Επιπλέον, βλέποντας τα αριθμητικά αποτελέσματα, για τις τάξεις που ανήκουν στο Level 4, παρατηρείται ότι η μέση τιμή της διαφοράς της καλύτερης με τη δεύτερη καλύτερη ταξινόμηση, είχε τιμή 1 και τυπική απόκλιση μηδέν. Από τα αποτελέσματα αυτά ήταν εμφανές ότι η ταξινόμηση ήταν απολύτως σταθερή.

## **4.4 Μέθοδος Αξιολόγησης Με τη Χρήση Πολυγώνων (TTA Mask) και Πίνακα Σύγχυσης**

Η τρίτη μέθοδος που χρησιμοποιήθηκε για να εξεταστεί η ακρίβεια της ταξινόμησης ήταν η χρήση πολυγώνων TTA mask και πίνακα σύγχησης (Error Matrix Based on TTA Mask). Στην συγκεκριμένη μέθοδο η ταξινόμηση συγκρίνεται με πολύγωνα (δείγματα) τα οποία επιλέγονται από τον χρήστη σε τυχαία σημεία του μοντέλου και χρησιμοποιούνται ως σημεία αναφοράς για την αξιολόγηση της ποιότητας της ταξινόμησης.

Στην παρούσα διπλωματική, η μέθοδος αυτή χρησιμοποιήθηκε για την αξιολόγηση της ταξινόμησης του επιπέδου 3. Το πρώτο στάδιο της αξιολόγησης αυτής ήταν η επιλογή σωστών δειγμάτων επιλεγμένων με μεγάλη ακρίβεια ώστε η αξιολόγηση να μη περιλαμβάνει το σφάλμα παρατήρησης του χρήστη. Στη συνέχεια, με βάση τα δείγματα αυτά δημιουργήθηκε η μάσκα επίγειου ελέγχου (TTA Mask) για τις κλάσεις του επιπέδου 3. Τέλος, δόθηκε η δυνατότητα μέσω του εργαλείου "Error Matrix Based on TTA Mask", το οποίο παρέχεται από το λογισμικό, να εξαχθεί ένας στατιστικός πίνακας σύγχυσης που περιέχει διάφορους δείκτες για την αξιολόγηση της ποιότητας της ταξινόμησης για την κάθε κλάση και την συσχέτιση μεταξύ των κατηγοριών.

# **4.4.1 Αποτελέσματα Αξιολόγησης με τη Χρήση Πολυγώνων (TTA Mask)**

Για την παρουσίαση των αποτελεσμάτων της συγκεκριμένης μεθόδου αξιολόγησης επιλέχθηκε να εξεταστεί όπως και στις προηγούμενες μεθόδους, μία μαστογραφική εικόνα από κάθε βαθμό δυσκολίας. Τo επίπεδο που αξιολογήθηκε ήταν το Level\_3 και οι κλάσεις "calcifications(L3)" και "Other(L3)".

### **4.4.1.1 Level\_3**

Εικόνα βάσης D\_09\_4044\_RCC μικρής δυσκολίας:

Αρχικά πήραμε δείγματα από τις δύο κλάσεις "calcifications(L3)" και "Other(L3)". Με αυτό τον τρόπο δημιουργήθηκε η TTA mask (**[Εικόνα 4.13](#page-188-0)**).

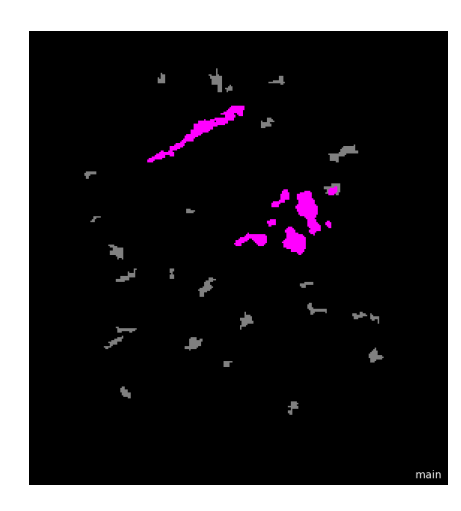

<span id="page-188-0"></span>**Εικόνα 4.13:** TTA mask για την εικόνα D\_09\_4044\_RCC και τις κλάσεις "calcifications(L3)" με ρόζ χρώμα και "Other(L3)" με γκρι χρώμα.

Στη συνέχεια εφαρμόσαμε την μέθοδο και τα αποτελέσματα ήταν τα εξής:

| User \ Reference<br><b>Class</b> | calcifications(L3) | other(L3) | Sum  |
|----------------------------------|--------------------|-----------|------|
| calcifications(L3)               | 1105               | O         | 1105 |
| other(L3)                        | 0                  | 976       | 976  |
| unclassified                     | n                  | O         | ŋ    |
| Sum                              | 1105               | 976       |      |
|                                  |                    |           |      |
| Producer                         | 1                  | 1         |      |
| <b>User</b>                      | 1                  | 1         |      |
| <b>Hellden</b>                   | 1                  | 1         |      |
| <b>Short</b>                     | 1                  | 1         |      |
| <b>KIA Per Class</b>             | 1                  | 1         |      |
| <b>Overall Accuracy</b>          | 1                  |           |      |
| <b>KIA</b>                       | 1                  |           |      |

**Πίνακας 4-13:** Αποτέλεσμα αξιολόγησης ταξινόμησης με την χρήση TTA mask, για το Level 3 της εικόνας D\_09\_4044\_RCC.

Όπως φαίνεται από τα αποτελέσματα δεν υπάρχει συσχέτιση μεταξύ των κατηγοριών.

Εικόνα βάσης A\_07\_1316\_LCC μέτριας δυσκολίας:

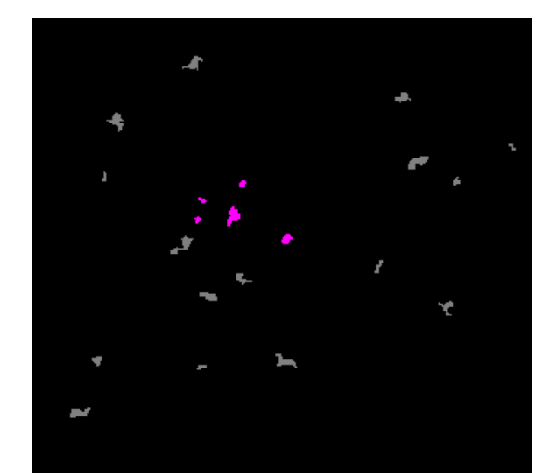

**Εικόνα 4.14:** TTA mask για την εικόνα A\_07\_1316\_LCC και τις κλάσεις "calcifications(L3)" με ρόζ χρώμα και "Other(L3)" με γκρι χρώμα.

| User \ Reference<br><b>Class</b> | calcifications(L3) | other(L3)    | Sum |
|----------------------------------|--------------------|--------------|-----|
| calcifications(L3)               | 141                | ŋ            | 141 |
| other(L3)                        | 16                 | 691          | 707 |
| unclassified                     | 0                  | O            | 0   |
| Sum                              | 157                | 691          |     |
|                                  |                    |              |     |
| Producer                         | 0.90               | $\mathbf{1}$ |     |
| <b>User</b>                      | 1                  | 0.98         |     |
| Hellden                          | 0.95               | 0.99         |     |
| <b>Short</b>                     | 0.90               | 0.98         |     |
| <b>KIA Per Class</b>             | 0.88               | 1            |     |
| <b>Overall Accuracy</b>          | 0.98               |              |     |
| <b>KIA</b>                       | 0.93               |              |     |

**Πίνακας 4-14:** Αποτέλεσμα αξιολόγησης ταξινόμησης με την χρήση TTA mask, για το Level 3 της εικόνας A\_07\_1316\_LCC.

Όπως φαίνεται από τα αποτελέσματα υπάρχει μικρή συσχέτιση μεταξύ της κατηγορίας "calcifications(L3)" με την "Other(L3)". Η συνολική ακρίβεια ανέρχεται σε ποσοστό 98%.

Εικόνα βάσης C\_06\_0408\_LCC μεγάλης δυσκολίας:

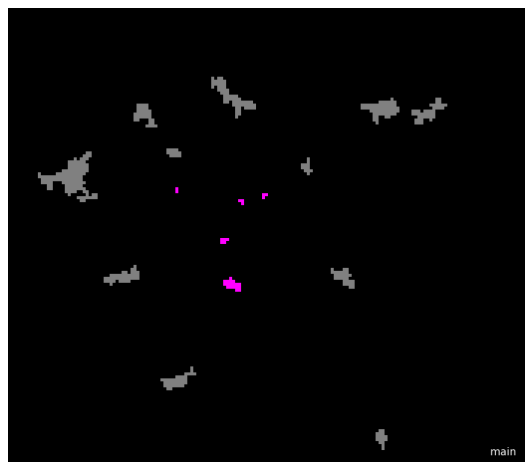

**Εικόνα 4.15: :** TTA mask για την εικόνα C\_06\_0408\_LCC και τις κλάσεις "calcifications(L3)" με ρόζ χρώμα και "Other(L3)" με γκρι χρώμα.

Τα αποτελέσματα που πρόεκυψαν από την αξιολόγηση ήταν τα εξής:

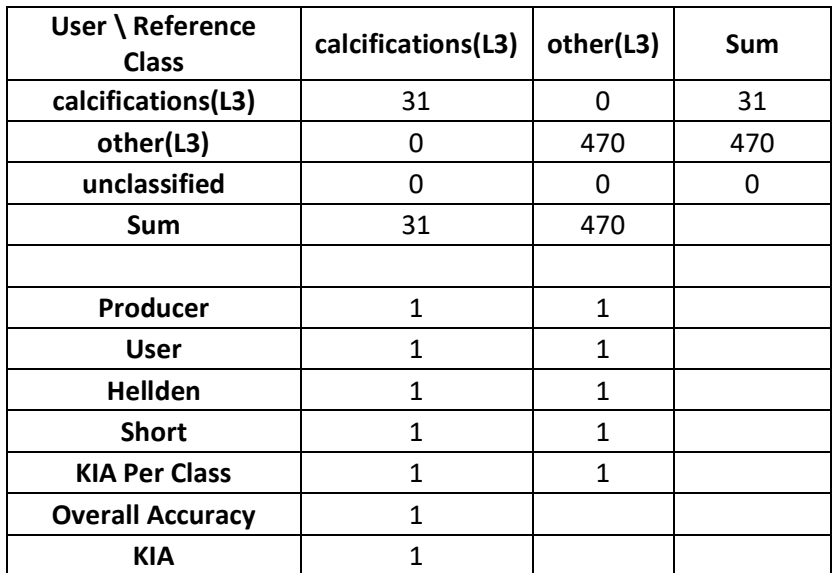

**Πίνακας 4-15**: Αποτέλεσμα αξιολόγησης ταξινόμησης με την χρήση TTA mask, για το Level 3 της εικόνας C\_06\_0408\_LCC.

Όπως φαίνεται από τα αποτελέσματα δεν υπάρχει συσχέτιση μεταξύ των κατηγοριών.

# **5. ΣΥΜΠΕΡΑΣΜΑΤΑ ΚΑΙ ΠΡΟΟΠΤΙΚΕΣ**

## **5.1 Συμπεράσματα**

Ο στόχος της συγκεκριμένης διπλωματικής εργασίας ήταν η δημιουργία μεθοδολογίας, που θα βασίζεται στην αντικειμενοστρεφή ανάλυση, για την αναγνώριση του πορογενούς καρκινώματος in situ. Πριν το στάδιο της αντικειμενοστρεφής ανάλυσης εφαρμόστηκαν φίλτρα ομαλοποίησης θορύβου και φίλτρα ενίσχυσης, στις μαστογραφικές εικόνες ώστε να γίνουν οι αποτιτανώσεις πιο ευδιάκριτες. Για τον ίδιο σκοπό χρησιμοποιήθηκε και ο δείκτης τοπογραφικής θέσης (TPI), ο οποίος αν και μέχρι τώρα ήταν πολύ σημαντικό εργαλείο για τις μελέτες που ασχολούνται με ψηφιακά μοντέλα εδάφους, αποδείχθηκε αρκετά χρήσιμος συνεισφέροντας στην ανάδειξη των αποτιτανώσεων. Σε αυτό το στάδιο εφαρμόστηκαν και μορφολογικά φίλτρα στις εικόνες, των οποίων το αποτέλεσμα διαπιστώσαμε ότι εξαρτιόταν από την ένταση που είχαν οι αποτιτανώσεις στην εικόνα. Δηλαδή , όσο μεγαλύτερος ήταν ο βαθμός της διακριτότητας των ευρημάτων τόσο καλύτερα ήταν και τα αποτελέσματα που επιτυγχάναμε. Για παράδειγμα, σε περιπτώσεις όπου οι αποτιτανώσεις ήταν άμορφες και δεν ξεχώριζαν από τον υπόλοιπο ιστό του μαστού, με τα μορφολογικά φίλτρα εξάγονταν μαζί με πολύ θόρυβο, που δεν ήταν αποτιτανώσεις. Επομένως, τα αποτελέσματα των μορφολογικών φίλτρων σε ορισμένες εικόνες ήταν πολύ καλά ενώ σε άλλες δεν ήταν τα αναμενόμενα.

Η μέθοδος ταξινόμησης που εφαρμόστηκε παρήγαγε κλάσεις που περιέγραφαν τις αποτιτανώσεις ως προς τα γεωμετρικά, σχηματικά χαρακτηριστικά τους και στηρίζονταν σε ιατρικούς κανόνες. Επειδή το πορογενές καρκίνωμα in situ χαρακτηρίζεται από πολλούς συνδυασμούς κατανομής και μορφολογίας των αποτιτανώσεων, χρησιμοποιήθηκαν γενικευμένοι κανόνες που ισχύουν στην πλειονότητα των περιπτώσεων κι όχι κανόνες που ισχύουν σε ειδικές περιπτώσεις.

Οι εικόνες που χρησιμοποιήθηκαν ήταν 16 και χωρίστηκαν με βάση την δυσκολία ερμηνείας τους. Συγκεκριμένα, η μεθοδολογία εφαρμόστηκε σε 6 εικόνες μικρής δυσκολίας, 5 εικόνες μέτριας δυσκολίας και 5 εικόνες αυξημένης δυσκολίες. Τα αποτελέσματα που προέκυψαν από την αξιολόγηση της μεθοδολογίας ήταν αρκετά ικανοποιητικά. Ωστόσο, όλη η μεθοδολογία έχει περιθώρια βελτιστοποίησης, κυρίως στο στάδιο της προεπεξεργασίας, τα οποία θα μπορούσαν να μελετηθούν σε μελλοντική έρευνα.

# **5.2 Προοπτικές**

Λαμβάνοντας υπόψη όσα έχουν περιγραφεί στις προηγούμενες παραγράφους και με δεδομένα τα αποτελέσματα της συγκεκριμένης διπλωματικής εργασίας, αναφέρονται παρακάτω ορισμένες προτάσεις για μελλοντική έρευνα :

- Δοκιμή άλλων μεθόδων προεπεξεργασίας για την καλύτερη ενίσχυση των αποτιτανώσεων.
- Εφαρμογή της μεθόδου σε περισσότερες εικόνες και παρακολούθηση του τρόπου λειτουργίας της.

### **6. ΒΙΒΛΙΟΓΡΑΦΙΑ**

**Βιβλία:**

- American college of radiology, 2013. Breast Imaging Reporting and Data System,  $5<sup>th</sup>$ edition.
- Paredes E., 1992. Atlas of mammography,  $3<sup>rd</sup>$  edition.

#### **Εκδόσεις-Δημοσιεύσεις:**

- Αργιαλάς Δ. και Τζώτσος Α., 2007. "Αντικειμενοστραφής Ανάλυση Εικόνας στην Τηλεπισκόπηση, Θεωρία και Εφαρμογές". Τμήμα Αγρονόμων και Τοπογράφων Μηχανικών, ΕΜΠ, Εργαστήριο Τηλεπισκόπησης, Αθήνα, 22 και 23 Φεβρουαρίου 2007, σελ.8-18.
- Kowsalya S. and Priyaa DS., April 2015. "A Survey on Diagnosis Methods of Breast Cancer using Mammography", International Journal of Engineering Technology Science and Research IJETSR.
- Rangayyan RM. and Banik S. and Desautels JEL., October 2010. "Computer-Aided of Architectural Distortion in Prior Mammograms of Interval Cancer". Journal of Digital Imaging.
- Ponraj DN. and Jenifer ME. and Poongodi P. and Manoharan JS., December 2011. "A Survey on the Preprocessing Techniques of Mammogram for the Detection of Breast Cancer". Journal of Emerging Trends in Computing and Information Sciences.
- Saidin N. and Sakim HAM. and Ngah UK. and Shuaib IL. "Segmentation of Breast Regions in Mammogram Based on Density: A Review".
- Duarte MA. and Alvarenga AV. and Azevedo CM. and Calas MJG. and Infantosi AFC. and Pereira WCA., December 2013. "Segmenting mammographic microcalcifications using a semi-automatic procedure based on Otsu's method and morphological filters". Brazilian Journal of Biomedical Engineering.
- Zhang Z. and Lu J. and Yip J., Nov 2008. "Computer Aided Mammography, School of Computing and Engineering Researchers' Conference". University of Huddersfield.
- Rizzi M. and Aloia MD. and Castagnolo B., March 2010. "A Fully Automatic System for Detection of Breast Microcalcification Clusters". Journal of Medical and Biological Engineering.
- Boujelben A. and Tmar H. and Abid M. and Mnif. "Automatic Diagnosis of Breast Tissue, Advances in Cancer Management" [www.intechopen.com](http://www.intechopen.com/)
- AbuBaker AA., February 2015. "Automatic Microcalcification Detection Using Wavelet Transform". International Journal of Computer Theory and Engineering.
- Mobley E. "Detecting Microcalcifications in Digital Mammograms with Image J"
- Balakumaran T. and Vennila I. and Shankar CG., 2010. "Detection of Microcalcification in Mammograms Using Wavelet Transform and Fuzzy Shell Clustering". (IJCSIS) International Journal of Computer Science and Information Security.

 Dobrescu R. and Ichim L. and Crişan D., October 2013. " Diagnosis of breast cancer from mammograms by using fractal measures". International Journal of Medical Imaging.

#### **Εργασίες:**

- Καραχάλιου Α.,2012. Συστήματα Υποβοήθησης Διάγνωσης Μικροαποτιτανώσεων στη Μαστογραφία. Μεταπτυχιακή Διπλωματική Εργασία. Πανεπιστήμιο Πατρών.
- Καραμπαλή Β., 2011. Έλεγχος και ανίχνευση νεοπλασιών σε ακτινογραφίες μαστογραφίας. Διπλωματική Εργασία. Πανεπιστήμιο Πατρών
- Ρουσάκη Δ., 2006. Αυτόματη Ανίχνευση Νεοπλασιών σε Πολλαπλές Ψηφιακές Μαστογραφίες. Μεταπτυχιακή Διπλωματική Εργασία. Πανεπιστήμιο Πατρών.
- Δερματάς Ε., 2011. Εντοπισμός περιοχών ενδιαφέροντος σε μαστογραφίες ακτίνων Χ. Διπλωματική Εργασία. Πανεπιστήμιο Πατρών.
- Ανδρεάδης Ι., 2006. Σχεδιασμός και Υλοποίηση Σχήματος Ταξινόμησης για τη Διάγνωση του Καρκίνου του Μαστού. Διπλωματική Εργασία. ΕΜΠ.
- Ανδρεάδης Ι., 2014. Ανάπτυξη μεθοδολογιών για την υποβοηθούμενη διάγνωση συμπλεγμάτων μικροασβεστώσεων του μαστού. Διδακτορική διατριβή. ΕΜΠ.
- Μπαμπουρδά Δ., 2012. Διερεύνηση αντικειμενοστρεφούς μεθοδολογίας ανάλυσης εικόνας για την εξαγωγή διακριτών (γεω)μορφολογικών χαρακτηριστικών, από ψηφιακό μοντέλο αναγλύφου πυθμένα. Διπλωματική Εργασία. ΕΜΠ.
- Μπέκα Σ., 2015. Ανίχνευση κτιρίων με γεωμορφομετρία και αντικειμενοστρεφή ανάλυση εικόνων. Διπλωματική Εργασία. ΕΜΠ.
- Καλαματάς Β., 2014. Παραγωγή γεωμορφολογικού χάρτη από ψηφιακό μοντέλο εδάφους με γεωμορφομετρική και αντικειμενοστρεφή ανάλυση.

#### **Διαδικτυακοί χώροι:**

- **<https://www.cancer.org/cancer/breast-cancer.html>**
- [http://www.medicinenet.com/breast\\_cancer\\_facts\\_stages/article.htm](http://www.medicinenet.com/breast_cancer_facts_stages/article.htm)
- **<http://www.nationalbreastcancer.org/breast-cancer-stage-0-and-stage-1>**
- **[http://www.breastcancer.org/symptoms/understand\\_bc/what\\_is\\_bc](http://www.breastcancer.org/symptoms/understand_bc/what_is_bc)**
- **[http://www.breastsurgery.gr/news\\_det.asp?nid=156](http://www.breastsurgery.gr/news_det.asp?nid=156)**
- [https://www.vvenizelos.gr](https://www.vvenizelos.gr/)
- **<http://www.chios-medical.gr/breast%20cancer.htm>**

### **7. ΠΑΡΑΡΤΗΜΑ**

Έχοντας στη διάθεση μας μία μαστογραφική εικόνα από ασθενή ελληνικού νοσοκομείου, της οποίας η ιστοπαθολογική κατάσταση έχει επιβεβαιωθεί ως πορογενές καρκίνωμα in situ, αποφασίστηκε να ελεγχθεί η προτεινόμενη μεθοδολογία. Το μόνο που αλλάζει σε αυτή την εικόνα είναι η ανάλυση του σαρωτή, που είναι 100μm. Επομένως, τα όρια των τιμών των χαρακτηριστικών που βασίζονταν στην ανάλυση του σαρωτή άλλαξαν με βάση το 100μm. Τα αποτελέσματα της προεπεξεργασίας καθώς και της ταξινόμησης όλων των επιπέδων ανάλυσης παρατίθενται στη συνέχεια.

### **7.1 Προεπεξεργασία**

#### **7.1.1 Ανισοτροπική Διάχυση**

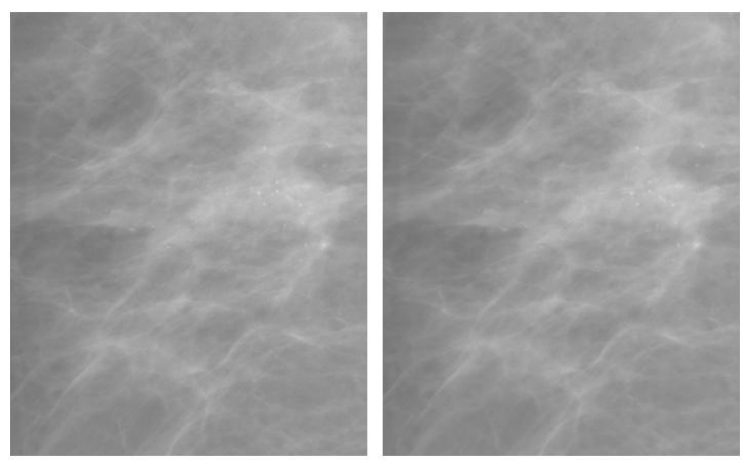

**Εικόνα 7.1:** Αρχική εικόνα (αριστερά), εφαρμογή ανισοτροπικής διάχυσης (δεξιά)

#### **7.1.2 Διαφορά γκαουσιανών φίλτρων**

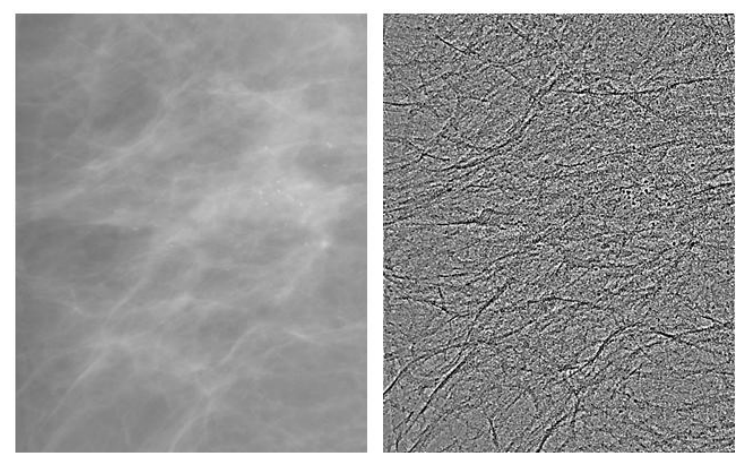

Εικόνα 7.2: Αρχική εικόνα (αριστερά), εφαρμογή γκαουσιανών διαφορών (δεξιά)

# **7.1.3 Μορφομετρικός δείκτης TPI**

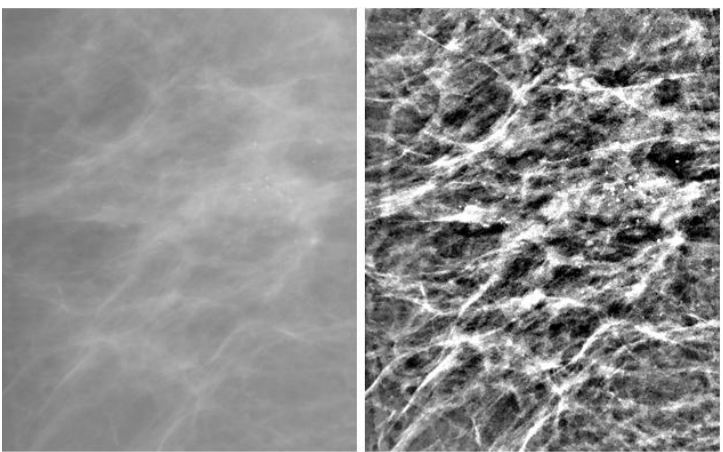

**Εικόνα 7.3:** Αρχική εικόνα (αριστερά), εφαρμογή δείκτης τοπογραφικής θέσης (δεξιά)

# **7.1.4 Μορφολογικές επεξεργασίες**

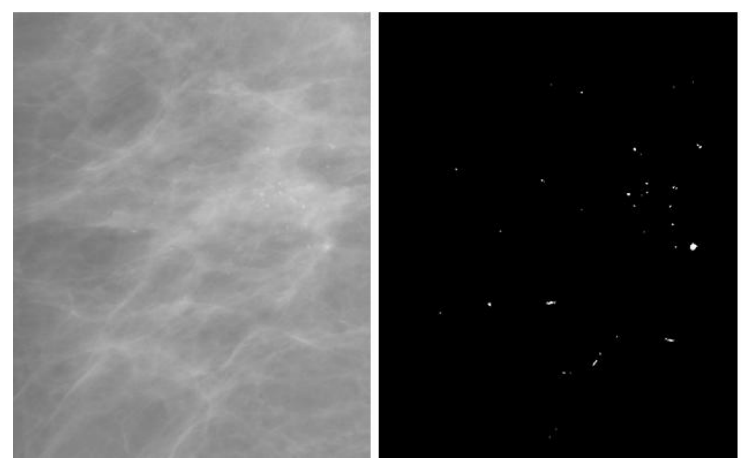

**Εικόνα 7.4:** Αρχική εικόνα (αριστερά), εφαρμογή μορφολογικών επεξεργασιών (δεξιά)

## **7.2 Αντικειμενοστρεφής Ανάλυση**

# **7.2.1 Ταξινόμηση Level 1**

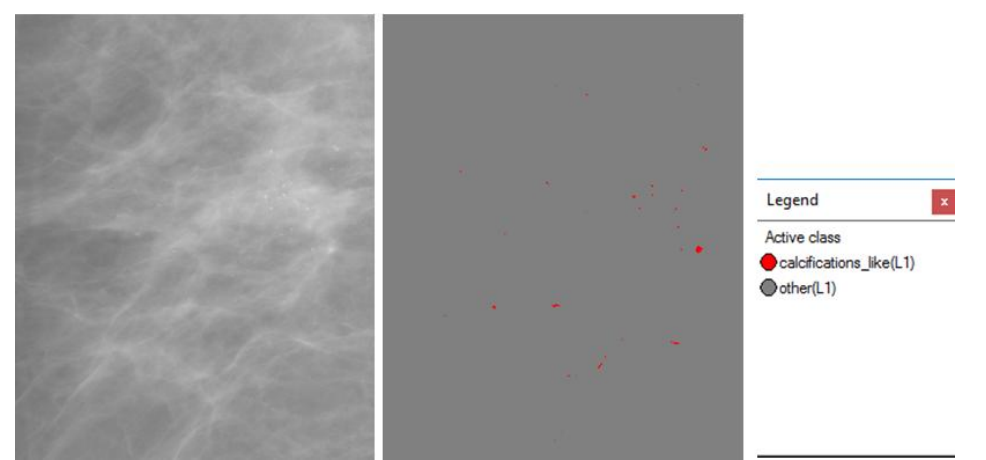

**Εικόνα 7.5:** Αρχική εικόνα (αριστερά), αποτέλεσμα ταξινόμησης <sup>1ου</sup> επιπέδου (δεξιά)

# **7.2.2 Ταξινόμηση Level 3 μετά τον επαναπροσδιορισμό**

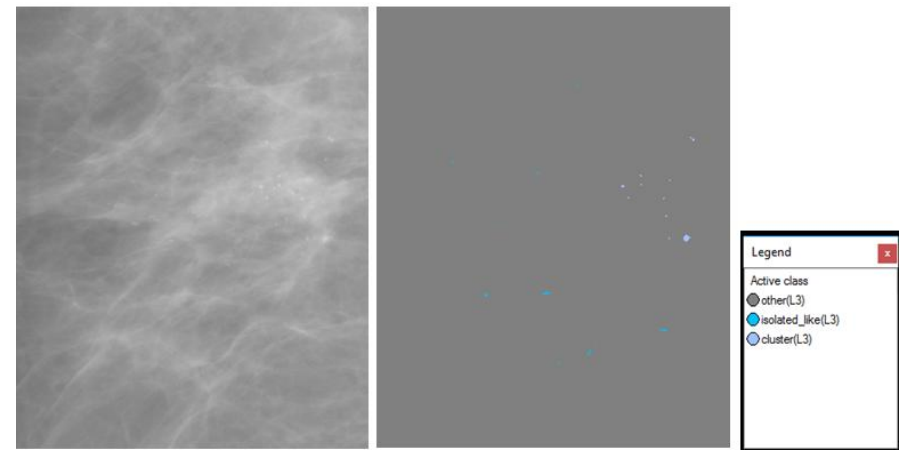

**Εικόνα 7.6:** Αρχική εικόνα (αριστερά), αποτέλεσμα ταξινόμησης 3ου επιπέδου μετά τον επαναπροσδιορισμό (δεξιά)

## **7.2.3 Ταξινόμηση Level 4**

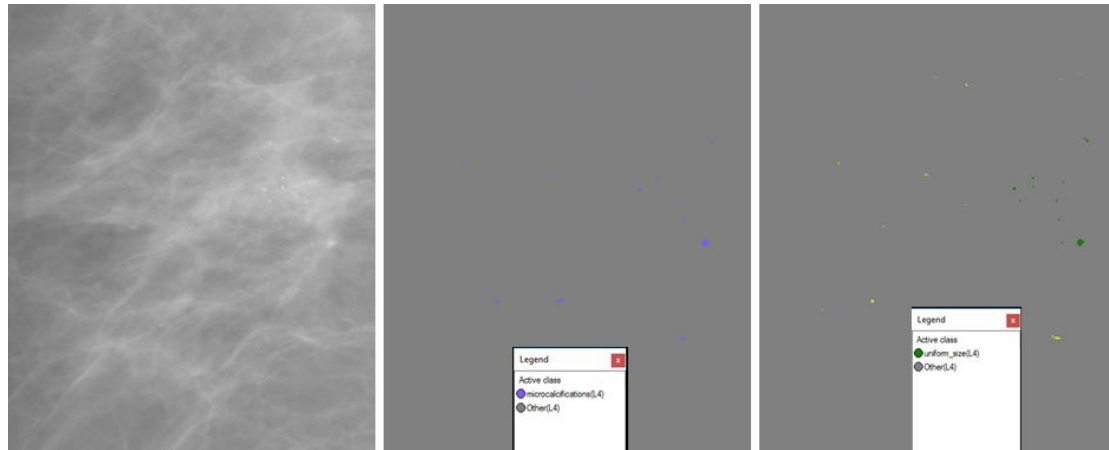

**Εικόνα 7.7:** Αρχική εικόνα (αριστερά), αποτέλεσμα ταξινόμησης 4ου επιπέδου (δεξιά)

# **7.2.4 Ταξινόμηση Level 5**

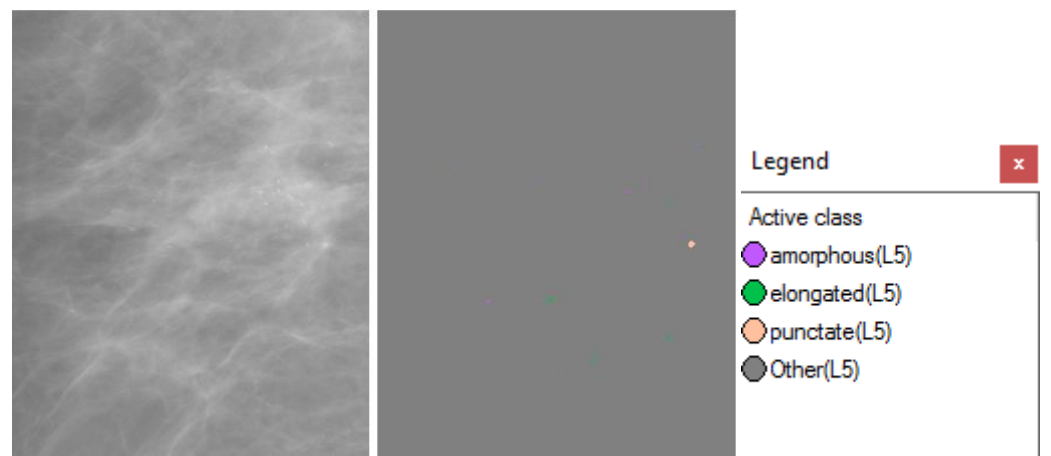

**Εικόνα 7.8:** Αρχική εικόνα (αριστερά), αποτέλεσμα ταξινόμησης 5ου επιπέδου (δεξιά)

# **7.2.5 Ταξινόμηση Level 6 μετά τον επαναπροσδιορισμό**

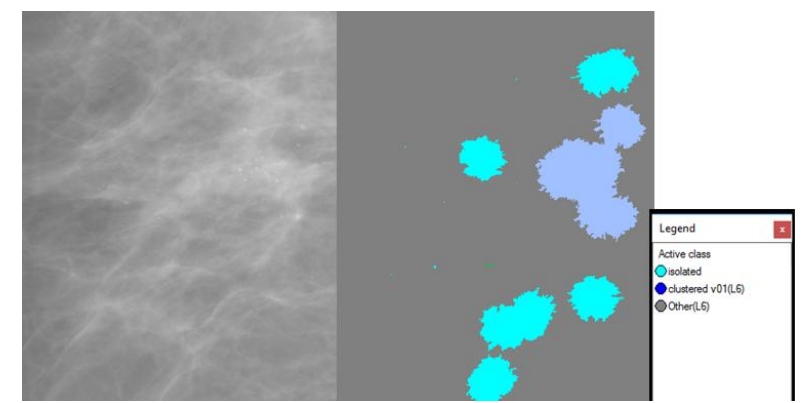

**Εικόνα 7.9:** Αρχική εικόνα (αριστερά), αποτέλεσμα ταξινόμησης 6ου επιπέδου μετά τον επαναπροσδιορισμό (δεξιά)

### **7.2.6 Ταξινόμηση Level 7**

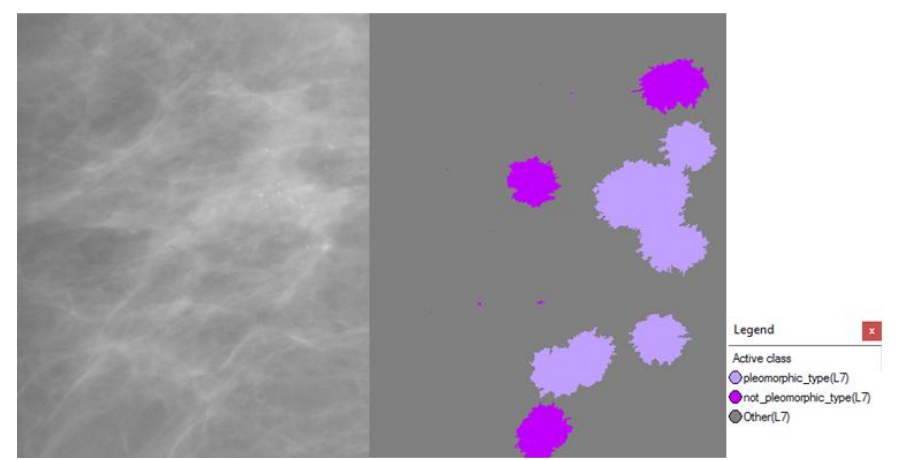

**Εικόνα 7.10:** Αρχική εικόνα (αριστερά), αποτέλεσμα ταξινόμησης 7ου επιπέδου (δεξιά)

# **7.2.7 Ταξινόμηση Level 8**

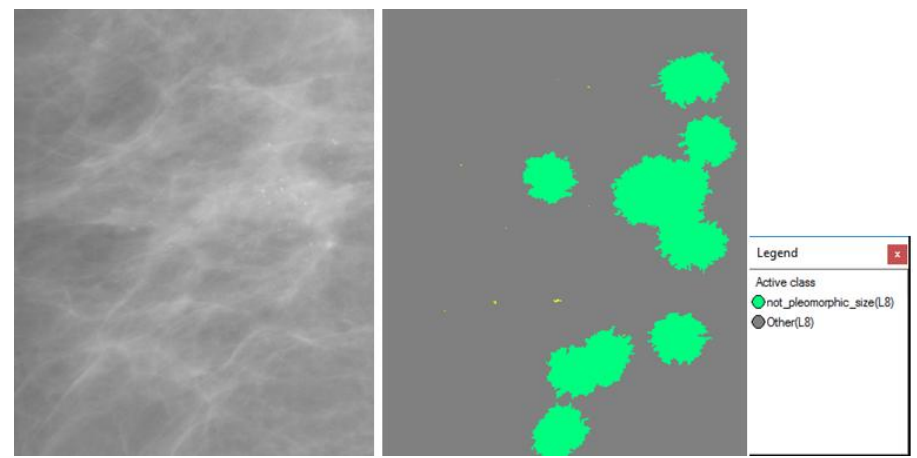

**Εικόνα 7.11:** Αρχική εικόνα (αριστερά), αποτέλεσμα ταξινόμησης 8ου επιπέδου (δεξιά)

# **7.2.8 Ταξινόμηση Level 9**

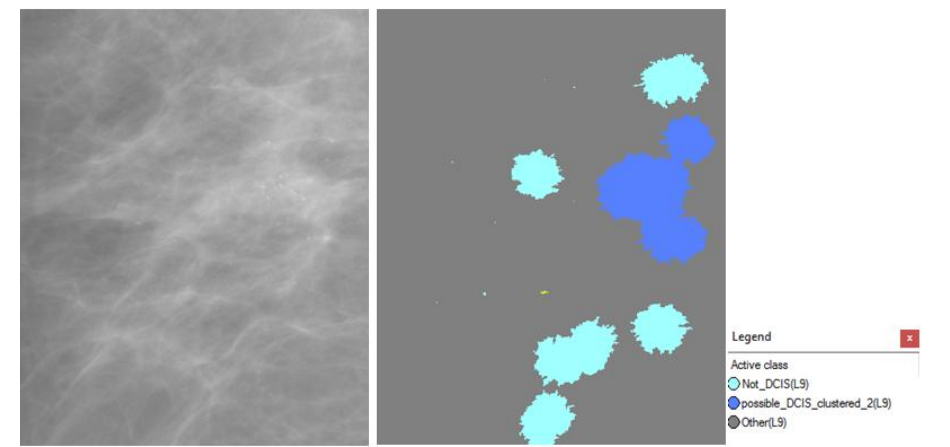

**Εικόνα 7.12:** Αρχική εικόνα (αριστερά), αποτέλεσμα ταξινόμησης 9ου επιπέδου (δεξιά)

Τελικά κι εμείς το ταξινομήσαμε ως πιθανό πορογενές καρκίνωμα in situ. Επίσης, παρατηρούμε ότι ο "θόρυβος" που είχε προκύψει από τις μορφολογικές επεξεργασίες στα άκρα της εικόνας και είχε ταξινομηθεί στο πρώτο επίπεδο ως αποτιτάνωση, στο τελικό επίπεδο ταξινομείται ως μη πορογενές καρκίνωμα in situ, γεγονός που είναι σωστό.